# ETSI TS 102 841 V1.5.1 (2014-01)

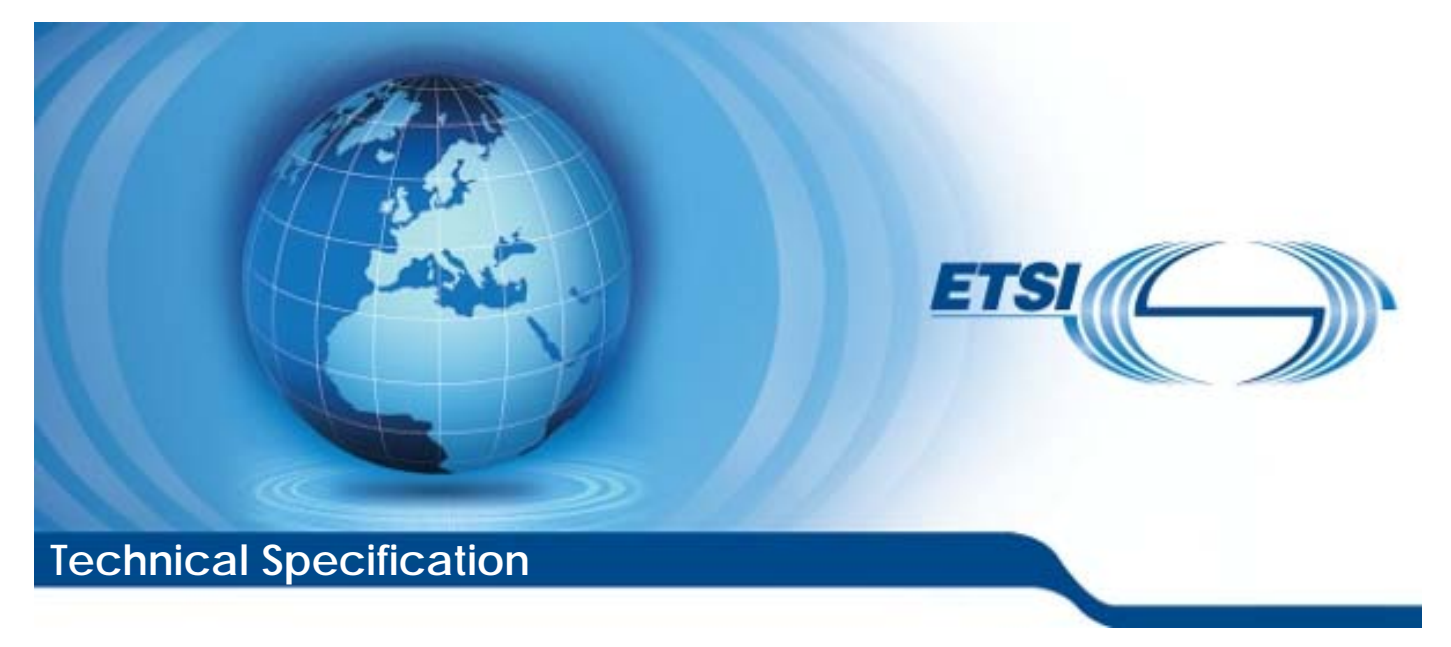

**Digital Enhanced Cordless Telecommunications (DECT); New Generation DECT; Extended wideband speech services; Profile Test Specification (PTS) and Test Case Library (TCL)**  Reference

RTS/DECT-NG271

Keywords codec, DECT, GAP, IMT-2000, interoperability, IP, profile, speech, testing

### *ETSI*

#### 650 Route des Lucioles F-06921 Sophia Antipolis Cedex - FRANCE

Tel.: +33 4 92 94 42 00 Fax: +33 4 93 65 47 16

Siret N° 348 623 562 00017 - NAF 742 C Association à but non lucratif enregistrée à la Sous-Préfecture de Grasse (06) N° 7803/88

#### *Important notice*

Individual copies of the present document can be downloaded from: [http://www.etsi.org](http://www.etsi.org/)

The present document may be made available in more than one electronic version or in print. In any case of existing or perceived difference in contents between such versions, the reference version is the Portable Document Format (PDF). In case of dispute, the reference shall be the printing on ETSI printers of the PDF version kept on a specific network drive within ETSI Secretariat.

Users of the present document should be aware that the document may be subject to revision or change of status. Information on the current status of this and other ETSI documents is available at <http://portal.etsi.org/tb/status/status.asp>

If you find errors in the present document, please send your comment to one of the following services: [http://portal.etsi.org/chaircor/ETSI\\_support.asp](http://portal.etsi.org/chaircor/ETSI_support.asp)

### *Copyright Notification*

No part may be reproduced except as authorized by written permission. The copyright and the foregoing restriction extend to reproduction in all media.

> © European Telecommunications Standards Institute 2014. All rights reserved.

**DECT**TM, **PLUGTESTS**TM, **UMTS**TM and the ETSI logo are Trade Marks of ETSI registered for the benefit of its Members. **3GPP**TM and **LTE**™ are Trade Marks of ETSI registered for the benefit of its Members and of the 3GPP Organizational Partners.

**GSM**® and the GSM logo are Trade Marks registered and owned by the GSM Association.

# Contents

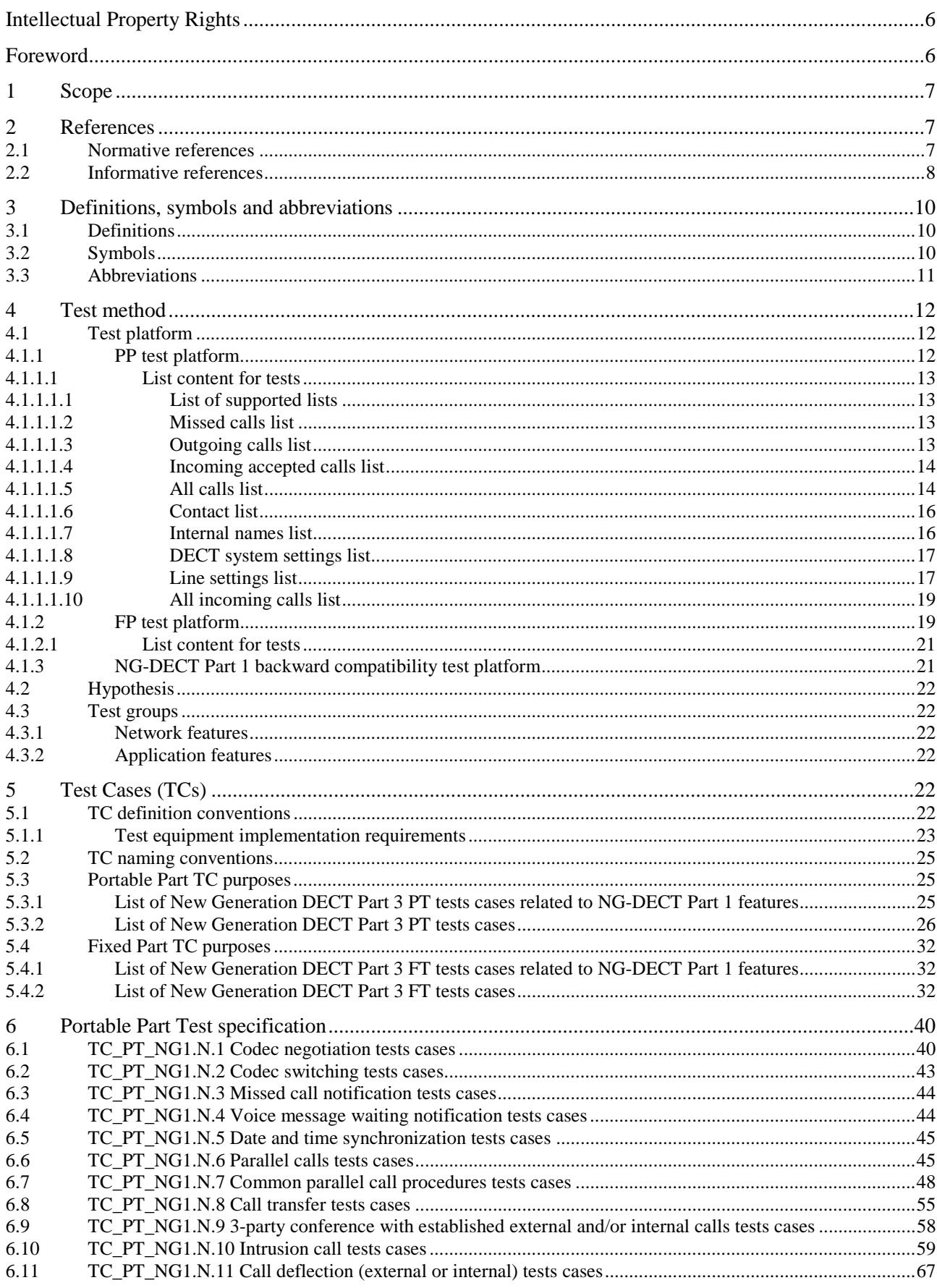

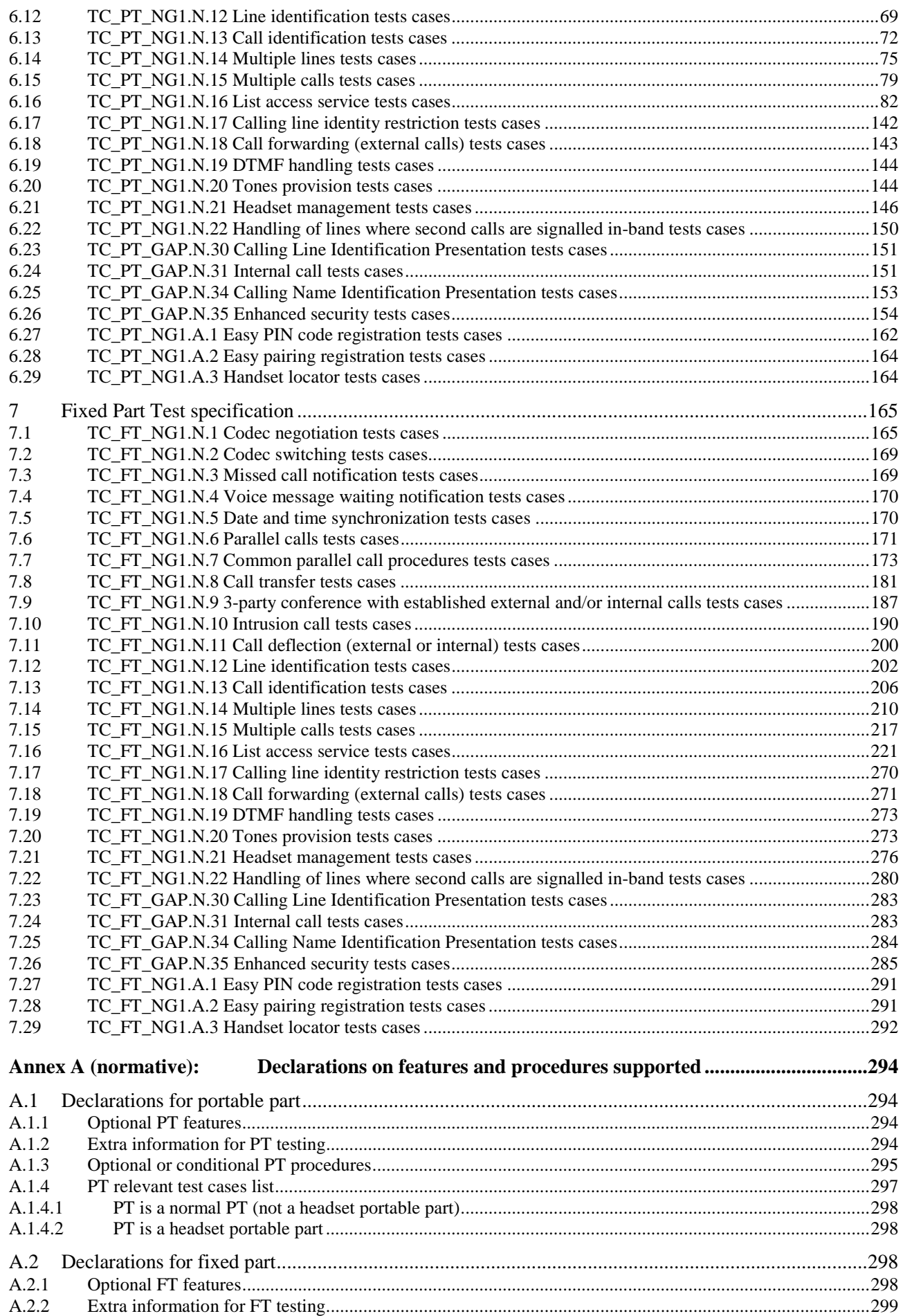

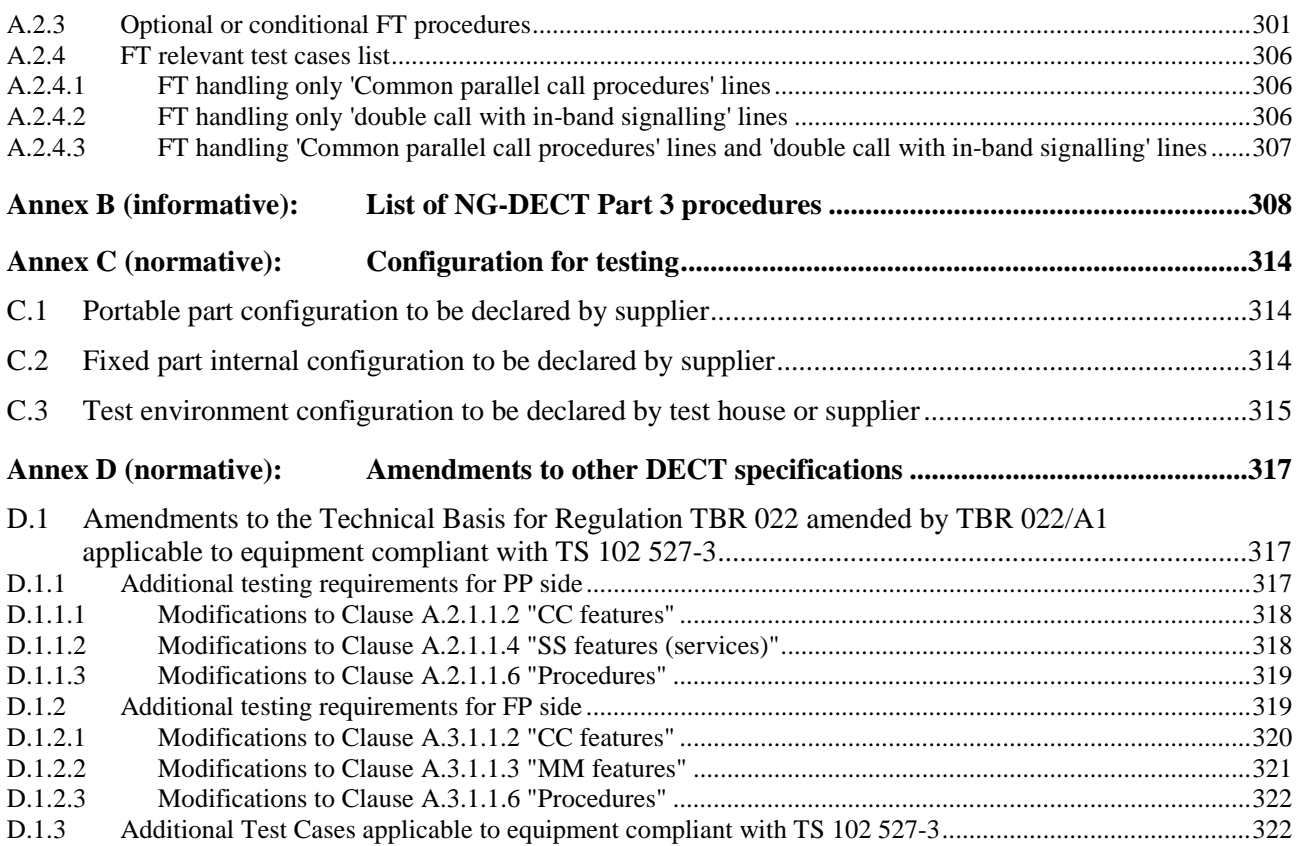

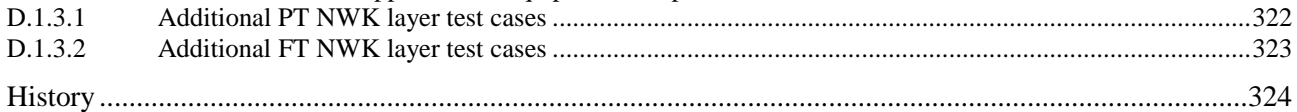

# Intellectual Property Rights

IPRs essential or potentially essential to the present document may have been declared to ETSI. The information pertaining to these essential IPRs, if any, is publicly available for **ETSI members and non-members**, and can be found in ETSI SR 000 314: *"Intellectual Property Rights (IPRs); Essential, or potentially Essential, IPRs notified to ETSI in respect of ETSI standards"*, which is available from the ETSI Secretariat. Latest updates are available on the ETSI Web server ([http://ipr.etsi.org\)](http://webapp.etsi.org/IPR/home.asp).

Pursuant to the ETSI IPR Policy, no investigation, including IPR searches, has been carried out by ETSI. No guarantee can be given as to the existence of other IPRs not referenced in ETSI SR 000 314 (or the updates on the ETSI Web server) which are, or may be, or may become, essential to the present document.

# Foreword

This Technical Specification (TS) has been produced by ETSI Technical Committee Digital Enhanced Cordless Telecommunications (DECT).

The present document is based on EN 300 175 parts 1 [1] to 8 [8], EN 300 444 [12], TS 102 527-1 [13] and TS 102 527-3 [14]. General attachment requirements and speech attachment requirements are based on EN 300 176-1 [9], EN 301 406 [11] (replacing TBR 006 [i.2]) and EN 300 176-2 [10] (previously covered by TBR 010 [i.3]). Further details of the DECT system may be found in TR 101 178 [i.1].

The information in the present document is believed to be correct at the time of publication. However, DECT standardization is a rapidly changing area, and it is possible that some of the information contained in the present document may become outdated or incomplete within relatively short time-scales.

All numbers and names used in examples are imaginary. Any similarities to actual persons, places or directory numbers are merely coincidental.

# 1 Scope

The present document contains the Profile Test Specification (PTS) and the Test Case Library (TCL) for "New Generation DECT; Part 3: Extended wideband speech" (TS 102 527-3 [14]). The present document covers both the Portable (PT) and the Fixed (FT) Radio terminations.

The Test Case Library (TCL) covers also some test cases for "DECT New Generation; Part 1: Wideband speech" (TS 102 527-1 [13]) and for the "Generic Access Profile" (EN 300 444 [12]). This is done because such test cases are mandatory or especially relevant for New Generation DECT part 3 (see TS 102 527-3 [14]), and are not covered by existing GAP test specifications.

Due to the ascending compatibility of DECT profiles, all New Generation DECT part 3 devices (see TS 102 527-3 [14]) are required to be also compliant with "DECT New Generation; Part 1: Wideband speech" (TS 102 527-1 [13]) and with the "Generic Access Profile" (GAP, EN 300 444 [12]). Annex D of the present document specifies the modifications to GAP test cases for requirements and tests that are optional in GAP test specifications (see note), but that become mandatory by the support of the corresponding GAP features in New Generation DECT Part 3.

NOTE: The industry de-facto standard practice for insuring the compliance to GAP [12] is the use of TBR 022 [i.4] amended by TBR 022/A1 [i.5], even when these two documents do not have any longer their initial regulatory signification. TBR 022 [i.4] relies on the GAP Profile Test Specification (EN 300 494 parts 1 [i.6] to 3 [i.8]) and on the DECT Test Case Library (EN 300 497 parts 1 [i.9] to 9 [i.17]). GAP test suite includes also the GAP Profile Implementation Conformance Statement (PICS) (EN 300 474 parts 1 [i.25] and 2 [i.26]) and the DECT Common Interface (CI) Profile Implementation Conformance Statement (PICS) (EN 300 476 parts 1 [i.18] to 7 [i.24]).

The objective of the present document is to provide a basis for approval tests of NG-DECT Part 3 equipment giving a high probability of air interface inter-operability between different manufacturer's DECT equipment.

# 2 References

References are either specific (identified by date of publication and/or edition number or version number) or non-specific. For specific references, only the cited version applies. For non-specific references, the latest version of the referenced document (including any amendments) applies.

Referenced documents which are not found to be publicly available in the expected location might be found at [http://docbox.etsi.org/Reference.](http://docbox.etsi.org/Reference)

NOTE: While any hyperlinks included in this clause were valid at the time of publication ETSI cannot guarantee their long term validity.

# 2.1 Normative references

The following referenced documents are necessary for the application of the present document.

- [1] ETSI EN 300 175-1: "Digital Enhanced Cordless Telecommunications (DECT); Common Interface (CI); Part 1: Overview".
- [2] ETSI EN 300 175-2: "Digital Enhanced Cordless Telecommunications (DECT); Common Interface (CI); Part 2: Physical layer (PHL)".
- [3] ETSI EN 300 175-3: "Digital Enhanced Cordless Telecommunications (DECT); Common Interface (CI); Part 3: Medium Access Control (MAC) layer".
- [4] ETSI EN 300 175-4: "Digital Enhanced Cordless Telecommunications (DECT); Common Interface (CI); Part 4: Data Link Control (DLC) layer".
- [5] ETSI EN 300 175-5: "Digital Enhanced Cordless Telecommunications (DECT); Common Interface (CI); Part 5: Network (NWK) layer".
- [7] ETSI EN 300 175-7: "Digital Enhanced Cordless Telecommunications (DECT); Common Interface (CI); Part 7: Security features".
- [8] ETSI EN 300 175-8: "Digital Enhanced Cordless Telecommunications (DECT); Common Interface (CI); Part 8: Speech and audio coding and transmission".
- [9] ETSI EN 300 176-1: "Digital Enhanced Cordless Telecommunications (DECT); Test specification; Part 1: Radio".
- [10] ETSI EN 300 176-2: "Digital Enhanced Cordless Telecommunications (DECT); Test specification; Part 2: Audio and speech".
- [11] ETSI EN 301 406: "Digital Enhanced Cordless Telecommunications (DECT); Harmonized EN for Digital Enhanced Cordless Telecommunications (DECT) covering the essential requirements under article 3.2 of the R&TTE Directive; Generic radio".
- [12] ETSI EN 300 444: "Digital Enhanced Cordless Telecommunications (DECT); Generic Access Profile (GAP)".
- [13] ETSI TS 102 527-1: "Digital Enhanced Cordless Telecommunications (DECT); New Generation DECT; Part 1: Wideband Speech".
- [14] ETSI TS 102 527-3: "Digital Enhanced Cordless Telecommunications (DECT); New Generation DECT; Part 3: Extended wideband speech services".

# 2.2 Informative references

The following referenced documents are not necessary for the application of the present document but they assist the user with regard to a particular subject area.

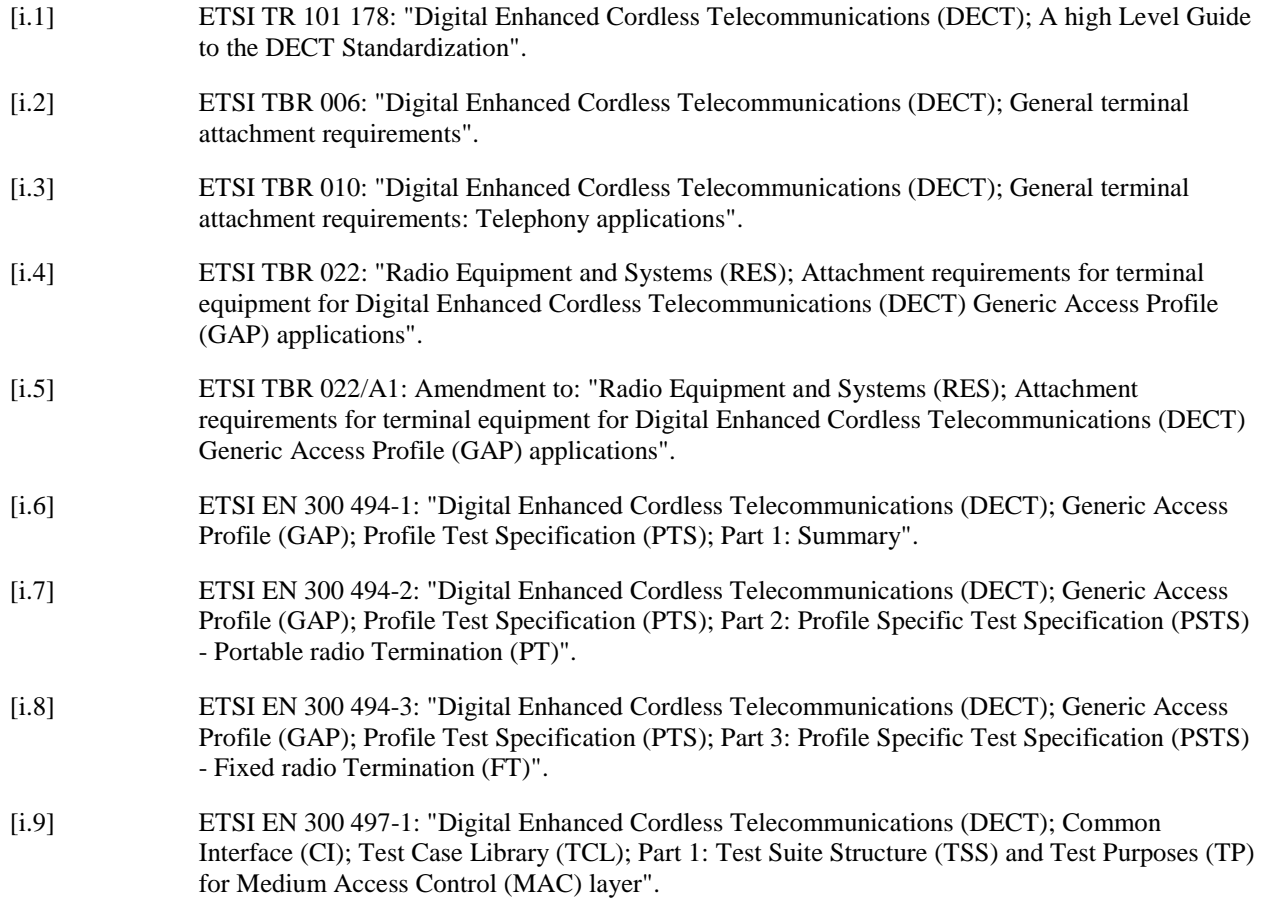

- [i.10] ETSI EN 300 497-2: "Digital Enhanced Cordless Telecommunications (DECT); Common Interface (CI); Test Case Library (TCL); Part 2: Abstract Test Suite (ATS) for Medium Access Control (MAC) layer - Portable radio Termination (PT)". [i.11] ETSI EN 300 497-3: "Digital Enhanced Cordless Telecommunications (DECT); Common Interface (CI); Test Case Library (TCL); Part 3: Abstract Test Suite (ATS) for Medium Access Control (MAC) layer - Fixed radio Termination (FT)". [i.12] ETSI EN 300 497-4: "Digital Enhanced Cordless Telecommunications (DECT); Common Interface (CI); Test Case Library (TCL); Part 4: Test Suite Structure (TSS) and Test Purposes (TP) - Data Link Control (DLC) layer". [i.13] ETSI EN 300 497-5: "Digital Enhanced Cordless Telecommunications (DECT); Common Interface (CI); Test Case Library (TCL); Part 5: Abstract Test Suite (ATS) - Data Link Control (DLC) layer". [i.14] ETSI EN 300 497-6: "Digital Enhanced Cordless Telecommunications (DECT); Common Interface (CI); Test Case Library (TCL); Part 6: Test Suite Structure (TSS) and Test Purposes (TP) - Network (NWK) layer - Portable radio Termination (PT)". [i.15] ETSI EN 300 497-7: "Digital Enhanced Cordless Telecommunications (DECT); Common Interface (CI); Test Case Library (TCL); Part 7: Abstract Test Suite (ATS) for Network (NWK) layer - Portable radio Termination (PT)". [i.16] ETSI EN 300 497-8: "Digital Enhanced Cordless Telecommunications (DECT); Common Interface (CI); Test Case Library (TCL); Part 8: Test Suite Structure (TSS) and Test Purposes (TP) - Network (NWK) layer - Fixed radio Termination (FT)". [i.17] ETSI EN 300 497-9: "Digital Enhanced Cordless Telecommunications (DECT); Common Interface (CI); Test Case Library (TCL); Part 9: Abstract Test Suite (ATS) for Network (NWK) layer - Fixed radio Termination (FT)". [i.18] ETSI EN 300 476-1: "Digital Enhanced Cordless Telecommunications (DECT); Common Interface (CI); Protocol Implementation Conformance Statement (PICS) proforma; Part 1: Network (NWK) layer - Portable radio Termination (PT)". [i.19] ETSI EN 300 476-2: "Digital Enhanced Cordless Telecommunications (DECT); Common Interface (CI); Protocol Implementation Conformance Statement (PICS) proforma; Part 2: Data Link Control (DLC) layer - Portable radio Termination (PT)". [i.20] ETSI EN 300 476-3: "Digital Enhanced Cordless Telecommunications (DECT); Common Interface (CI); Protocol Implementation Conformance Statement (PICS) proforma; Part 3: Medium Access Control (MAC) layer - Portable radio Termination (PT)". [i.21] ETSI EN 300 476-4: "Digital Enhanced Cordless Telecommunications (DECT); Common Interface (CI); Protocol Implementation Conformance Statement (PICS) proforma; Part 4: Network (NWK) layer - Fixed radio Termination (FT)". [i.22] ETSI EN 300 476-5: "Digital Enhanced Cordless Telecommunications (DECT); Common Interface (CI); Protocol Implementation Conformance Statement (PICS) proforma; Part 5: Data Link Control (DLC) layer - Fixed radio Termination (FT)". [i.23] ETSI EN 300 476-6: "Digital Enhanced Cordless Telecommunications (DECT); Common Interface (CI); Protocol Implementation Conformance Statement (PICS) proforma; Part 6: Medium Access Control (MAC) layer - Fixed radio Termination (FT)". [i.24] ETSI EN 300 476-7: "Digital Enhanced Cordless Telecommunications (DECT); Common Interface (CI); Protocol Implementation Conformance Statement (PICS) proforma; Part 7: Physical layer".
- [i.25] ETSI EN 300 474-1: "Digital Enhanced Cordless Telecommunications (DECT); Generic Access Profile (GAP); Profile requirement list and profile specific Implementation Conformance Statement (ICS) proforma; Part 1: Portable radio Termination (PT)".

[i.28] ISO/IEC 9646-7: "Information technology - Open Systems Interconnection - Conformance testing methodology and framework - Part 7: Implementation Conformance Statements".

# 3 Definitions, symbols and abbreviations

# 3.1 Definitions

For the purposes of the present document, the terms and definitions given in TS 102 527-3 [14], TS 102 527-1 [13], EN 300 444 [12] and the following apply:

**GAP (PP, FP, device or equipment):** PP, FP or any of them compliant with EN 300 444 [12]

**golden device:** ideal example of a device used as reference device for compliance testing and against which later devices are tested and judged

**NG-DECT Part 1 golden device:** golden device, such as the one administered by the DECT Forum, used for compliance testing of NG-DECT Part 1 [13] equipment

**NG-DECT Part 1 (PP, FP, device or equipment), also shortened as Part 1 (PP, FP, device or equipment):** PP, FP or any of them compliant with TS 102 527-1 [13]

**NG-DECT Part 3 (PP, FP, device or equipment), also shortened as Part 3 (PP, FP, device or equipment):** PP, FP or any of them compliant with TS 102 527-3 [14]

**Off-hook CLIP:** ability of a network to send CLIP information for a waiting call (also known as "CLIP on call waiting" or "CLIP phase II")

**ZAP:** ability first to assign and then to re-program the account data held in the PP

# 3.2 Symbols

For the purposes of the present document, the following symbols apply:

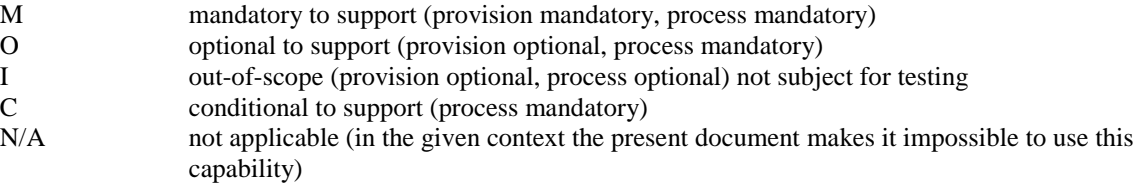

Provision mandatory, process mandatory means that the indicated feature service or procedure is to be implemented as described in the present document, and may be subject to testing.

Provision optional, process mandatory means that the indicated feature, service or procedure may be implemented, and if implemented, the feature, service or procedure is to be implemented as described in the present document, and may be subject to testing.

NOTE: The used notation is based on the notation proposed in ISO/IEC 9646-7 [i.28].

# 3.3 Abbreviations

For the purposes of the present document, the following abbreviations apply:

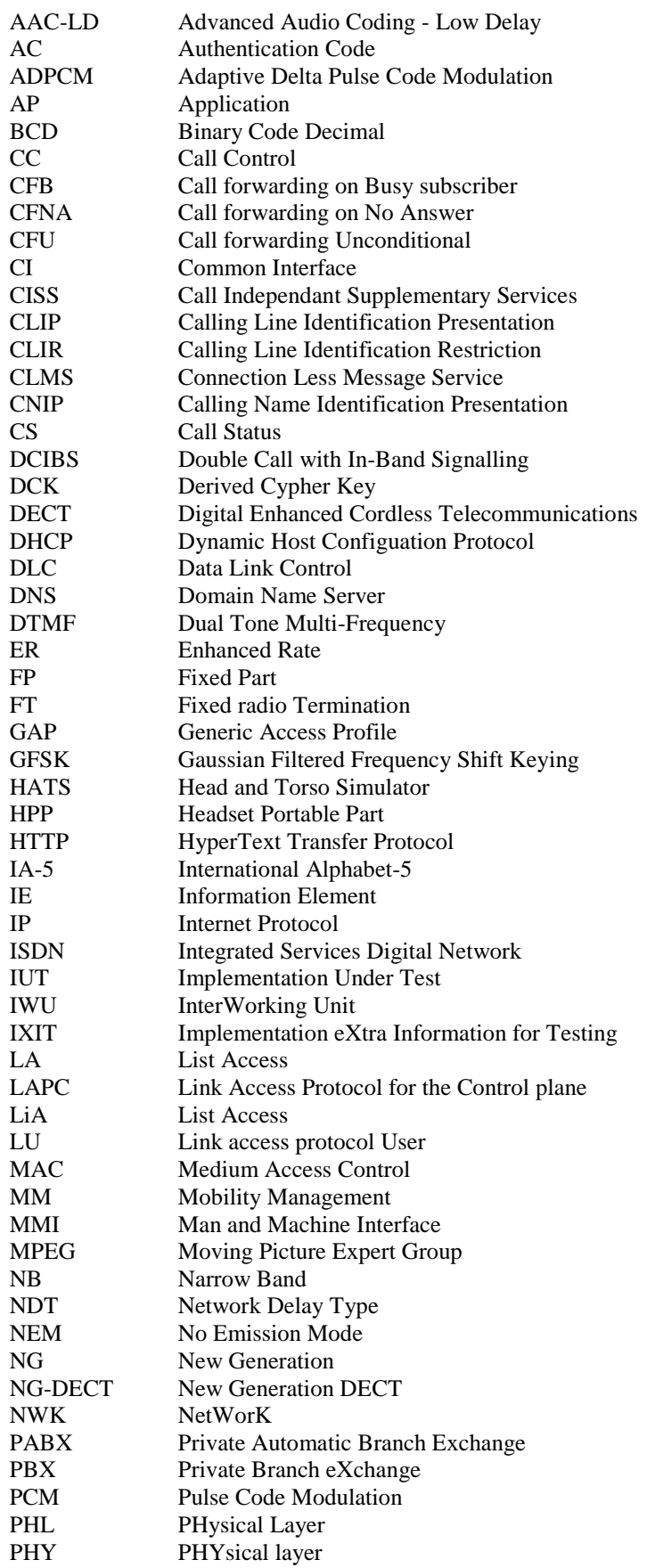

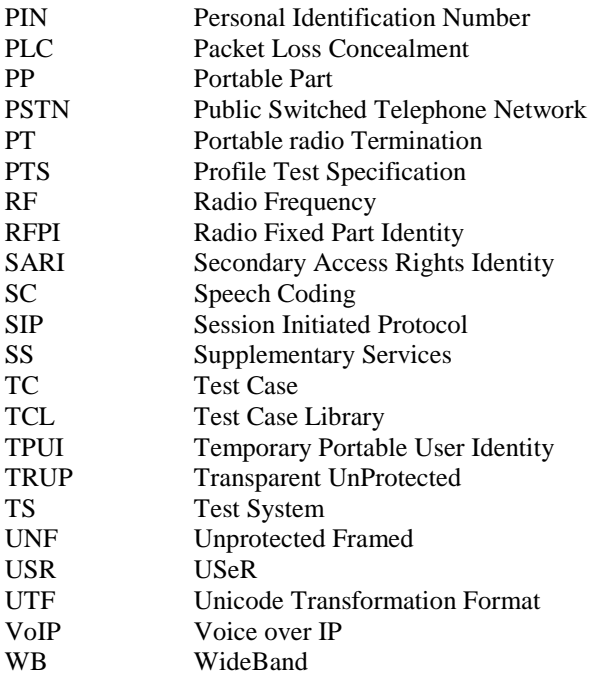

# 4 Test method

This clause describes the test method used to test the NG-DECT Part 3 devices.

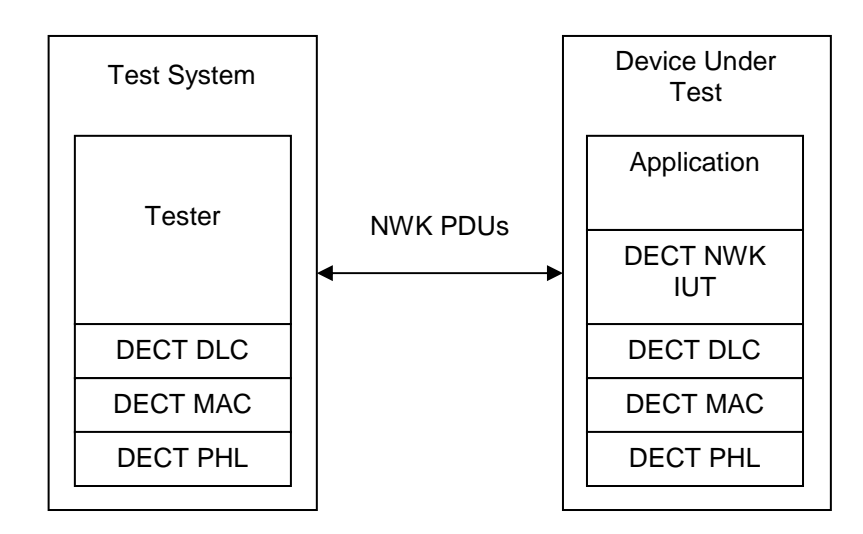

### **Figure 1: New Generation DECT remote test method**

Tester: A tester is located in a remote DECT test system. It controls and observes the behaviour of the Implementation Under Test (IUT). The TS behaves as a FP (or a PP) when testing a PP (respectively a FP).

# 4.1 Test platform

# 4.1.1 PP test platform

The PP test platform is depicted on Figure 2.

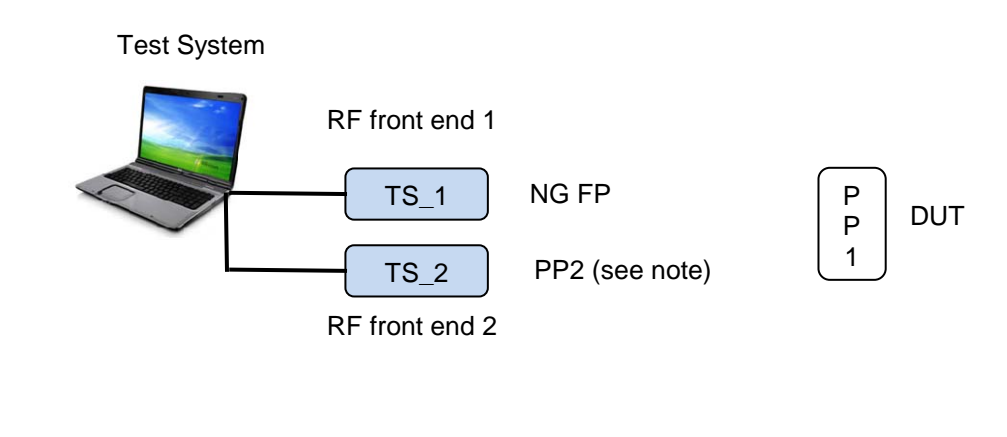

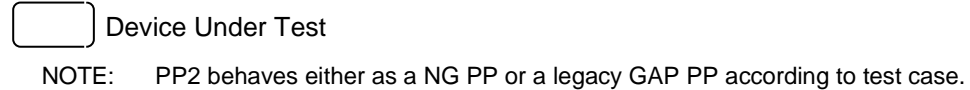

### **Figure 2: PP test platform**

The first RF front-end of Test system "TS\_1" plays the role of a NG FP to which the tested PP is paired.

The following devices are needed to perform parallel call test cases: either a NG PP or a GAP legacy PP. The second RF front-end of Test system "TS\_2" plays the role of one of these PPs according to test case condition.

### 4.1.1.1 List content for tests

The following list contents will be used by the tester when running List access PP test cases.

### 4.1.1.1.1 List of supported lists

All lists are supported (list identifiers from 00H to 09H).

### 4.1.1.1.2 Missed calls list

Presence of 3 missed calls with a total number of 10 entries in the list.

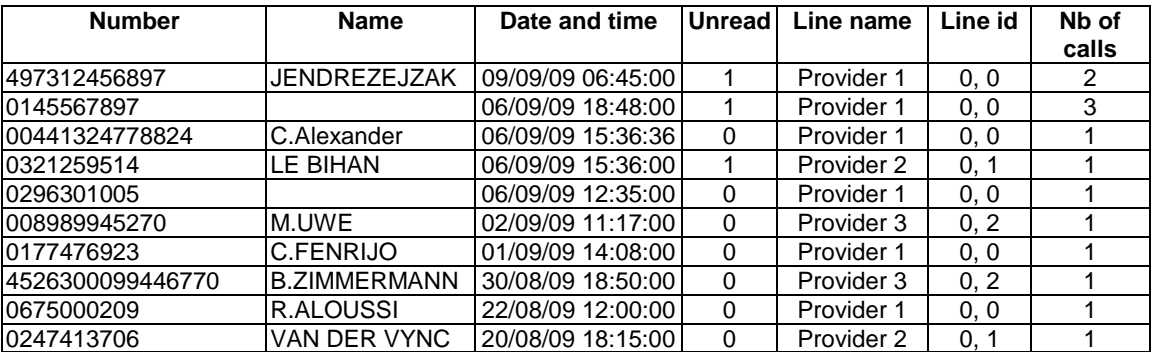

#### **Table 1: Missed calls test list content**

#### **Properties**

- For all fields, editable=0;
- For Number, Line name, and Line id fields: PIN protected=0.

### 4.1.1.1.3 Outgoing calls list

Total number of 10 entries in the list.

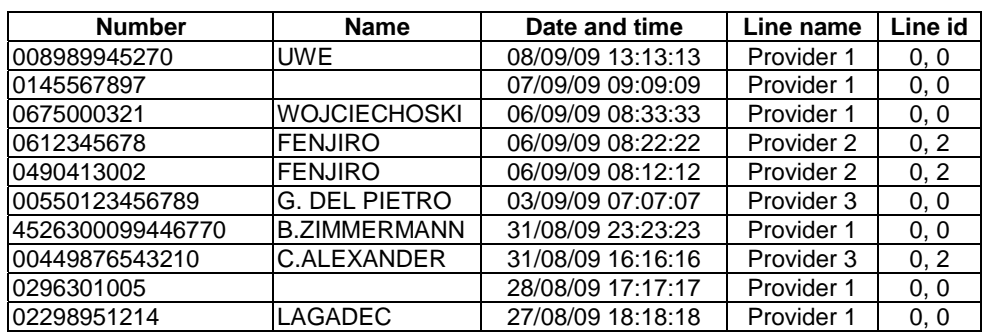

### **Table 2: Outgoing calls test list content**

### **Properties**

- For all fields, editable=0.
- For Number, Line name, and Line id fields: PIN protected=0.

### 4.1.1.1.4 Incoming accepted calls list

Total number of 10 entries in the list.

### **Table 3: Incoming accepted calls test list content**

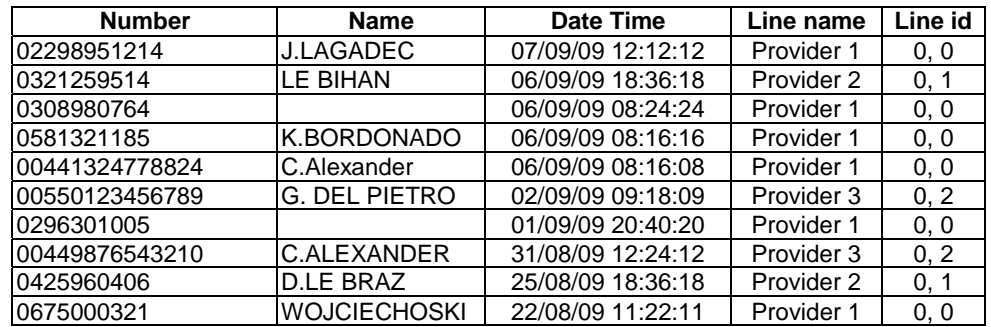

### **Properties**

- For all fields, editable=0.
- For Number, Line name, and Line id fields: PIN protected=0.

### 4.1.1.1.5 All calls list

Total number of 30 entries in the list.

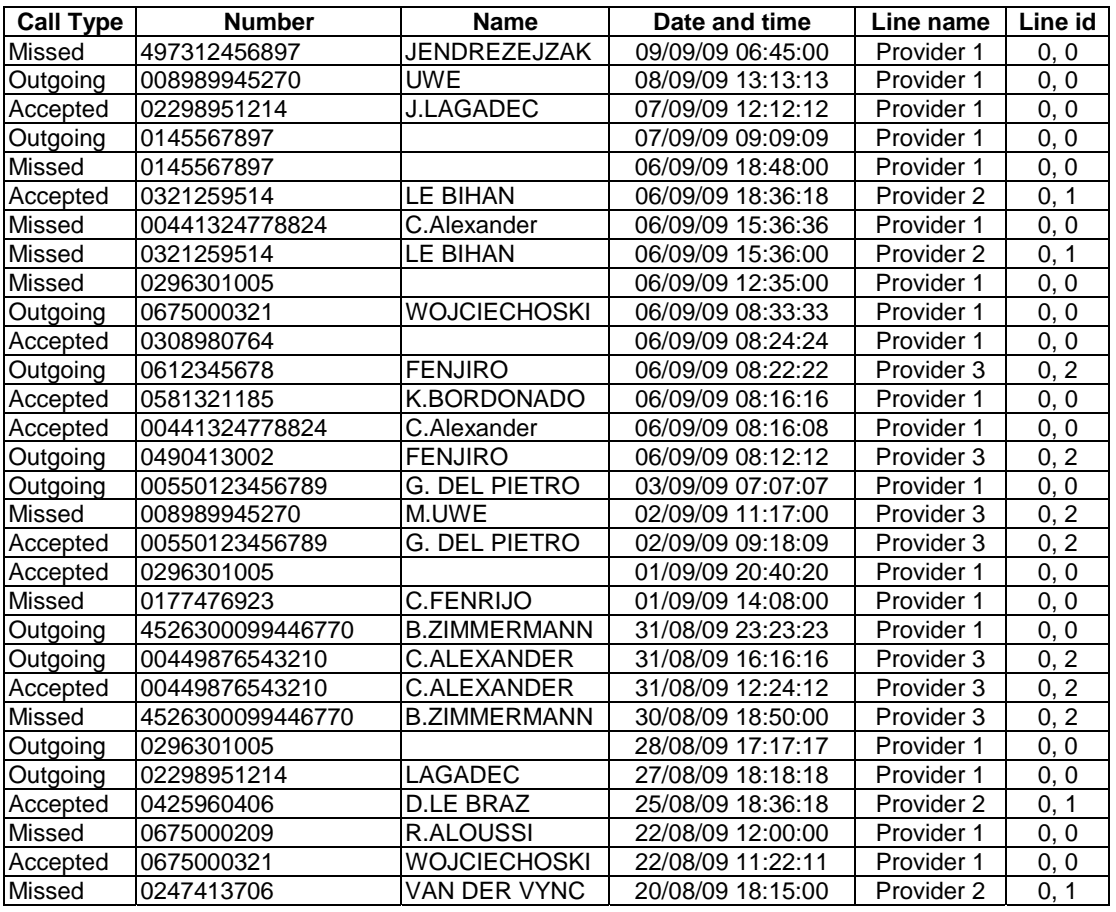

### **Table 4: All calls test list content**

# **Properties**

- For all fields, editable=0.
- For Number, Line name, and Line id fields: PIN protected=0.

# 4.1.1.1.6 Contact list

Total number of 10 entries in the list.

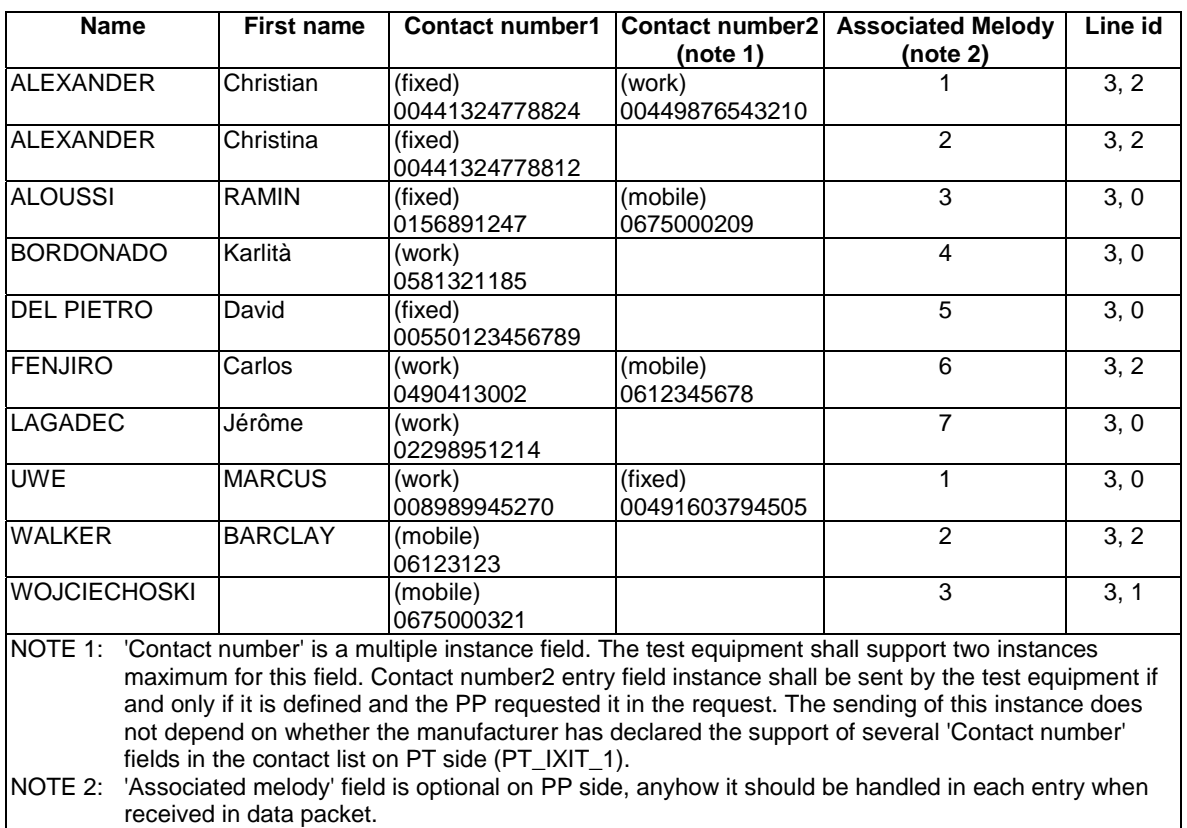

### **Table 5: Contact list test content**

### **Properties**

- For all fields, editable=1.
- For Associated Melody, and Line id fields: PIN protected=0.

### 4.1.1.1.7 Internal names list

Total number of 4 entries in the list.

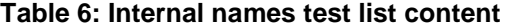

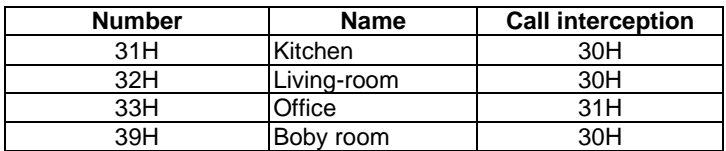

### **Properties**

- Number field: editable=0, internal=1, own=0 (see note), PIN code protected=0.
- Name field: editable=1.
- Call interception field: editable=1, PIN code protected=1.
- NOTE: The 'own' property bit is however equal to 1 when the IUT accesses its own entry in PT test cases. When this is the case, it is explicitly written in the test case.

# 4.1.1.1.8 DECT system settings list

#### **Entry identifier Settings Editable PIN protected Value** 1 Current PIN code 1 1 0 FFH, FFH, 12H, 34H Clock master 1 1 0 30H (FP) Base reset 1 1 1 30H (No) FP IP address / type 1 1 0 DHCP=0, Static=1 FP IP address / value 1 1 0 | IPv4/6=0, 'C0A8D40C'H (192.168.212.12) FP IP address / subnet mask 1 1 0 IPv4/6=0, 'FFFFFF00'H (255.255.255.0) FP IP address / gateway 1 0 IPv4/6=0, 'C0A8D401'H (192.168.212.1) FP IP address / DNS server 1 0 IPv4/6=0, 'C0A8D401'H (192.168.212.1) (see note)<br>"F1.2C8" FP version / Firmware version 0 0 "F1.2C8" FP version / Eeprom version 0 0 0 FE1.5C6" FP version / Hardware version 0 0 TH1.4A2" Emission mode 1 1 0 NEM=0 (deactivated) New PIN code 1 1 1 FFH, FFH, 12H, 34H NOTE: 'FP IP address / DNS server' is a multiple instance field. The test equipment shall support only a single instance for this field.

### **Table 7: DECT system settings test list content**

### 4.1.1.1.9 Line settings list

Total number of 2 entries in the list.

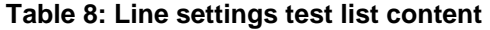

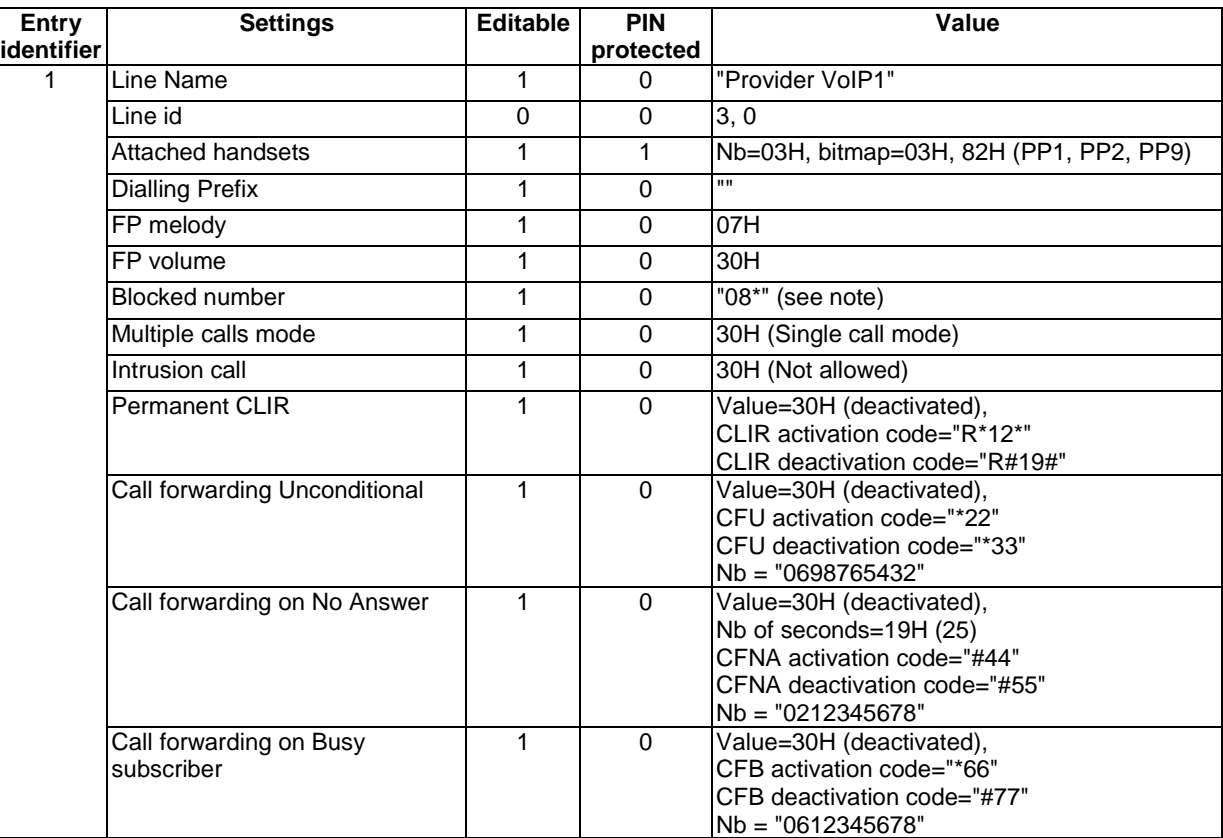

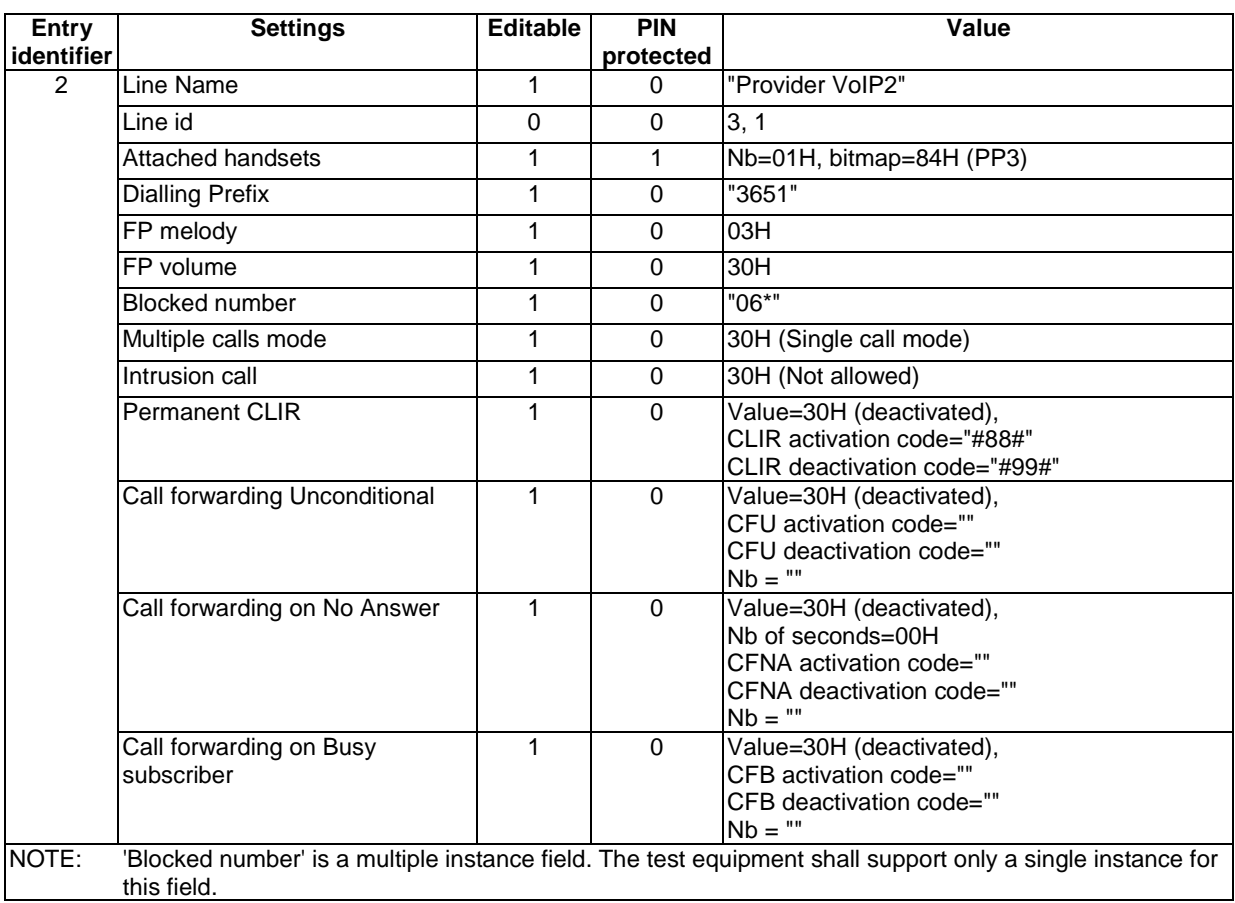

# 4.1.1.1.10 All incoming calls list

Total number of 20 entries in the list.

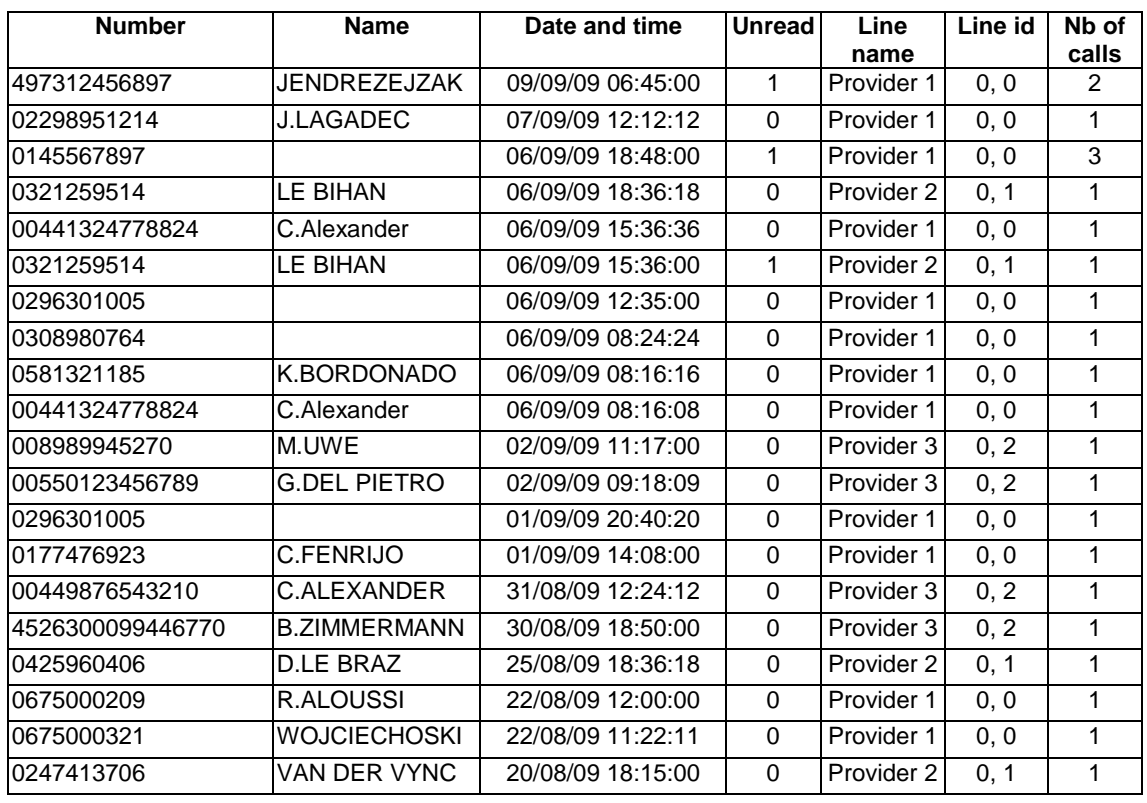

### **Table 9: All incoming calls test list content**

### **Properties**

- For all fields, editable=0.
- For Number, Line name, and Line id fields: PIN protected=0.

# 4.1.2 FP test platform

The fixed part under test shall be connected to a network when running the tests suite. It shall be ready to initiate an outgoing call or to receive an incoming call. An example of FP test platform is depicted on Figure 3.

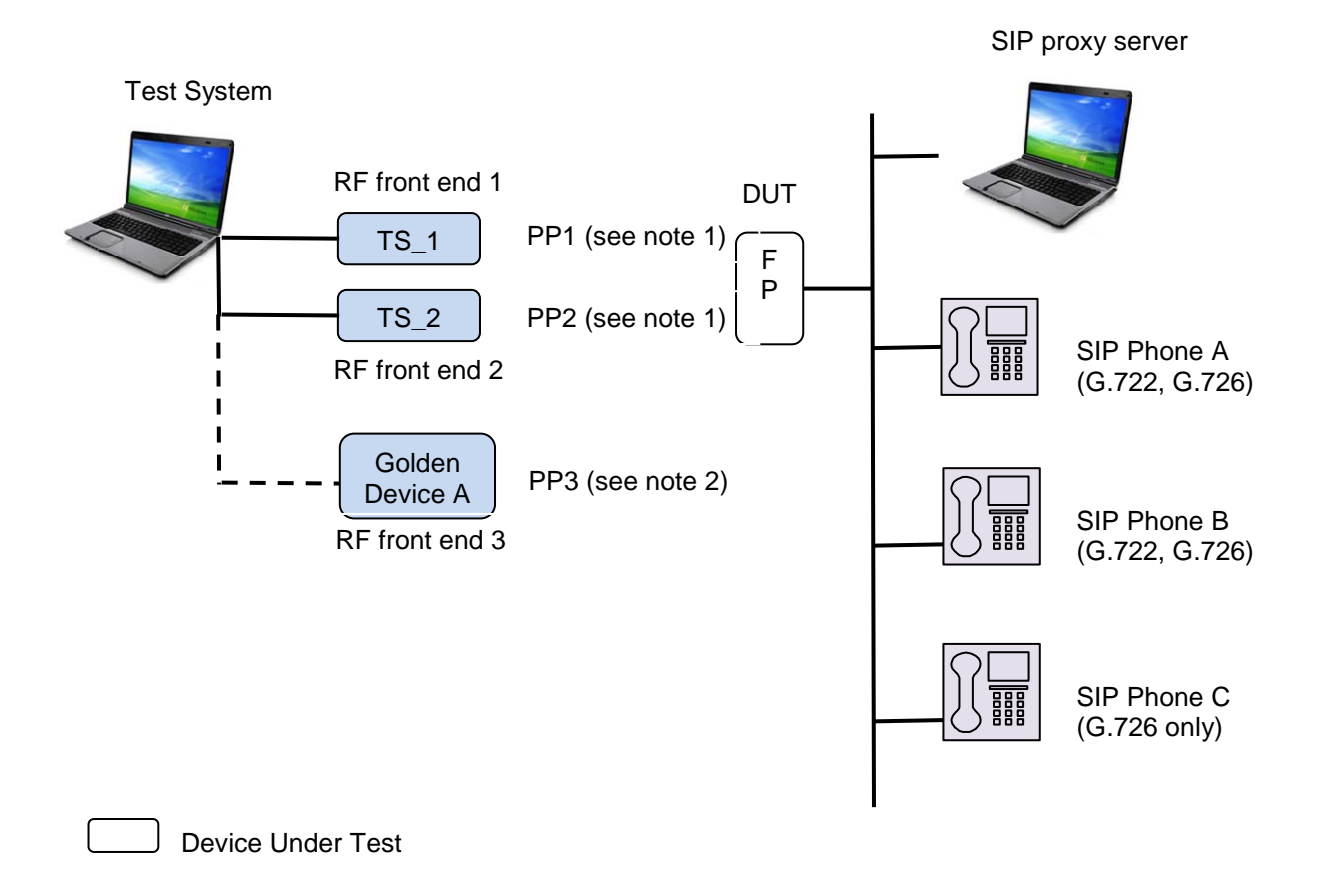

NOTE 1: PP1 and PP2 behave either as a NG PP, a legacy GAP PP, or a headset PP according to test case. NOTE 2: Golden device A needed for NG-DECT Part 1 backward compatibility tests is re-used here for convenience. Very few NG-DECT Part 3 test cases need a third PP.

#### **Figure 3: Example of FP Test platform**

The first RF front-end of Test system "TS\_1" plays the role of a NG PP or a GAP PP paired on the tested FP.

The following devices are needed:

- One other PP for internal call test cases: a NG PP and a GAP legacy PP (see note 1).
- One call server (e.g. a SIP server).
- A first phone 'Phone A' (e.g. SIP phone supporting G.722 and G.726 codecs) for first call test cases (see note 2).
- A second phone 'Phone B' (e.g. SIP phone supporting G.722 and G.726 codecs) for parallel call test cases (see note 2).
- A third phone 'Phone C' supporting only G.726 codec for narrow band calls and call deflection test cases.
- A handset PP for headset call test cases (see notes 1 and 3).
- A third handset is needed for few test cases (internal general call and call transfer): any GAP PP can be used.

NOTE 1: The second RF front-end of Test system "TS\_2" plays the role of one of these PPs according to test case condition: NG PP, GAP PP or headset PP.

- NOTE 2: When running "Multiple lines" test cases, phone A is on line 0 and phone B on line 1. These line identifiers values are generic identifier values standing for the line identifiers defined by the system.
- NOTE 3: To behave like a headset, the TS has just to set the corresponding terminal capability bit "Support of the "Headset management" feature" and to send a "call interception request from HPP" command in {CC-SETUP} message.

This platform is based on SIP protocol exchanges between the FP and the network. It shall be considered as an example as the FP under test may not be designed for SIP network (e.g. H323, PBX, etc.). However, no matter which network is used, it shows the minimum devices needed to run the FP test cases.

### 4.1.2.1 List content for tests

When running List access FP test cases, the 'Current PIN code' field shall be set to (FFH, FFH, 12H, 34H). Thus, the test equipment can automatically edit and save the 'Current PIN code' field of 'DECT system settings' list before editing 'PIN protected' field (see Clause 5.1).

# 4.1.3 NG-DECT Part 1 backward compatibility test platform

It is crucial to ensure interoperability between NG-DECT Part 3 devices and legacy NG-DECT Part 1 devices. In order to gain maximum interoperability to the NG-DECT Part 1 devices a test against the legacy Golden Devices (FT and PT) is absolutely necessary.

In order to keep the required effort as low as possible, it is proposed to add just some basic tests such as incoming call WB, outgoing call WB and service change WB->NB.

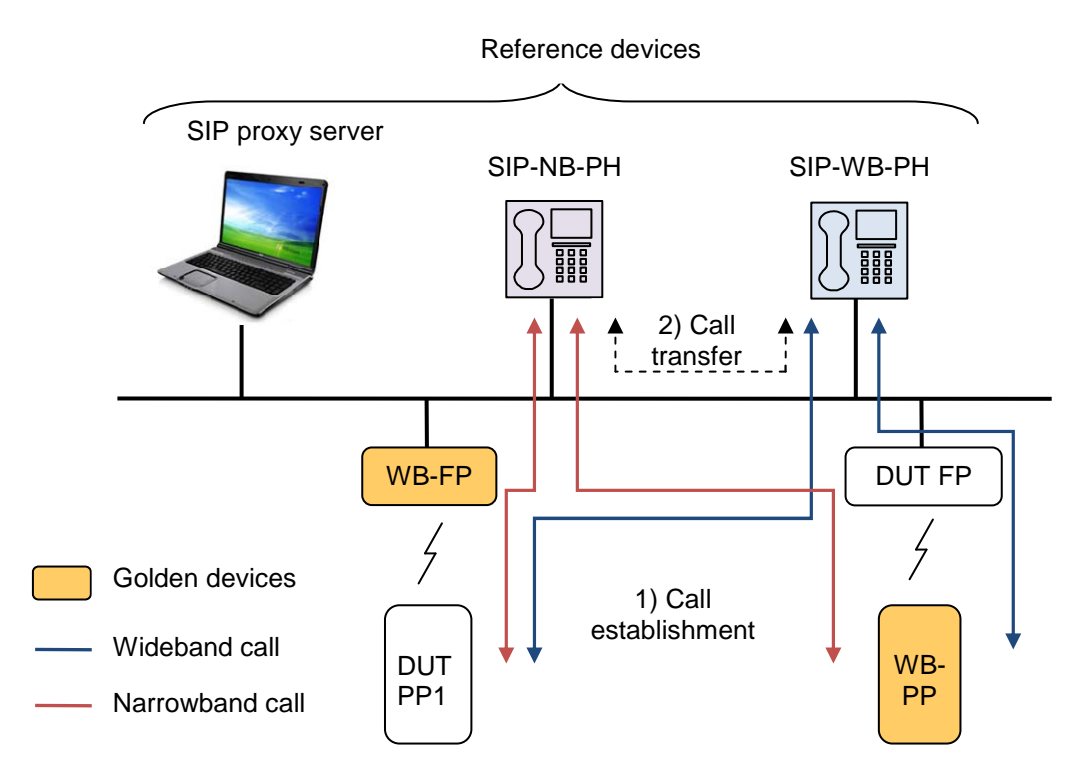

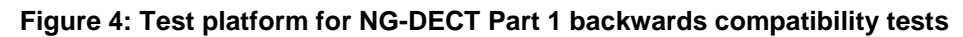

The following devices are needed:

- Golden devices:
	- One Golden NG-DECT Part 1 handset (WB-PP) (see note).
	- Two Golden NG-DECT Part 1 base stations (WB-FP).
- Reference devices:
	- One corded wideband SIP phone (SIP-WB-PH).
	- One corded narrowband SIP phone (SIP-NB-PH).
- SIP server.
- Device under test:
	- wideband handset (DUT-PP); or
	- wideband base station (DUT-FP).
- NOTE: This unique golden NG-DECT Part 1 handset supports encryption in full-slot and long-slot mode in accordance with NG-DECT Part 1 standard.

# 4.2 Hypothesis

#### **Protocol layers tested**

Network and application features are only tested. DLC, MAC, and PHY procedures used by new DECT generation standard are supposed to be tested when testing network features.

#### **Speech services tested**

Device under test is required to support only mandatory speech services. The optional codecs are out of the scope of the present document.

#### **Length of a NWK layer message**

The test equipment shall not send NWK layer messages longer than 63 bytes (see EN 300 444 [12], Clause 6.9.3). In the other direction, the test equipment shall be capable of receiving and processing NWK layer messages of at least 63 octets long. A received NWK layer message longer than 63 bytes shall be discarded.

# 4.3 Test groups

# 4.3.1 Network features

See TS 102 527-3 [14], Clauses 5.2, 6.4 and 6.10.

# 4.3.2 Application features

See TS 102 527-3 [14], Clauses 5.7, 6.9 and 6.13.

# 5 Test Cases (TCs)

# 5.1 TC definition conventions

The TCs are defined following particular rules as shown in Table 10.

#### **Table 10: TC definition rules**

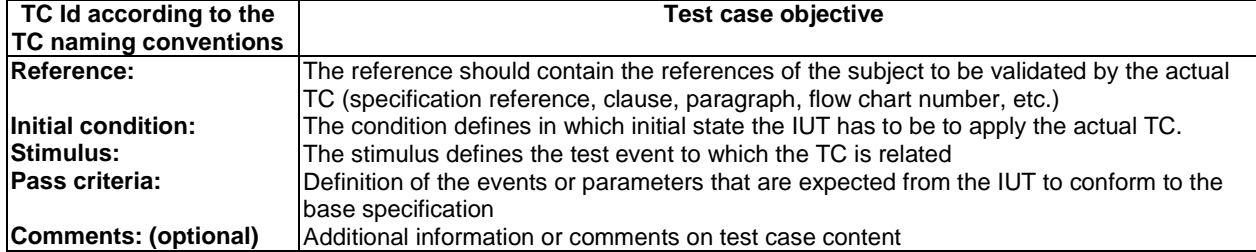

The device under test and the test equipment shall meet the features and procedures specified in "New Generation DECT; Part 3: Extended wideband speech" (see TS 102 527-3 [14]). Nevertheless, only checked protocol elements are specifically described in the test case. Even if a NG-DECT Part 3 requirement is not specified in a stimulus or a pass criteria test step, this does not mean it should not be implemented or tested. This simply means that this requirement is out of scope of this test case and will be tested elsewhere. As a result, the "New Generation DECT; Part 1: Wideband speech" (TS 102 527-1 [13]) and the delta to the "Generic Access Profile" (EN 300 444 [12]) features will be tested with the NG-DECT Part 3 requirements implemented (e.g. call identification, line identification, etc.).

### **TC Id**

The TC Id is a unique identifier; it shall be specified according to the TC naming conventions defined in the clause below.

#### **Reference**

When a flowchart number is given in reference, this flowchart is only a recommendation to implement the test case. As a result, the TS shall be flexible enough to deal with several IUT implementations (dynamic behaviour).

#### **Initial condition**

When a test necessitates other PP registered (NG PP or legacy GAP PP), it is stipulated.

By default (i.e. no other PP specified), the TS\_1 and the IUT are involved together in the CC instance whose CC control state is stipulated in the initial condition.

A test case reference is given when this TC has to be run to reach the initial condition (for example: "Run TC\_FT\_NG1.N.16\_BV\_1802"). That means that this test case shall be run before the current one.

#### **Pass criteria**

- Checking "end-to-end U-plane connection" criteria: this is an operation to detect the state of the U−plane connection. The acoustical path will be checked in both directions. When testing a PP, Test system could perform an audio loopback and introduce a delay (e.g. 1s) to create an echo. When testing a FP, Test system could use a tone generation. In both cases, Test system could also use a handset receiver plugged in the equipment.
- Some parameters used in TCs can be allocated by the IUT (e.g. call id, terminal identity number, session id, line id, etc.) or be network dependant (line type information for each line) as a consequence a generic notation is used in the TC description (respectively "call id A", "IA5 coding of terminal identity number in decimal of PP1", session id n, line 0, lt0, etc.).

# 5.1.1 Test equipment implementation requirements

This clause specifies the general requirements to be implemented by the test equipment. The requirements listed below can be valid either for several features on one side, or for one feature on both sides, PP and FP side. Specific requirements for a single feature are given in the related section describing the sub tests suite for this feature.

#### **Order of information elements in NWK layer messages**

- IUT shall send Information elements in the correct order within a NWK layer message (as defined in EN 300 175-5 [5], Clause 7.5.1 "Coding rules"). This is valid for PT and FT sides.
- NOTE 1: If this requirement is not respected, some test cases may fail on PT and FT side (as the test equipment will expect the correct order).

#### **Segmentation of information in CC procedures**

- IUT shall not use segmentation of NWK messages (defined in EN 300 175-5 [5], Clause 9.9 "Segmentation of information in CC procedures").
- NOTE 2: If this requirement is not respected, some test cases may fail on PT and FT side (as the test equipment will expect only one segment).

NOTE 3: "Segmentation of information in CC procedures" is not mandatory for NG-DECT Part 3 devices. So such implementations may face interoperability problems in case the peer party does not support the same mechanism.

#### **Basic service used by the test equipment when initiating a call (external, internal, or list access service call)**

- Within PT and FT test cases the test equipment shall behave as follows:
	- Rule 1: When behaving as a NG-DECT device, the test equipment shall use by default the "Wideband speech default setup attributes" basic service in IE <<BASIC-SERVICE>> at call setup (as required in TS 102 527-1 [13] and TS 102 527-3 [14]). This is the default behaviour for all test cases and especially in those where "TS\_x is a NG PP" is mentioned. This basic service shall also be used even in the test cases where outgoing calls to narrow band phones are performed.
	- Rule 2: When behaving as a GAP device the test equipment shall use by default the "Basic speech default setup attributes" basic service in IE <<BASIC-SERVICE>> at call setup (as required in EN 300 444 [12]). This is the default behaviour for all test cases where "TS  $\bar{x}$  is a GAP PP" is mentioned.
- NOTE 4: The "automatic" rule 1 applies because in all the test cases of the current test specification, the test equipment initiates calls only in front of NG-DECT Part 3 IUTs (PP or FP) but not in front of GAP IUTs. As a consequence the test equipment does not need to check the NG-DECT capabilities of the remote party (IUT) to define the basic service to be used.
- NOTE 5: When receiving a call on the test equipment (internal calls for example), it is the IUT that will use the correct basic service depending if the test equipment behaves as a NG-DECT or GAP device.

#### **Line type information**

- When testing a PP, by default if it is not specified, the simulated lines are full VoIP lines and so the 'Line type information' field in <<CALL-INFORMATION>> IE shall be coded as follows:
	- The 'Network delay type' (' $NDT$ ') = '1'B, indicating that the line is a 'significant delay' line.
	- The 'Second call type' ('**SCT**') = '0'B, indicating that second calls are handled with 'common parallel call' procedures.
- When testing a FP, the 'Line type information' field in  $<>$  is line dependant for the 'Network delay type' ('**NDT**') information. The 'Second call type' ('**SCT**') information shall be coded according to the manufacturer's declarations for Line 0 and Line 1 (see Table A.16 and Table A.17).

#### **Internal call Initiation**

• When initiating an internal call, a PP under test could access to the internal names list. The test equipment shall be ready to accept both methods: with and without access to the internal names list.

#### **External call Initiation**

• When initiating an external call (either first or parallel), a PP under test could access to the line settings list, so that the user can select a line of this call. This access to the line settings list might occur e.g. after subscription/location registration or triggered by a {FACILITY} message with a list change notification for the line settings list or triggered by a user interaction fully independent from a call or immediately before placing the external outgoing call. The test equipment shall be ready to accept both methods: with and without access to the line settings list.

#### **List access service tests cases**

In order to make lighter the NG1.N.16 List access service test cases, stimulus and pass criteria make reference only to the list access commands sent or expected. However, the tester and IUT shall comply with NG-DECT Part 3 requirements (see TS 102 527-3 [14], Clause 7.4.10.1). As a consequence, when receiving commands in pass criteria, each command shall be received in a {IWU-Info} message with information element <<IWU to IWU>> using the protocol discriminator '03'H. Respectively, when sending commands in stimulus, the tester shall use the same transport message.

#### **IUT not registered in initial condition**

When a test starts with the initial condition "IUT not registered", the test equipment shall send an {ACCESS-RIGHTS-TERMINATE-REQUEST} message to the IUT just before the first stimulus in order to ensure that the IUT is deregistered at the beginning of the TC. The test equipment shall be prepared to receive optionally an ACCESS-RIGHTS-TERMINATE-ACCEPT (if an IUT was previously registered).

#### **Support of release collision scenario by the equipment**

The test equipment shall support the release collision procedure as defined in Clause 8.7.2.1 of EN 300 444 (GAP) [12]. More specifically for test cases such as TC\_FT\_NG1.N.16\_BV\_2109, where the digits dialled by the test equipment do not correspond to any existing remote party, the IUT and the TS may release the link simultaneously via CC-RELEASE.

# 5.2 TC naming conventions

Each feature to be tested corresponds to a group of test cases identified by its standard feature number.

The identifier of the TC is built according to Table 11.

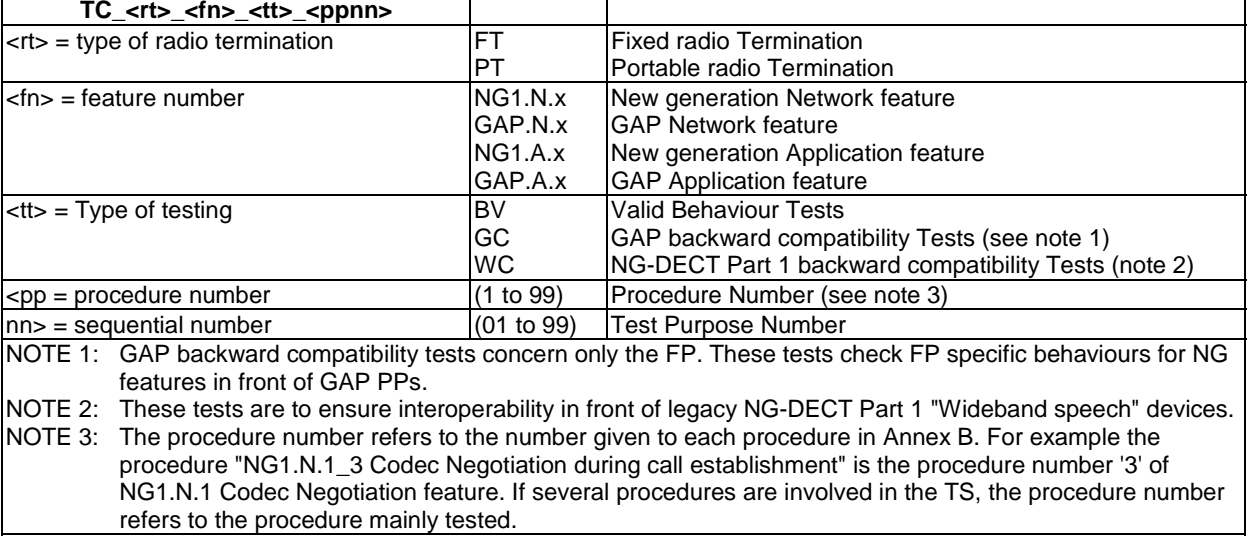

#### **Table 11: TC naming convention**

NOTE: In order to limit the number of tests, invalid behaviour use cases are not tested.

# 5.3 Portable Part TC purposes

# 5.3.1 List of New Generation DECT Part 3 PT tests cases related to NG-DECT Part 1 features

This clause gives the list of NG-DECT Part 3 test cases related to the DECT "Wideband speech" (part 1) (TS 102 527-1 [13]) features. In other words, theses test cases shall be implemented with the NG-DECT Part 3 requirements (see Clause 5.1).

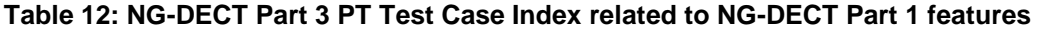

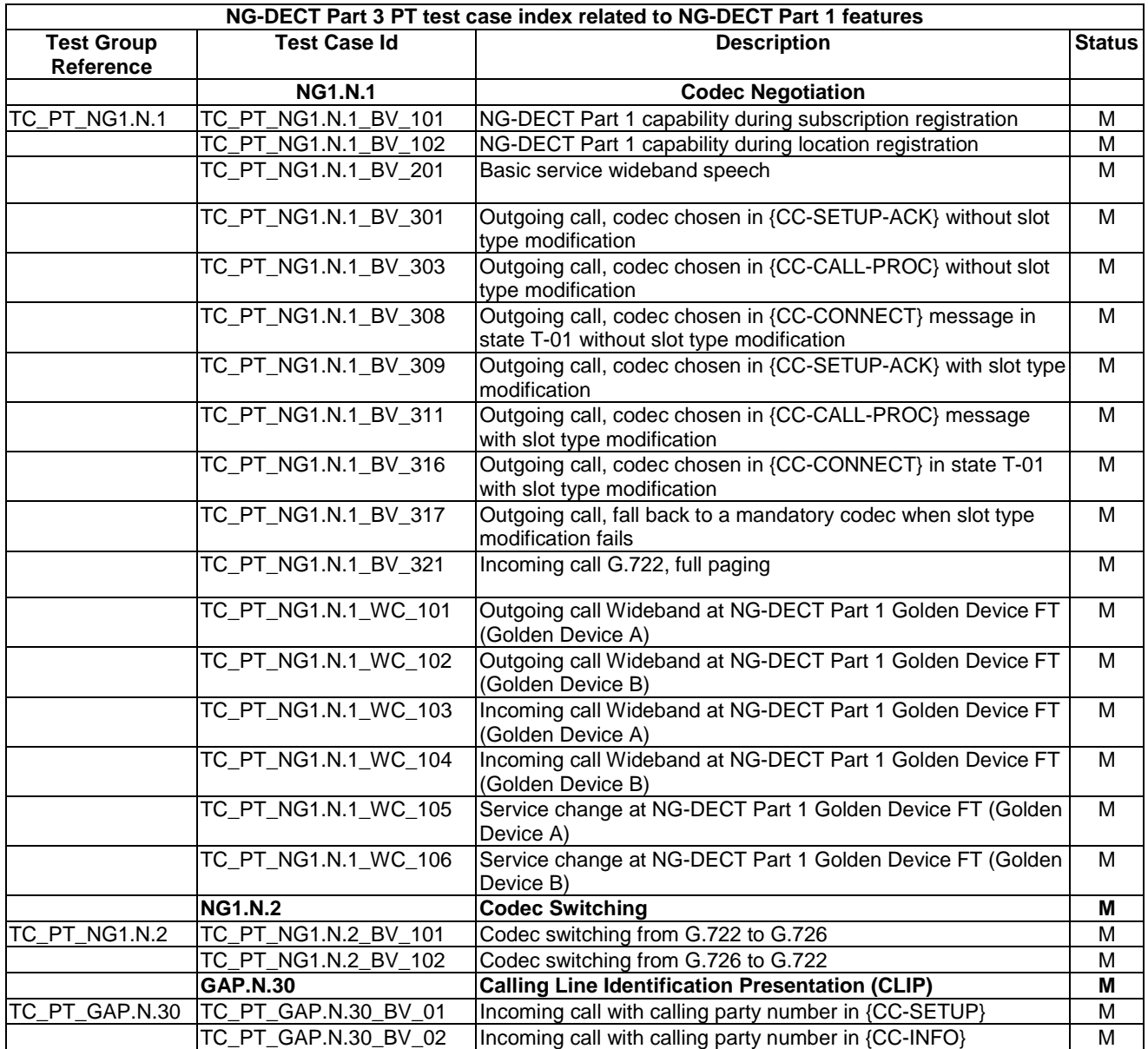

# 5.3.2 List of New Generation DECT Part 3 PT tests cases

This clause gives the list of NG-DECT Part 3 test cases related to the DECT "Extended Wideband Speech Services" (TS 102 527-3 [14]) features.

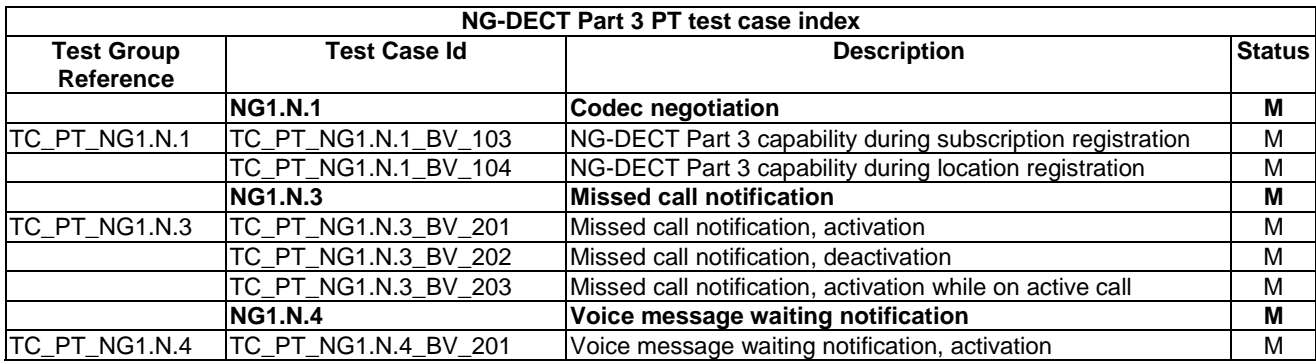

### **Table 13: NG-DECT Part 3 PT Test Case Index**

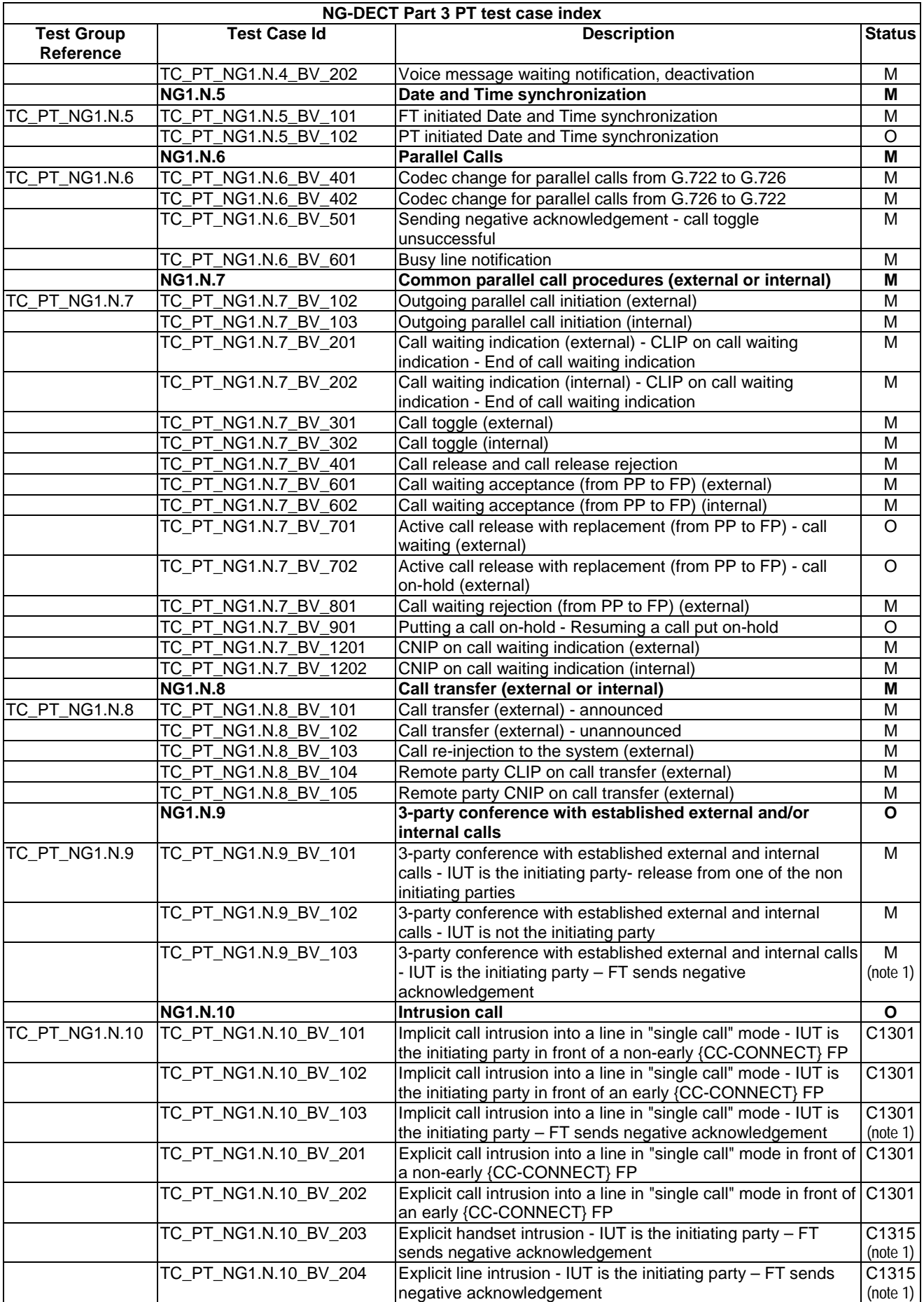

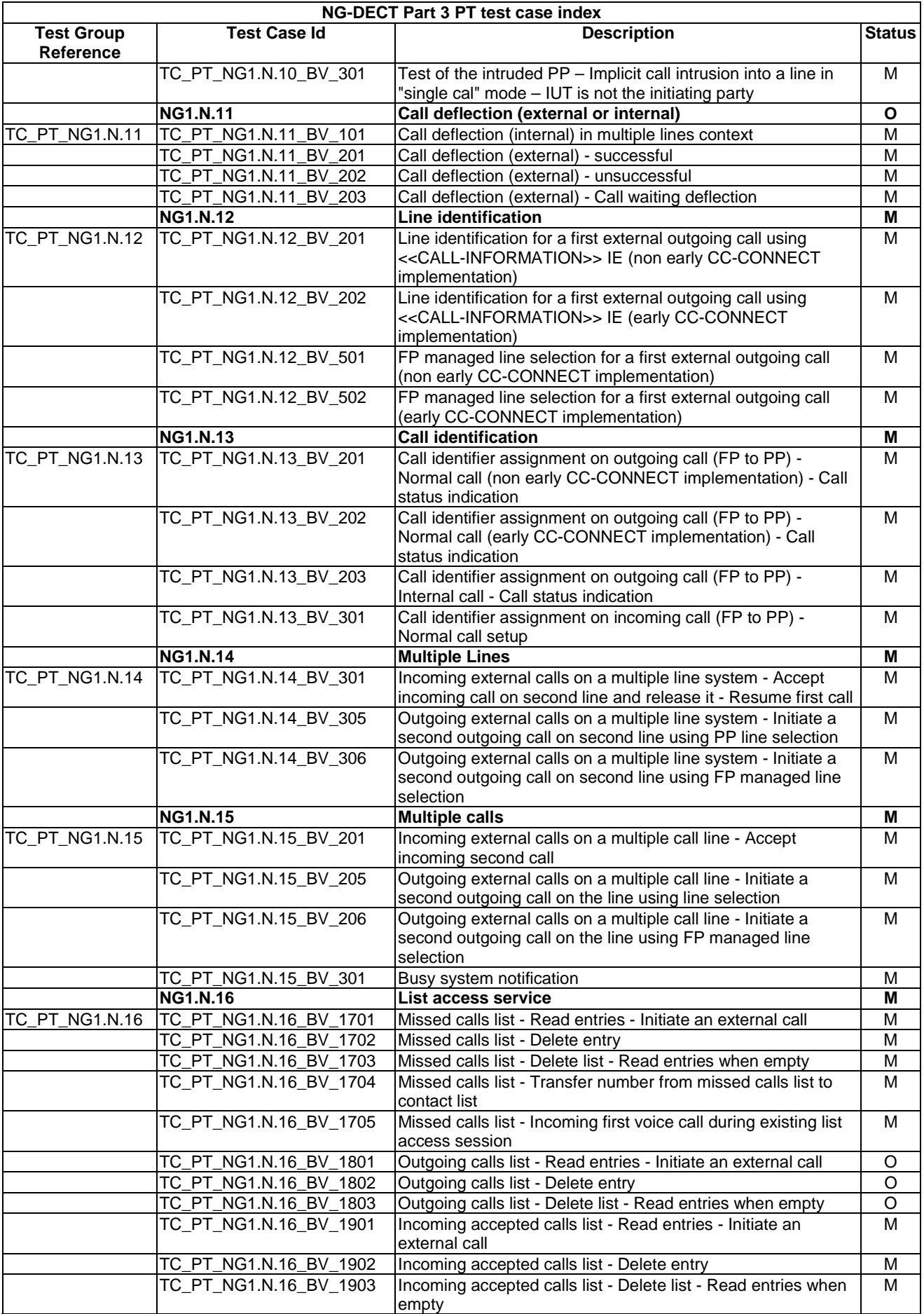

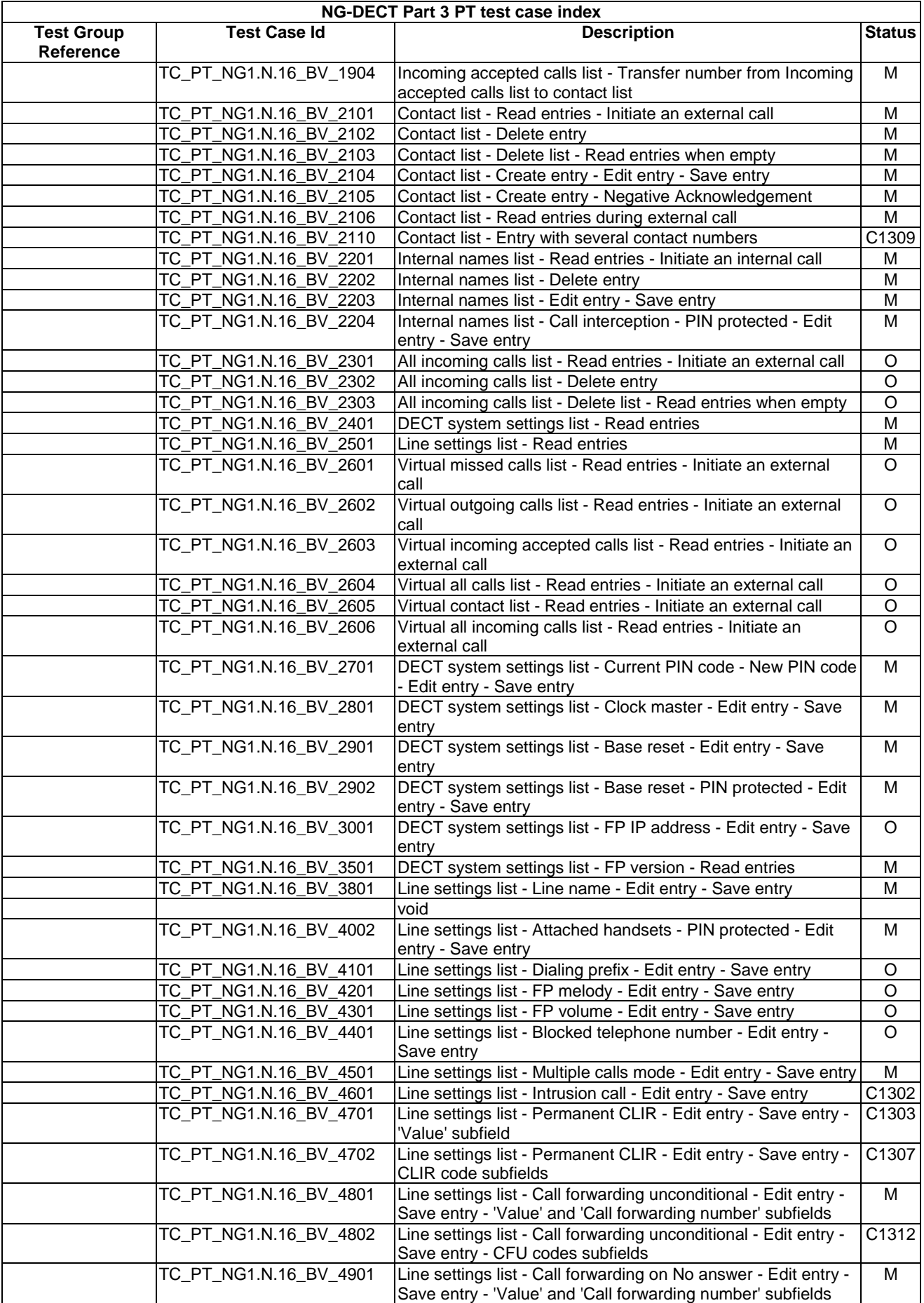

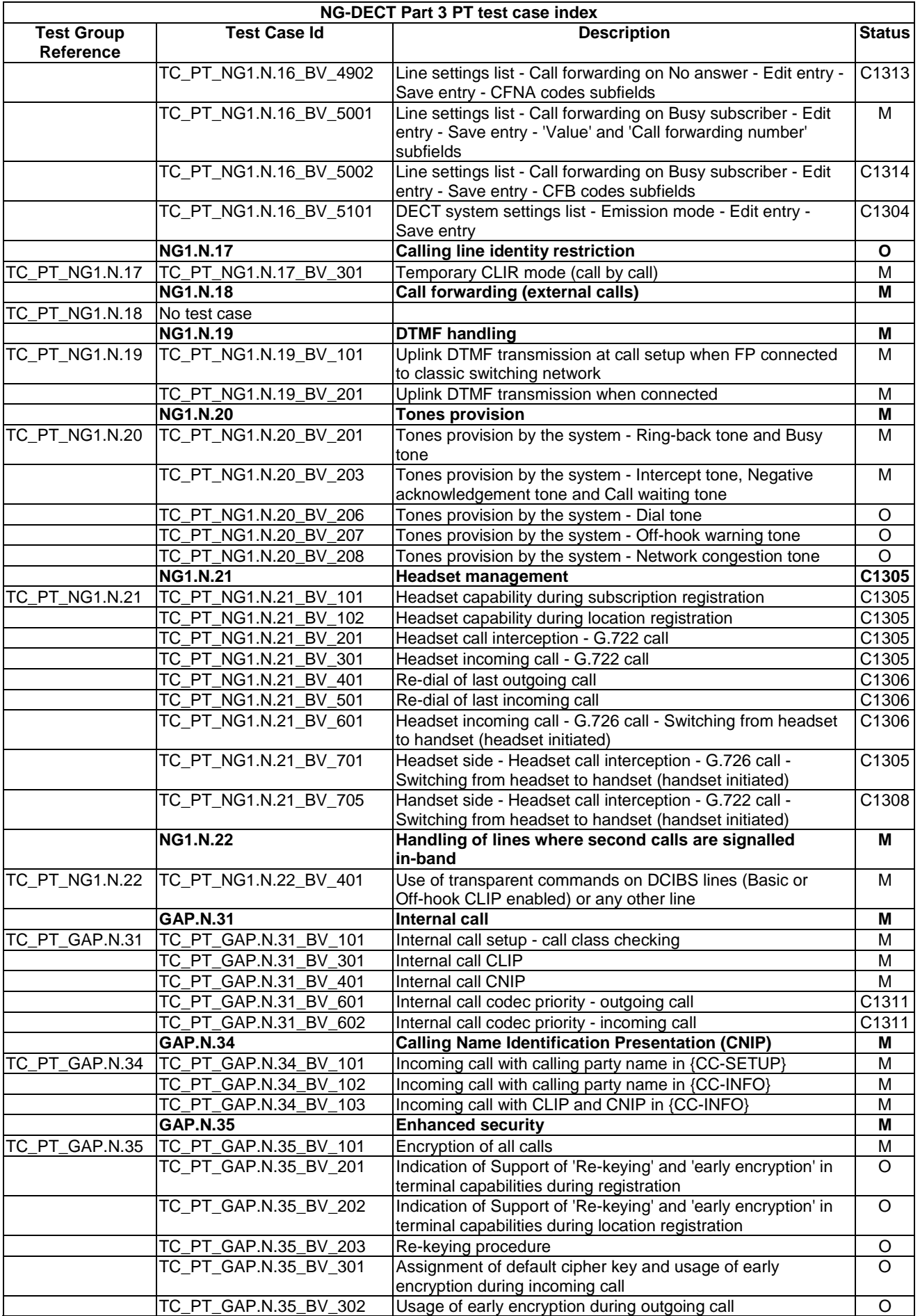

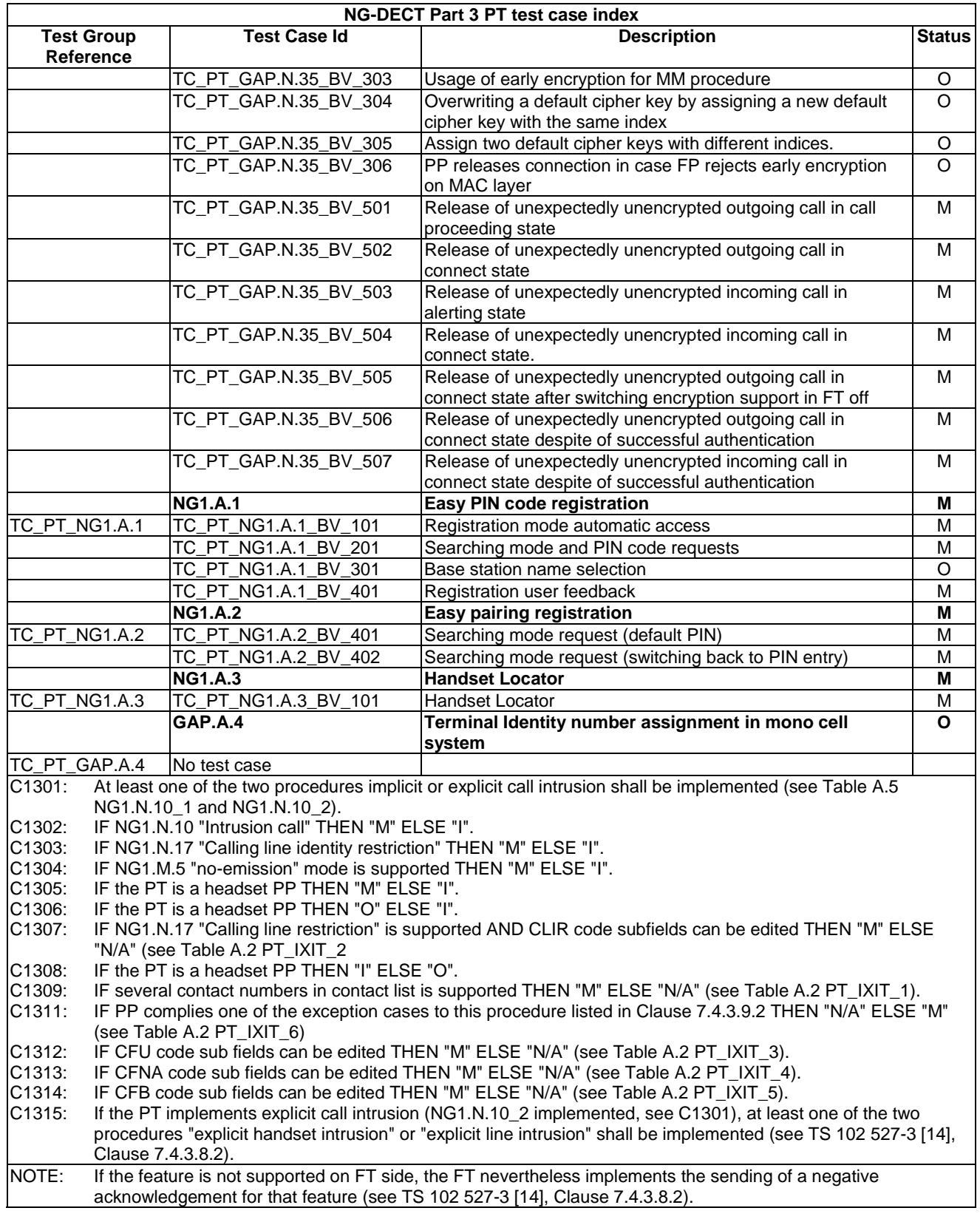

# 5.4 Fixed Part TC purposes

# 5.4.1 List of New Generation DECT Part 3 FT tests cases related to NG-DECT Part 1 features

This clause gives the list of NG-DECT Part 3 test cases related to the DECT "Wideband speech" (part 1) (TS 102 527-1 [13]) features. In other words, theses test cases shall be implemented with the NG-DECT Part 3 requirements (see Clause 5.1).

| NG-DECT Part 3 FT test case index related to NG-DECT Part 1 features |                      |                                                                                |               |
|----------------------------------------------------------------------|----------------------|--------------------------------------------------------------------------------|---------------|
| <b>Test Group</b><br>Reference                                       | <b>Test Case Id</b>  | <b>Description</b>                                                             | <b>Status</b> |
|                                                                      | <b>NG1.N.1</b>       | <b>Codec Negotiation</b>                                                       | M             |
| TC_FT_NG1.N.1                                                        | TC_FT_NG1.N.1_BV_101 | Exchange of codec list during subscription registration                        | M             |
|                                                                      | TC_FT_NG1.N.1_BV_102 | Exchange of codec list during location registration                            | M             |
|                                                                      | TC_FT_NG1.N.1_BV_103 | NG-DECT Part 1 higher layer capabilities                                       | M             |
|                                                                      | TC_FT_NG1.N.1_BV_201 | Basic service wideband speech                                                  | M             |
|                                                                      | TC FT NG1.N.1 BV 301 | Outgoing G.722 call using long slot MAC setup                                  | M             |
|                                                                      | TC_FT_NG1.N.1_BV_302 | Outgoing G.726 call using full slot MAC setup                                  | M             |
|                                                                      | TC_FT_NG1.N.1_BV_303 | Outgoing G.722 call using full slot MAC setup                                  | M             |
|                                                                      | TC_FT_NG1.N.1_BV_304 | Outgoing G.726 call using long slot MAC setup                                  | M             |
|                                                                      | TC_FT_NG1.N.1_BV_305 | Outgoing G.722 call, fall back to a G.726 codec when full to                   | м             |
|                                                                      |                      | long slot type modification fails                                              |               |
|                                                                      | TC_FT_NG1.N.1_BV_306 | Outgoing call without sending any IE << CODEC-LIST>> in<br>{CC-SETUP}          | M             |
|                                                                      | TC_FT_NG1.N.1_BV_307 | Outgoing call with an IE << CODEC-LIST>> in {CC-SETUP}                         | M             |
|                                                                      |                      | different from previous sent during location registration                      |               |
|                                                                      | TC FT NG1.N.1 BV 321 | Incoming call G.722                                                            | M             |
|                                                                      | TC_FT_NG1.N.1_BV_322 | Incoming call G.726                                                            | M             |
|                                                                      | TC_FT_NG1.N.1_BV_323 | Incoming call G.722, negotiation results in G.726                              | M             |
|                                                                      | TC_FT_NG1.N.1_WC_101 | Outgoing call Wideband at NG-DECT Part 1 Golden Device PT<br>(Golden Device A) | M             |
|                                                                      | TC_FT_NG1.N.1_WC_103 | Incoming call Wideband at NG-DECT Part 1 Golden Device PT<br>(Golden Device A) | M             |
|                                                                      | TC_FT_NG1.N.1_WC_105 | Service change at NG-DECT Part 1 Golden Device PT (Golden<br>Device A)         | м             |
|                                                                      | <b>NG1.N.2</b>       | <b>Codec switching</b>                                                         | М             |
| TC_FT_NG1.N.2                                                        | No test case         |                                                                                |               |
|                                                                      | <b>GAP.N.30</b>      | <b>Calling Line Identification Presentation (CLIP)</b>                         | M             |
| TC FT GAP.N.30                                                       | TC FT GAP.N.30 BV 01 | Incoming call with calling party number                                        | M             |

**Table 14: NG-DECT Part 3 FT Test Case Index related to NG-DECT Part 1 features** 

5.4.2 List of New Generation DECT Part 3 FT tests cases

This clause gives the list of NG-DECT Part 3 test cases related to the DECT "Extended Wideband Speech Services" (TS 102 527-3 [14]) features.

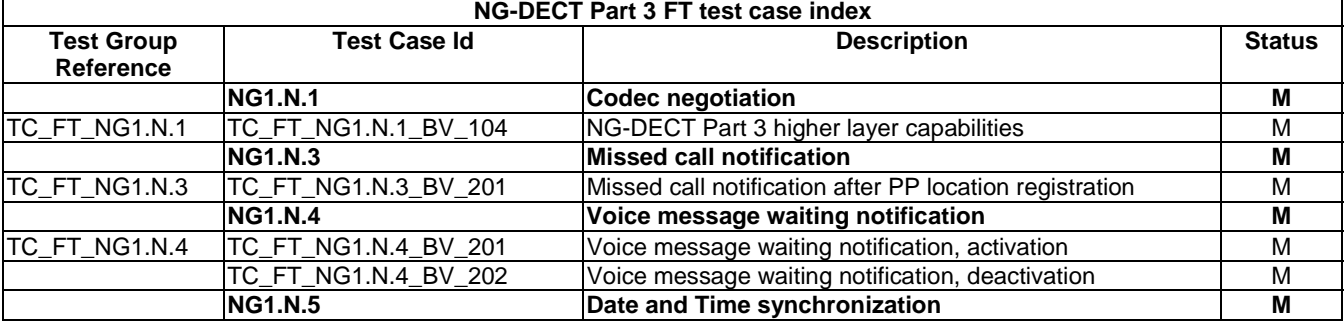

### **Table 15: NG-DECT Part 3 FT Test Case Index**

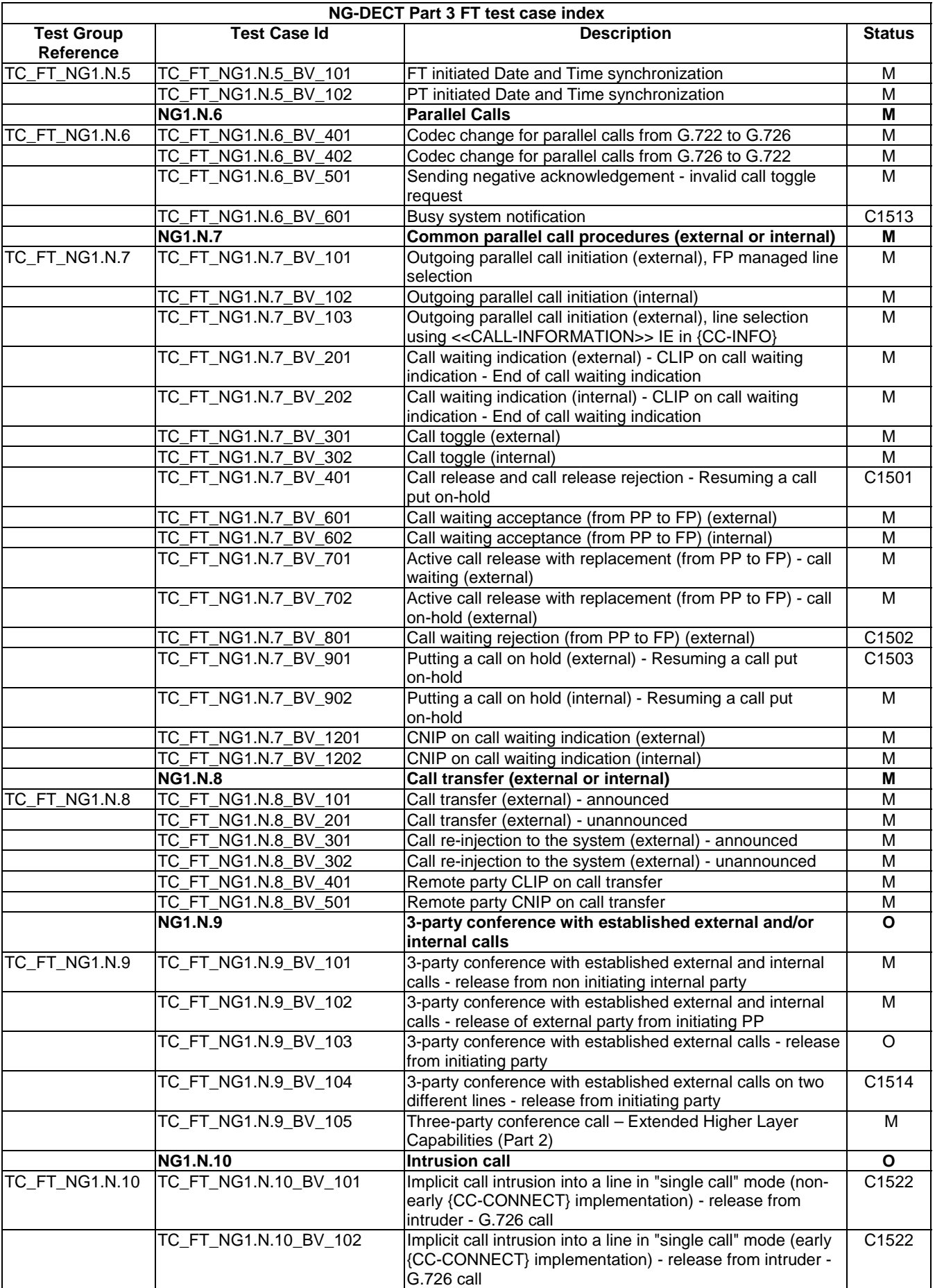

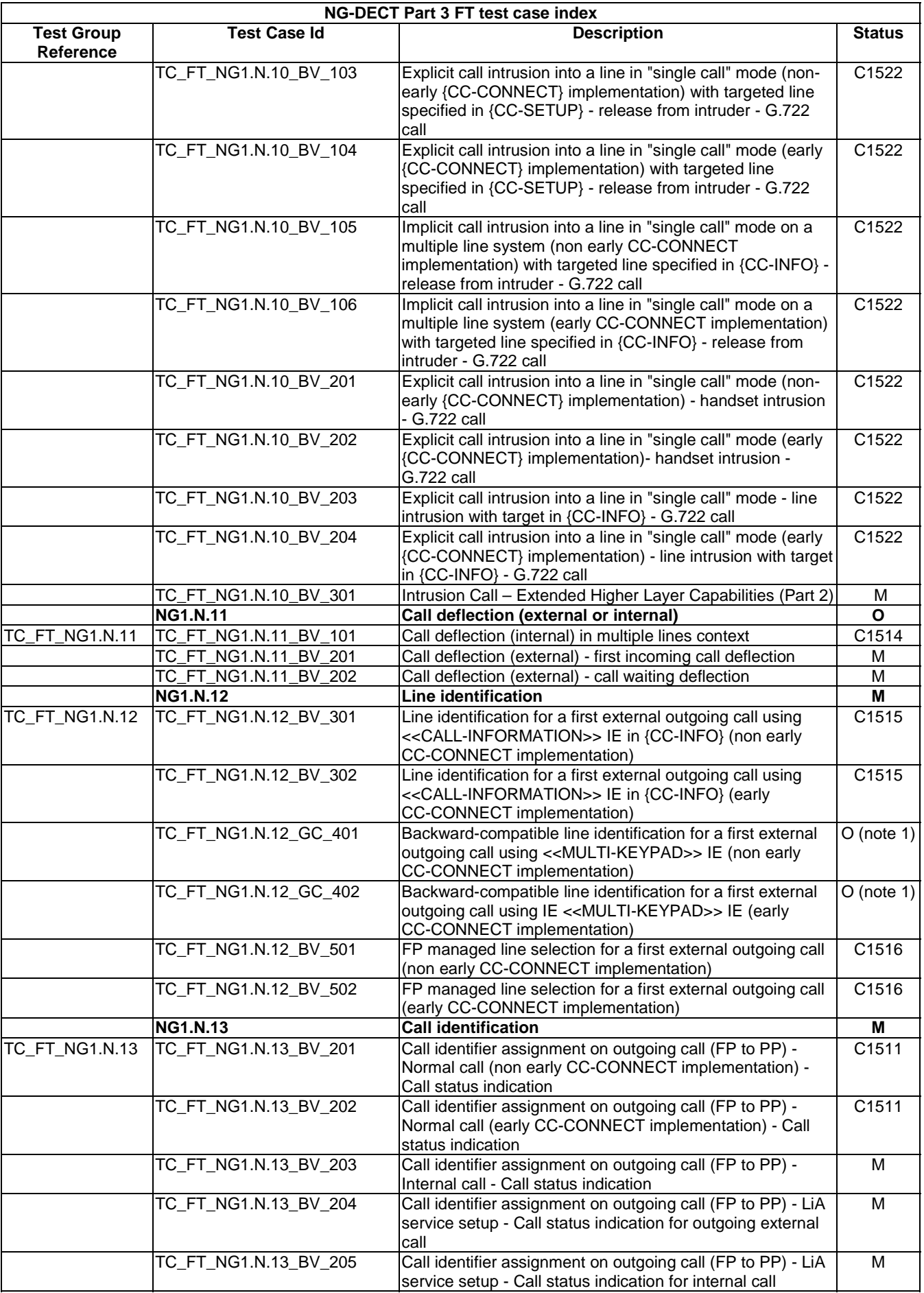

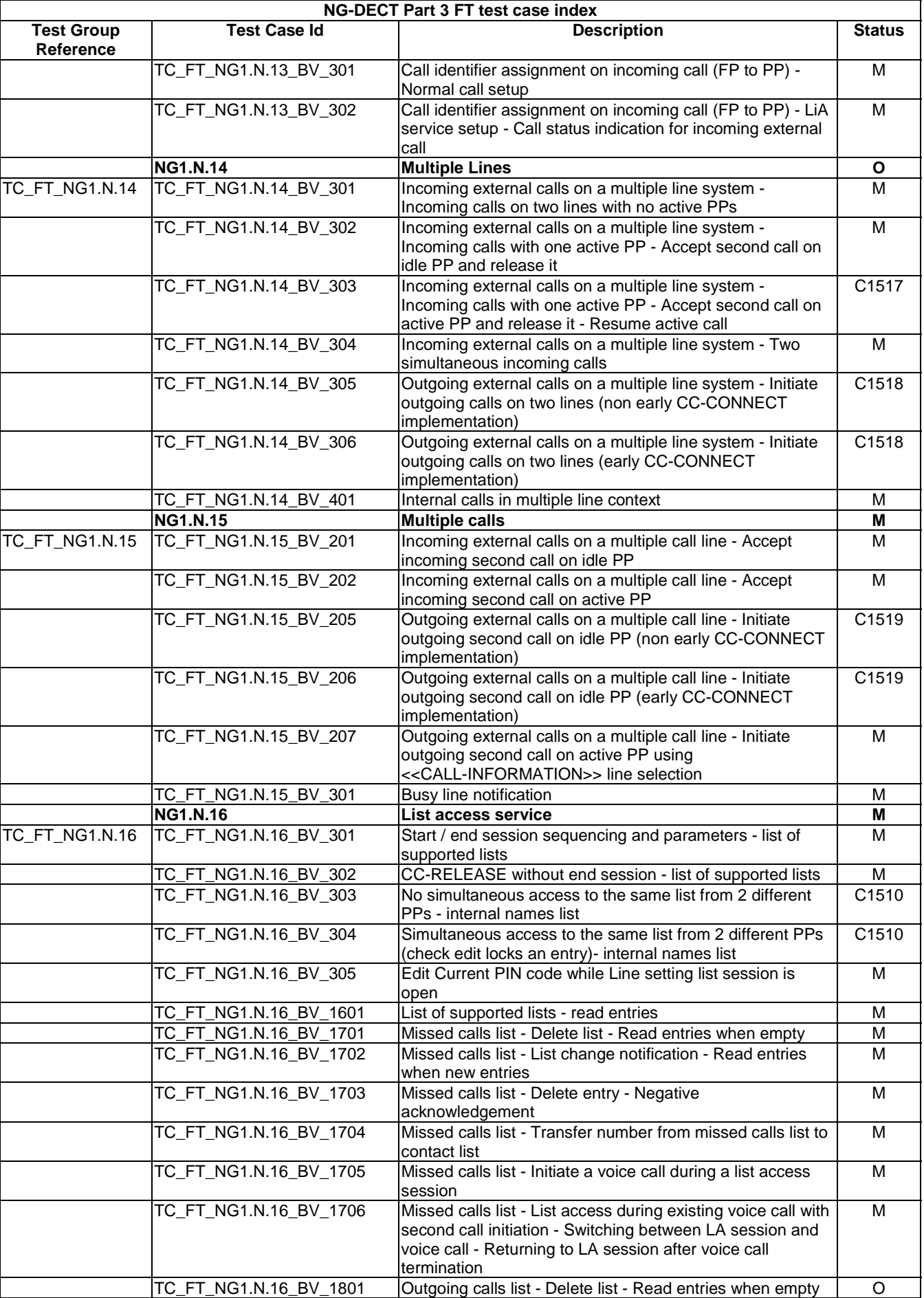

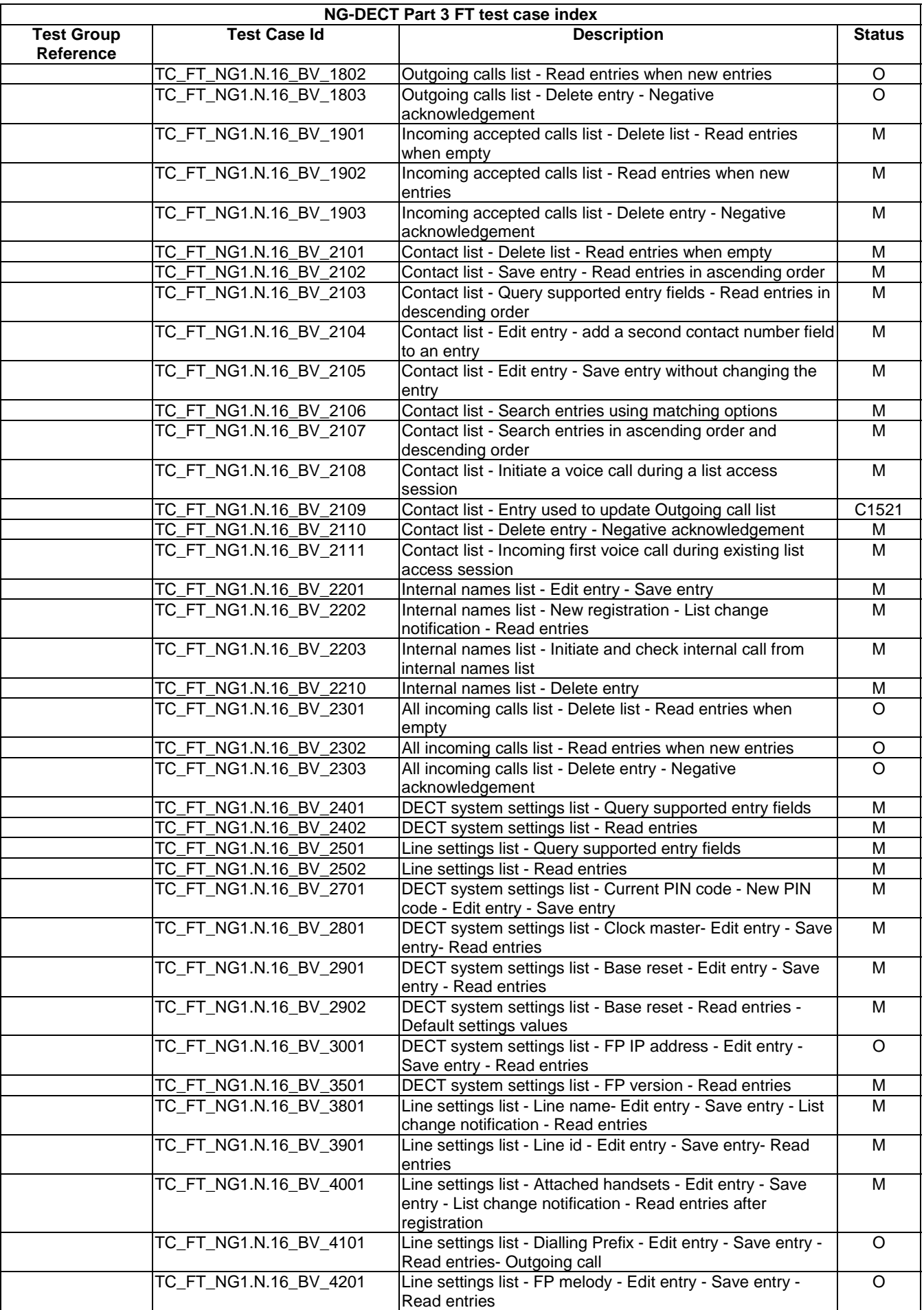
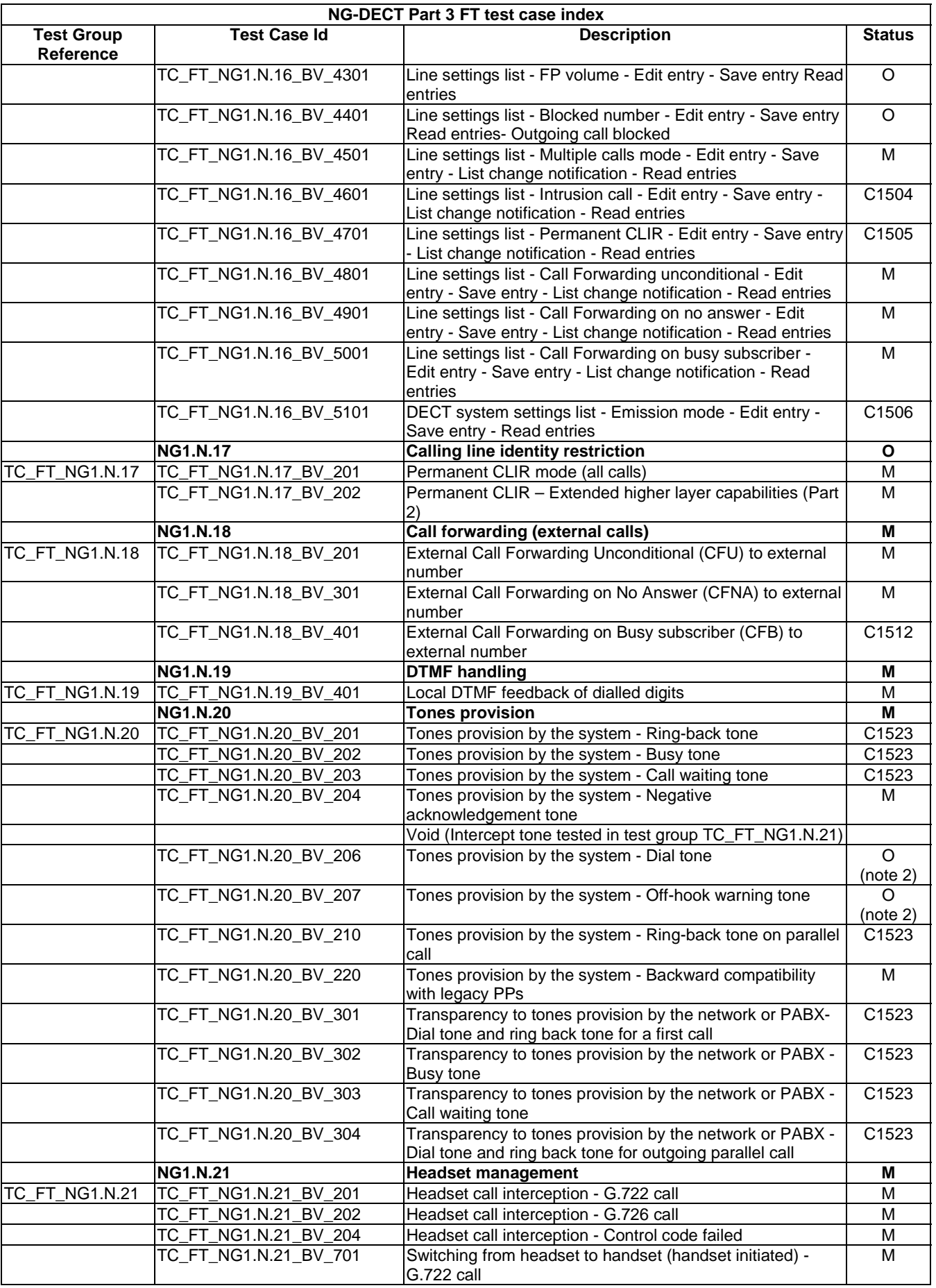

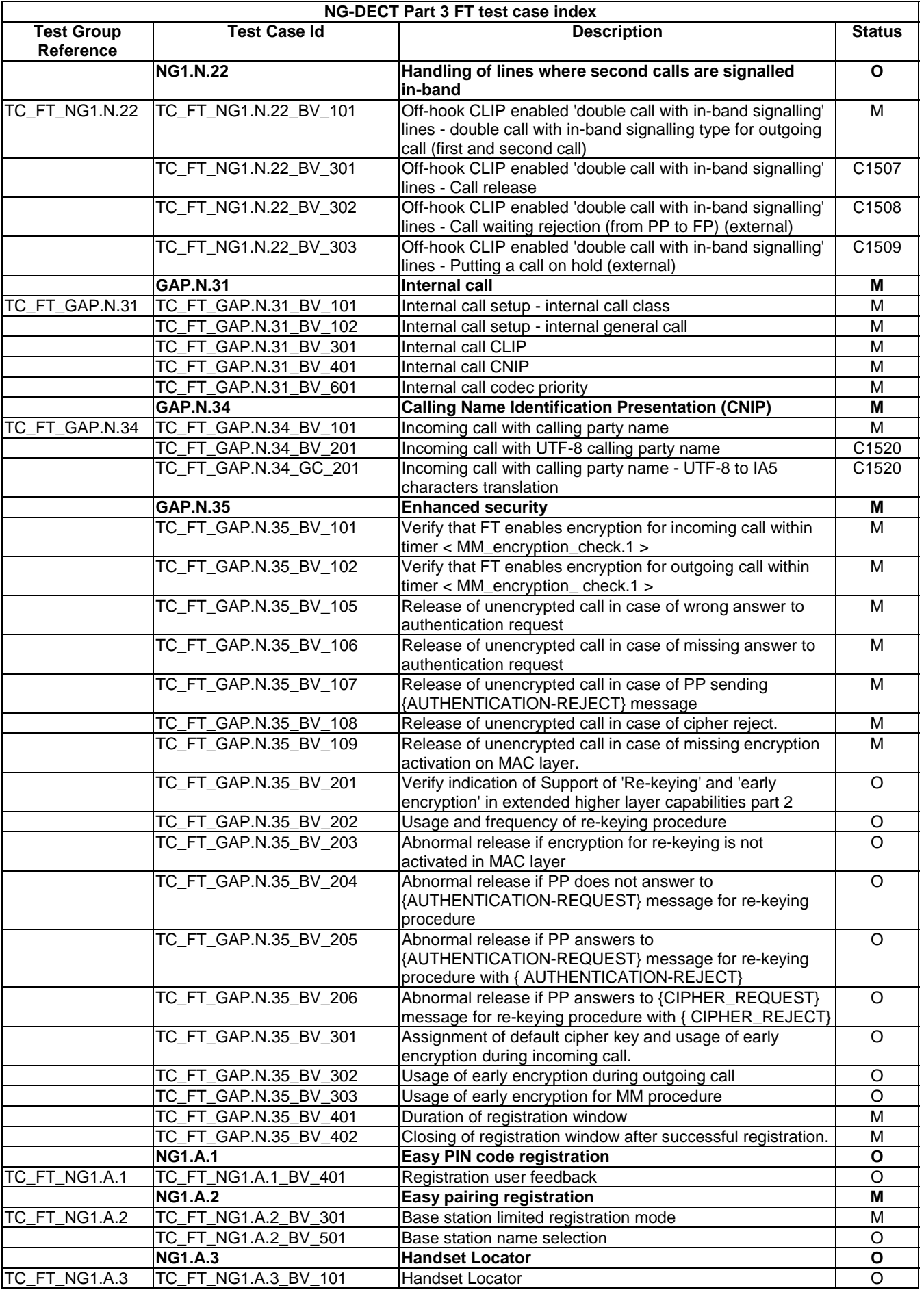

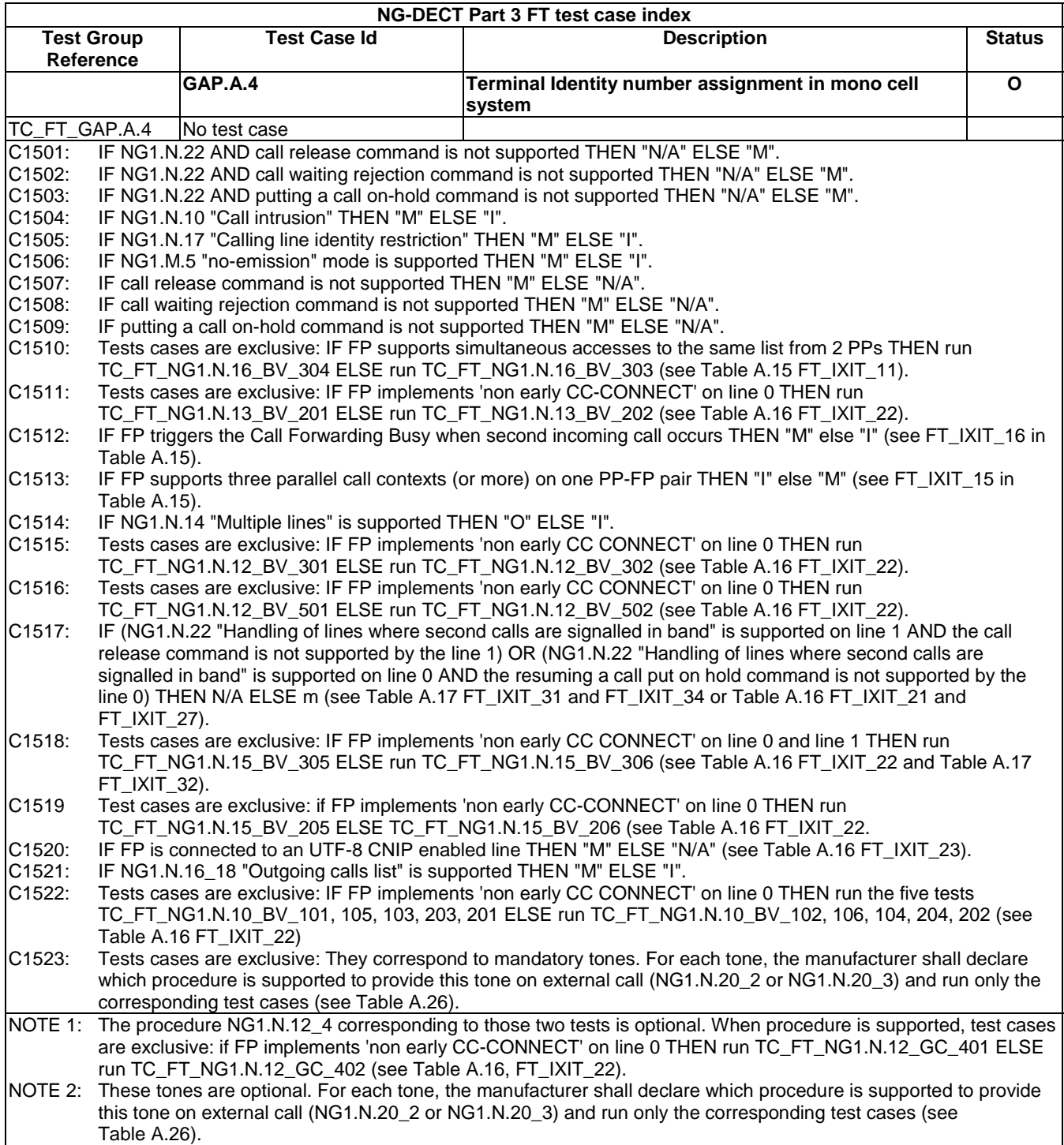

# 6 Portable Part Test specification

This clause includes lists of the test groups relevant for a NG-DECT portable part. Test cases are ordered like network features followed by application features (TS 102 527-3 [14], Clauses 6.4 and 6.9).

# 6.1 TC\_PT\_NG1.N.1 Codec negotiation tests cases

Test subgroup objectives: to check the IUT's behaviours when negotiating a codec.

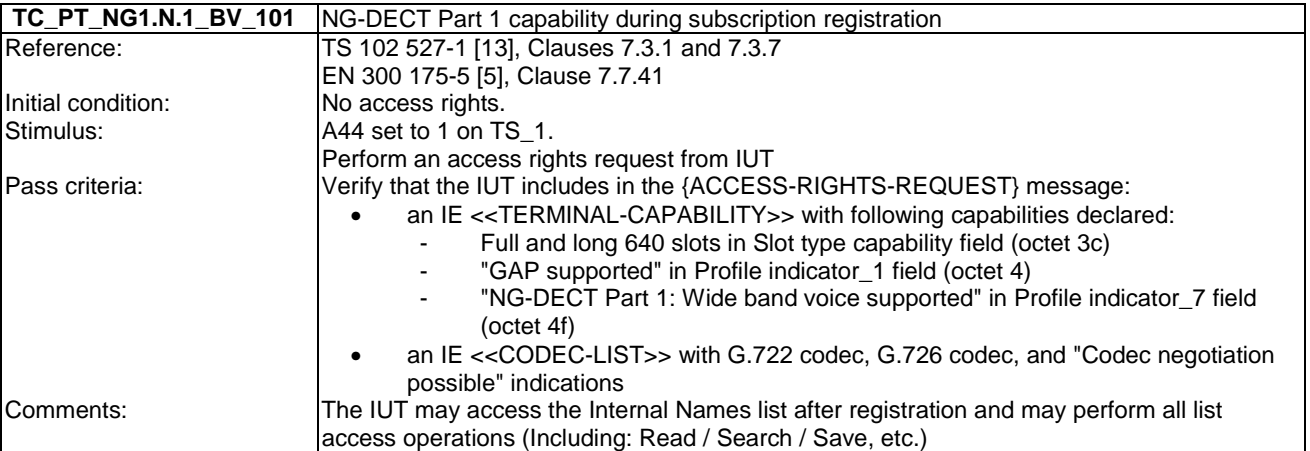

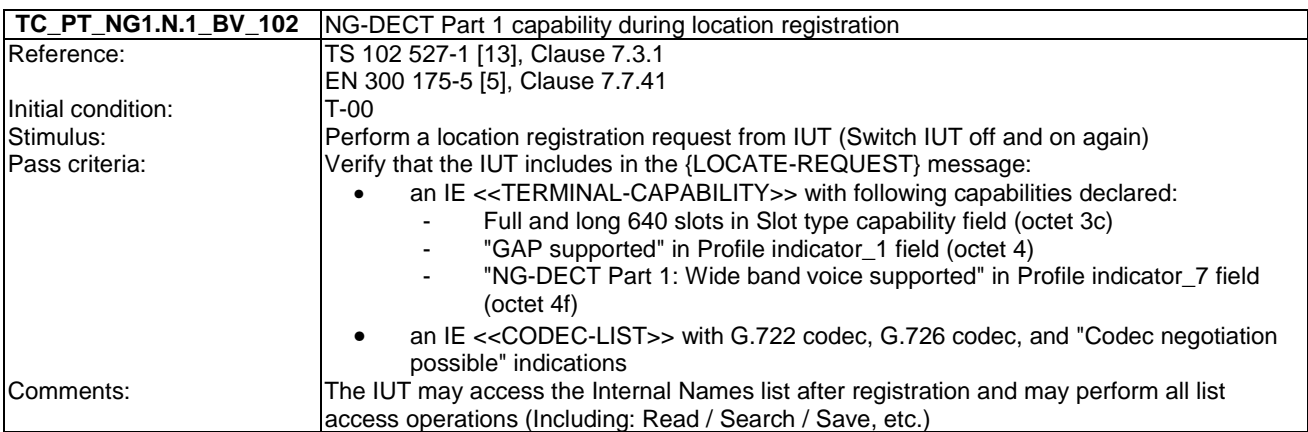

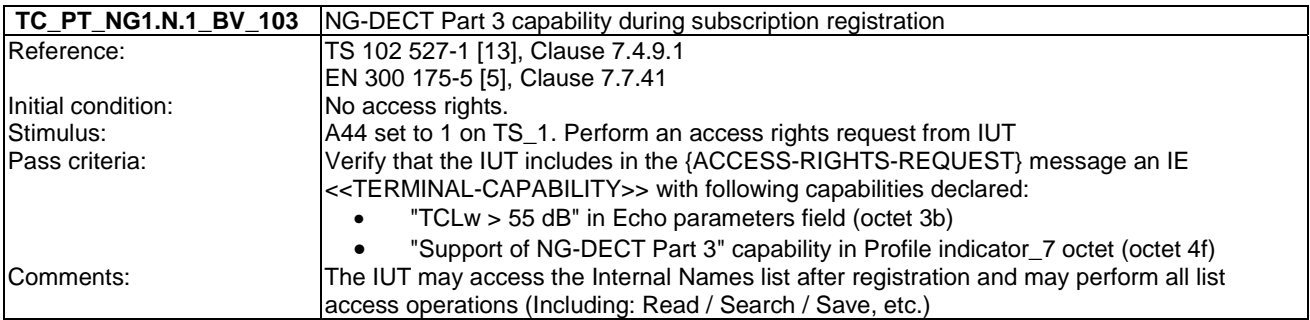

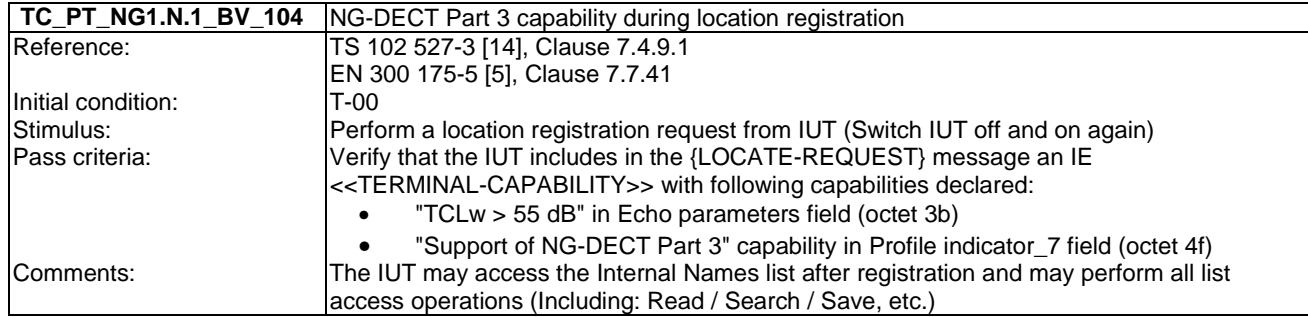

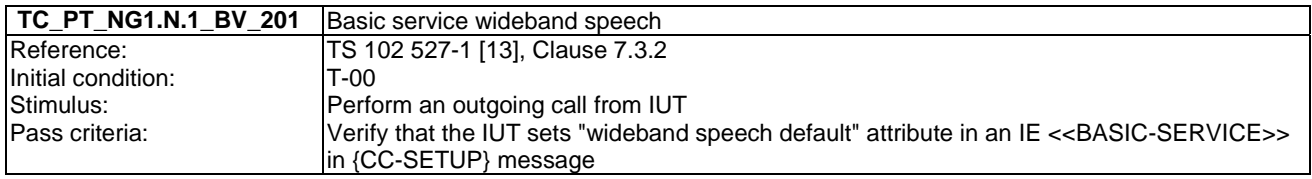

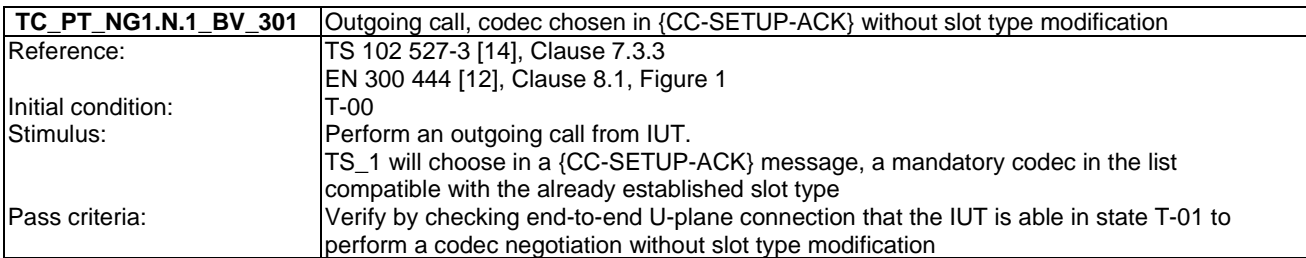

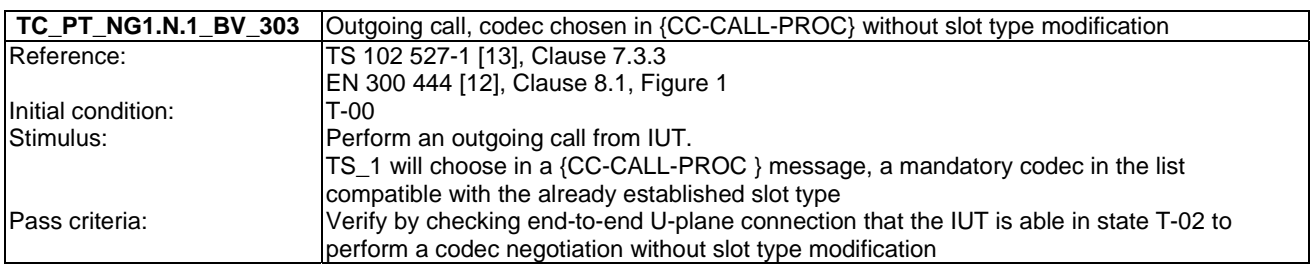

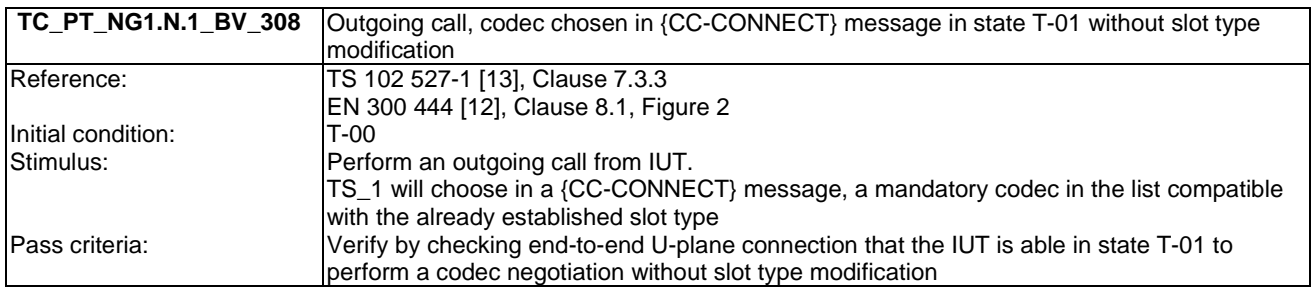

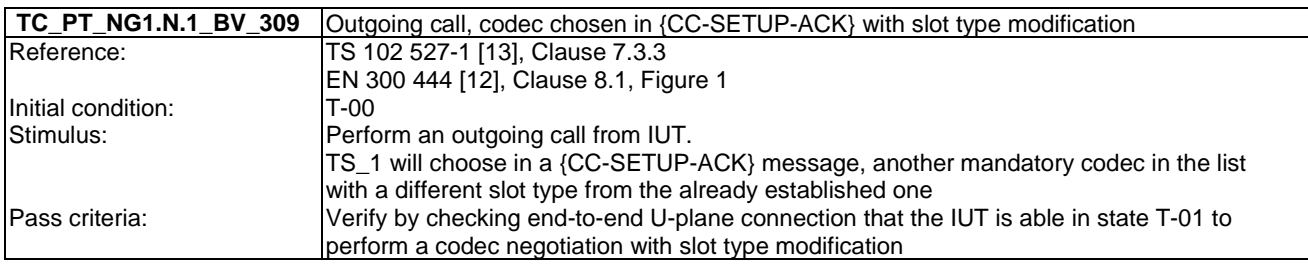

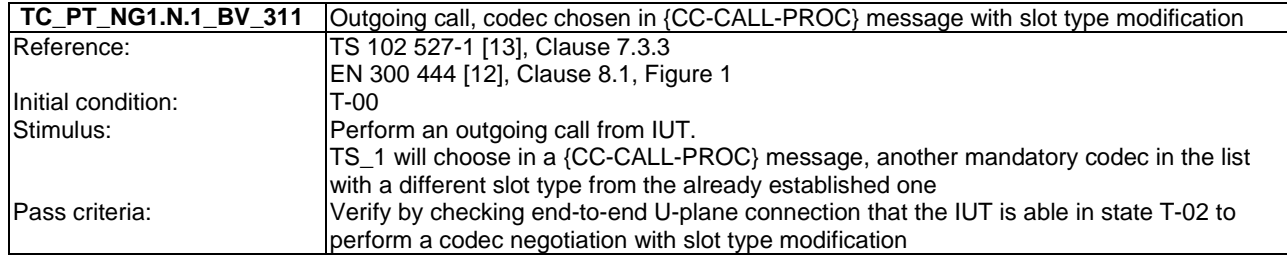

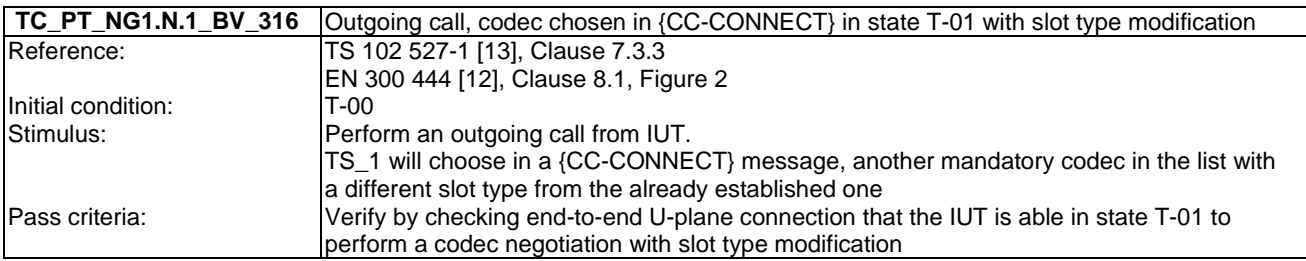

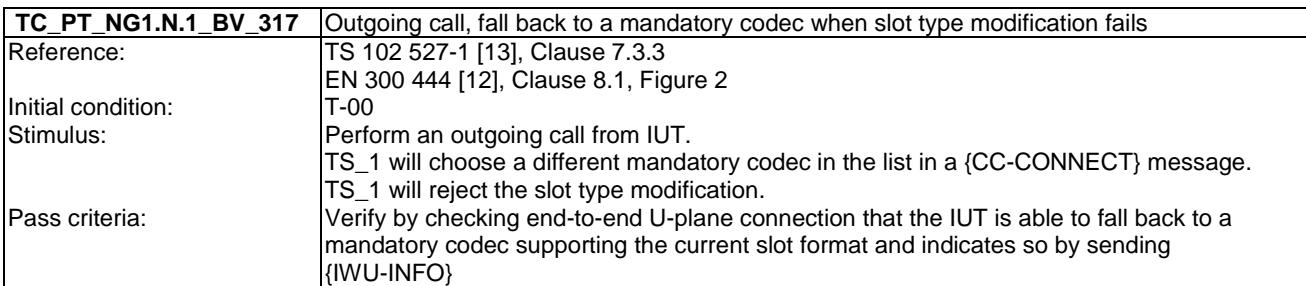

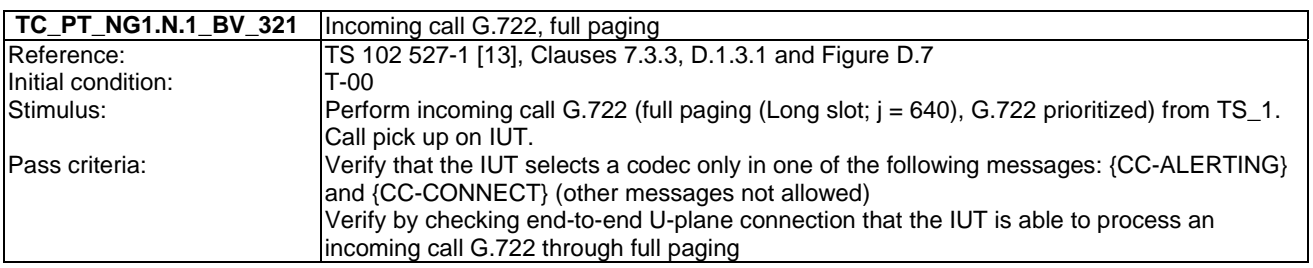

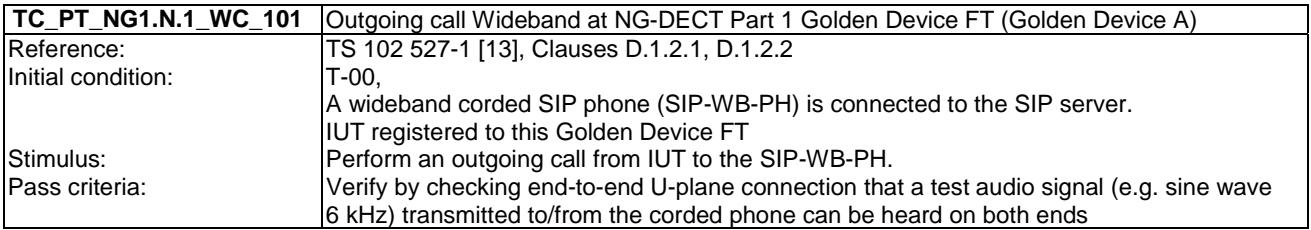

**TC\_PT\_NG1.N.1\_WC\_102** Outgoing call Wideband at NG-DECT Part 1 Golden Device FT (Golden Device B)

Same as TC\_PT\_NG1.N.1\_WC\_401 but with the second Golden Device FT.

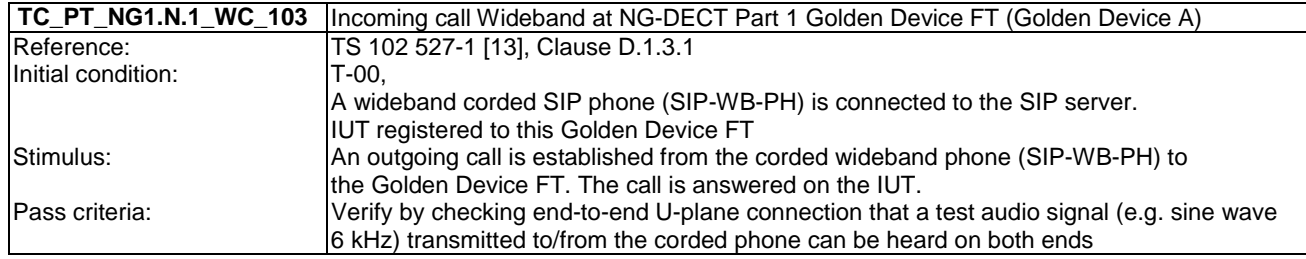

#### **TC\_PT\_NG1.N.1\_WC\_104** Incoming call Wideband at NG-DECT Part 1 Golden Device FT (Golden Device B)

Same as TC\_PT\_NG1.N.1\_WC\_103 but with the second Golden Device FT.

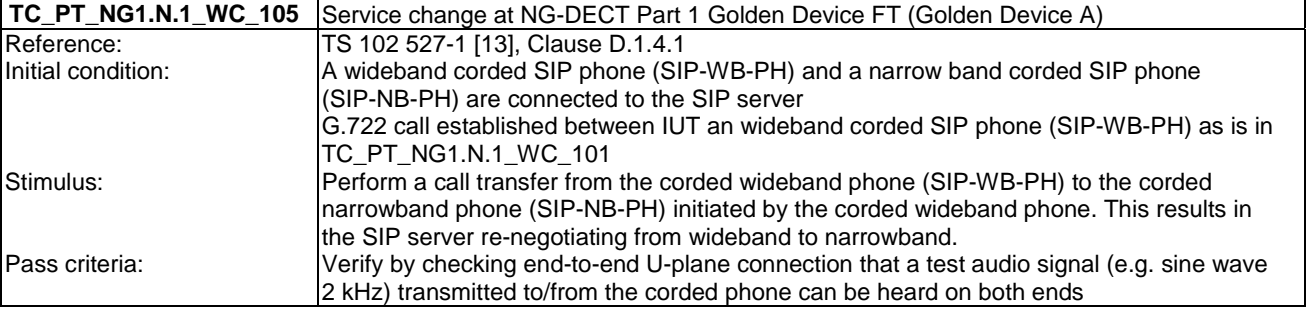

**TC\_PT\_NG1.N.1\_WC\_106** Service change at NG-DECT Part 1 Golden Device FT (Golden Device B)

Same as TC\_PT\_NG1.N.1\_BV\_105 but with the second Golden Device FT.

# 6.2 TC\_PT\_NG1.N.2 Codec switching tests cases

Test subgroup objectives: to check the IUT's behaviours during codec switching.

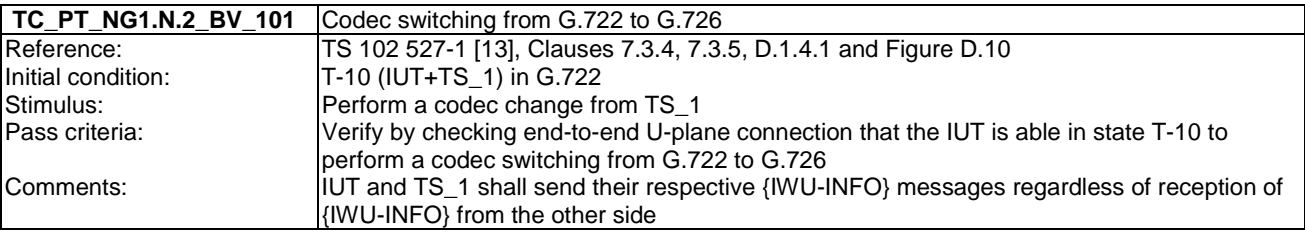

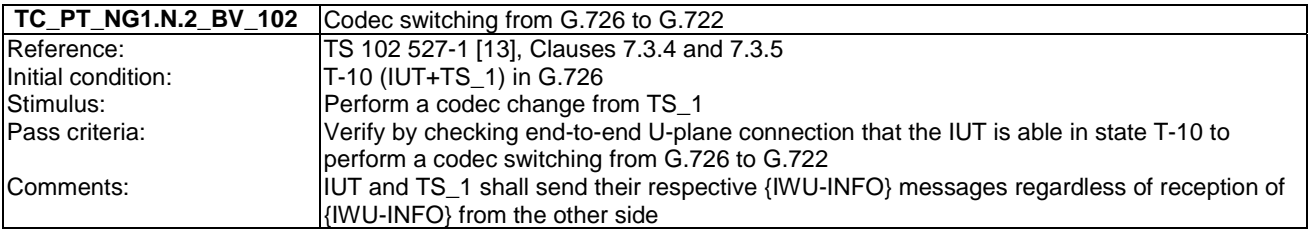

# 6.3 TC\_PT\_NG1.N.3 Missed call notification tests cases

Test subgroup objectives: to check the IUT's behaviours when receiving missed call notification.

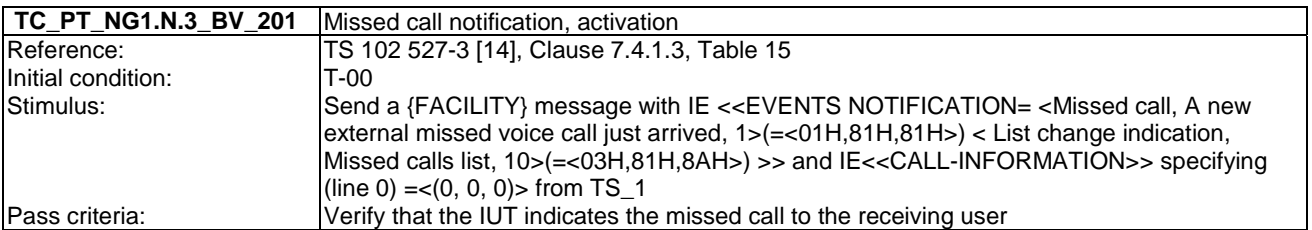

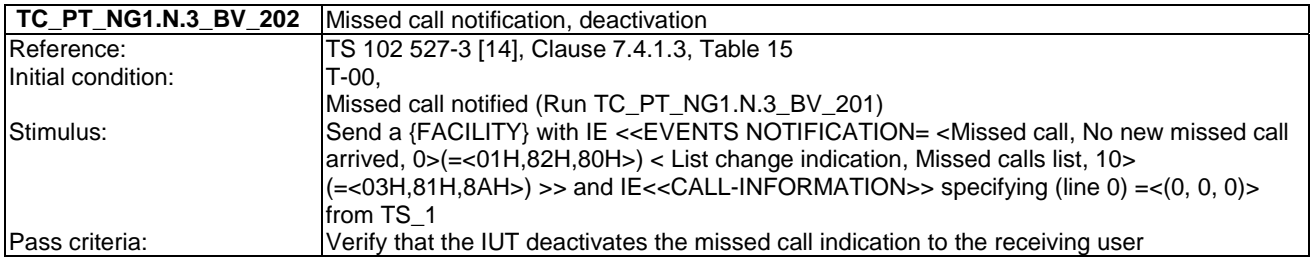

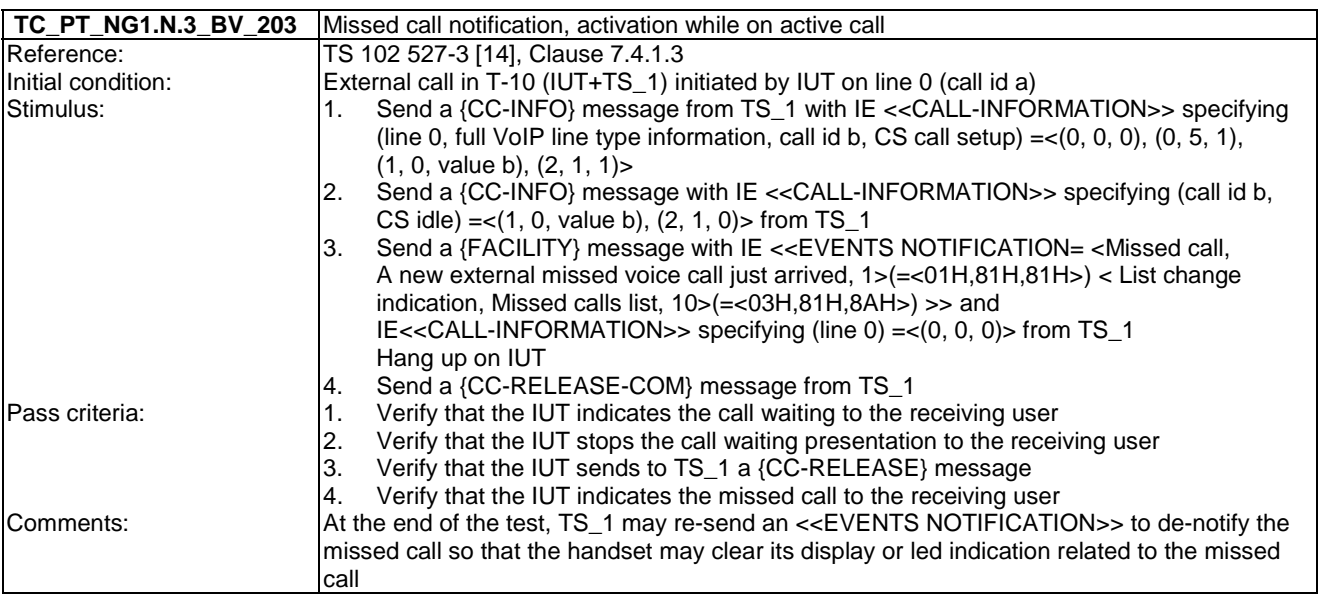

## 6.4 TC\_PT\_NG1.N.4 Voice message waiting notification tests cases

Test subgroup objectives: to check the IUT's behaviours when receiving voice message waiting notification.

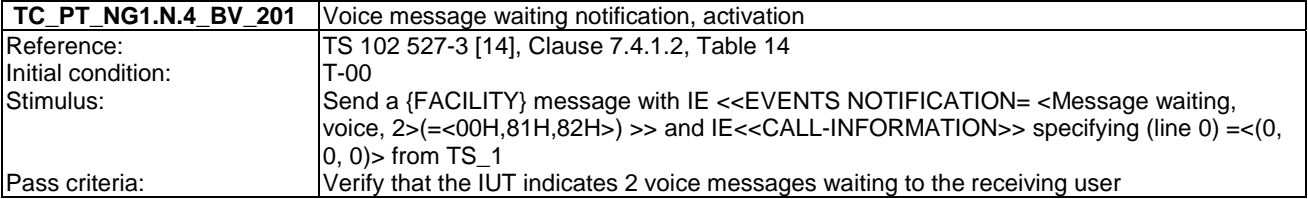

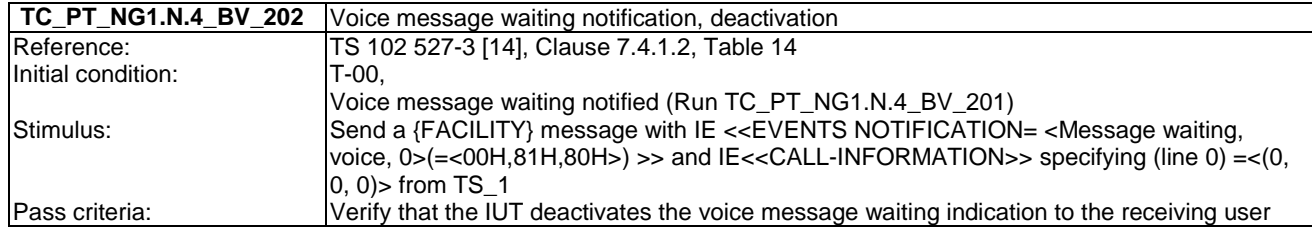

## 6.5 TC\_PT\_NG1.N.5 Date and time synchronization tests cases

Test subgroup objectives: to check the IUT's behaviours regarding date and time synchronization.

#### **Declarations (see Annex A):**

• NG1.N.5\_1 "PT initiated Date and Time synchronization" sub procedure is optional. So the manufacturer shall declare if it is supported.

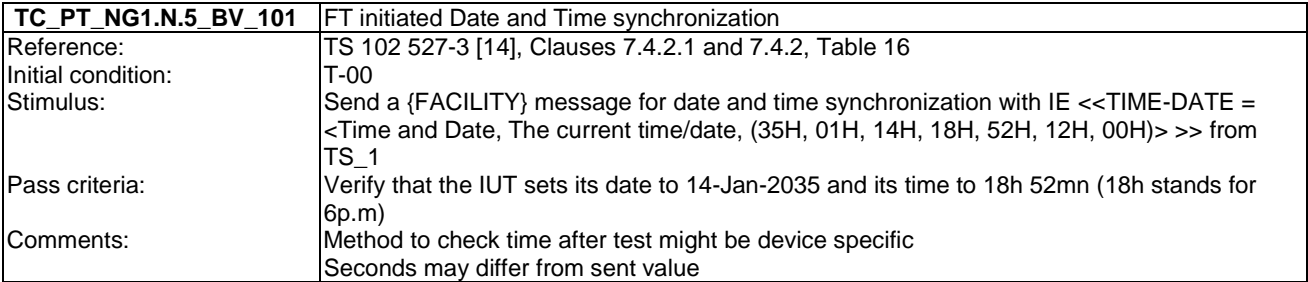

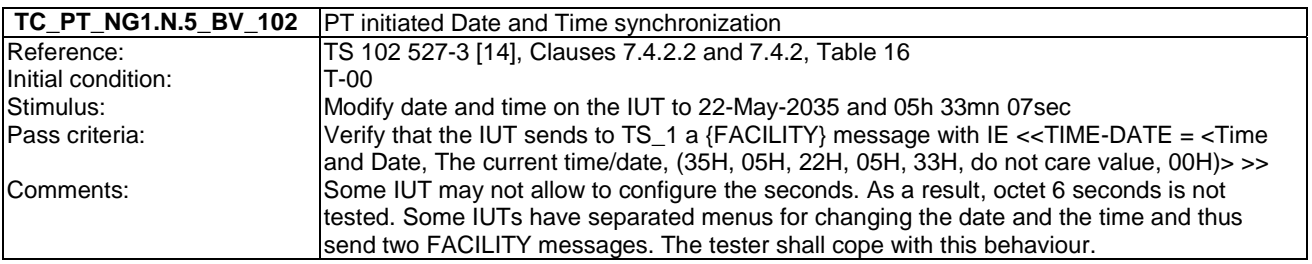

## 6.6 TC\_PT\_NG1.N.6 Parallel calls tests cases

Test subgroup objectives: to check the IUT's behaviours regarding parallel calls common requirements taking into account the following considerations:

• As NG1.N.6\_2 "Control messages" and NG1.N.6\_3 "Sending keypad information" procedures are tested implicitly when testing NG1.N.7 "Common parallel call procedures (external or internal)", there is no test case defined for these two procedures.

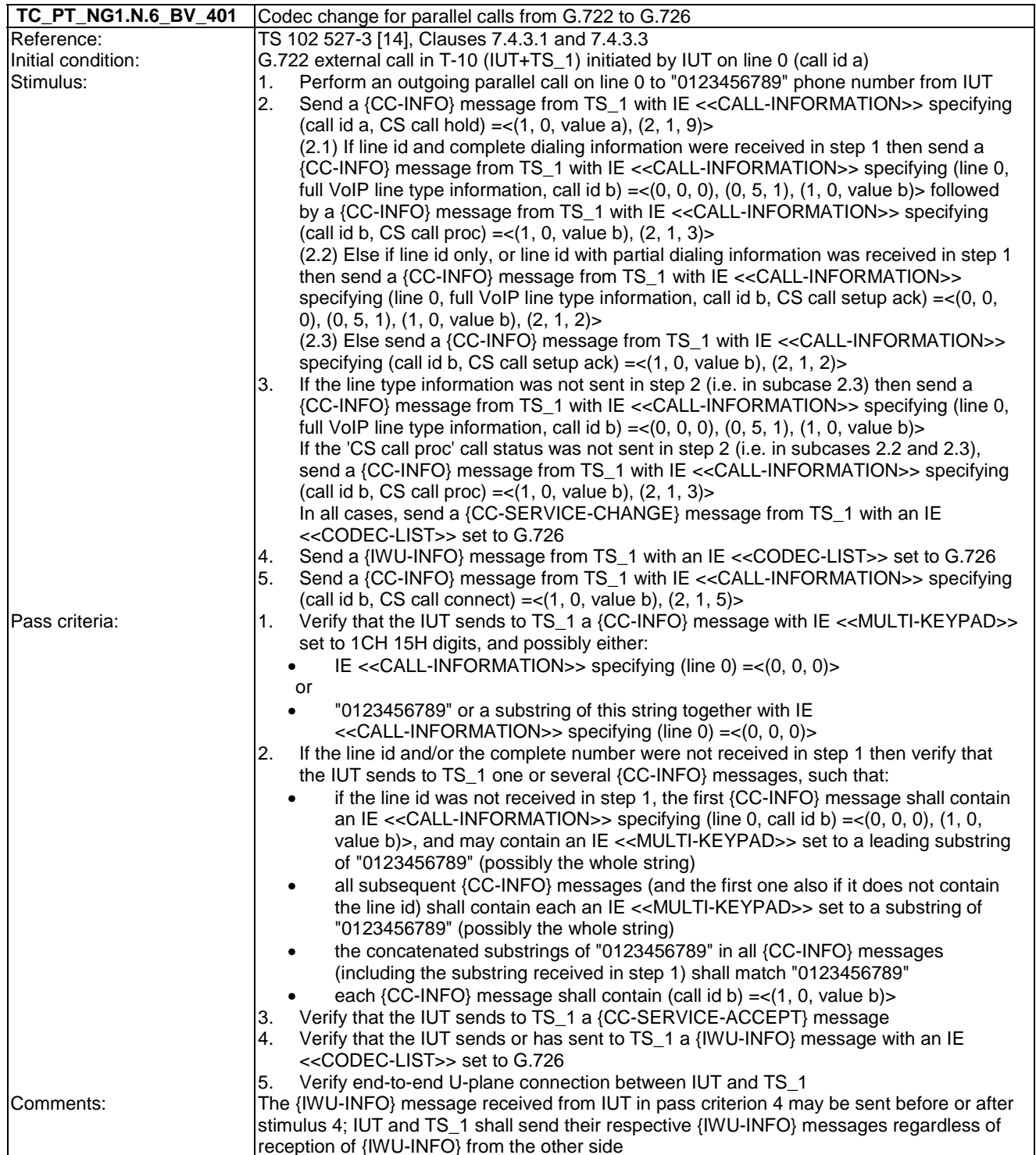

reception of {IWU-INFO} from the other side

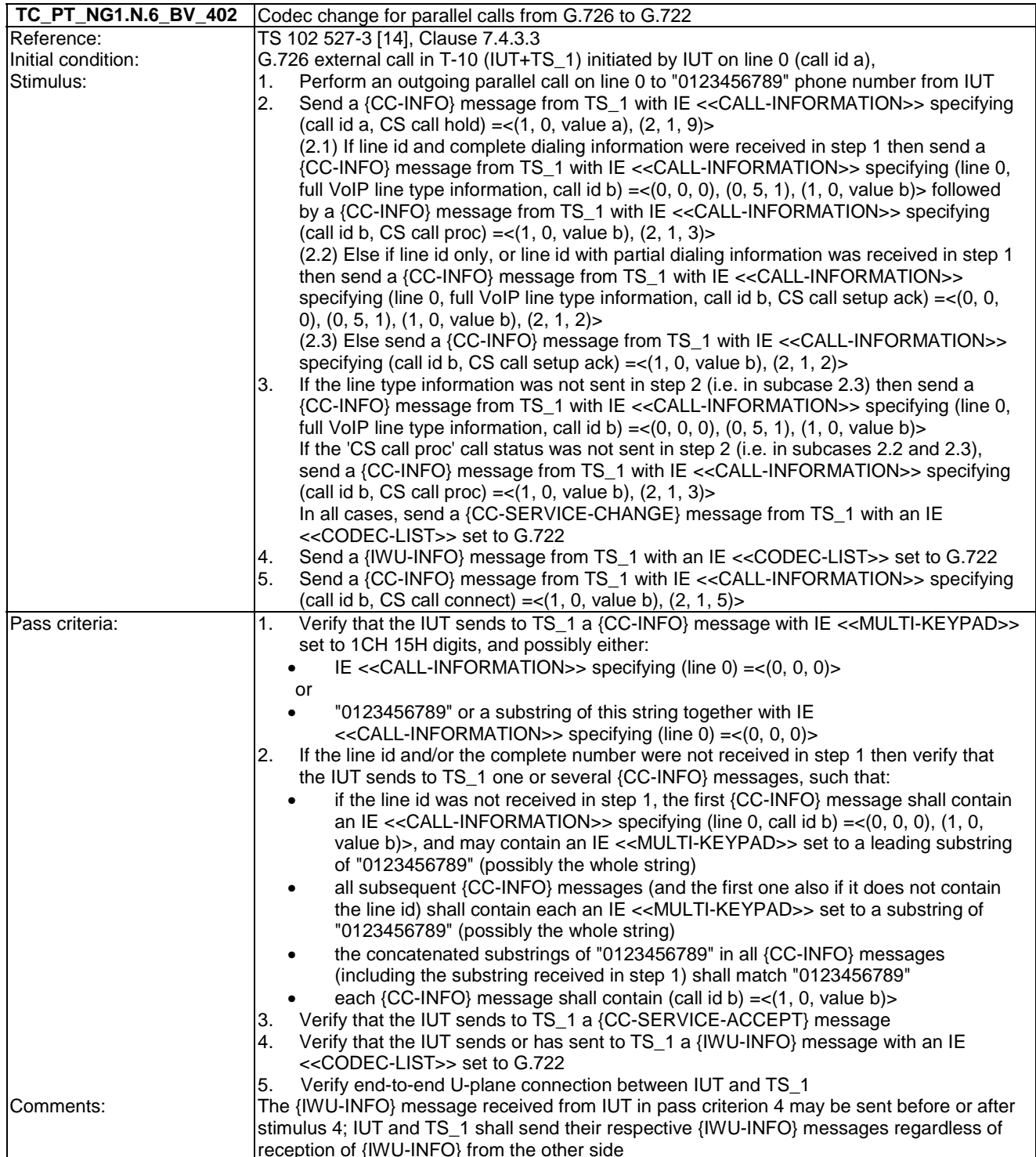

reception of {IWU-INFO} from the other side

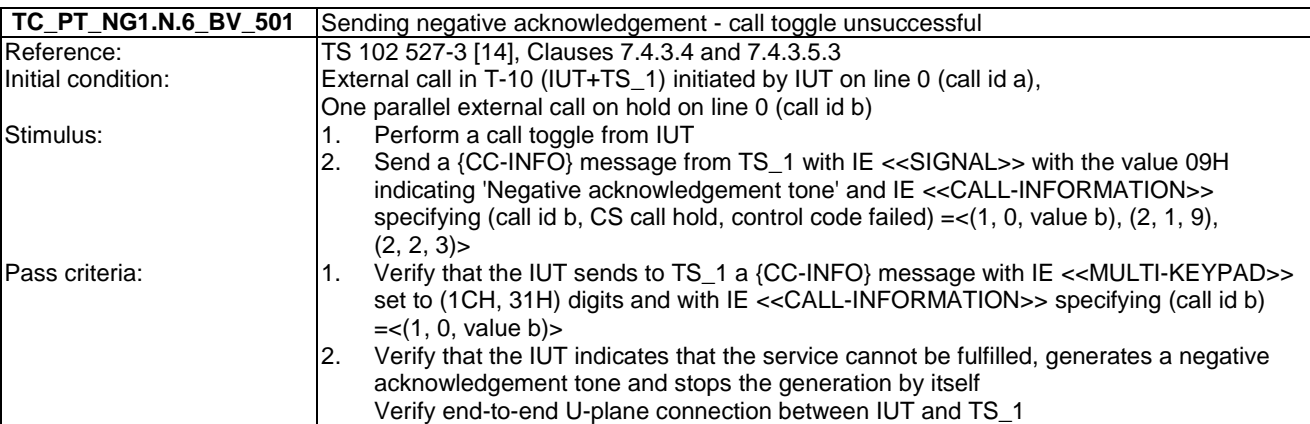

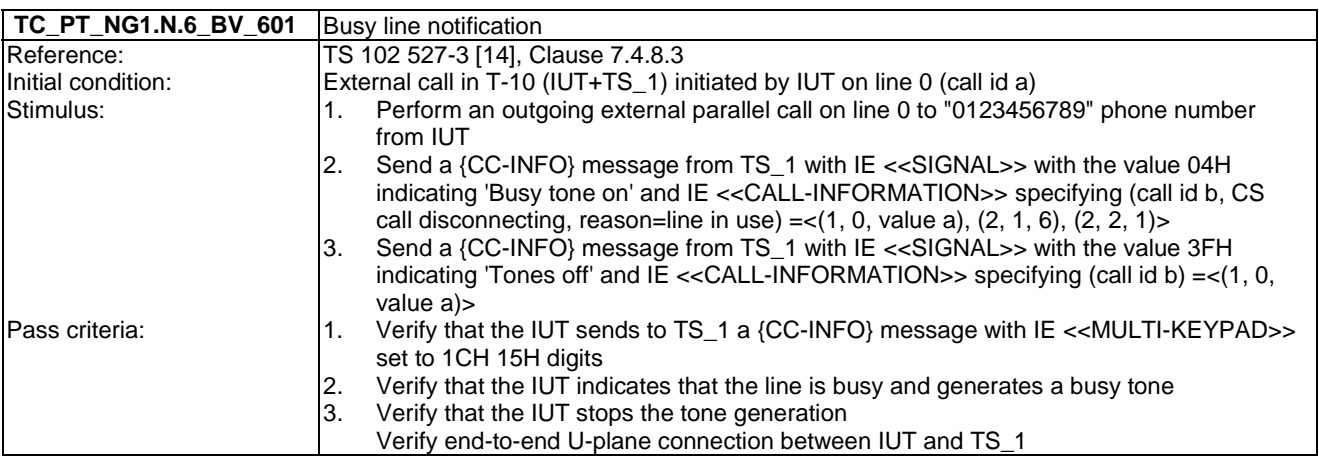

## 6.7 TC\_PT\_NG1.N.7 Common parallel call procedures tests cases

Test subgroup objectives: to check the IUT's behaviours regarding Common parallel call procedures (external or internal).

#### **Declarations (see Annex A):**

- NG1.N.7\_7 "Active call release with replacement (from PP to FP)" is optional. So the manufacturer shall declare if it is supported for each sub procedure: call waiting and call on-hold.
- NG1.N.7\_9 "Putting a call on-hold" is optional. So the manufacturer shall declare if it is supported.
- NG1.N.7\_10 "Resuming a call put on-hold" is optional. So the manufacturer shall declare if it is supported.

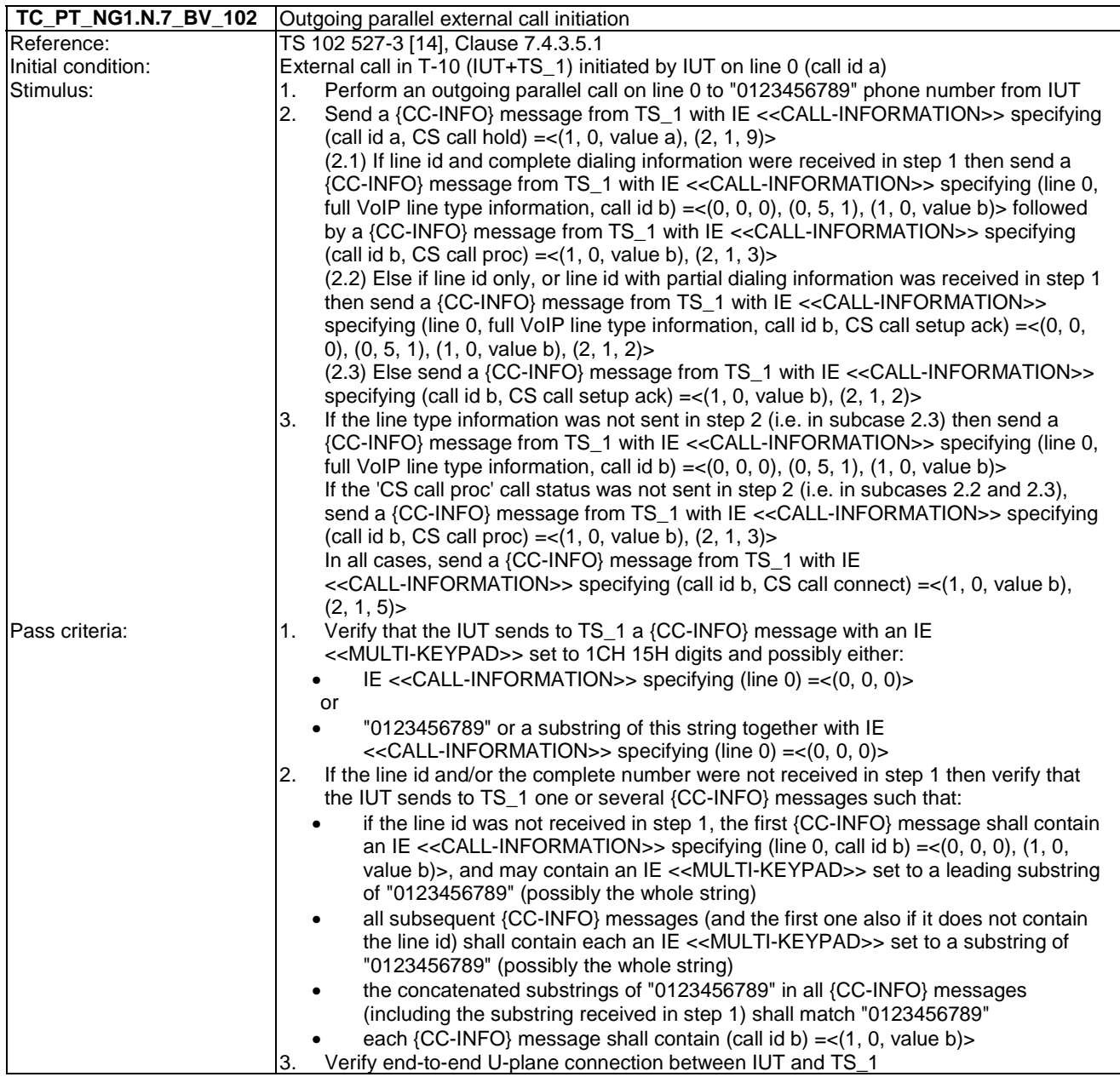

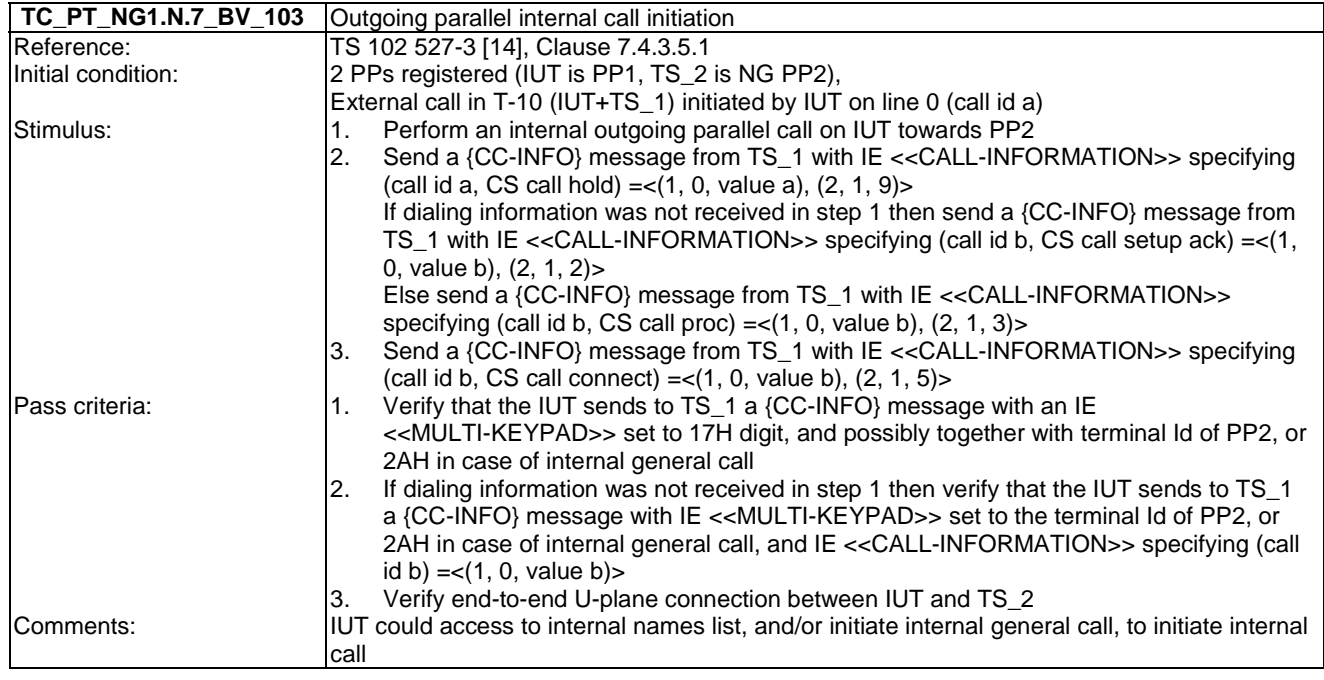

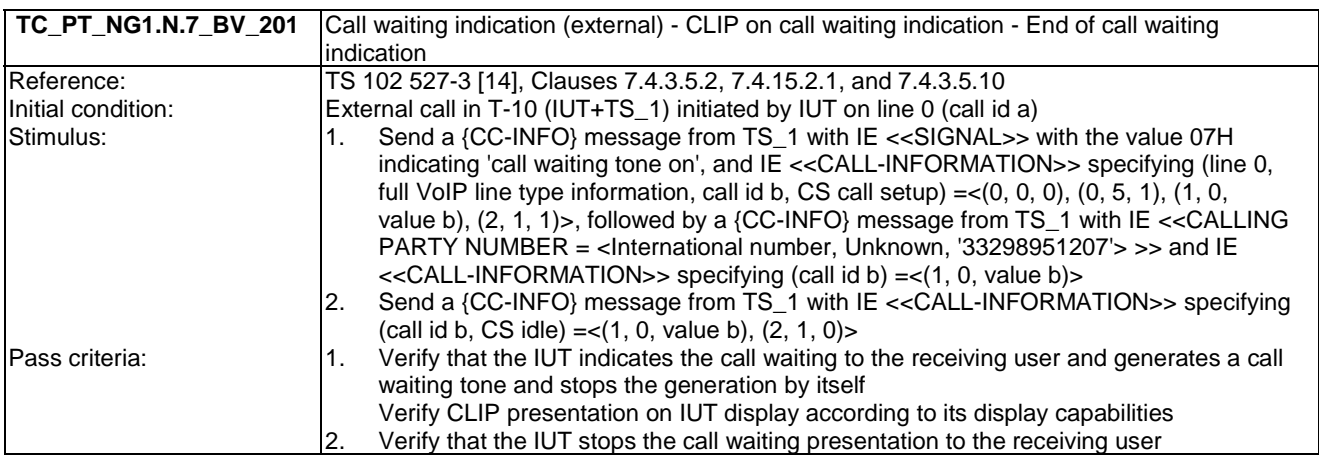

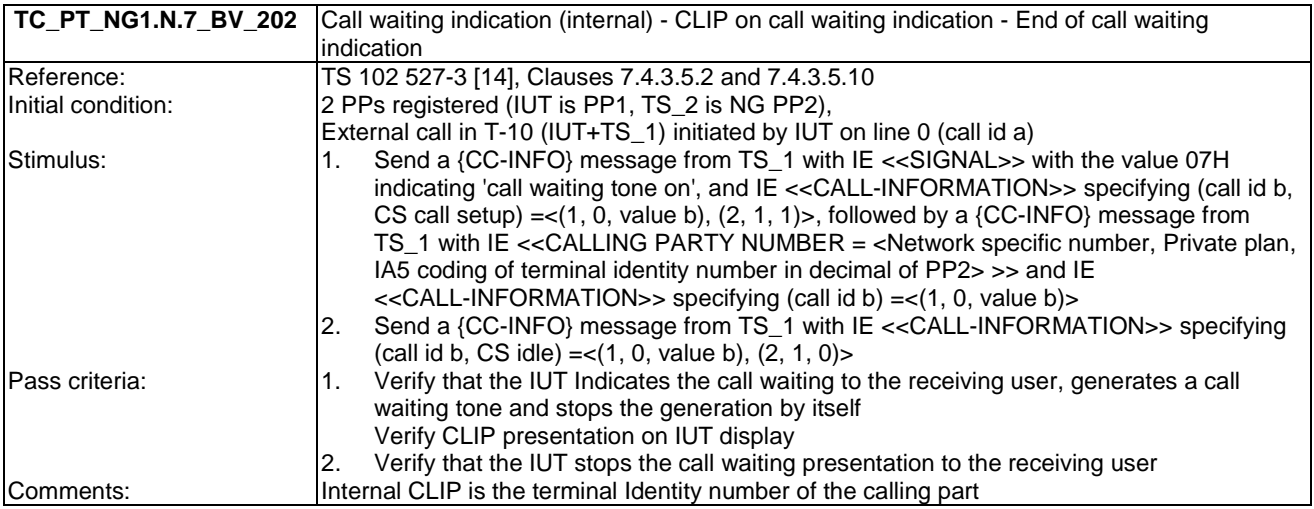

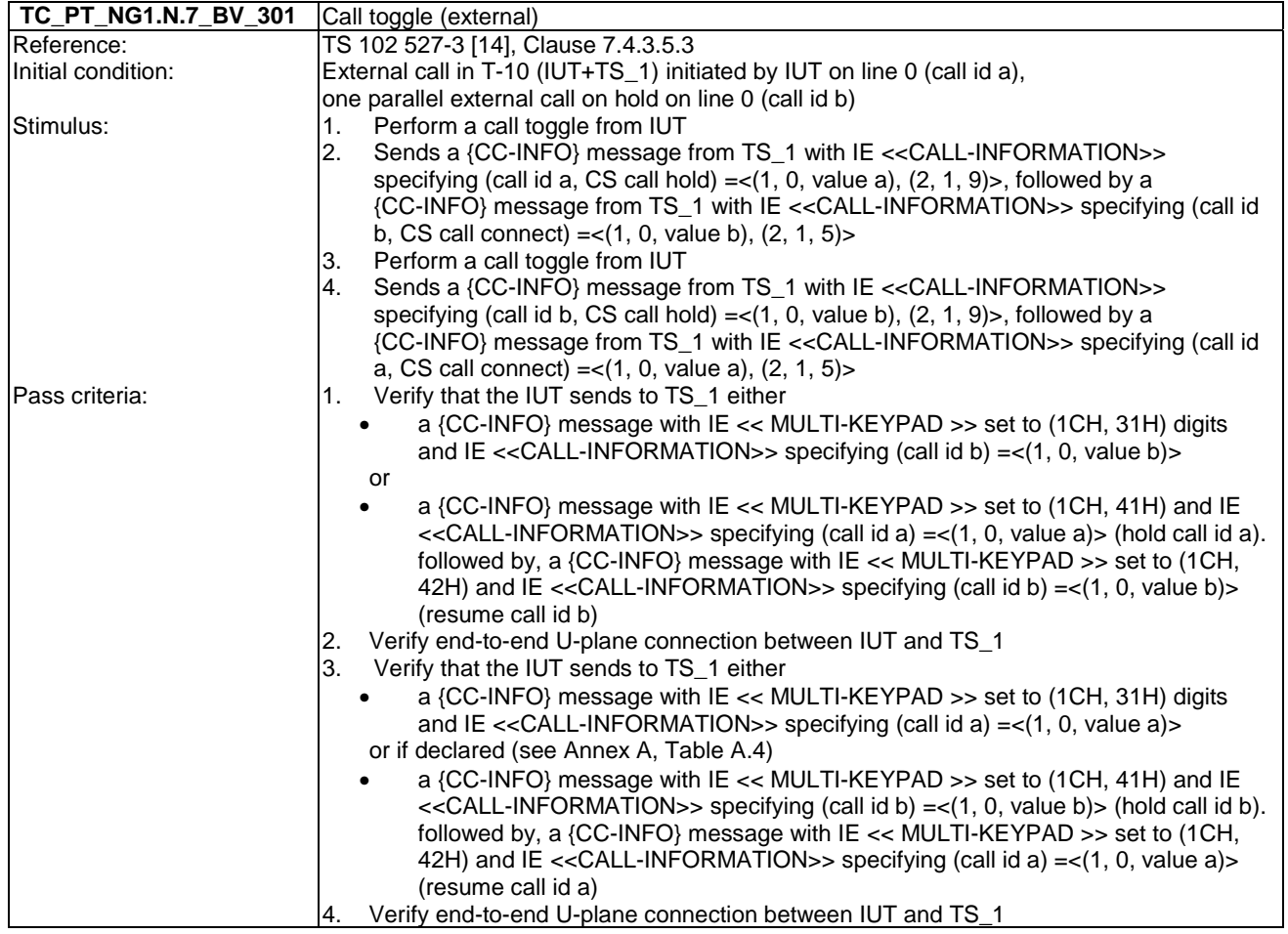

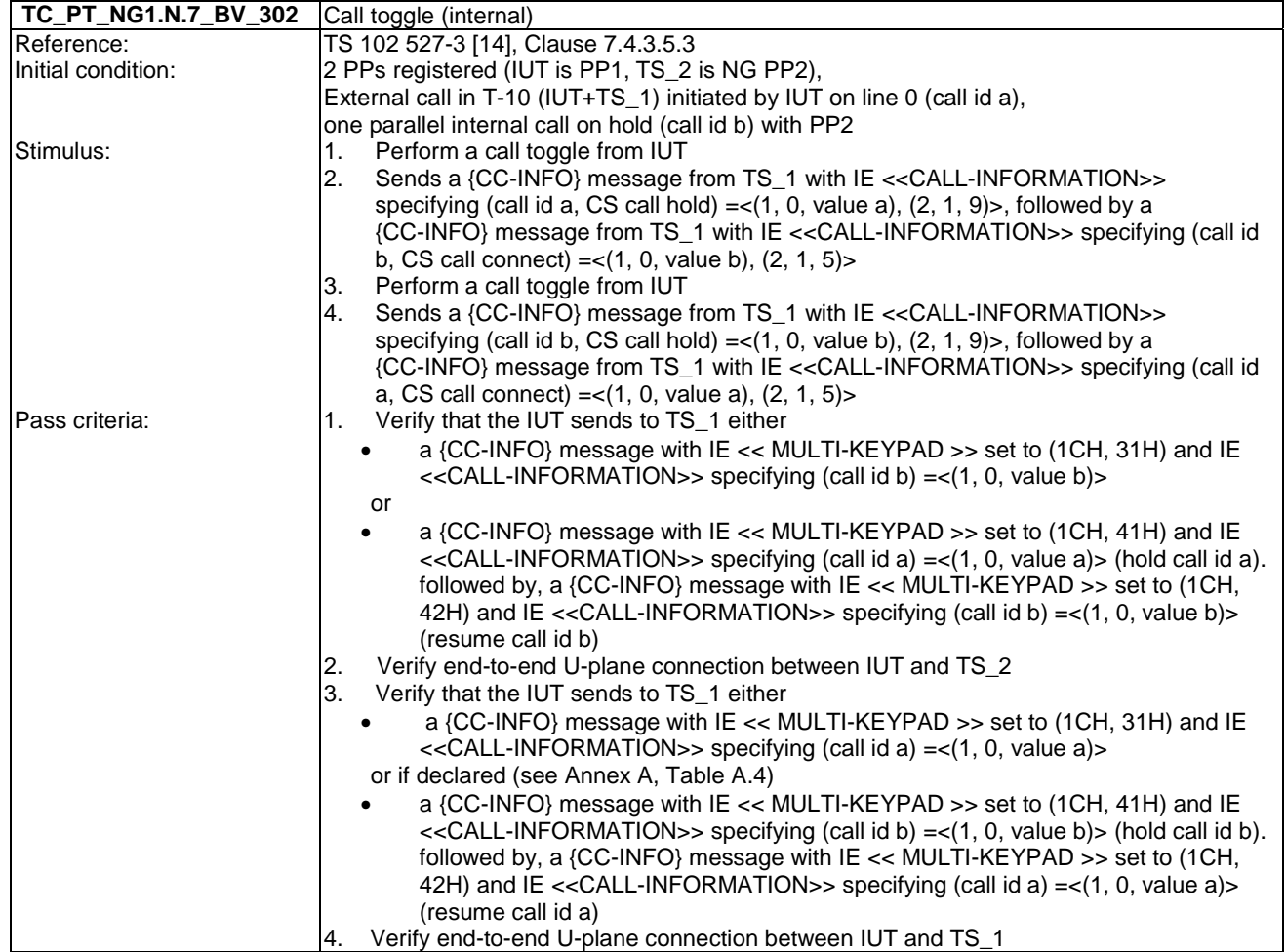

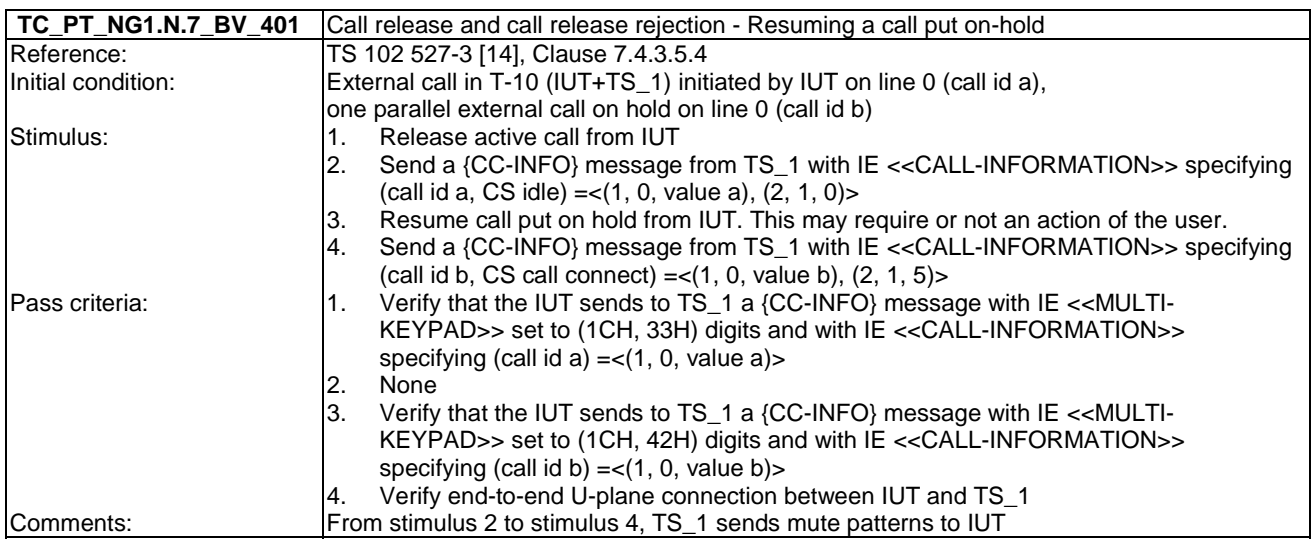

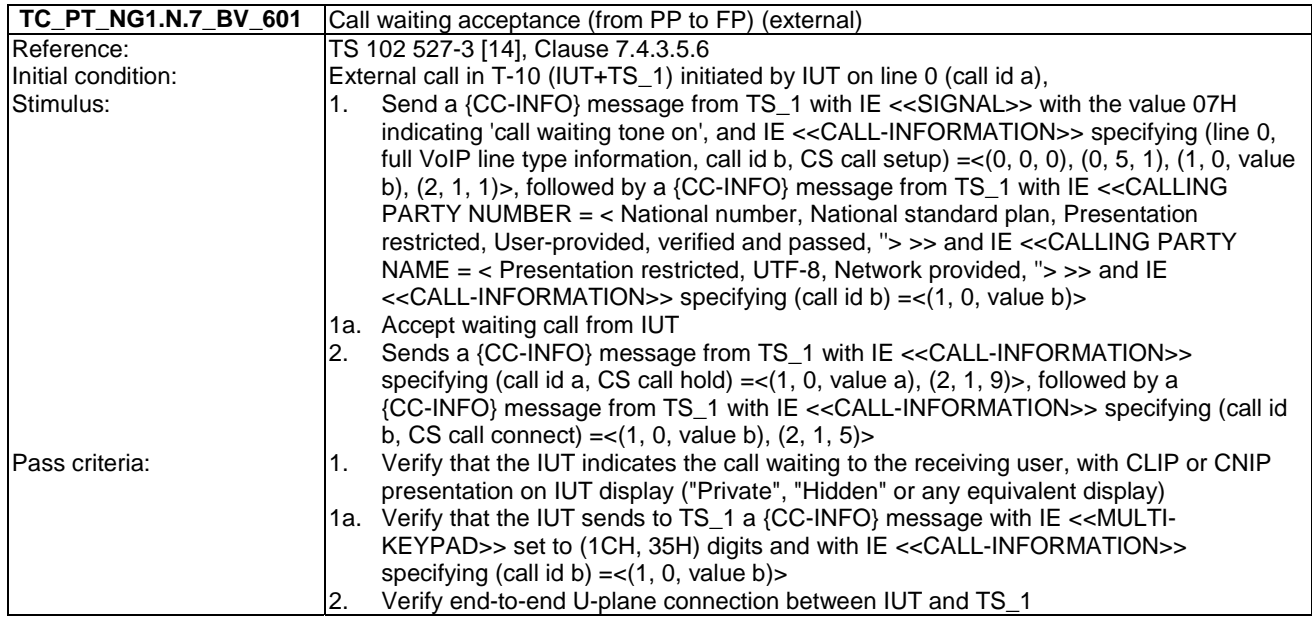

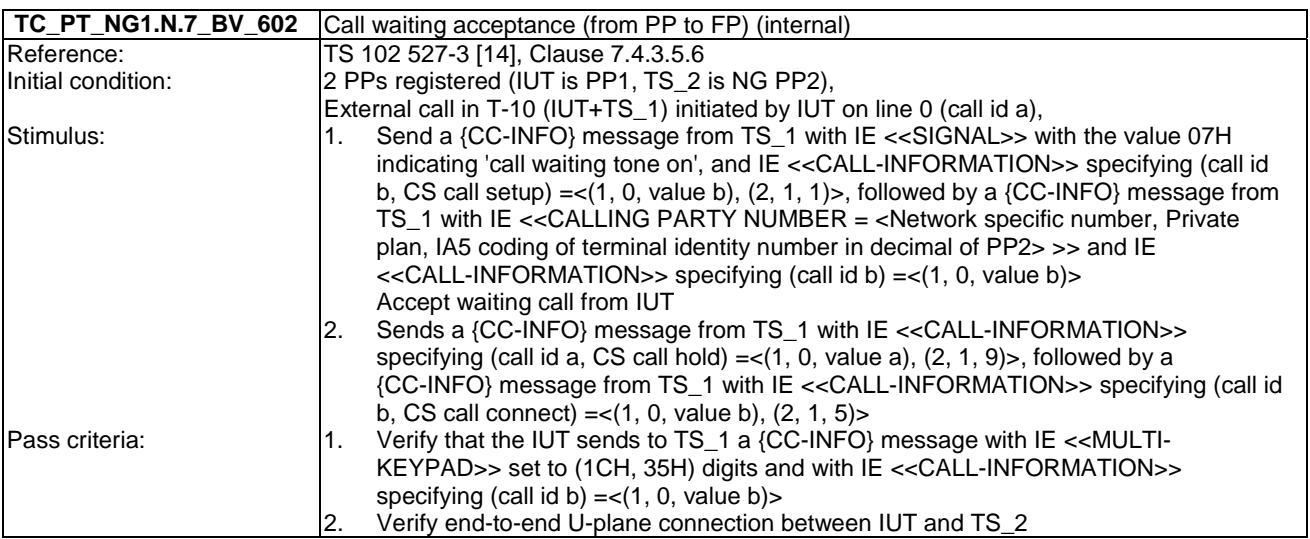

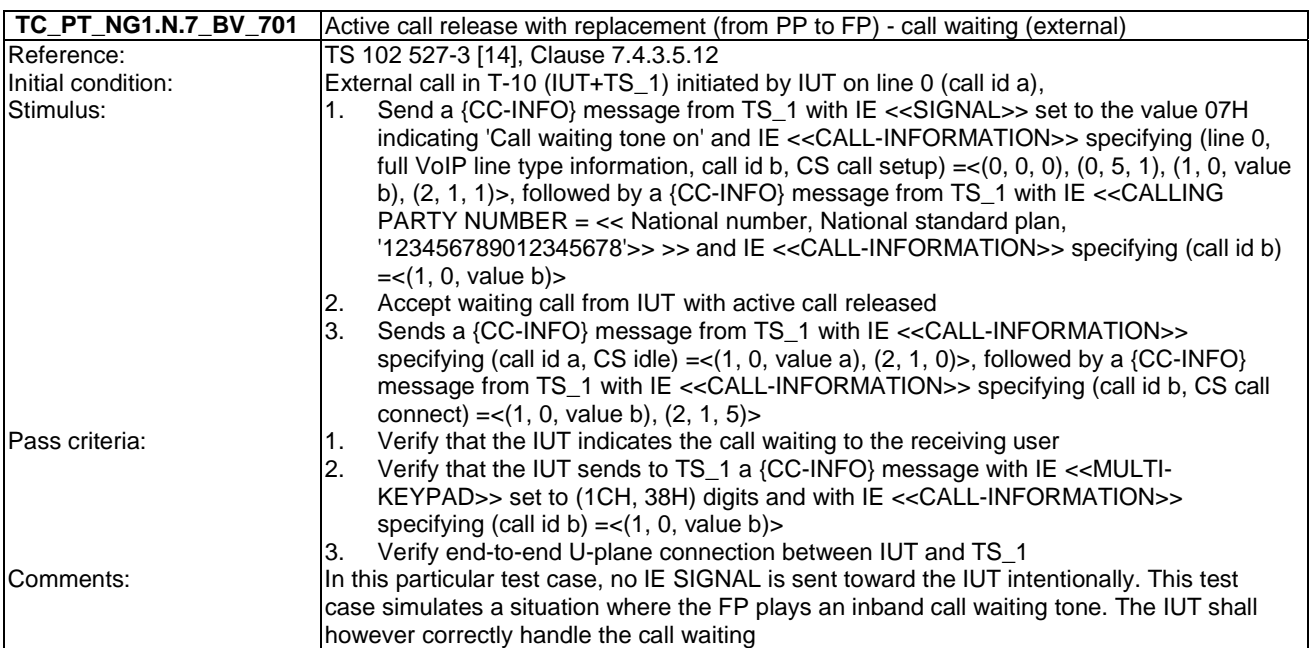

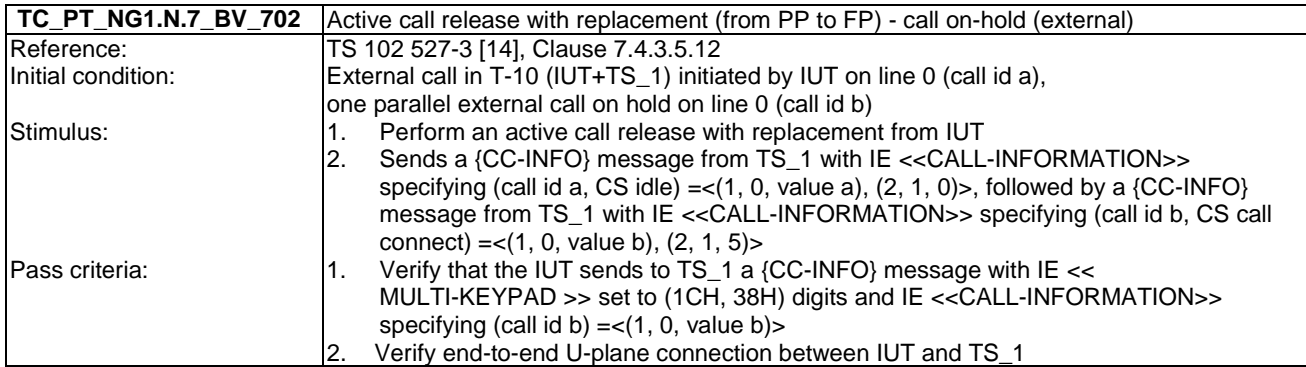

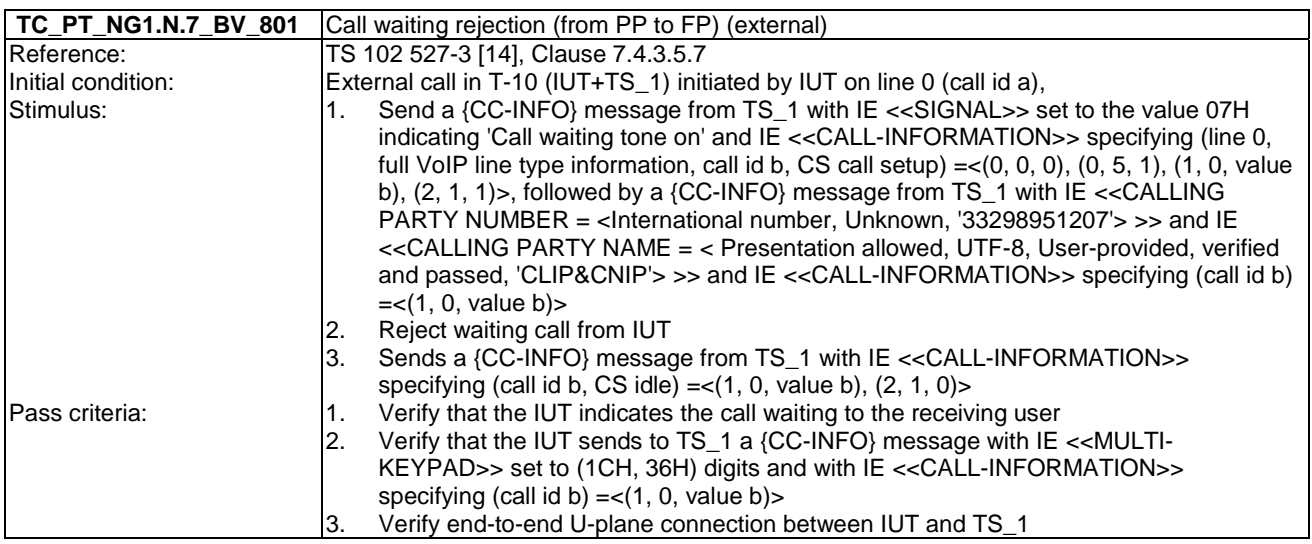

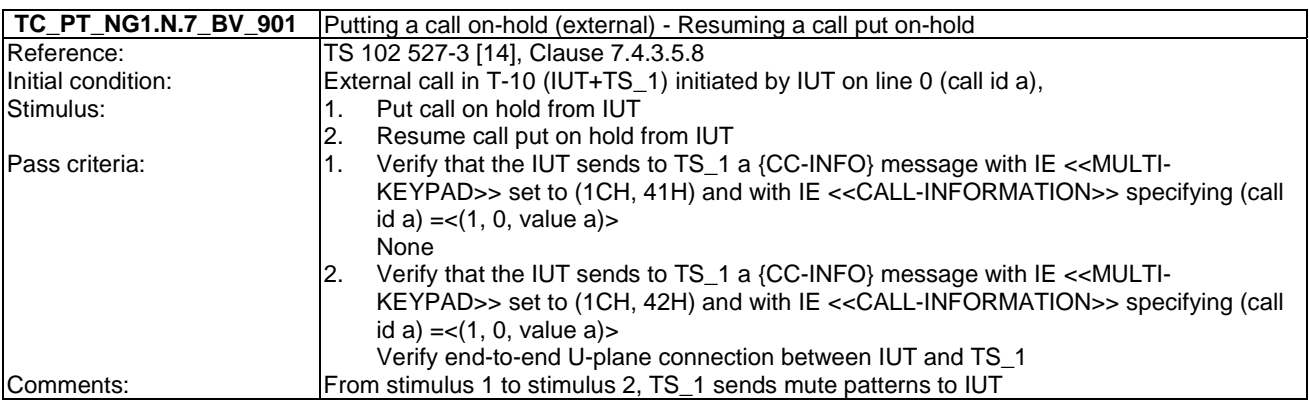

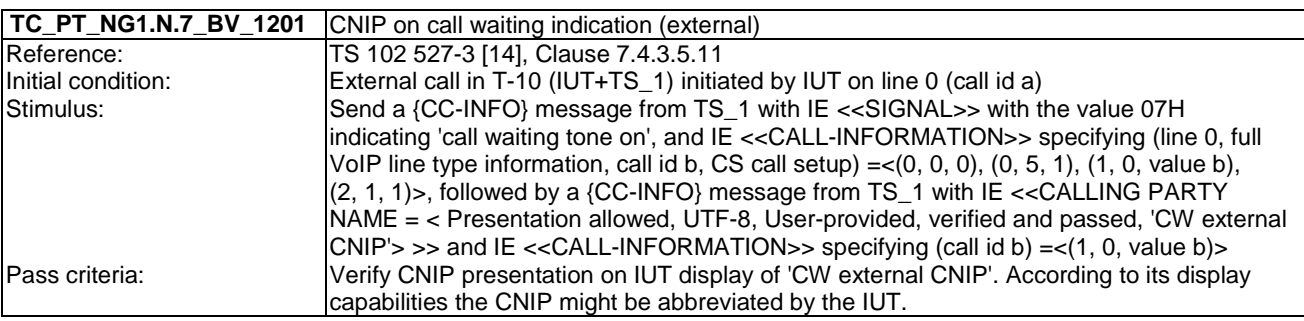

call setup) =< $(1, 0, \text{value b})$ ,  $(2, 1, 1)$ >,  $)$ >, followed by a  ${CC-INFO}$  message from TS\_1 with IE << CALLING PARTY NAME = < Presentation allowed, UTF-8, User provided, verified and passed, 'CW int CNIP'> >> and IE <<CALL-INFORMATION>> specifying (call id b) =  $<(1, 0, value b)$  > Pass criteria: Verify CNIP presentation on IUT display of 'CW int CNIP'

## 6.8 TC\_PT\_NG1.N.8 Call transfer tests cases

Test subgroup objectives: to check the IUT's behaviours regarding call transfer procedures.

In the following test cases, TS 1 plays the role of a FP where a virtual NG PP2 is registered

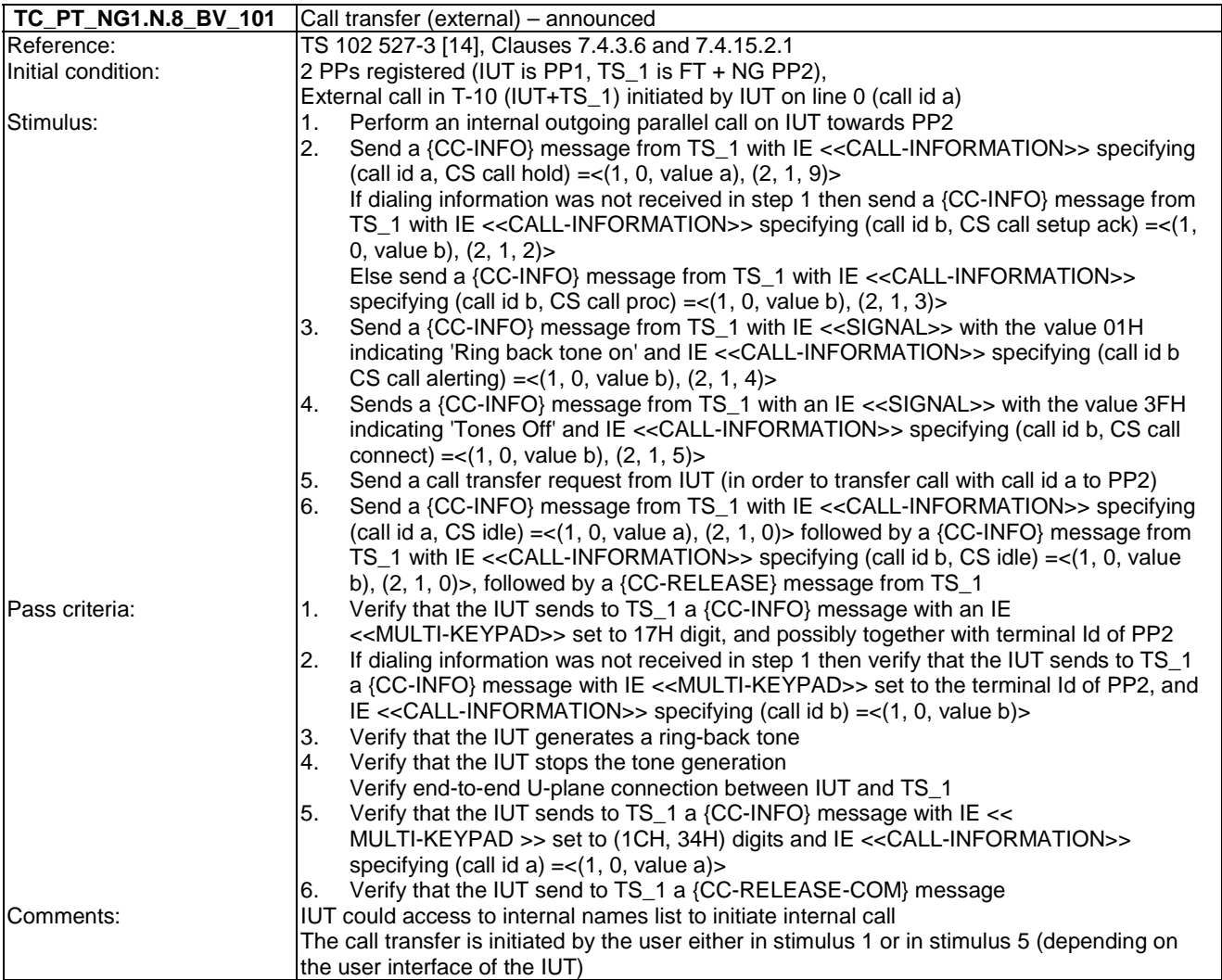

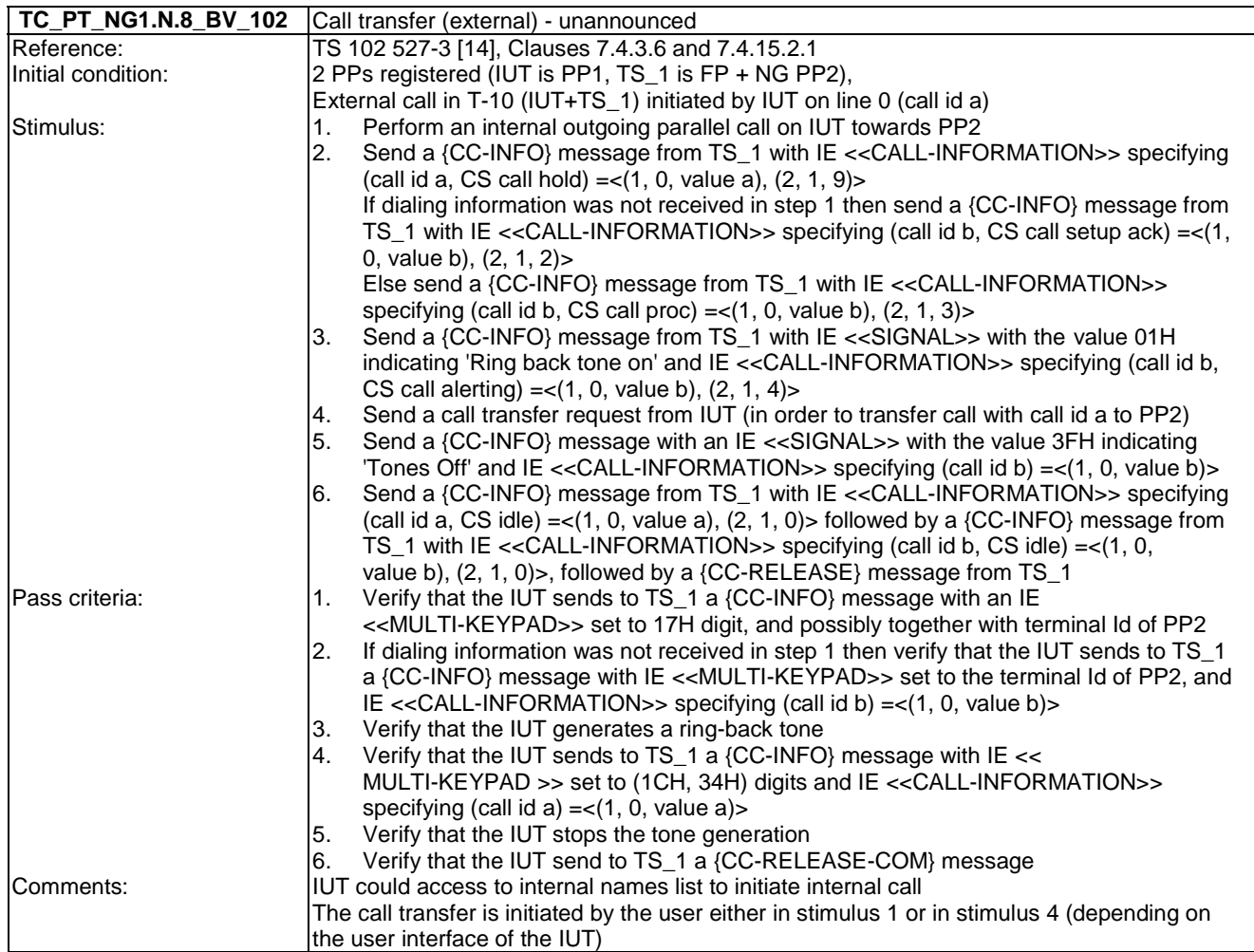

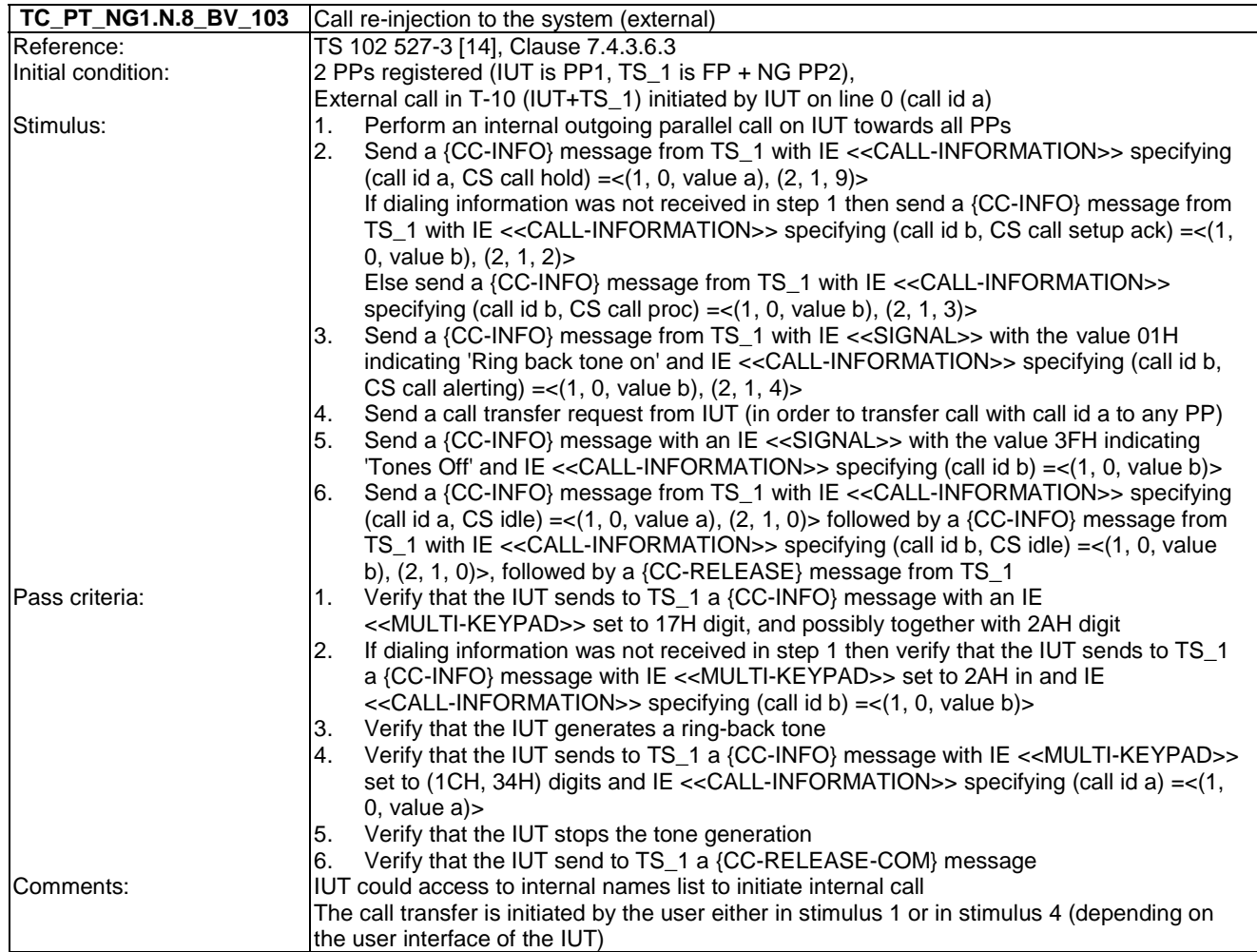

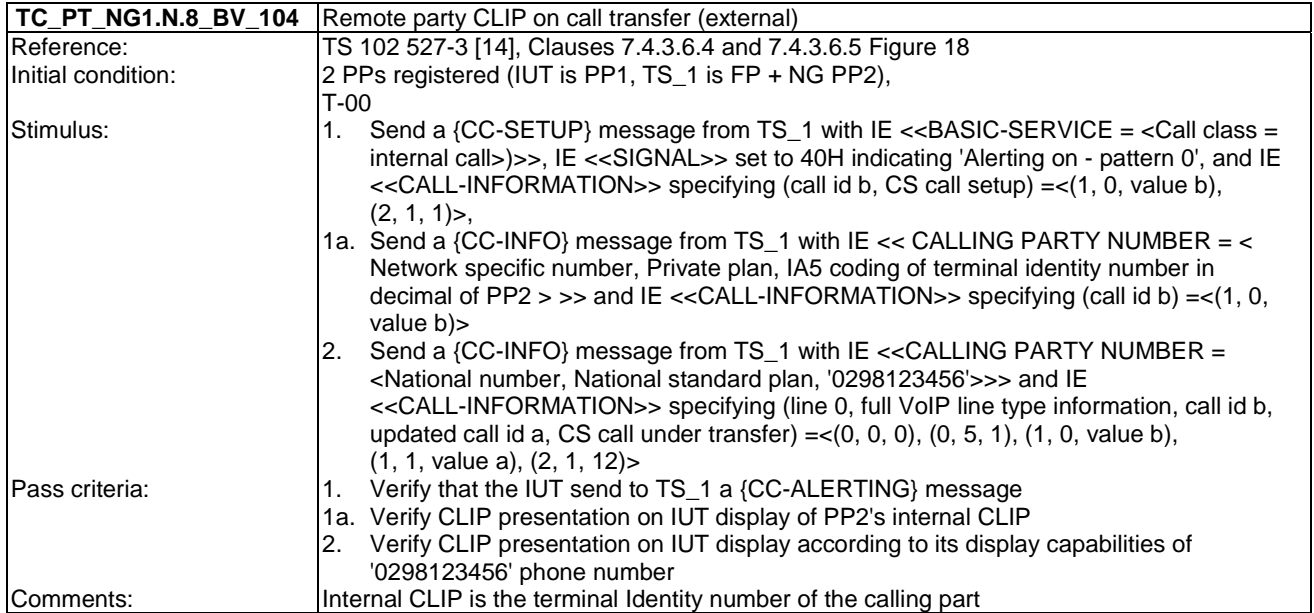

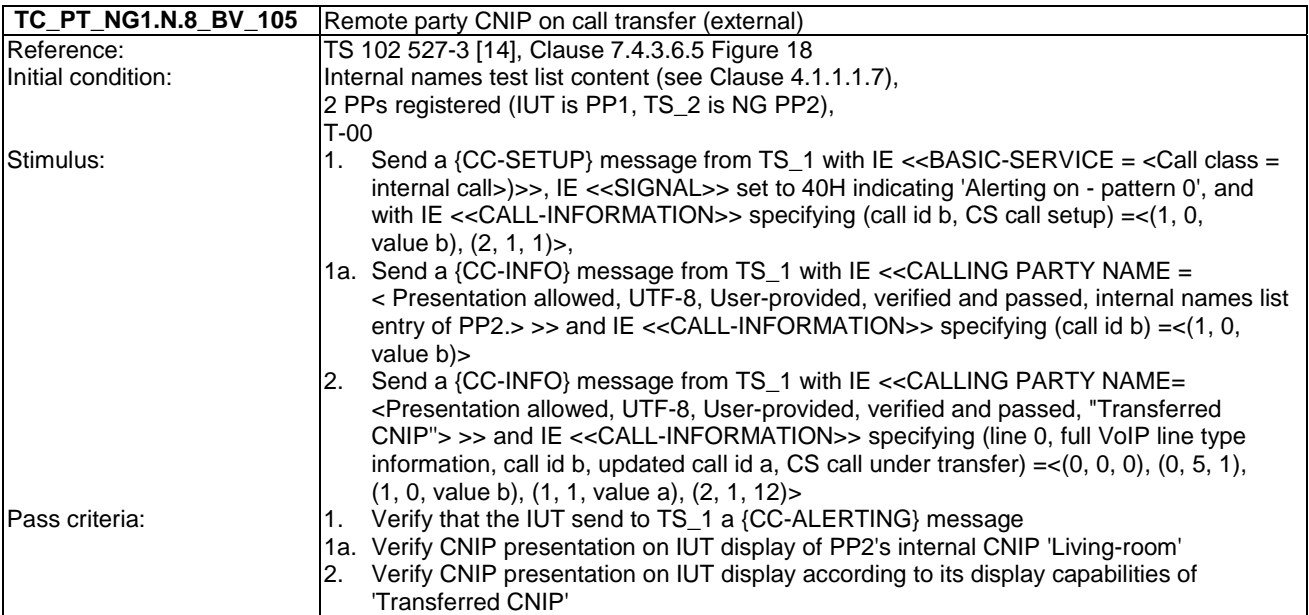

## 6.9 TC\_PT\_NG1.N.9 3-party conference with established external and/or internal calls tests cases

Test subgroup objectives: to check the IUT's behaviours regarding 3-party conference with established external and/or internal calls.

#### **Declarations (see Annex A):**

• NG1.N.9 "3-party conference with established external and/or internal calls" feature is optional on PP side, so the manufacturer shall declare if it is supported.

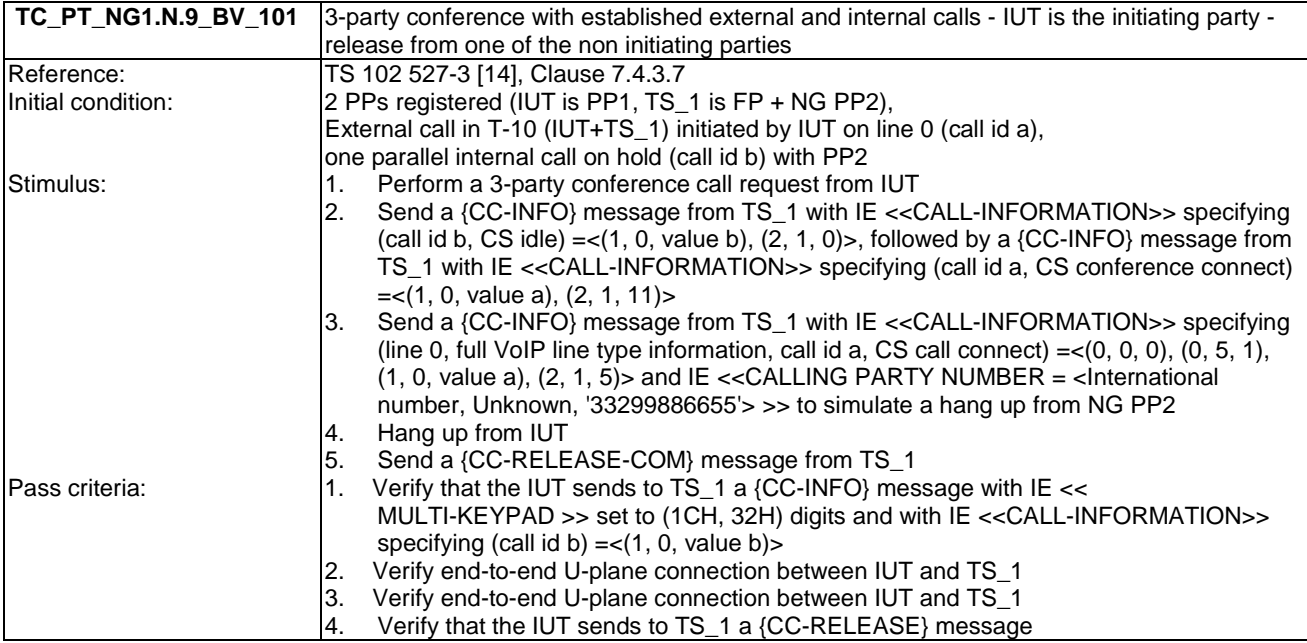

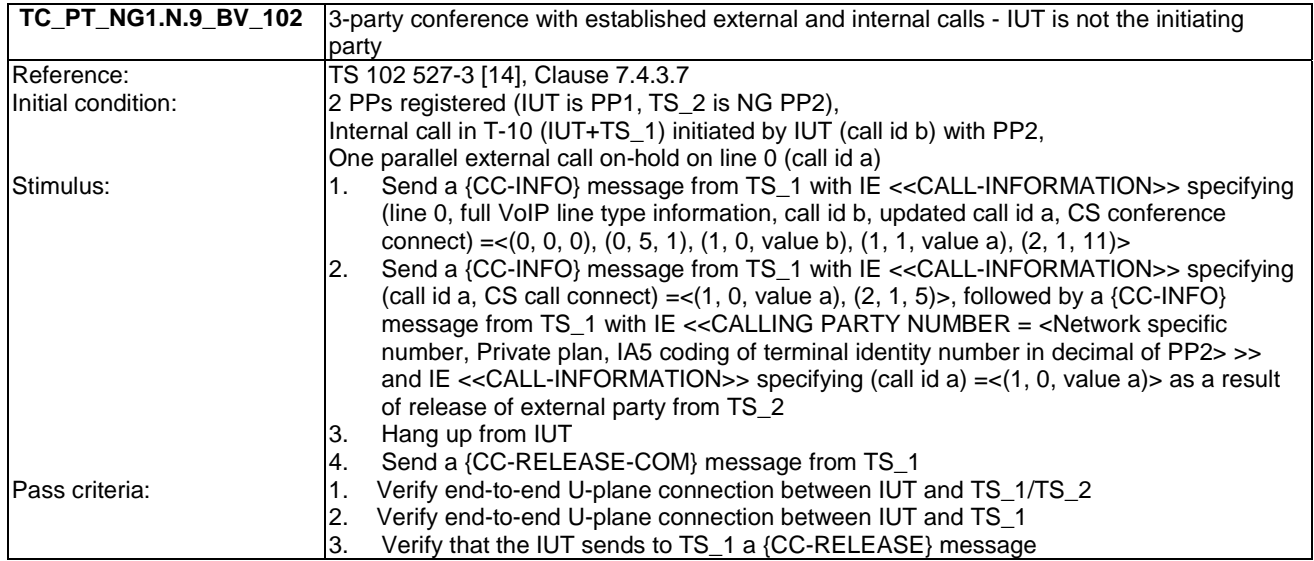

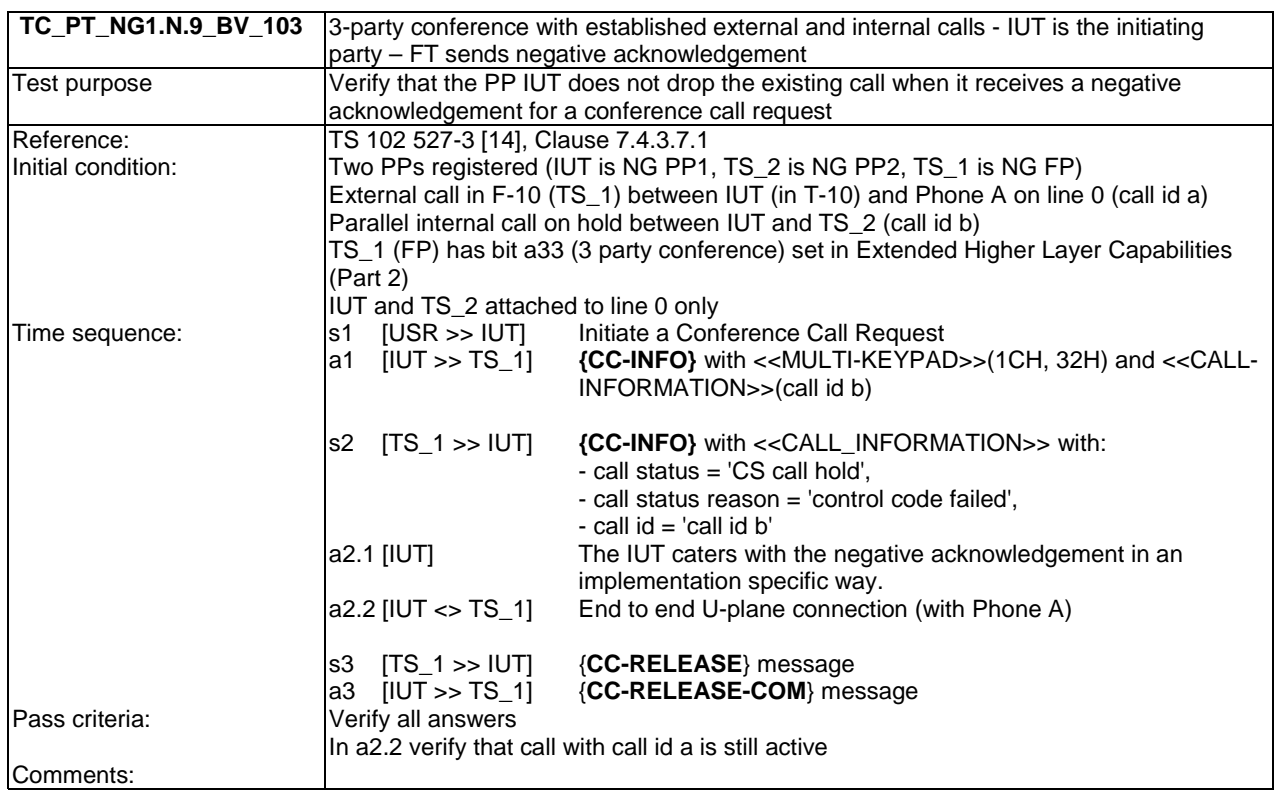

# 6.10 TC\_PT\_NG1.N.10 Intrusion call tests cases

Test subgroup objectives: to check the IUT's behaviours regarding Intrusion call.

#### **Declarations (see Annex A):**

- NG1.N.10 "Intrusion call" feature is optional on PP side, so the manufacturer shall declare if it is supported.
- If the call intrusion feature is supported, supplier shall declare at least one of the 2 following procedures :
	- NG1.N.10\_1 "Implicit call intrusion into a line in 'single call' mode" is optional. So the manufacturer shall declare if it is supported.
	- NG1.N.10\_2 "Explicit call intrusion (from PP to FP)" is optional. So the manufacturer shall declare if it is supported.

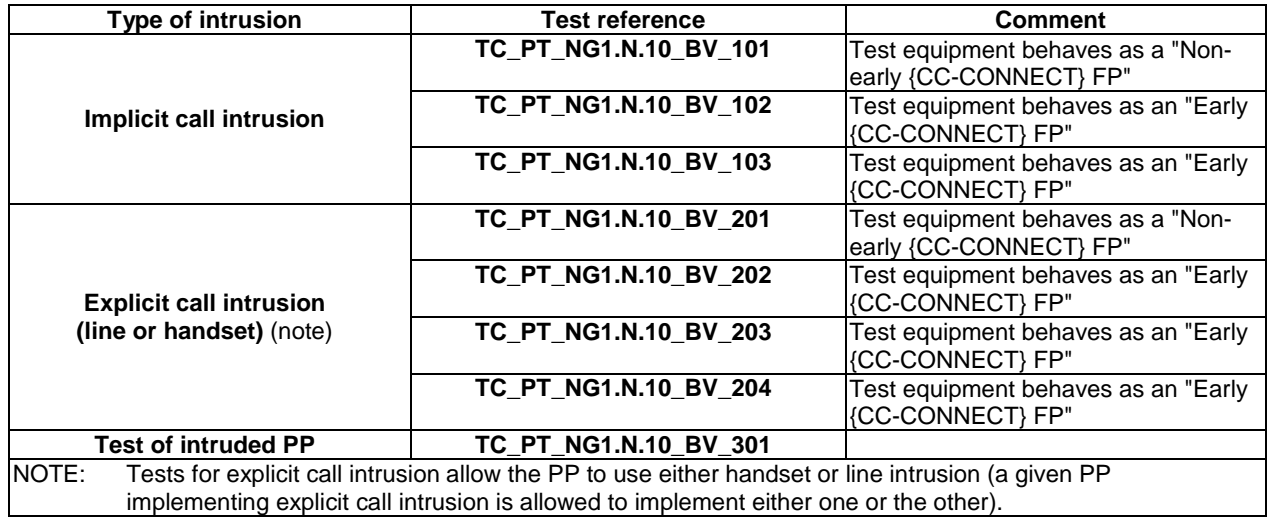

### **Table 16: Summary of call intrusion test cases on PT side**

implementing explicit call intrusion is allowed to implement either one or the other).

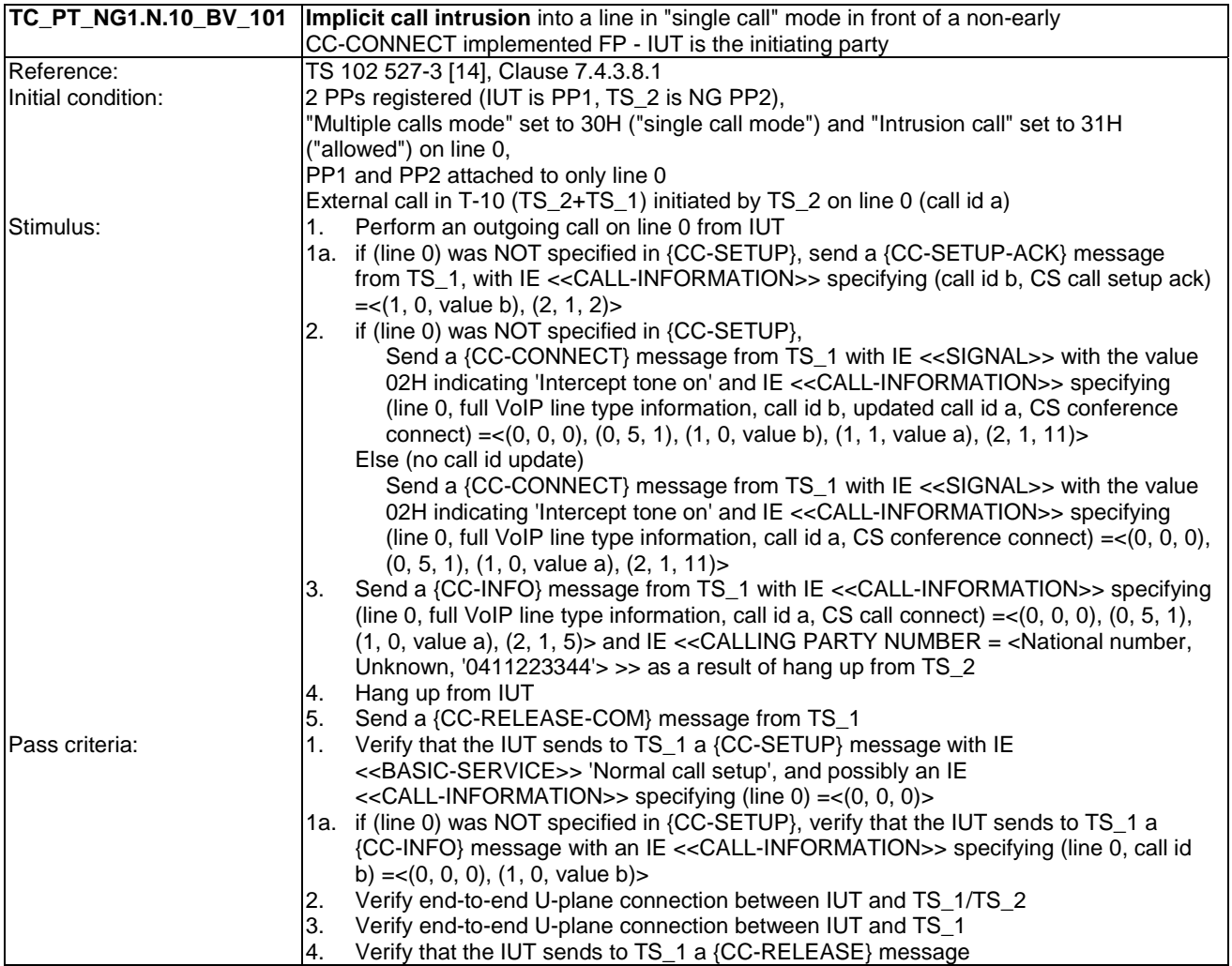

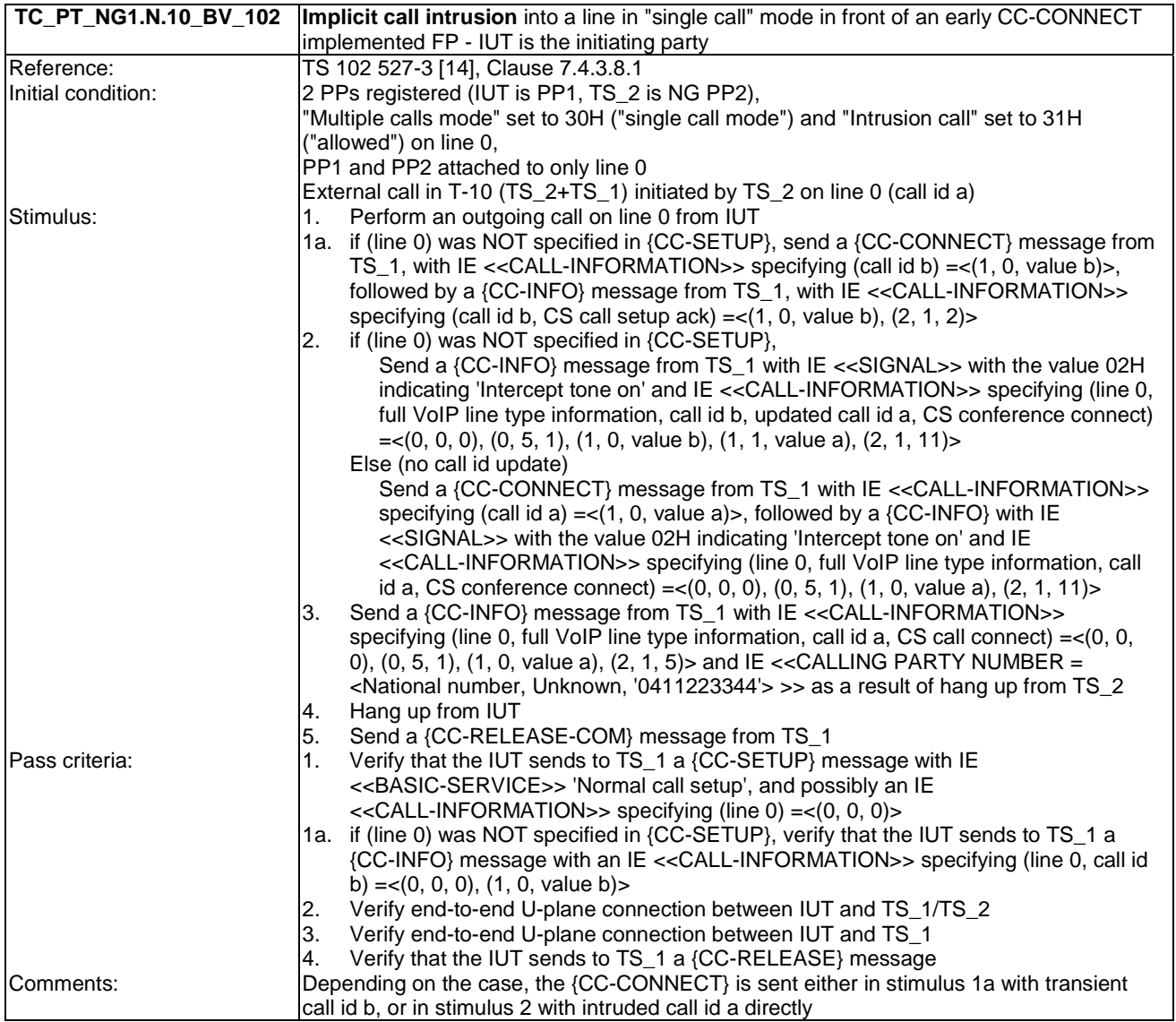

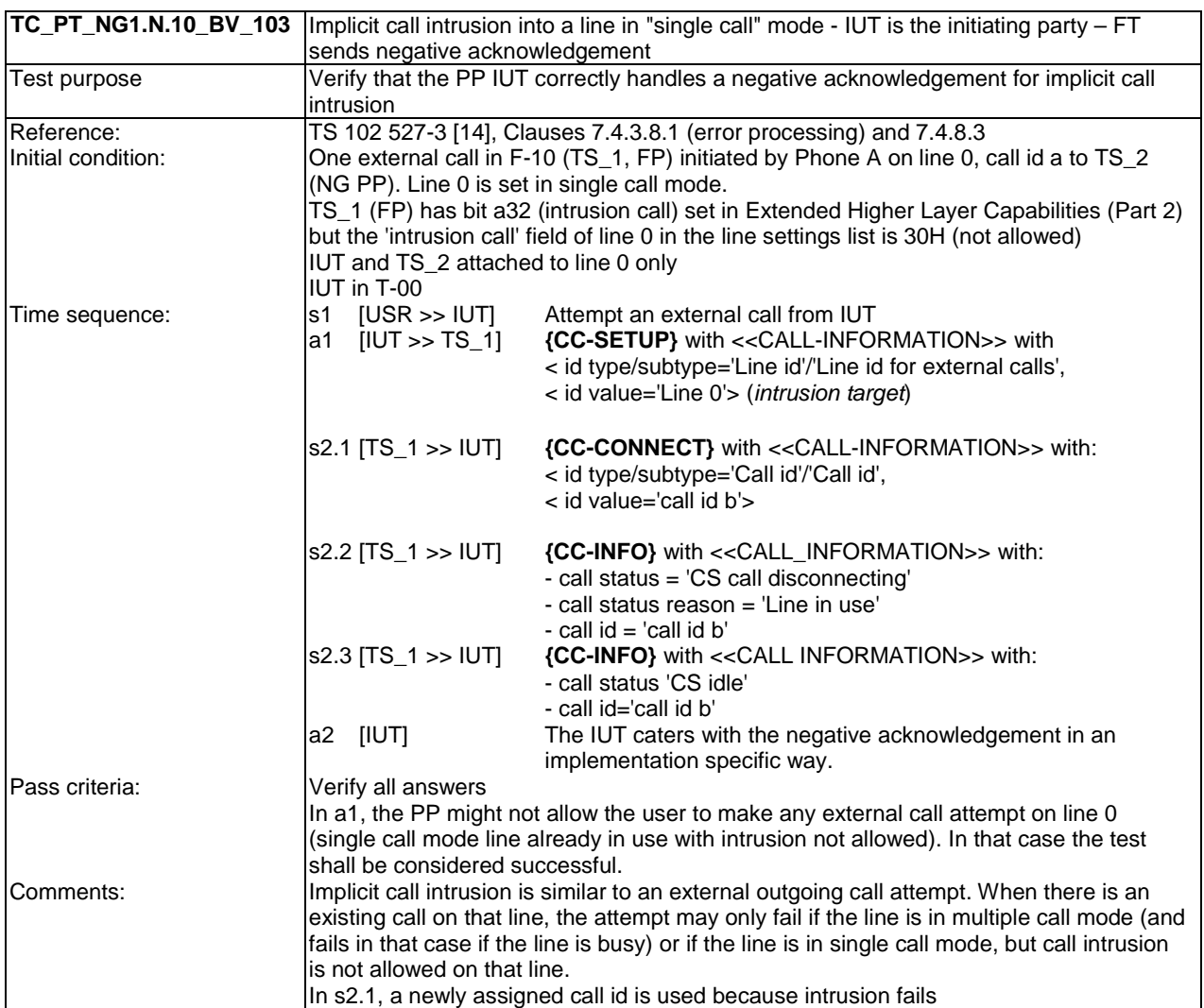

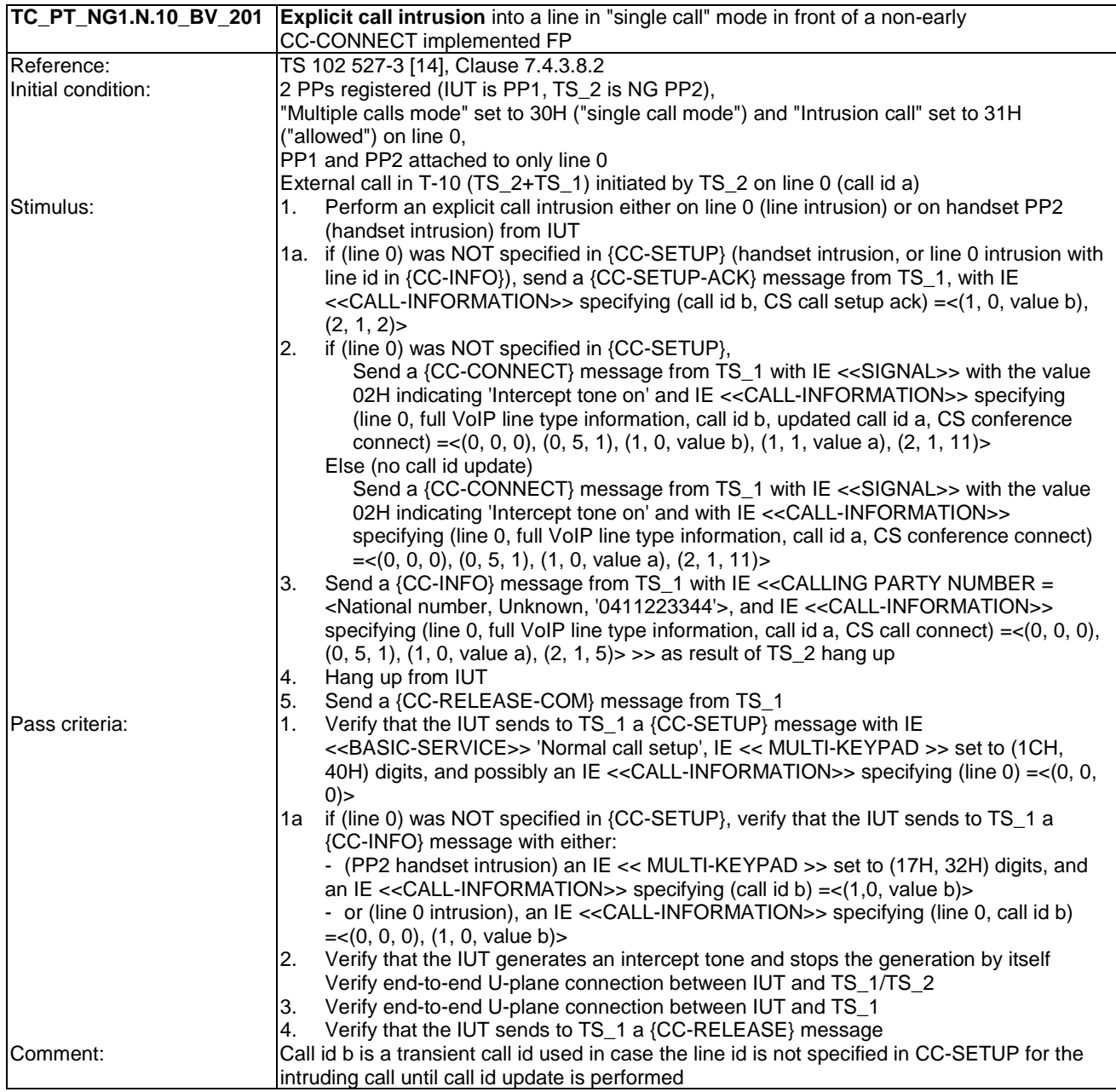

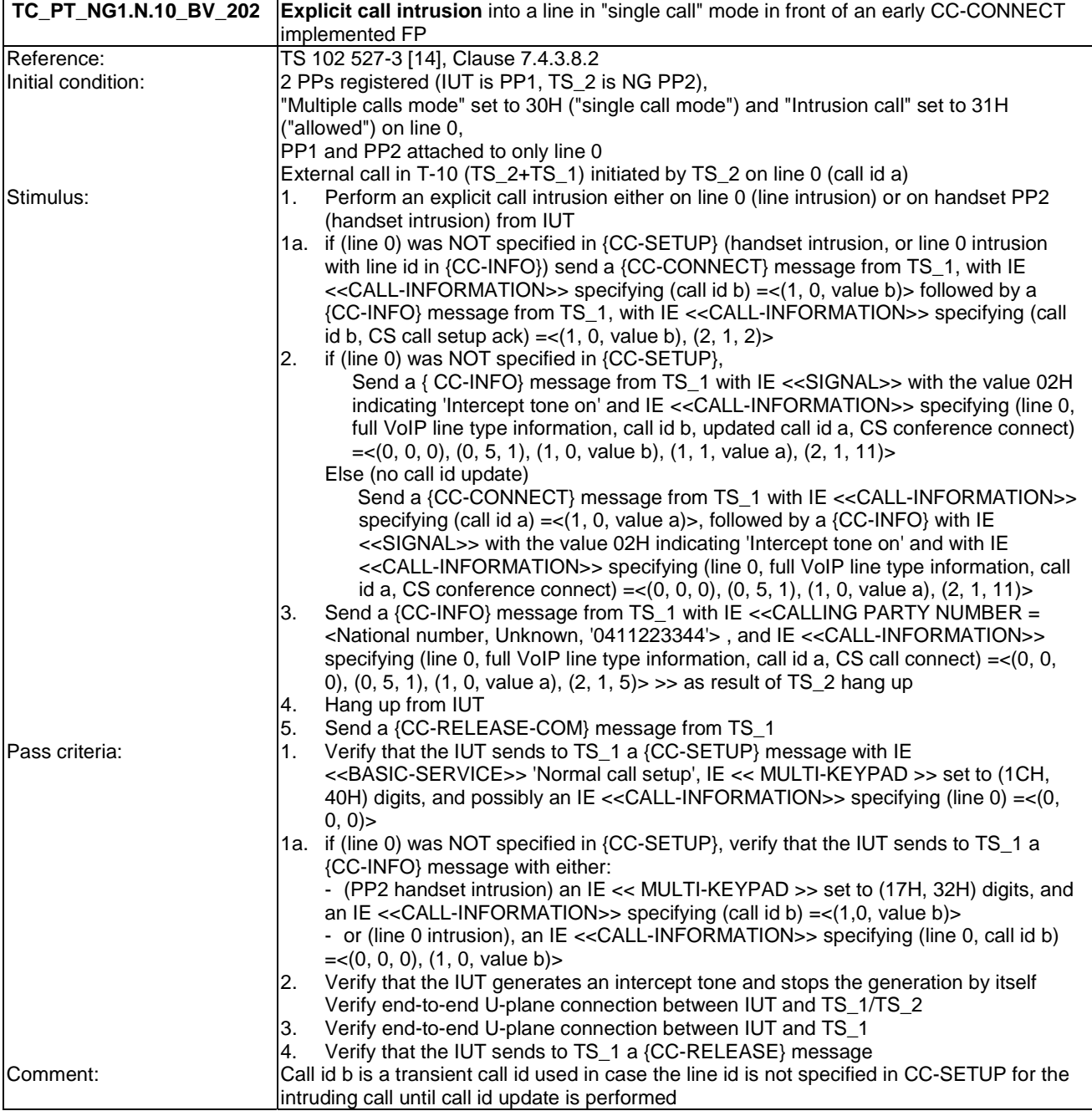

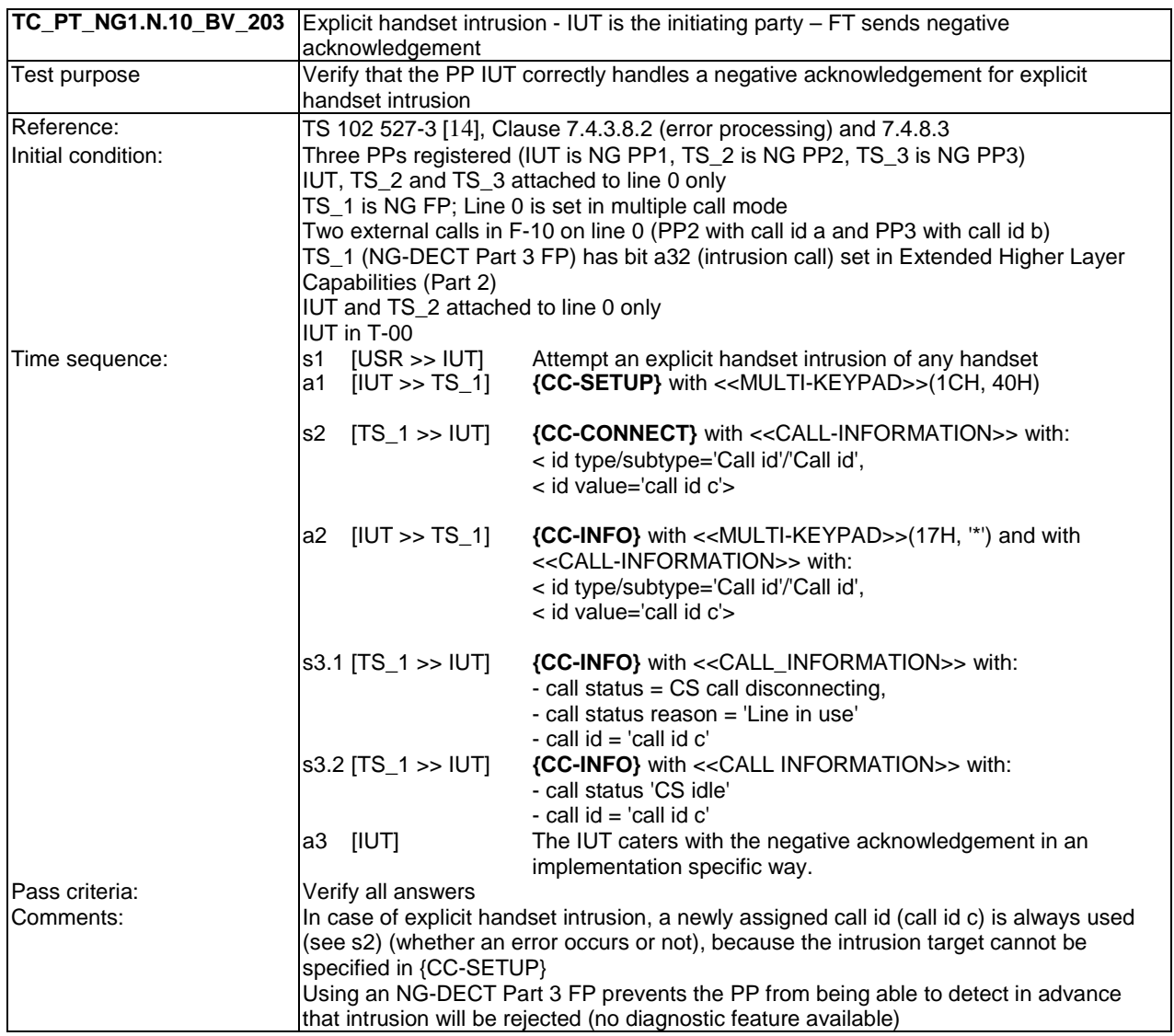

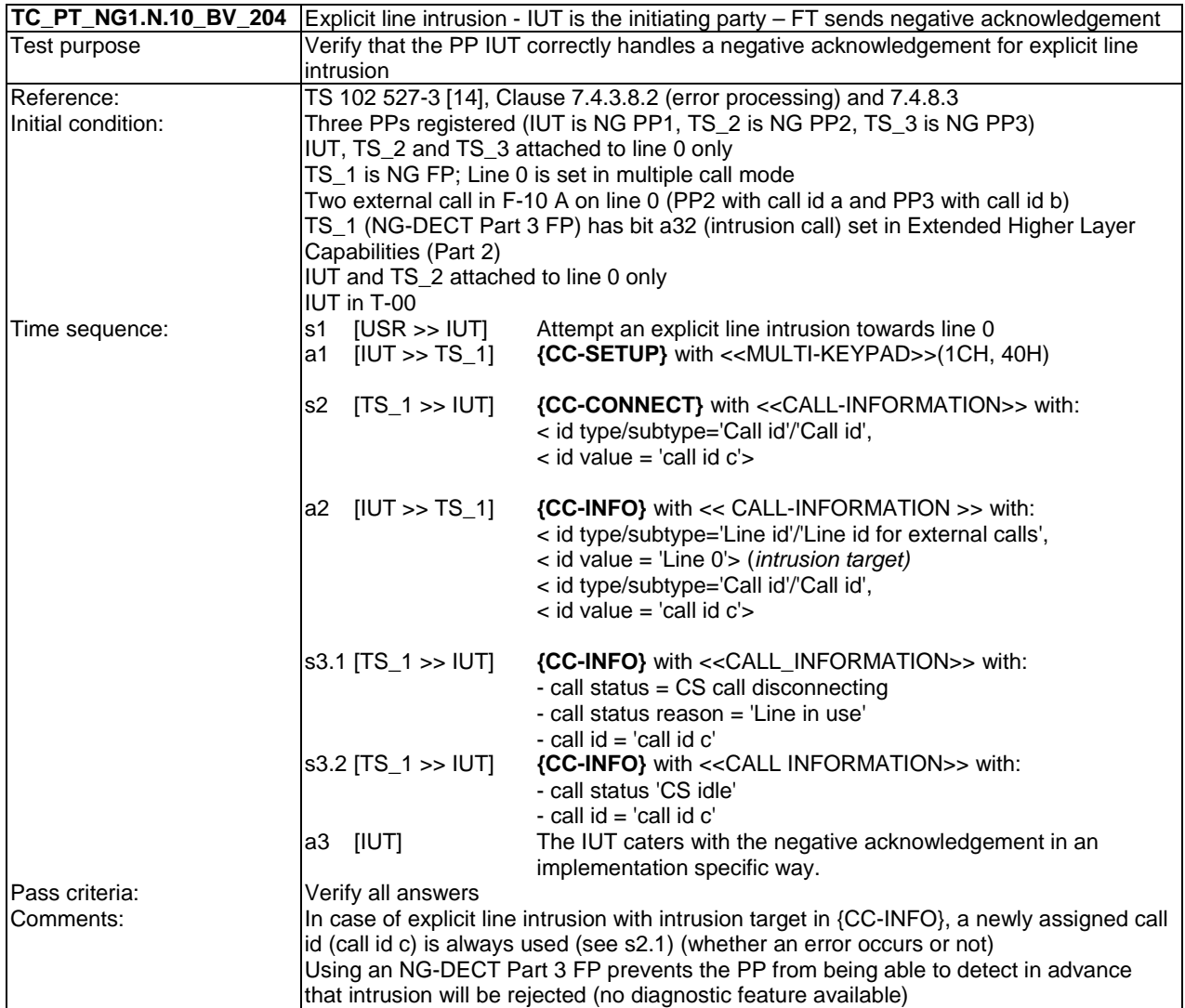

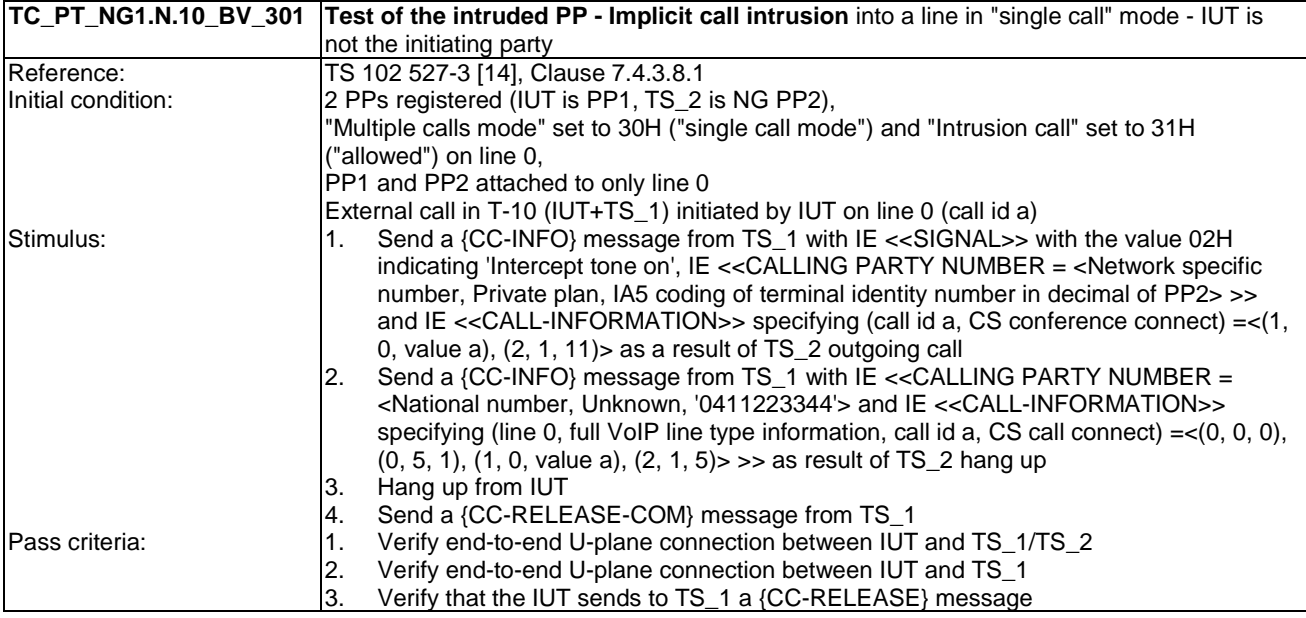

## 6.11 TC\_PT\_NG1.N.11 Call deflection (external or internal) tests cases

Test subgroup objectives: to check the IUT's behaviours regarding Call deflection (external or internal) with the following consideration:

• As NG1.N.11\_3 "Call deflection control messages" procedure is tested when testing NG1.N.11\_1 "Call deflection (internal)" procedure and NG1.N.11\_2 "Call deflection (external)" procedure, there is no test case defined for this procedure.

#### **Declarations (see Annex A):**

• NG1.N.11 "Call deflection (external or internal)" feature is optional on PP side, so the manufacturer shall declare if it is supported.

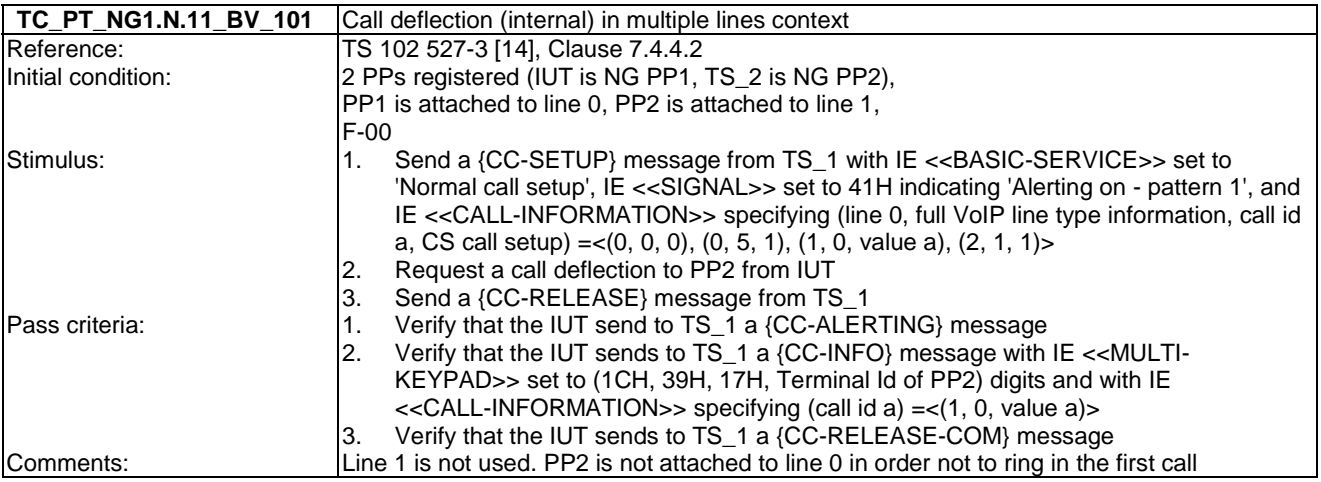

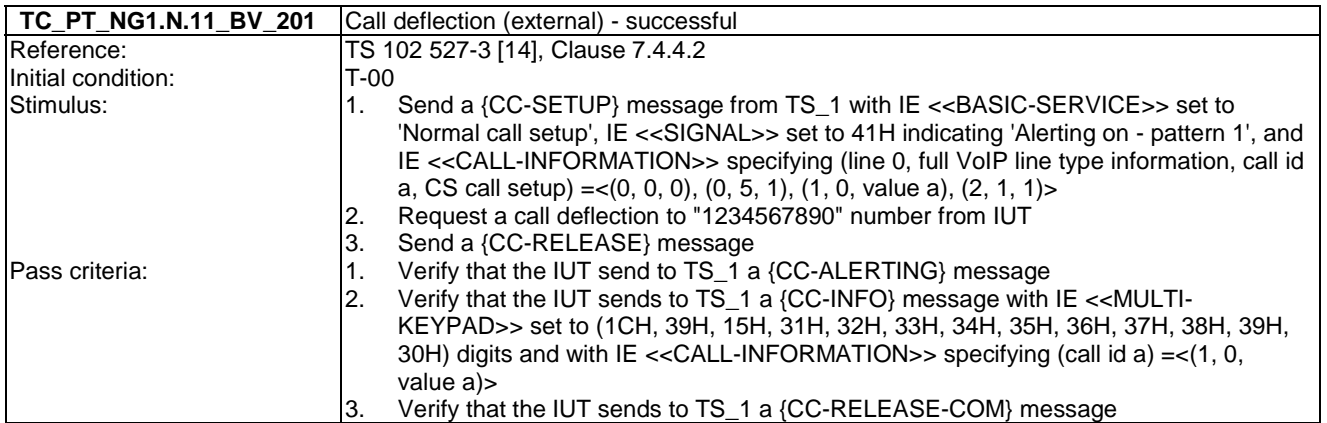

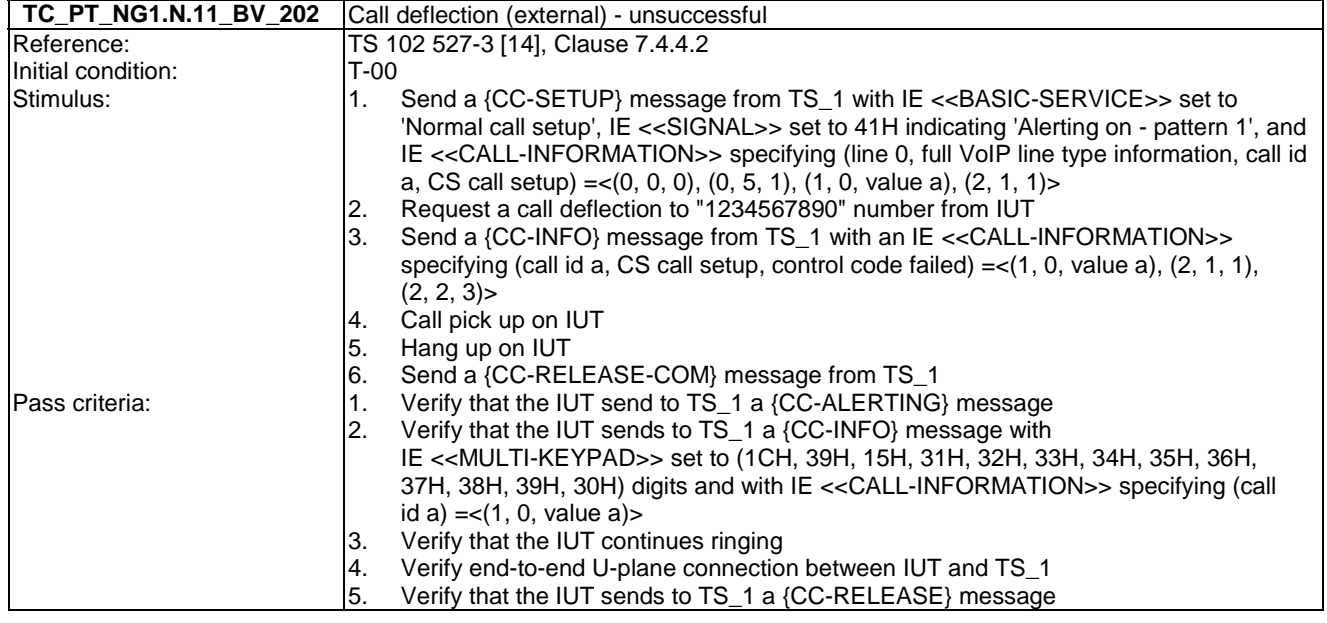

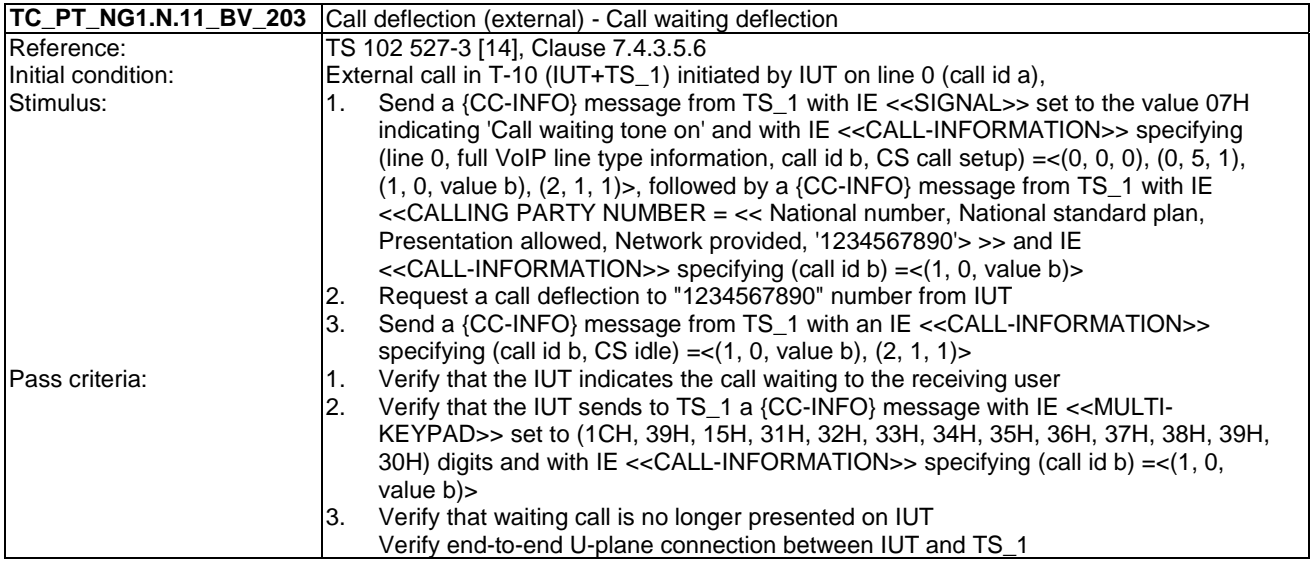

# 6.12 TC\_PT\_NG1.N.12 Line identification tests cases

Test subgroup objectives: to check the IUT's behaviours regarding line identification with the following consideration:

• NG1.N.12\_7 "Line identification for a first external incoming call" is tested with NG1.N.13\_3 "Call identifier assignment on incoming call (FP to PP)" procedure.

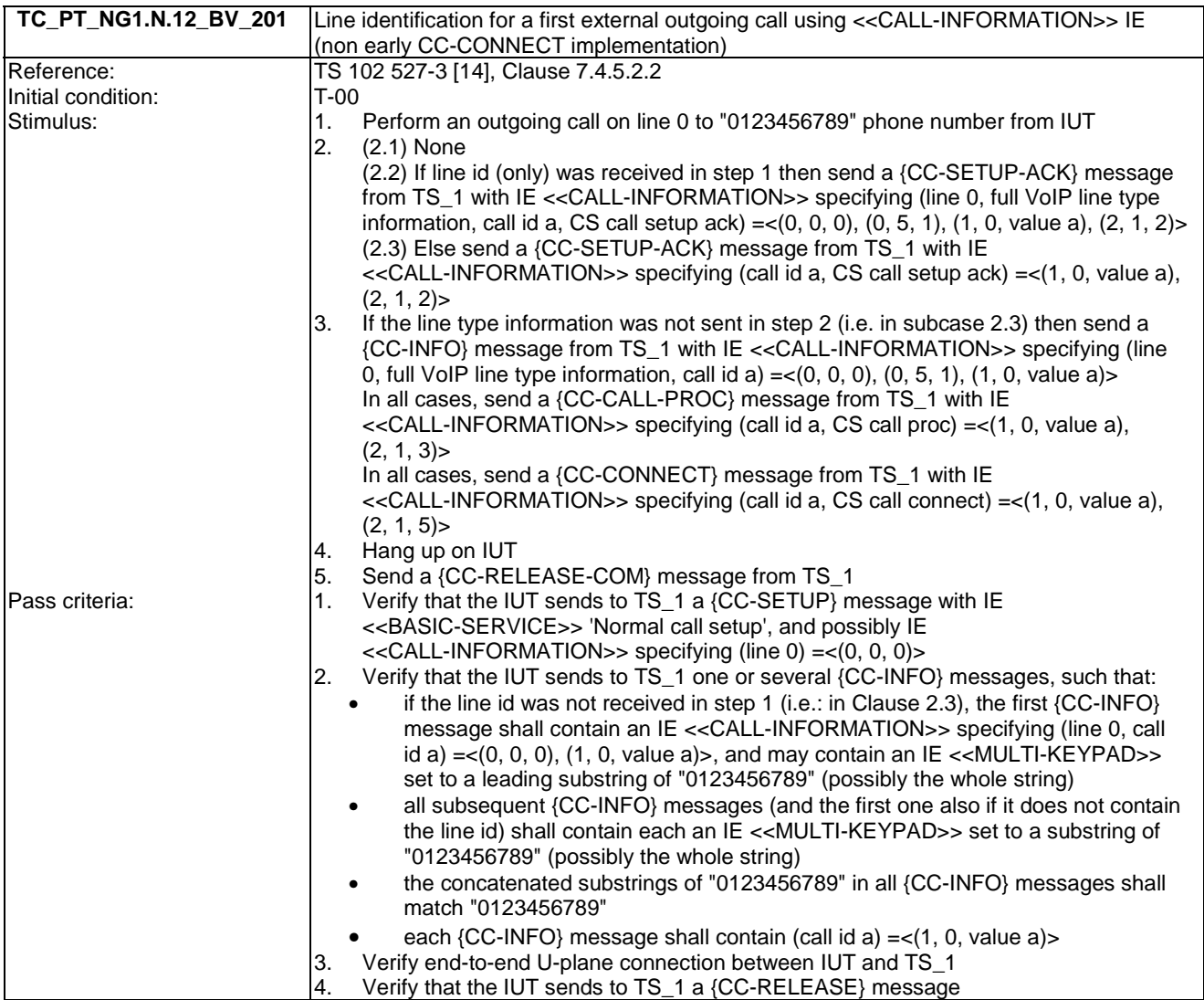

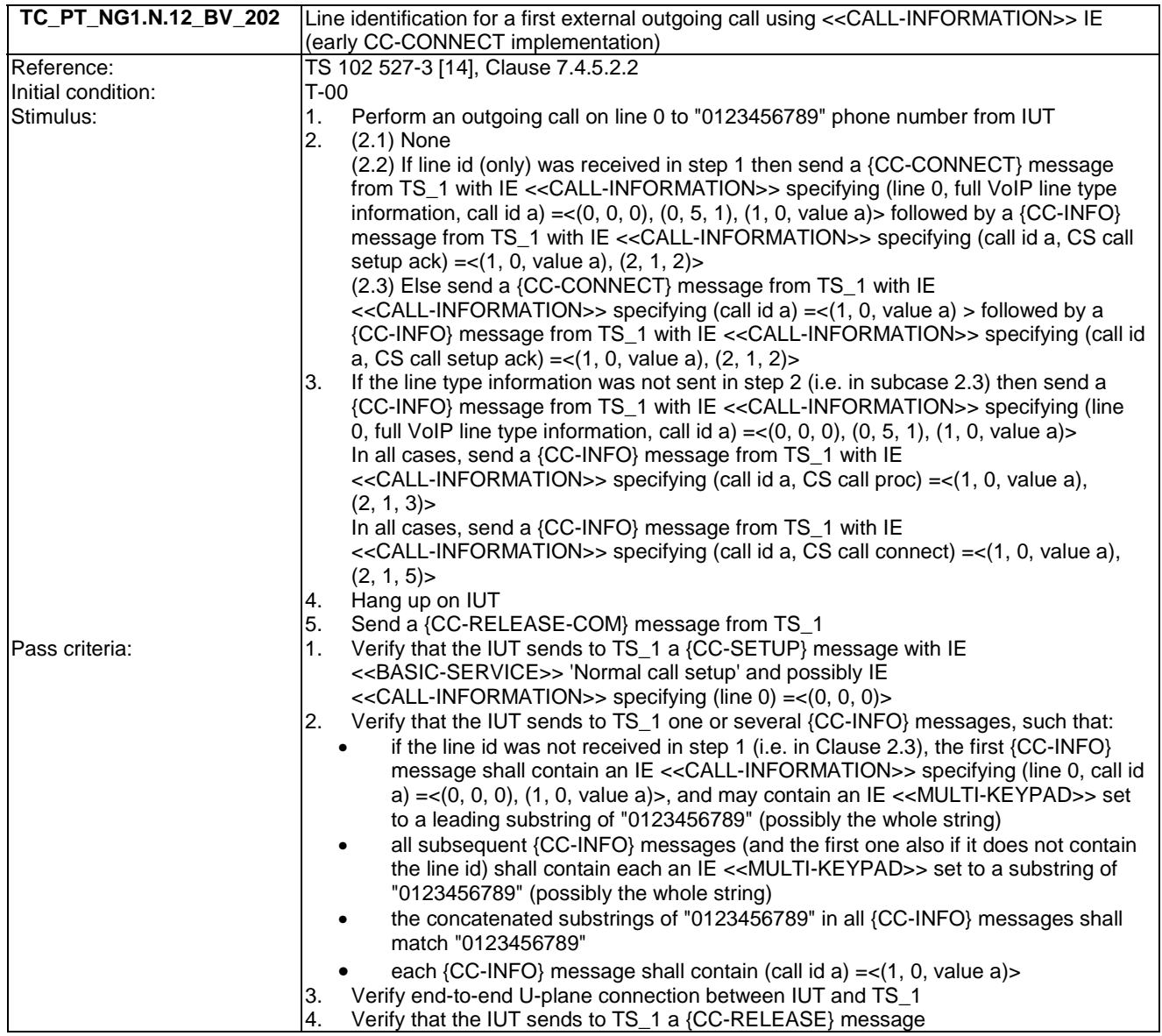

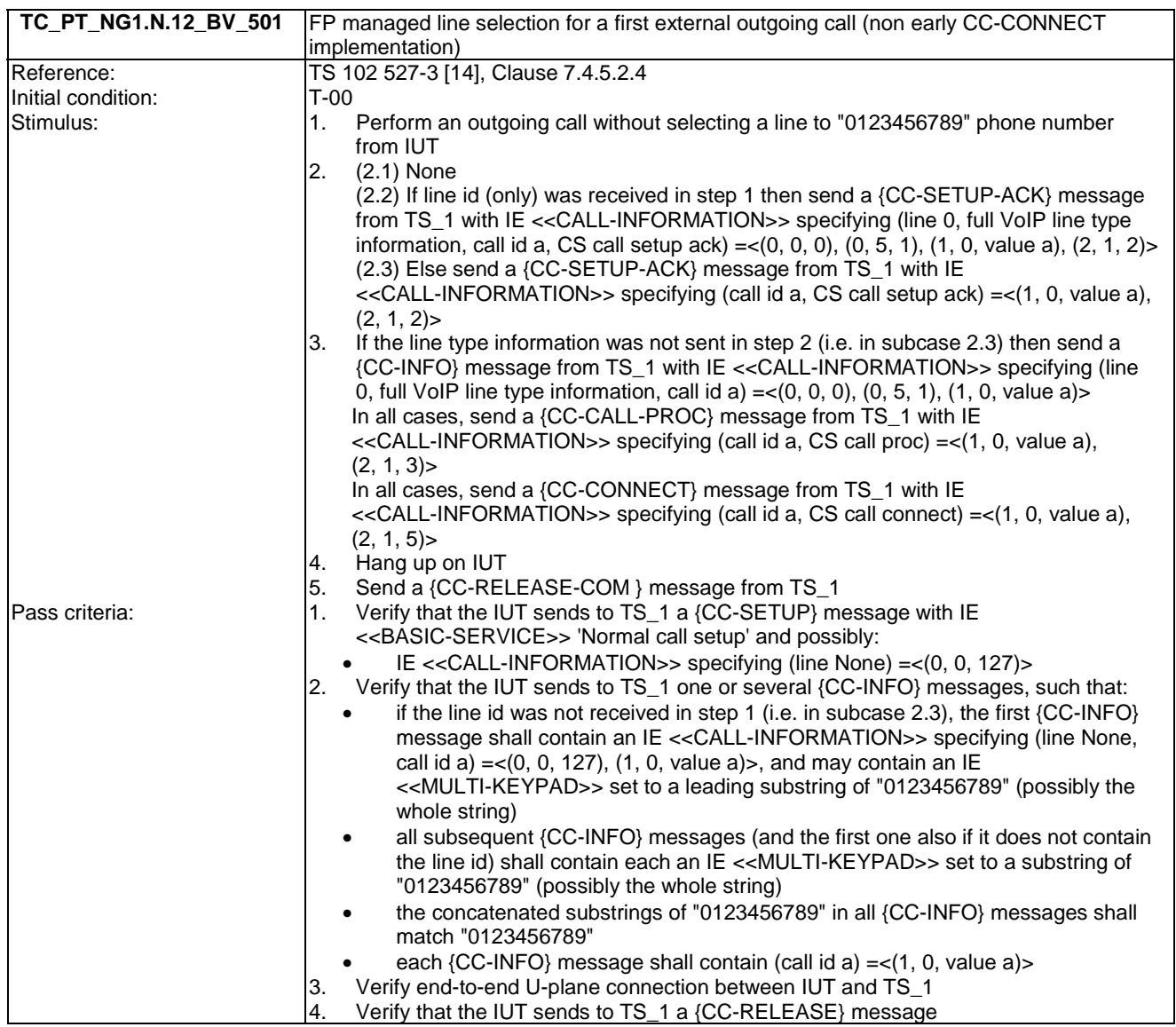

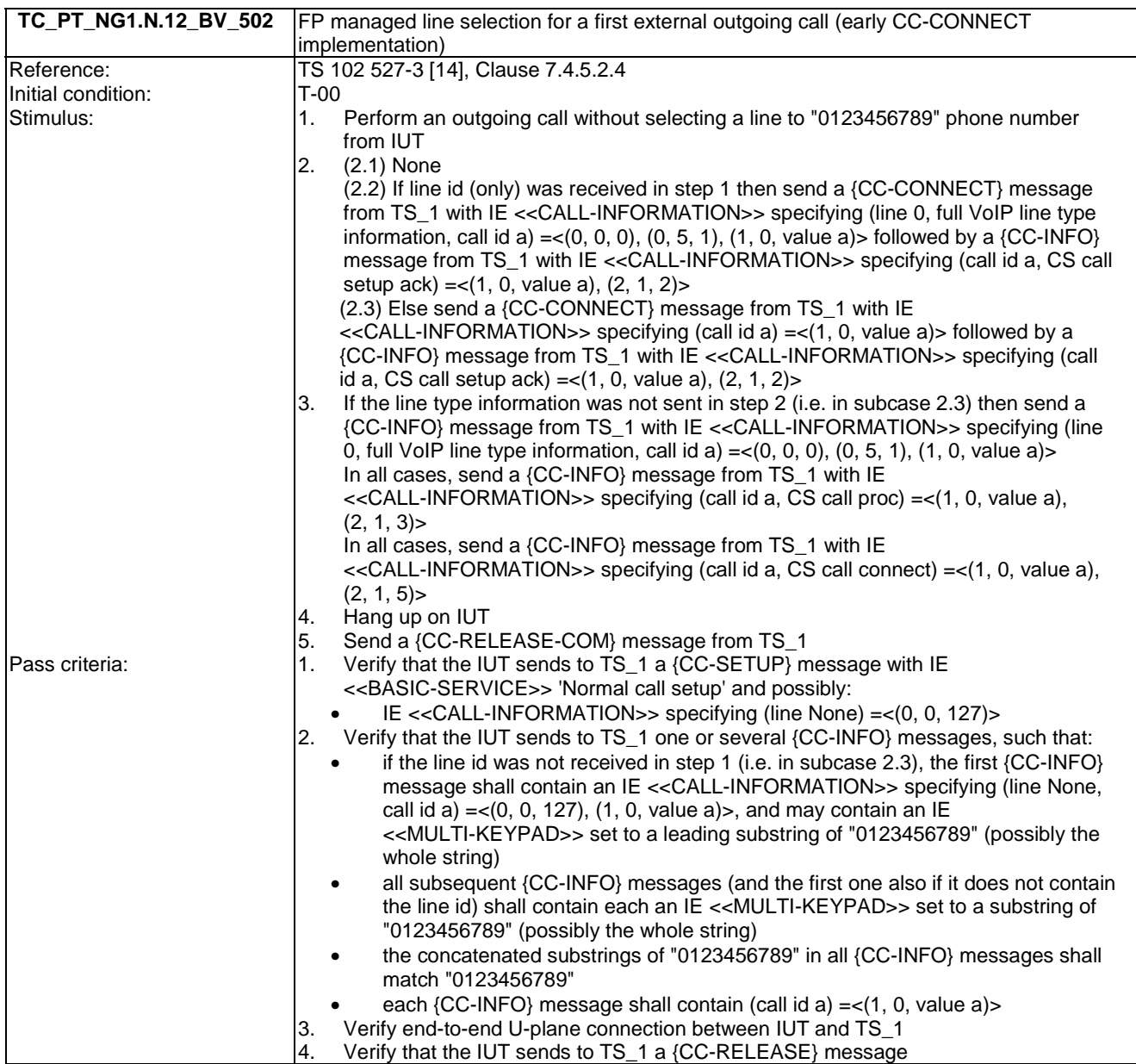

## 6.13 TC\_PT\_NG1.N.13 Call identification tests cases

Test subgroup objectives: to check the IUT's behaviours regarding call identification with the following consideration:

- NG1.N.13\_1 "Call identification general requirements" and NG1.N.13\_4 "Call status indication to the handset (FP to PP)" procedures are tested with NG1.N.13\_2 "Call identifier assignment on outgoing call (FP to PP)" and NG1.N.13\_3 "Call identifier assignment on incoming call (FP to PP)" procedures.
- NG1.N.13\_2 "Call identifier assignment on outgoing call (FP to PP)" procedure for service call is tested with NG1.N.6\_17 "Missed called list" procedure and NG1.N.6\_22 "Internal names list" procedure.
- No backward compatibility tests in front of a GAP FP are foreseen as these tests will be done when running EN 300 444 [12] tests.
- No backward compatibility tests in front of a NG-DECT Part 1 FP are foreseen as these tests will be done when running NG-DECT Part 1 backward compatibility tests (see TC\_PT\_NG1.N.1\_WC\_\* TCs).
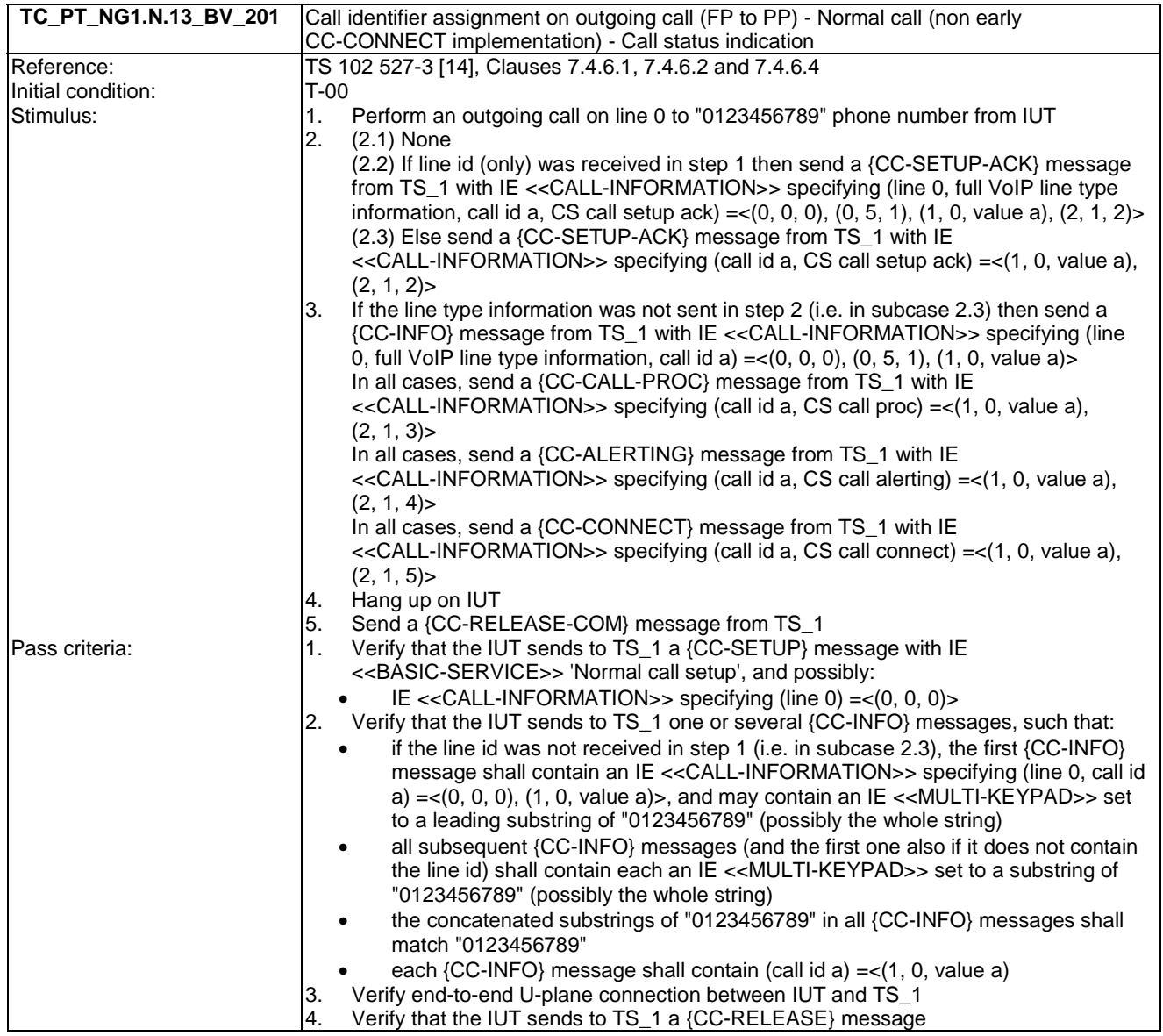

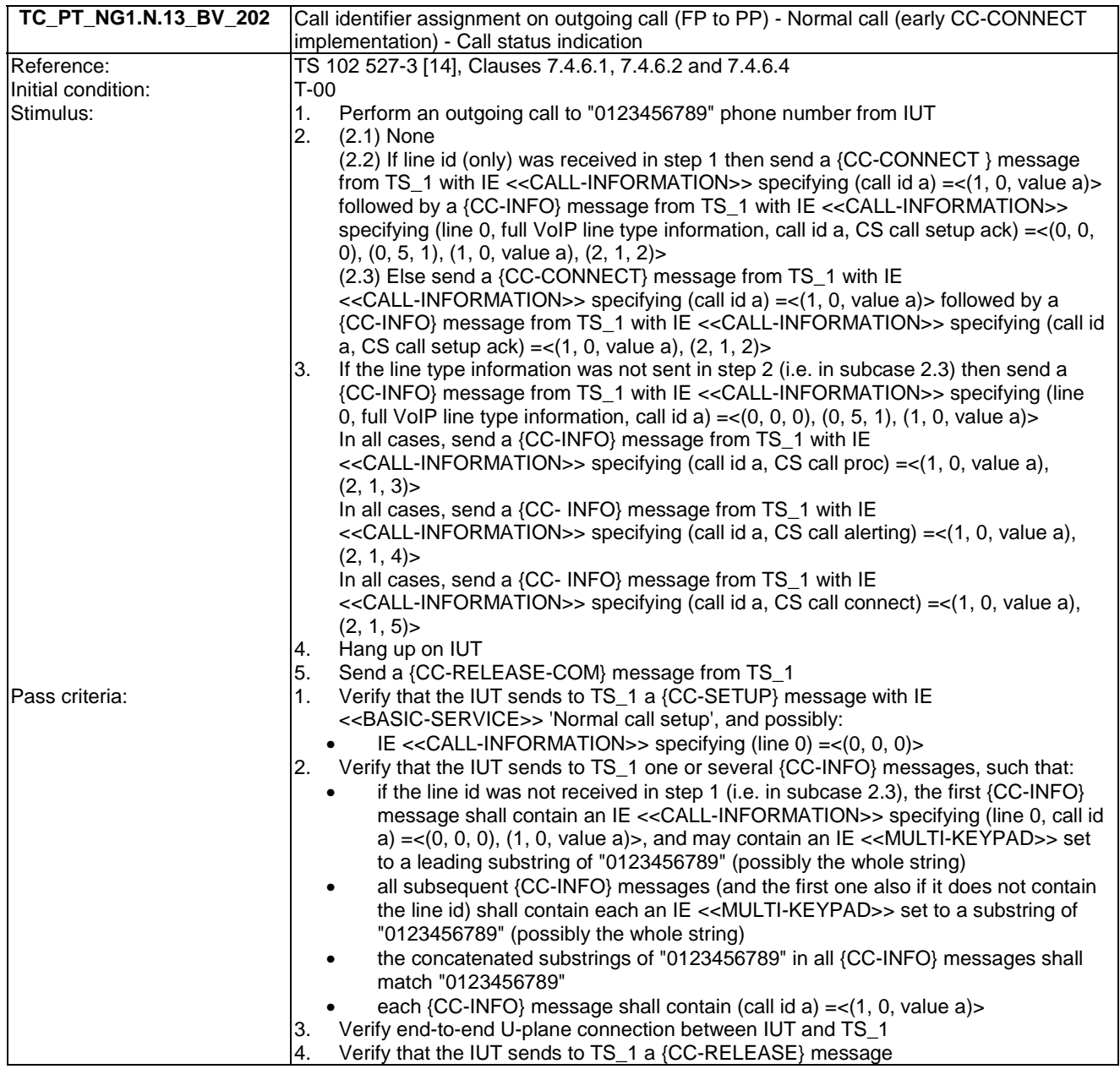

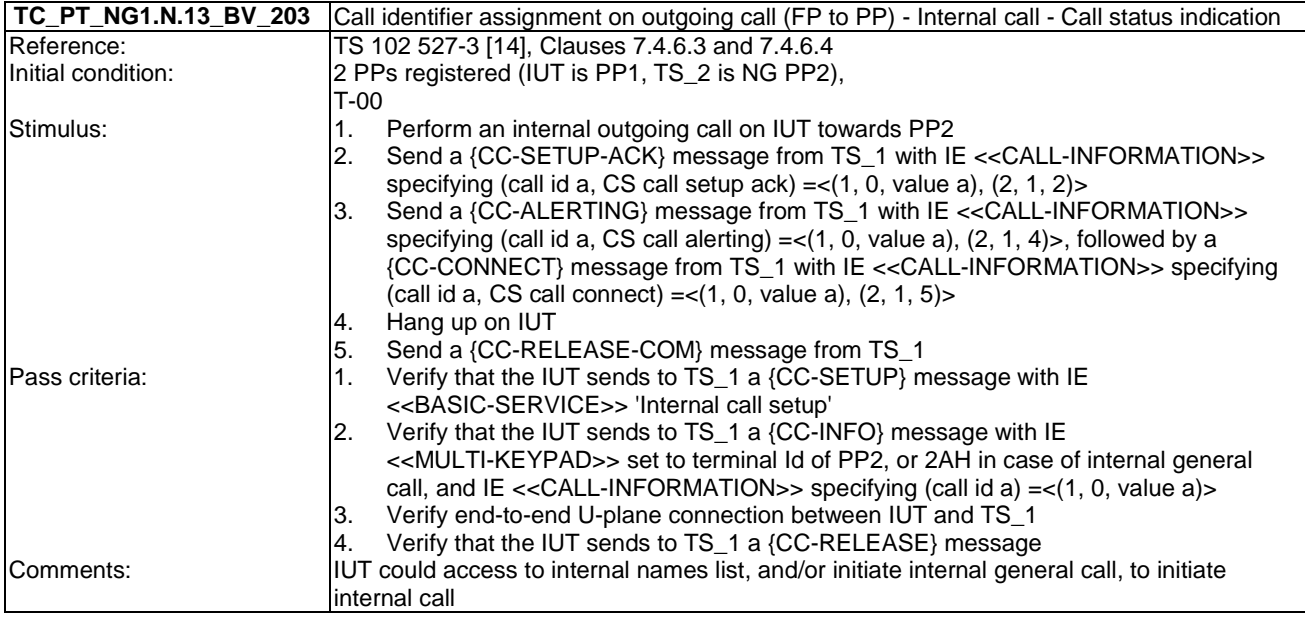

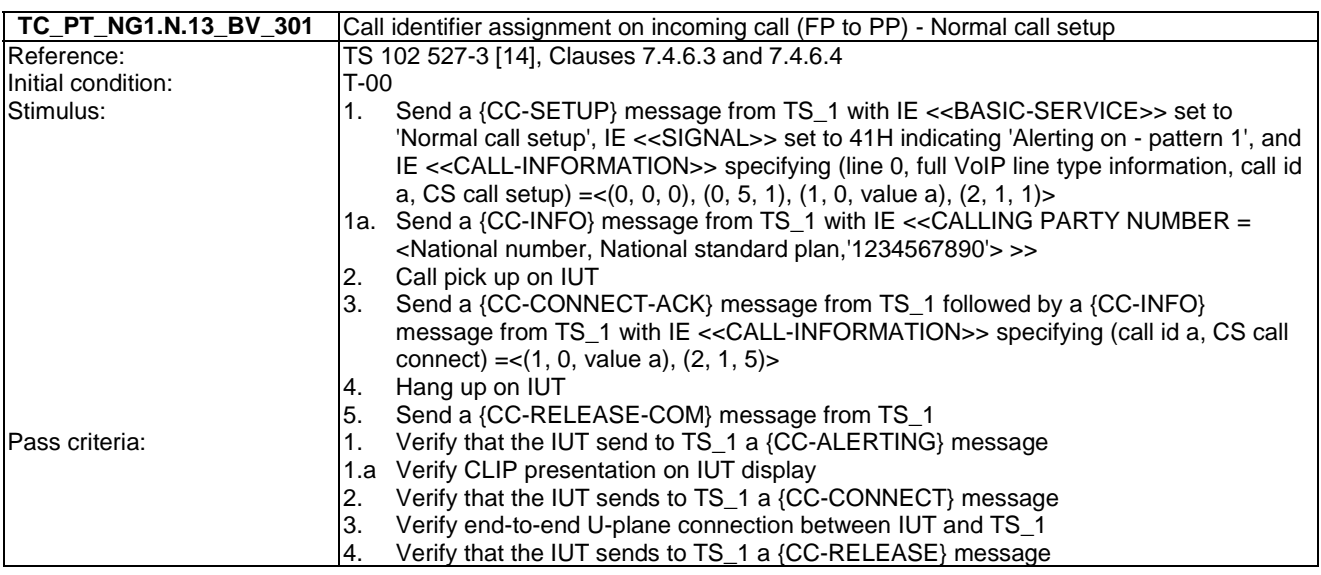

## 6.14 TC\_PT\_NG1.N.14 Multiple lines tests cases

Test subgroup objectives: to check the IUT's behaviours regarding multiple lines with the following consideration:

- NG1.N.14\_1 "Multiple lines general requirements" procedure requires that PP implements NG1.N.7 "Common parallel call procedures (external or internal)" feature. So there is no test case defined for this procedure which is tested implicitly when testing "NG1.N.7 Common parallel call procedures (external or internal)" feature.
- NG1.N.14\_2 "Terminal attachment and line settings" procedure is tested when testing NG1.N.16\_25 "Line settings list" procedure and NG1.N.16\_40 "Attached handsets" procedure.
- NG1.N.14\_3 "Incoming and outgoing external calls on a multiple line system" procedure for the first call on a line is tested when testing the NG1.N.12 "Line identification" feature. Only test cases for the second call on a second line are specified in this clause.
- NG1.N.14\_4 "Internal calls in multiple context" procedure is not tested on PP side as this procedure includes only FP requirements.

• NG1.N.14\_5 "compatibility with non multiple line PP or FP" procedure is not tested as is this procedure is tested when testing the NG1.N.12 "Line identification" feature and when running EN 300 444 [12] tests.

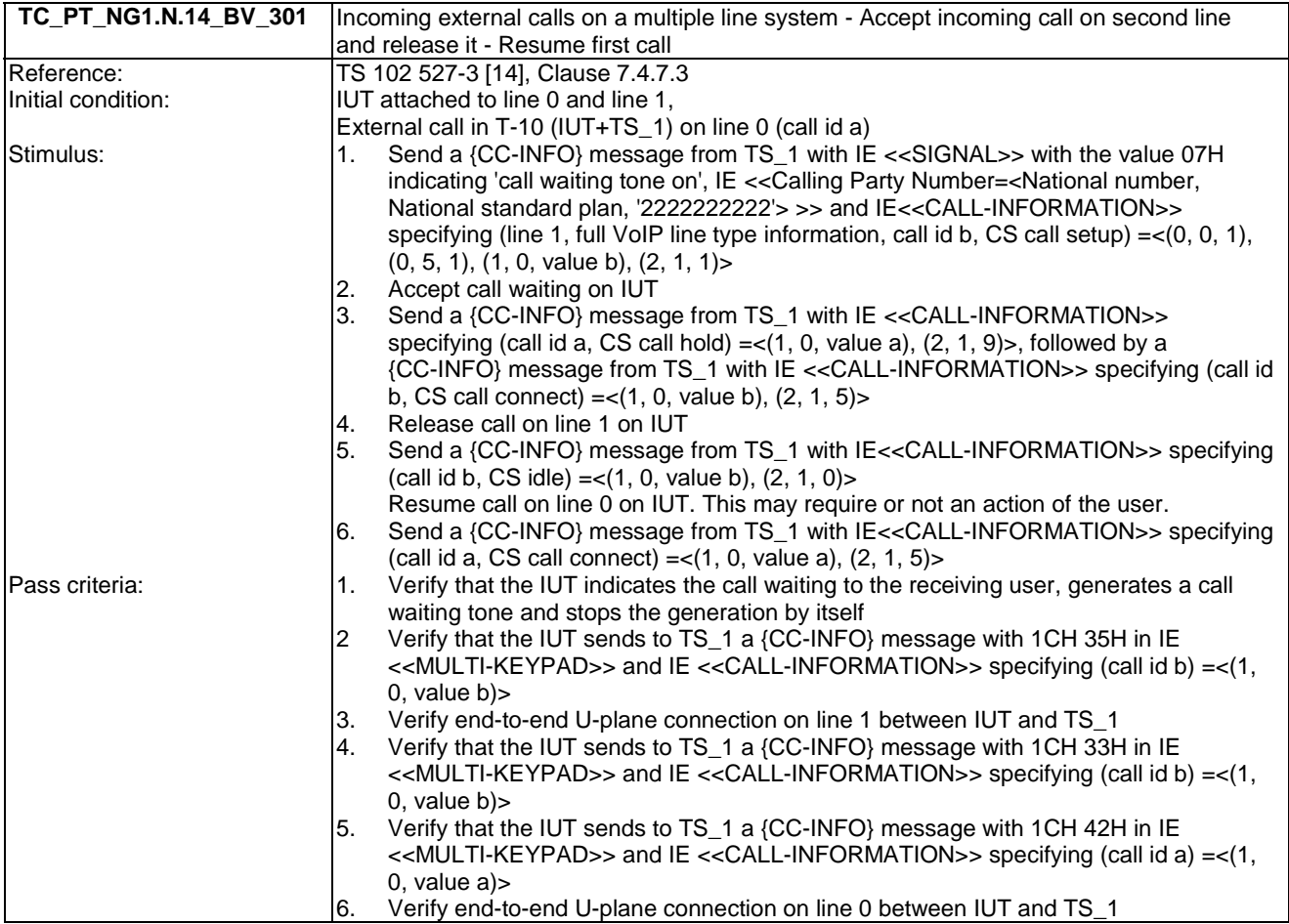

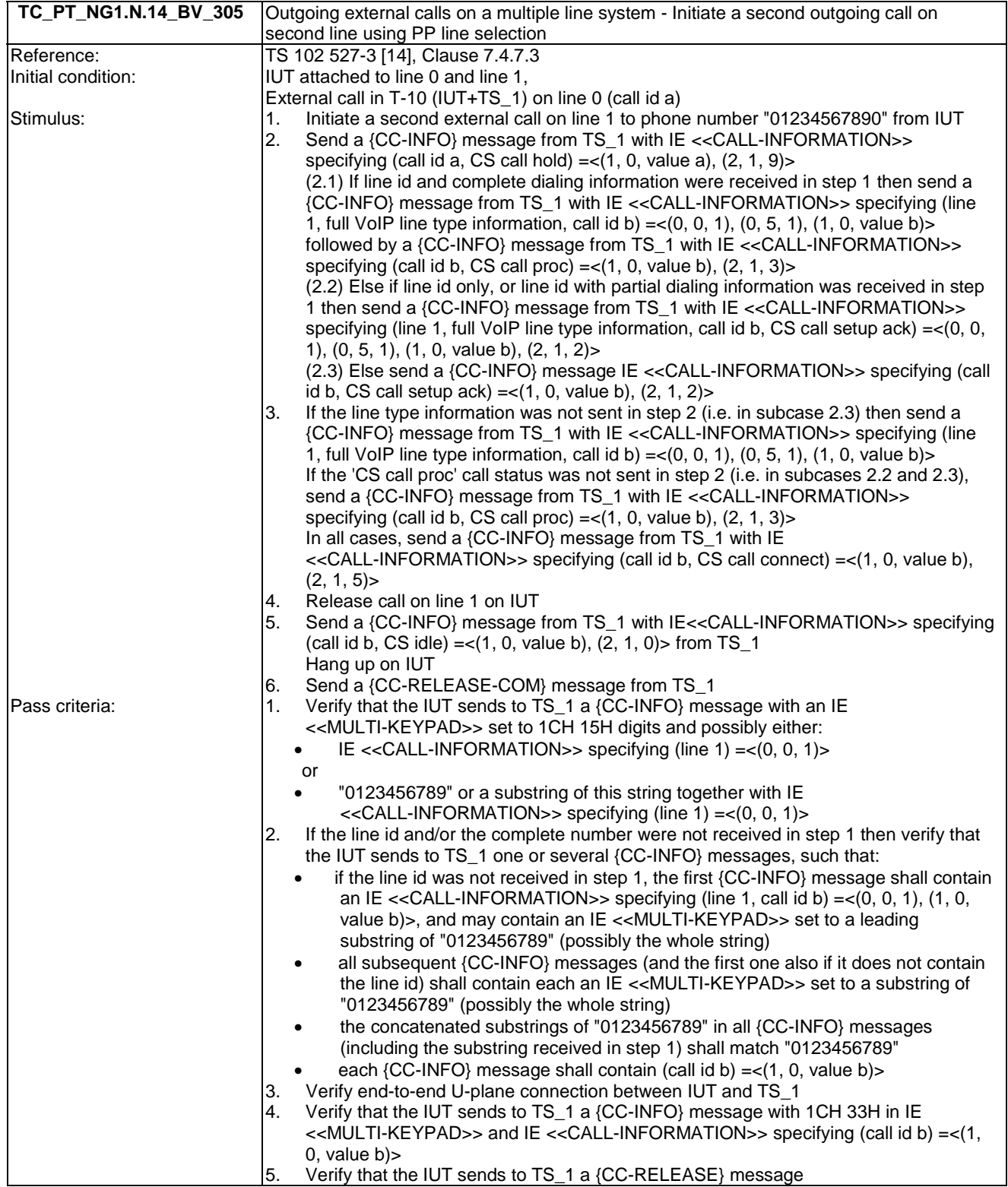

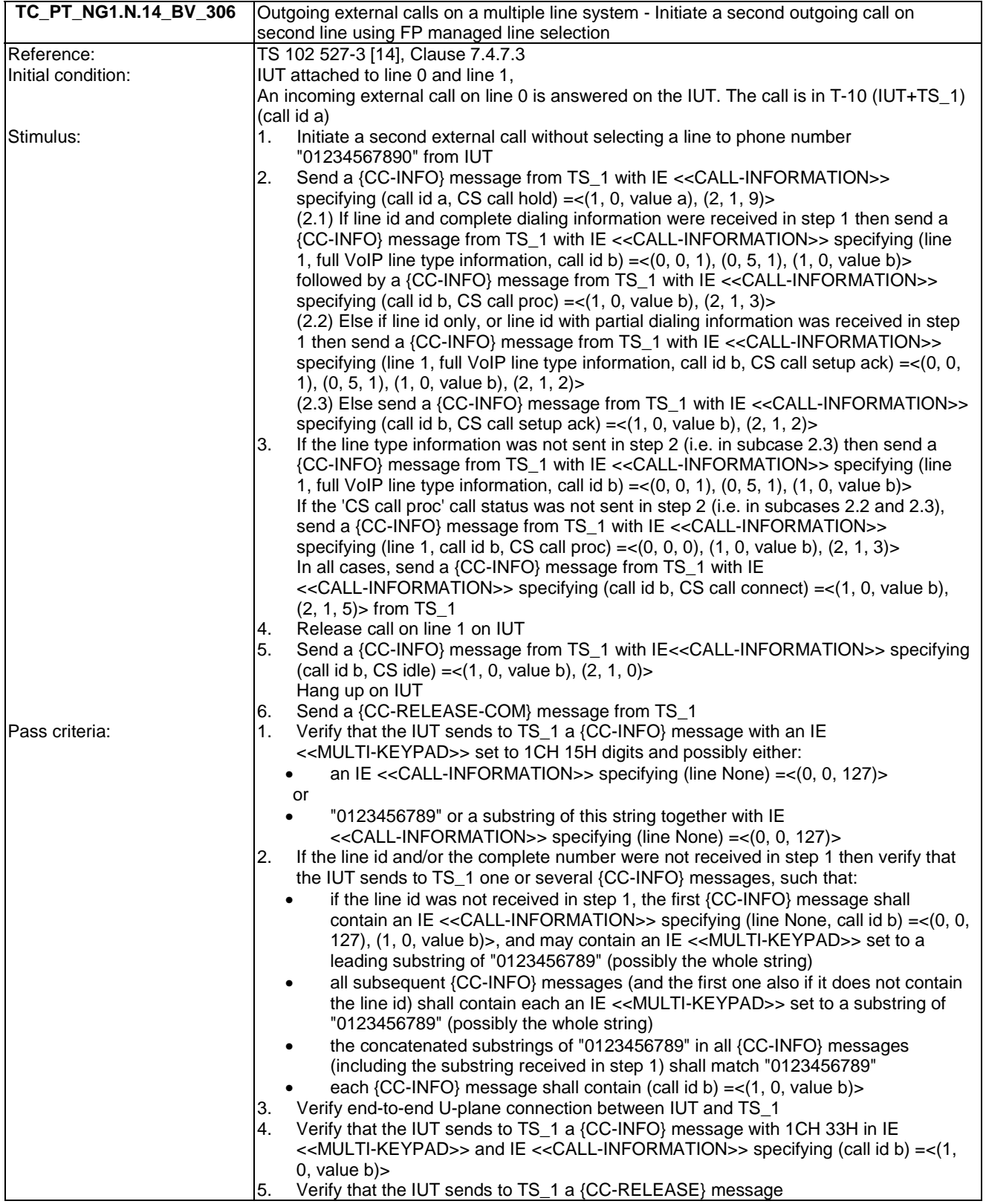

# 6.15 TC\_PT\_NG1.N.15 Multiple calls tests cases

Test subgroup objectives: to check the IUT's behaviours regarding multiple calls procedures with the following consideration:

• NG1.N.15\_1 "Multiple calls general requirements" procedure requires that PP implements NG1.N.7 "Common parallel call procedures (external or internal)" feature. So there is no test case defined for this procedure which is tested implicitly when testing "NG1.N.7 Common parallel call procedures (external or internal)" feature.

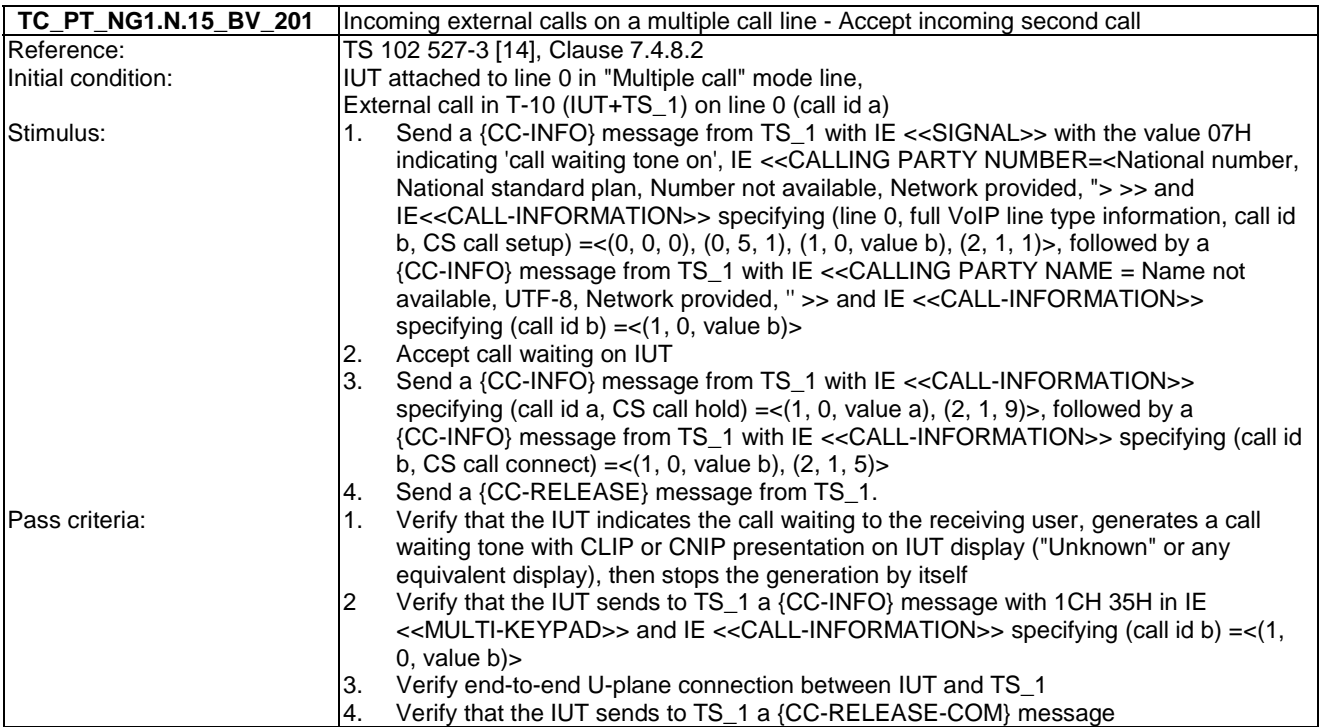

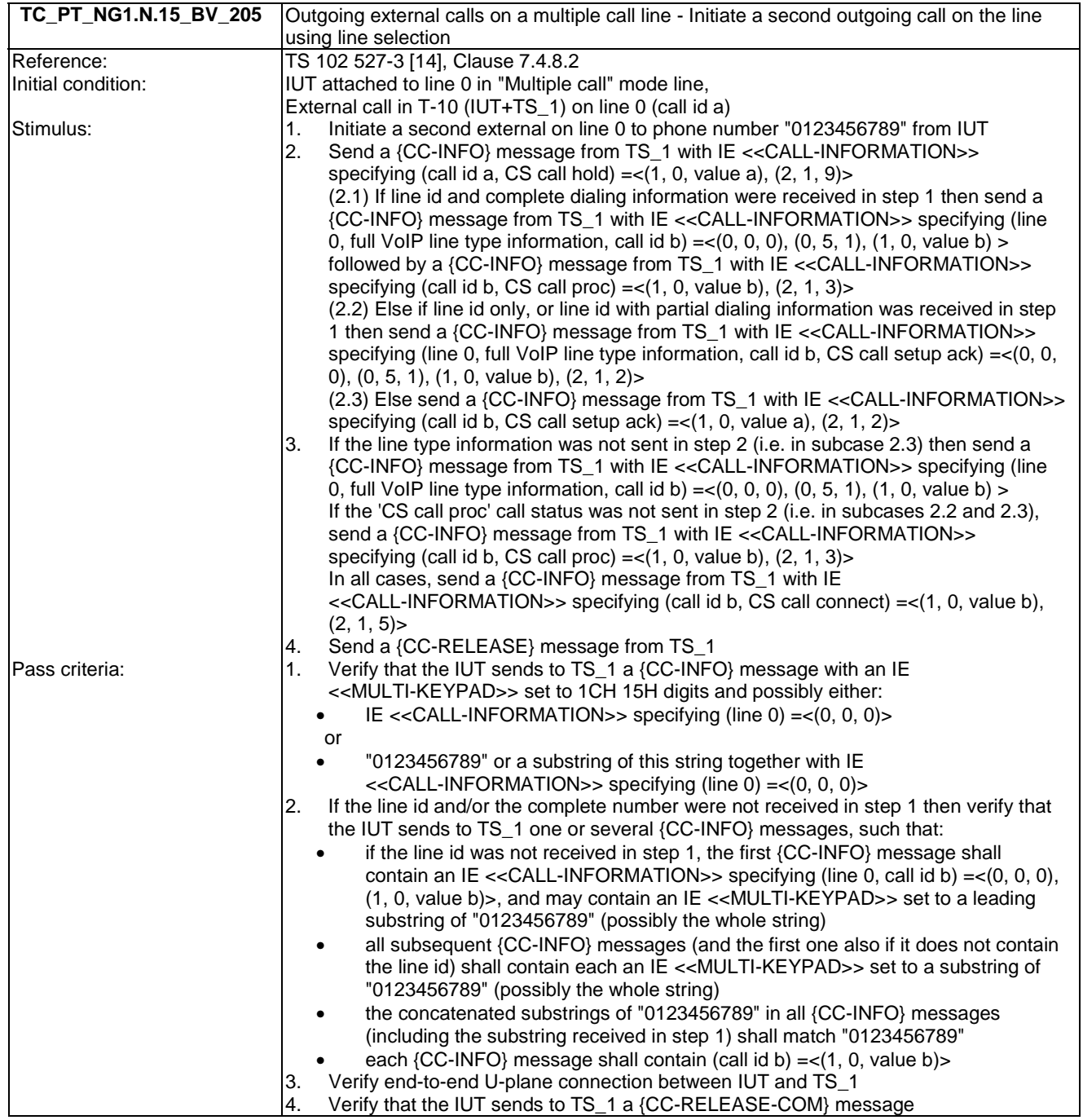

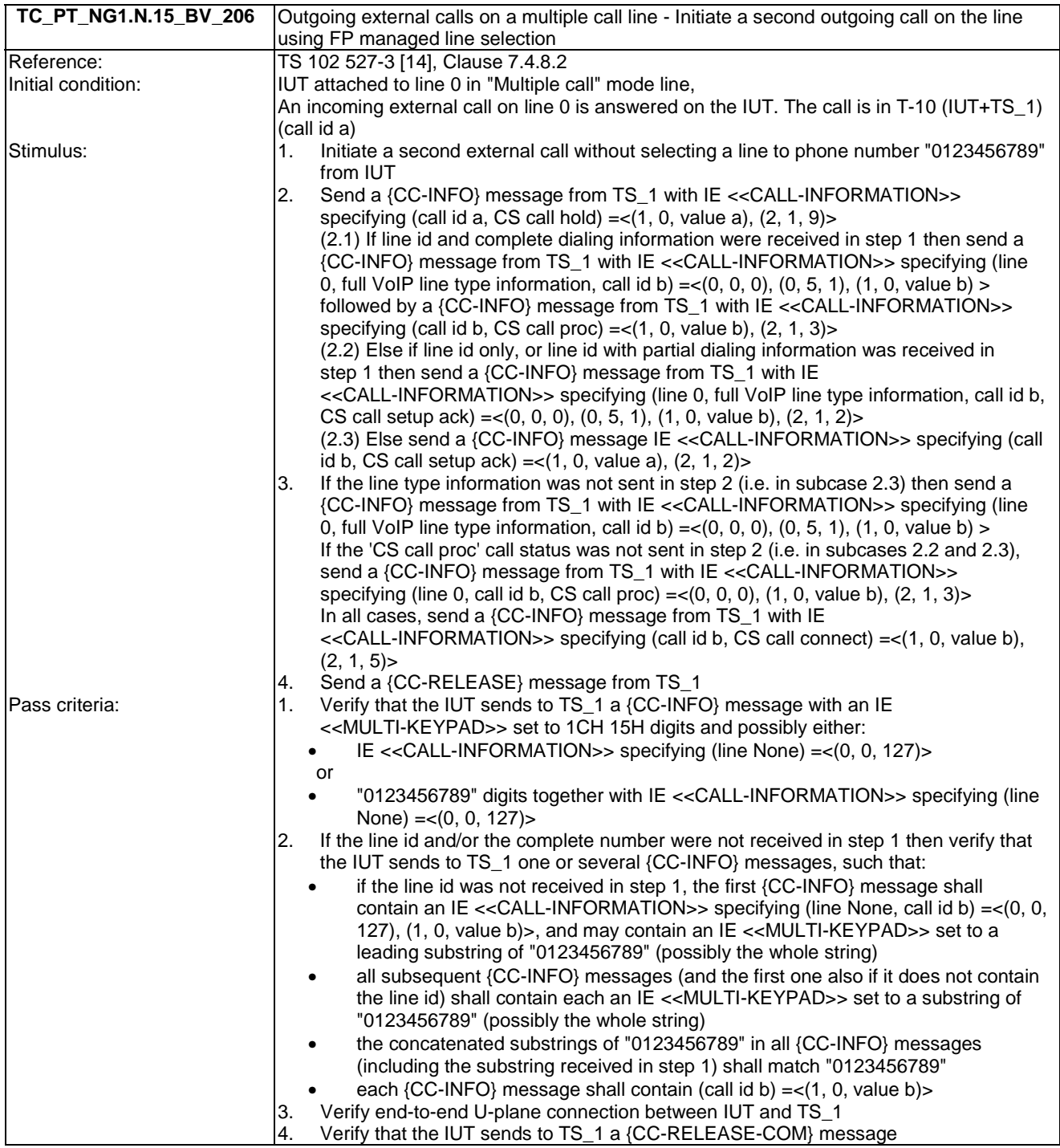

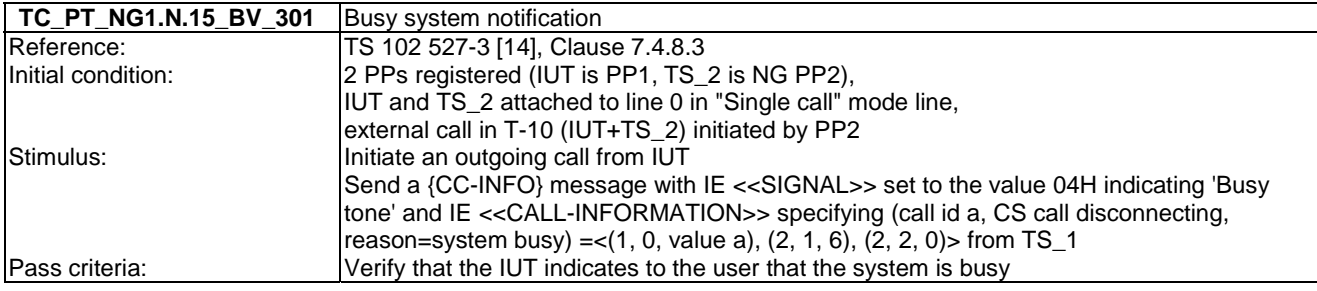

### 6.16 TC\_PT\_NG1.N.16 List access service tests cases

Test subgroup objectives: to check the IUT's behaviours regarding list access service procedures with the following considerations:

- NG1.N.6\_2 "List change notification" procedure is not tested because there is no requirement on PP side related to the expected behaviour of the PP when it is notified.
- As "Negative Acknowledgement" command is foreseen to reject invalid PP command, NG1.N.6\_11 "Negative Acknowledgement" procedure is not tested.
- As it is impossible to know when "List of supported lists" is open, NG1.N.6\_16 "List of supported lists" procedure is not tested.
- The optional 'associated melody' field in contact list entry is not tested.

#### **Test equipment implementation requirements for List access service tests cases**

- There are several ways to implement List access service on PP side. For example, query could happen at different places during the sequence of a TC, optional commands can be supported or not, optional fields can be or not supported, settings can be read one by one or all in one read entries command, it is impossible to predict when the List of supported lists will be open, as a consequence, the tester should be flexible enough to accept several implementations of list access on PP side.
- When a list access is open, the "Query supported entry fields" command might be sent by the PP under test. If so, the test equipment shall send back a "Query supported entry fields confirm" with the list of supported entry fields in accordance with the fields defined in the lists content for PP tests (see Clause 4.1.1.1).
- When testing the PP, entries can be displayed one by one or several together depending on display capabilities of the tested IUT.
- When closing the list access, the "end session" command might not be sent by the PP under test. If so, the test case shall not fail. In case that "end session" is received from IUT, the test equipment shall acknowledge it by sending the "end session confirm" command.
- Each time a 'Read entries' command is specified in a test, either as condition for a stimulus, or as pass criterion, the tester shall allow that a 'Search entries' be used instead (and answer with a 'Search entries confirm'). Both command types may be interleaved in the same use case. This includes:
	- pure 'reading' use cases: TC\_PT\_NG1.N.16\_BV\_1701, 1702, 1703, 1704, 1705, 1801, 1802, 1803, 1901, 1902, 1903, 1904, 2001, 2002, 2003, 2101, 2102, 2103, 2105, 2106, 2110, 2201, 2202, 2301, 2302, 2303, 2601, 2602, 2603, 2604, 2605, 2606 and TC\_PT\_NG1.N.21\_BV\_401.
	- and 'reading plus editing' use cases: TC\_PT\_NG1.N.16\_BV\_2104, 2203, 2204, 2701, 2801, 2901, 2902, 3001, 3801, 4002, 4101, 4201, 4301, 4401, 4501, 4601, 4701, 4702, 4801, 4802, 4901, 4902, 5001, 5002, and 5101.

#### **Test equipment implementation requirements for 'DECT system settings list' and 'list of supported lists'**

- For the "DECT system settings list", each time a 'Read entries' command is specified in a test, either as condition for a stimulus, or as pass criterion, the tester shall allow that this command is omitted by the PT. Only for this list, the PT may use directly the 'Edit entries' without prior 'Read entries' command.
- For the "DECT system settings list" and the "list of supported lists", IUT should use a 'Number of sorting fields' value of '0' in the 'start session' command (not tested). The test equipment shall use a 'Number of sorting fields' value of '0' in the 'start session confirm':
	- This includes test cases where the "DECT system settings list" is used by IUT for PIN checking purpose only (if the 'internal names list' or 'line settings list' is accessed; this may happen even if the test case does not include any PIN protected field modification).

NOTE 1: The 'internal names list' may be accessed by IUT in internal call test cases (see Clause 6.24).

#### **Test equipment implementation requirements for call lists and contact lists**

**Multiple instances of the 'contact number' field in the contact list** (see also TS 102 527-3 [14], Clause 7.4.10.1, 'Field instances management' clause).

- In TC\_PT\_NG1.N.16\_BV\_2101 to TC\_PT\_NG1.N.16\_BV\_2110, when reading or editing a contact list entry:
	- The IUT may include the 'Contact number' field id any number of times in the request, depending on the number of requested contact numbers (including 0 times if the field is not requested). If the number of field id occurrences exceeds the number of supported instances (2), the test equipment shall ignore the exceeding occurrences.
	- The test equipment shall answer with *at most* the requested number of contact number instances. At least one contact number instance shall be sent by the test equipment (this instance shall be empty if there is no contact number available; there shall be no empty instance in any other case).
	- If a further save is done by the IUT for this entry (i.e. the previous request was an 'edit':
		- The IUT shall include at least all contact number instances received during the previous edit (possibly modified, or empty in order to request removal of the contact; see below).
		- The IUT may include additional contact numbers, provided that the total number of contact numbers included (received + additional) does not exceed the number of contact numbers requested during the previous edit.
		- The IUT may replace a received contact number with an empty instance (instance with length  $= 1$ ) thus indicating to the test equipment that the contact number is to be removed. The test equipment shall not keep the empty instance, but discard the corresponding contact number instead.
- Minimum display requirements on IUT. If a pass criterion of the test case on PT side concerns the content of the display of the IUT the following remarks apply:
	- When reading the contact list, the IUT shall display at least the 'Name' field and 'Contact number' fields (at least contact number 1). The IUT may display additionally contact number 2 (especially if declared in Clause A.1.2 item PT\_IXIT\_1)
	- When reading an entry of the 'all calls list', the IUT shall display at least the 'Number' or 'Name' field and 'Date and Time' fields.
	- When reading an entry of any other calls list, the IUT shall display at least the 'Number' or 'Name' field and 'Date and Time' fields.
	- Display of all other fields on IUT is recommended but not mandatory.
- Flexibility in terms of 'read entries'/'search entries' command. For test cases where the IUT accesses a list via 'read entries'/'search entries' command, the test case shall allow several implementations of the IUT:
	- A given 'Read entries' or 'Search entries' command issued by IUT may read only some of the fields of the list.
	- Several 'Read entries' or 'Search entries' commands may be used by IUT for the same entries (e.g. Reading of some of the fields in one 'read entries' command and the other fields in another 'read entries' command).

#### **Handling of the line name and line id fields in list access in test cases**

Although not mentioned in all test cases, the line name and line id fields shall be handled correctly:

- **IUT** behaviour:
	- The IUT may handle or not a line name and line id fields in the call lists, contact lists and line settings list.
- Test equipment requirements:
	- The test equipment shall support both implementations of the IUT. For the contact list, if the IUT does not save the "line id" field when an entry is created, test equipment shall set the default value "All lines".
	- For Call lists: the test equipment shall implement and handle correctly "line name" and "line id" fields.
	- For Line settings list: the test equipment shall implement and handle correctly "line name" and "line id" fields.
	- For Contact list: the test equipment shall implement and handle correctly "line id" field.
	- Initial content of the various lists including line id values are defined in 4.1.1.1 list contents for test.
	- The test equipment shall use and check the following codings of the "line id" field:
		- For calls lists: the line identifier field sub type shall be "line identifier for external calls". Additionally the value "None" is not allowed.
		- For Line settings list, the list identifier sub type shall be "relating to".
		- For Contact list, the list identifier sub type shall be "relating to" or "All lines" values a specified in TS 102 527-3 [14], Clause 7.4.10.5.1.7.

#### **Test equipment implementation requirements for PIN protected lists (DECT system setting, Line setting, or Internal names)**

- The test equipment shall support the PIN checking when requested by the IUT to the user. In other word the test equipment shall support 'edit entries' and 'save entry' commands on the 'current PIN code' field. This request may occur at any time before starting or when accessing DECT system setting list, Line setting list, or Internal names list, even if non-protected fields are read or edited by the IUT. This is relevant at least in the following test cases:
	- Internal names list test cases: TC\_PT\_NG1.N.16\_BV\_2201, 2202, 2203, 2204.
	- DECT system setting list test cases: TC\_PT\_NG1.N.16\_BV\_2401, 2701, 2801, 2901, 3001, 3501.
	- Line setting list test cases: TC\_PT\_NG1.N.16\_BV\_2501, 3801, 4101, 4201, 4301, 4401, 4501, 4601, 4701, 4702, 4801, 4802, 4901, 4902, 5001, 5002, 5101.
	- Internal call test cases: TC\_PT\_GAP.N.31\_BV\_101.
- NOTE 2: For other test cases where PIN protected fields are modified, PIN checking is definitely necessary on IUT and will be checked by the test equipment (see dedicated comment in related test cases).

#### **Declarations (see Annex A):**

- Following procedures are optional or conditional so the manufacturer shall declare if they are supported:
	- NG1.N.16\_2 "List change notification".
	- NG1.N.16\_4 "Query supported entry fields".
	- NG1.N.16 16 "List of supported lists".
	- NG1.N.16\_18 "Outgoing calls list".
	- NG1.N.16\_20 "All calls list".
	- NG1.N.16 23 "All incoming calls list".
	- NG1.N.16 26 "Virtual contact list and call list per line".
	- NG1.N.16\_30 "FP IP address/type".
	- NG1.N.16\_31 "FP IP address/value".
	- NG1.N.16\_32 "FP IP address/subnet mask".
- NG1.N.16\_33 "FP IP address/gateway".
- NG1.N.16\_34 "FP IP address/DNS server".
- NG1.N.16 37 "FP version/Hardware version".
- NG1.N.16\_41 "Dialling prefix".
- NG1.N.16\_42 "FP melody".
- NG1.N.16\_43 "FP volume".
- NG1.N.16\_44 "Blocked number".
- NG1.N.16\_46 "Intrusion call".
- NG1.N.16 47 "Permanent CLIR".
- NG1.N.16\_51 "Emission mode".
- The manufacturer shall declare the support of several 'contact number' fields in one entry of the contact list (see Annex A, Table A.2).
- When the following Line settings list fields are supported, the manufacturer shall declare if the associated 'code' subfields can be edited (see Annex A, Table A.2):
	- Field 'Permanent CLIR': 'CLIR activation code' and 'CLIR deactivation code' subfields.
	- Field 'Call forwarding unconditional': 'CFU activation code' and 'CFU deactivation code' subfields.
	- Field 'Call forwarding on No Answer': 'CFNA activation code' and 'CFNA deactivation code' subfields.
	- Field 'Call forwarding on Busy subscriber': 'CFB activation code' and 'CFB deactivation code' subfields.

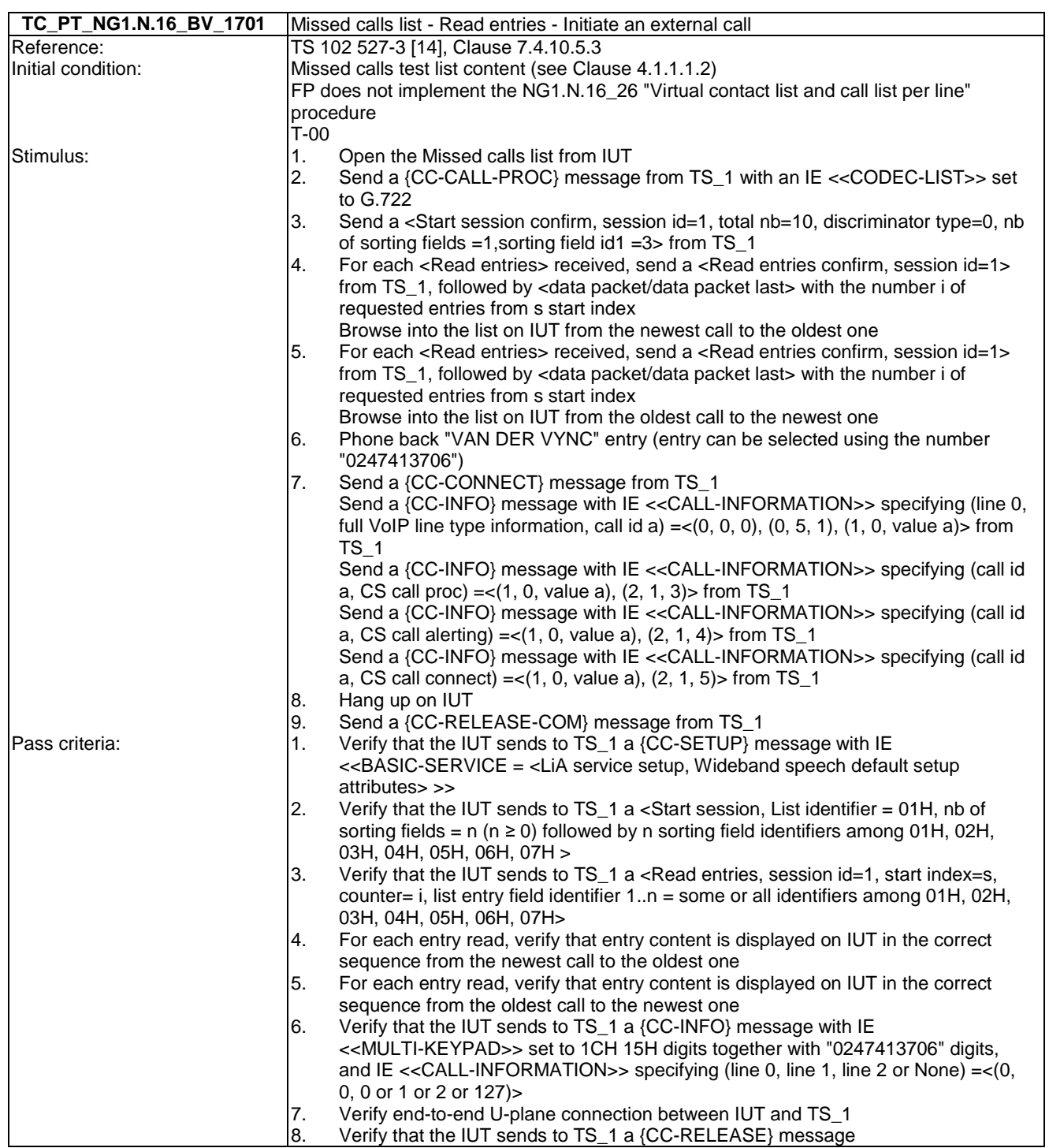

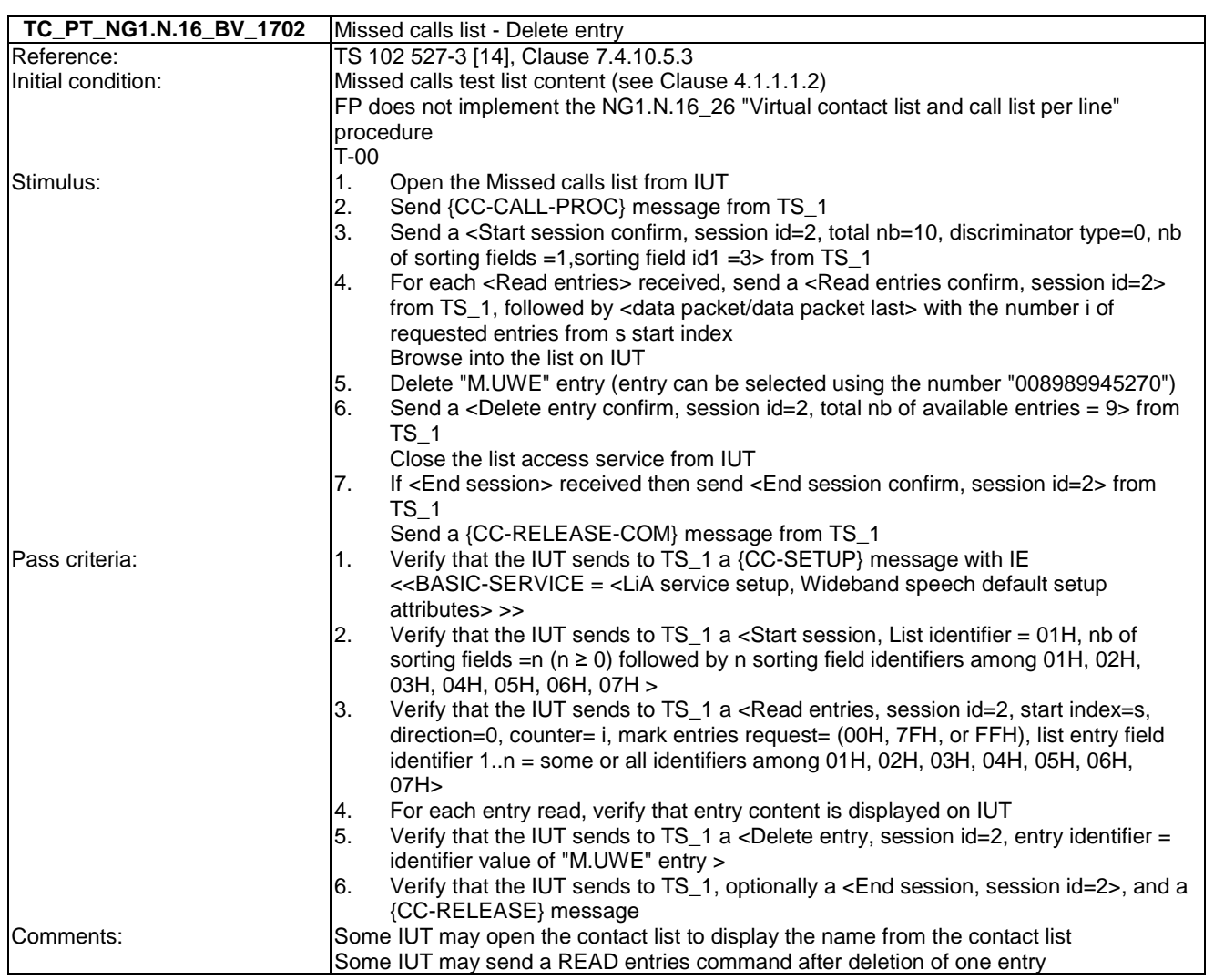

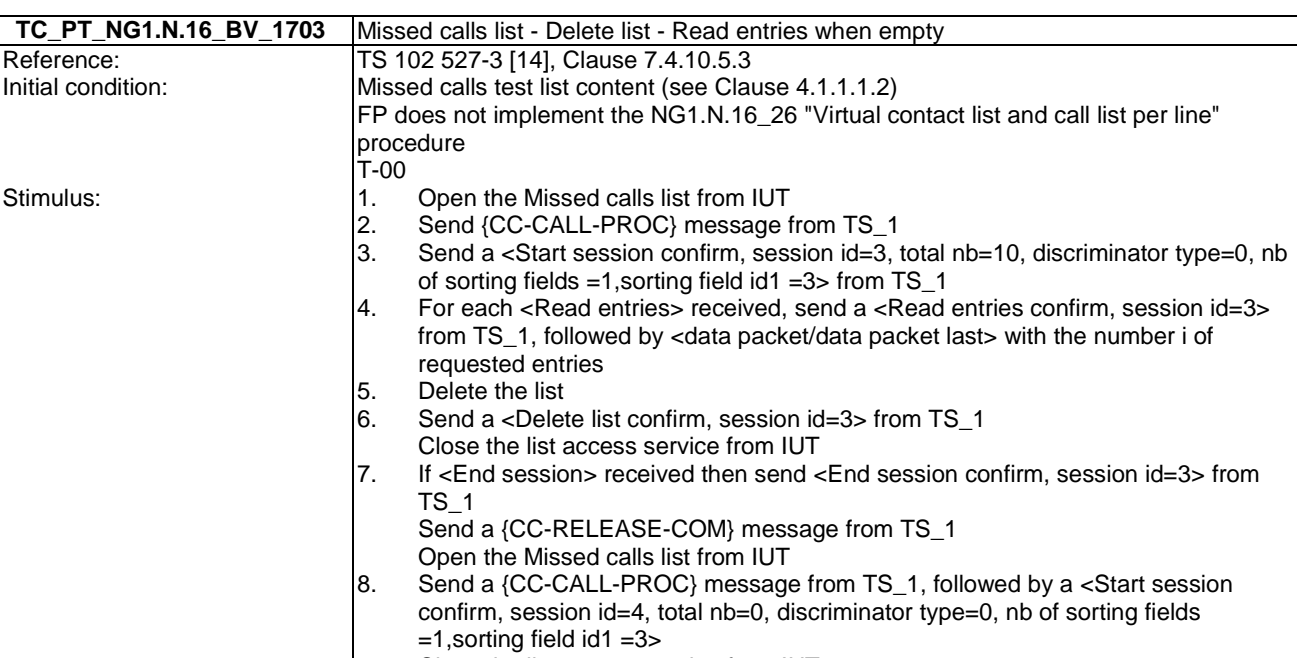

- 9. Close the list access service from IUT
- 10. If <End session> received then send <End session confirm, session id=4> from TS\_1
- Send a {CC-RELEASE-COM} message from TS\_1
- Pass criteria: 1. Verify that the IUT sends to TS\_1 a {CC-SETUP} message with IE <<BASIC-SERVICE = <LiA service setup, Wideband speech default setup attributes> >>
	- 2. Verify that the IUT sends to TS\_1 a <Start session, List identifier = 01H, nb of sorting fields =n ( $n \ge 0$ ) followed by n sorting field identifiers among 01H, 02H, 03H, 04H, 05H, 06H, 07H >
	- 3. Verify that the IUT sends to TS\_1 a <Read entries, session id=3, start index=s, direction=0, counter= i, mark entries request= (00H, 7FH, or FFH), list entry field identifier 1..n = some or all identifiers among 01H, 02H, 03H, 04H, 05H, 06H, 07H> 4. For each entry read, verify that entry content is displayed on IUT
	-
	- 5. Verify that the IUT sends to TS\_1 a <Delete list, session id=3><br>6. Verify that the IUT sends to TS\_1, optionally a <End session, s Verify that the IUT sends to TS\_1, optionally a <End session, session id=3>, and a {CC-RELEASE} message
	- 7. Verify that the IUT sends to TS\_1 a {CC-SETUP} message with IE <<BASIC-SERVICE = <LiA service setup, Wideband speech default setup attributes> >> followed by a <Start session, List identifier = 01H, nb of sorting fields =n (n ≥ 0) followed by n sorting field identifiers among 01H, 02H, 03H, 04H, 05H, 06H,  $07H >$
	- $\begin{array}{ll} 8. & \text{Verify that IUT indicates that the list is empty} \\ 9. & \text{Verify that the IUT sends to TS 1, optionally} \end{array}$ Verify that the IUT sends to TS\_1, optionally a <End session, session id=4>, and a {CC-RELEASE} message

Reference:

Stimulus:

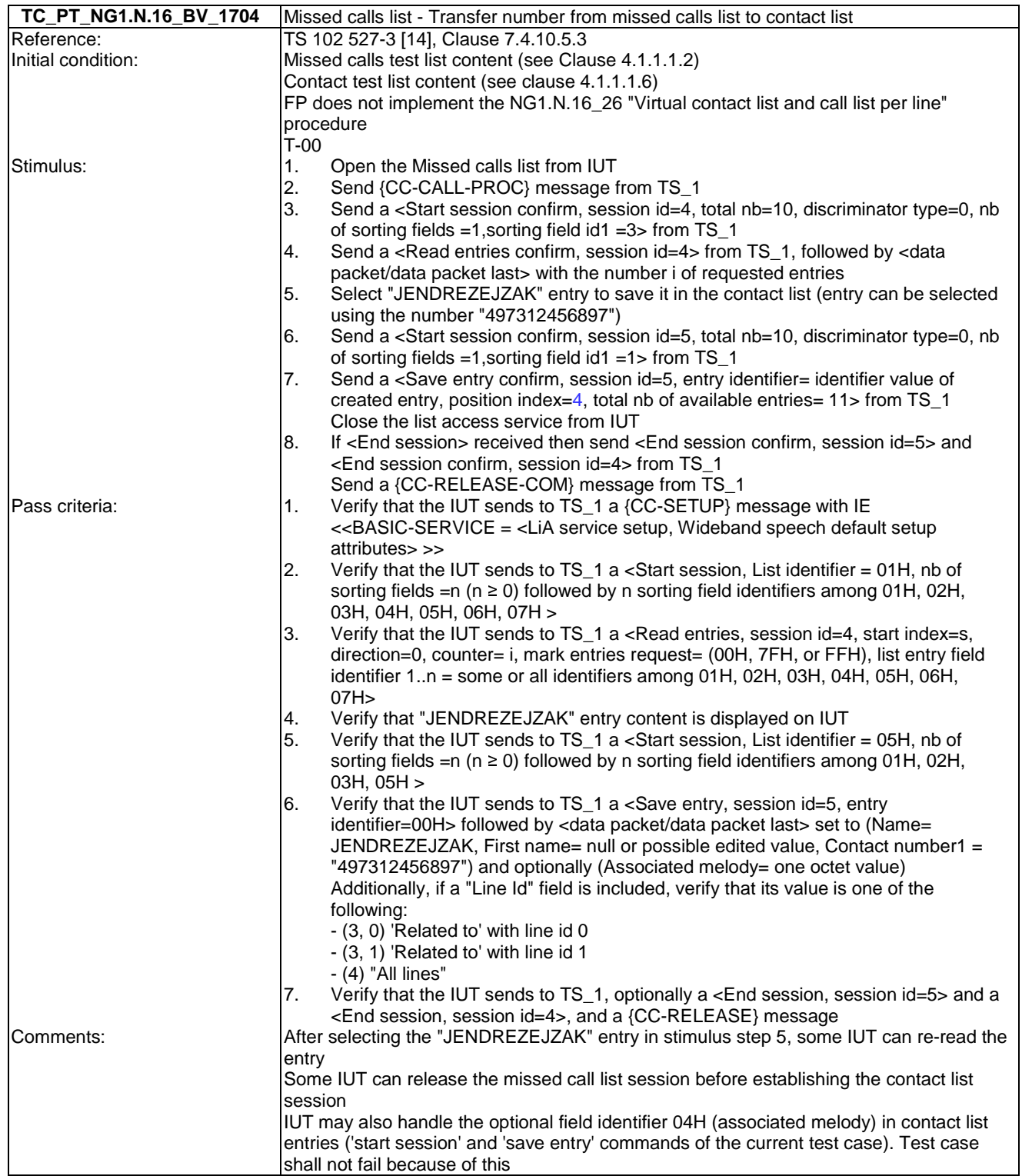

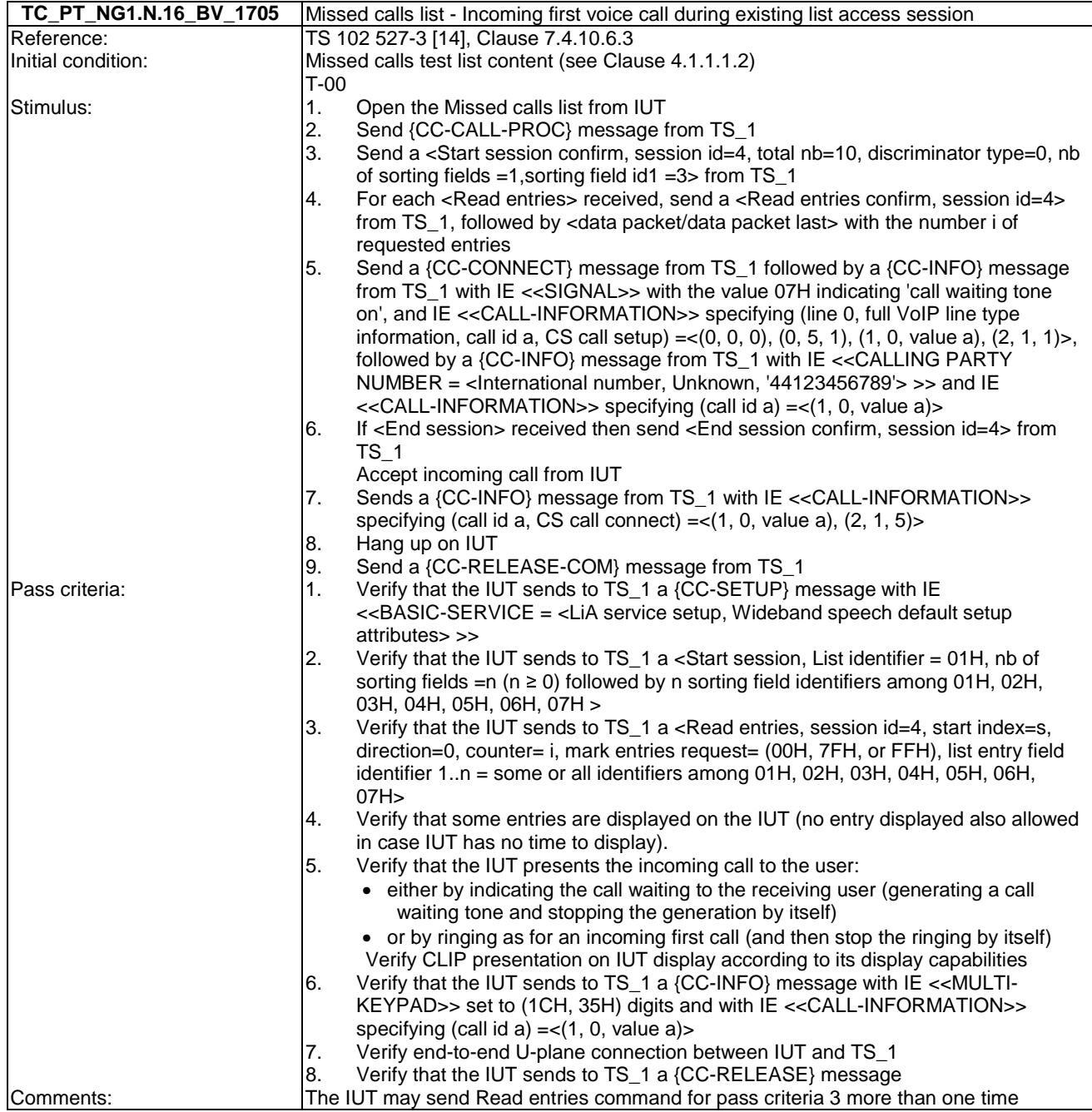

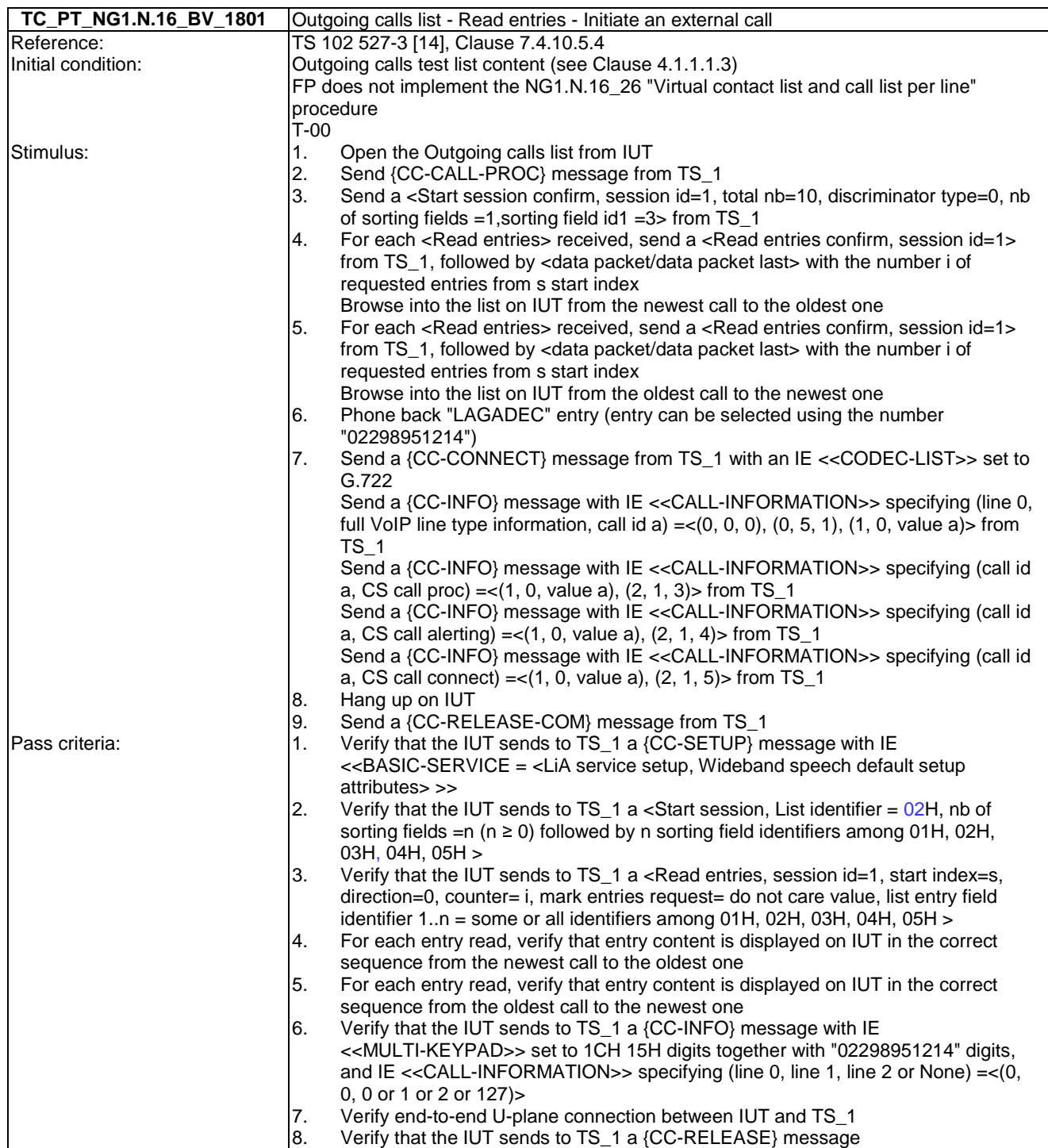

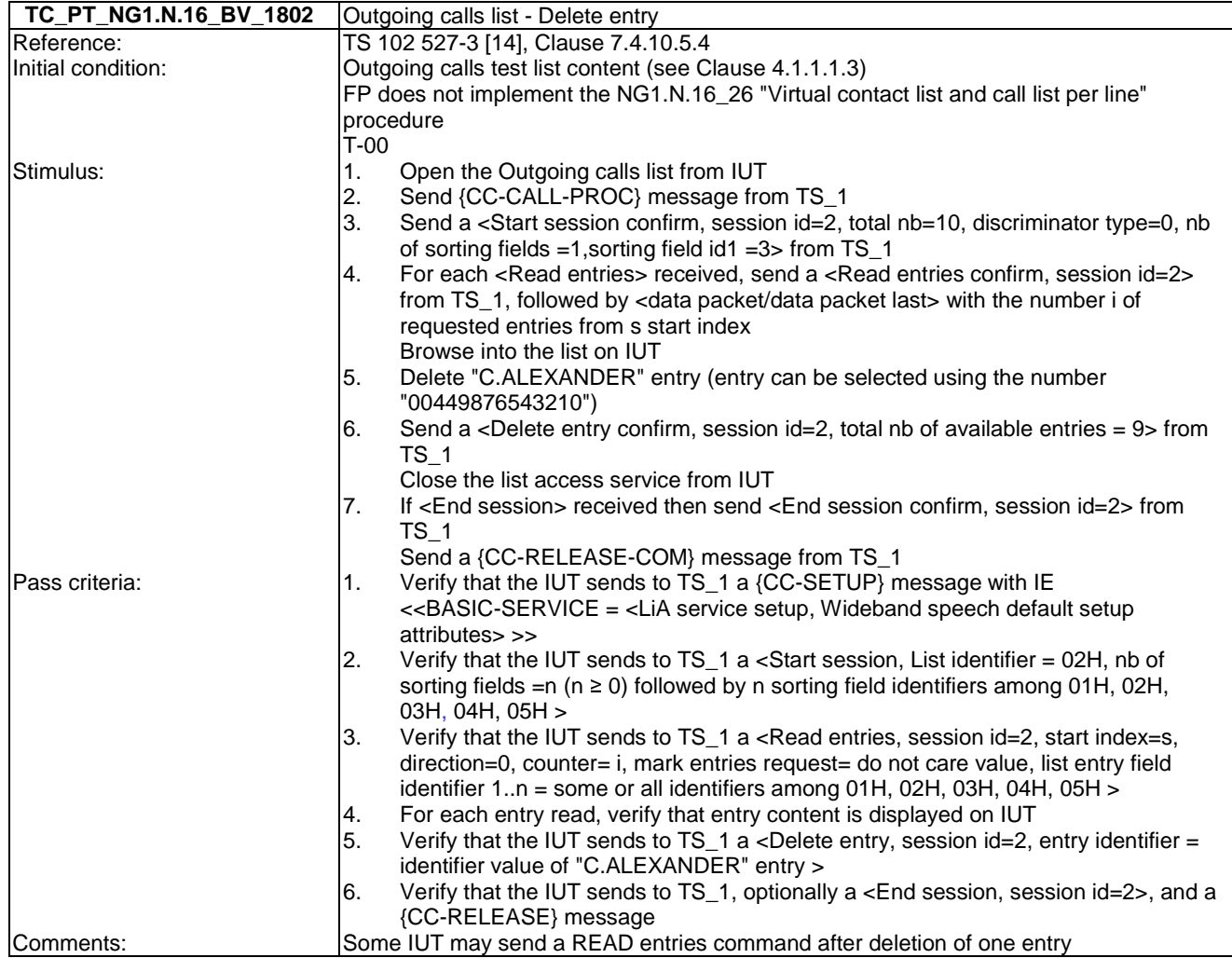

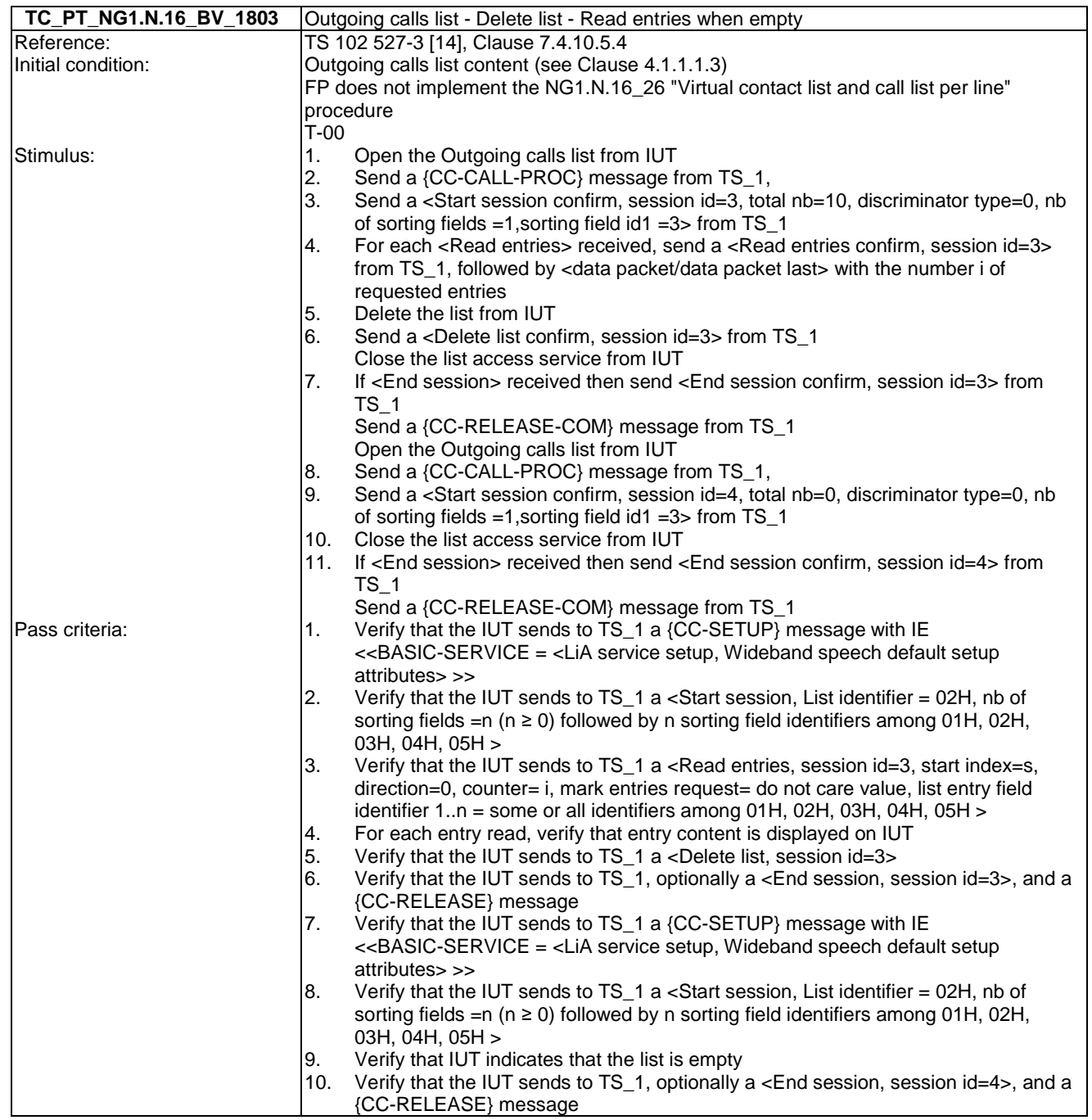

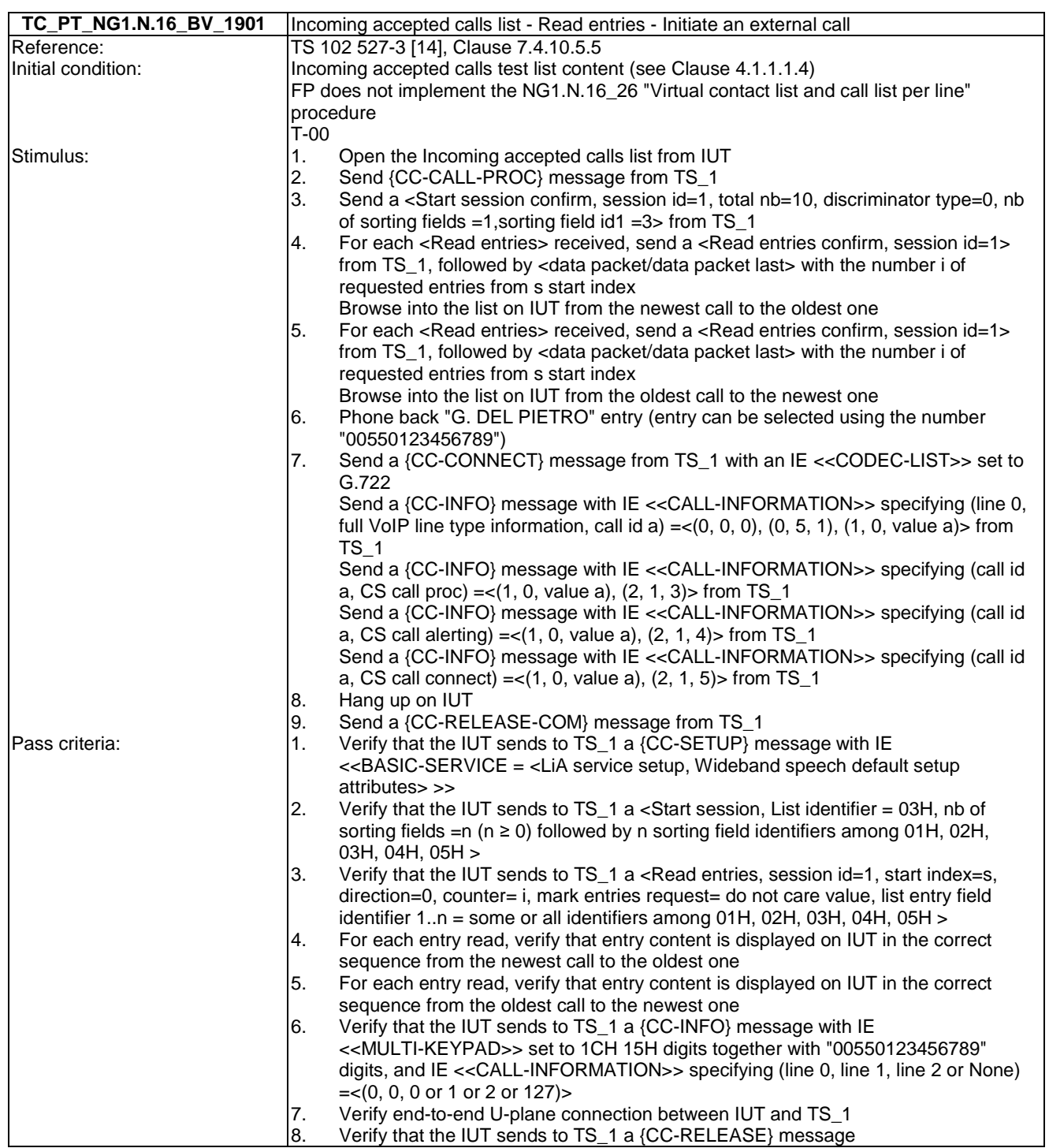

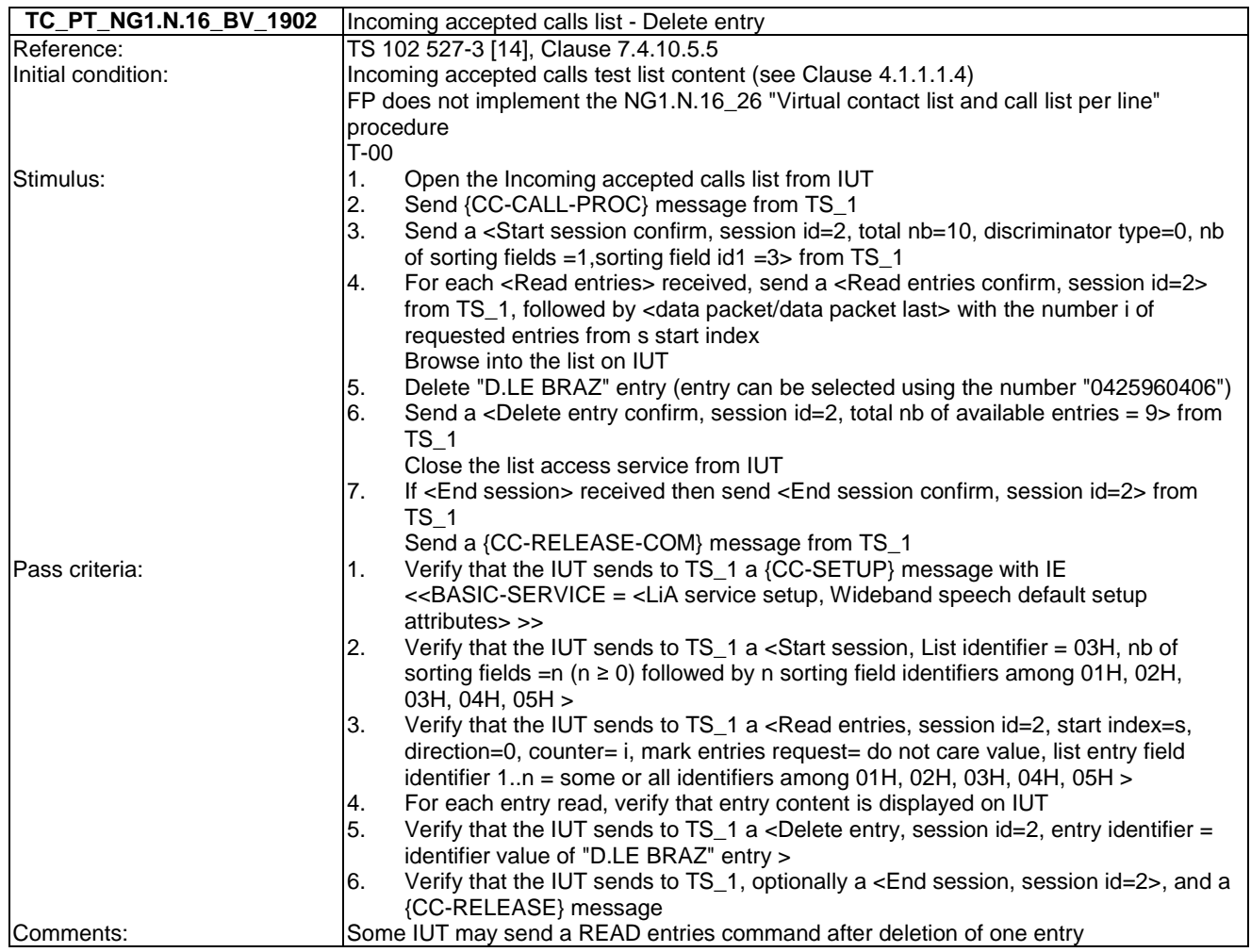

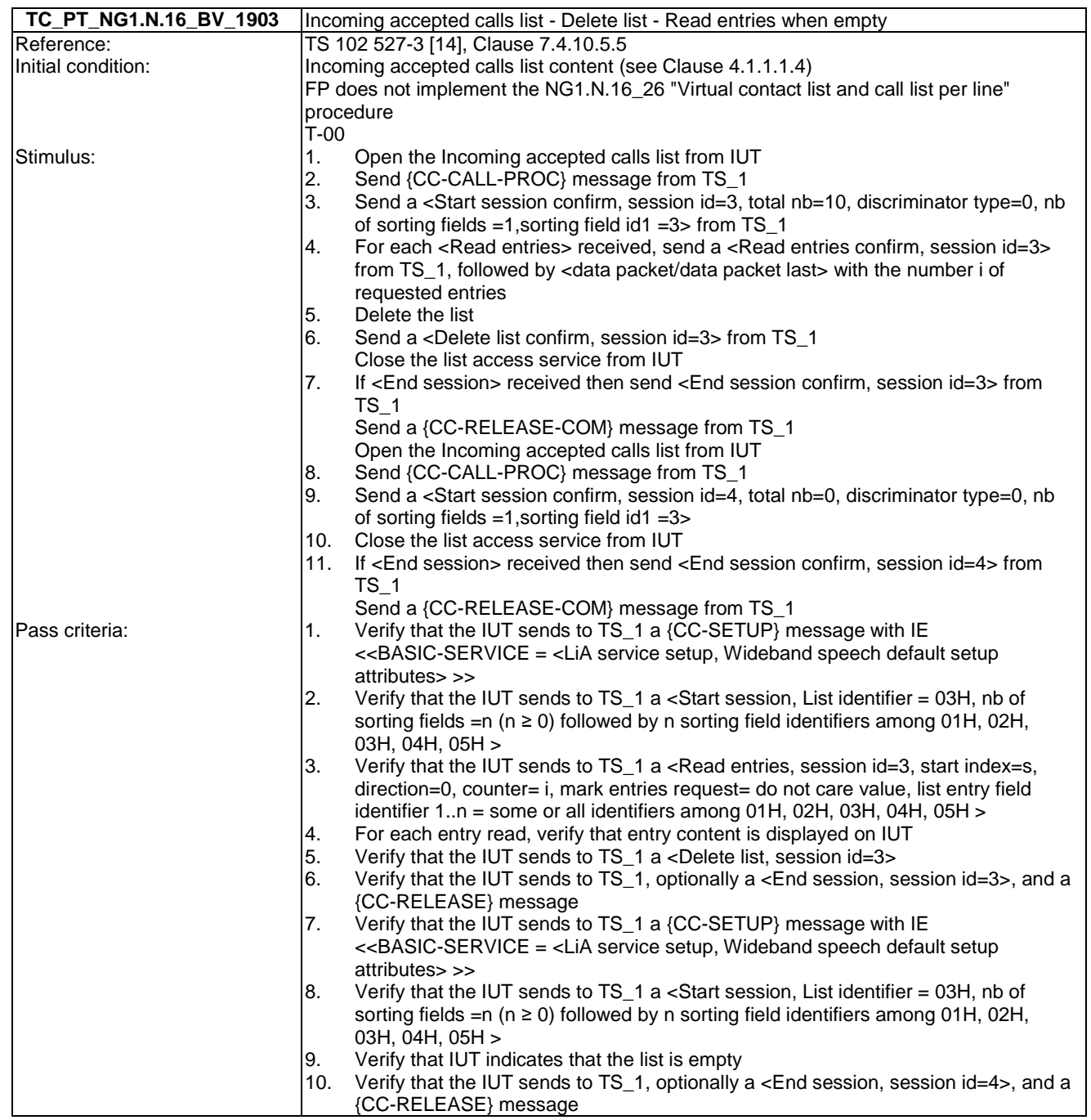

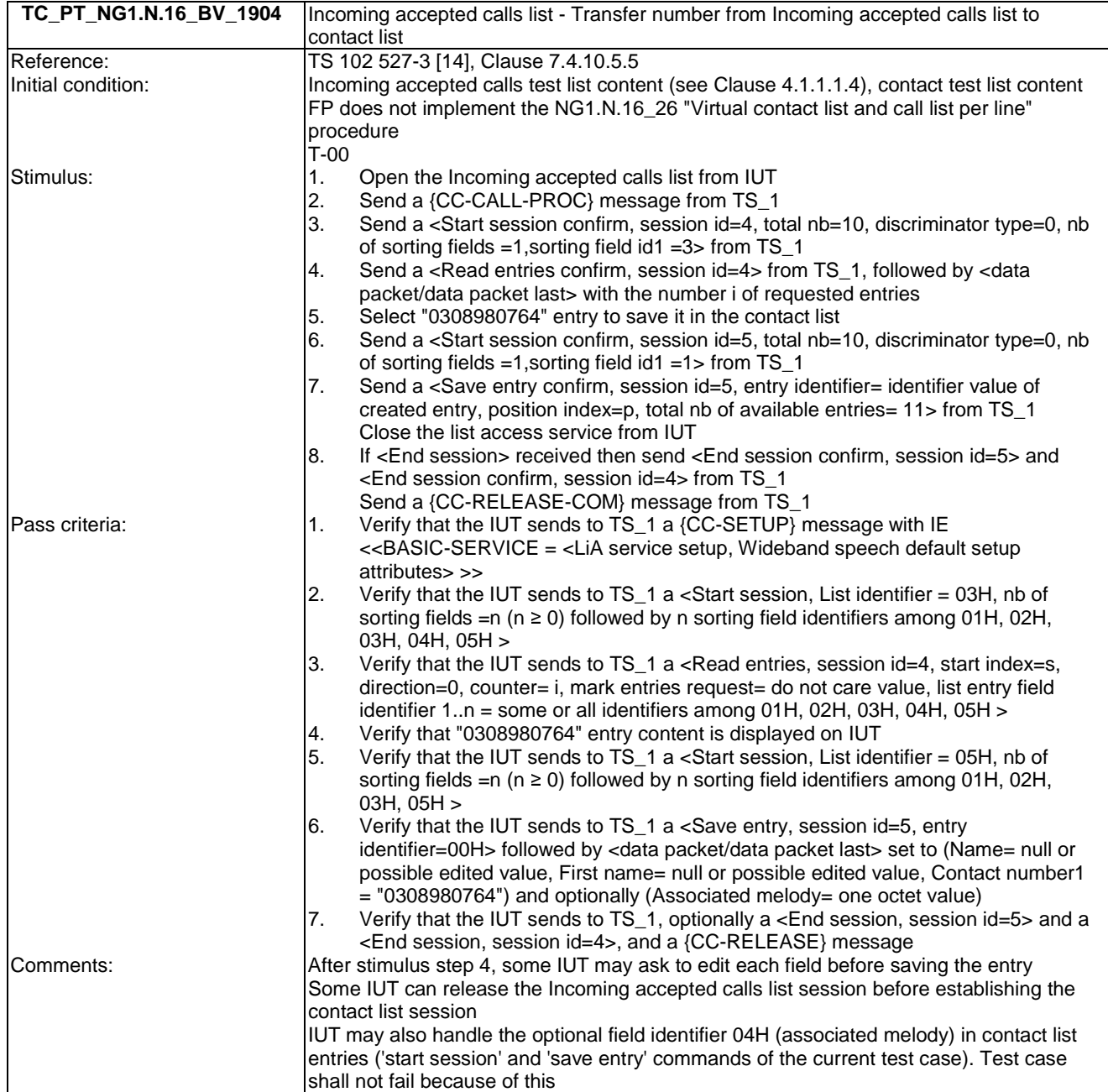

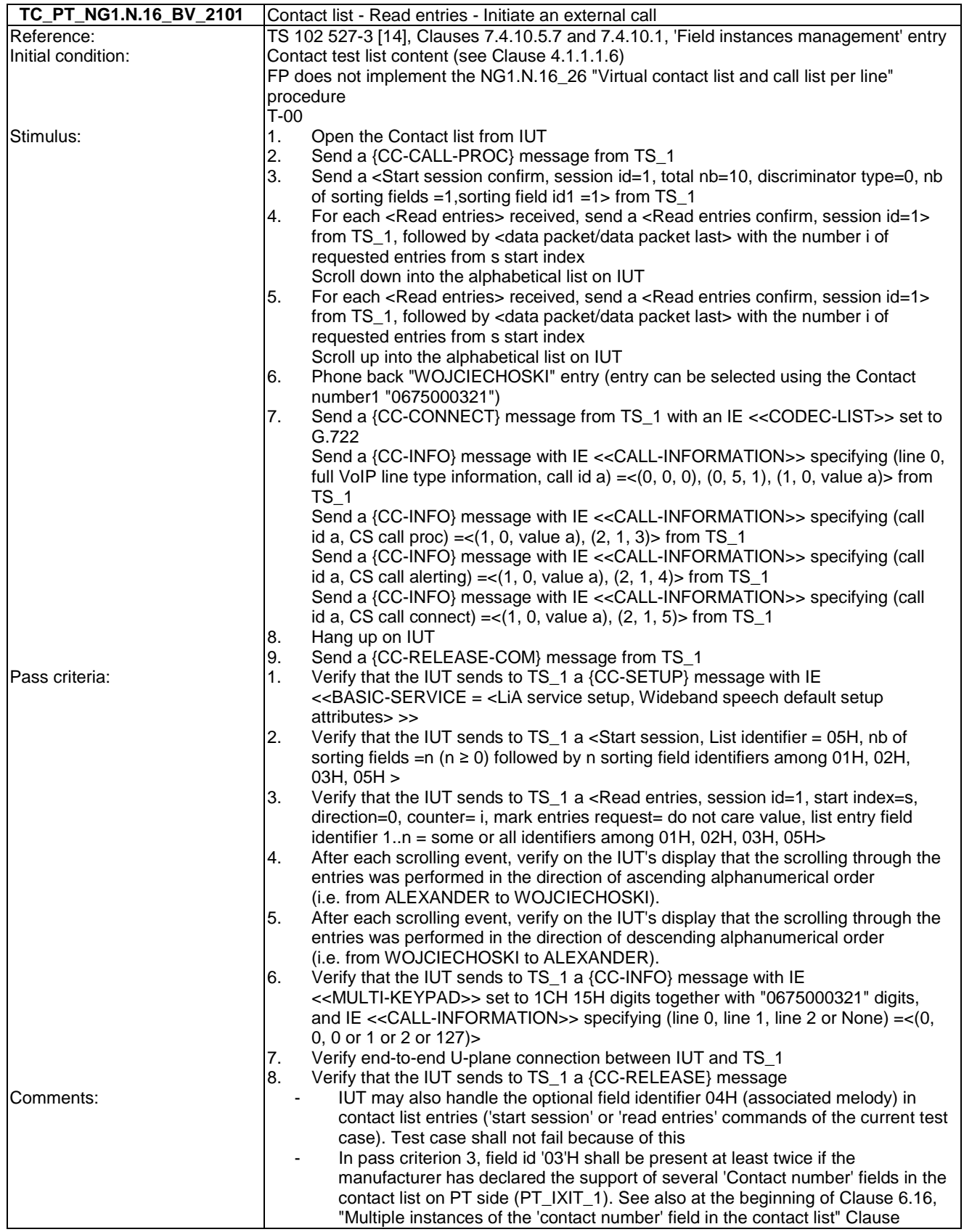

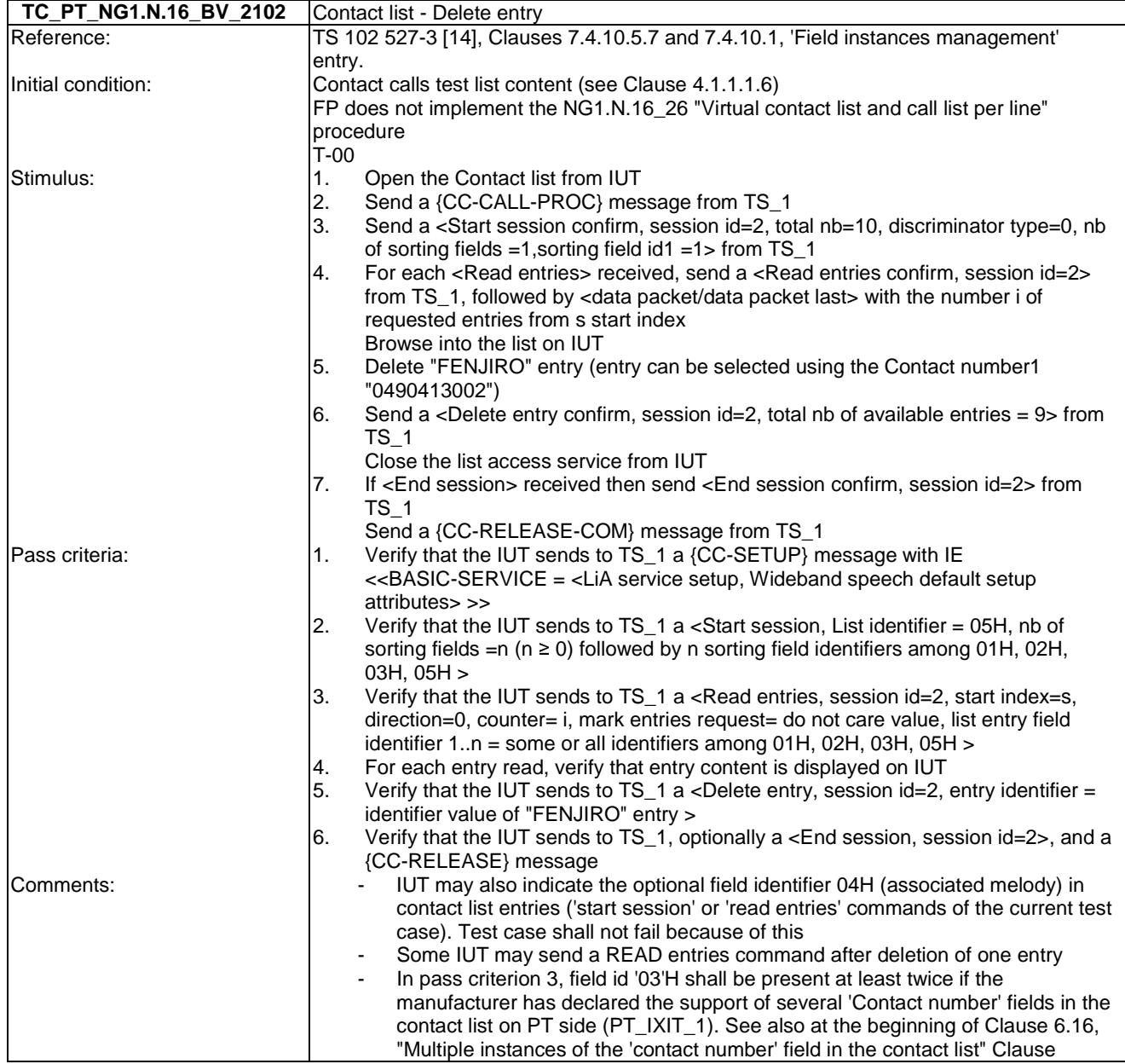

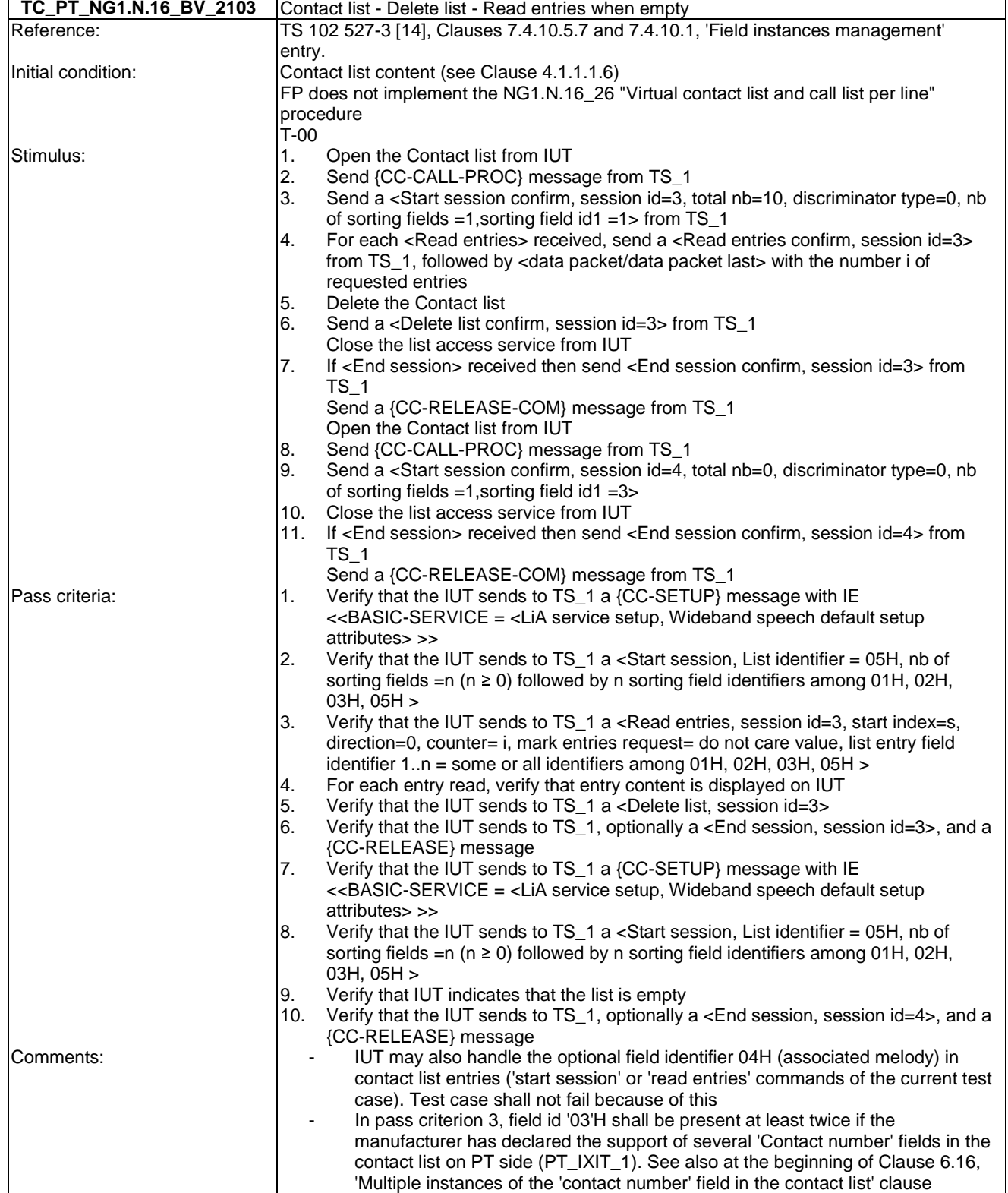

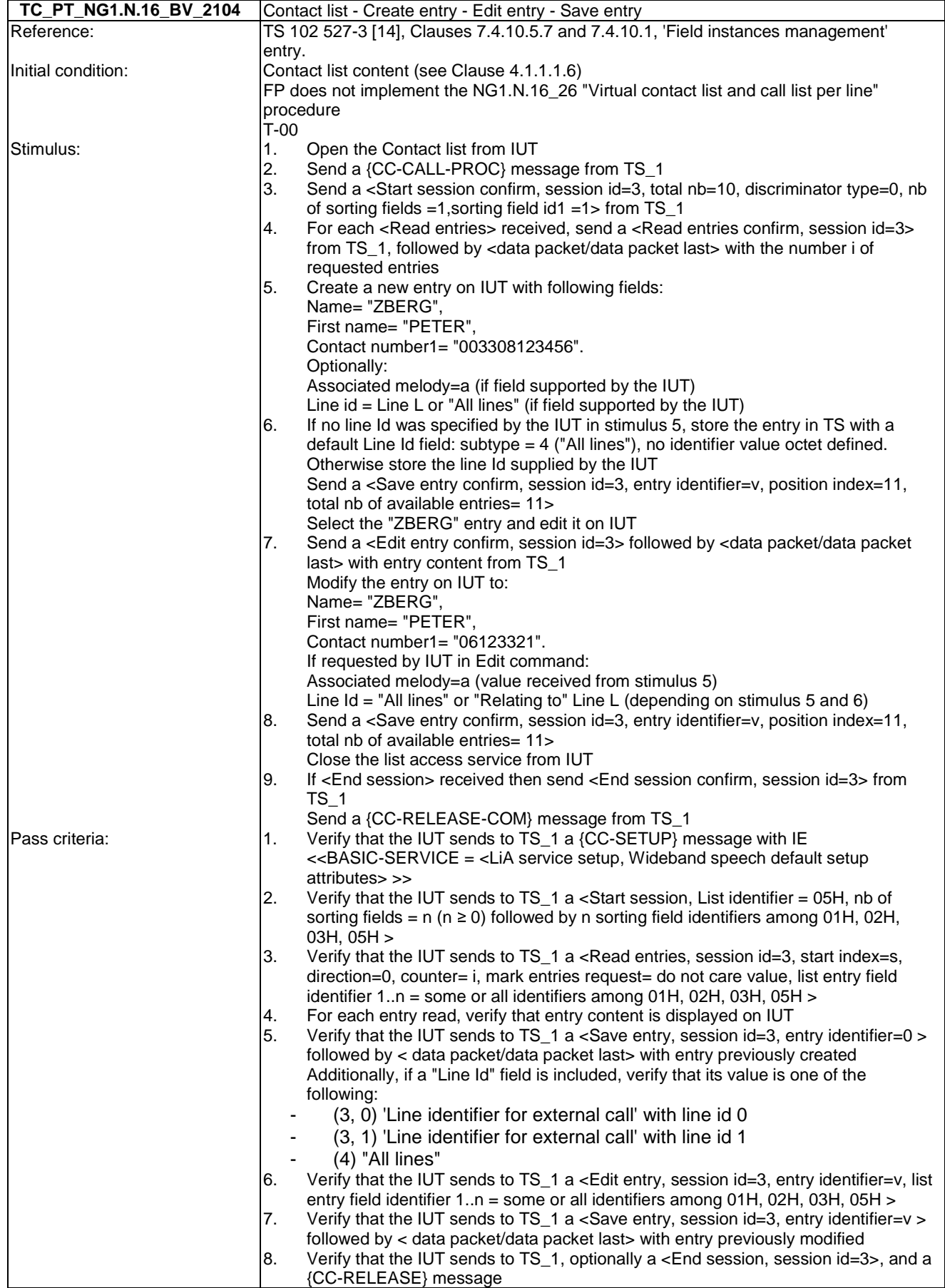

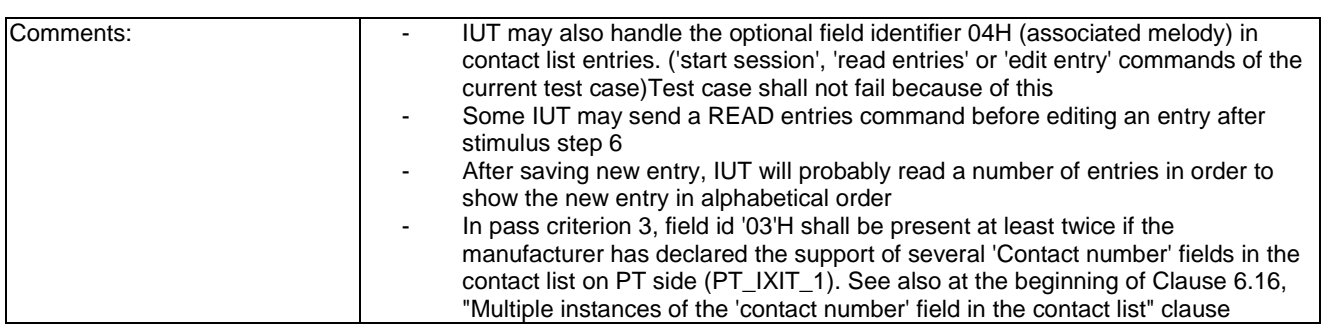

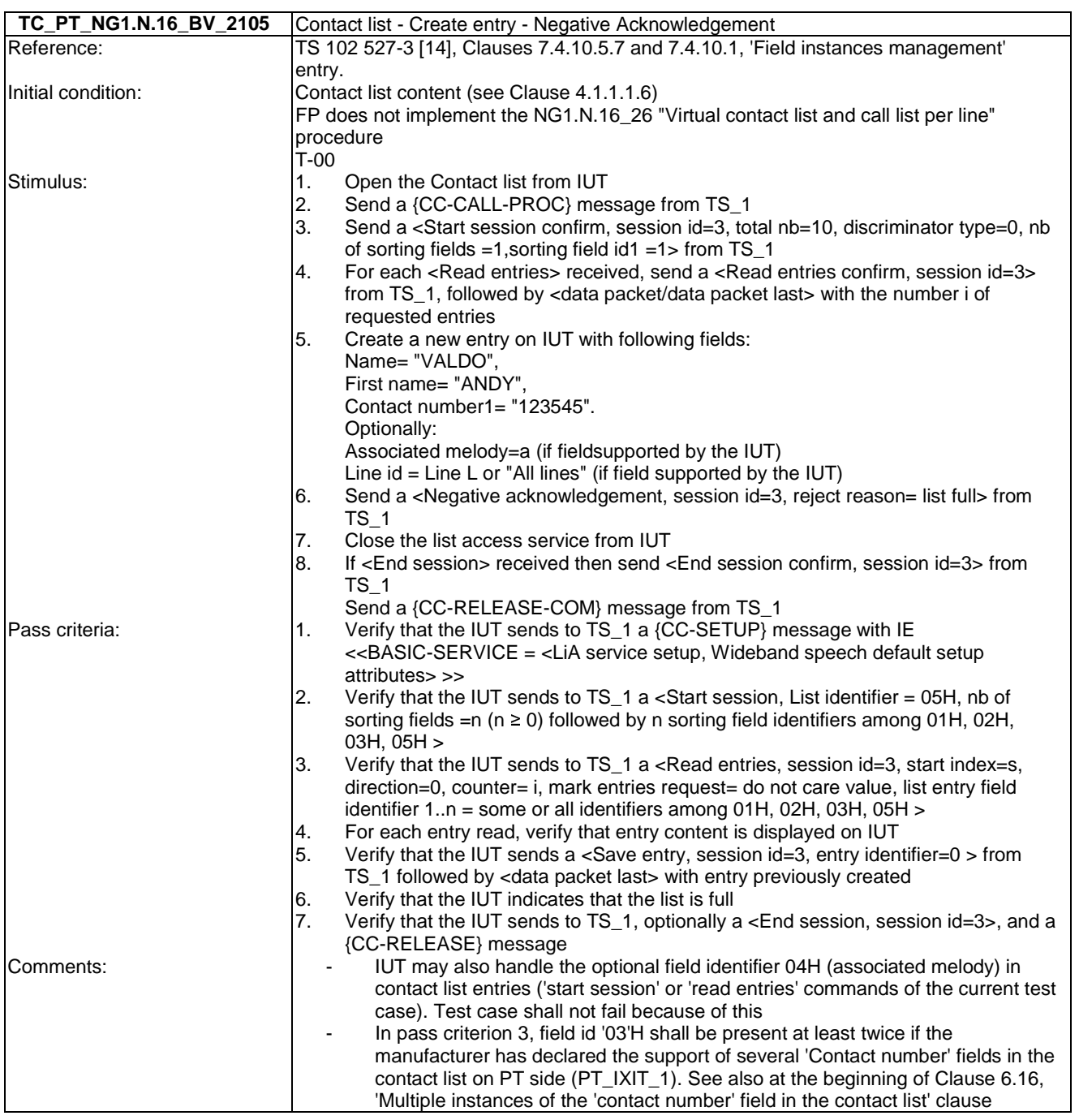

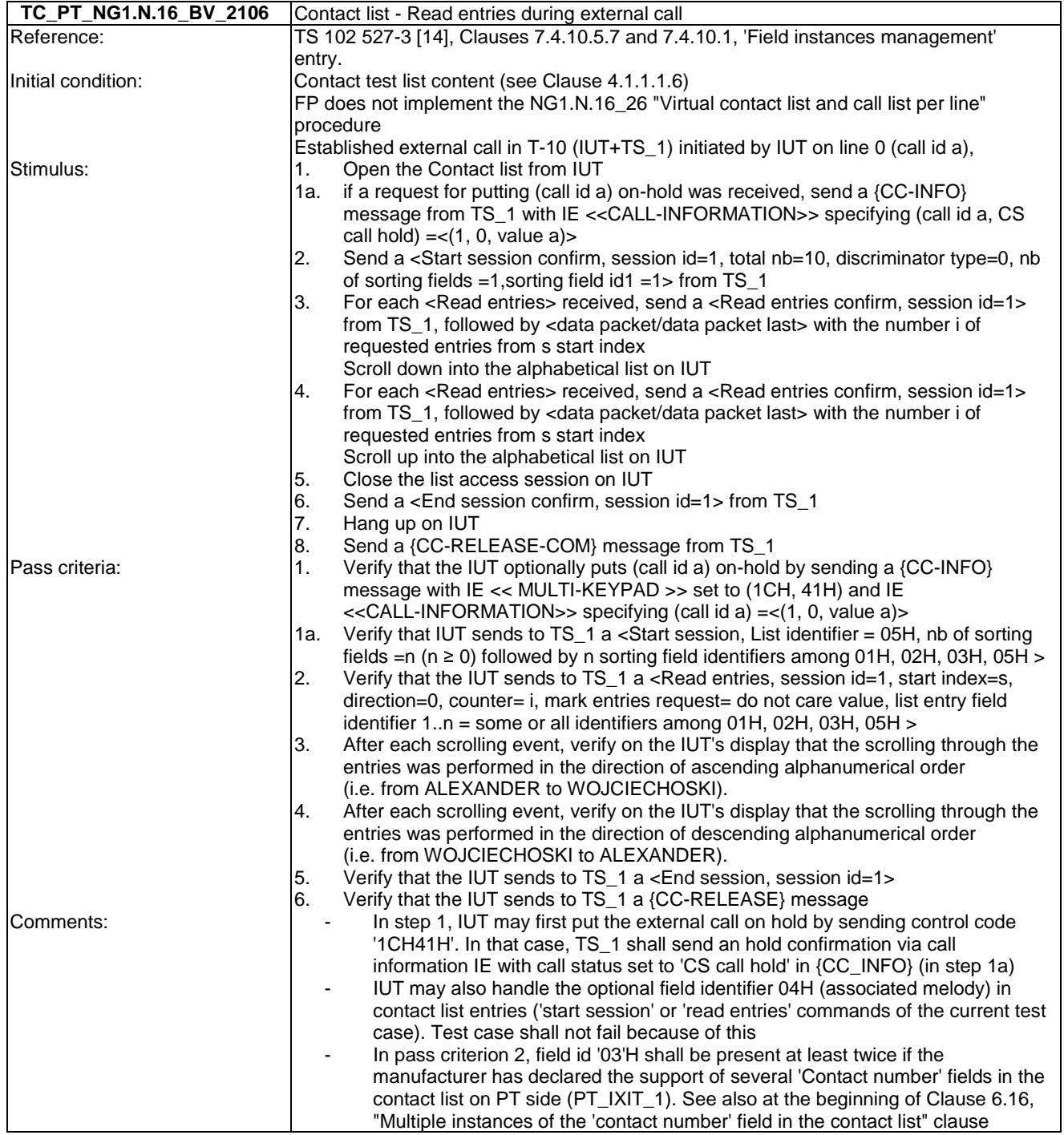

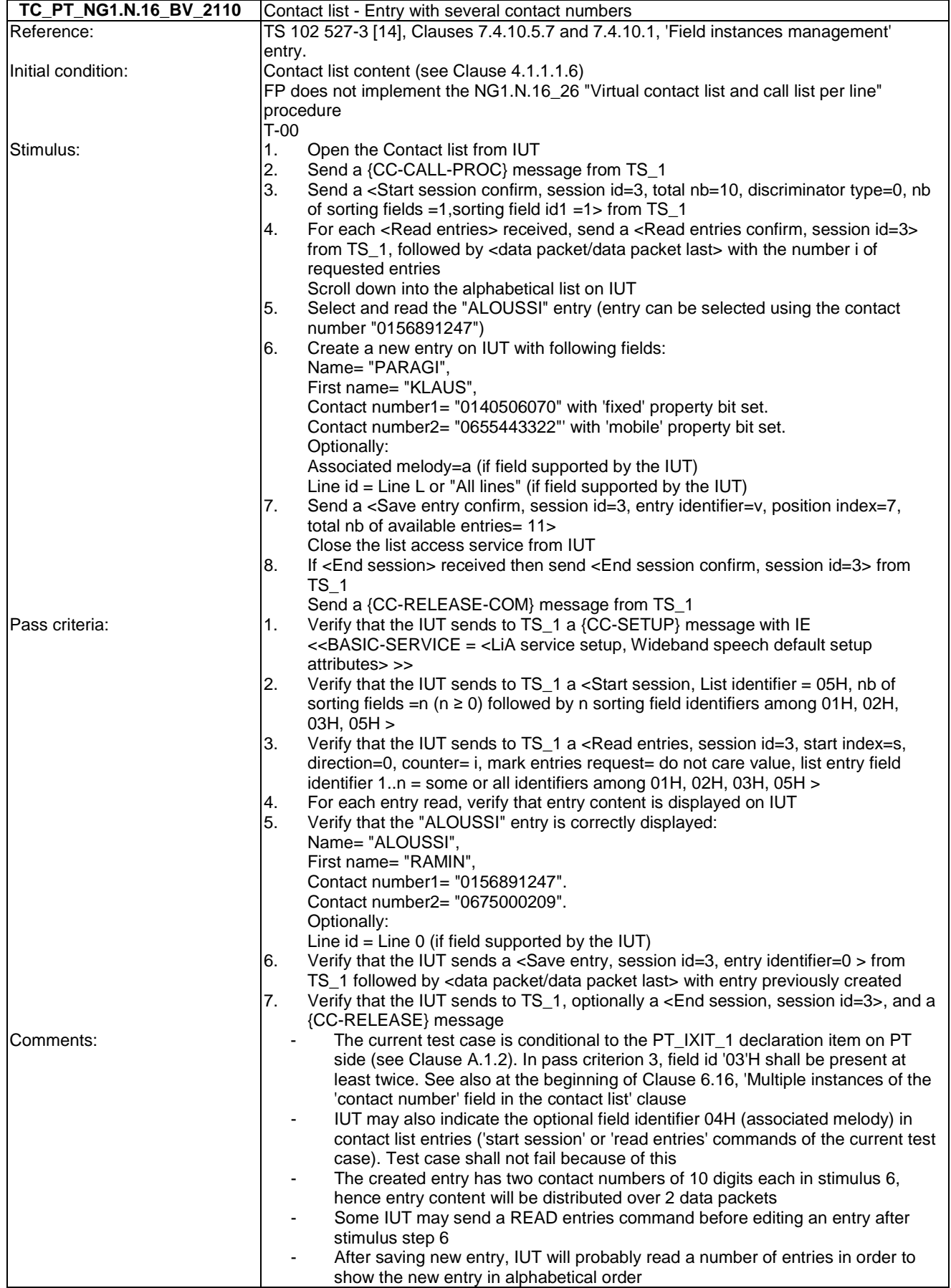

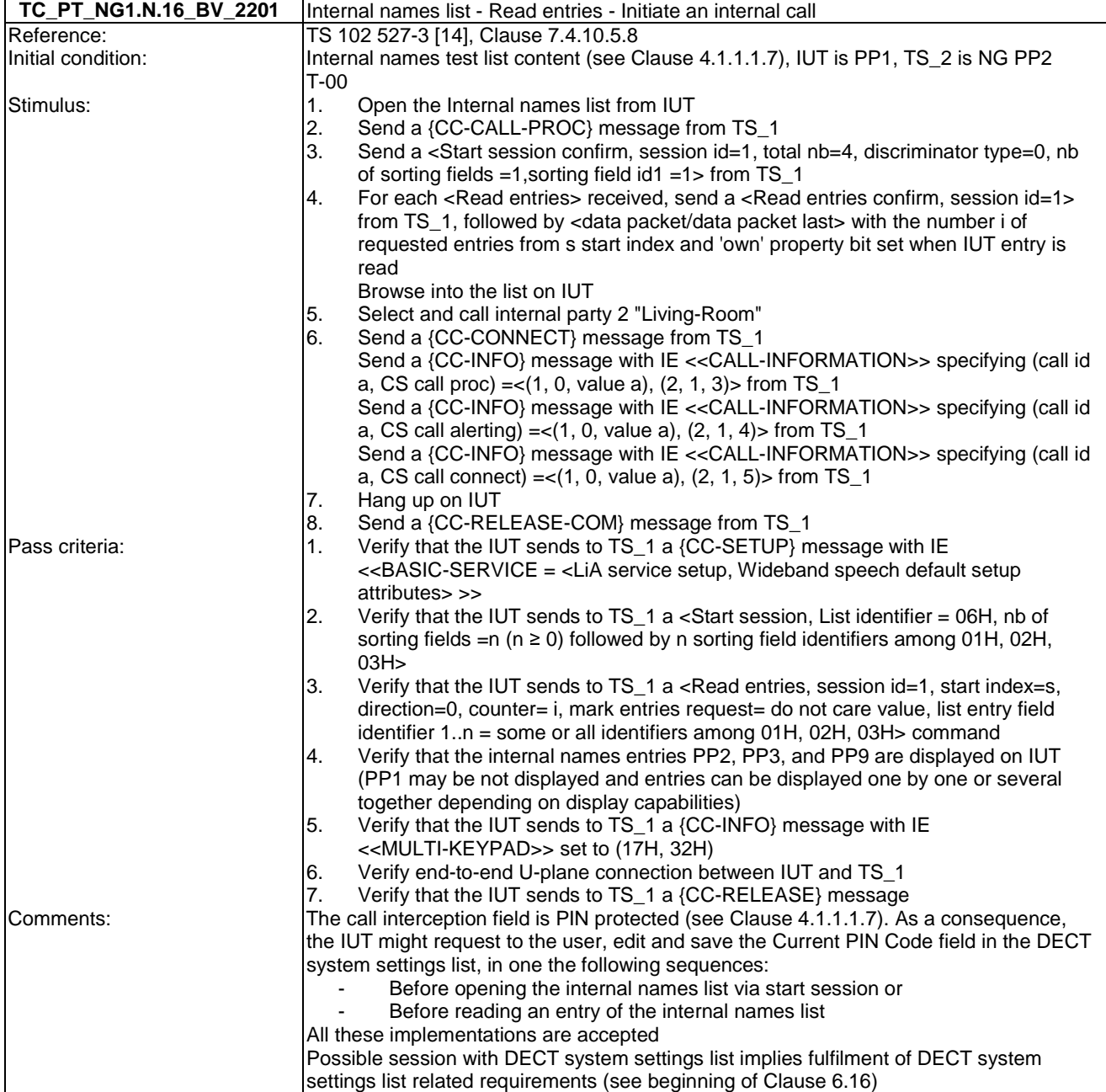

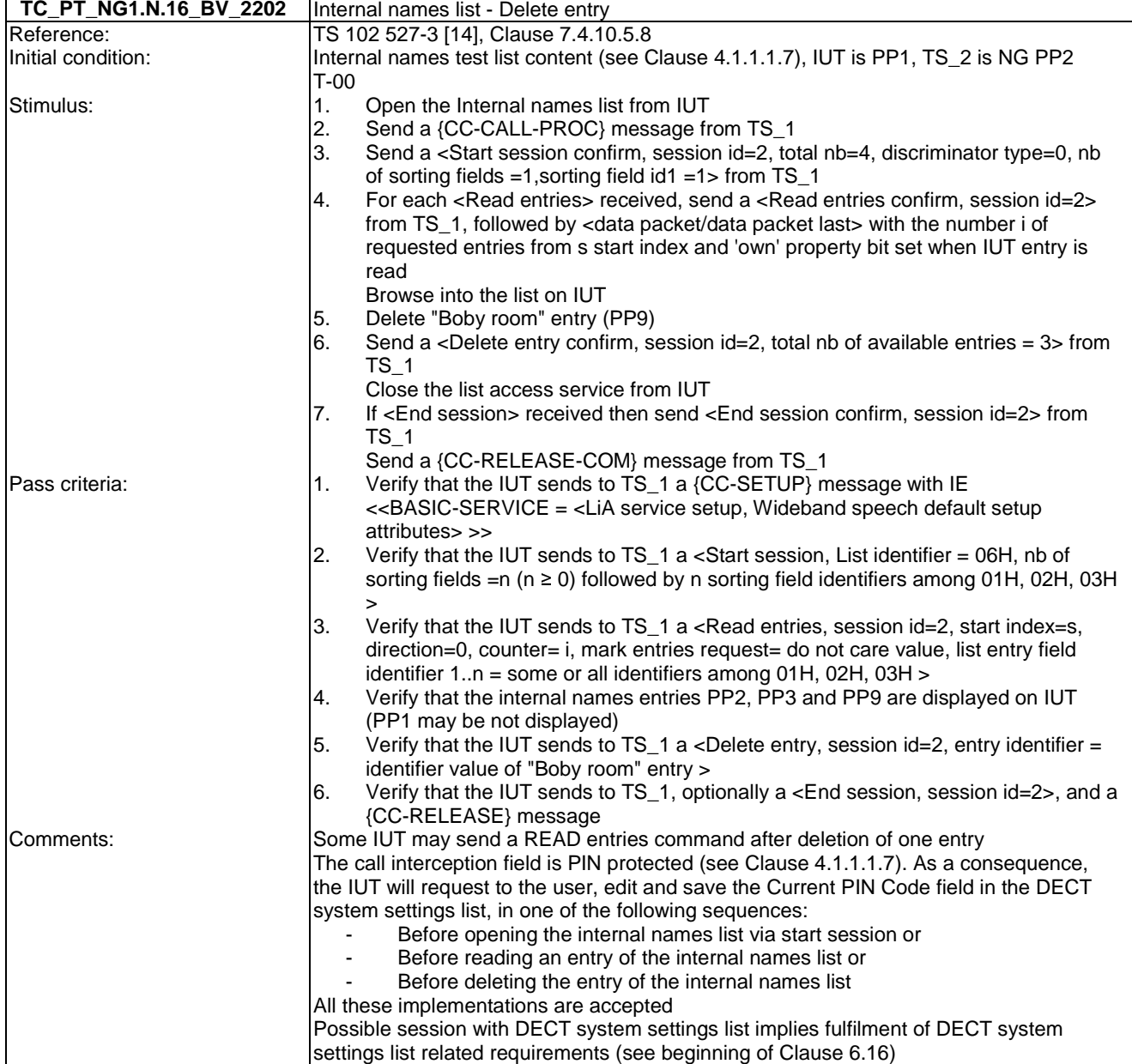

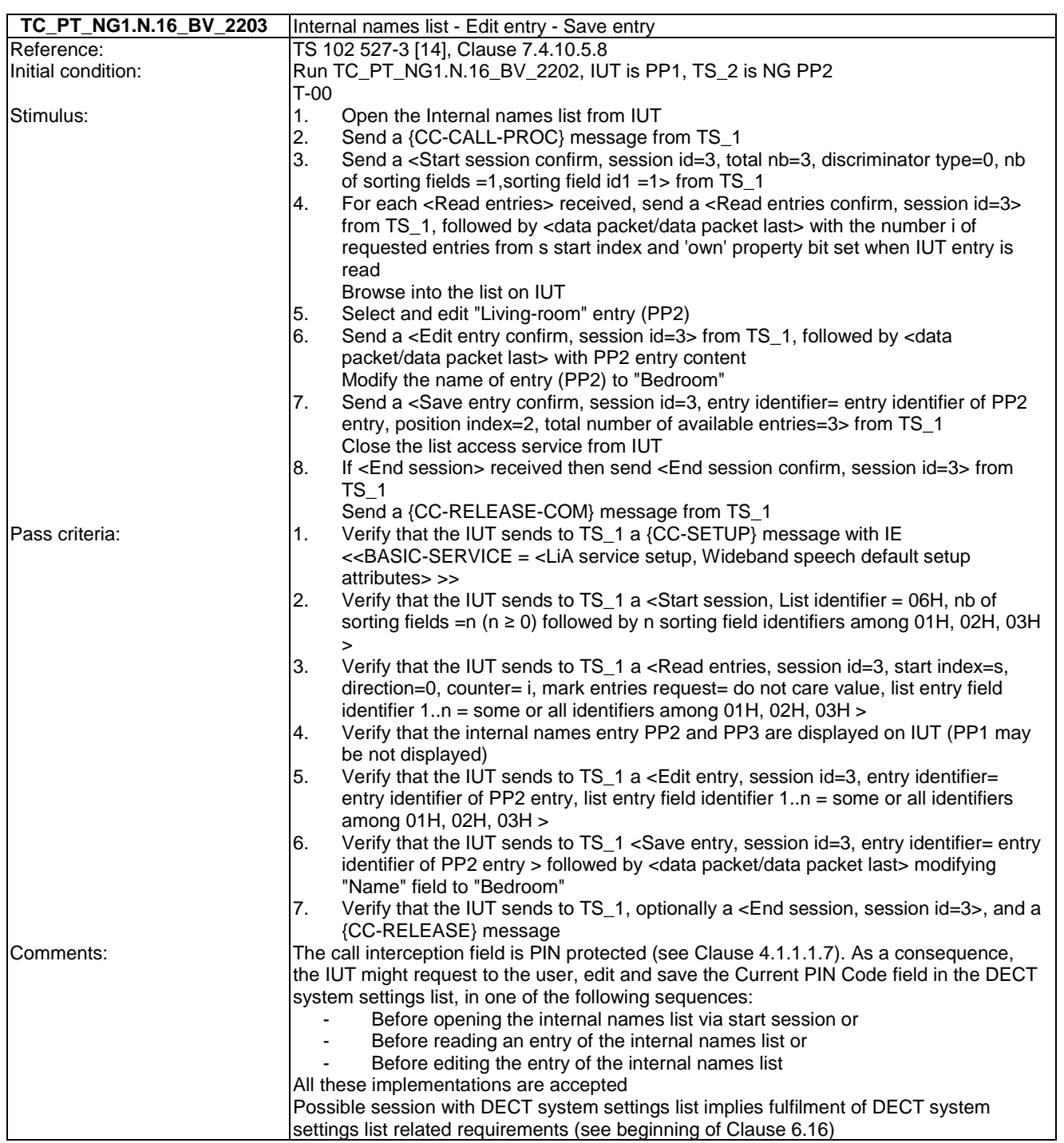

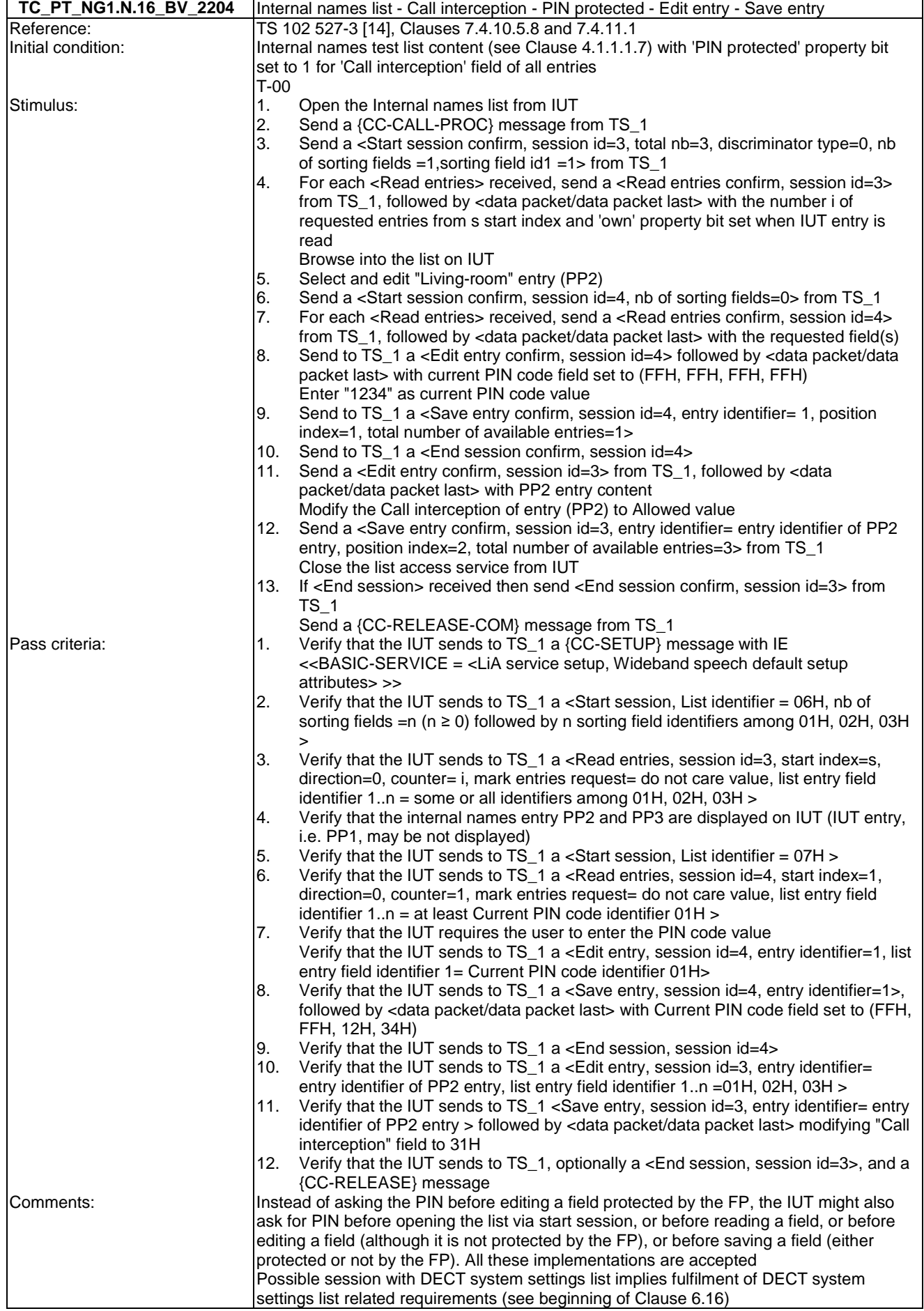
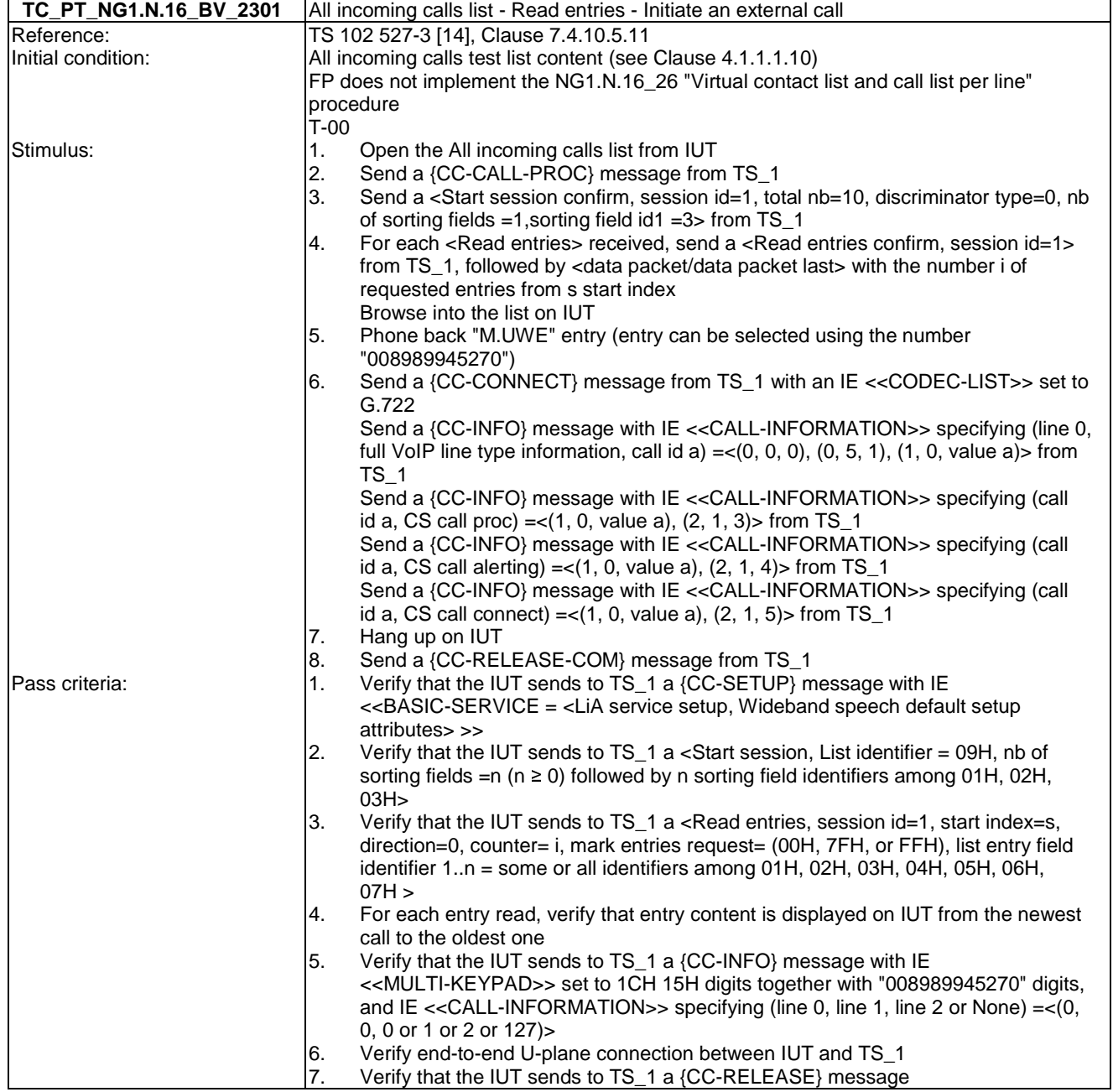

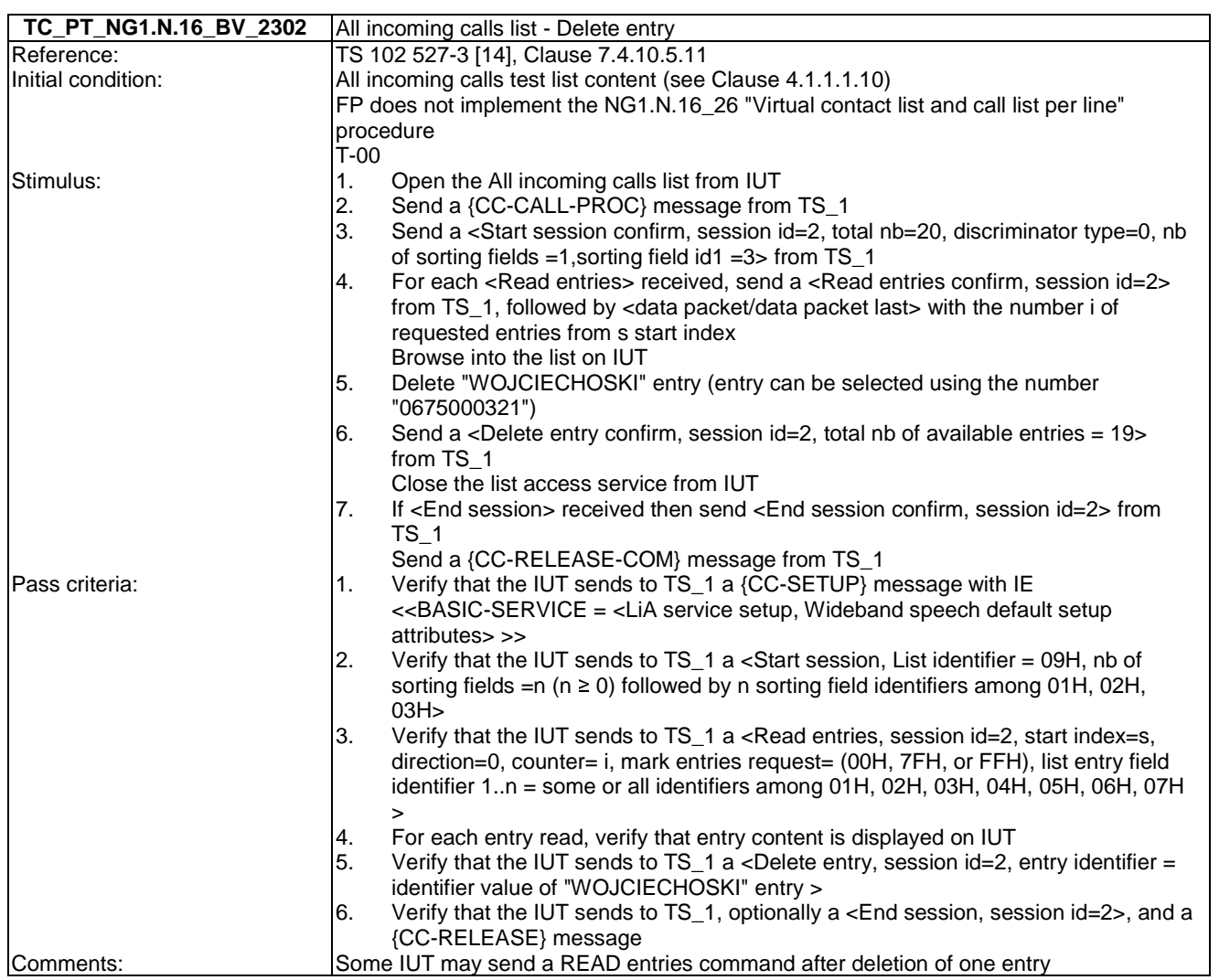

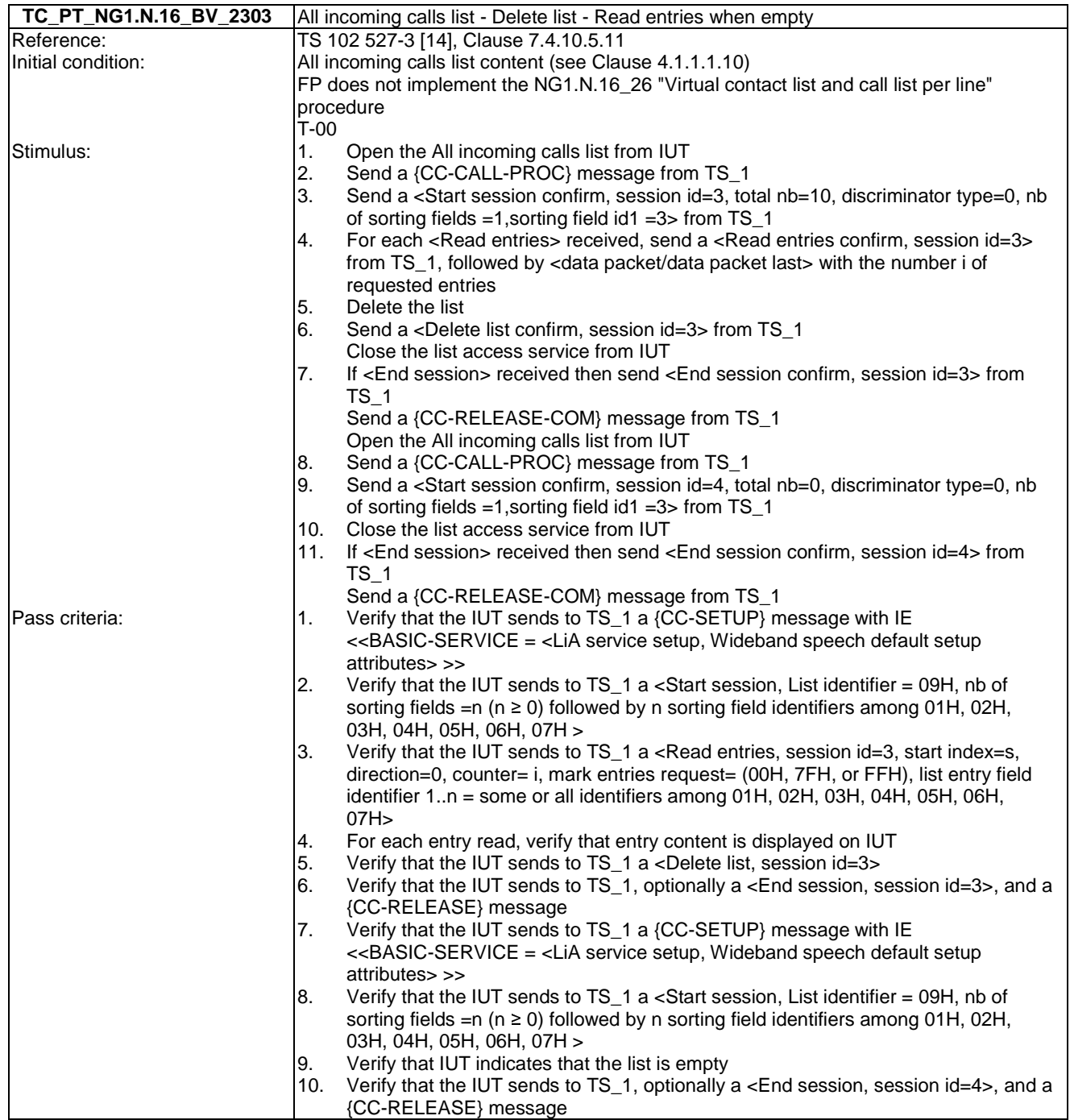

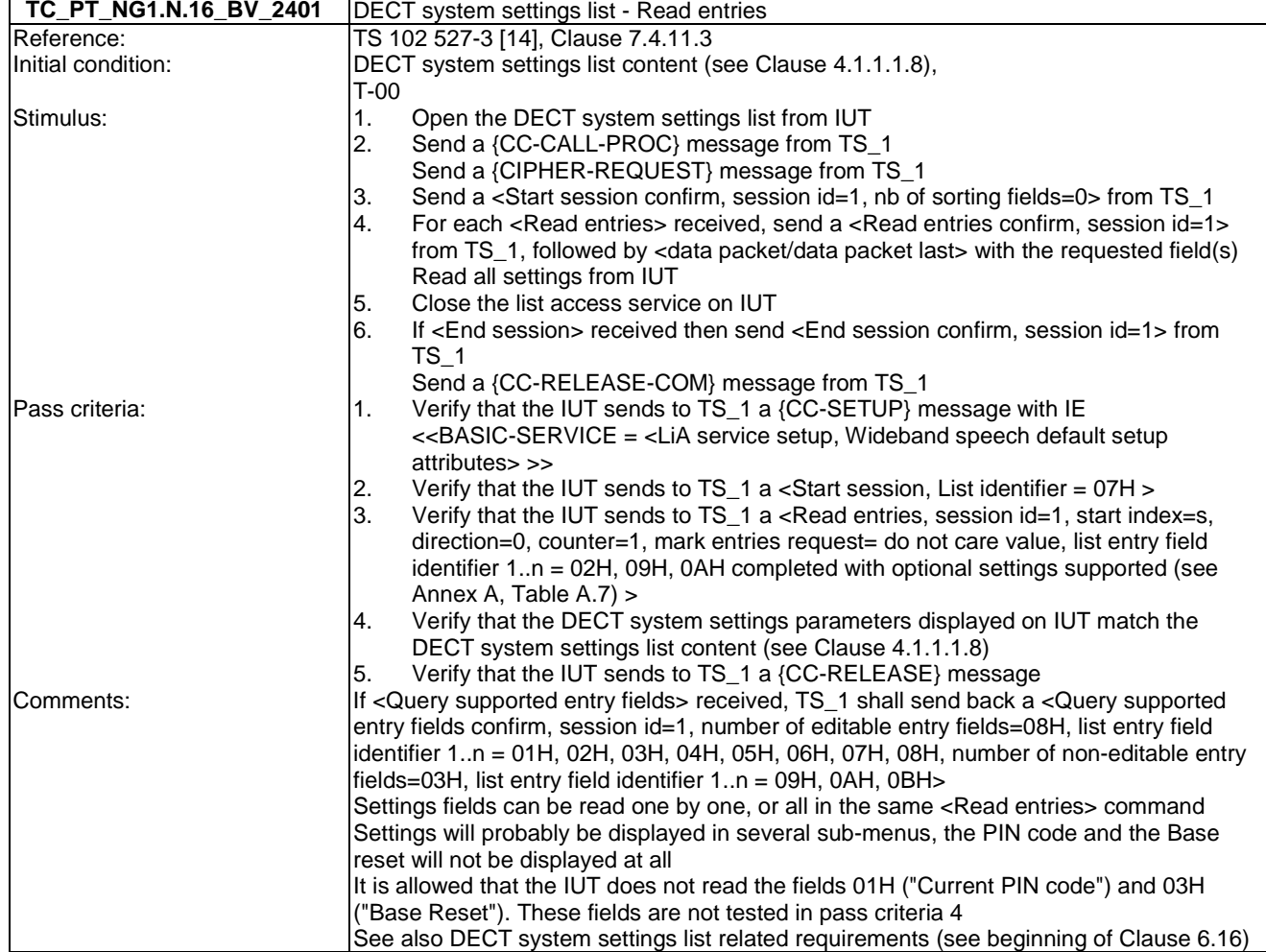

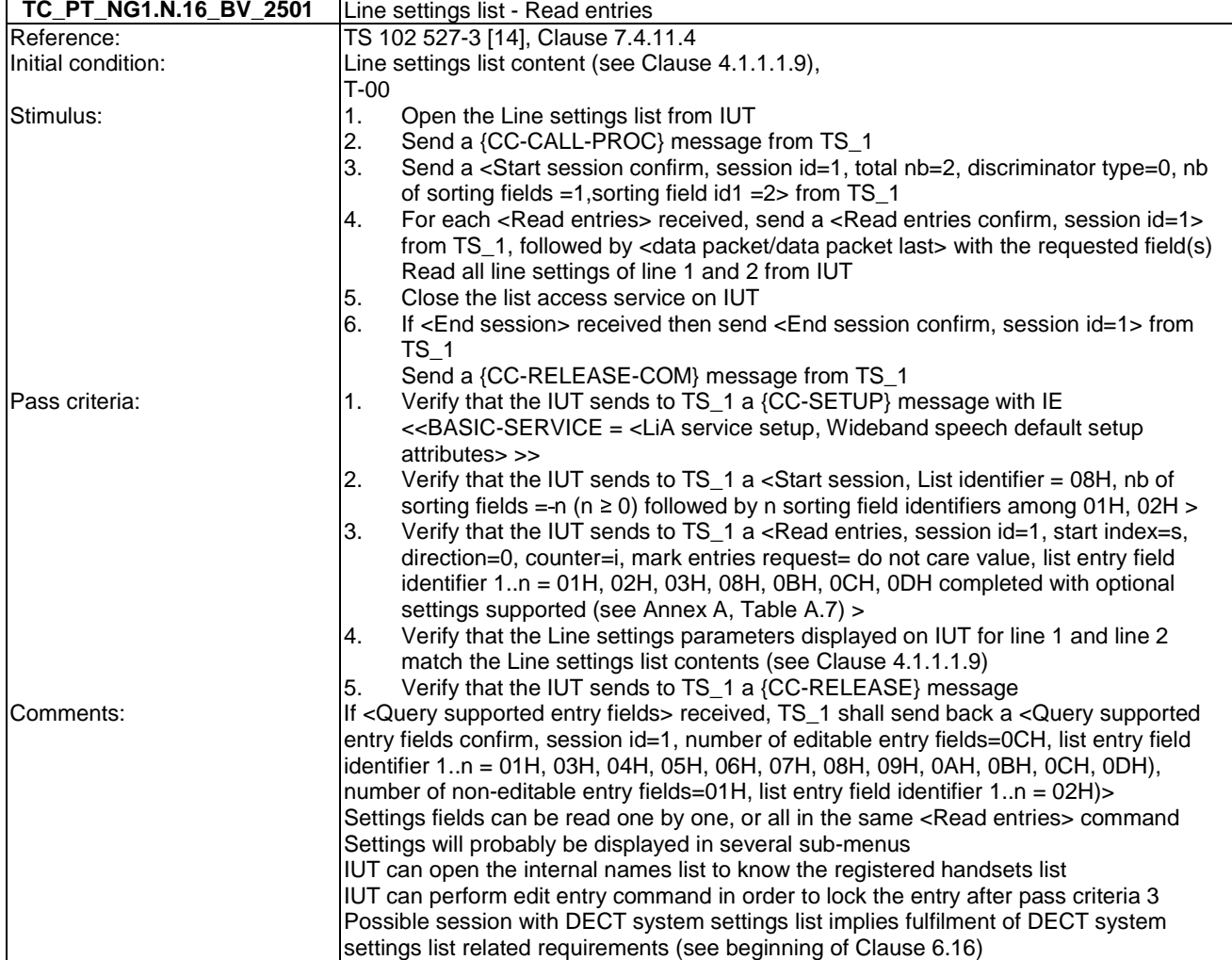

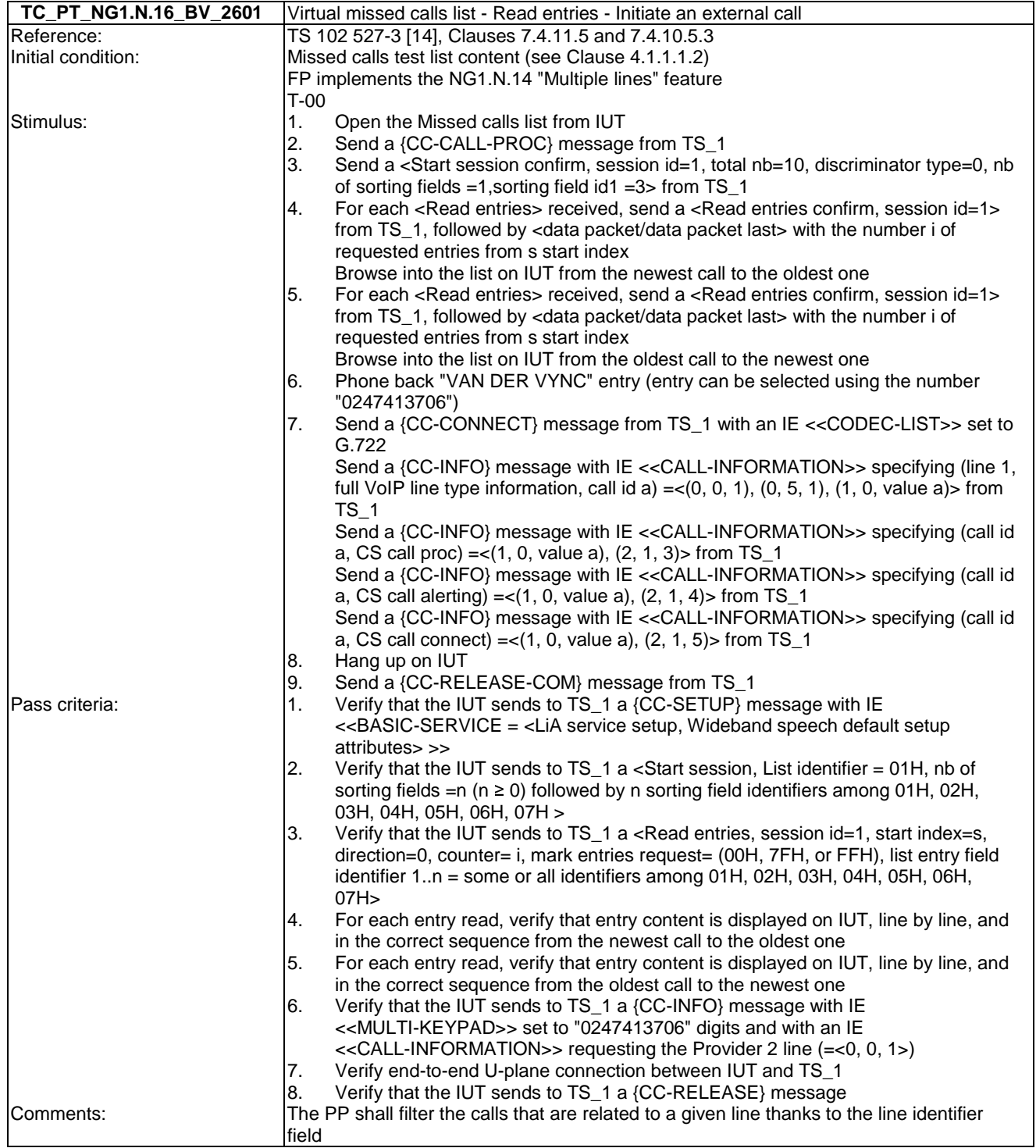

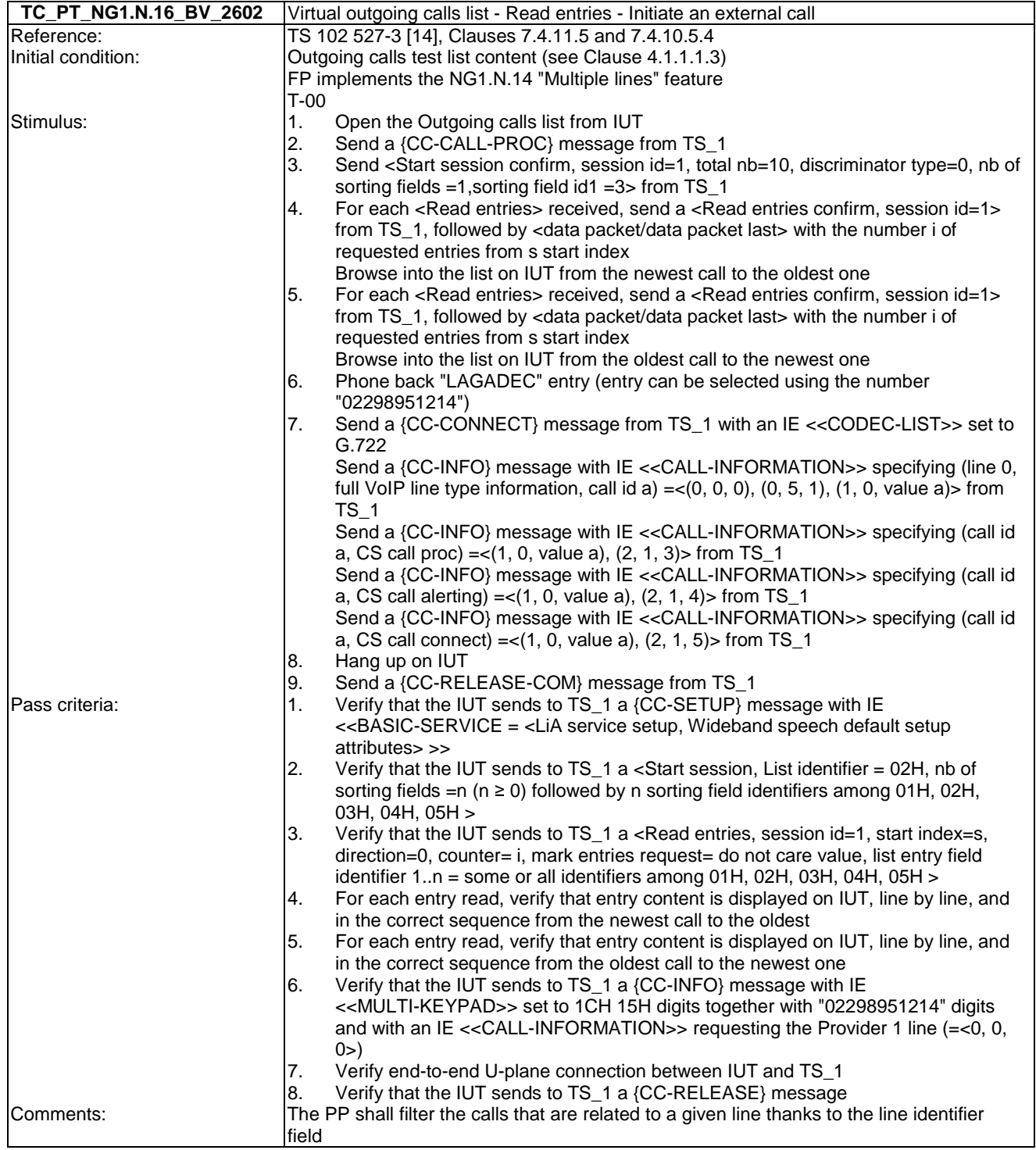

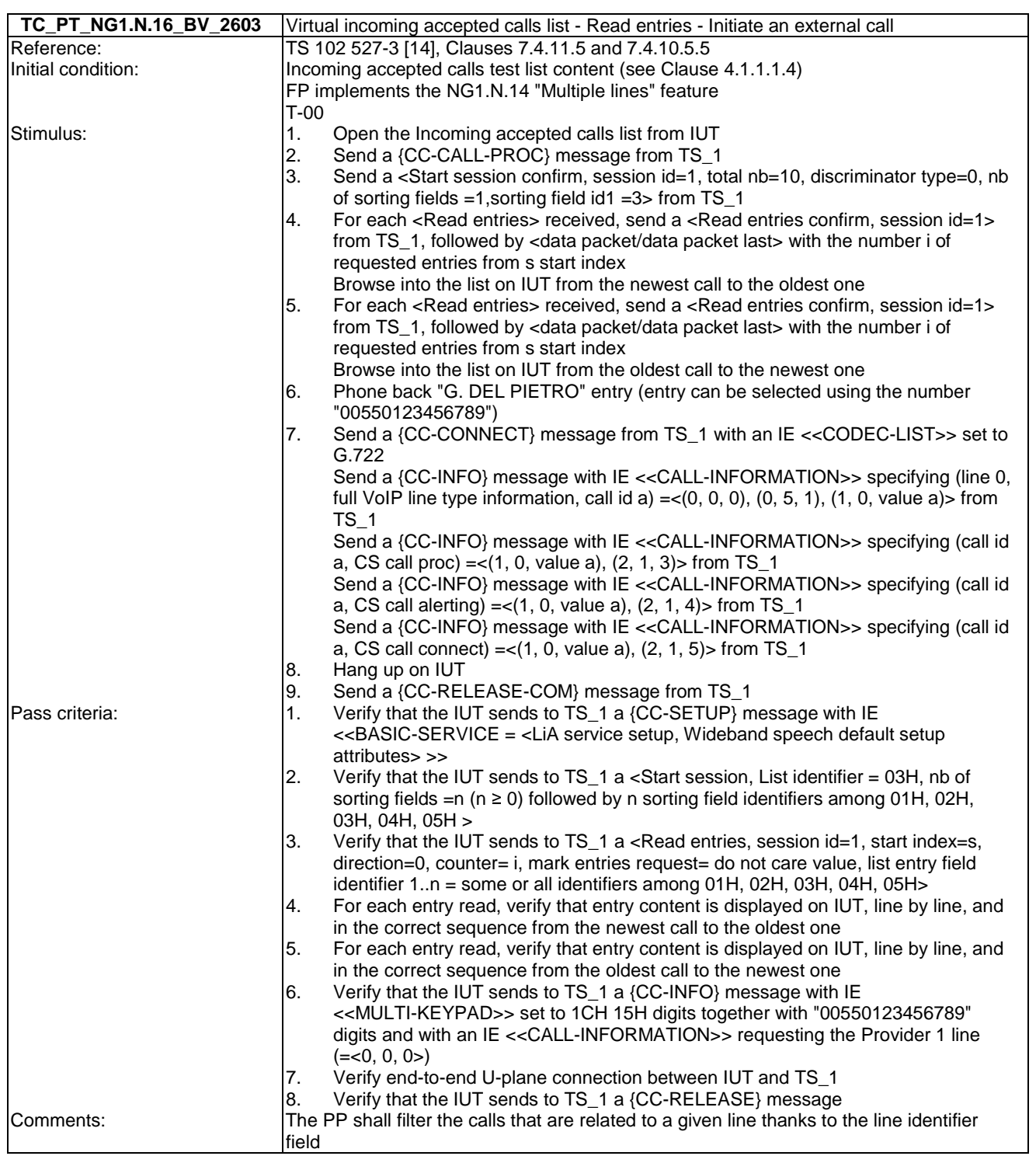

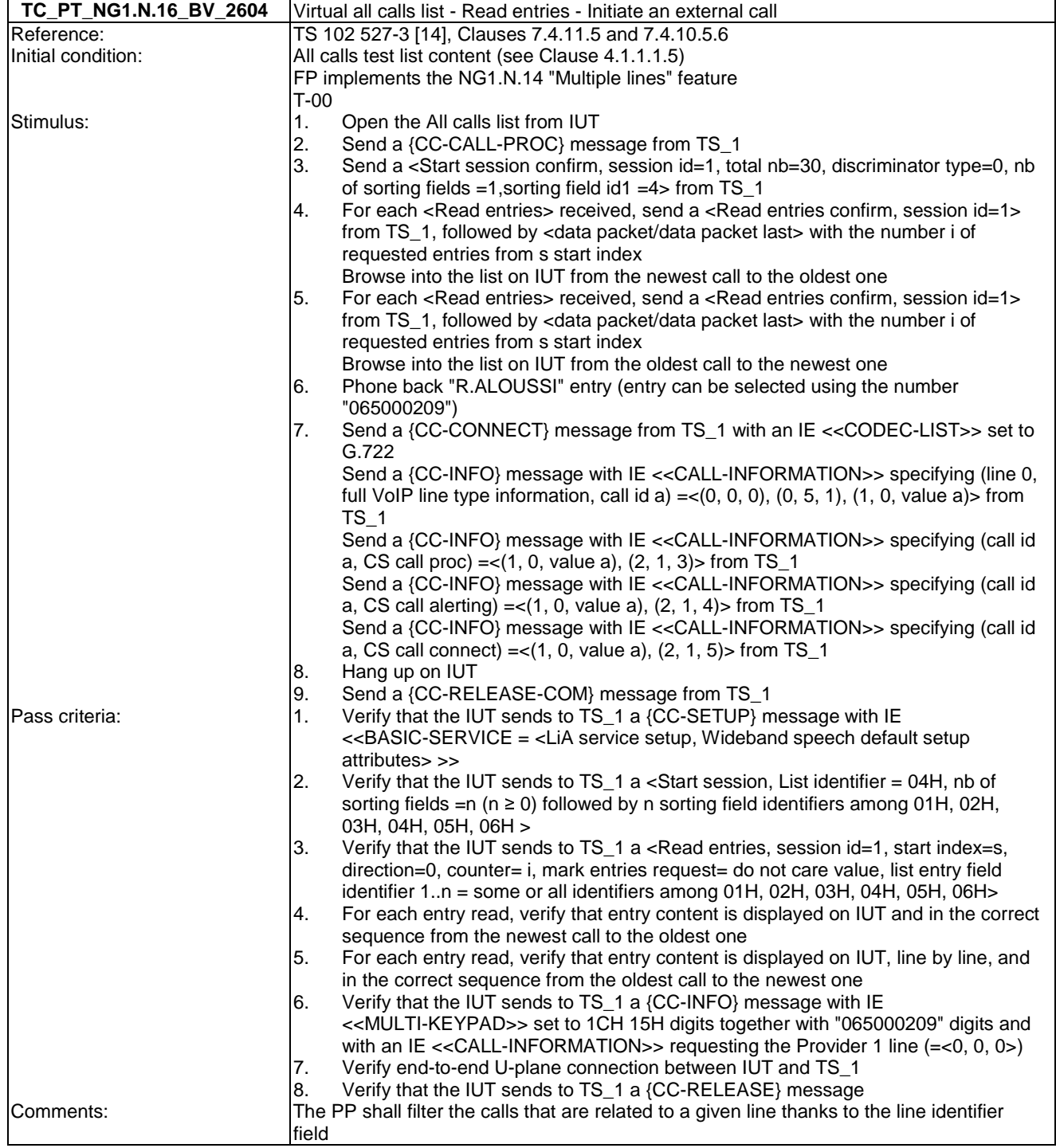

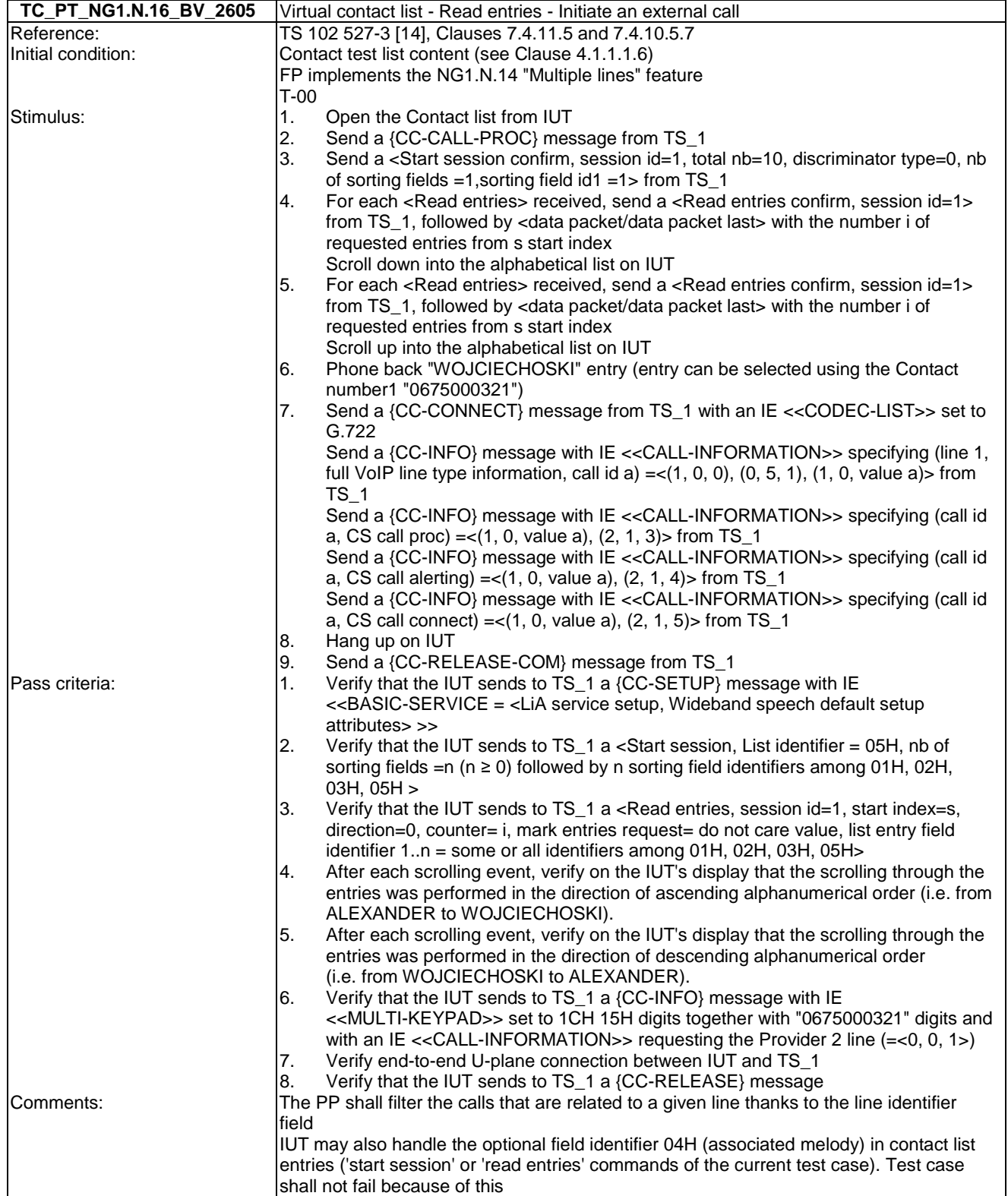

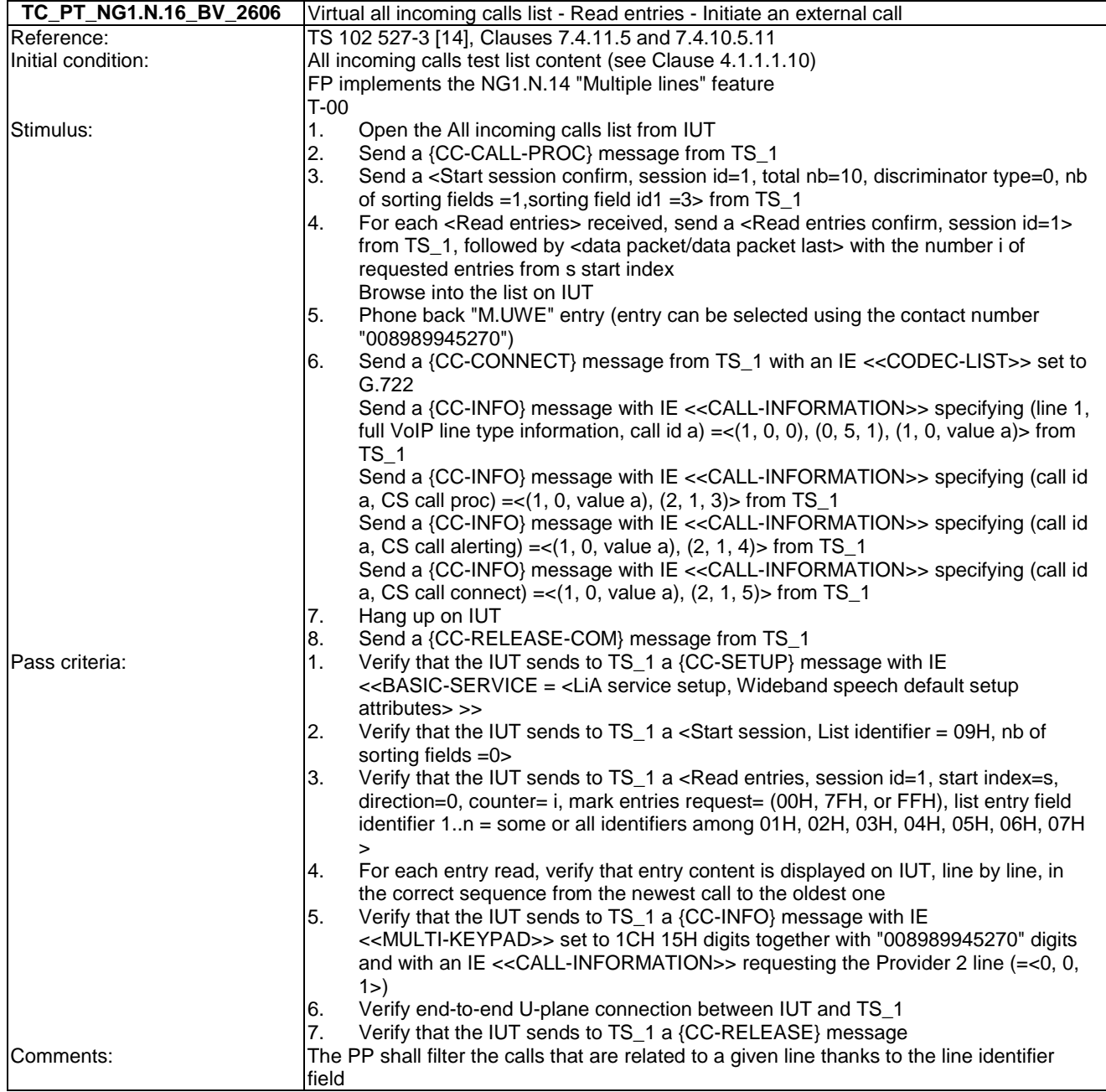

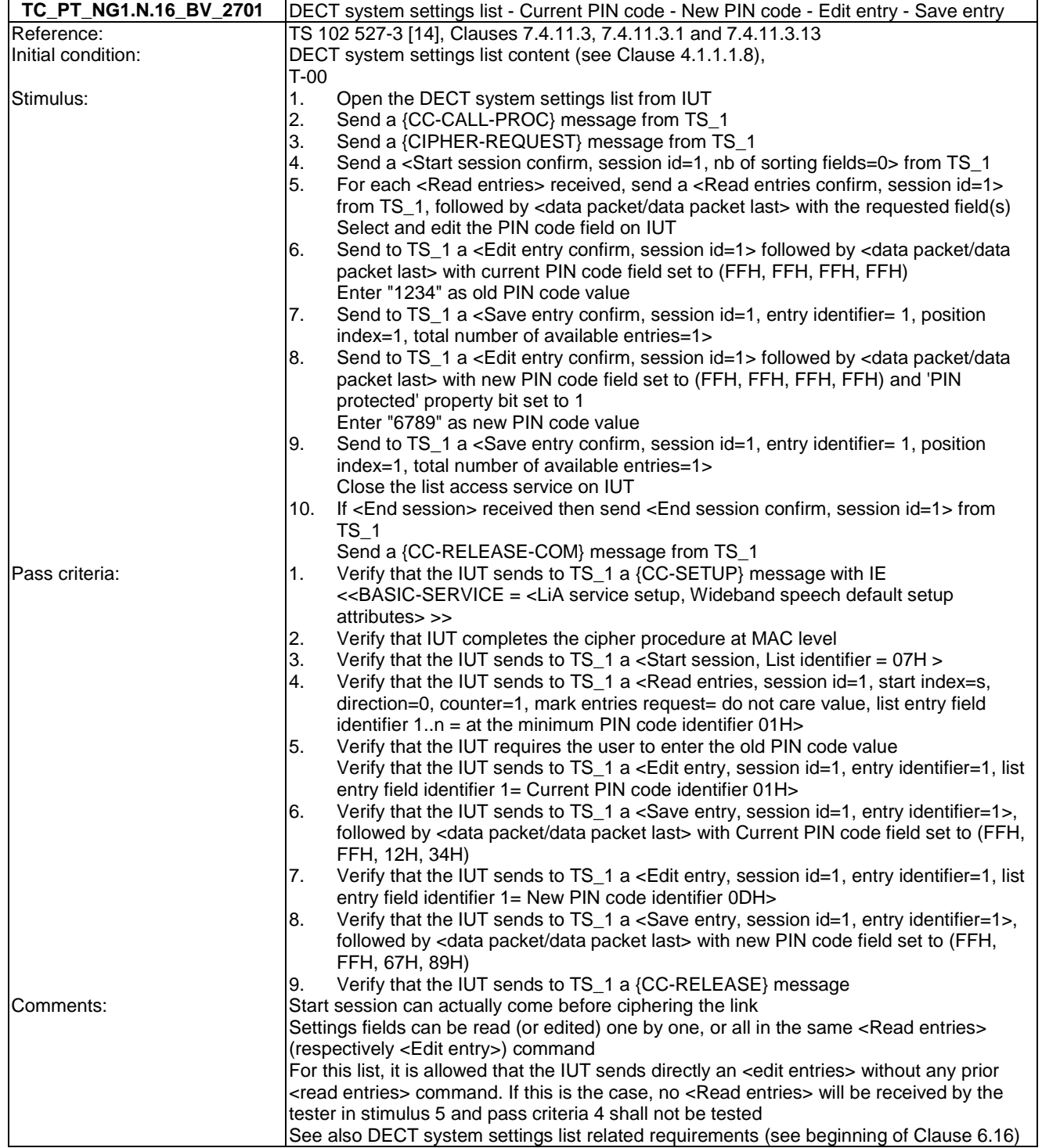

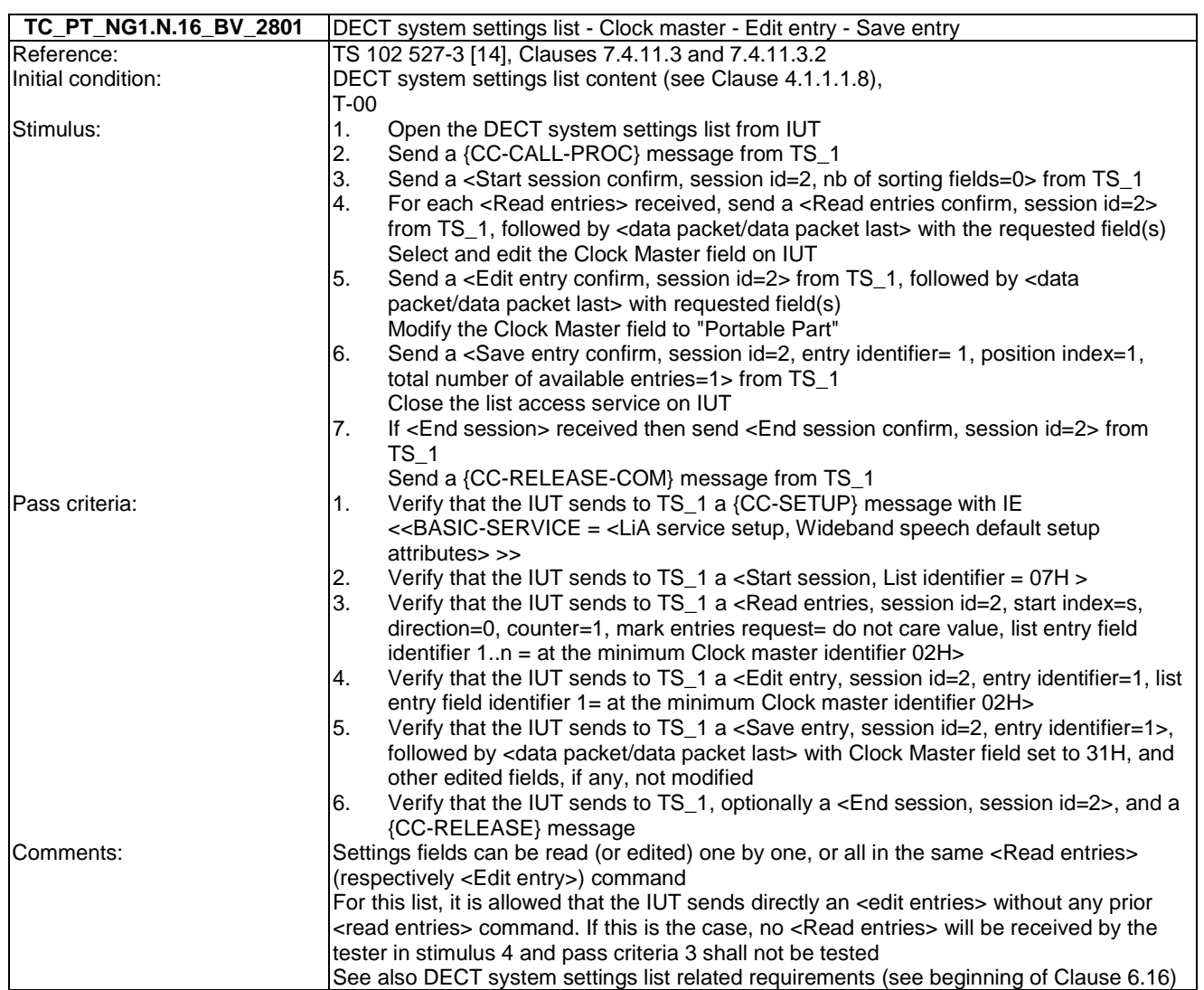

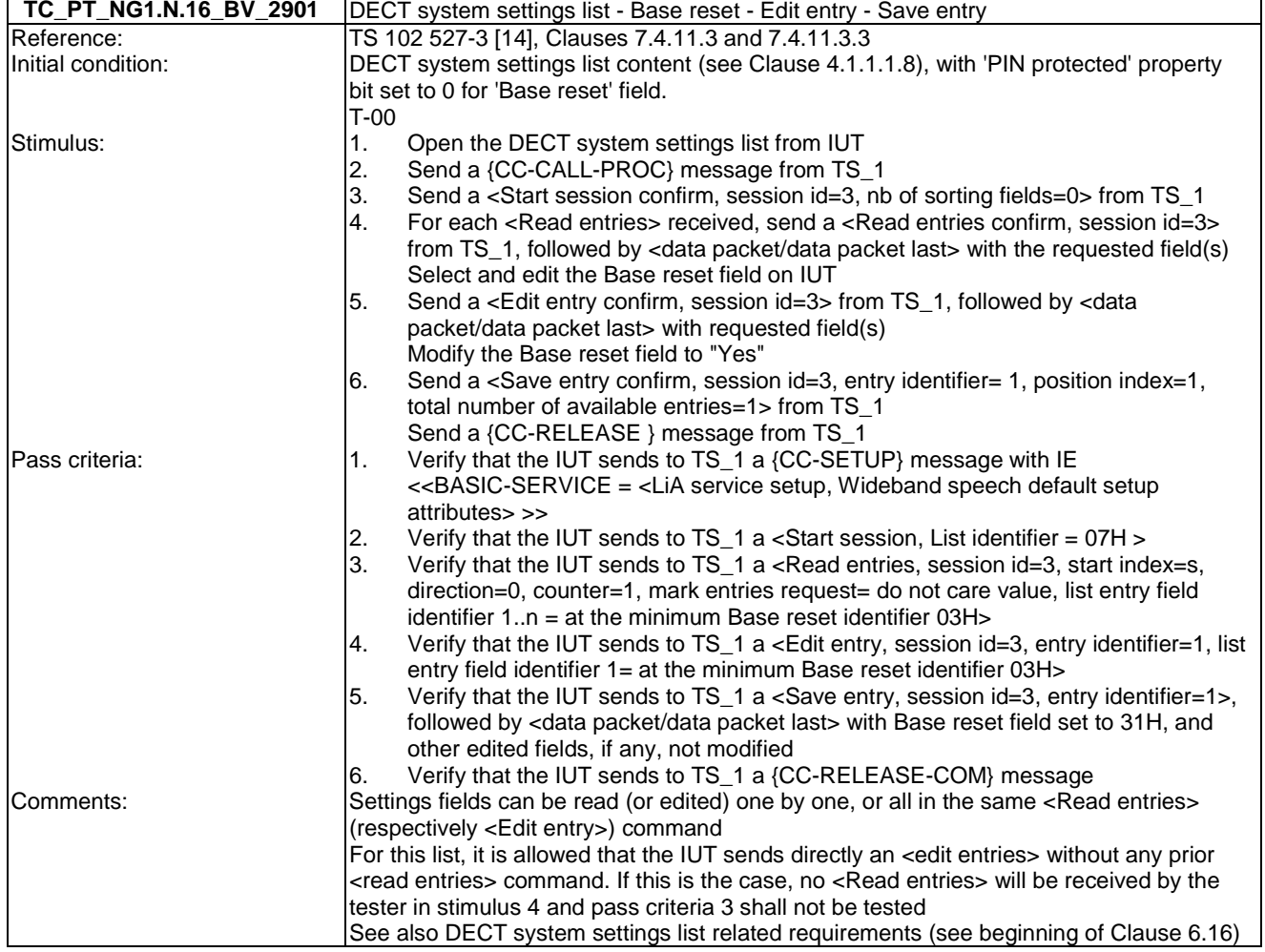

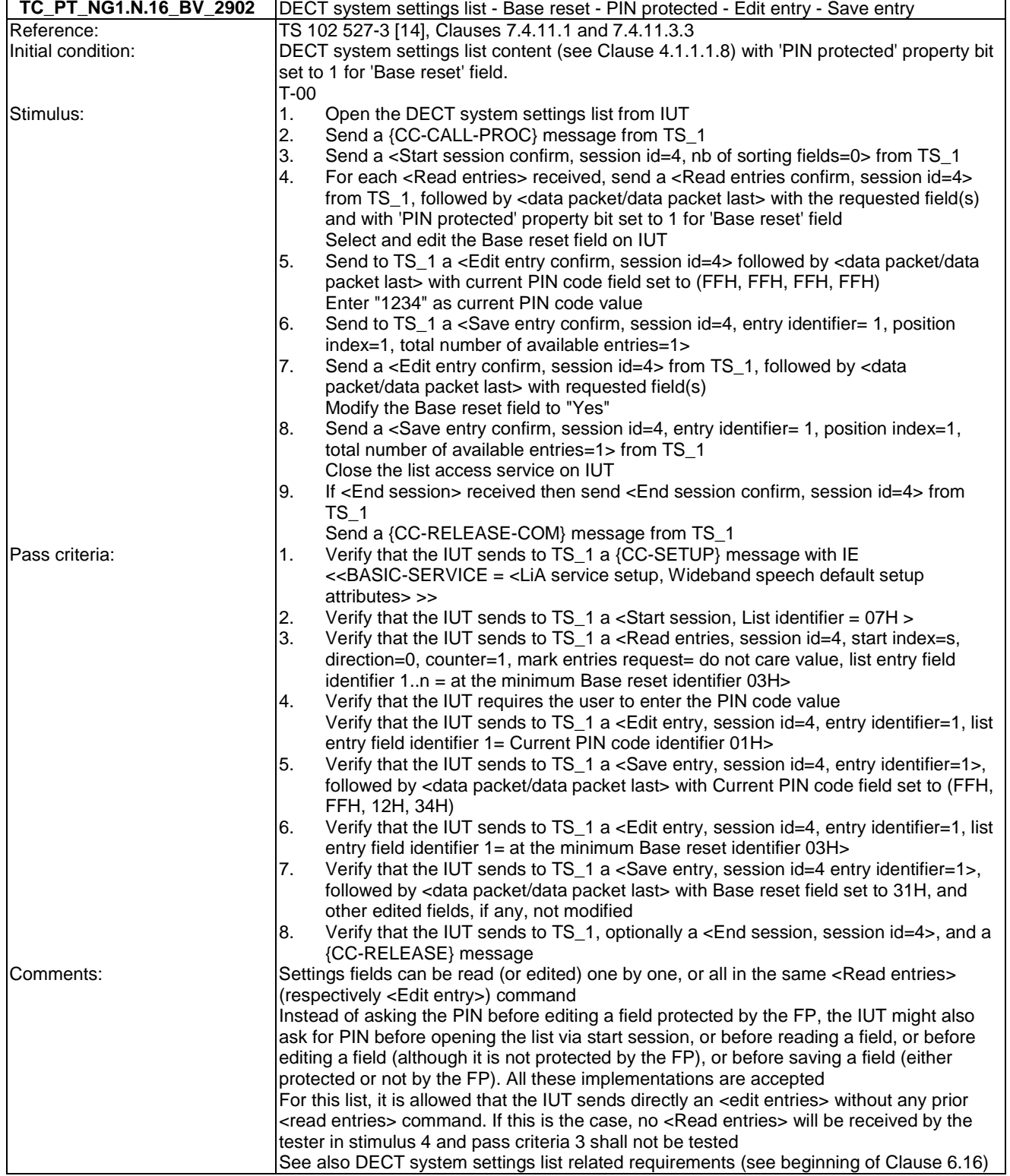

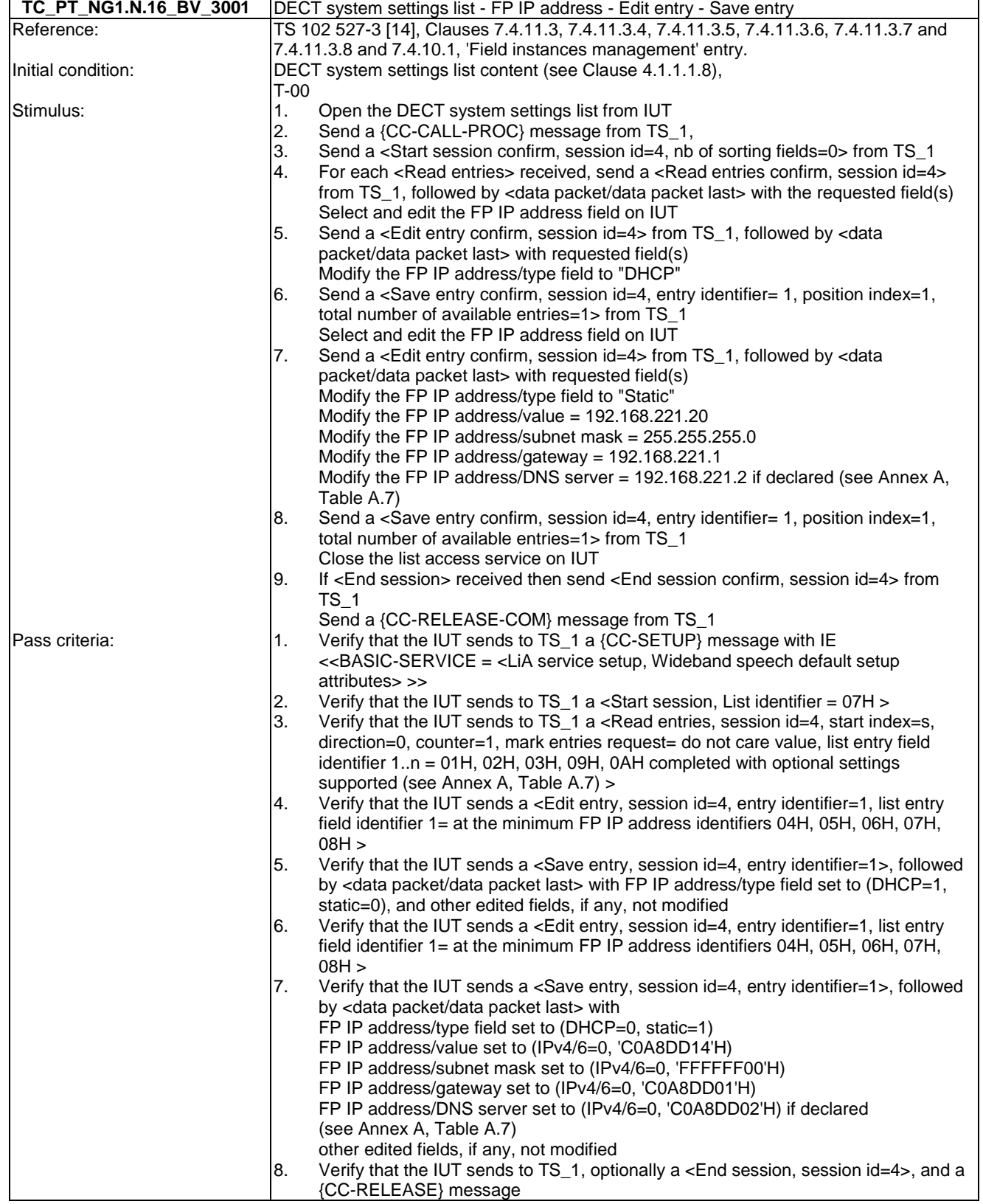

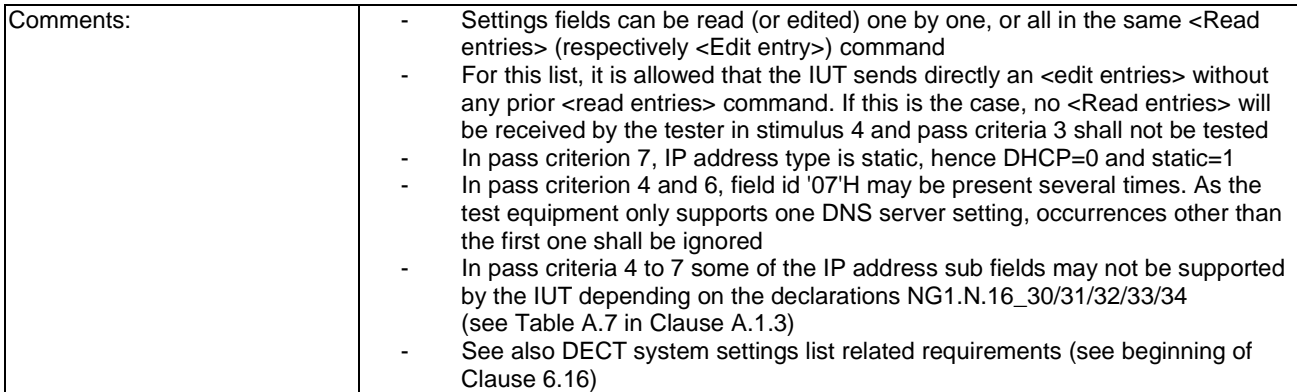

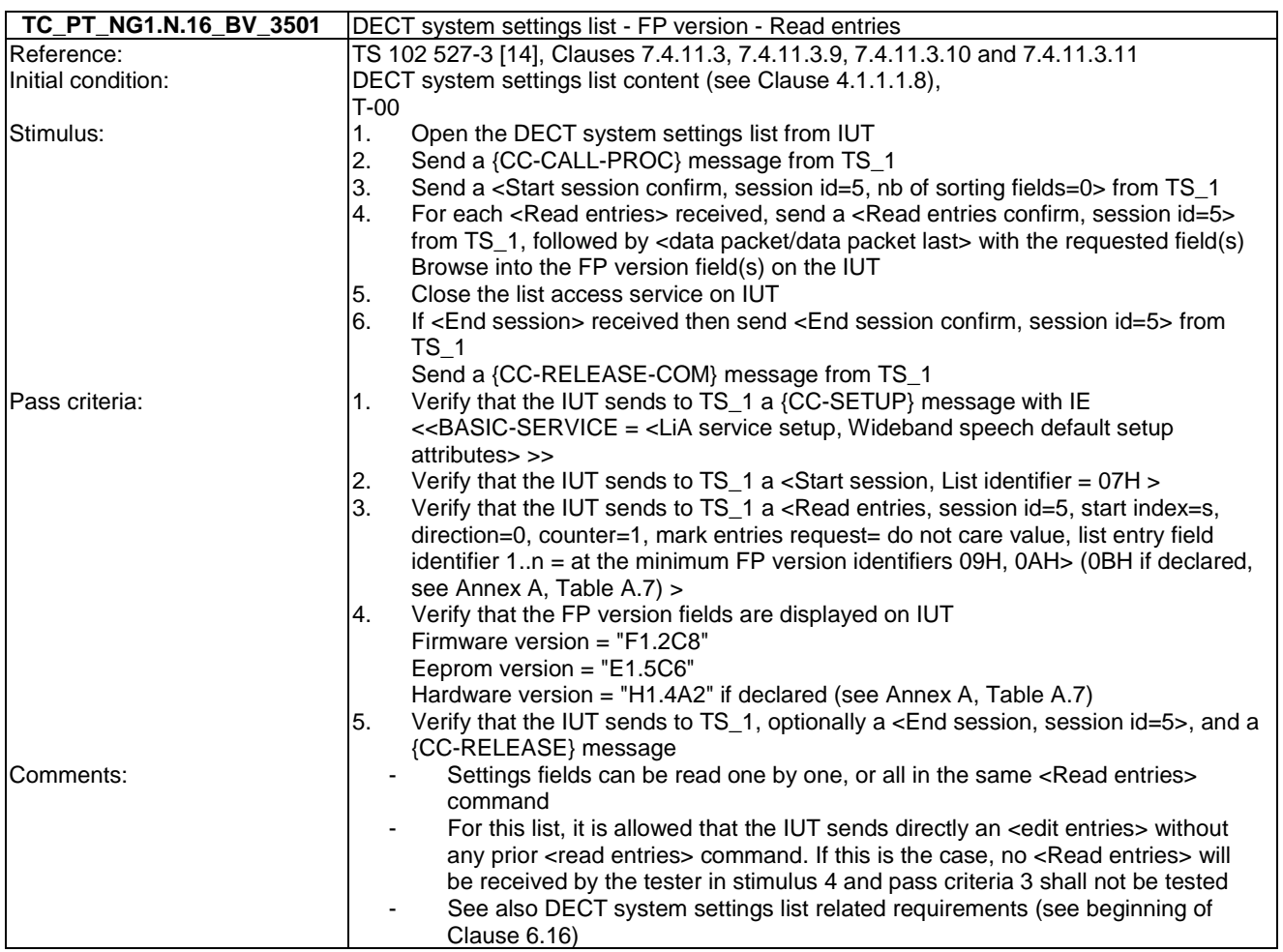

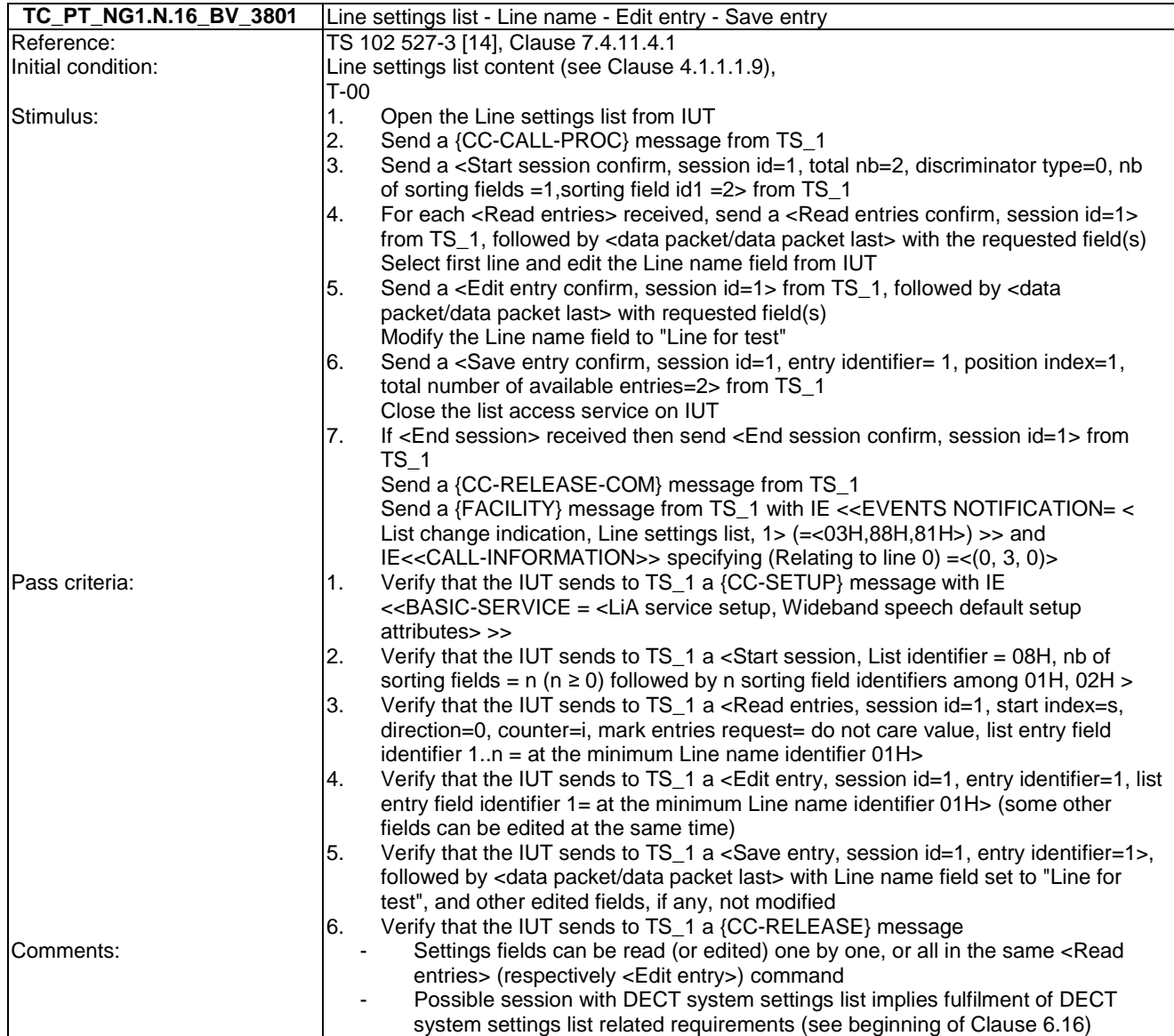

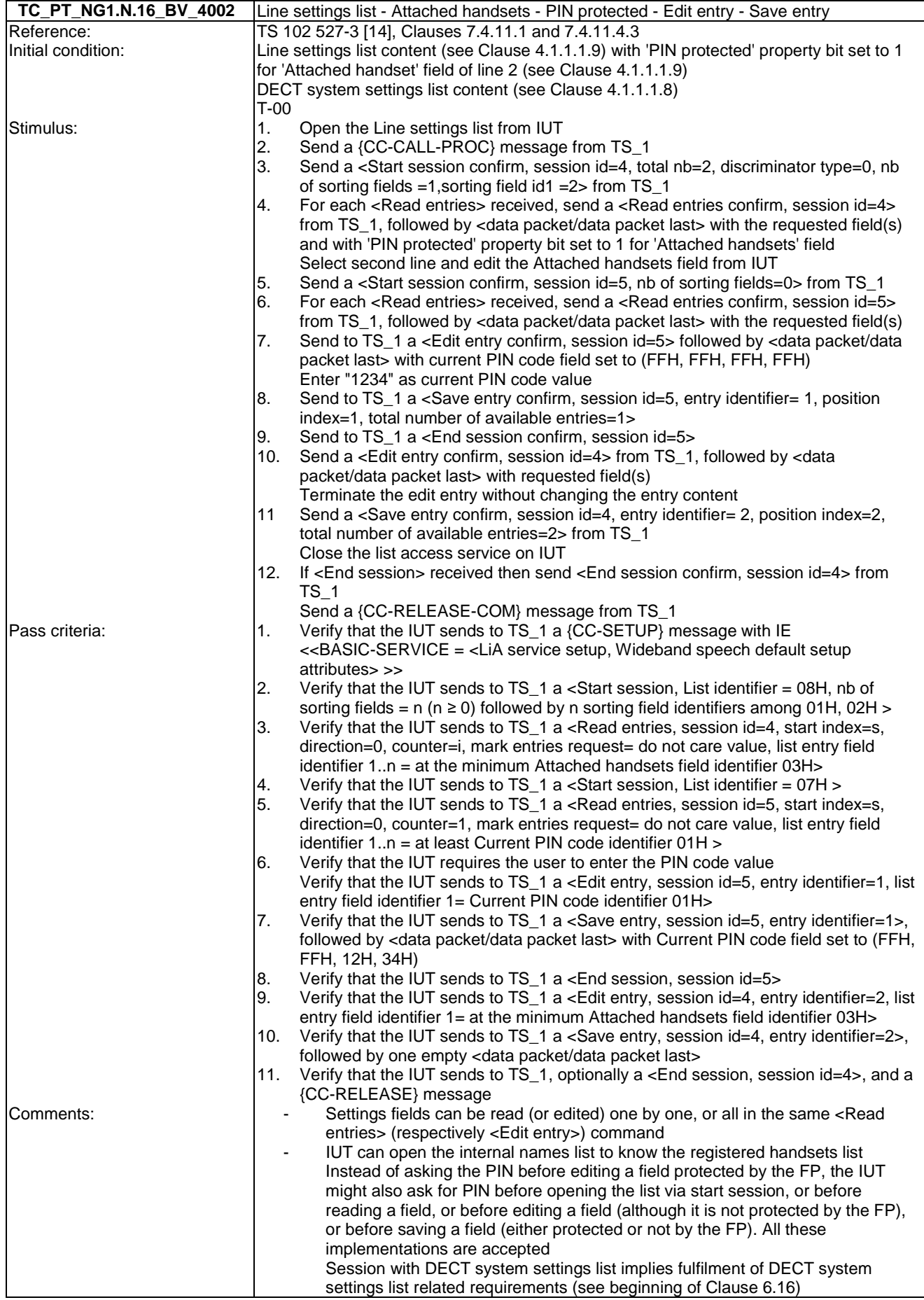

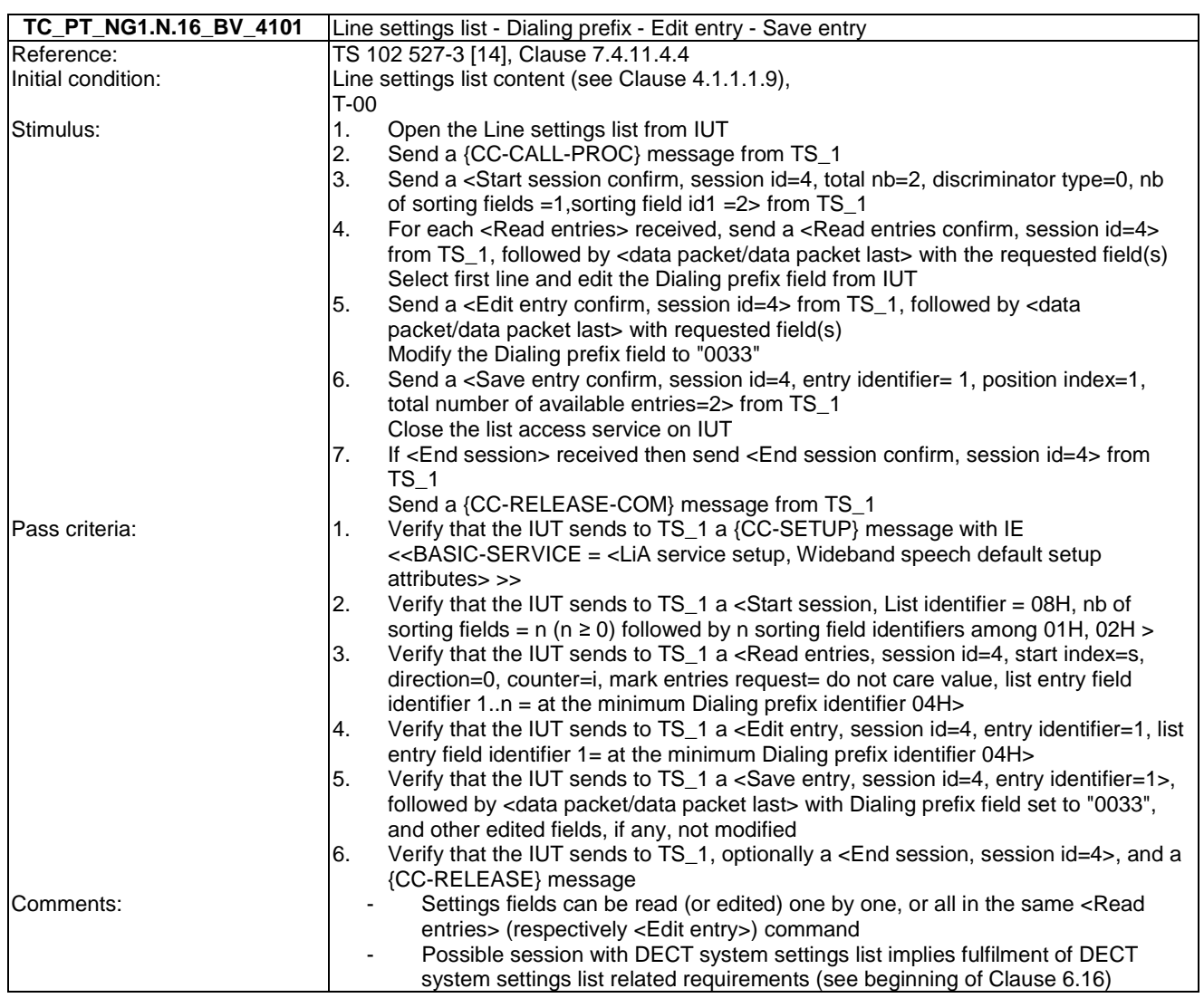

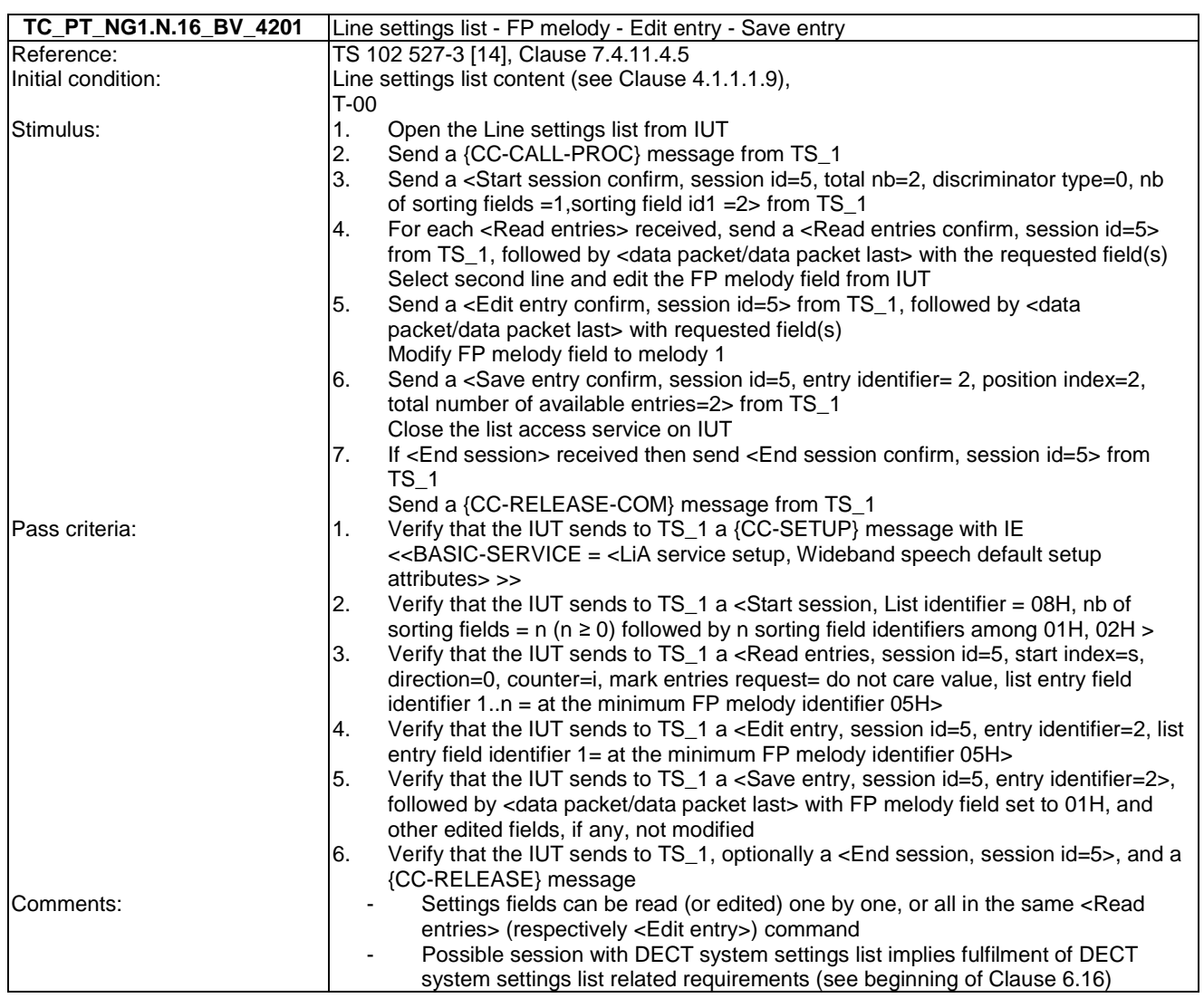

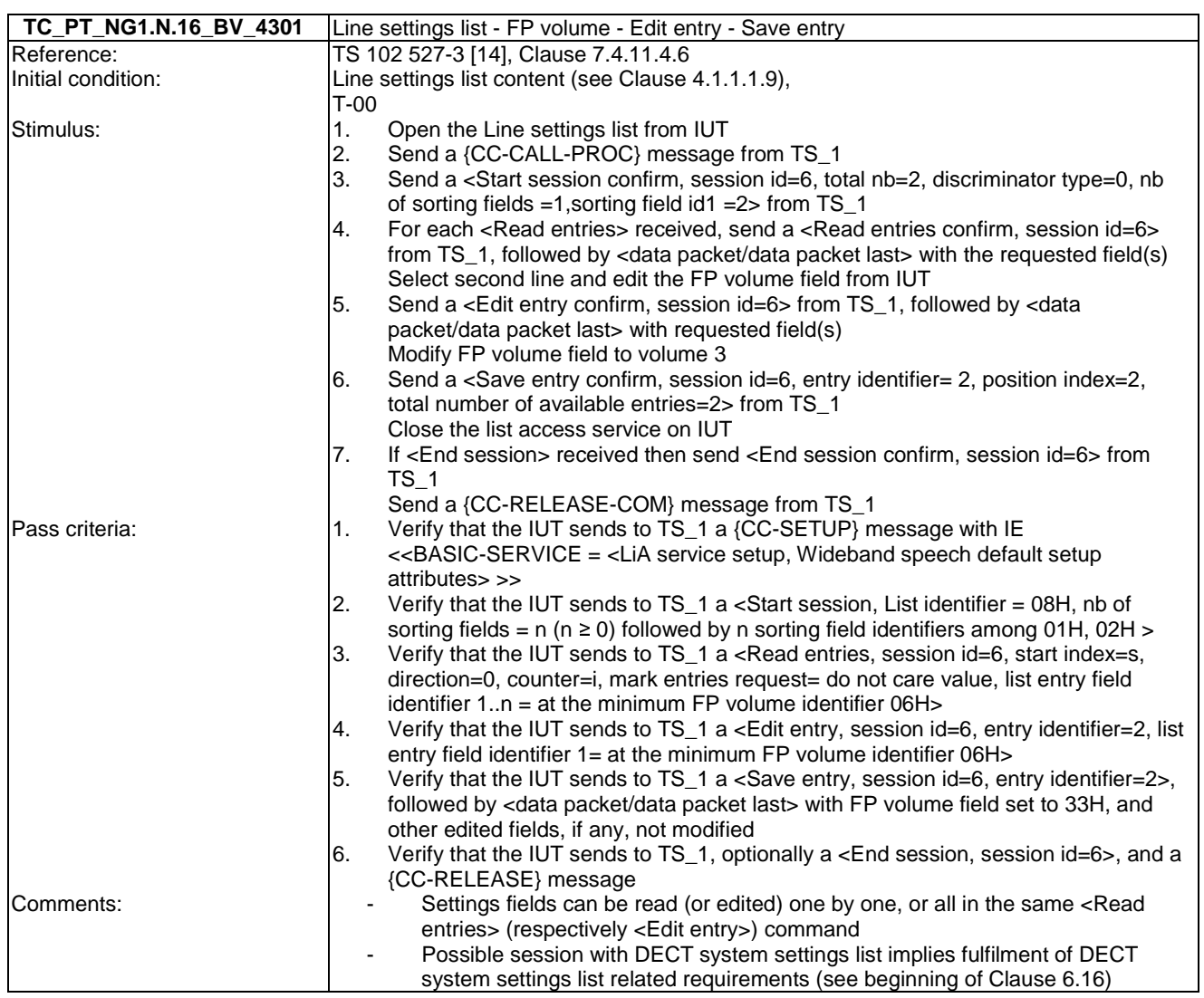

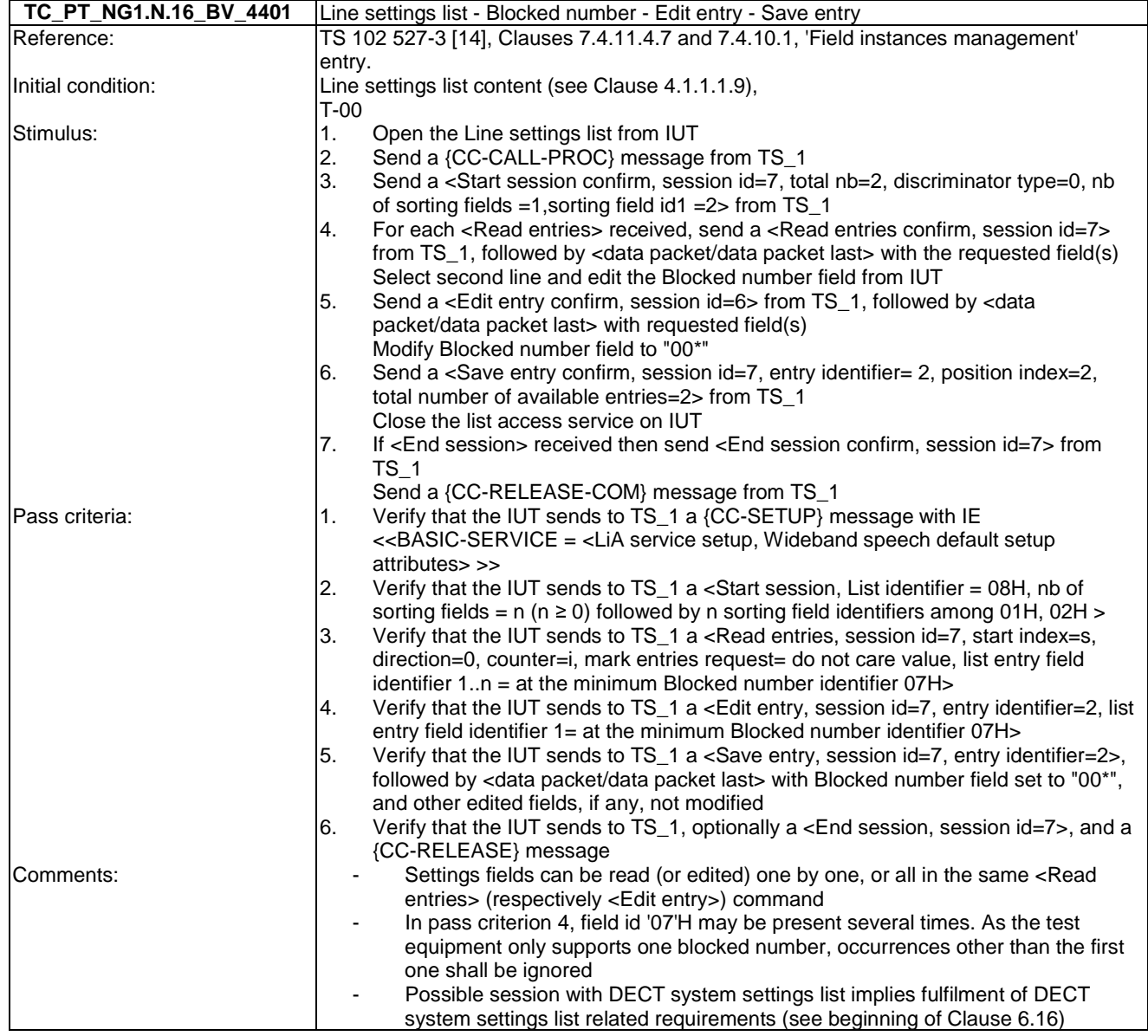

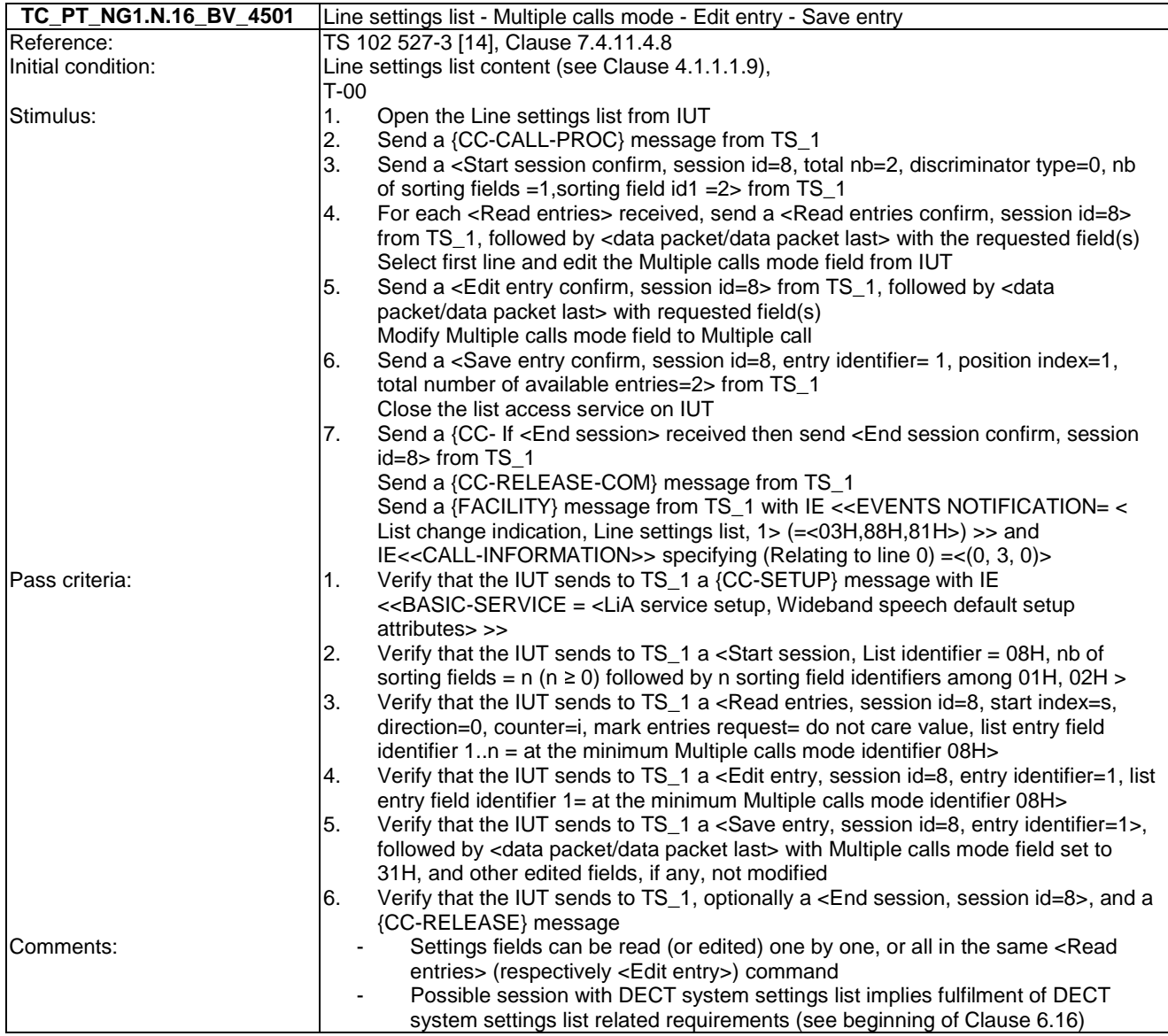

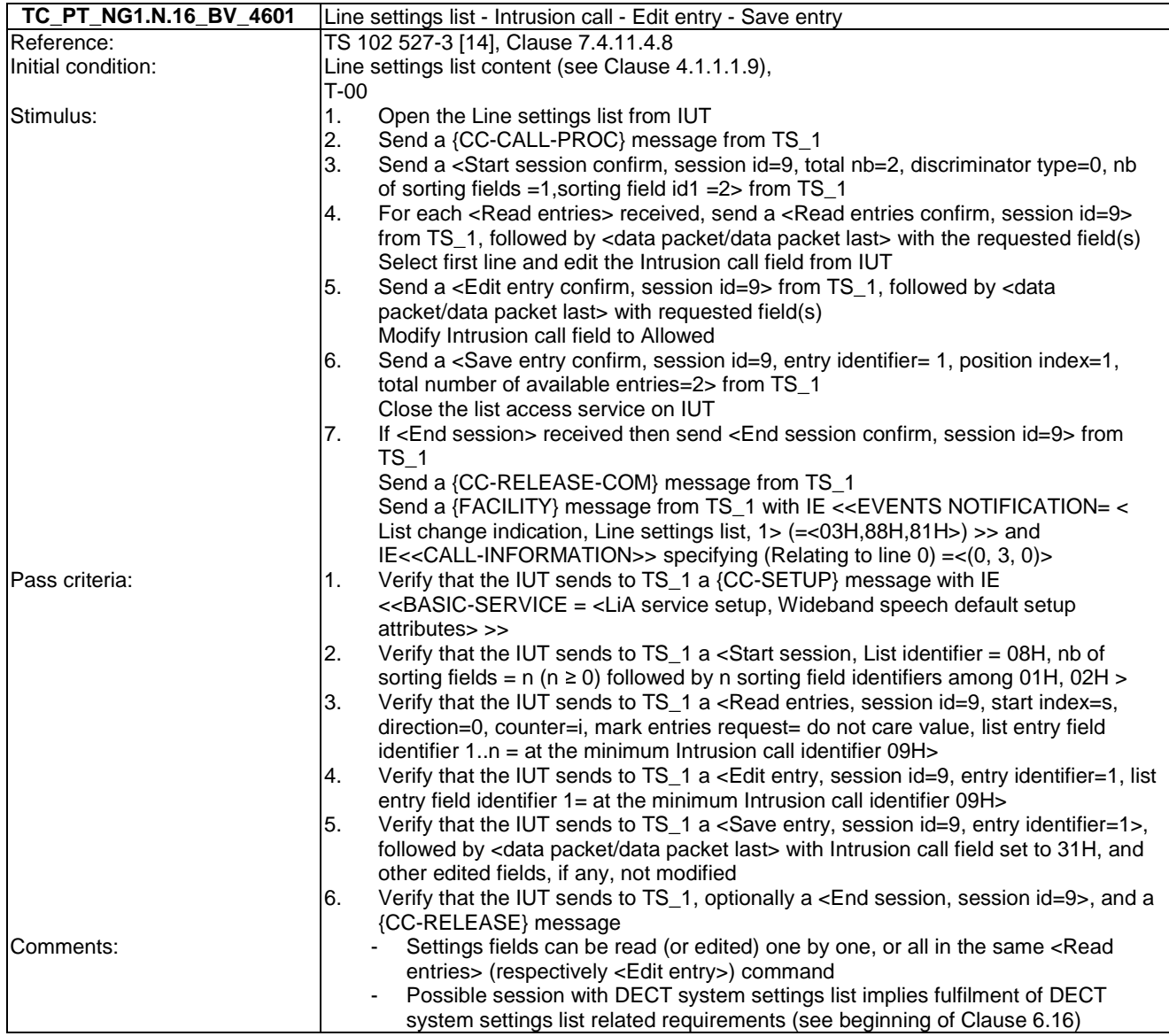

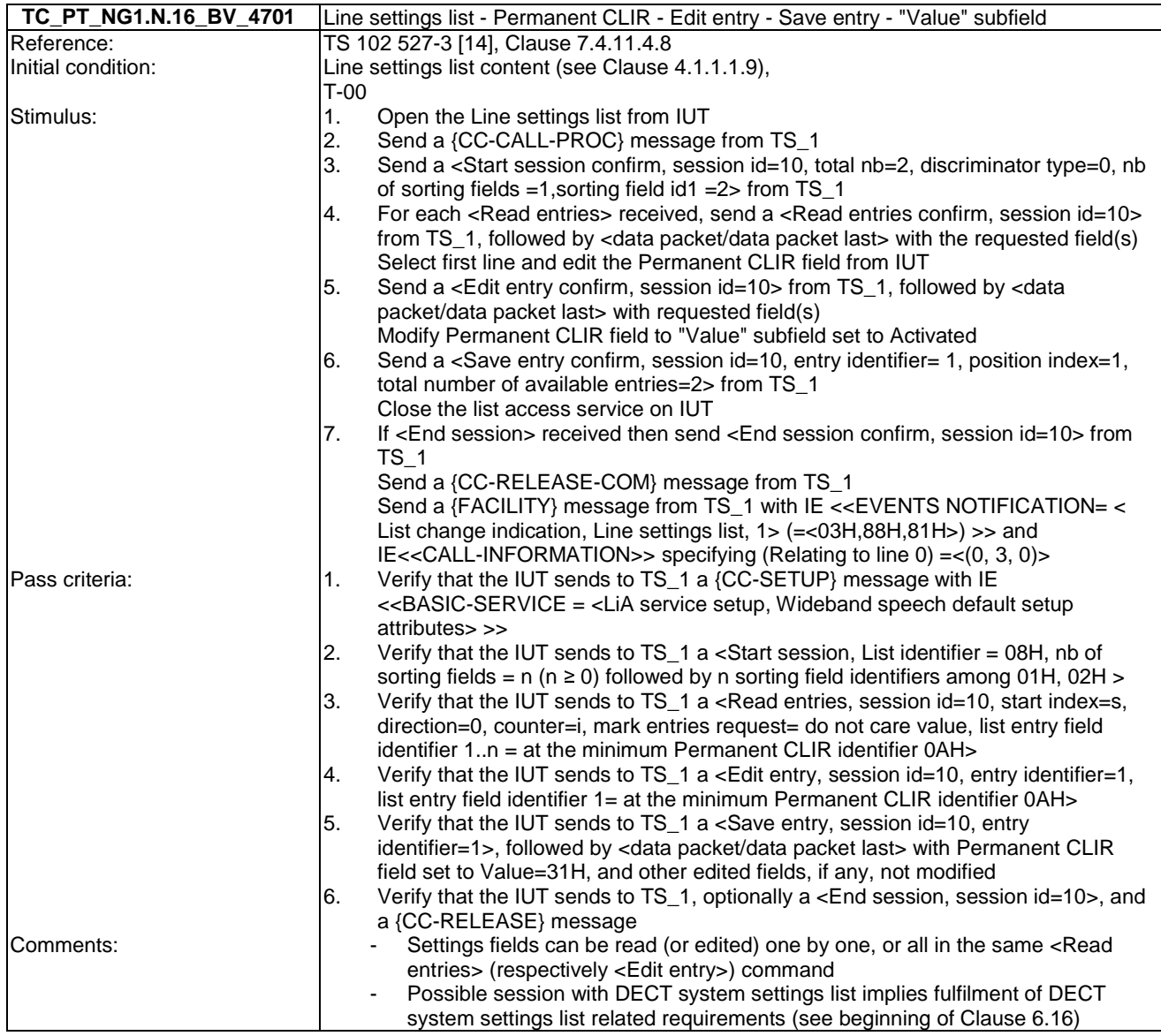

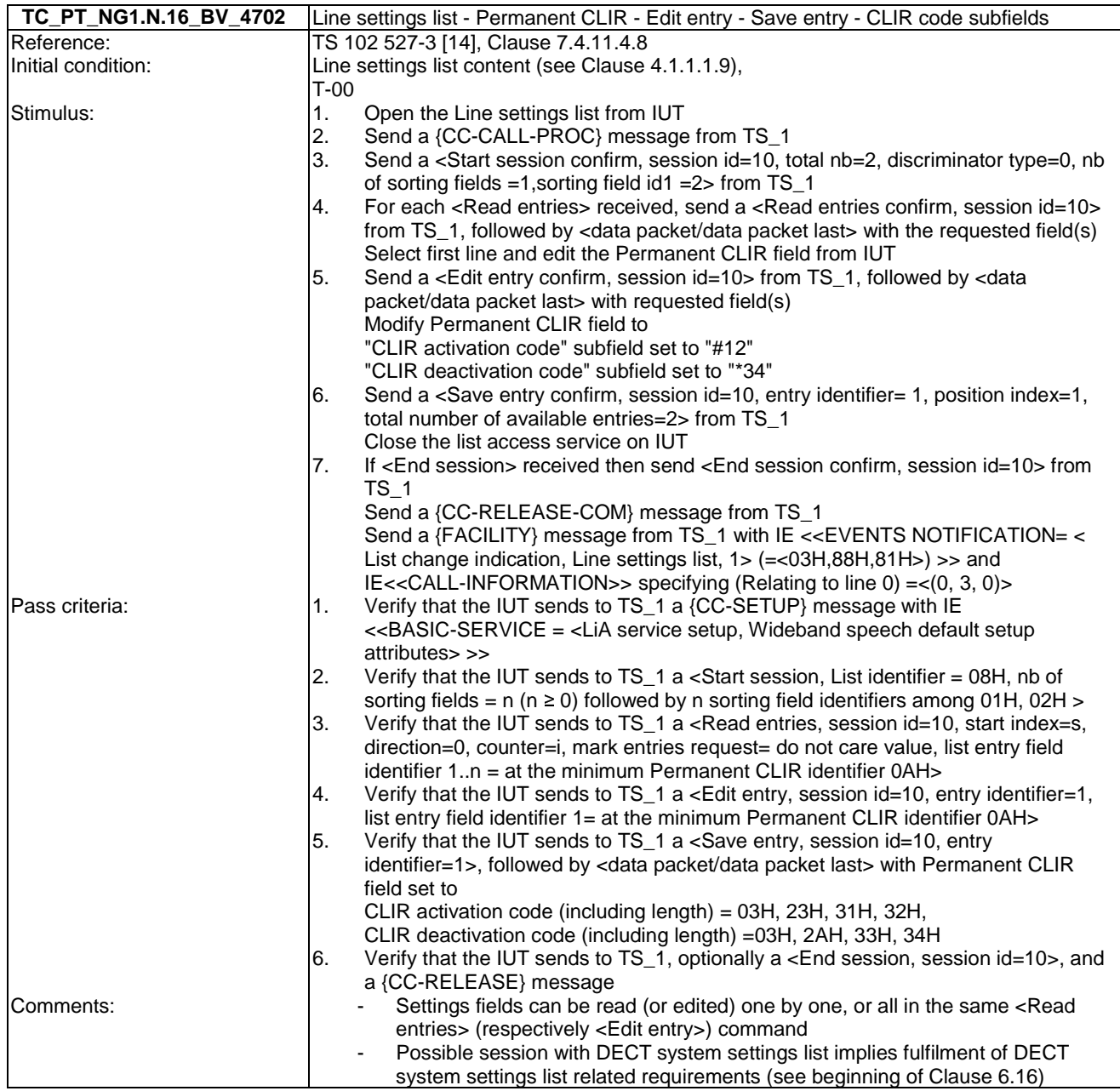

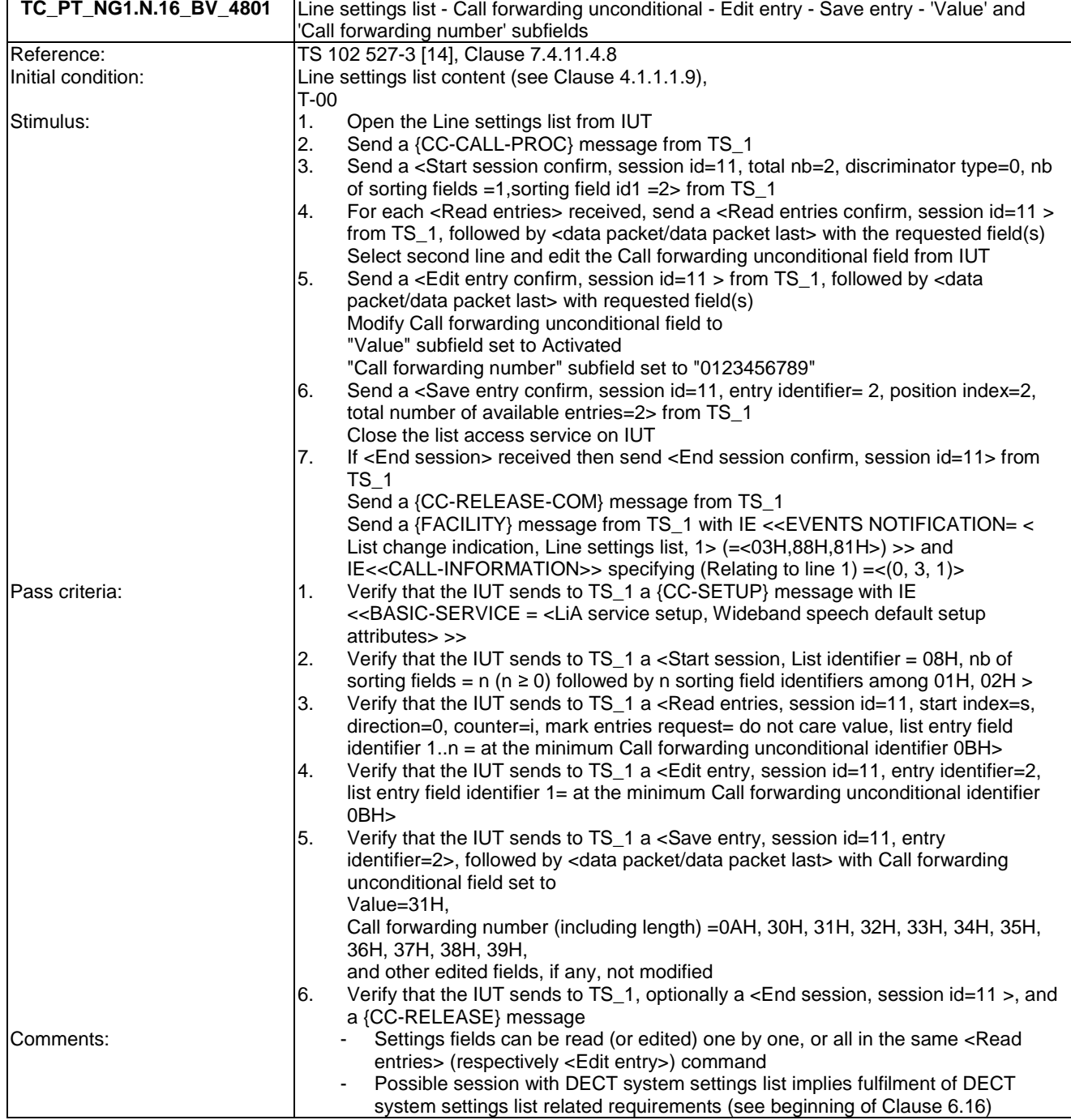

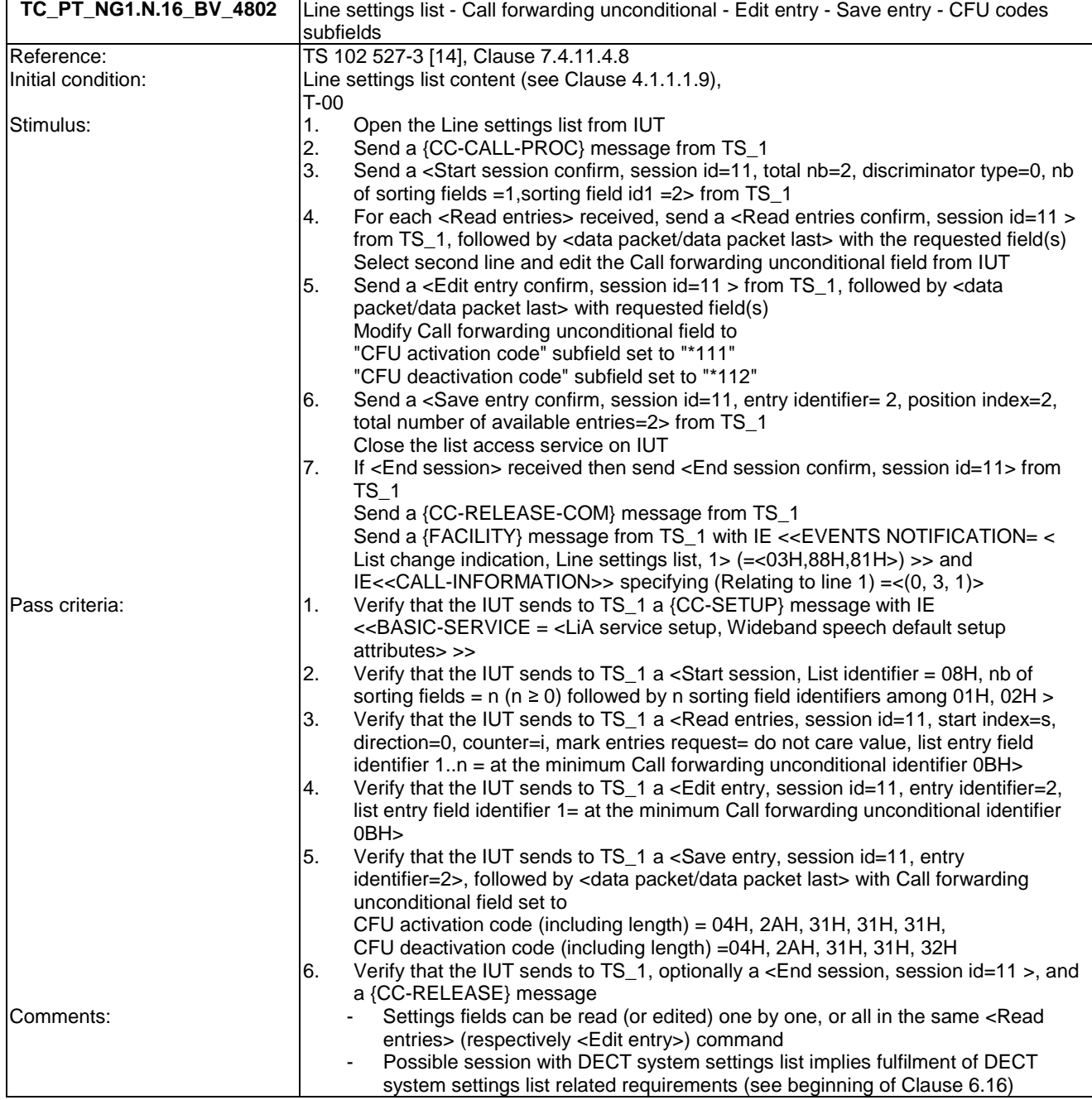

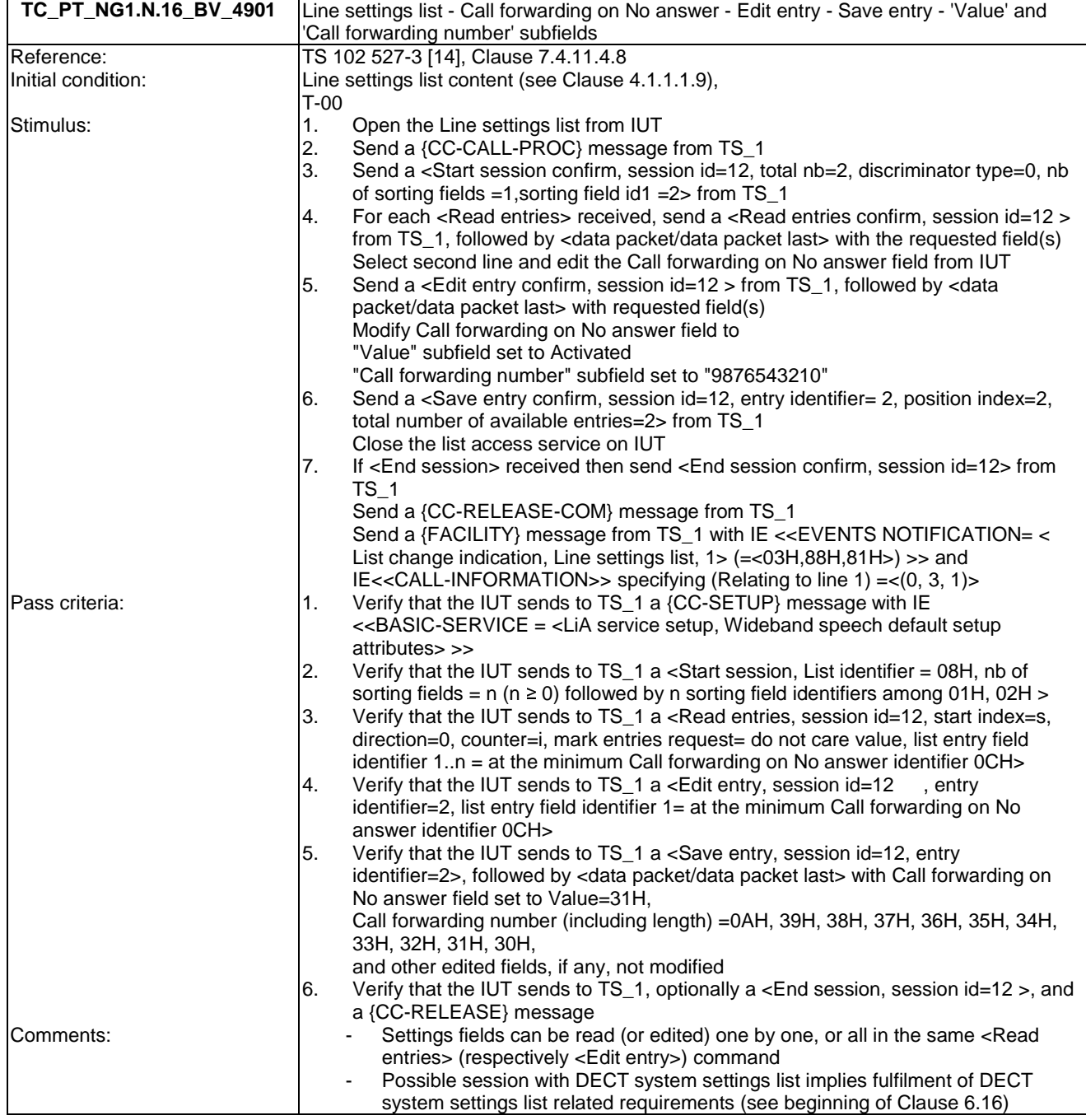

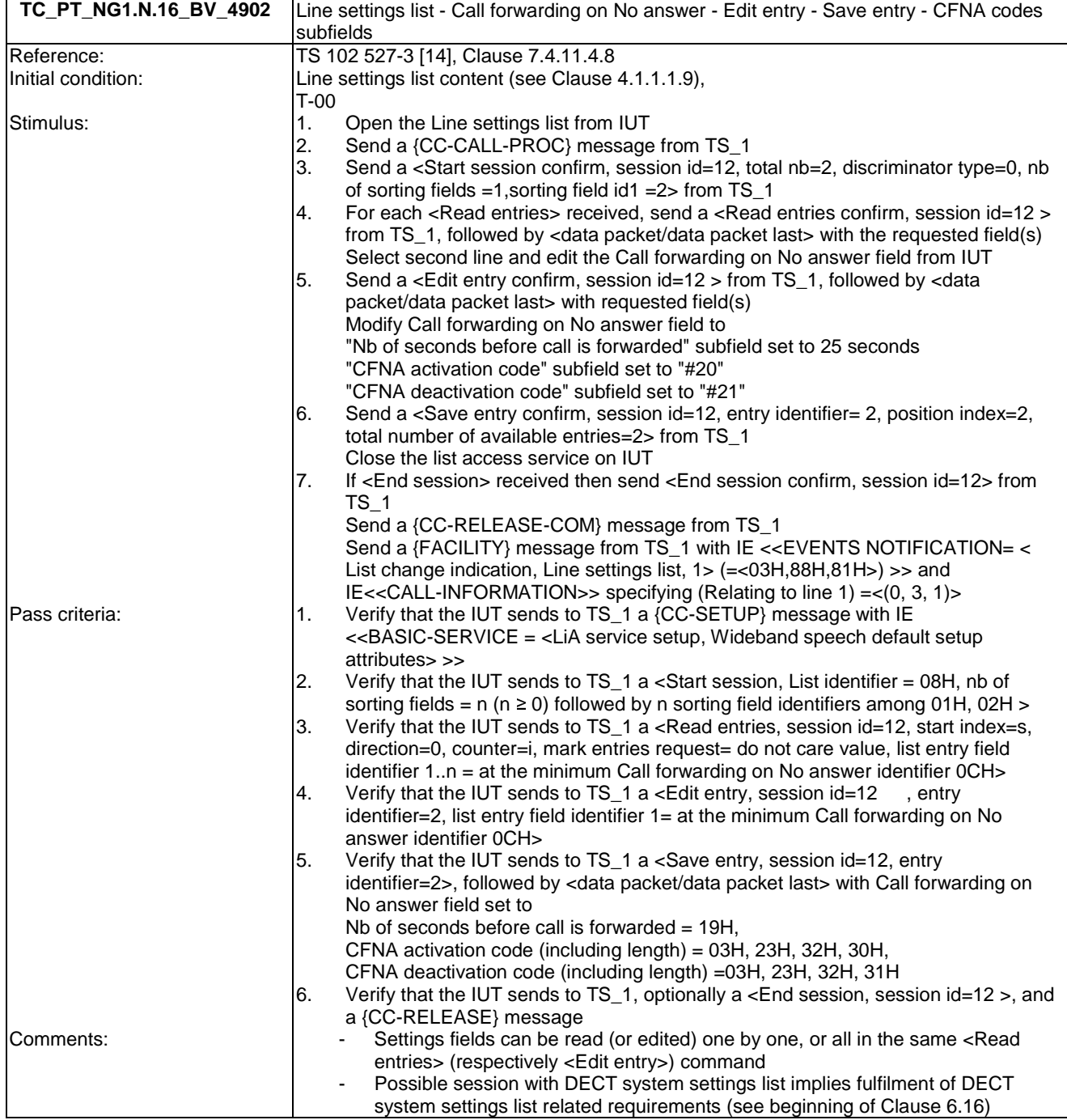

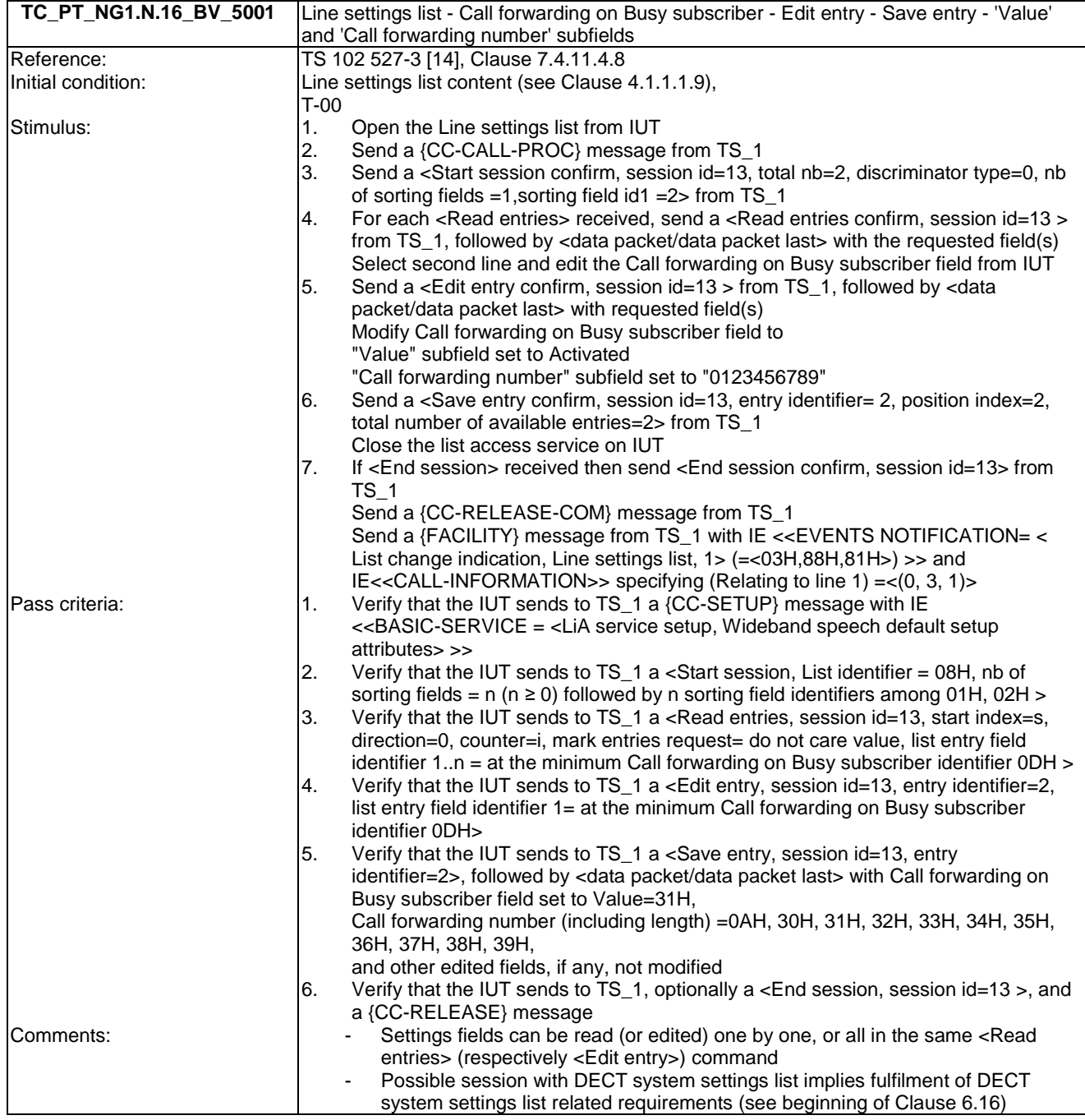

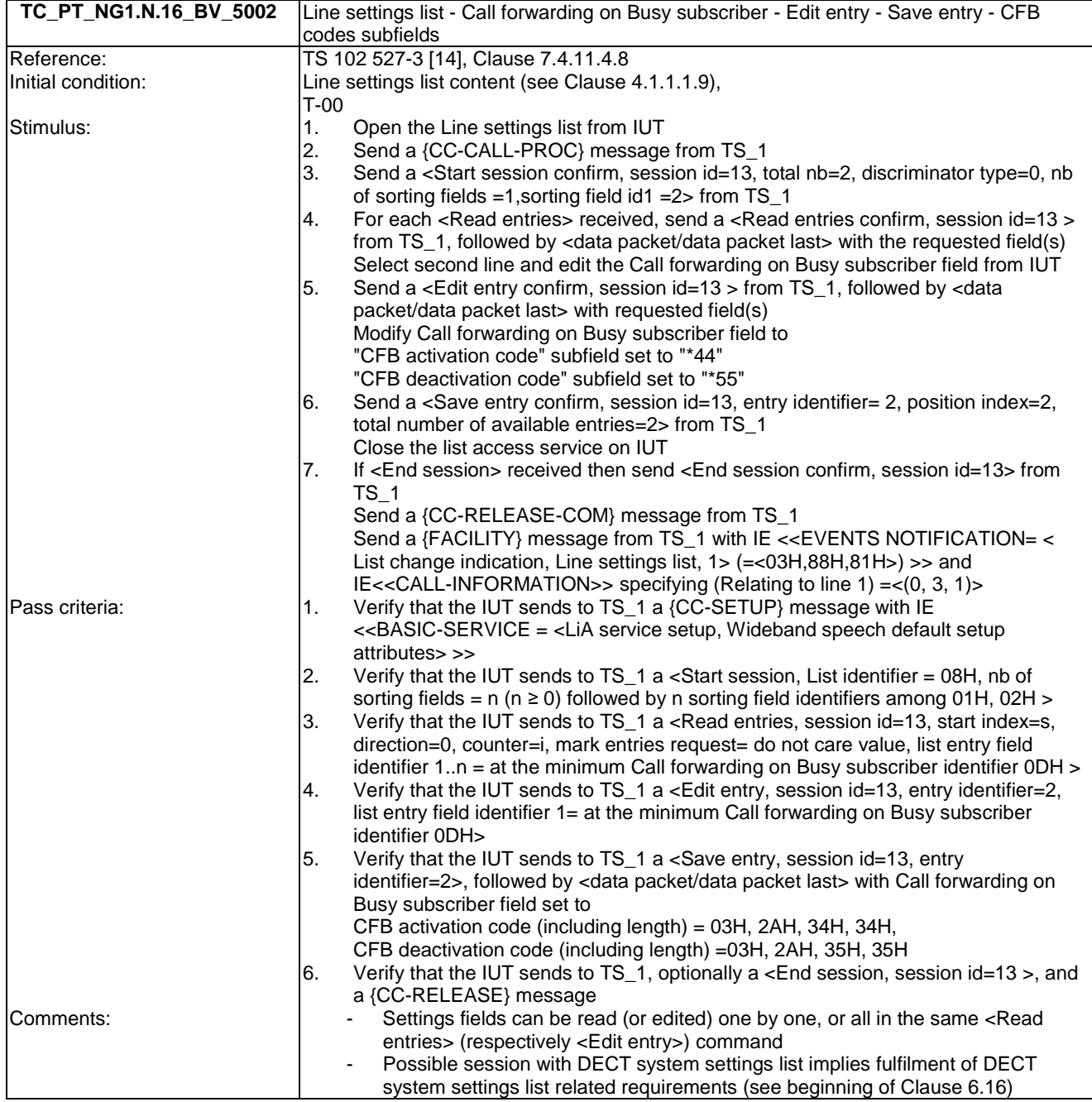

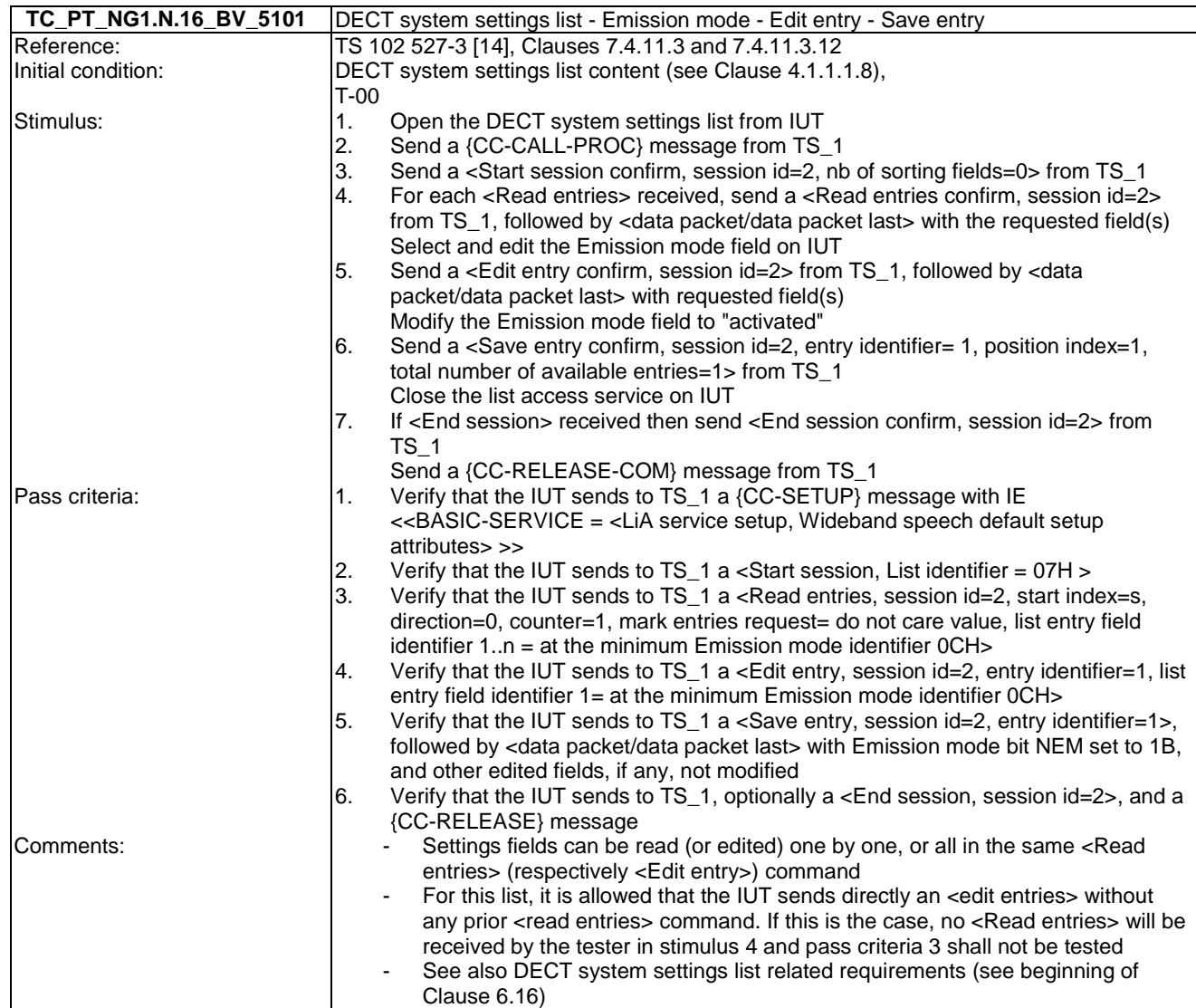

### 6.17 TC\_PT\_NG1.N.17 Calling line identity restriction tests cases

Test subgroup objectives: to check the IUT's behaviours regarding Calling line identity restriction with the following considerations:

• As NG1.N.17\_2 "Permanent CLIR mode (all calls)" procedure includes only FP requirements, there is no test case defined for this procedure.

### **Declarations (see Annex A):**

• NG1.N.17 "Calling line identity restriction" feature is optional on PP side, so the manufacturer shall declare if it is supported.

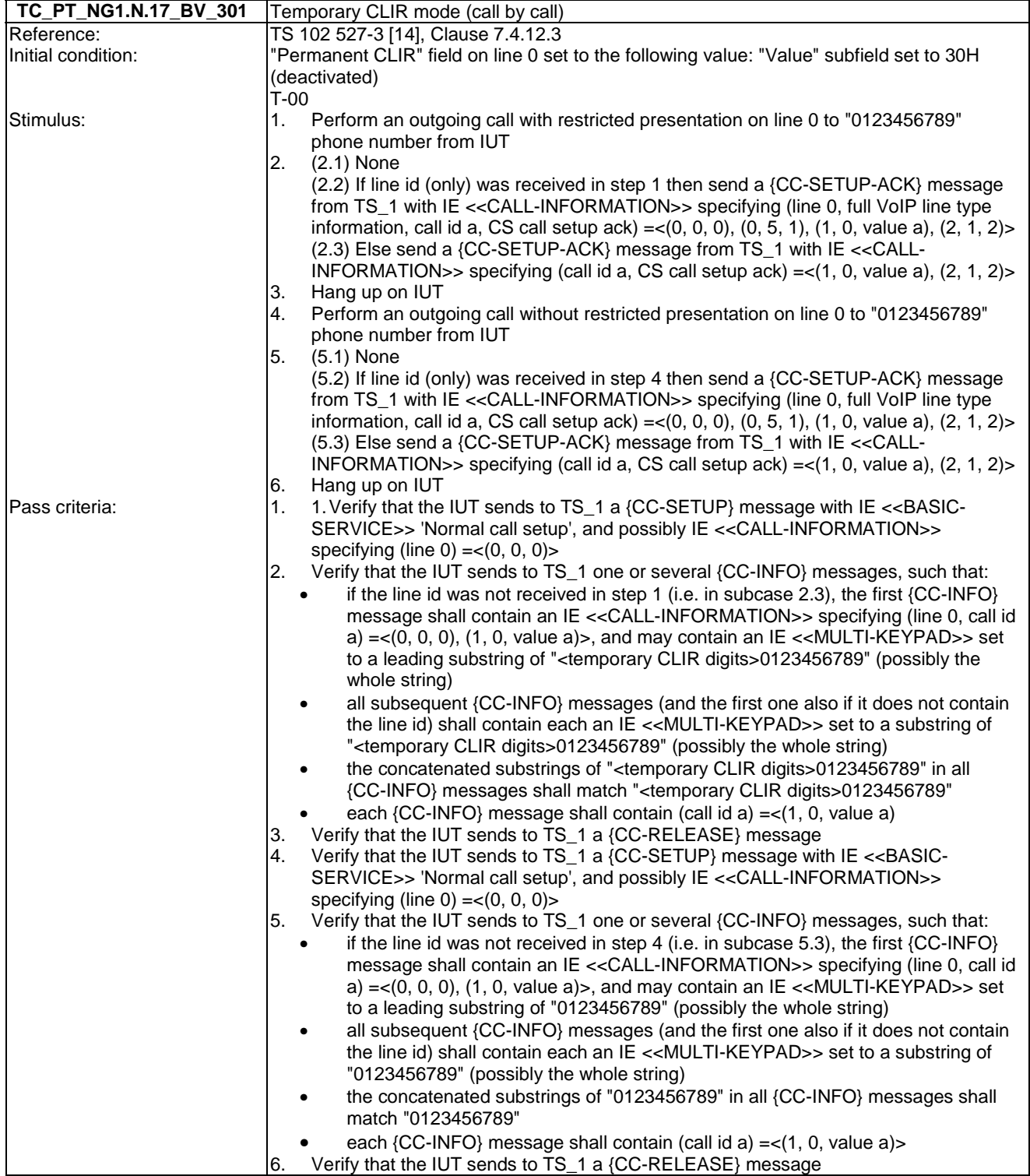

## 6.18 TC\_PT\_NG1.N.18 Call forwarding (external calls) tests cases

Test subgroup objectives: to check the IUT's behaviours regarding Call forwarding (external calls) with the following considerations:

• As NG1.N.18\_1 "Call forwarding common requirements" procedure is tested when testing NG1.N.16\_25 "Line settings list" procedure for the corresponding settings, there is no test case defined for this procedure.

- As NG1.N.18\_2 "External Call Forwarding Unconditional (CFU) to external number" procedure includes only FP requirements, there is no test case defined for this procedure.
- As NG1.N.18\_3 "External Call Forwarding on No Answer (CFNA) to external number" procedure includes only FP requirements, there is no test case defined for this procedure.
- As NG1.N.18 4 "External Call Forwarding on Busy subscriber (CFB) to external number" procedure includes only FP requirements, there is no test case defined for this procedure.

# 6.19 TC\_PT\_NG1.N.19 DTMF handling tests cases

Test subgroup objectives: to check the IUT's behaviours regarding DTMF handling with the following considerations:

- As NG1.N.19\_3 "Downlink DTMF reception" procedure includes only FP requirements, there is no test case defined for this procedure.
- As NG1.N.19\_4 "Local DTMF feedback of dialled digits" procedure includes only MMI requirements on PP side, there is no test case defined for this procedure.

#### **Declarations (see Annex A):**

• NG1.N.19\_1 "Uplink DTMF transmission at call setup when FP connected to classic switching network" is conditional, so the manufacturer shall declare if it is supported.

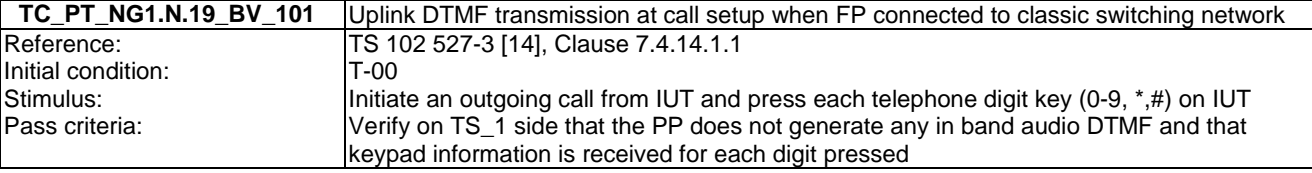

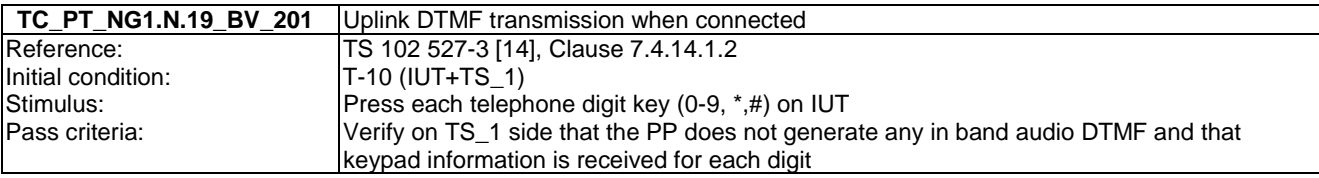

## 6.20 TC\_PT\_NG1.N.20 Tones provision tests cases

Test subgroup objectives: to check the IUT's behaviours regarding tone provision with the following considerations:

- The PT shall support two methods for providing tones:  $IE \ll SIGNAL \gg$  signal method (NG1.N.20 2 "Tones") provision by the system" procedure) and in band method (NG1.N.20\_3 "Transparency to tones provision by the network or PABX" procedure).
- To limit the number of tests, TC\_PT\_NG1.N.20 tests cases include only tone tests for a first call. Tone tests related to parallel calls are merged with corresponding TCs (see TC\_PT\_NG1.N.6 and TC\_PT\_NG1.N.7 tests cases) as it is mandatory on PP side to support "Tones provision by the system" procedure.
- As the U-plane connection using the IE  $\langle$ -Progress Indicator>> is mandatory in EN 300 444 [12] on PP side, there is no test case for the NG1.N.20\_3 "Transparency to tones provision by the network or PABX" procedure. Only the NG1.N.20\_2 "Tones provision by the system" procedure is tested.
- Ring-back tone on internal call, included in NG1.N.20\_2 "Tones provision by the system" procedure, is tested when running NG1.N.8 "Call transfer" test cases, so there is no test case defined for this requirement.

### **Declarations (see Annex A):**

- Following tones are optional so the manufacturer shall declare if they are supported:
	- NG1.N.20 2 "Dial tone".
- NG1.N.20\_2 "Off-hook warning tone".
- NG1.N.20\_2 "Network congestion tone (external calls only)".

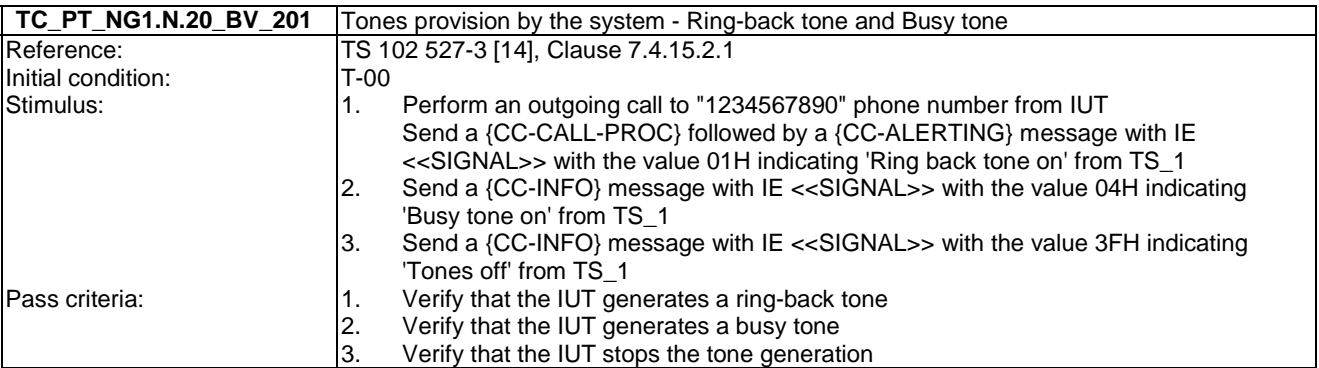

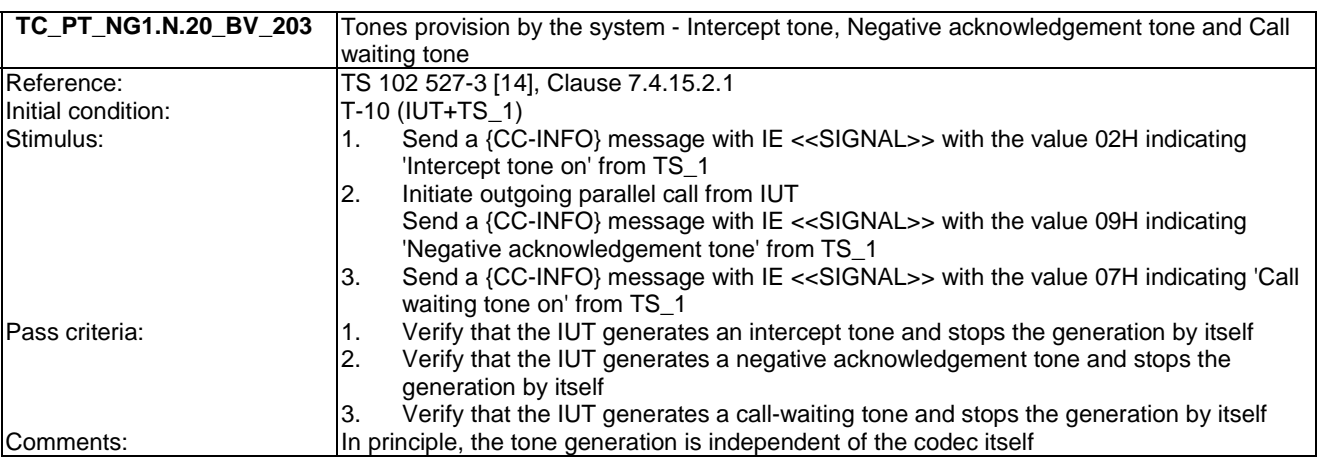

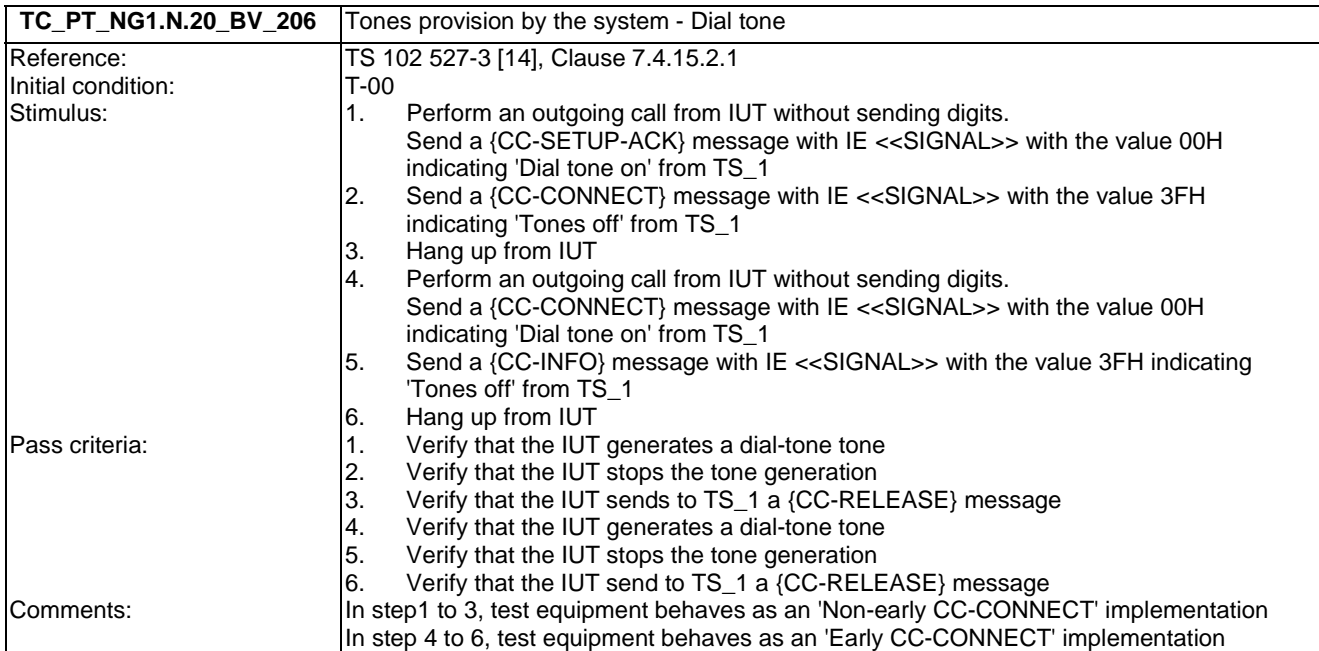

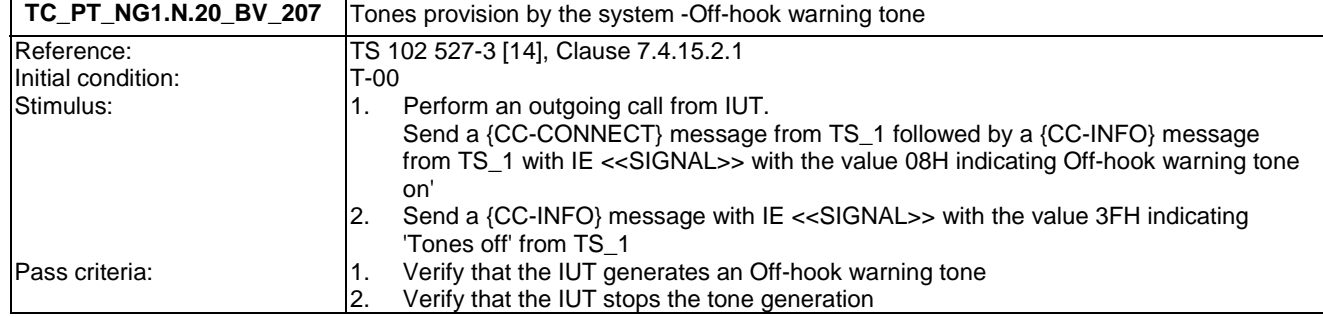

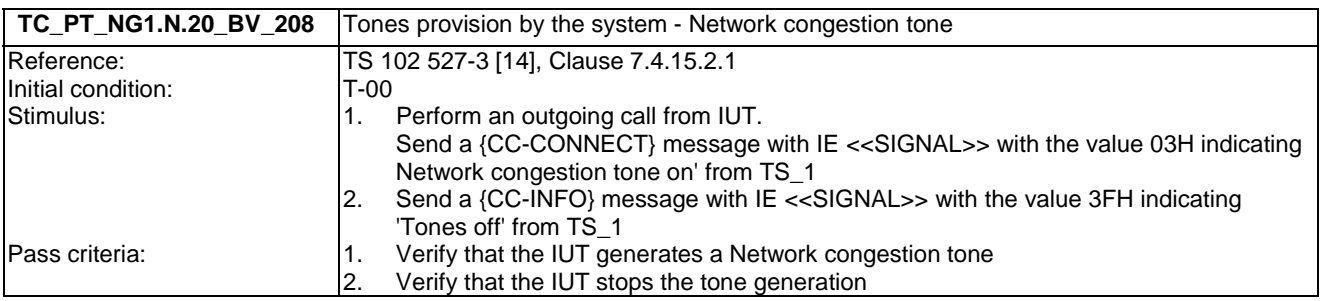

### 6.21 TC\_PT\_NG1.N.21 Headset management tests cases

Test subgroup objectives: to check the IUT's behaviours regarding headset management with the following consideration:

• As NG1.N.21\_6 "Switching headset to handset (headset initiated)" procedure is tested together with NG1.N.21\_3 "Headset incoming call" procedure, there is no test case defined for this procedure.

#### **Declarations (see Annex A):**

- NG1.N.21 "Headset management" feature is conditional on PP side, so the manufacturer shall declare if it is supported.
- NG1.N.21\_4 "Re-dial of last outgoing call" procedure is optional on PP side, so the manufacturer shall declare if it is supported.
- NG1.N.21\_5 "Re-dial of last incoming call" procedure is optional on PP side, so the manufacturer shall declare if it is supported.
- NG1.N.21\_6 "Switching from headset to handset (headset initiated)" procedure is optional on PP side, so the manufacturer shall declare if it is supported.

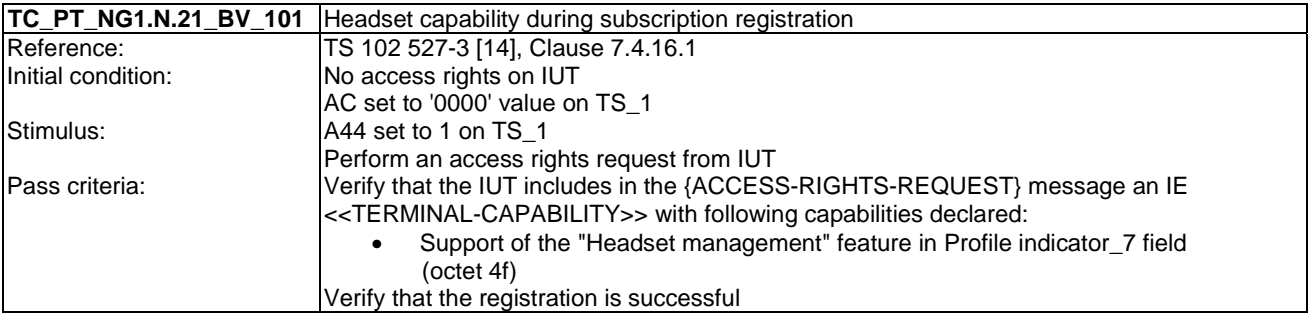

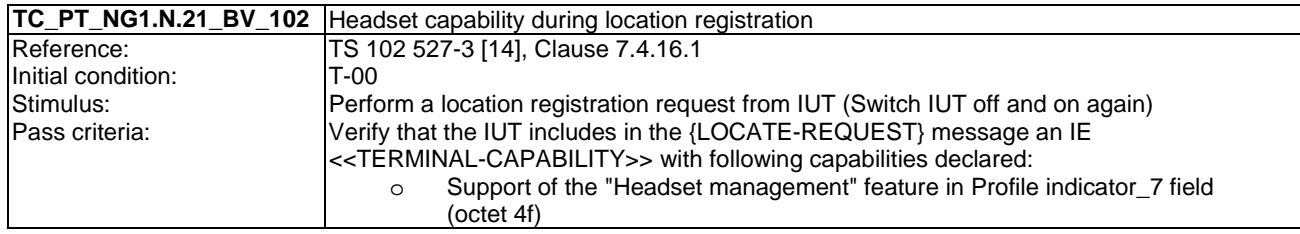

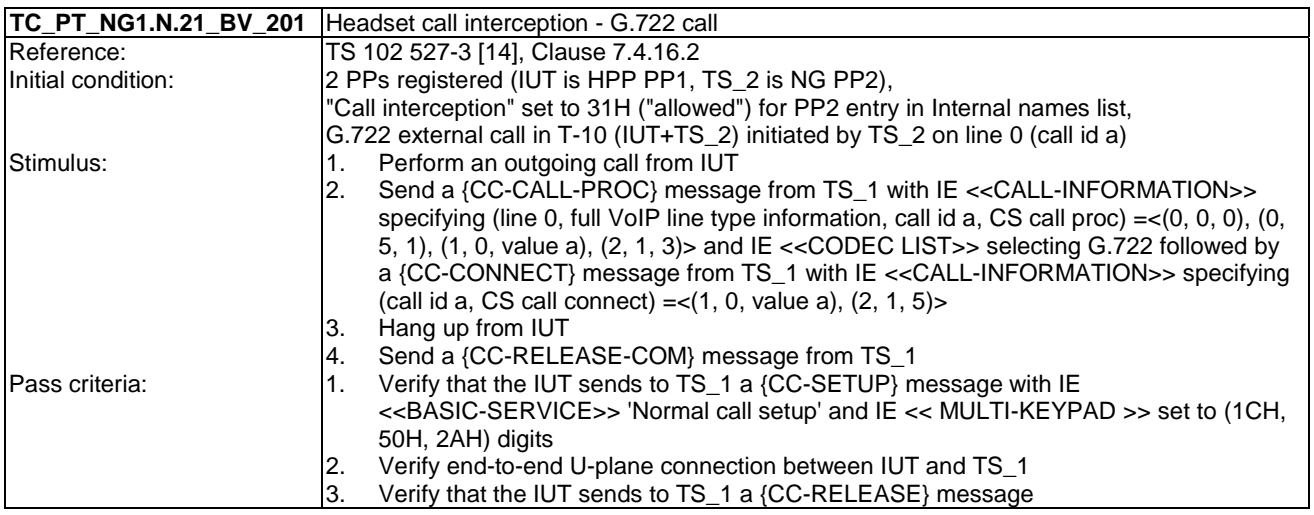

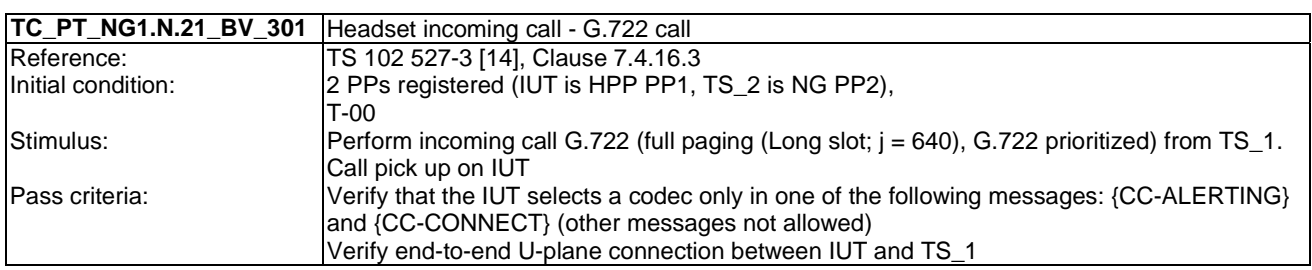

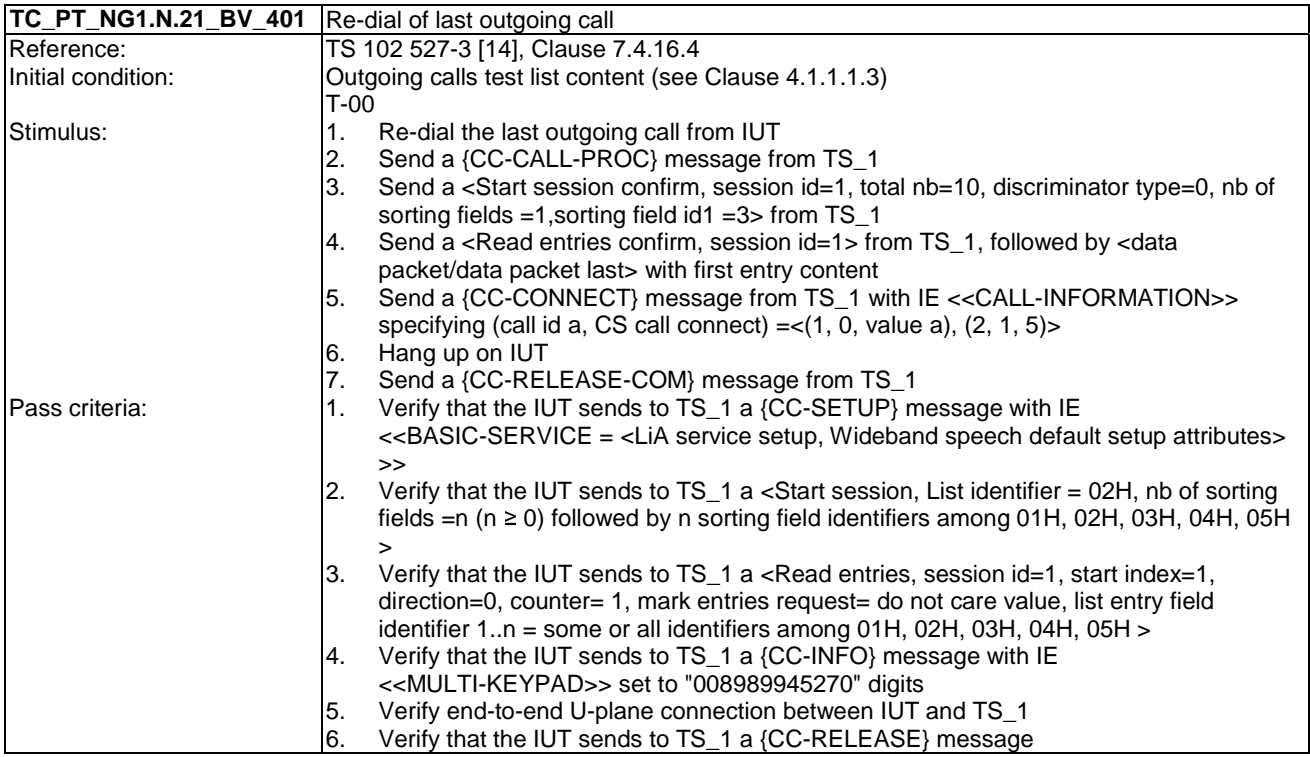

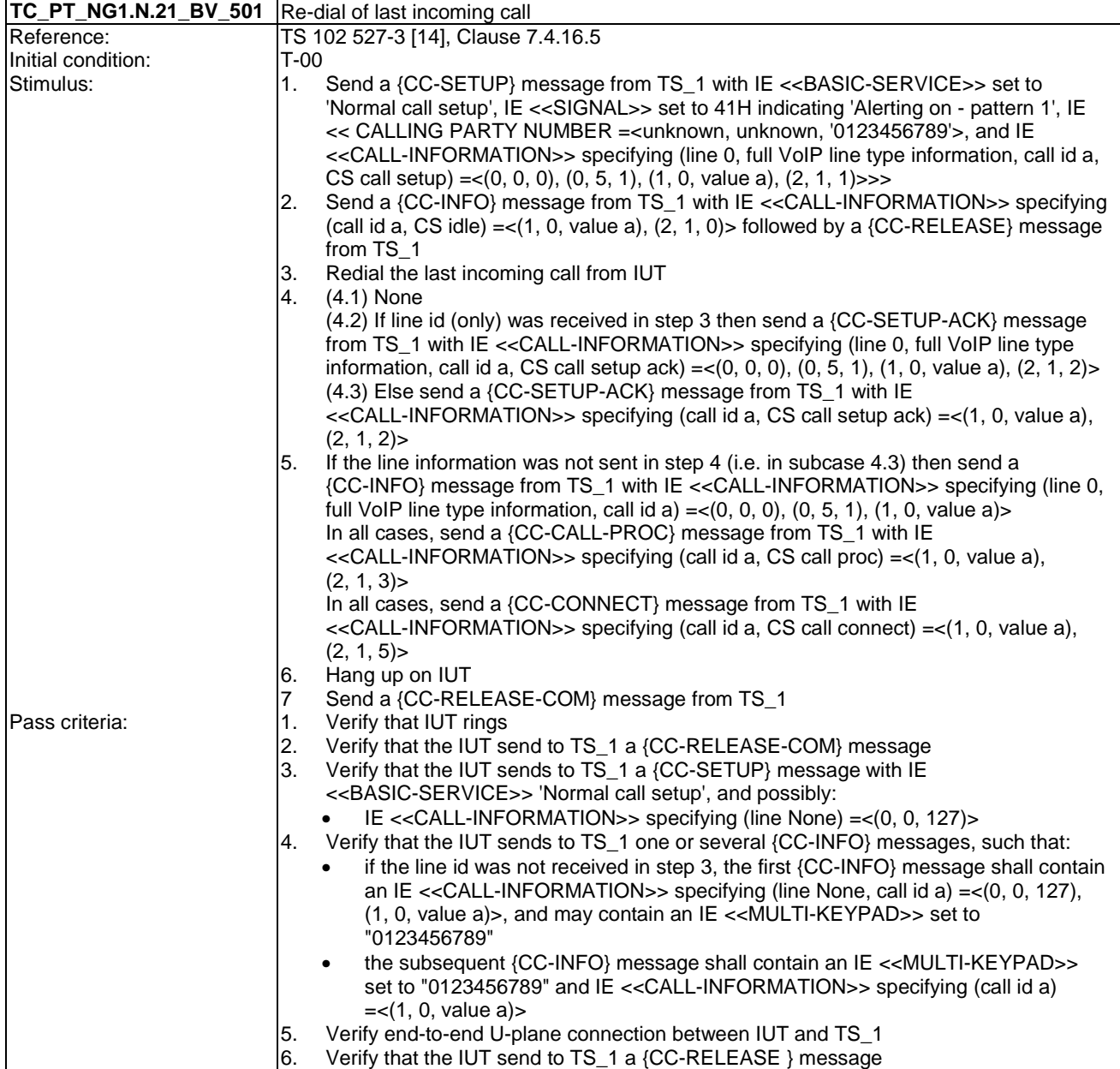

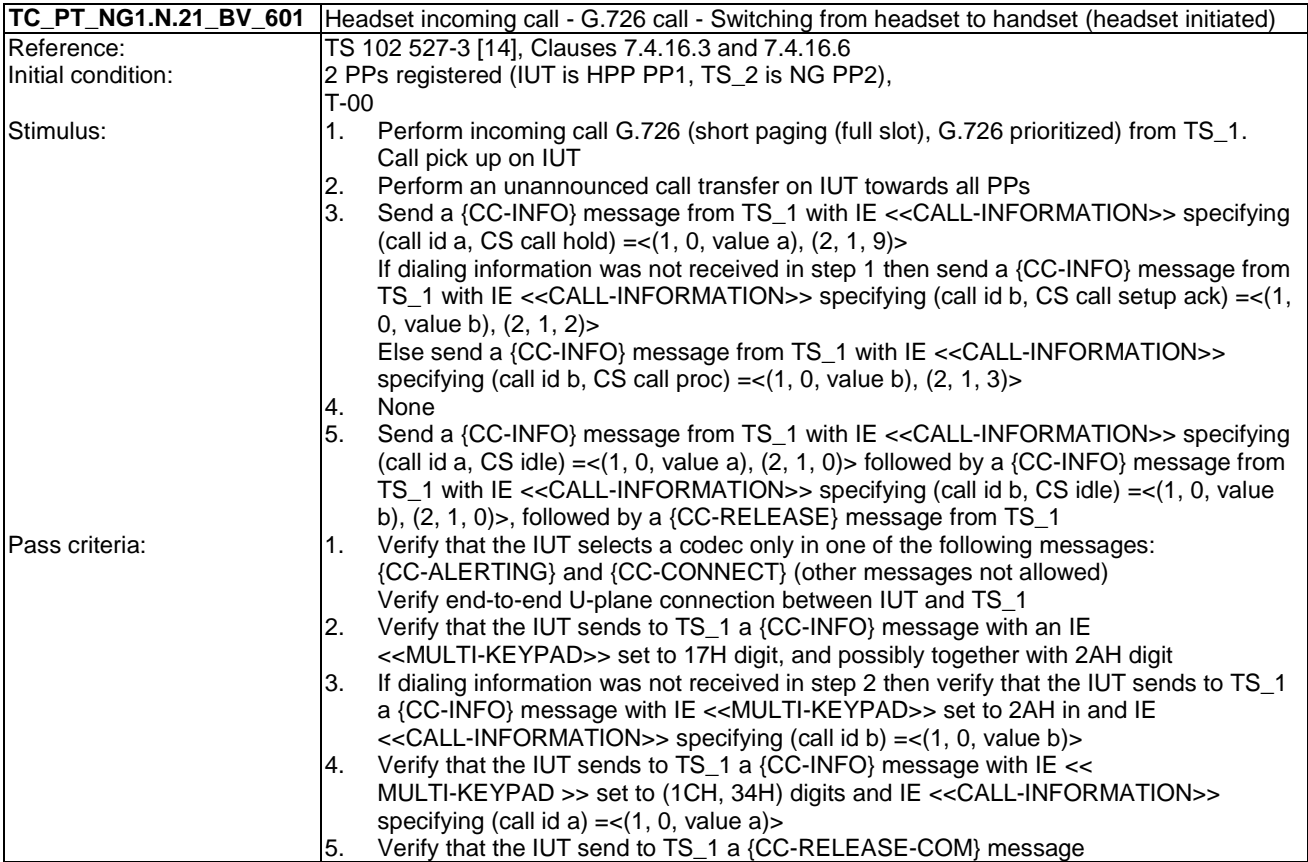

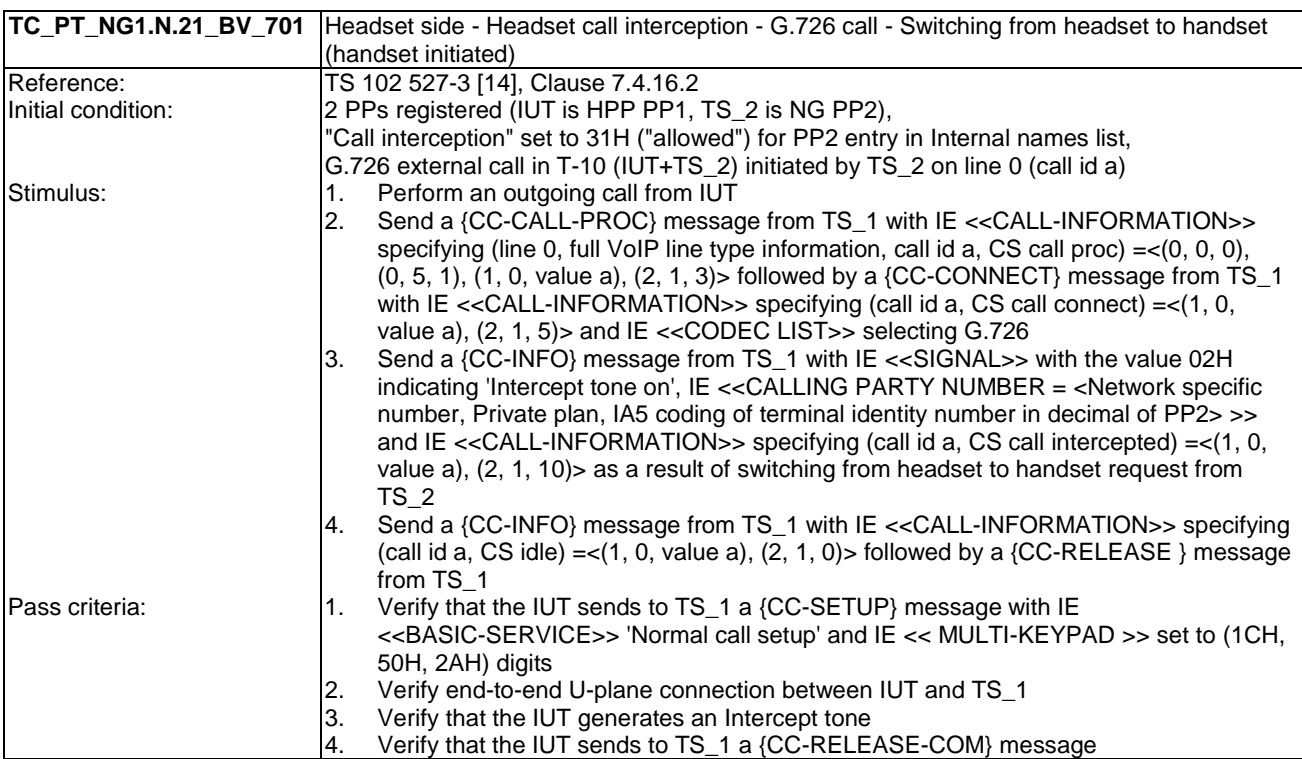

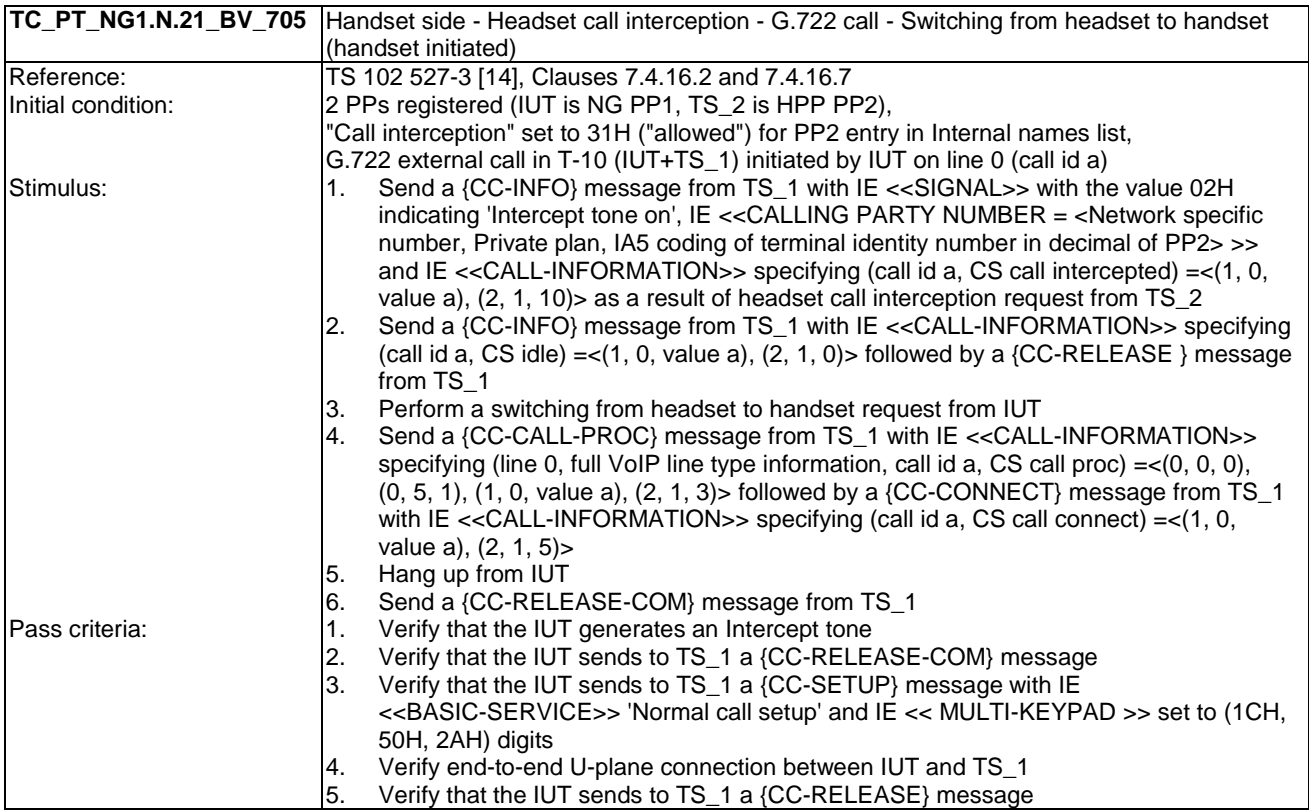

### 6.22 TC\_PT\_NG1.N.22 Handling of lines where second calls are signalled in-band tests cases

Test subgroup objectives: to check the IUT's behaviours regarding handling of lines where second calls are signalled in-band with the following consideration:

• NG1.N.22\_3 "Off-hook CLIP enabled 'double call with in-band signalling' line" procedure is not tested as the PT requirements are tested with NG1.N.7 "Common parallel call procedures" feature.

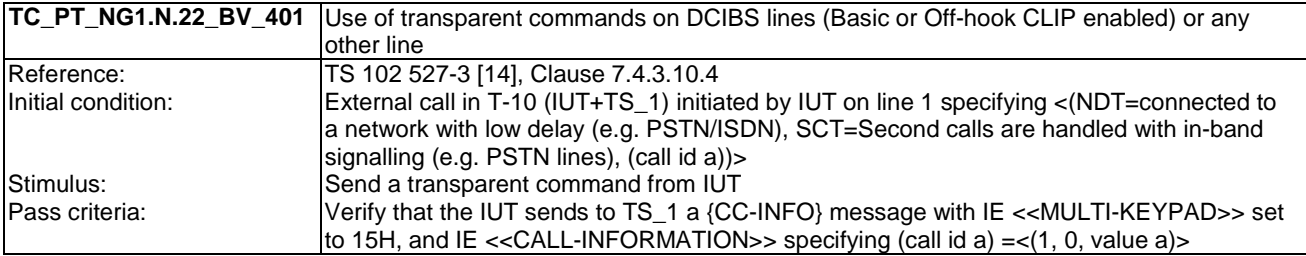

NOTE: Off**-**hook CLIP is also called "CLIP phase II". See definition Clause 3.1.

### 6.23 TC\_PT\_GAP.N.30 Calling Line Identification Presentation tests cases

Test subgroup objectives: to check the IUT's behaviours when receiving CLIP.

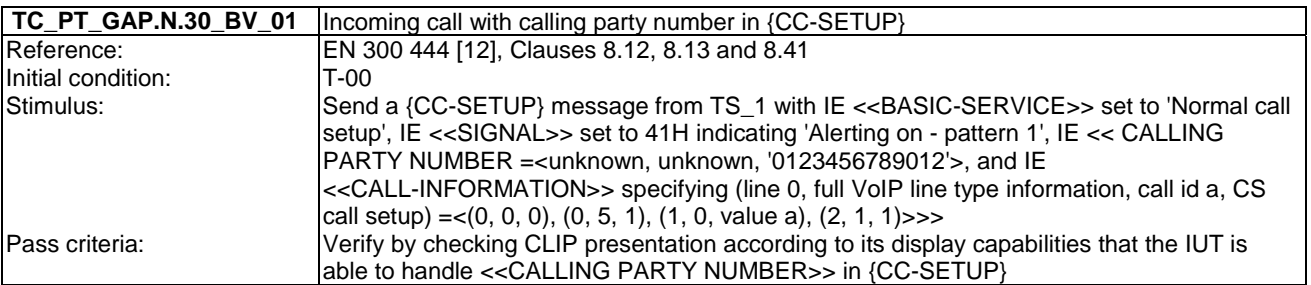

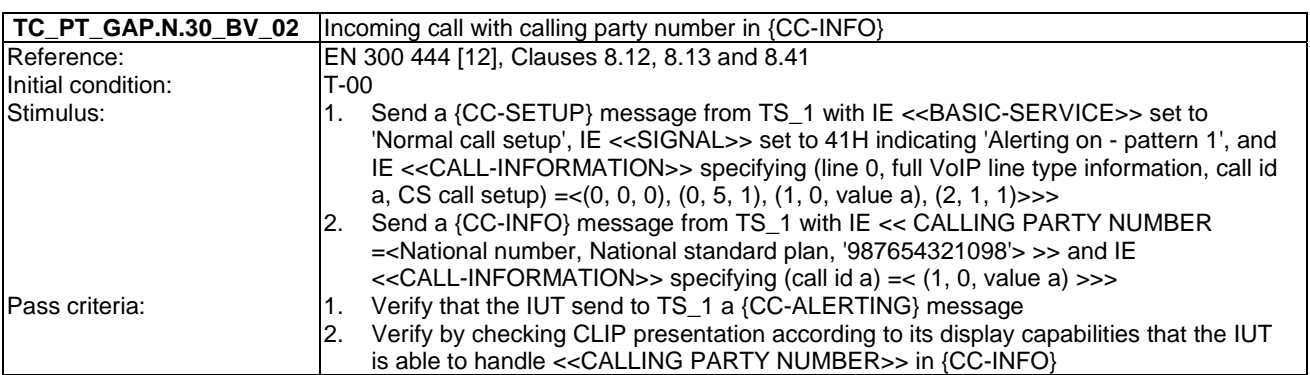

### 6.24 TC\_PT\_GAP.N.31 Internal call tests cases

Test subgroup objectives: to check the IUT's behaviours when handling internal call with the following consideration:

- As GAP.N.31\_2 "Internal call keypad" is tested implicitly when testing GAP.N.31\_1 "Internal call setup", there is no test case defined for this procedure.
- As GAP.N.31\_5 "UTF-8 CNIP" is tested implicitly when testing GAP.N.31\_4 "Internal Call CNIP", there is no test case defined for this procedure.

#### **Declarations (see Annex A):**

• GAP.N.31\_6 "Internal call codec priority" procedure can be not supported (see TS 102 527-3 [14], Clause 7.4.3.9.2). So the manufacturer shall declare if it is supported.

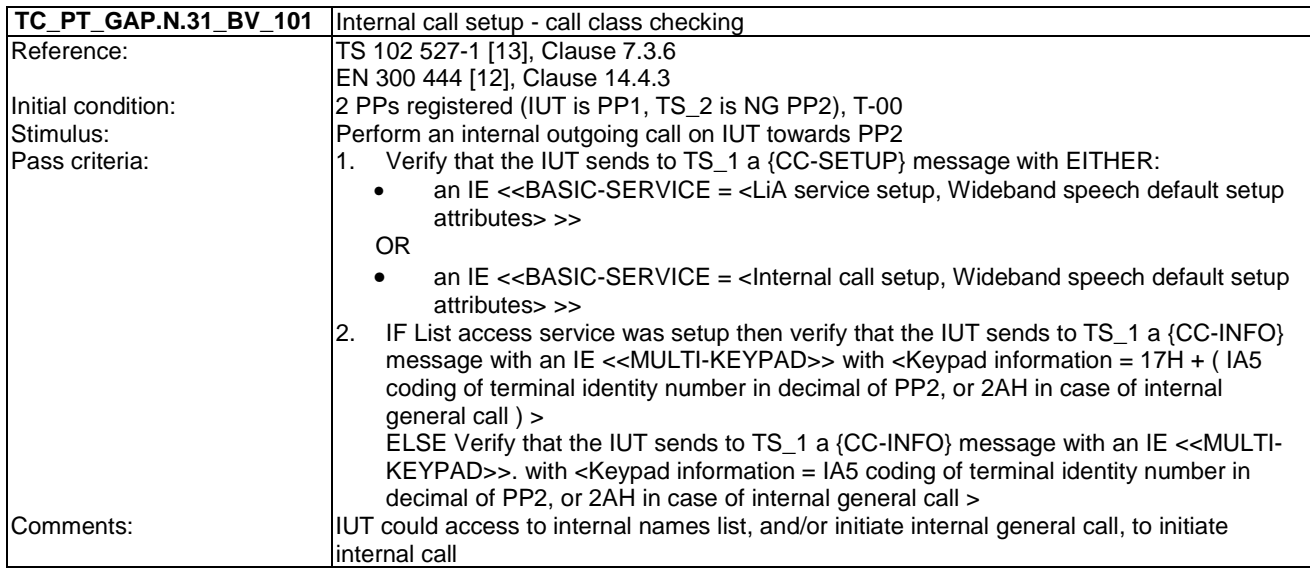

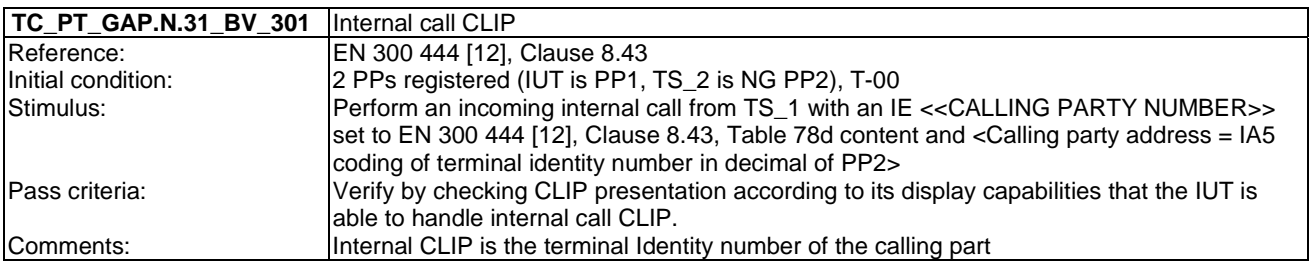

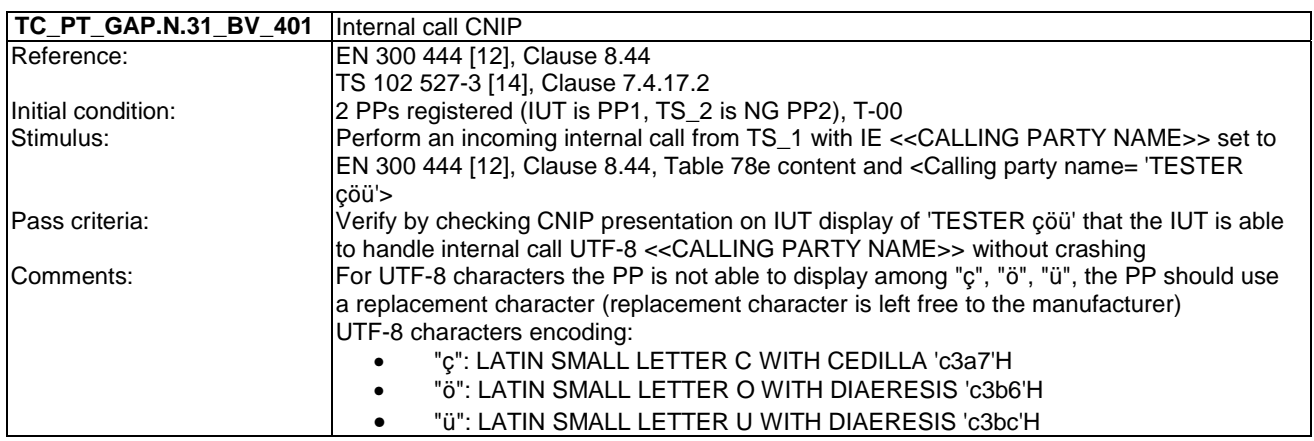

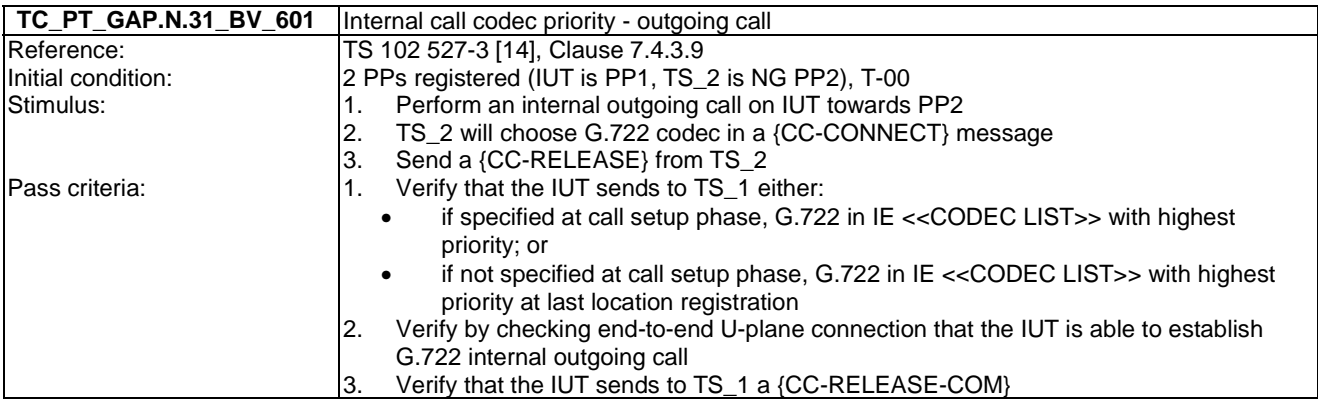

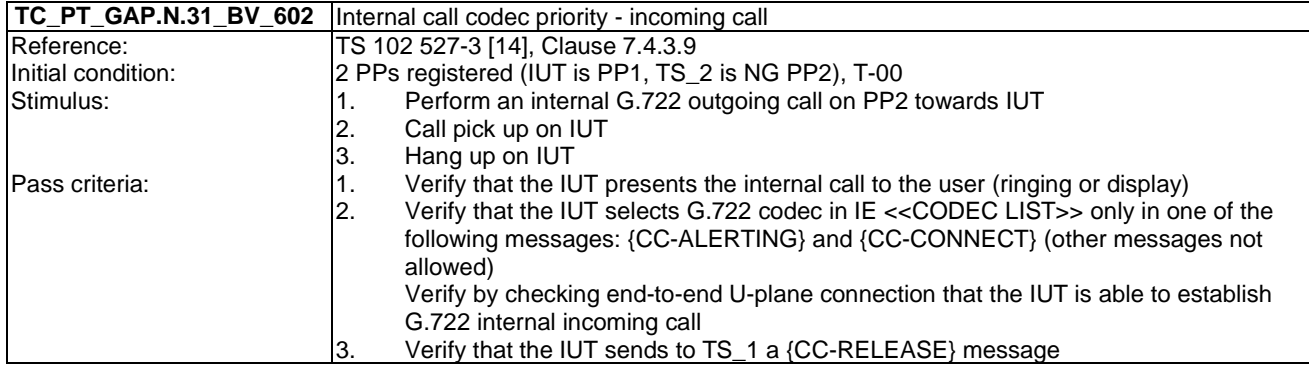

## 6.25 TC\_PT\_GAP.N.34 Calling Name Identification Presentation tests cases

Test subgroup objectives: to check the IUT's behaviours when receiving CNIP with the following consideration:

• As GAP.N.34\_2 "UTF-8 CNIP" is tested implicitly when testing GAP.N.34\_1 "Calling Name Identification Presentation (CNIP) Indication", there is no test case defined for this procedure.

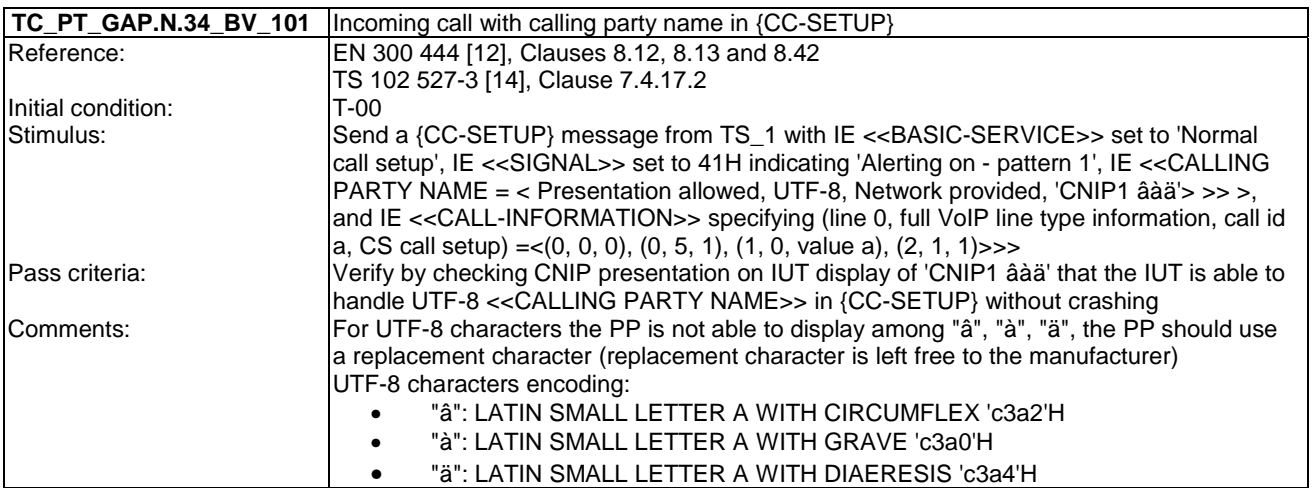

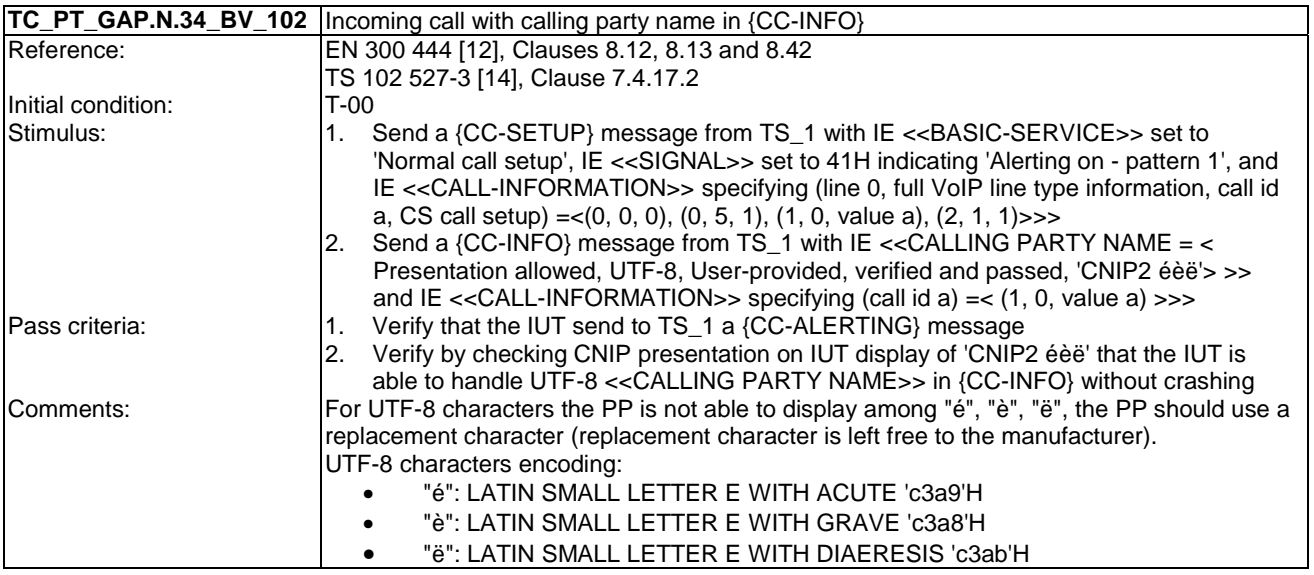

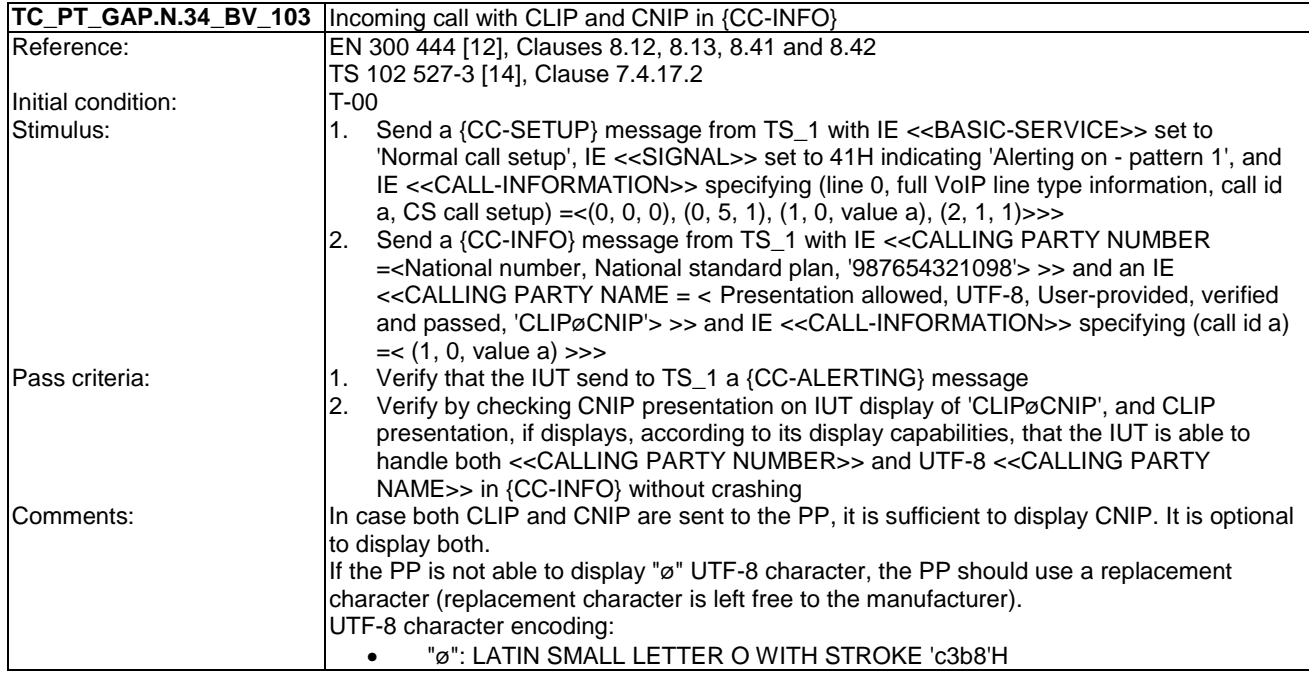

## 6.26 TC\_PT\_GAP.N.35 Enhanced security tests cases

Test subgroup objectives: to check the IUT's behaviours regarding Enhanced security features with the following consideration:

• As GAP.N.35\_4 "subscriptions requirements" procedure specifies only FP requirements, there is no test case defined for this procedure.

#### **Test equipment implementation requirements for enhanced security test cases**

• The 'reserved' field (bits a 32 to a 47) of Mt control messages for early encryption ("start encryption with cipher key-index", with command encoding 10xxB) shall contain the value 0000H.

#### **Declarations (see Annex A):**

- GAP.N.35\_2 "Re-keying during a call" procedure is optional on PP side, so the manufacturer shall declare if it is supported.
- GAP.N.35\_3 "Early encryption" procedure is optional on PP side, so the manufacturer shall declare if it is supported.

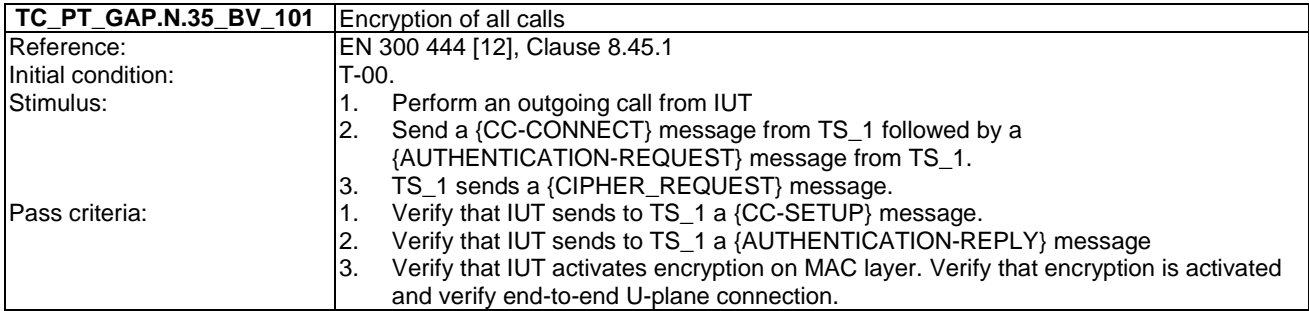

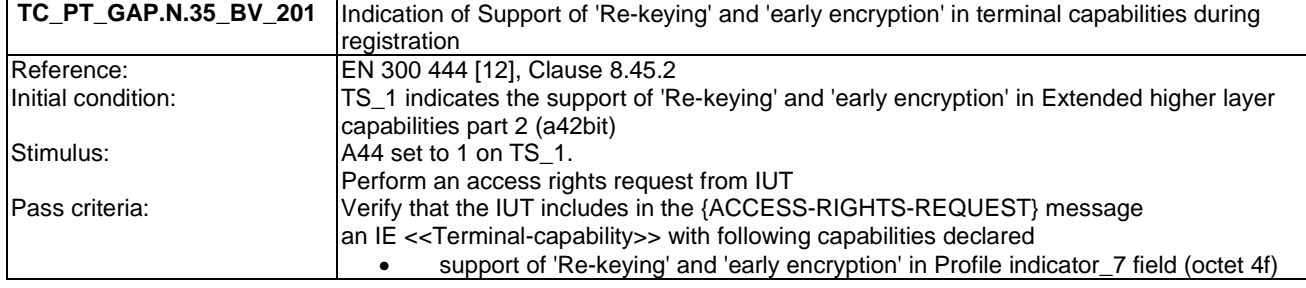

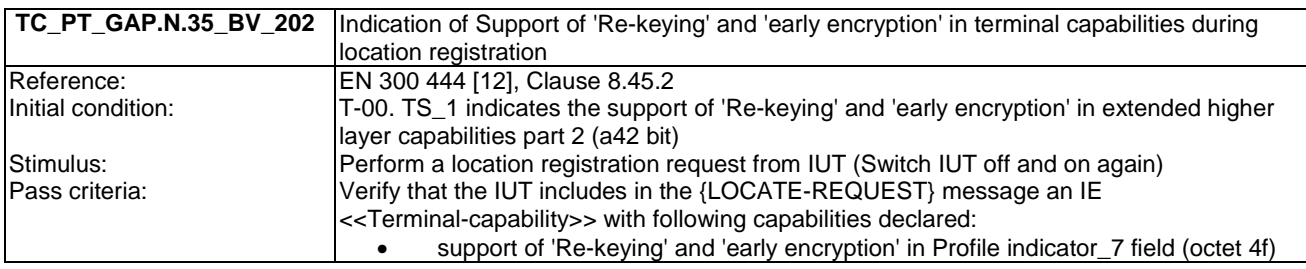

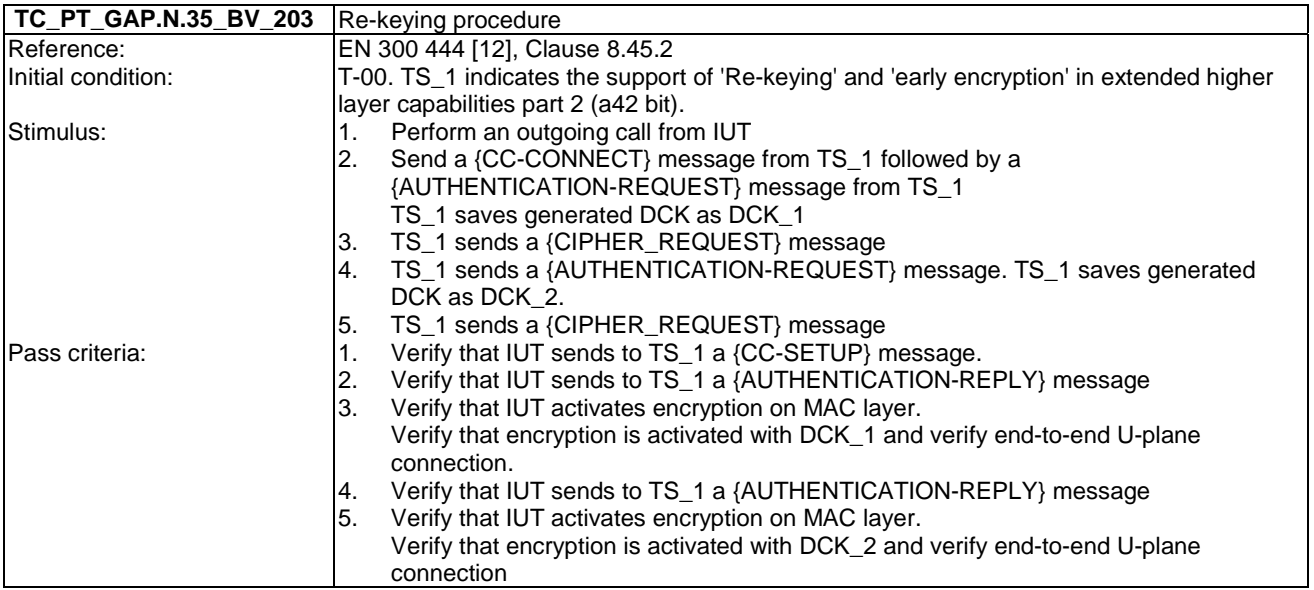

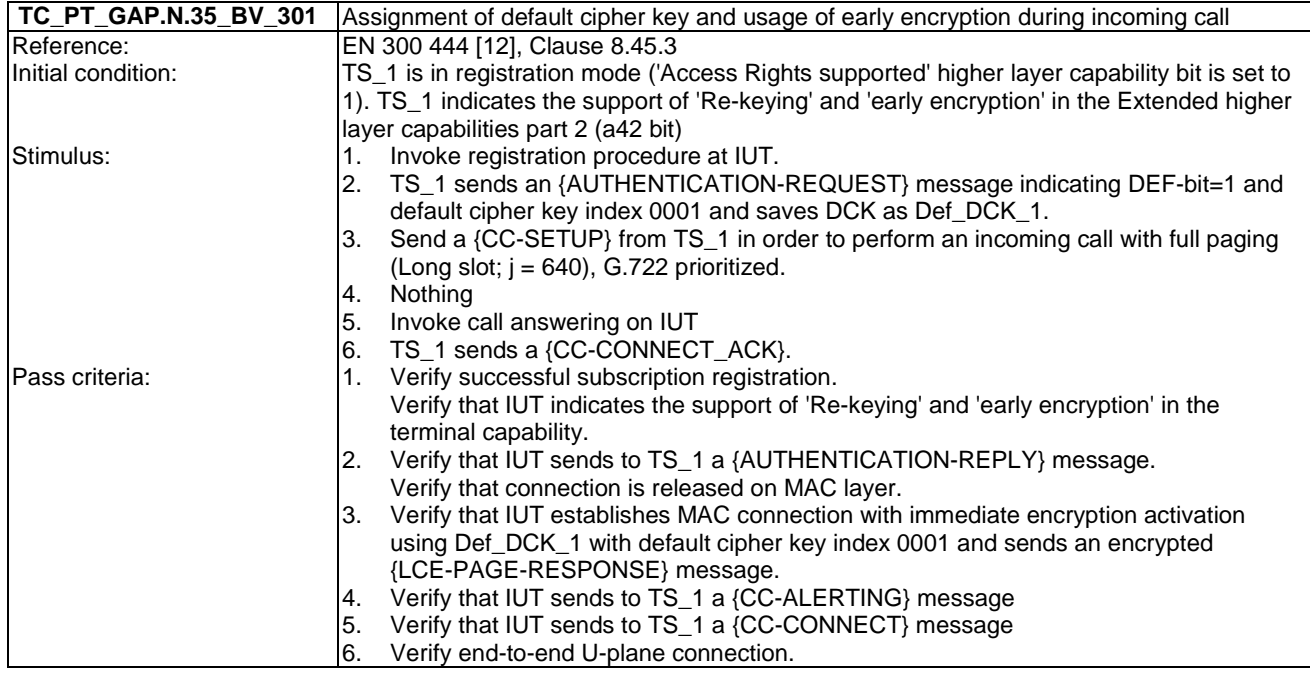

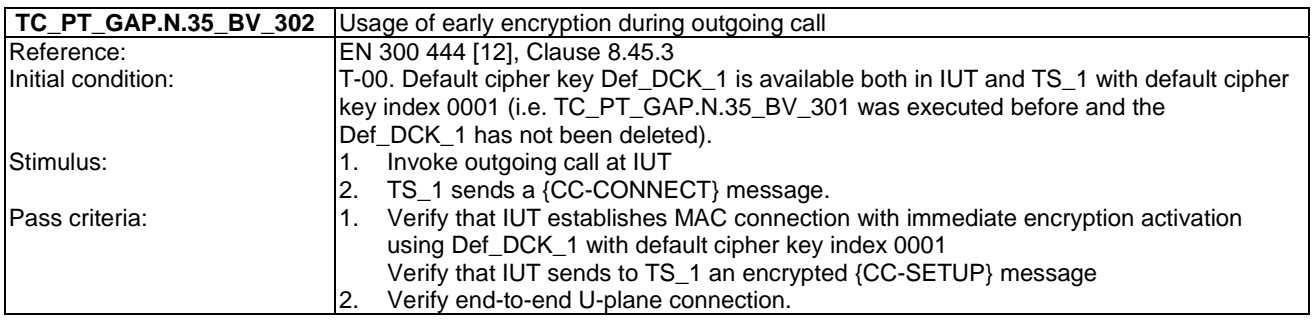

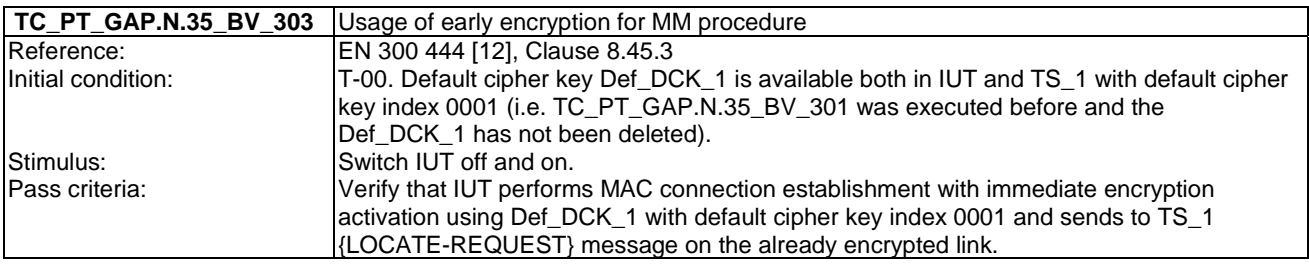

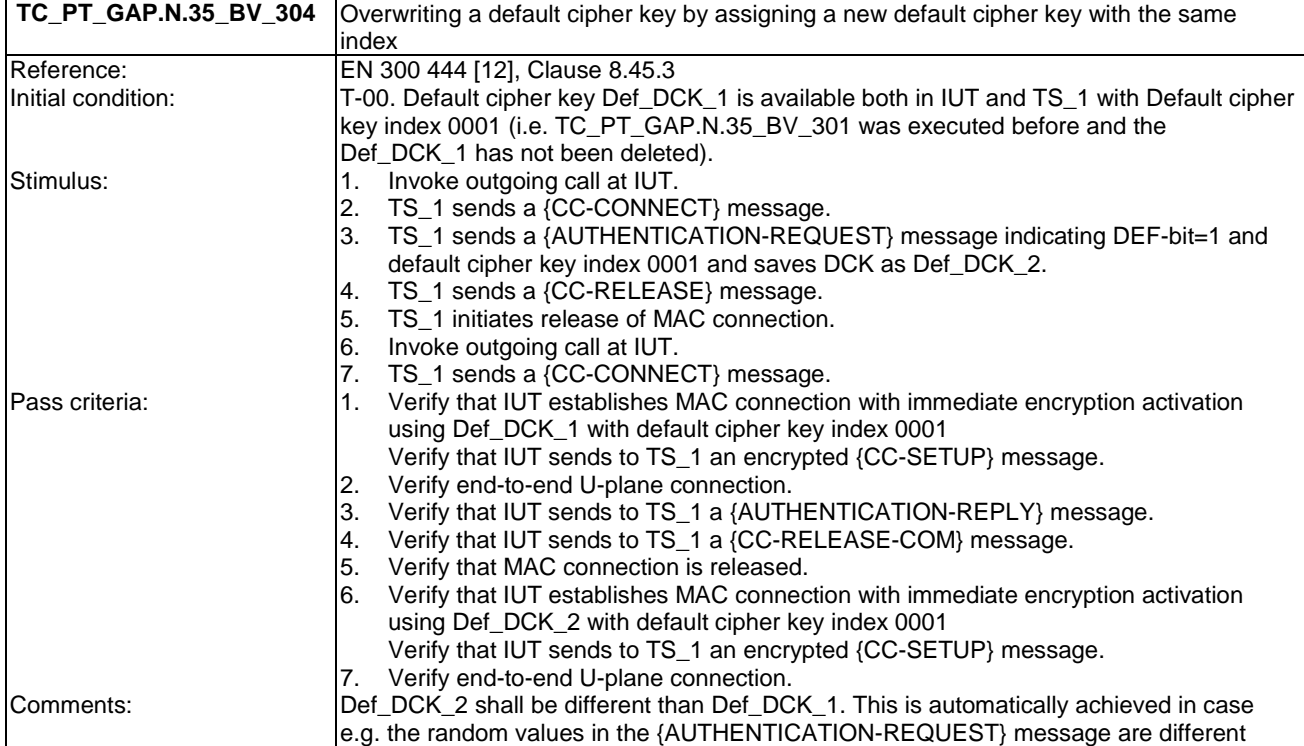

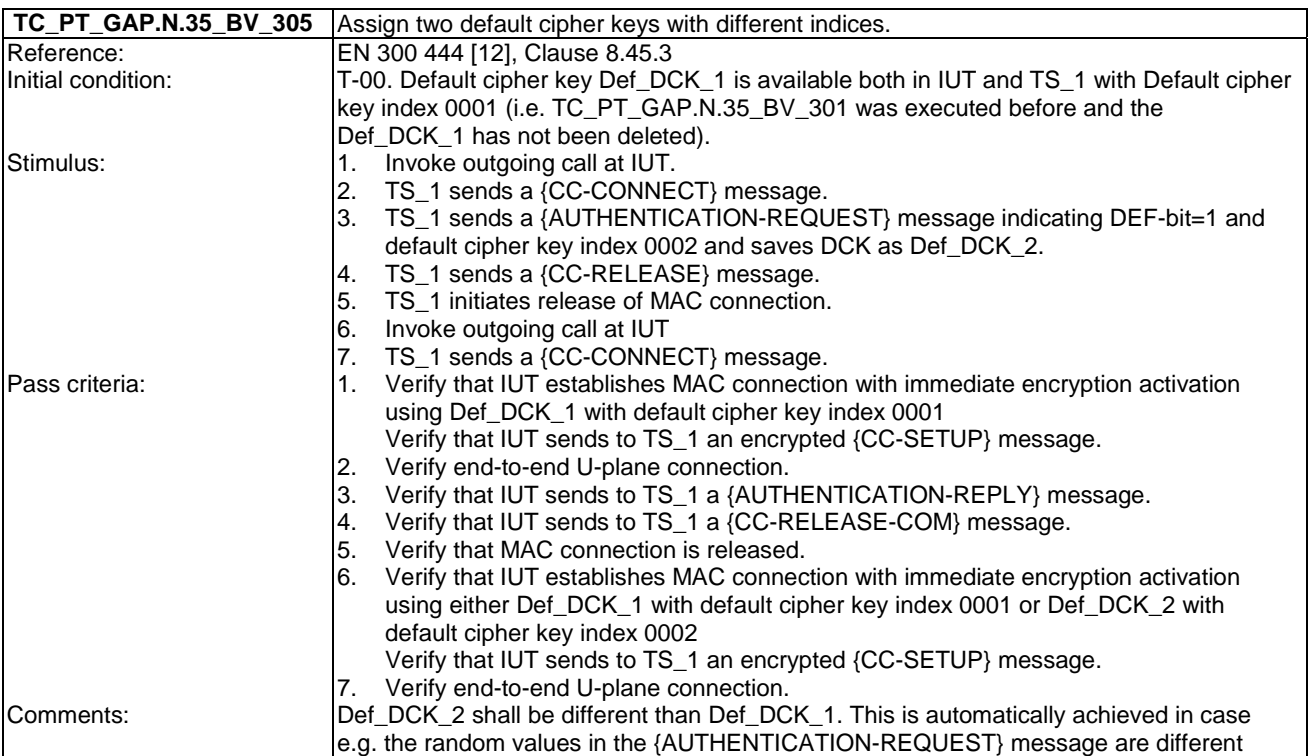

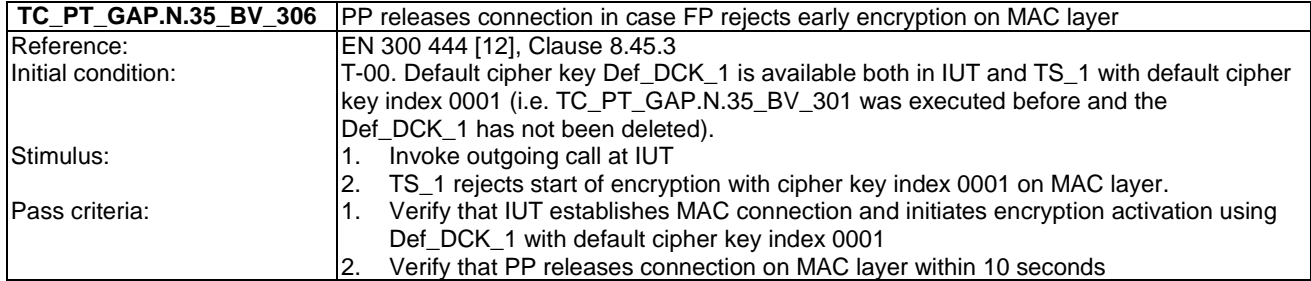

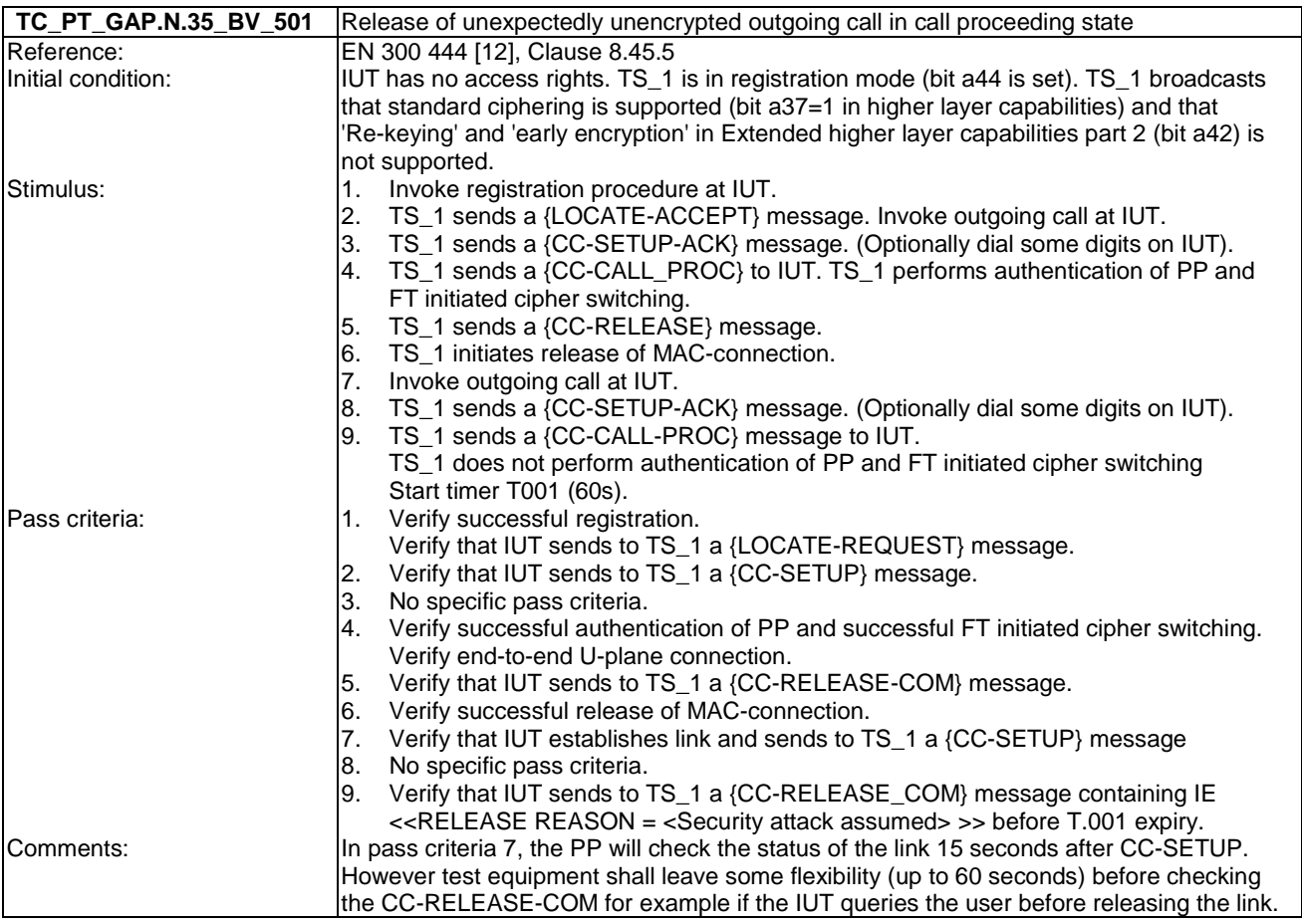

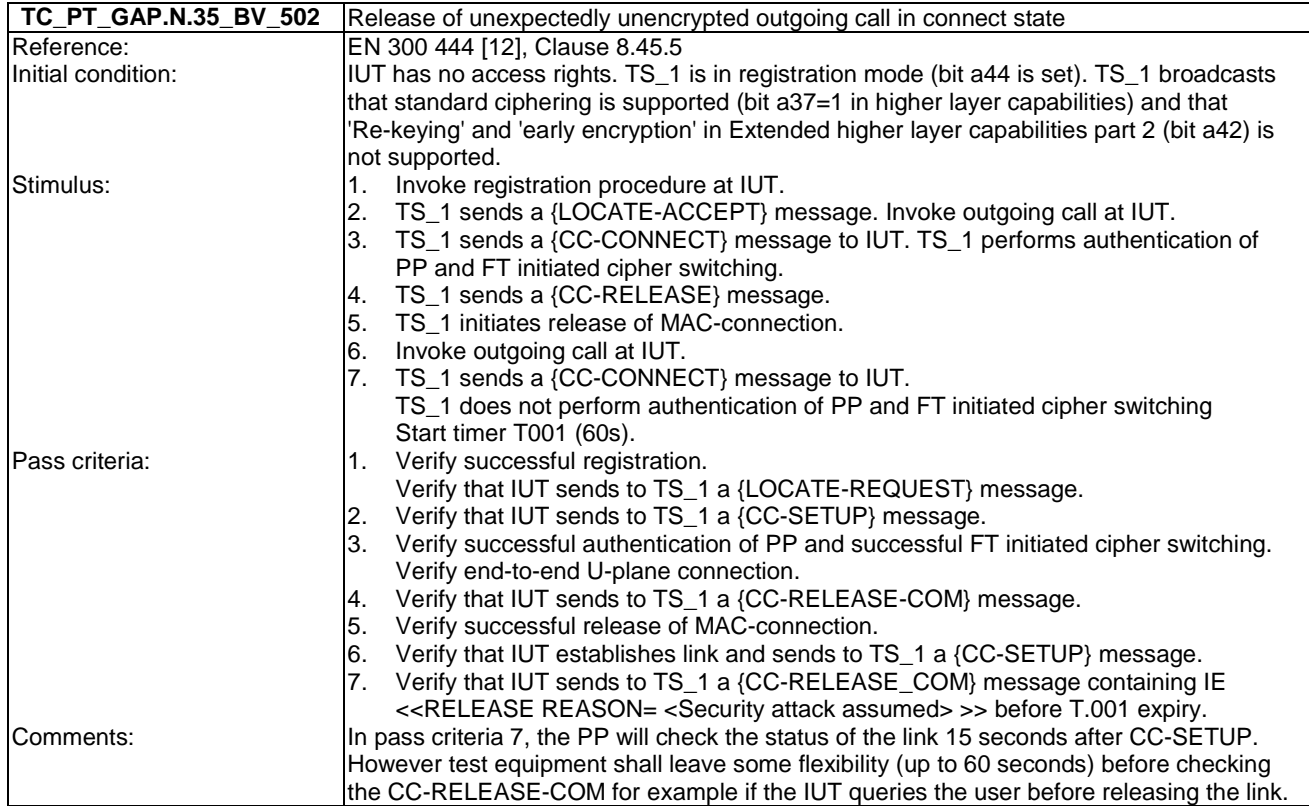

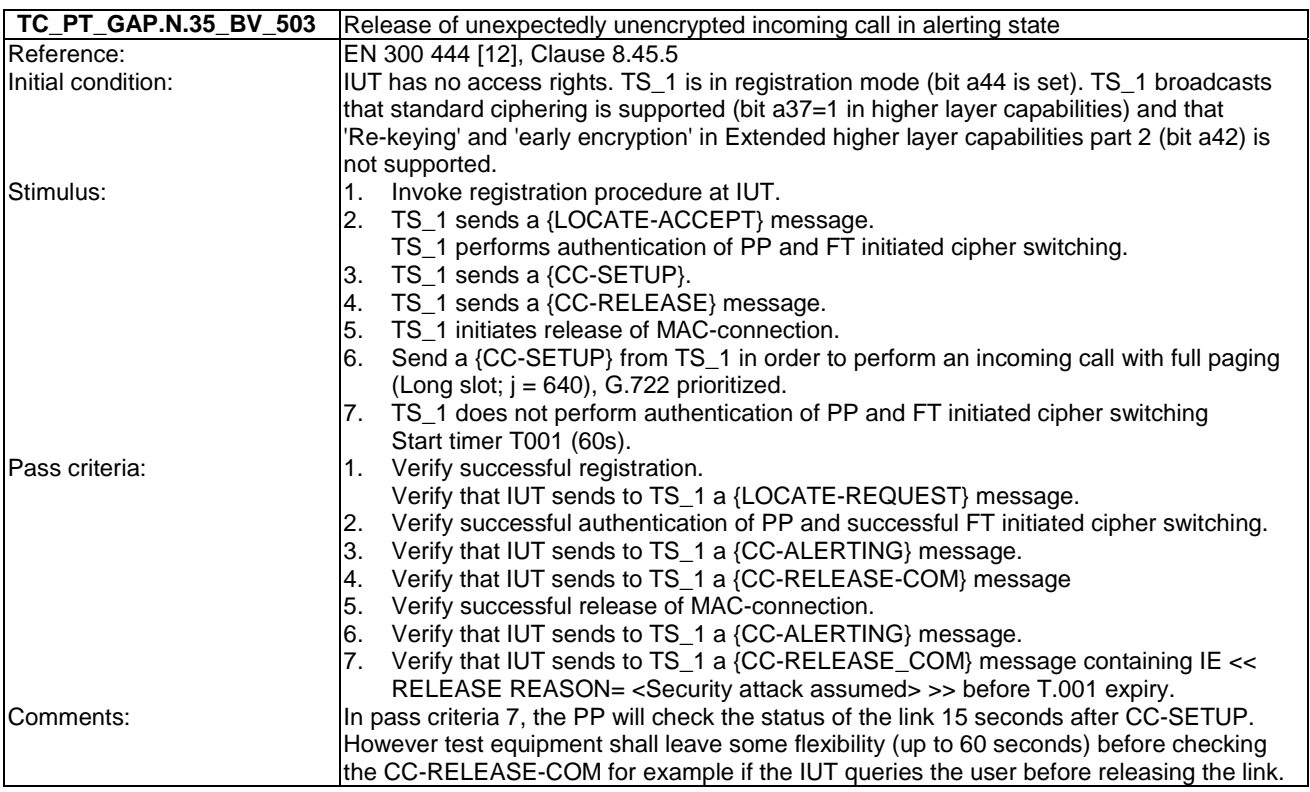

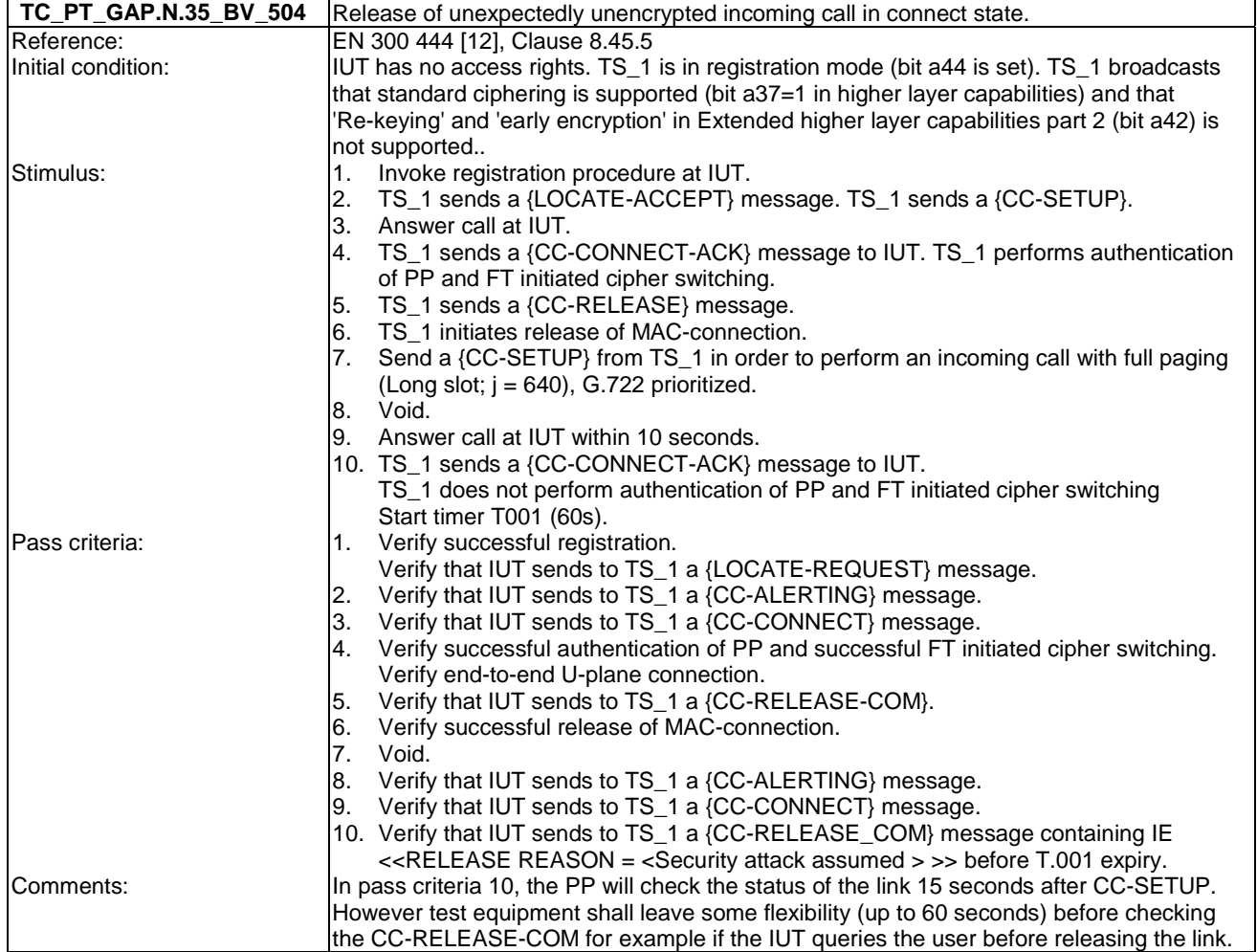

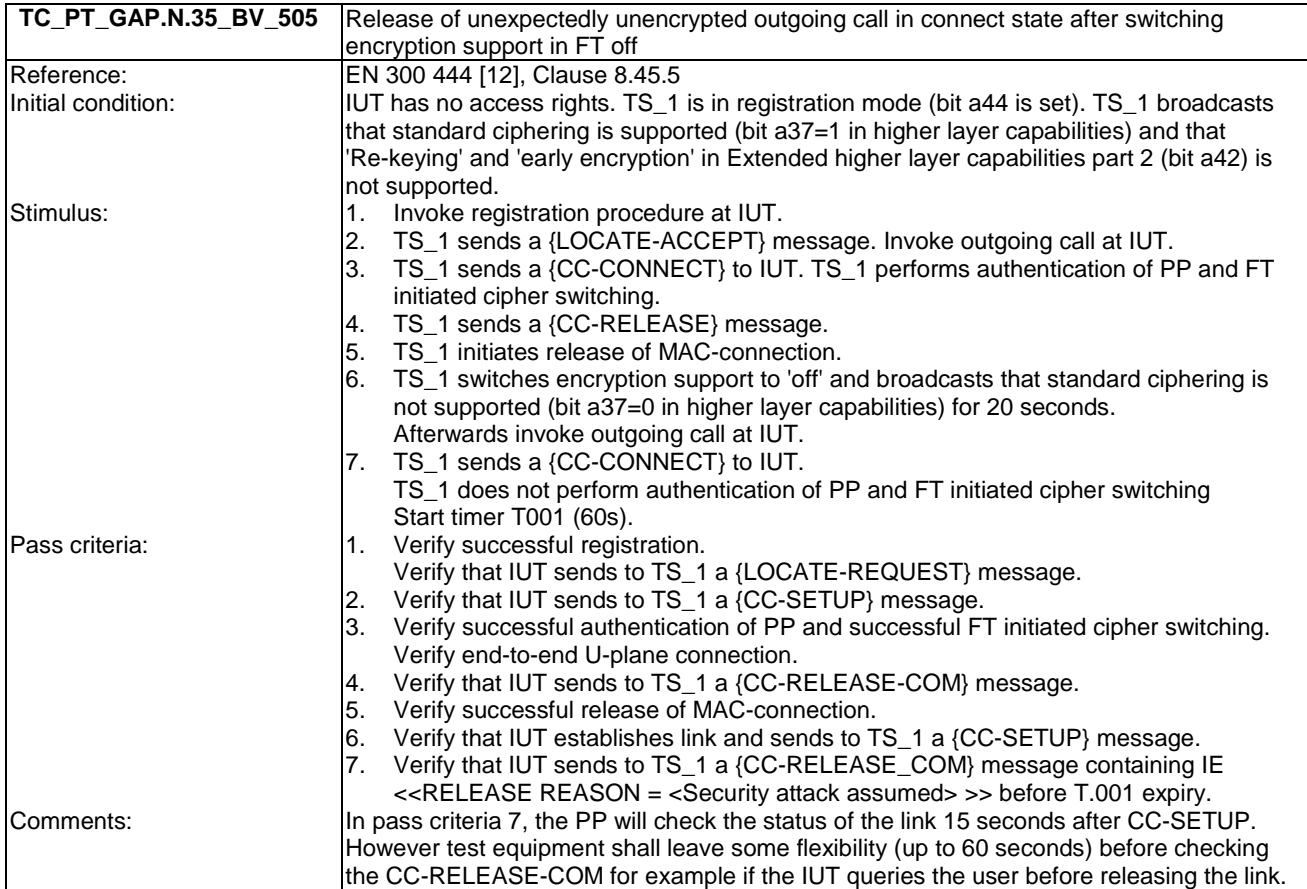

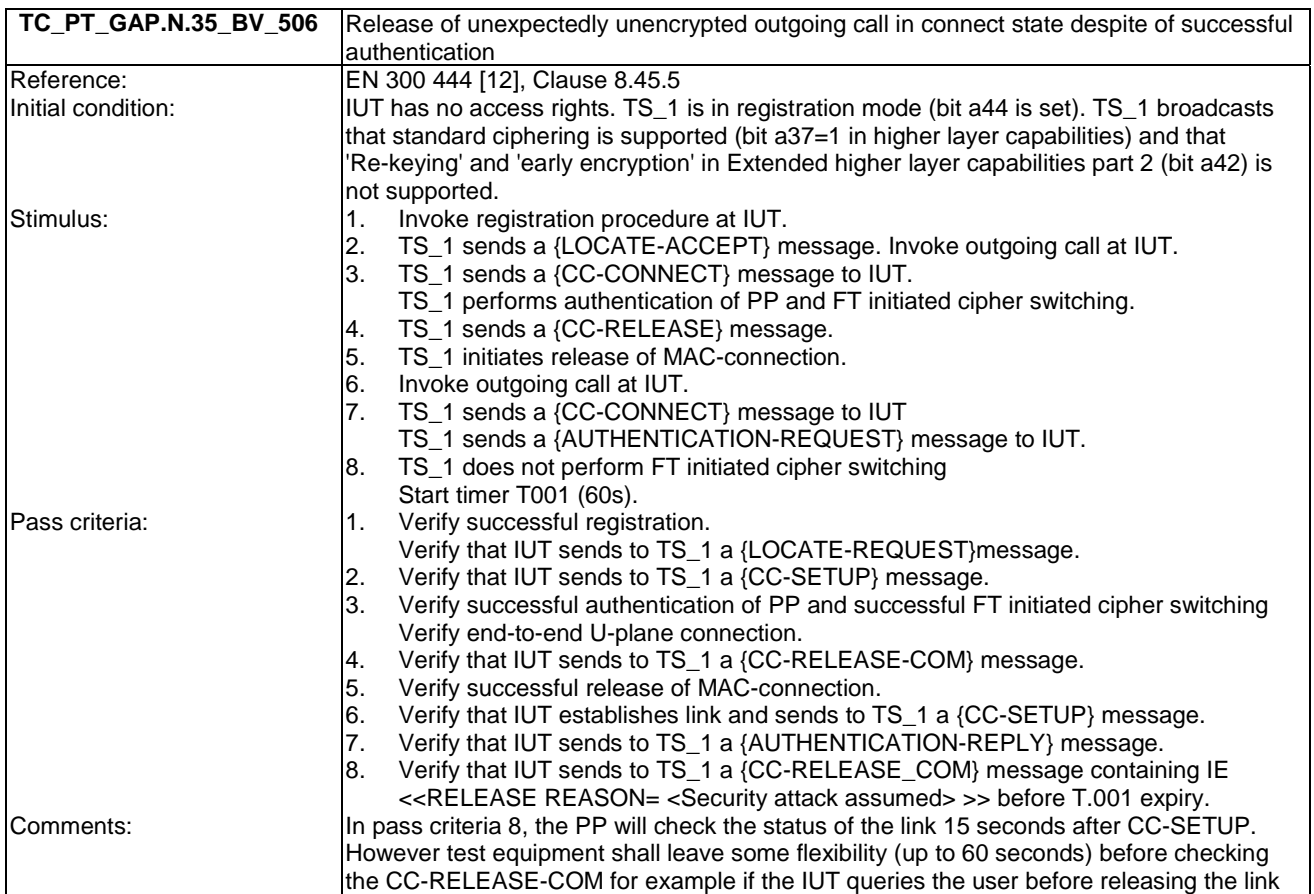

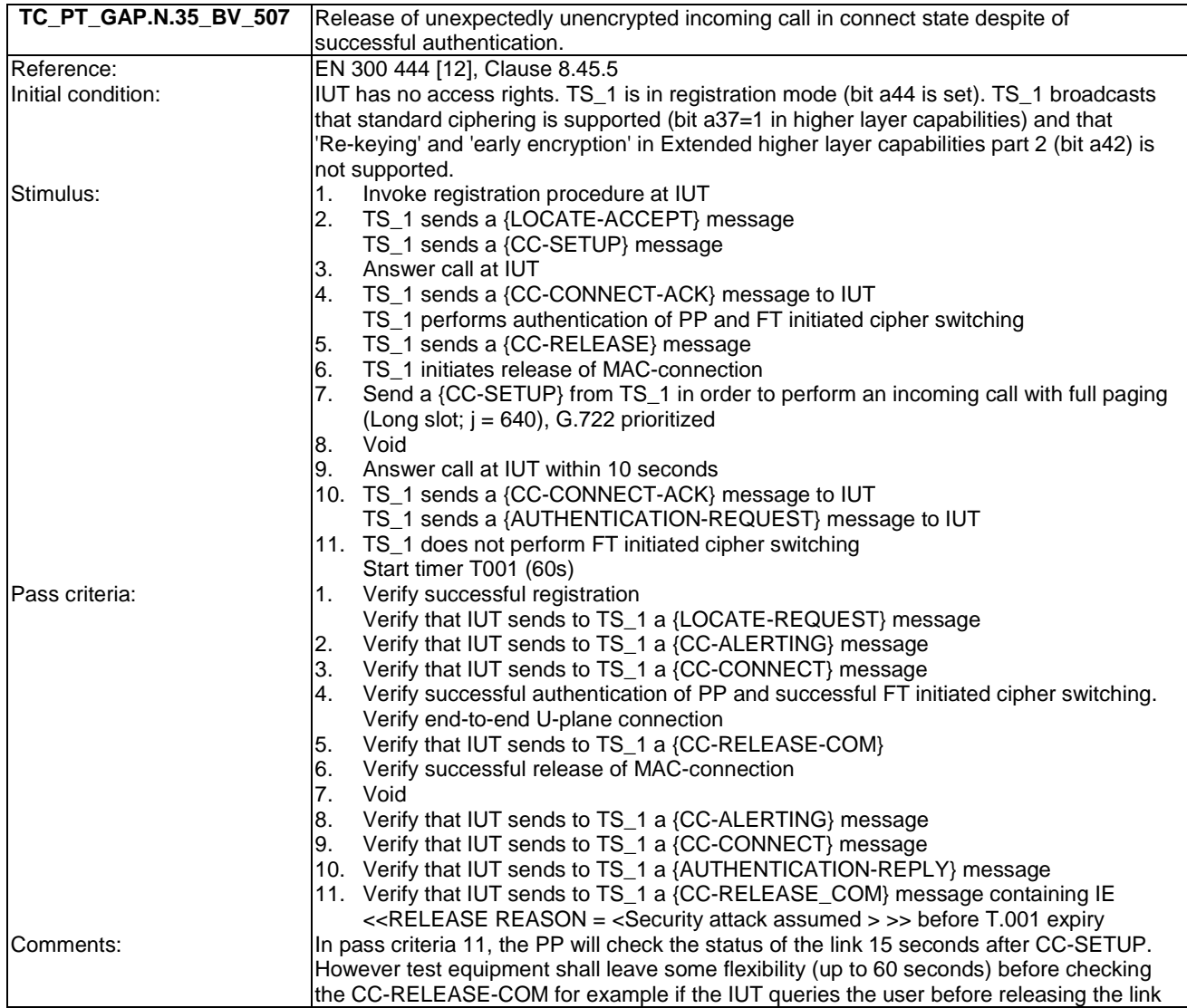

## 6.27 TC\_PT\_NG1.A.1 Easy PIN code registration tests cases

Test subgroup objectives: to check the IUT's behaviours regarding easy PIN-code registration.

#### **Declarations (see Annex A):**

• NG1.A.1\_3 "Base station name selection" procedure is optional. So the manufacturer shall declare if it is supported.

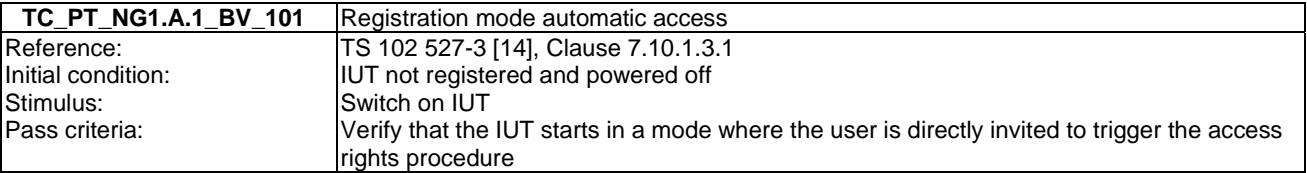

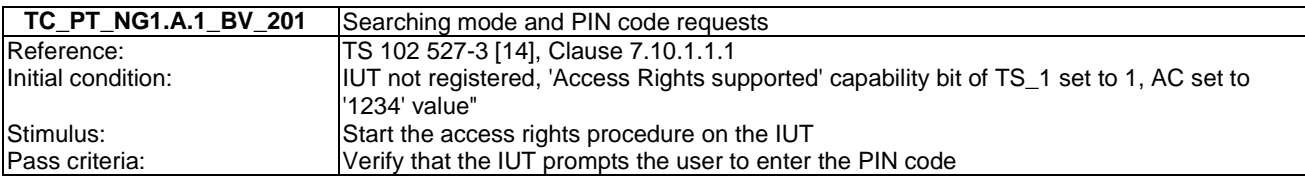

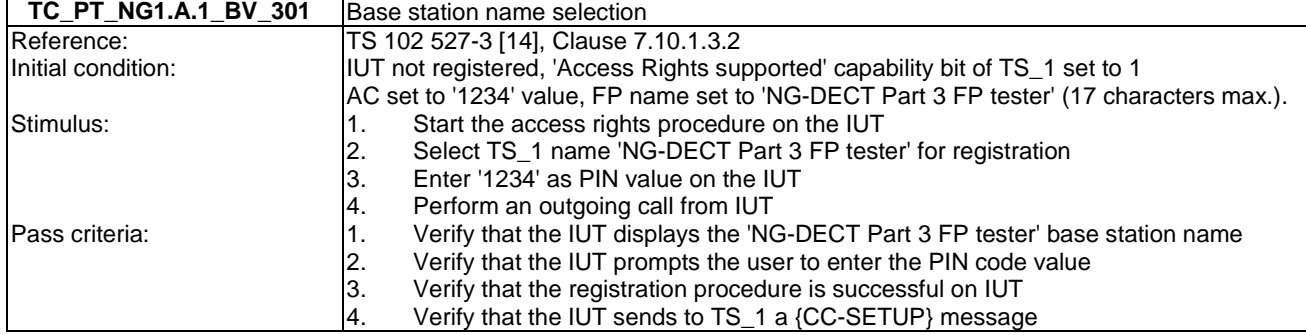

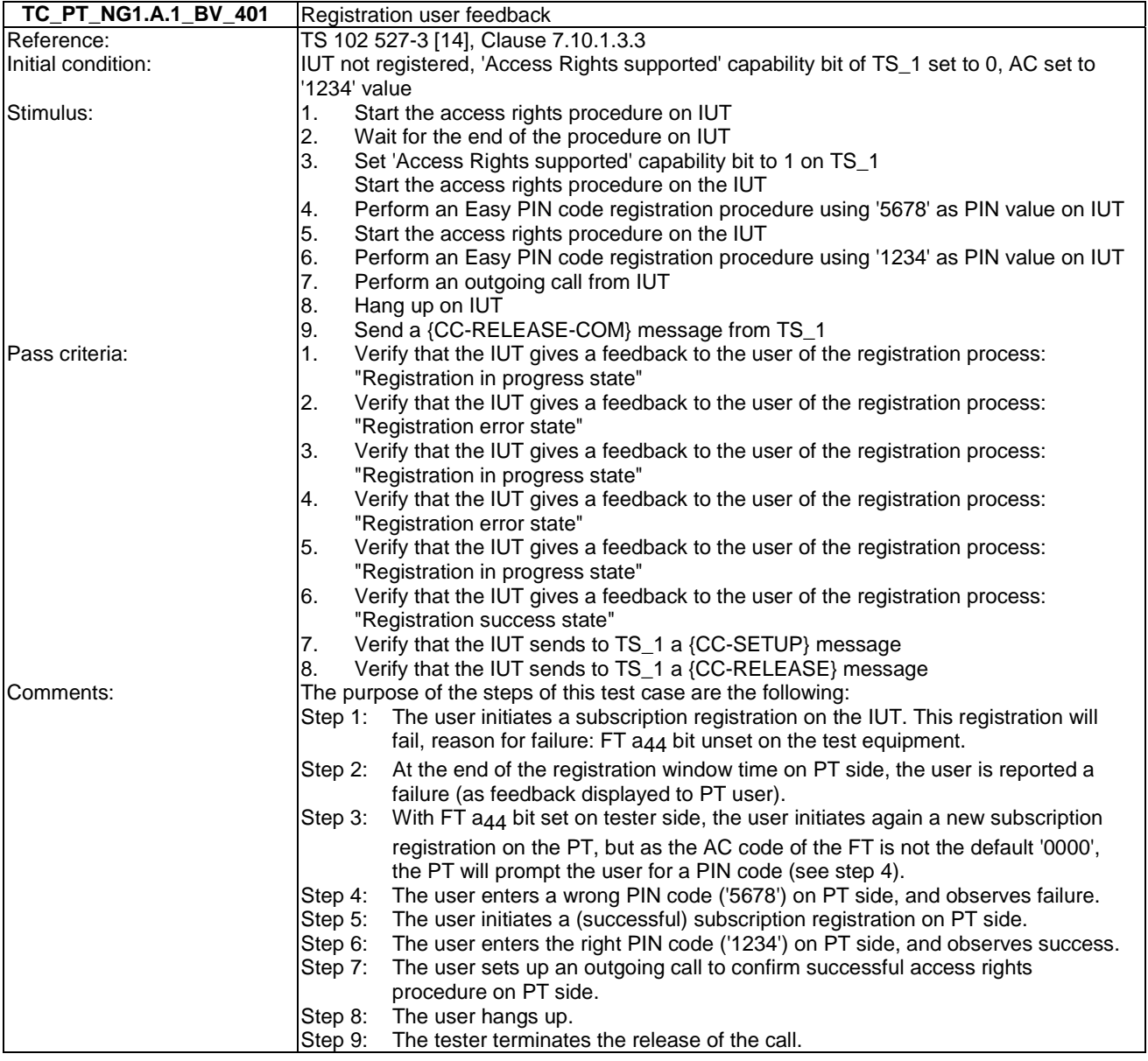

# 6.28 TC PT NG1.A.2 Easy pairing registration tests cases

Test subgroup objectives: to check the IUT's behaviours regarding easy pairing registration taking into account the following considerations:

- As NG1.A.2\_1 "Easy pairing description" is tested implicitly when testing NG1.A.2\_4 "Searching mode request", there is no test case defined for this procedure.
- As NG1.A.2\_2 "Registration mode automatic access" is tested when testing NG1.A.2\_4 "Searching mode request", there is no test case defined for this procedure.
- As NG1.A.2\_3 "Base station limited registration mode" is a FP capacity, there is no PP test case defined for this procedure.
- As NG1.A.2\_5 "Base station name selection" is tested when testing NG1.A.1\_3 "Base station name selection", there is no test case defined for this procedure.
- As NG1.A.2\_6 "Registration user feedback" is tested when testing NG1.A.1\_4 "Registration user feedback", there is no test case defined for this procedure.

#### **Declarations (see Annex A):**

• NG1.A.1\_3 "Base station name selection" is optional. So the manufacturer shall declare if it is supported.

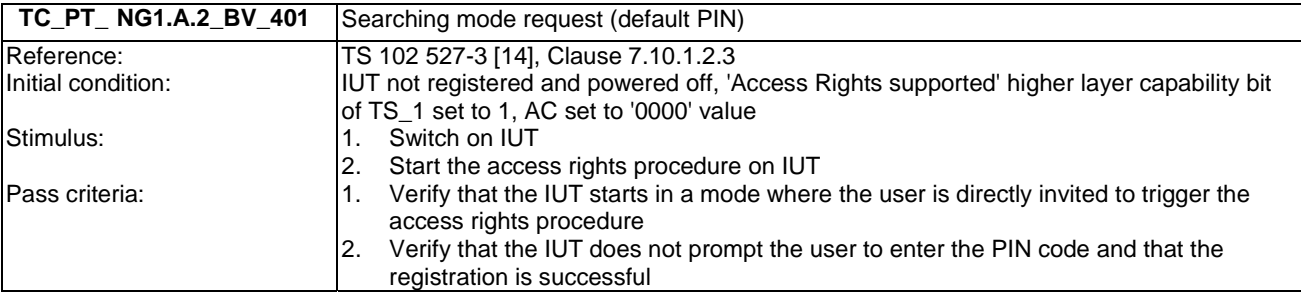

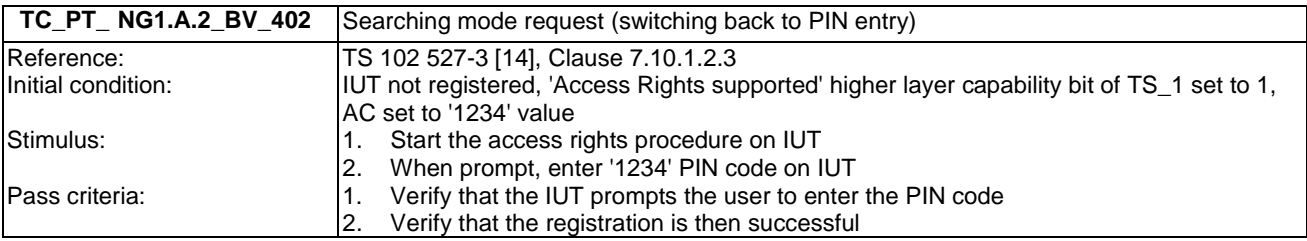

### 6.29 TC\_PT\_NG1.A.3 Handset locator tests cases

Test subgroup objectives: to check the IUT's behaviours regarding handset locator.

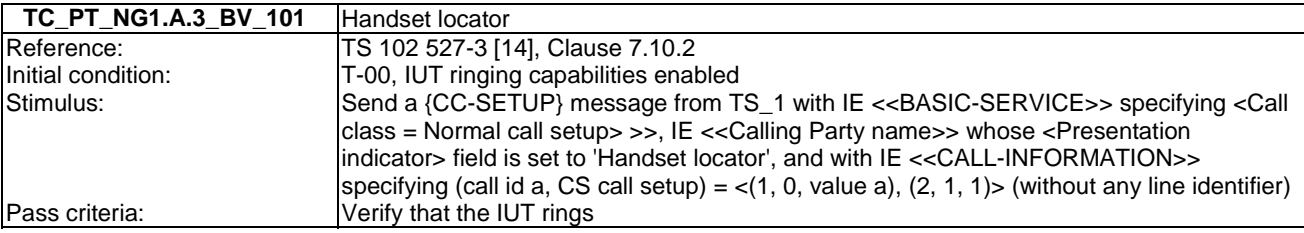

# 7 Fixed Part Test specification

This clause includes lists of the test groups relevant for a NG-DECT fixed part. Test cases are ordered like network features followed by application features (TS 102 527-3 [14], Clauses 6.4 and 6.9).

The NG-DECT fixed part under test shall be connected to a network when running the tests suite.

# 7.1 TC\_FT\_NG1.N.1 Codec negotiation tests cases

Test subgroup objectives: to check the IUT's behaviours when negotiating a codec.

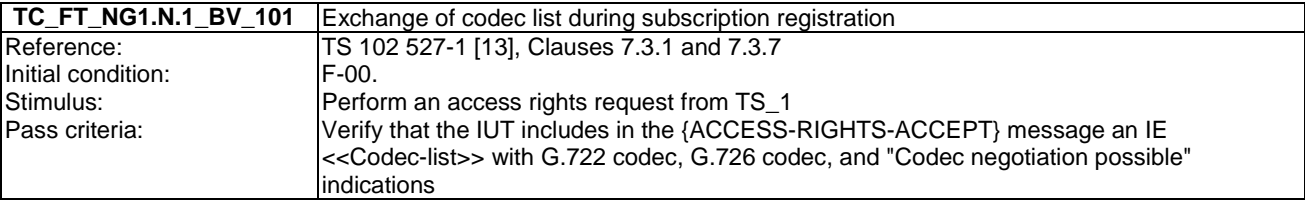

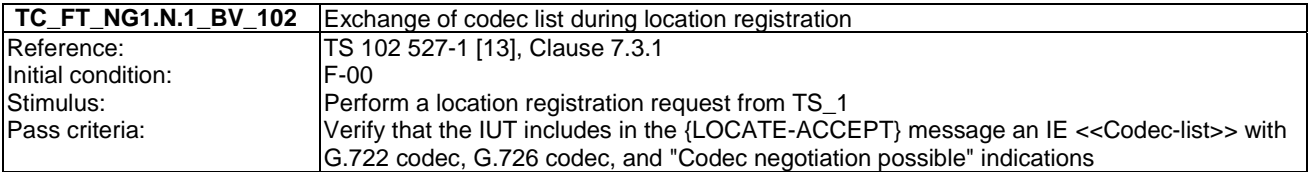

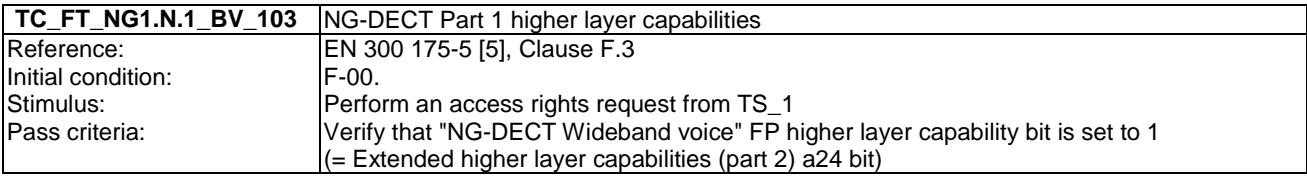

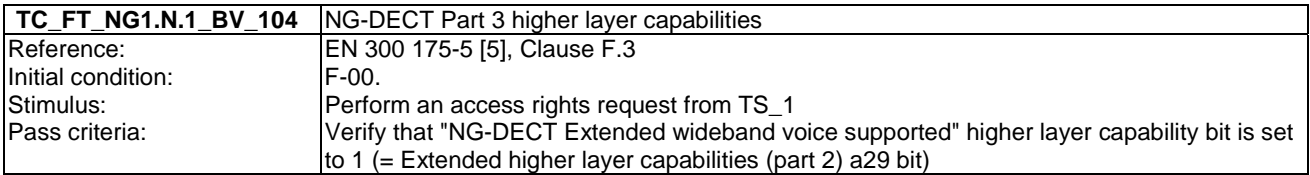

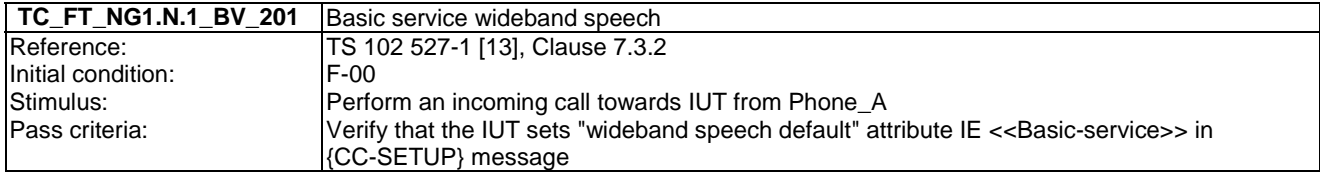

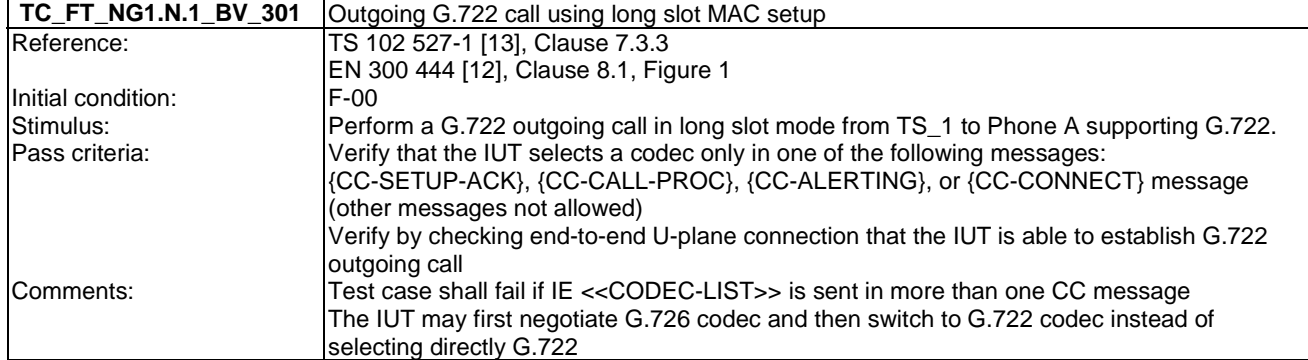

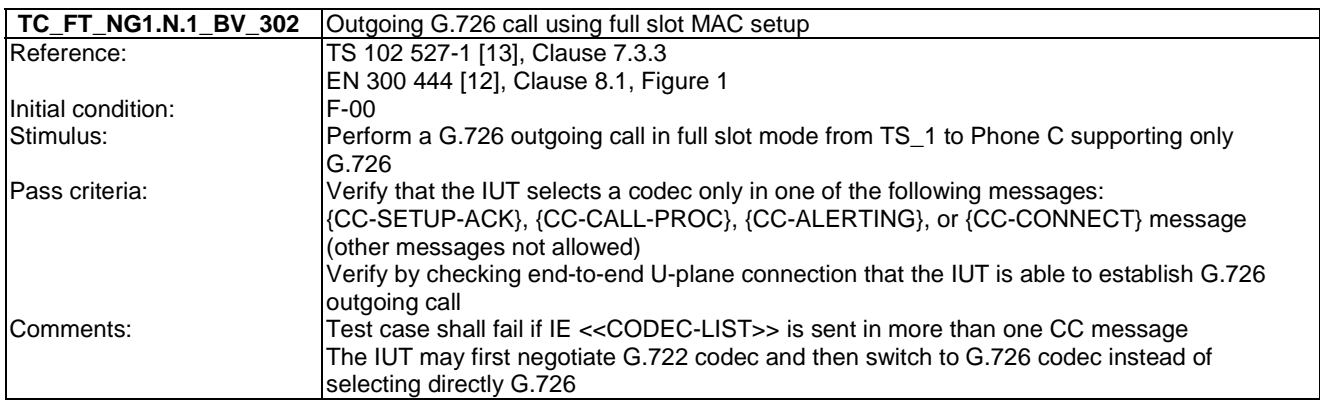

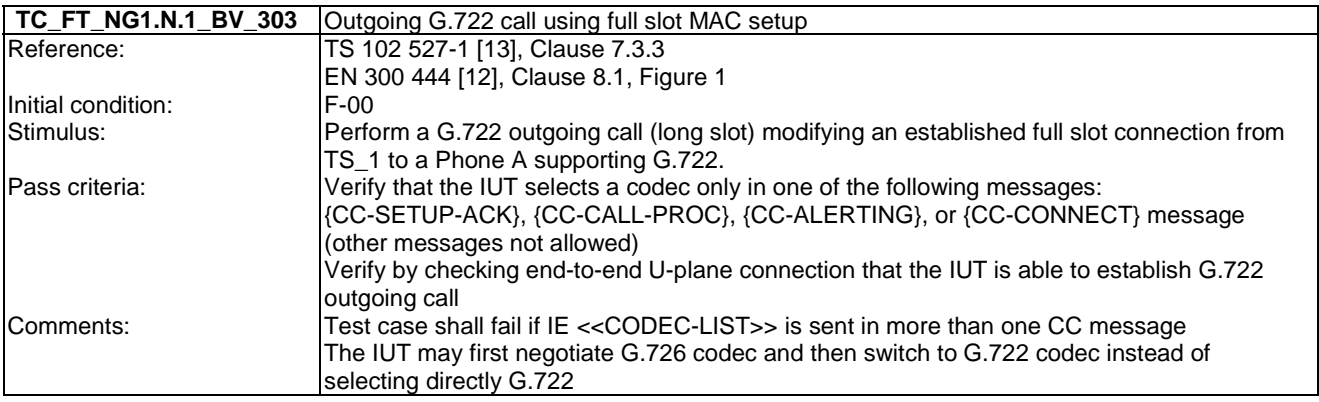

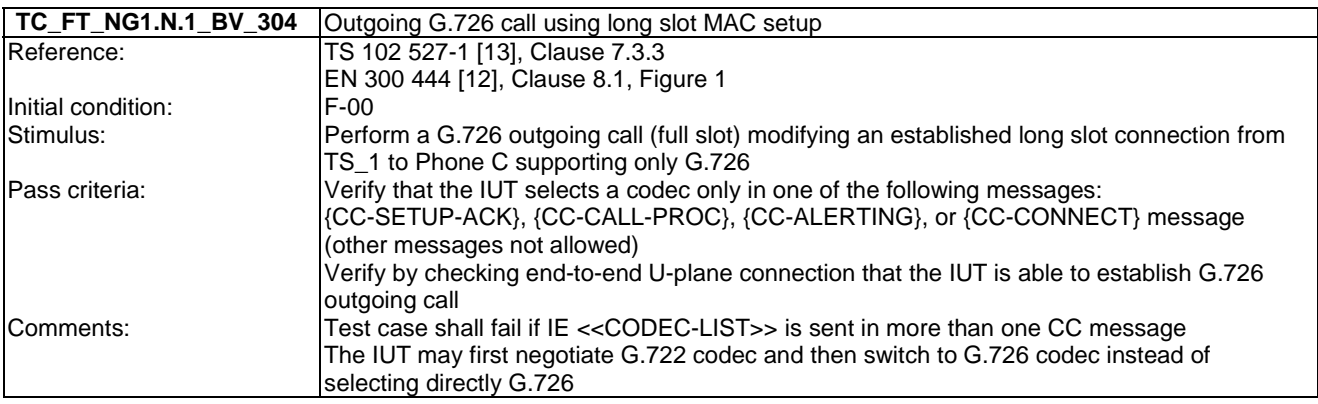

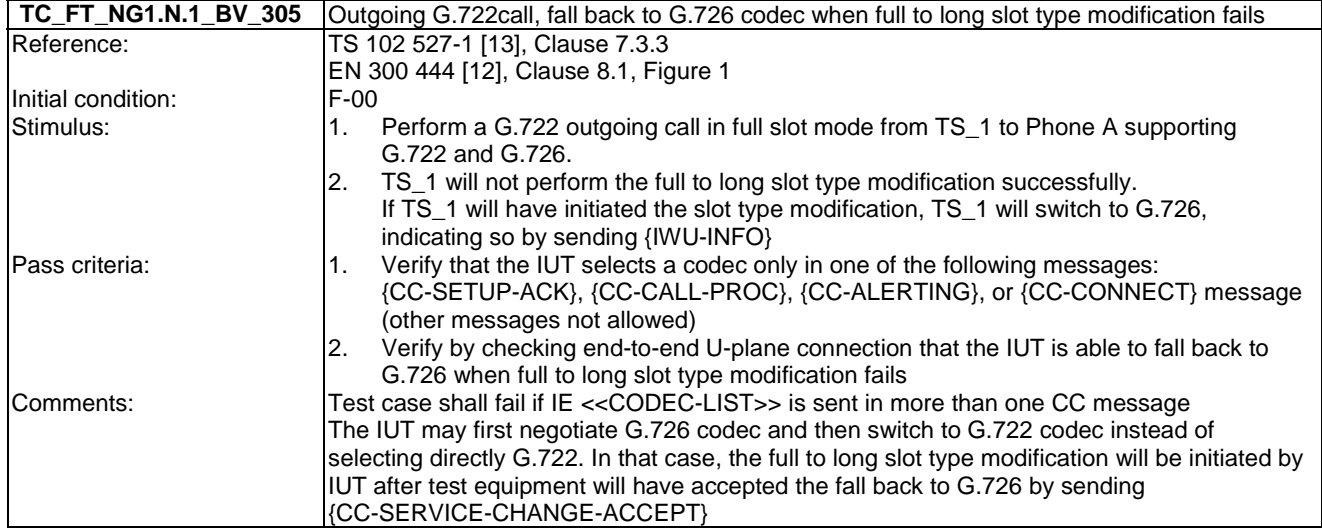

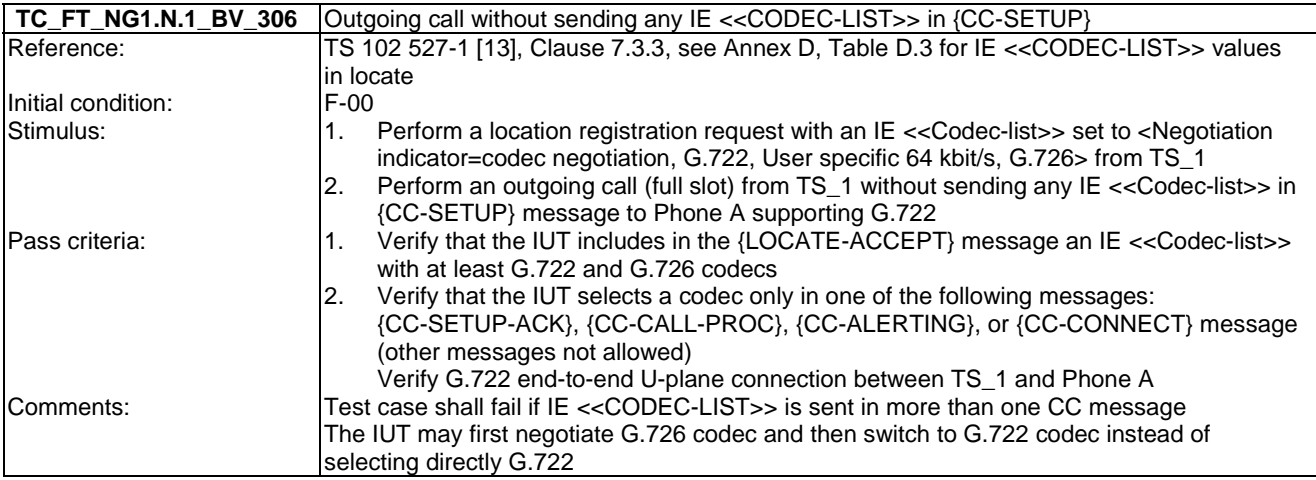

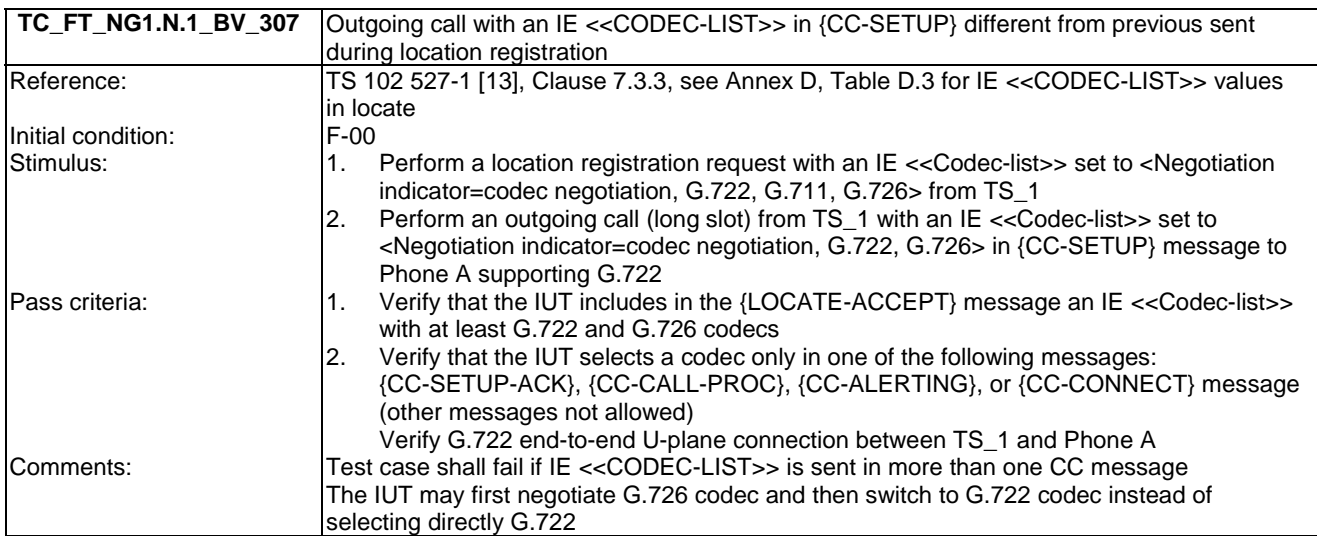

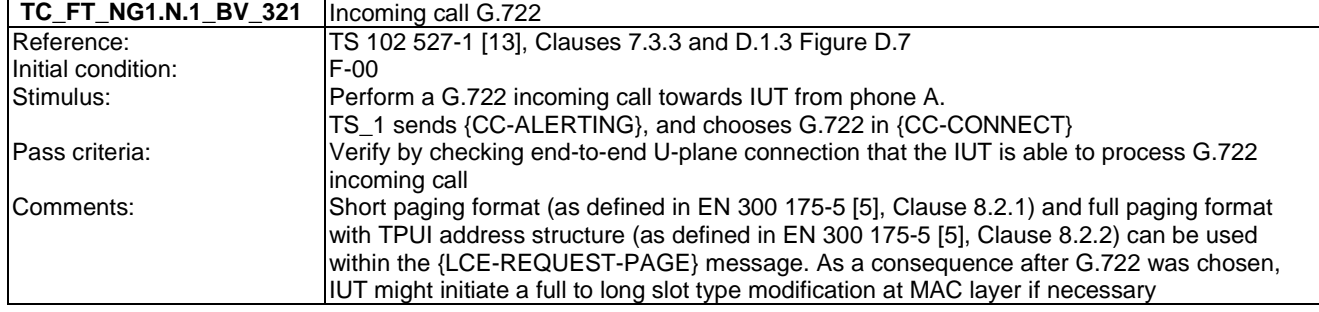

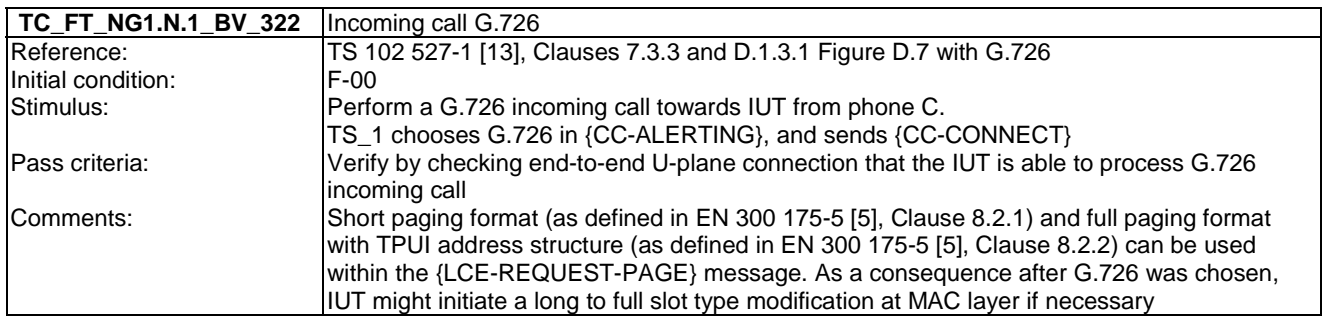

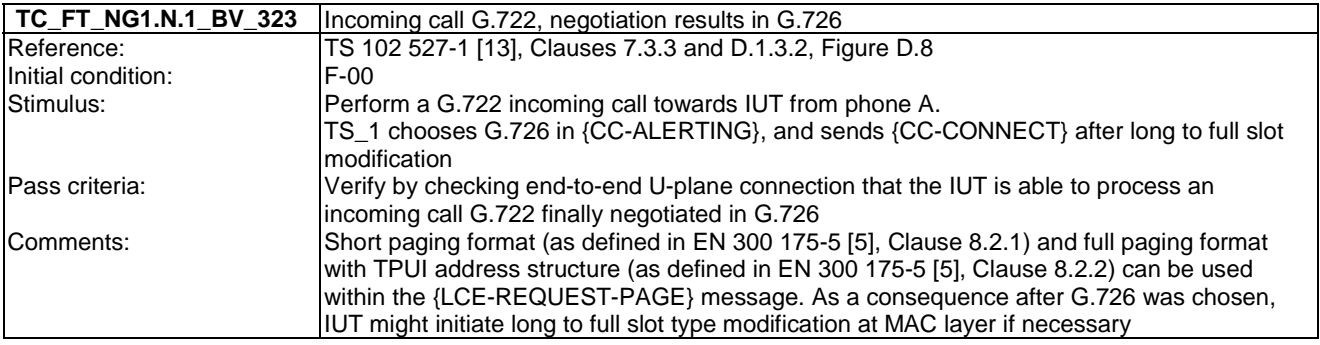

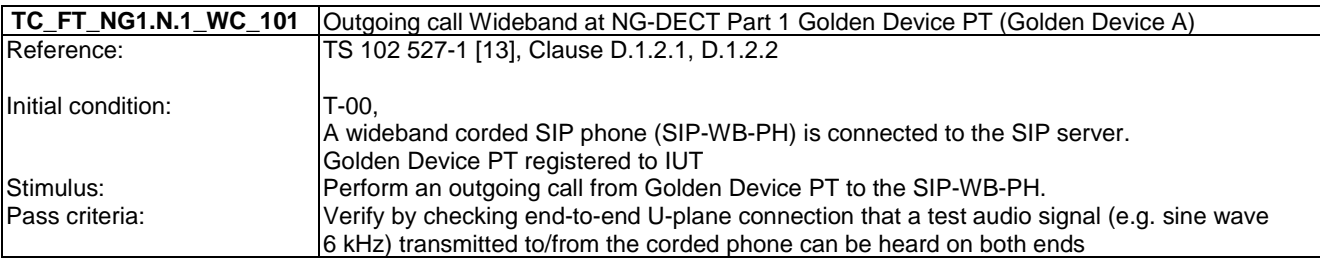

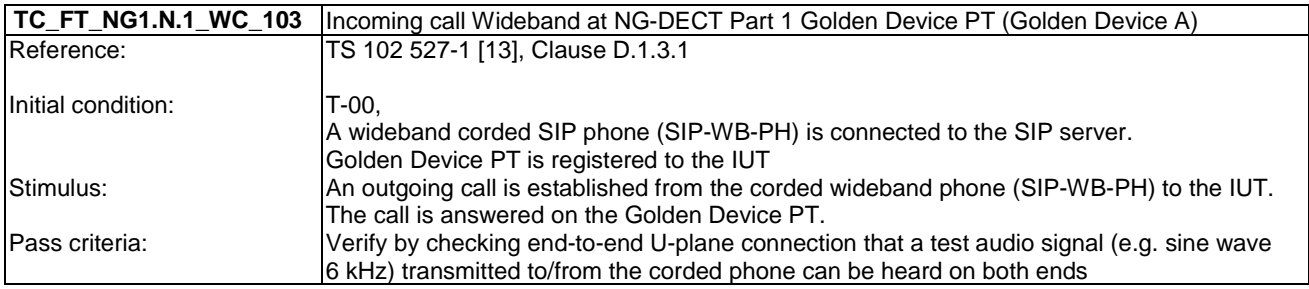

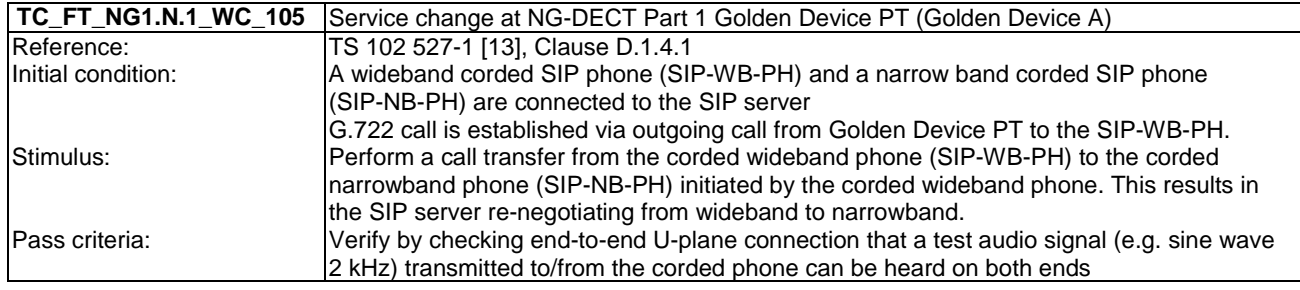

### 7.2 TC\_FT\_NG1.N.2 Codec switching tests cases

Test subgroup objectives: to check the IUT's behaviours during codec switching with the following consideration:

• As a codec change initiates by a PP during an established communication does not correspond to a common use case, there is no test case defined for this feature on FP side.

## 7.3 TC\_FT\_NG1.N.3 Missed call notification tests cases

Test subgroup objectives: to check the IUT's ability to handle missed call notification with the following consideration:

• NG1.N.3\_2 "Missed call notification" procedure is also tested when testing NG1.N.16\_17 "Missed calls list" procedure due to the "Simultaneous 'list change indication'" requirement.

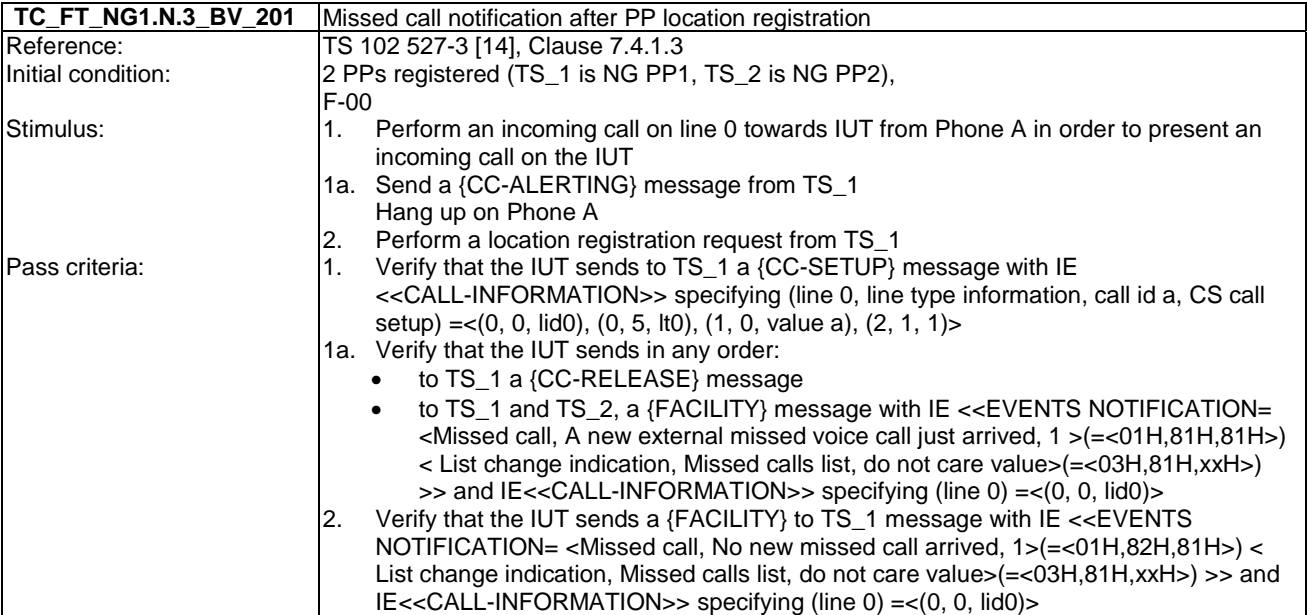

### 7.4 TC\_FT\_NG1.N.4 Voice message waiting notification tests cases

Test subgroup objectives: to check the IUT's ability to handle voice message waiting notification.

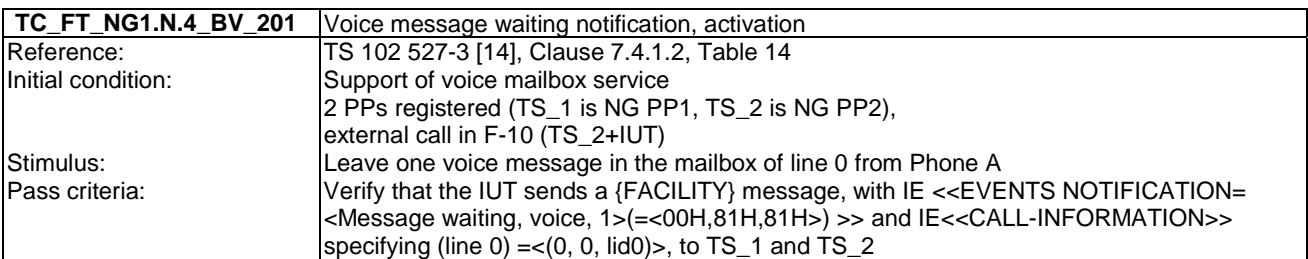

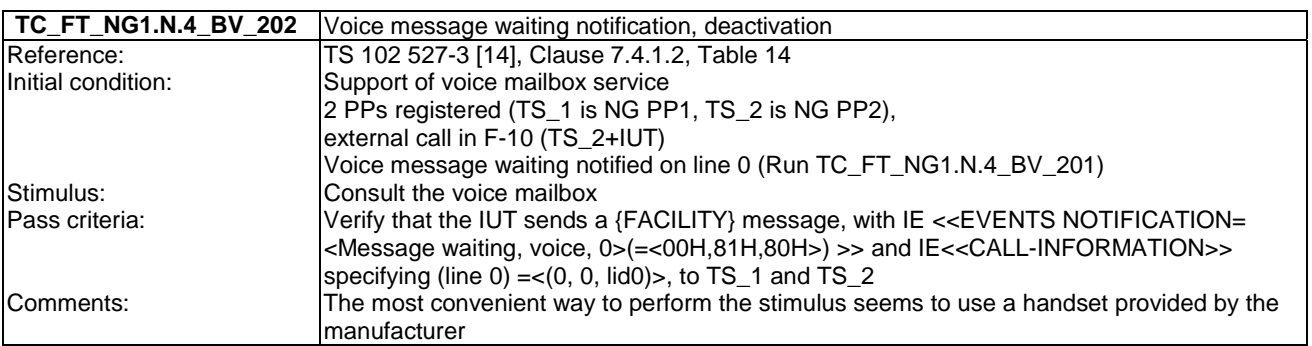

## 7.5 TC\_FT\_NG1.N.5 Date and time synchronization tests cases

Test subgroup objectives: to check the IUT's behaviours regarding date and time synchronization.

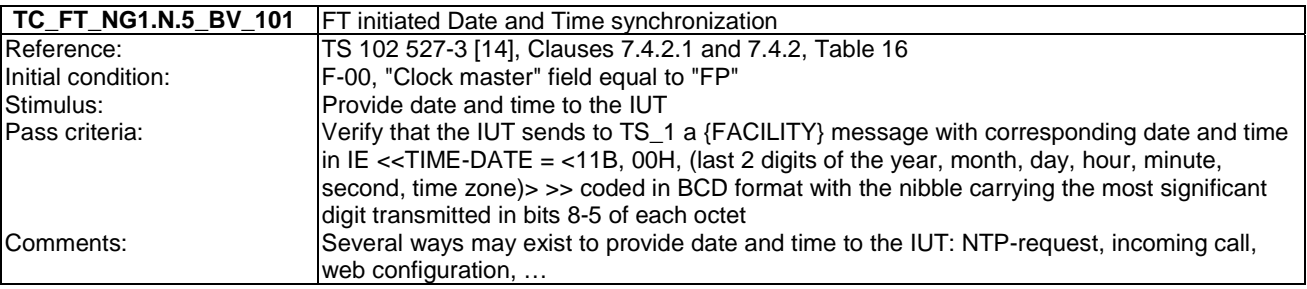

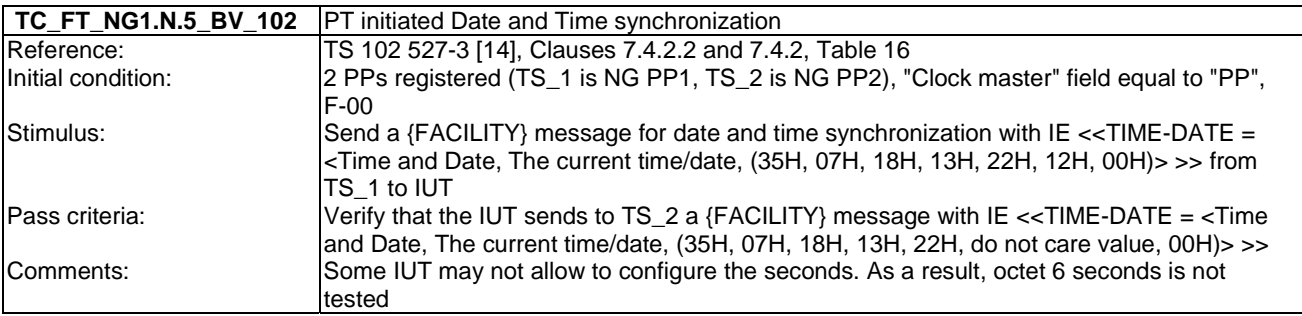

# 7.6 TC\_FT\_NG1.N.6 Parallel calls tests cases

Test subgroup objectives: to check the IUT's behaviours regarding parallel calls common requirements with the following consideration:

• As NG1.N.6\_2 "Control messages" and NG1.N.6\_3 "Sending keypad information" procedures are tested implicitly when testing NG1.N.7 "Common parallel call" procedures (external or internal), there is no test case defined for these two procedures.

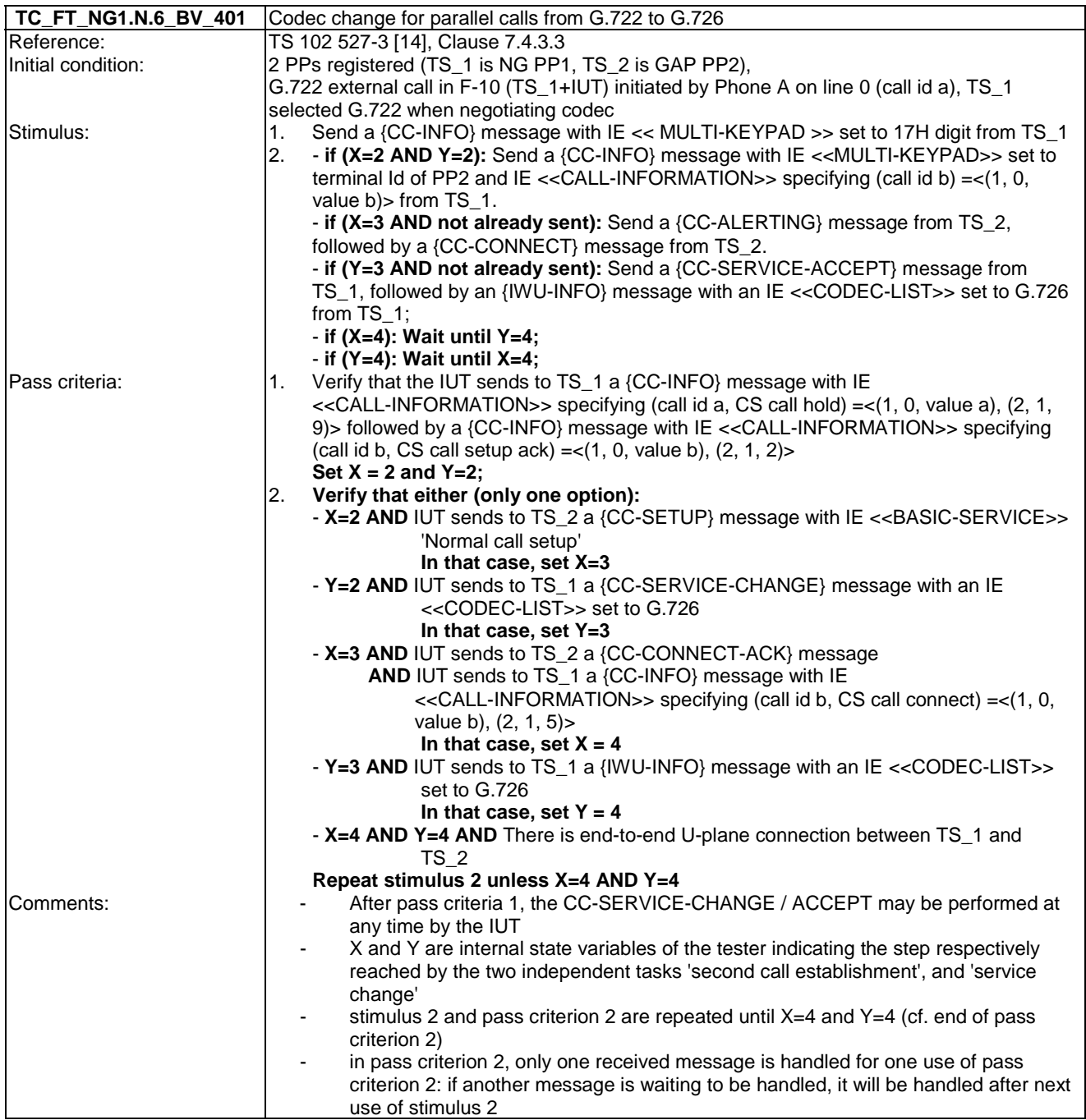

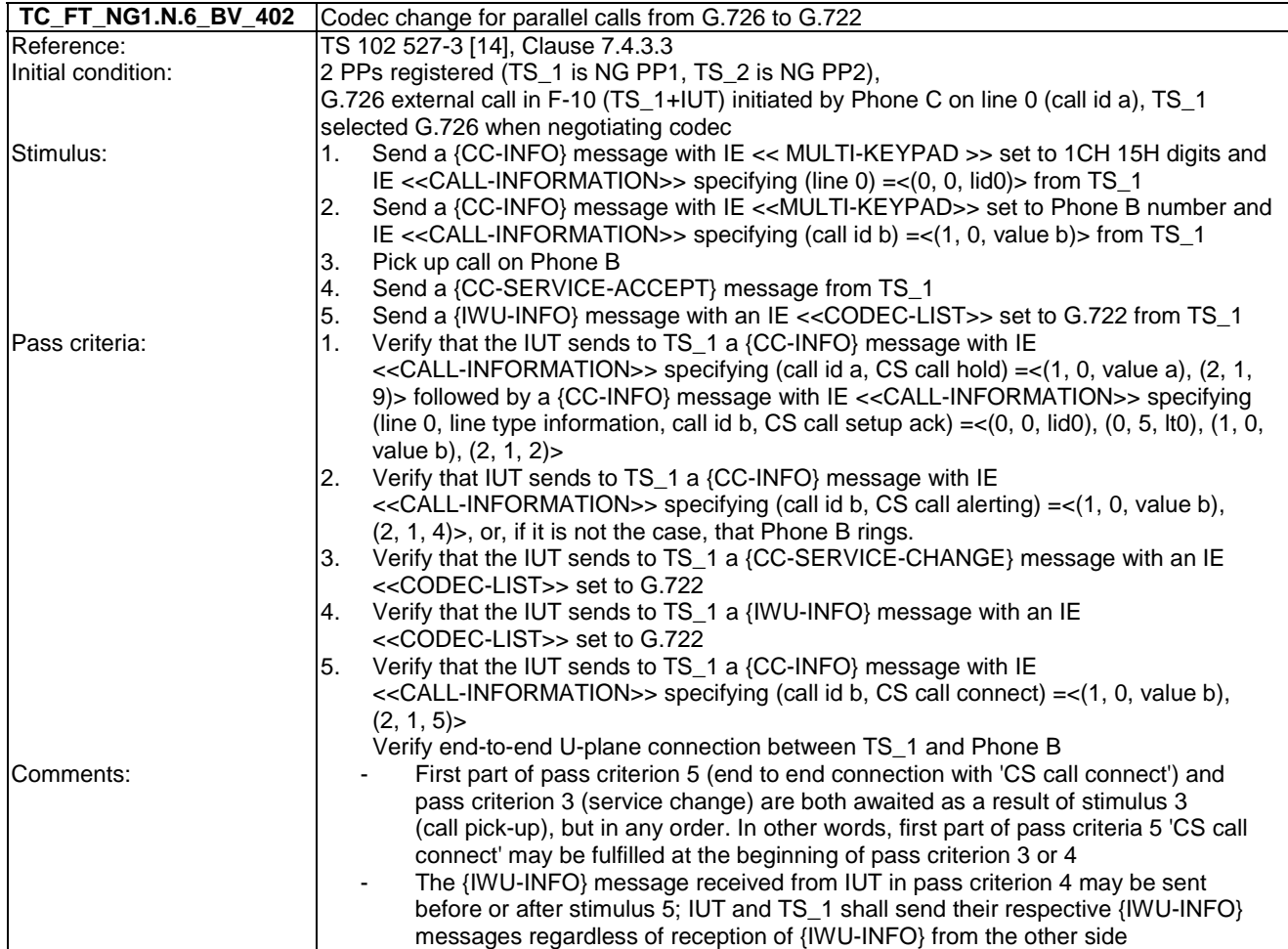

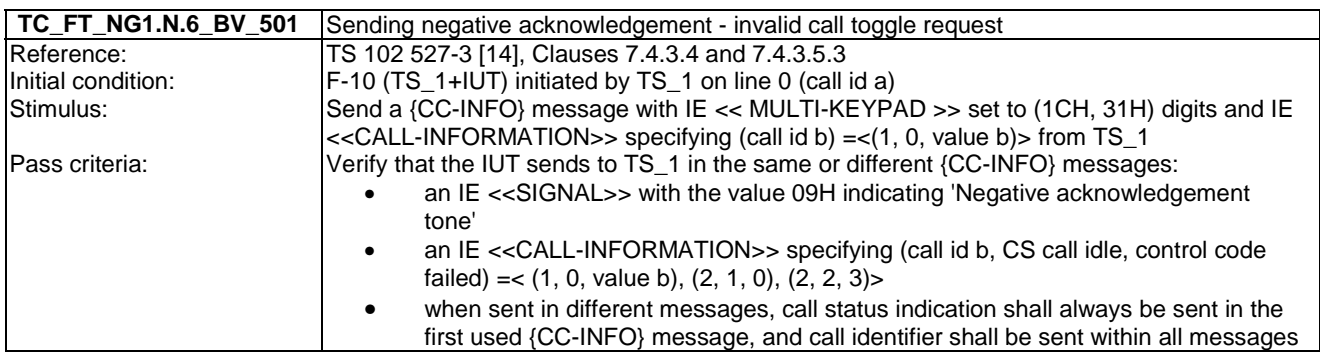

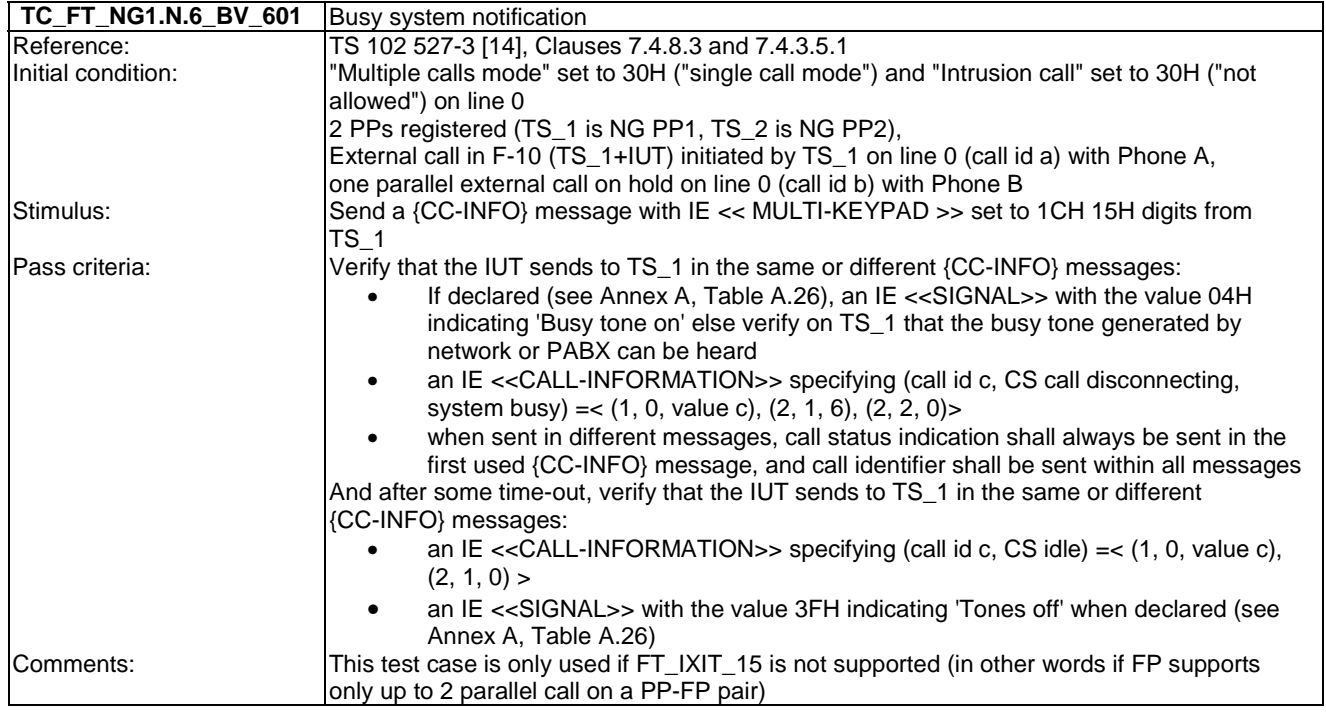

### 7.7 TC\_FT\_NG1.N.7 Common parallel call procedures tests cases

Test subgroup objectives: to check the IUT's behaviours regarding Common parallel call procedures (external or internal).

#### **Declarations (see Annex A):**

- When NG1.N.22 "Handling of lines where second calls are signalled in-band" feature is supported on a line, the manufacturer shall declare if the following procedures are supported within this line:
	- Call release and call release rejection.
	- Call waiting rejection (from PP to FP).
	- Putting a call on hold (external).

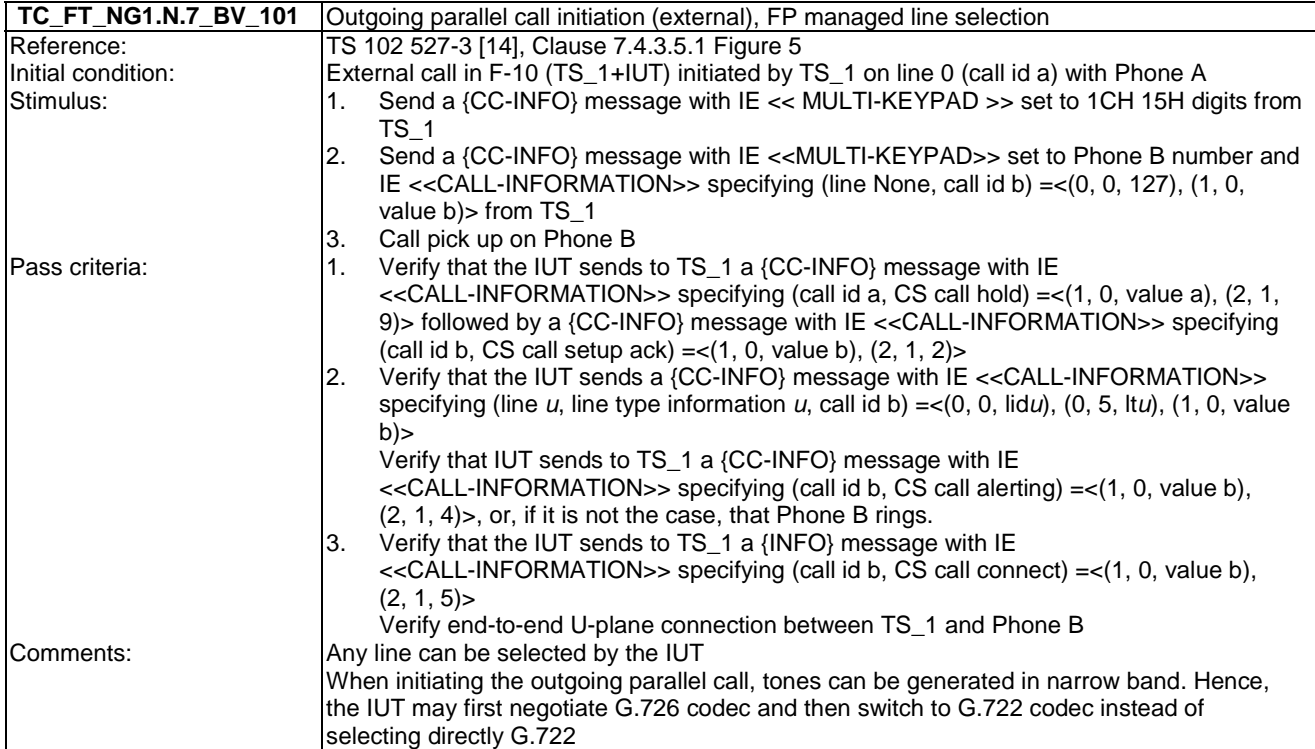

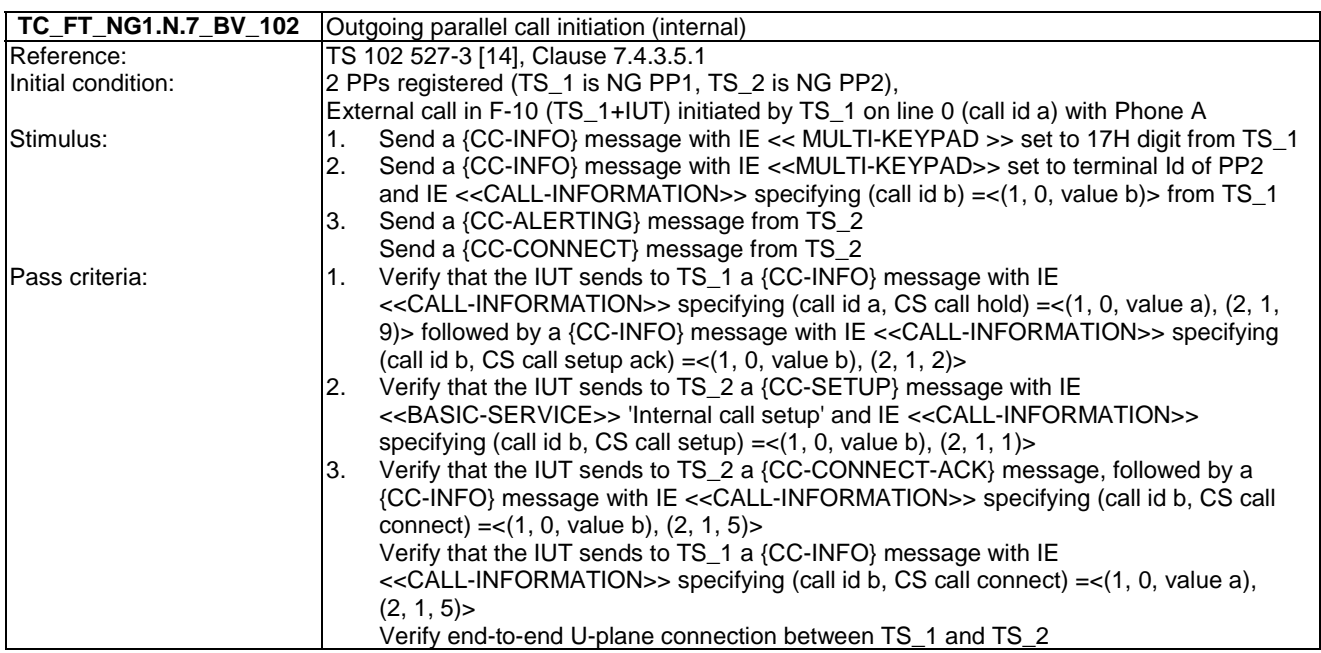

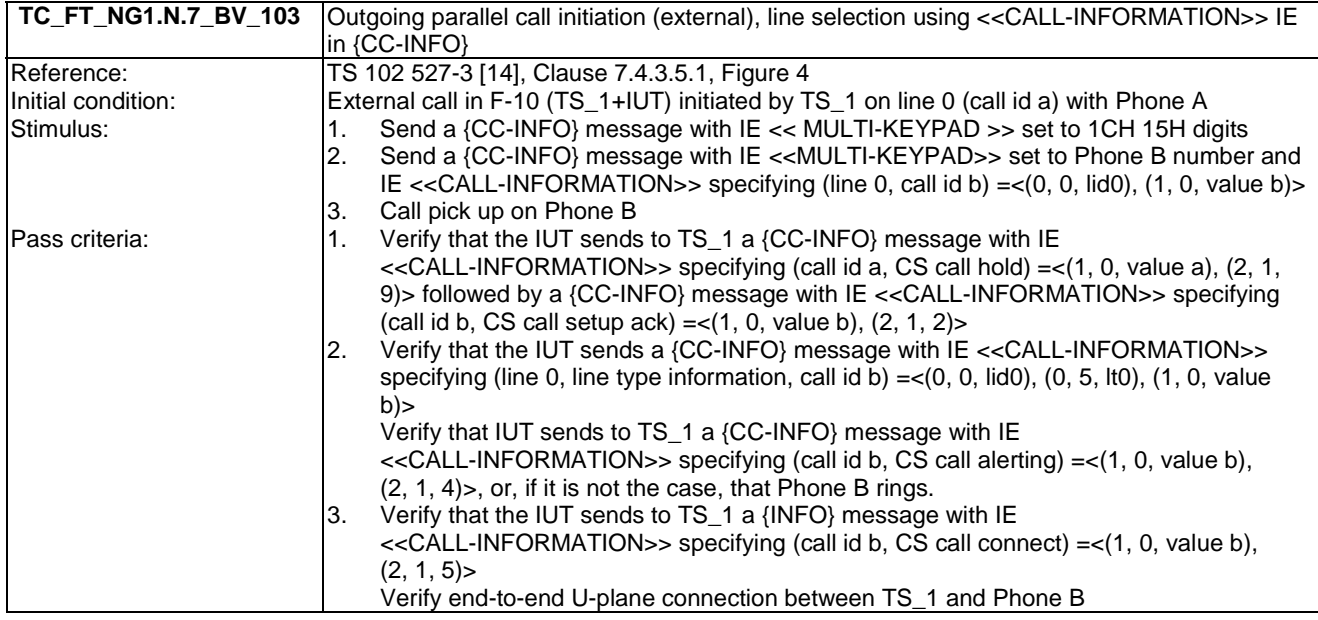

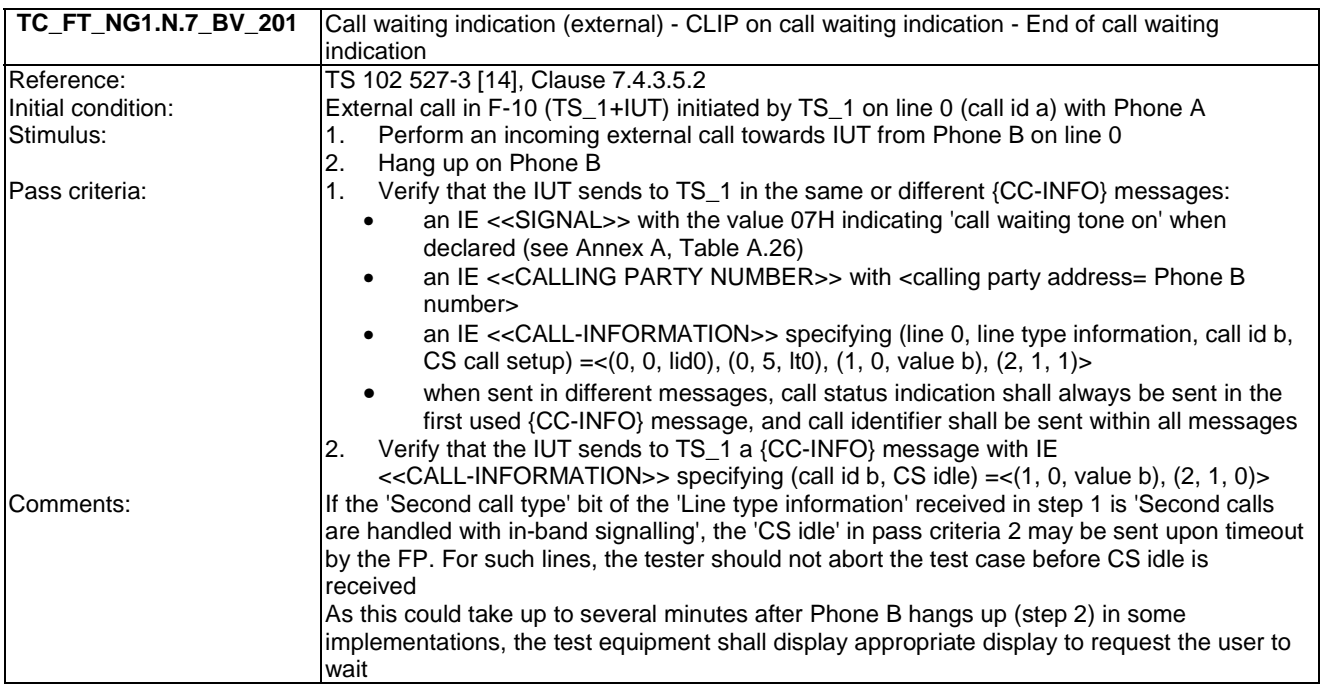

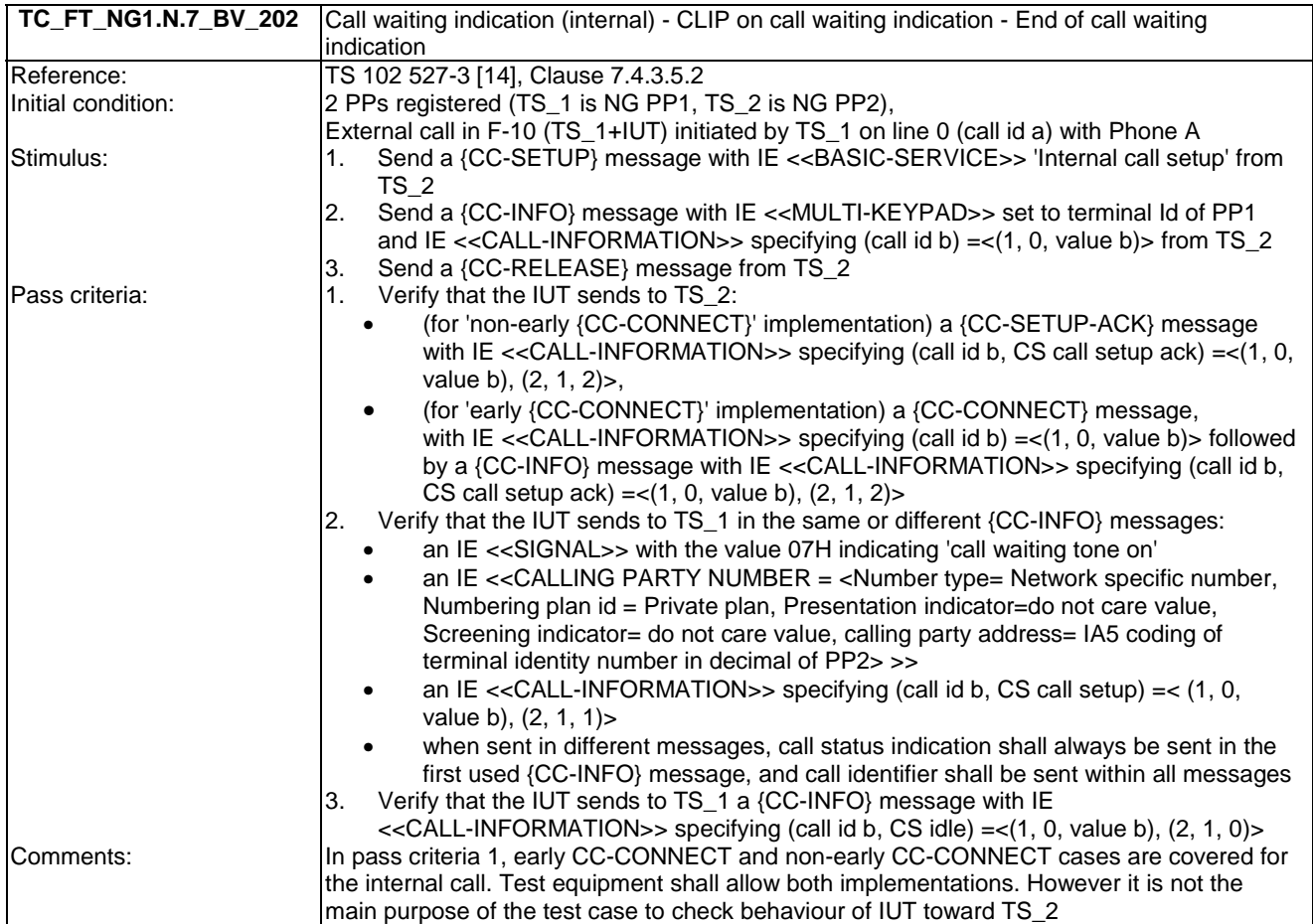

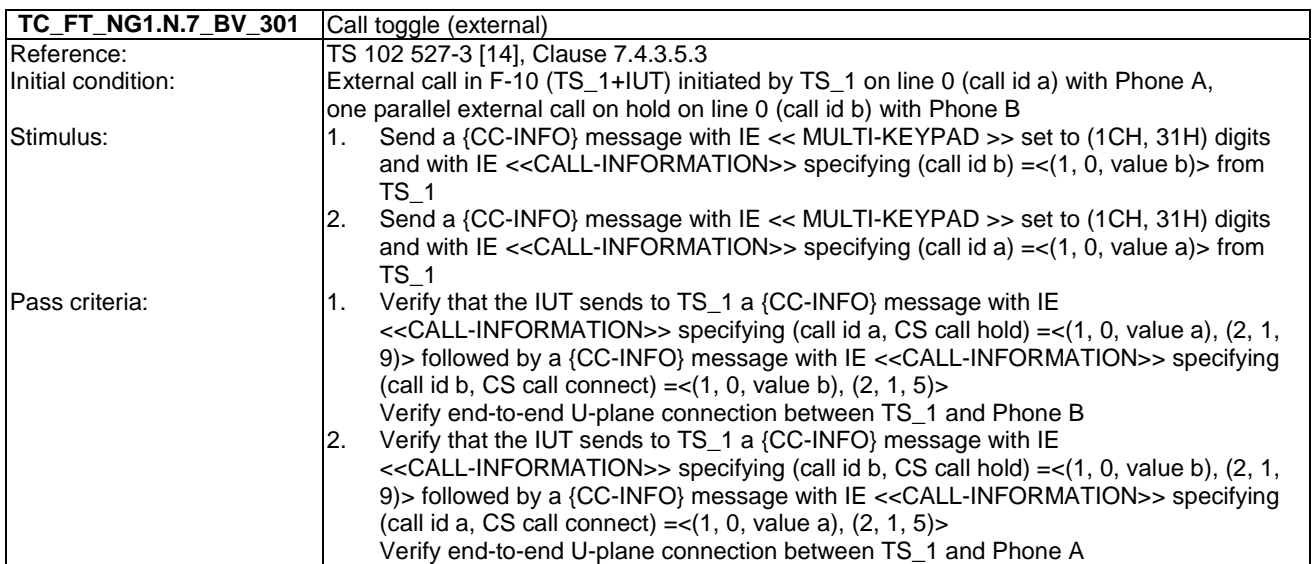

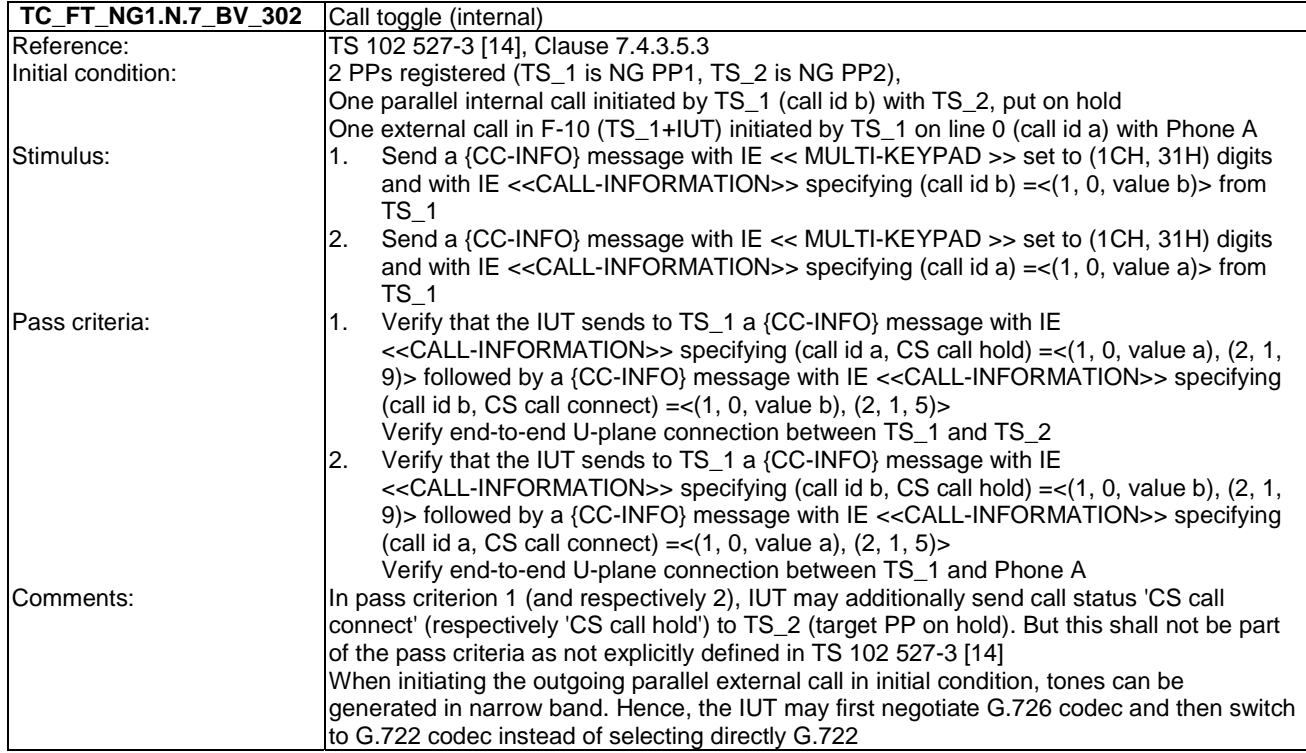

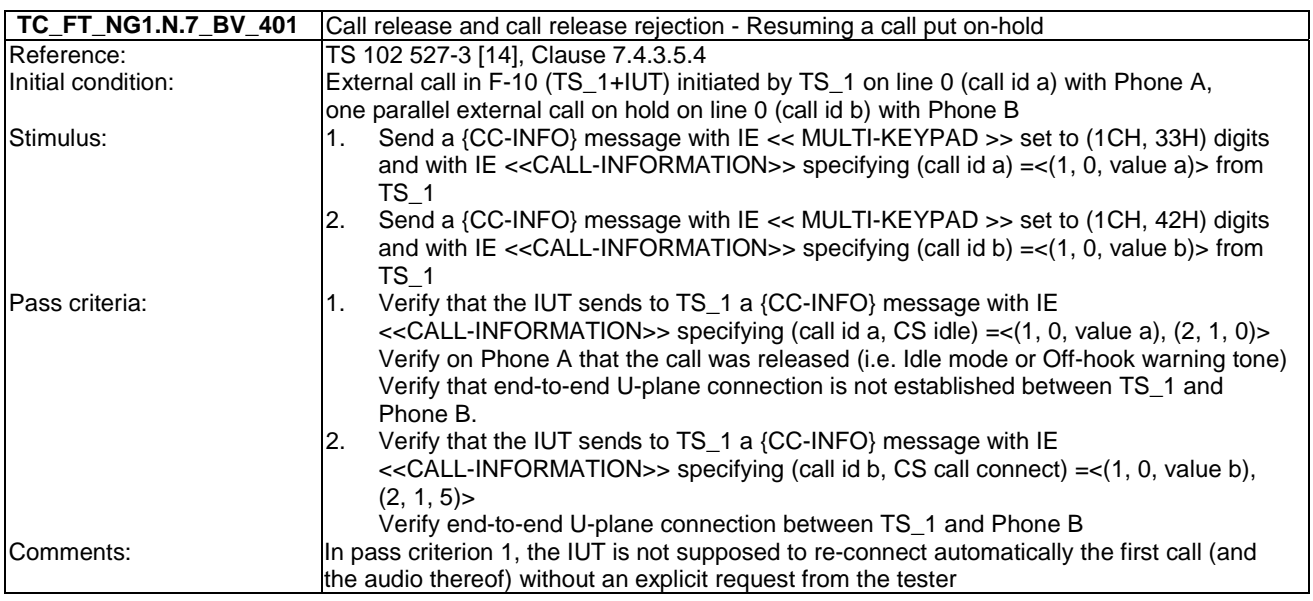

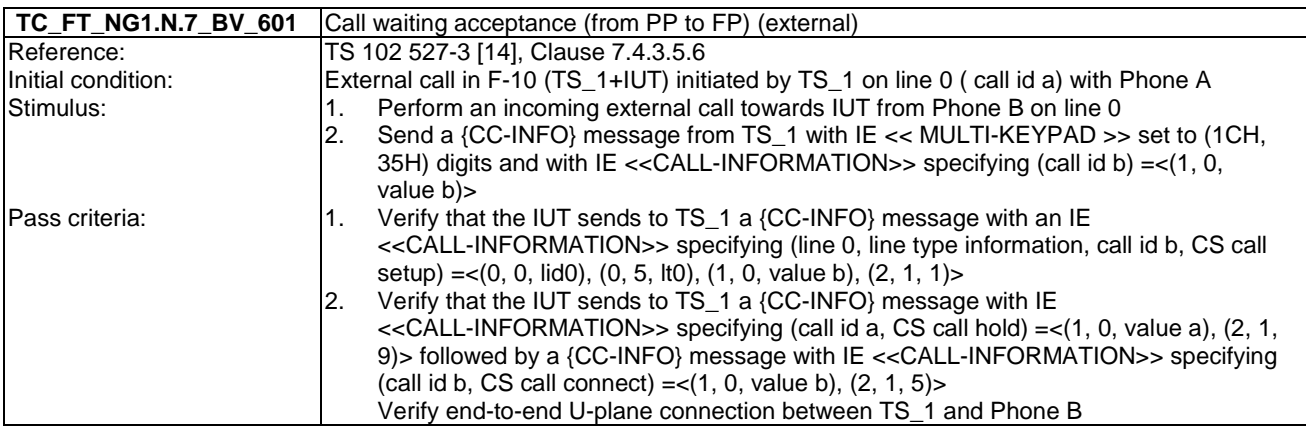

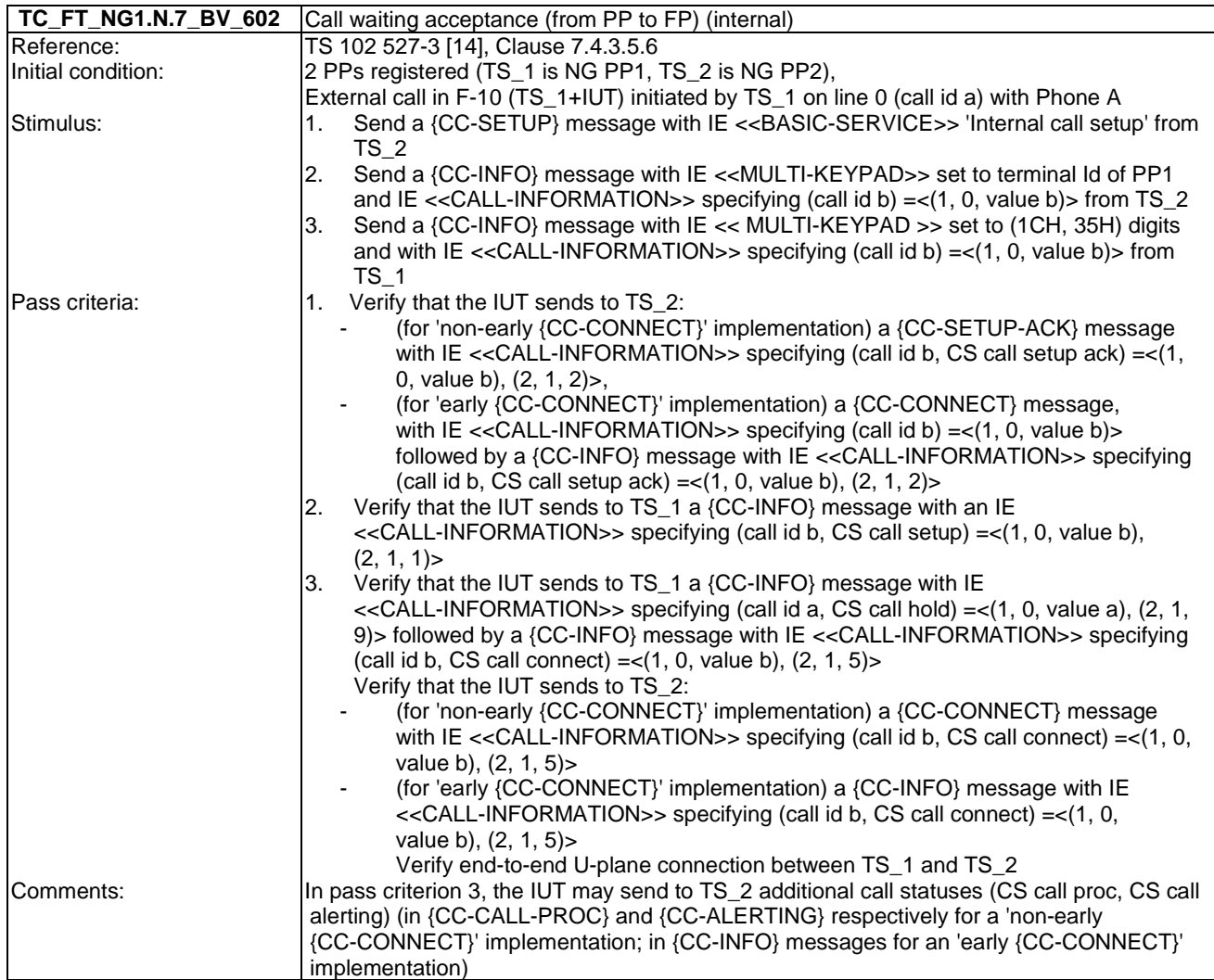

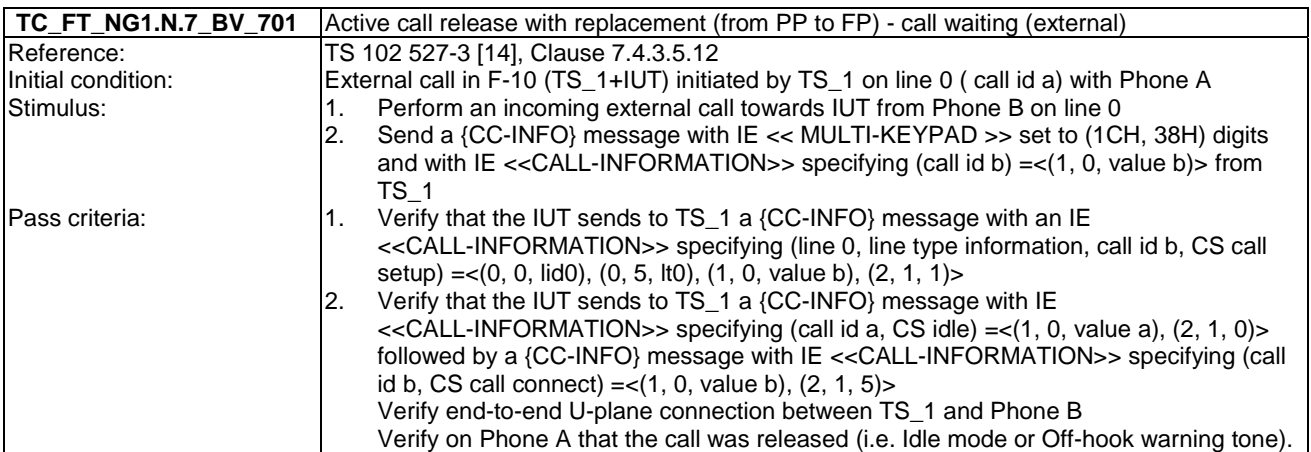

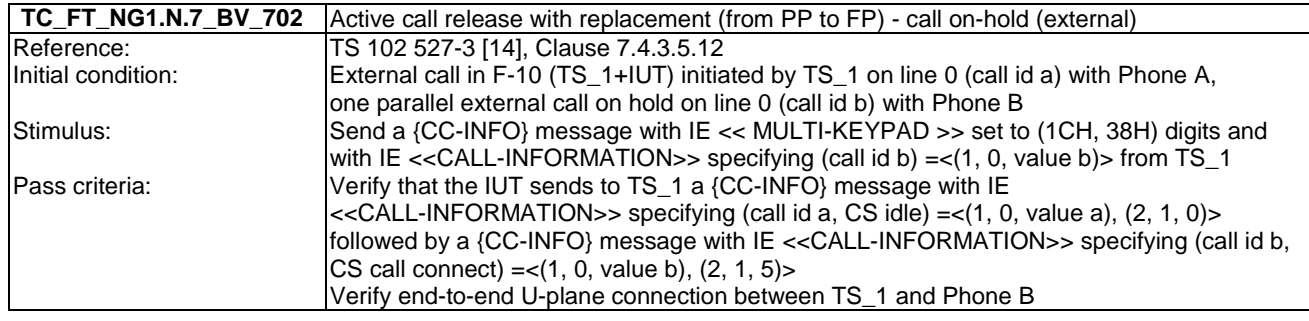

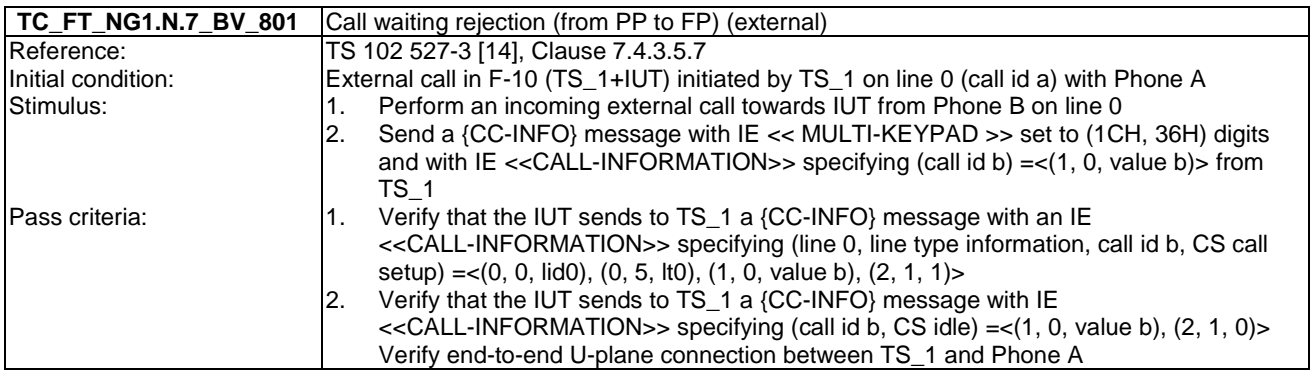

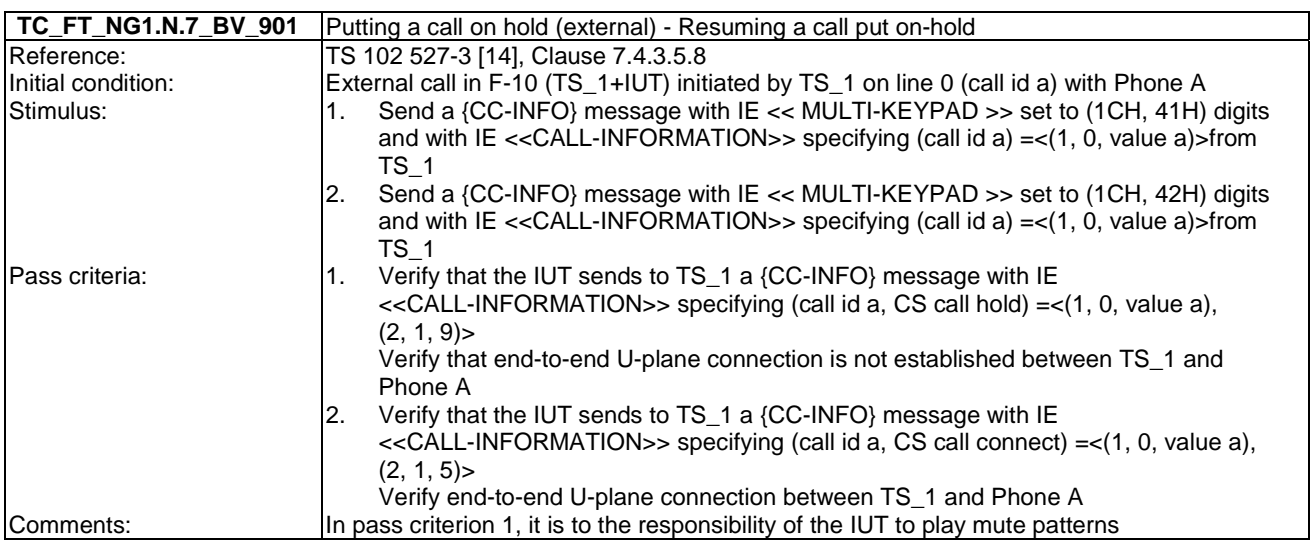

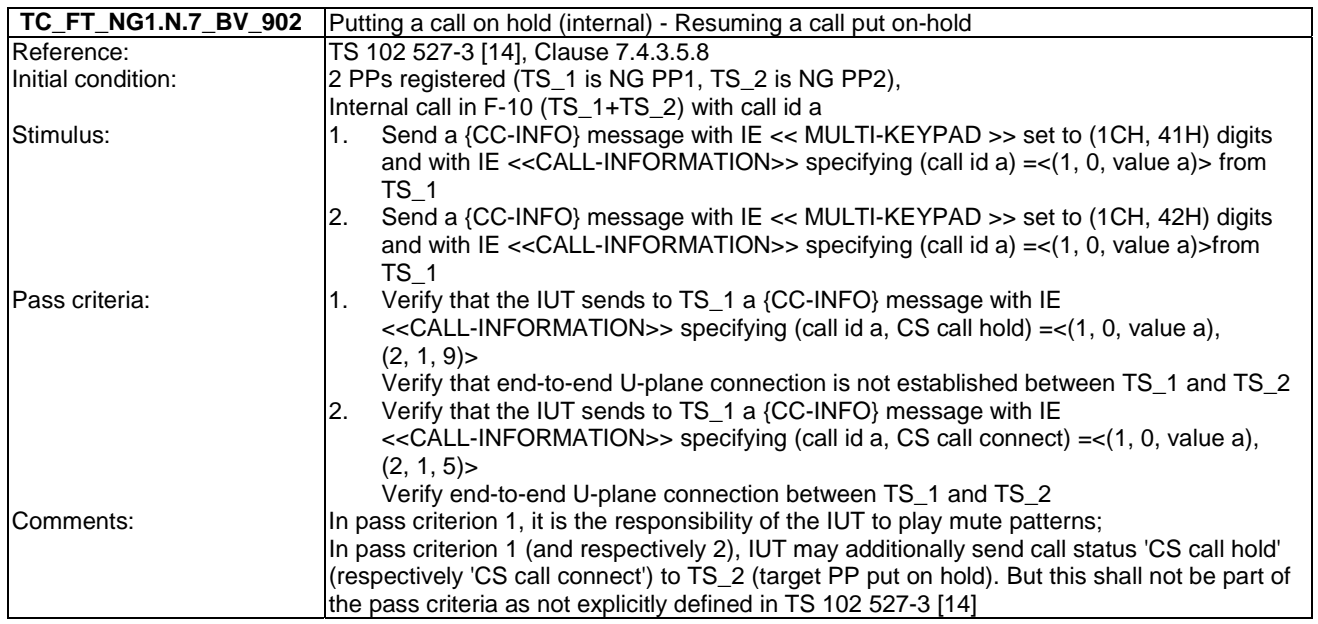

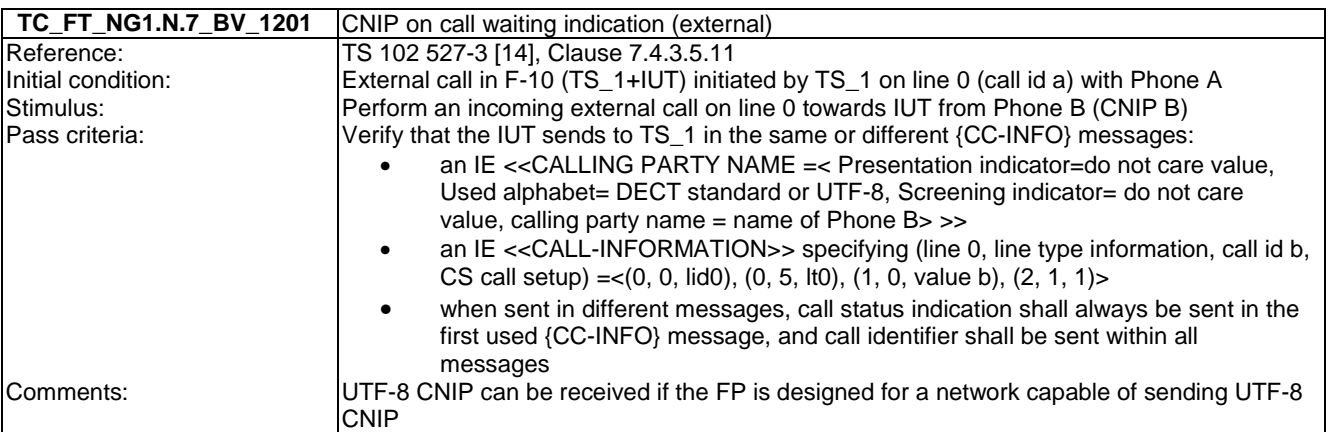
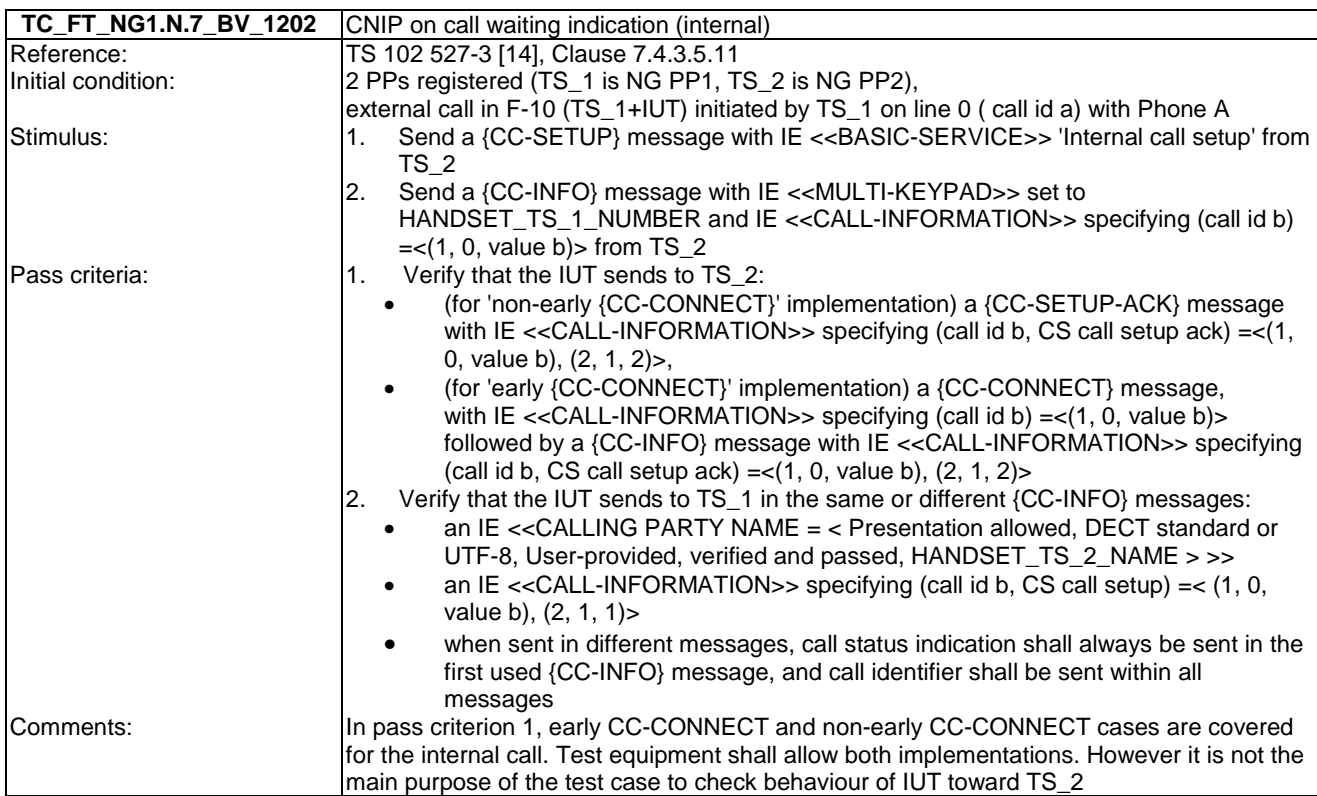

# 7.8 TC\_FT\_NG1.N.8 Call transfer tests cases

Test subgroup objectives: to check the IUT's behaviours regarding call transfer.

### **Test equipment implementation requirements in case the call transfer fails**

Test equipment shall allow implementations, where after final pass criteria, the IUT represents the original call to the TS\_1 (as an incoming CC-SETUP) in case the call transfer was not completed (TS\_2 not responding the call).

For example in TC\_FT\_NG1.N.8\_BV\_401, the call transfer is not completed correctly (not accepted on TS\_2) so TS\_1 may send an additional CC-RELEASE at the end of the test if the IUT re-presents the original call.

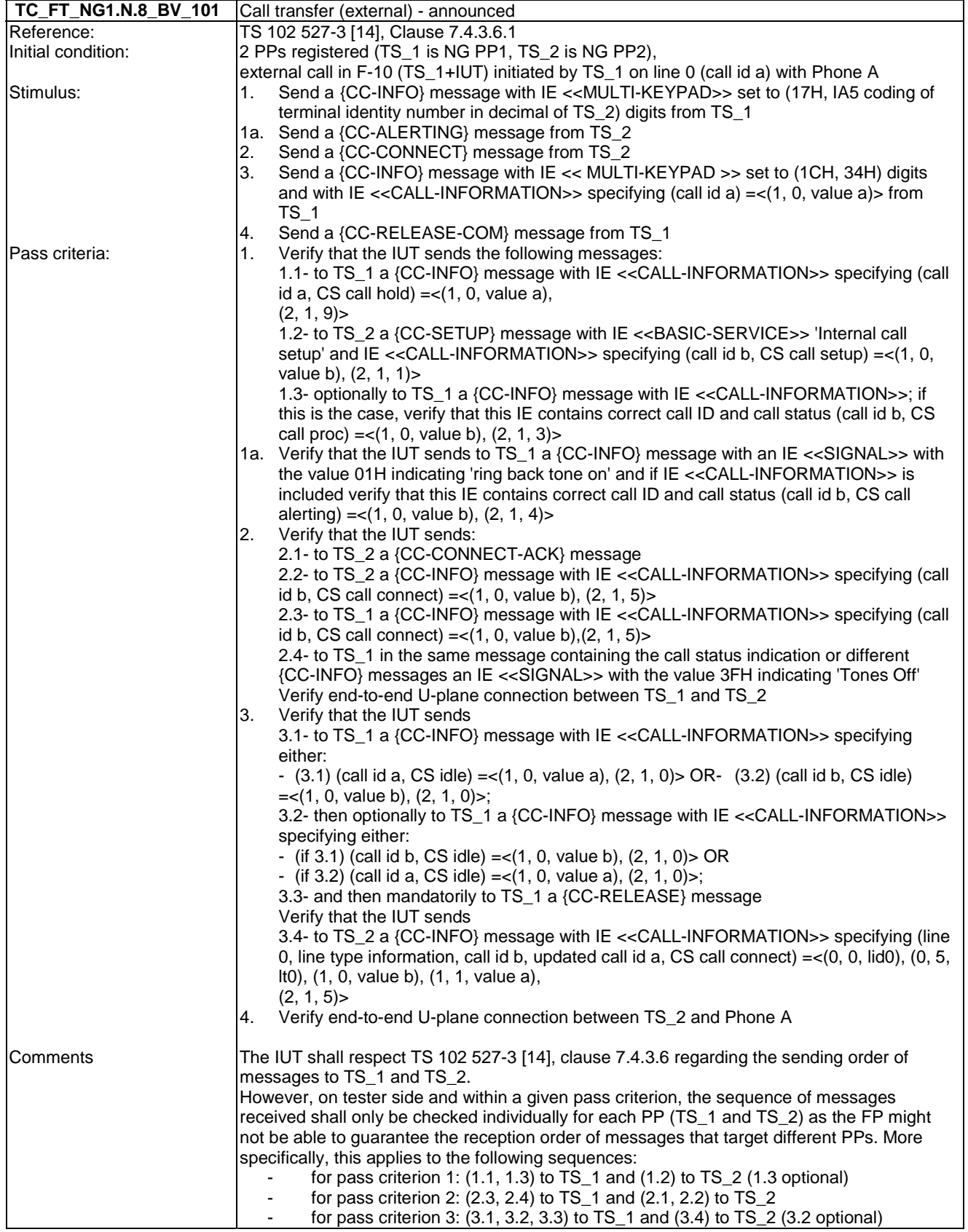

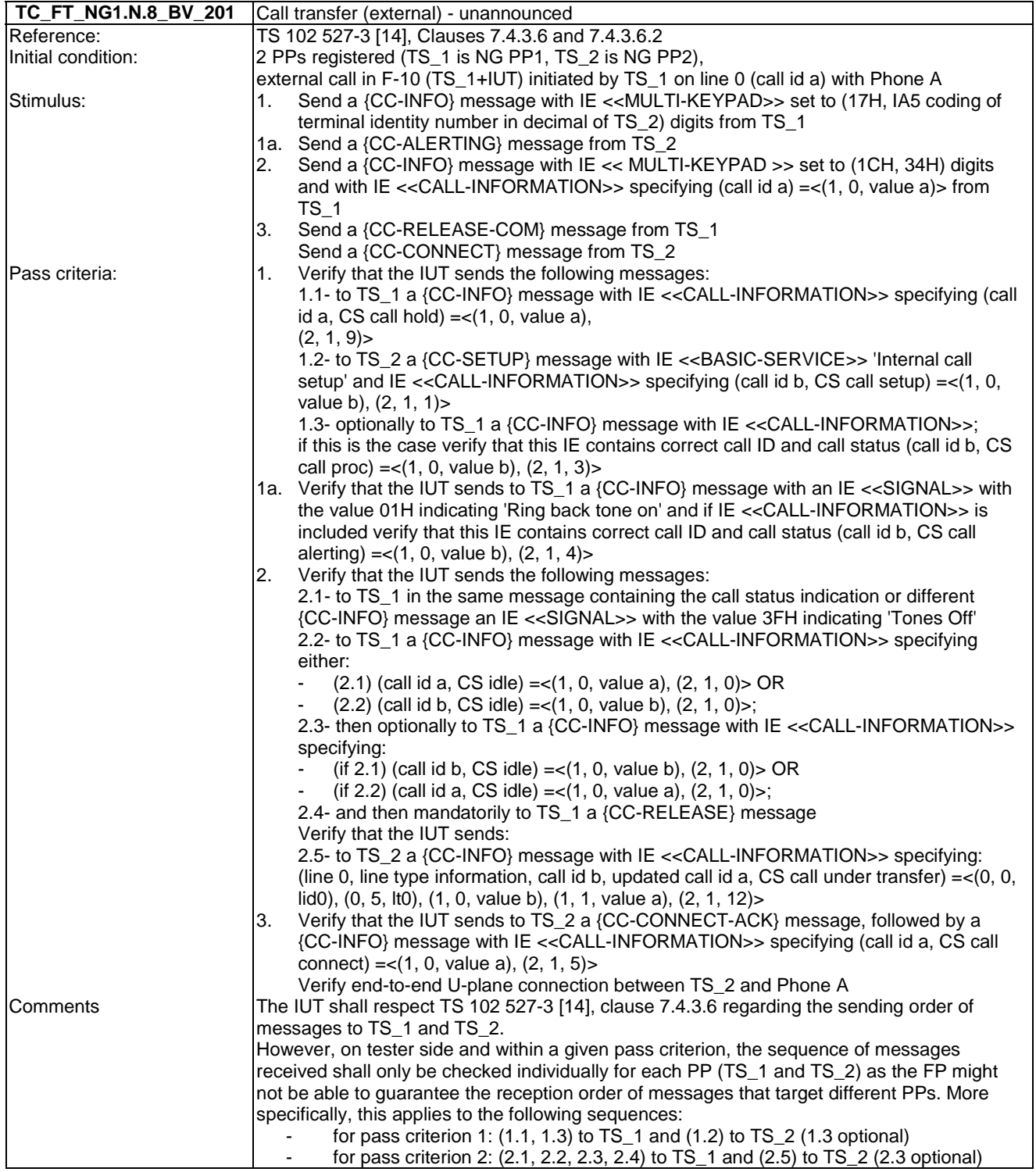

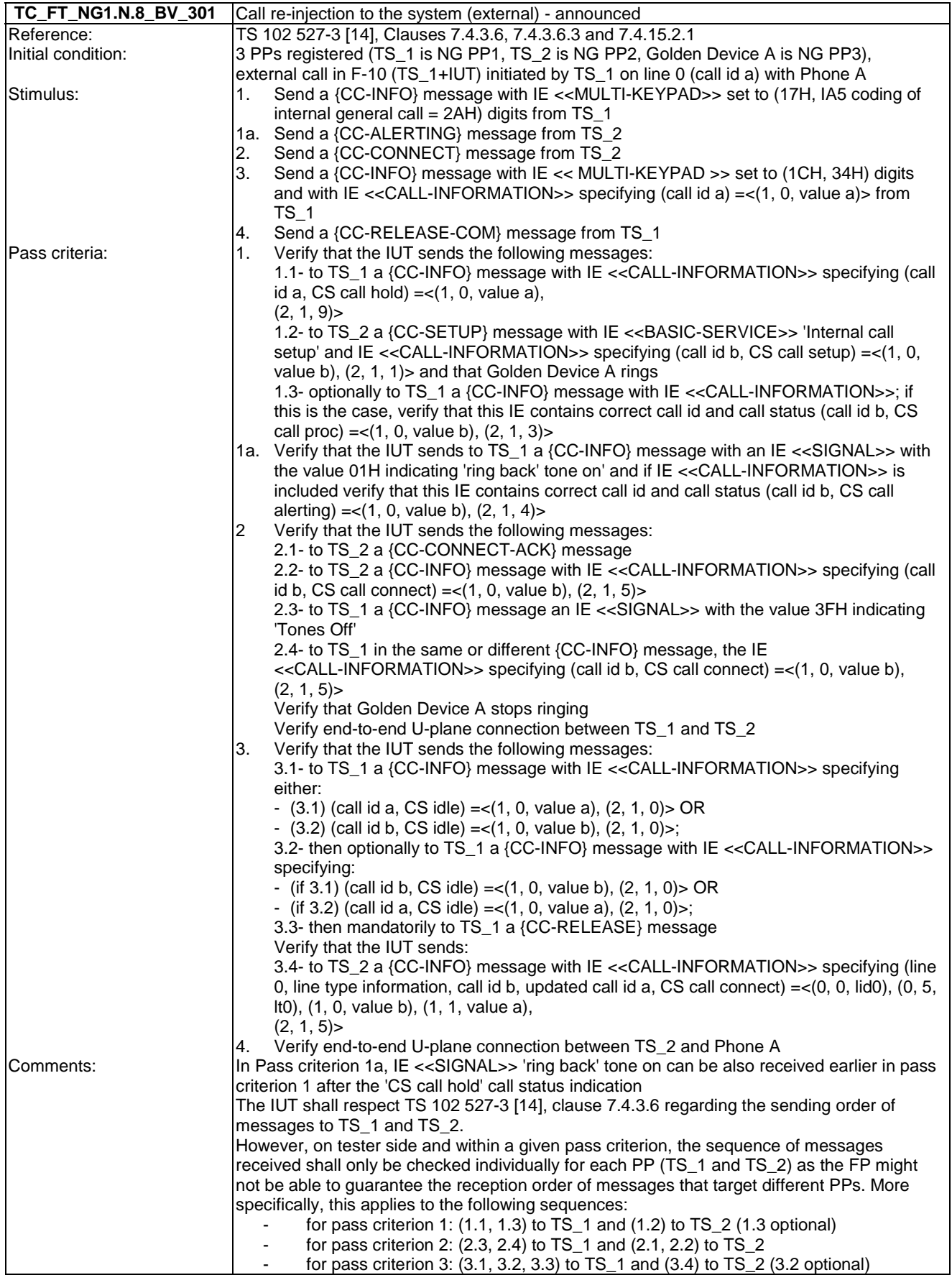

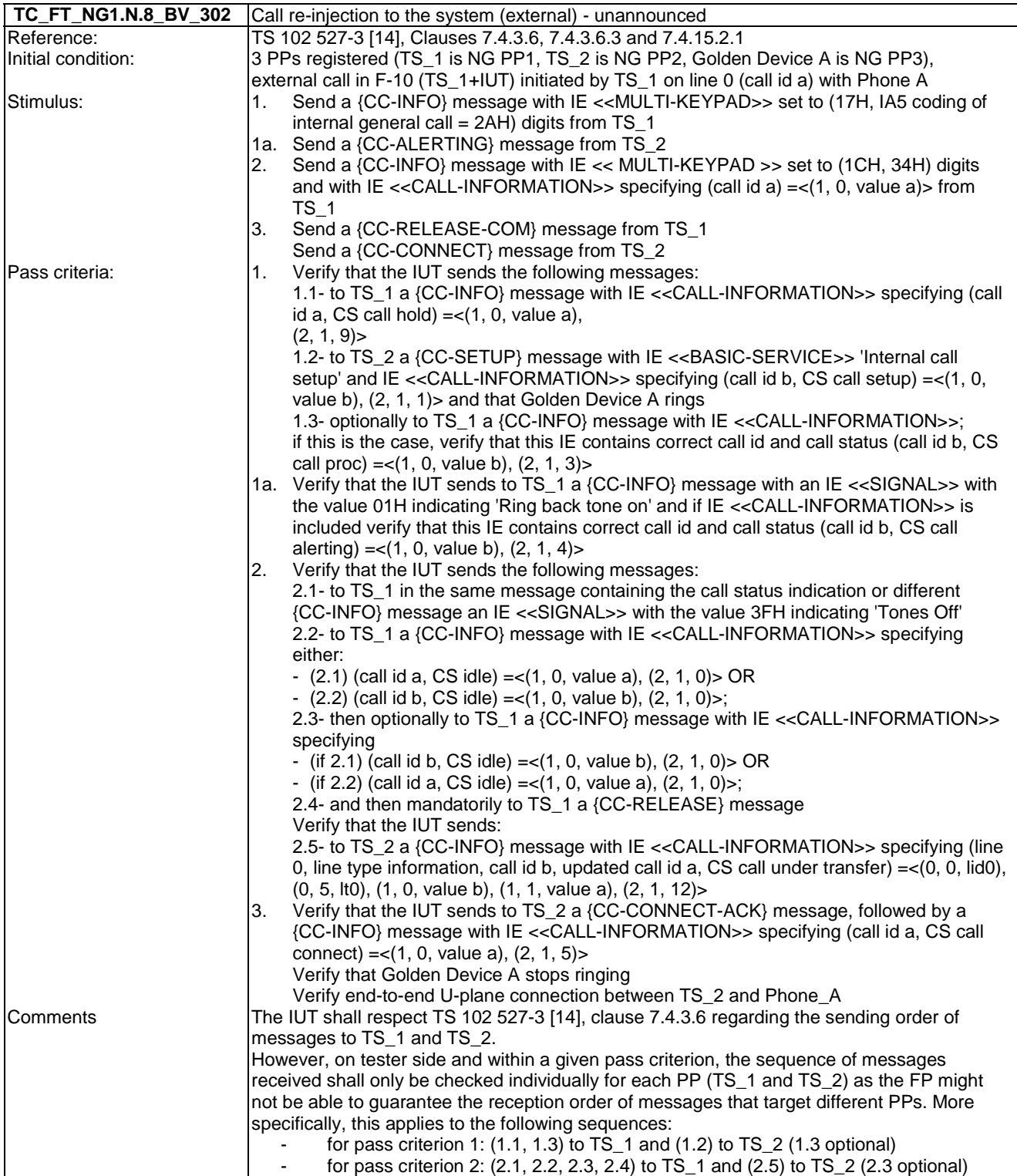

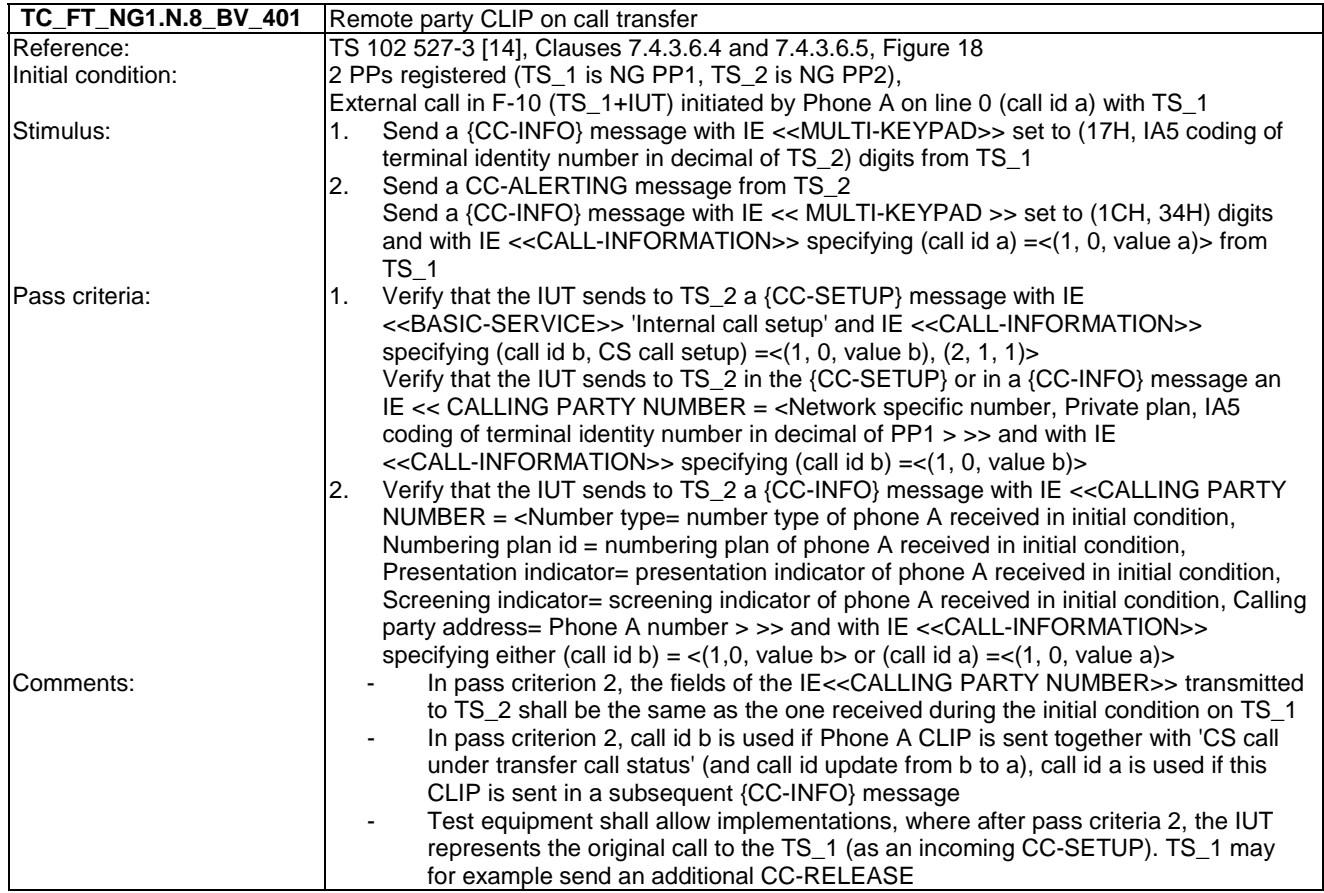

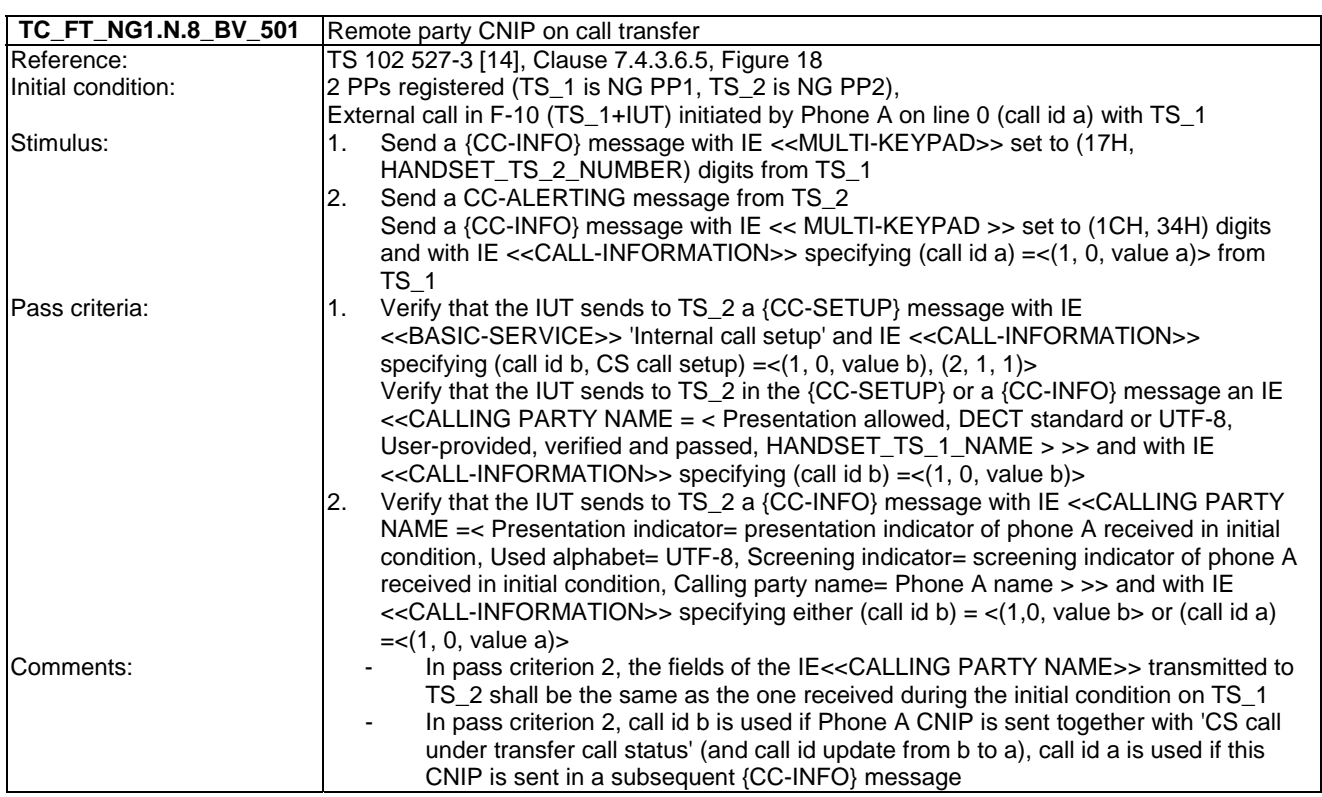

## 7.9 TC\_FT\_NG1.N.9 3-party conference with established external and/or internal calls tests cases

Test subgroup objectives: to check the IUT's behaviours regarding 3-party conference with established external and/or internal calls.

### **Declarations (see Annex A):**

- NG1.N.9 "3-party conference with established external and/or internal calls" feature is optional on FP side, so the manufacturer shall declare if it is supported.
- 3-party conference with two established external calls can be base station or network dependent, so the manufacturer shall declare if it is supported.
- 3-party conference with two established external calls on two different lines can be base station or network dependent, so the manufacturer shall declare if it is supported in addition to the NG1.N.14 "Multiple lines" feature support.

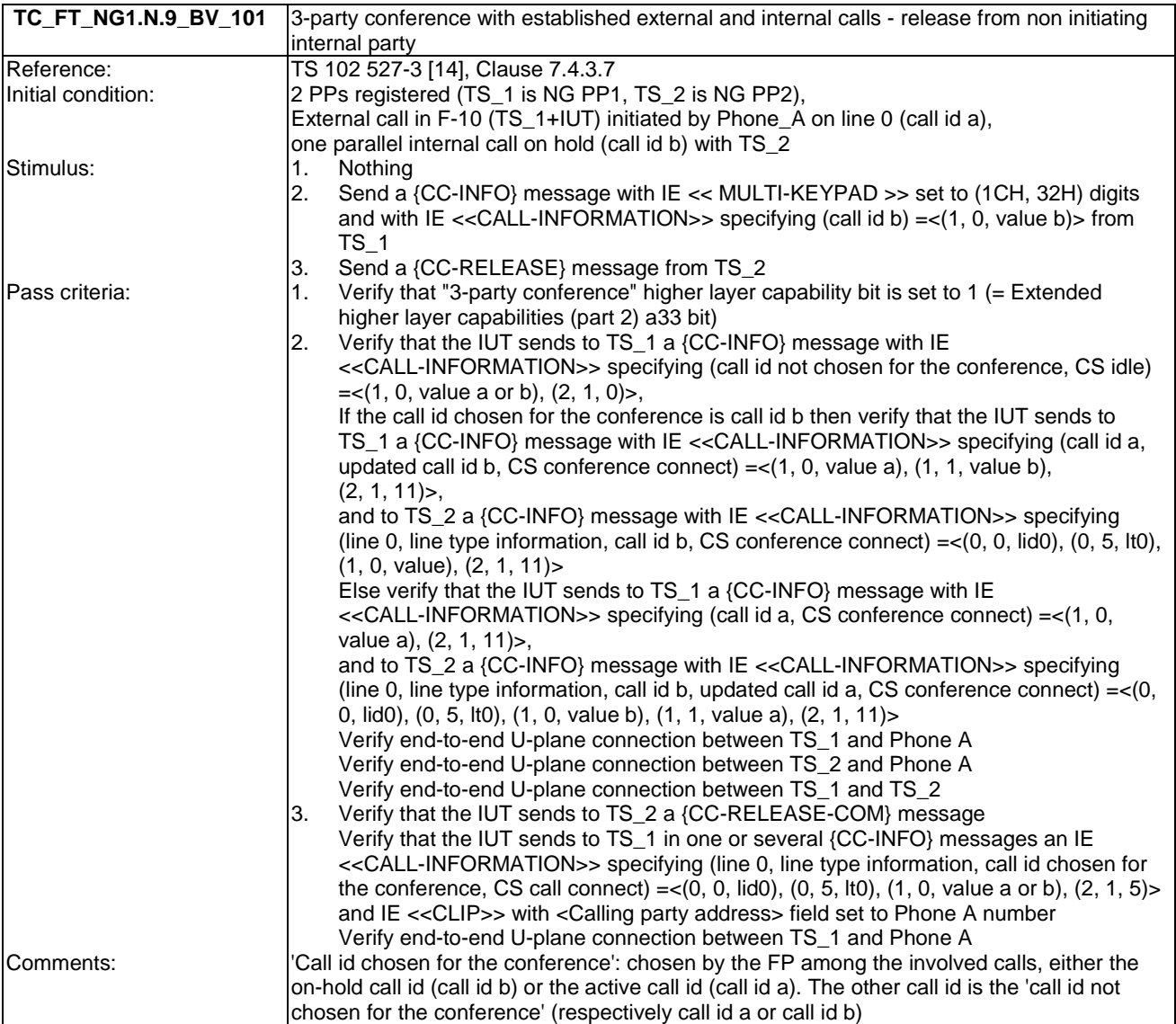

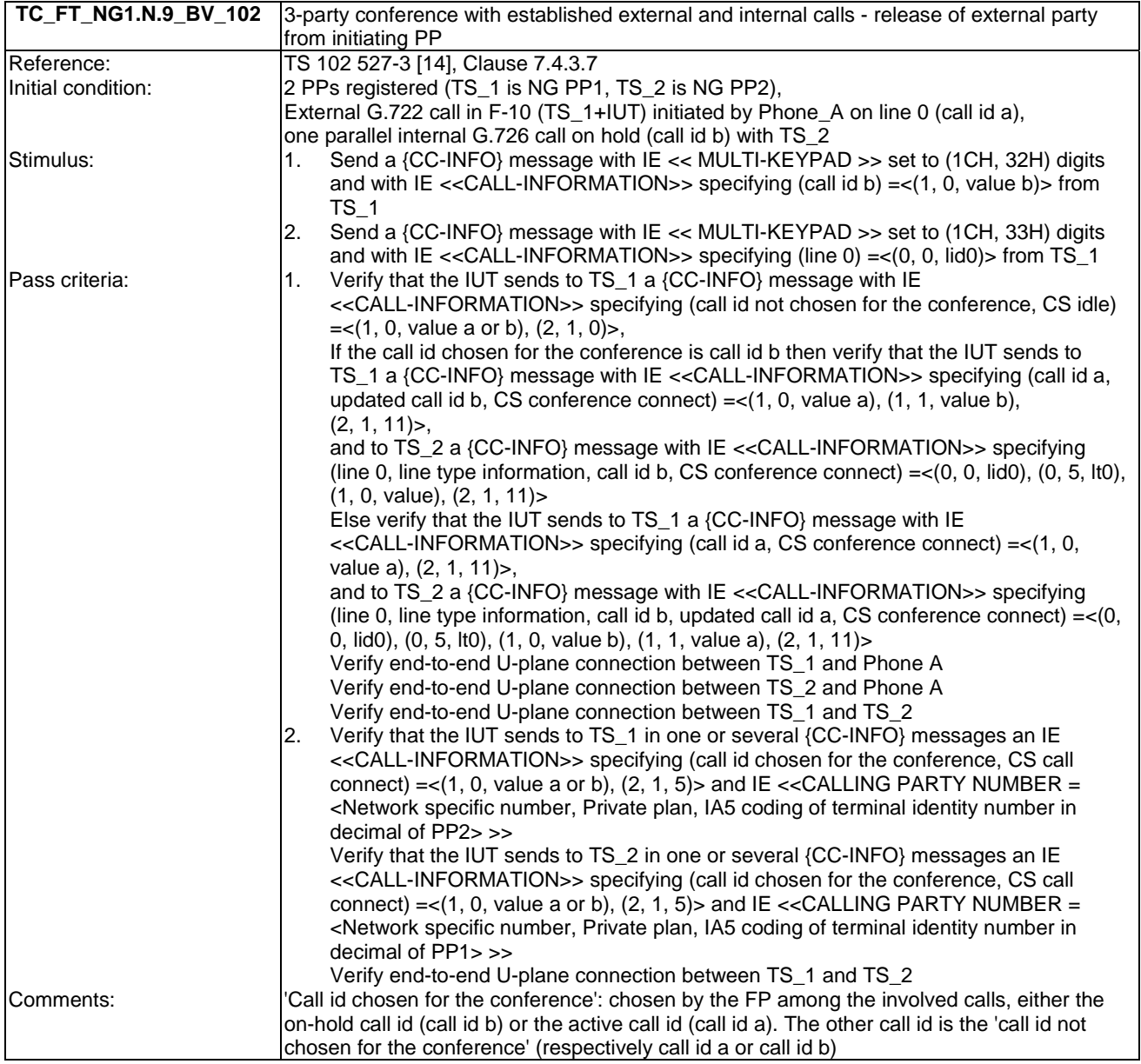

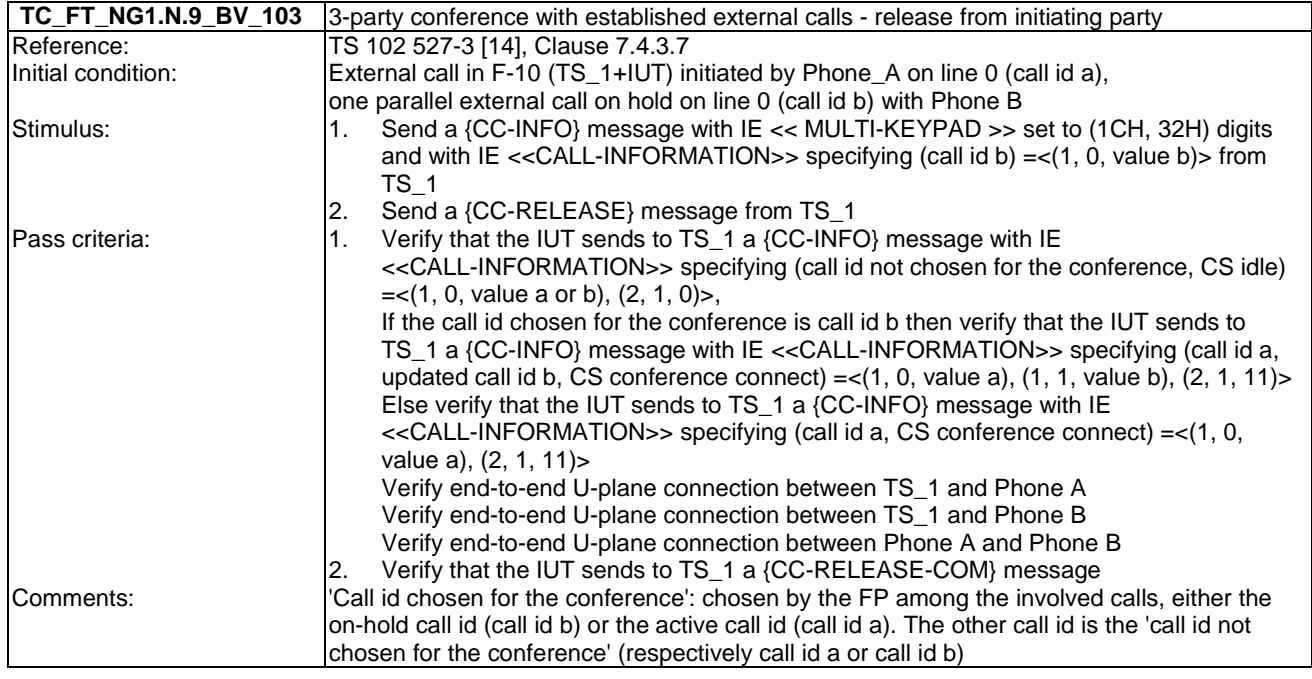

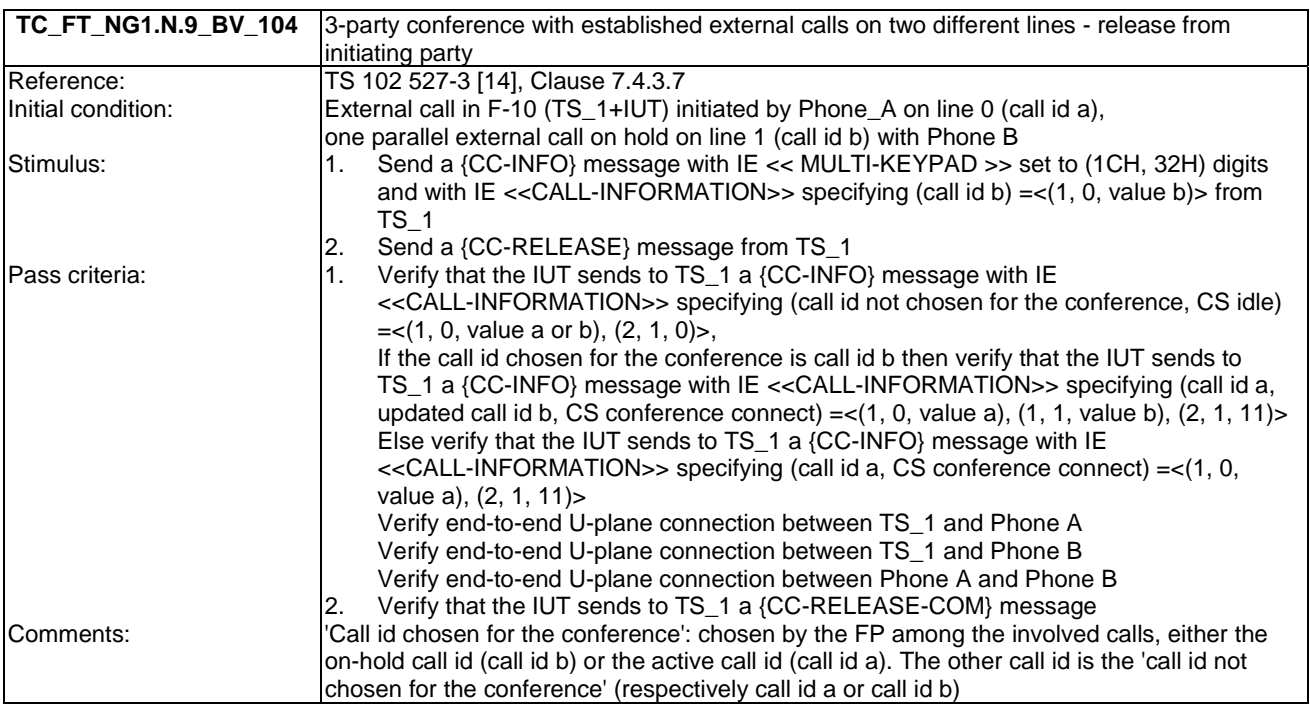

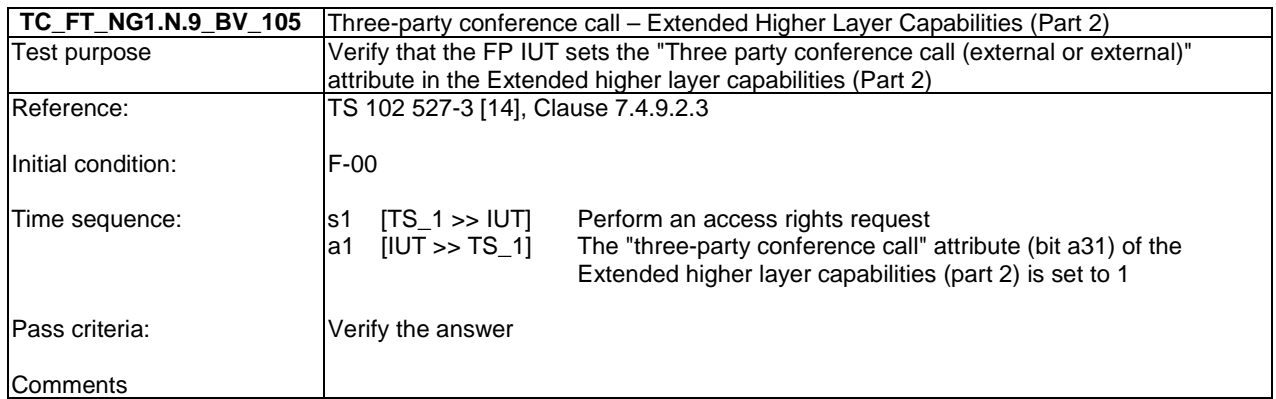

# 7.10 TC\_FT\_NG1.N.10 Intrusion call tests cases

Test subgroup objectives: to check the IUT's behaviours regarding Intrusion call.

### **Declarations (see Annex A):**

- NG1.N.10 "Intrusion call" feature is optional on FP side, so the manufacturer shall declare if it is supported.
- When NG1.N.14 "Multiple lines" procedure is declared, following behaviours and corresponding test cases are exclusive:
	- FP implements 'non early CC-CONNECT': TC\_FT\_NG1.N.10\_BV\_101, 103, 105, 201, 203.
	- FP implements 'early CC-CONNECT': TC\_FT\_NG1.N.10\_BV\_102, 104, 106, 202, 204.

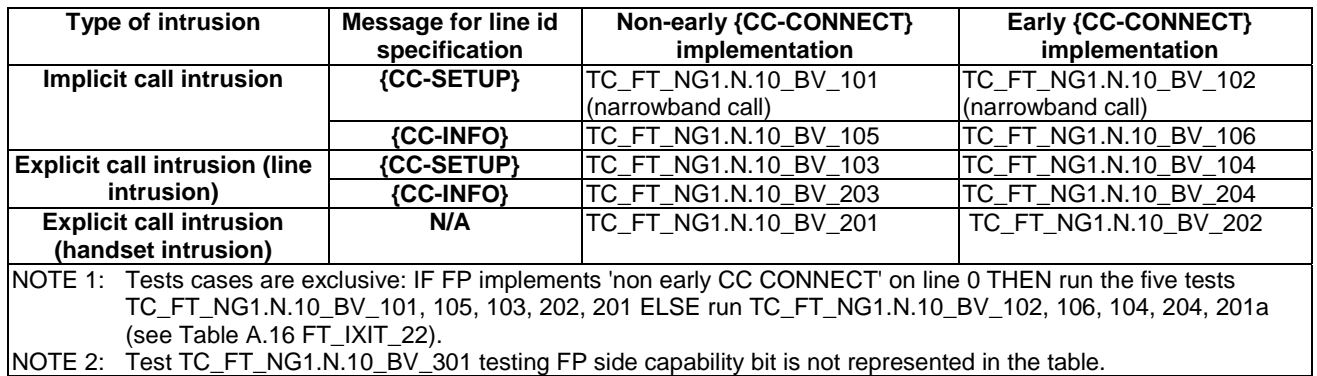

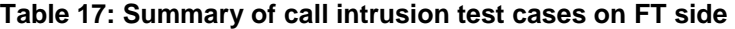

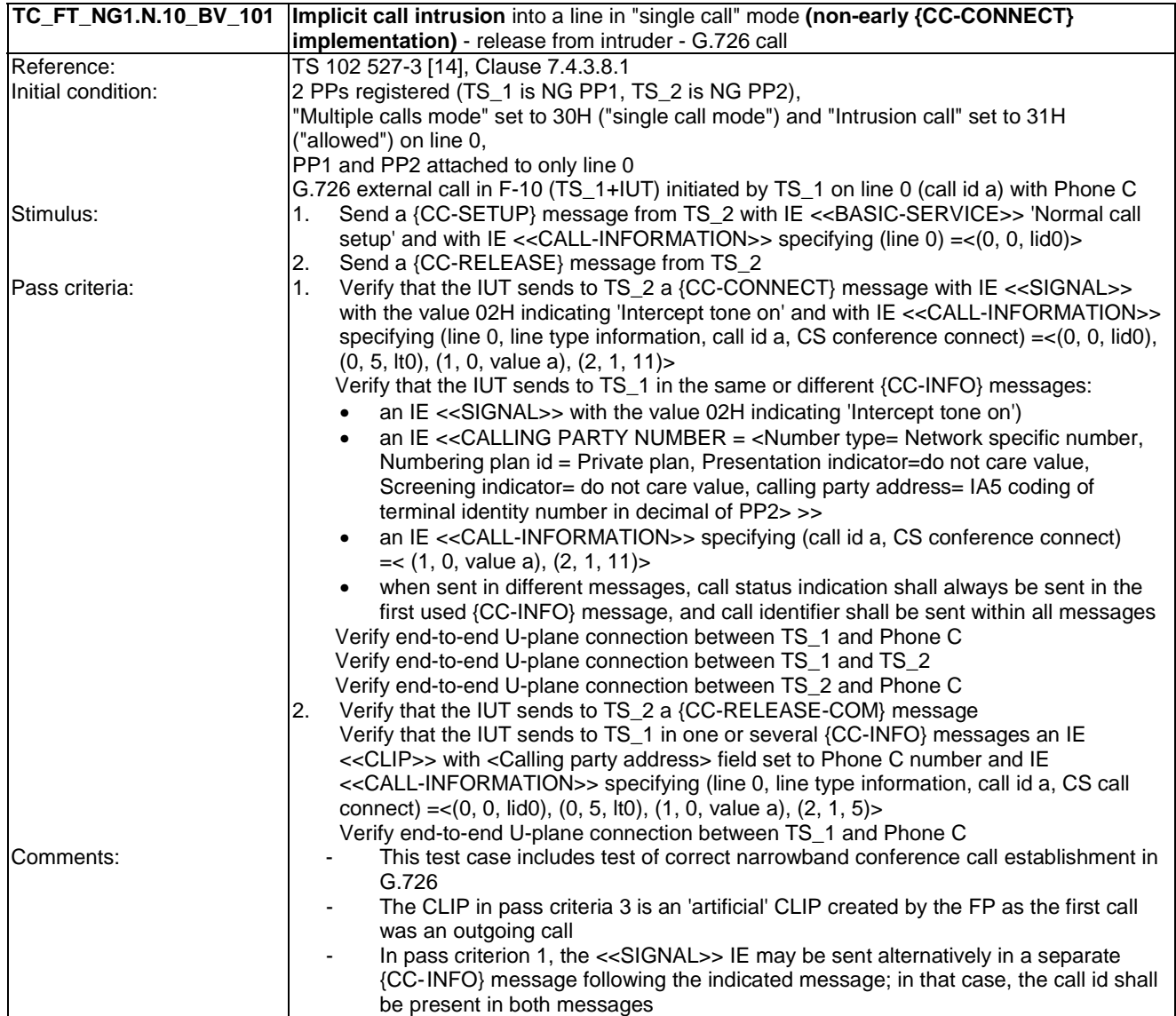

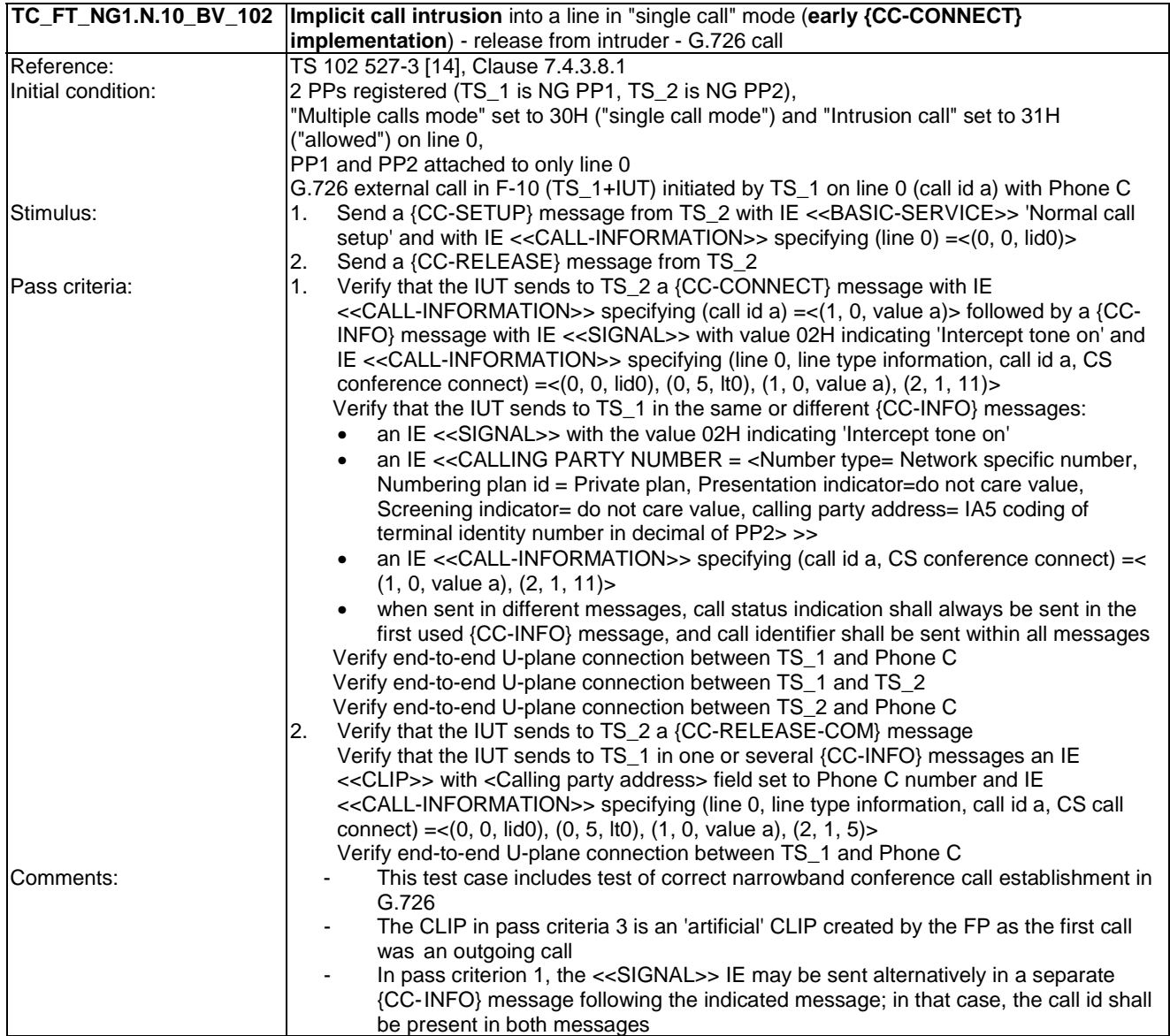

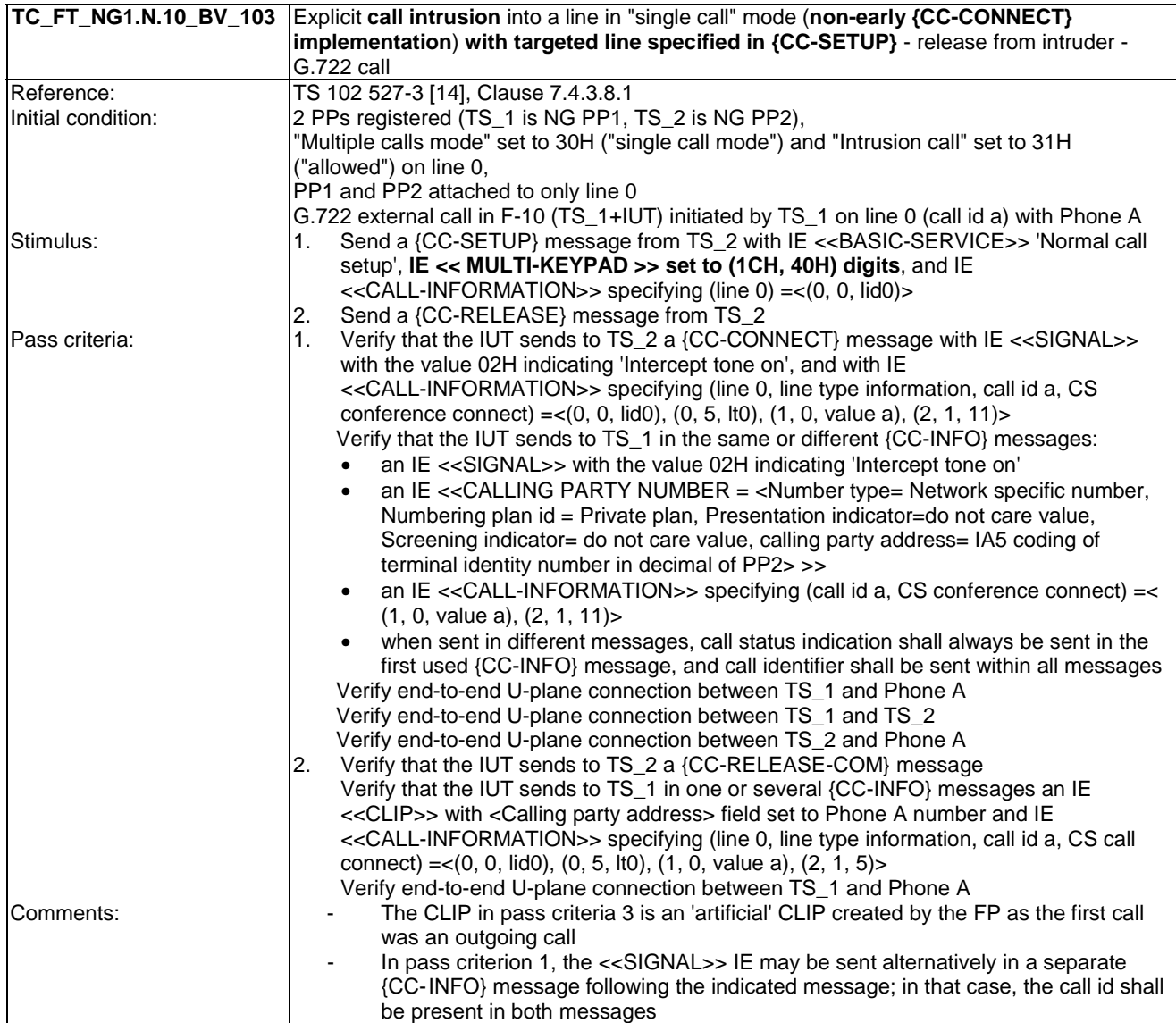

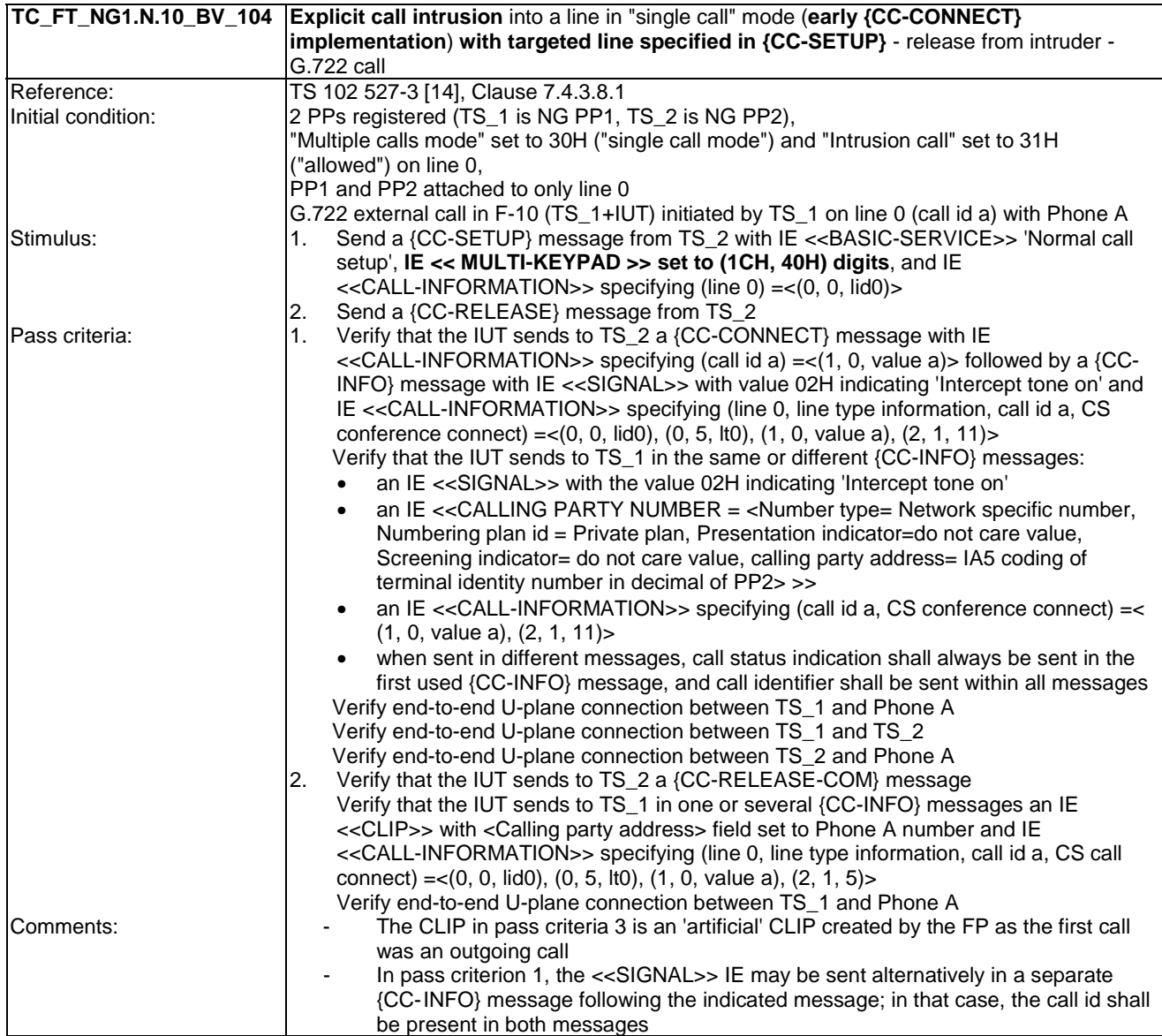

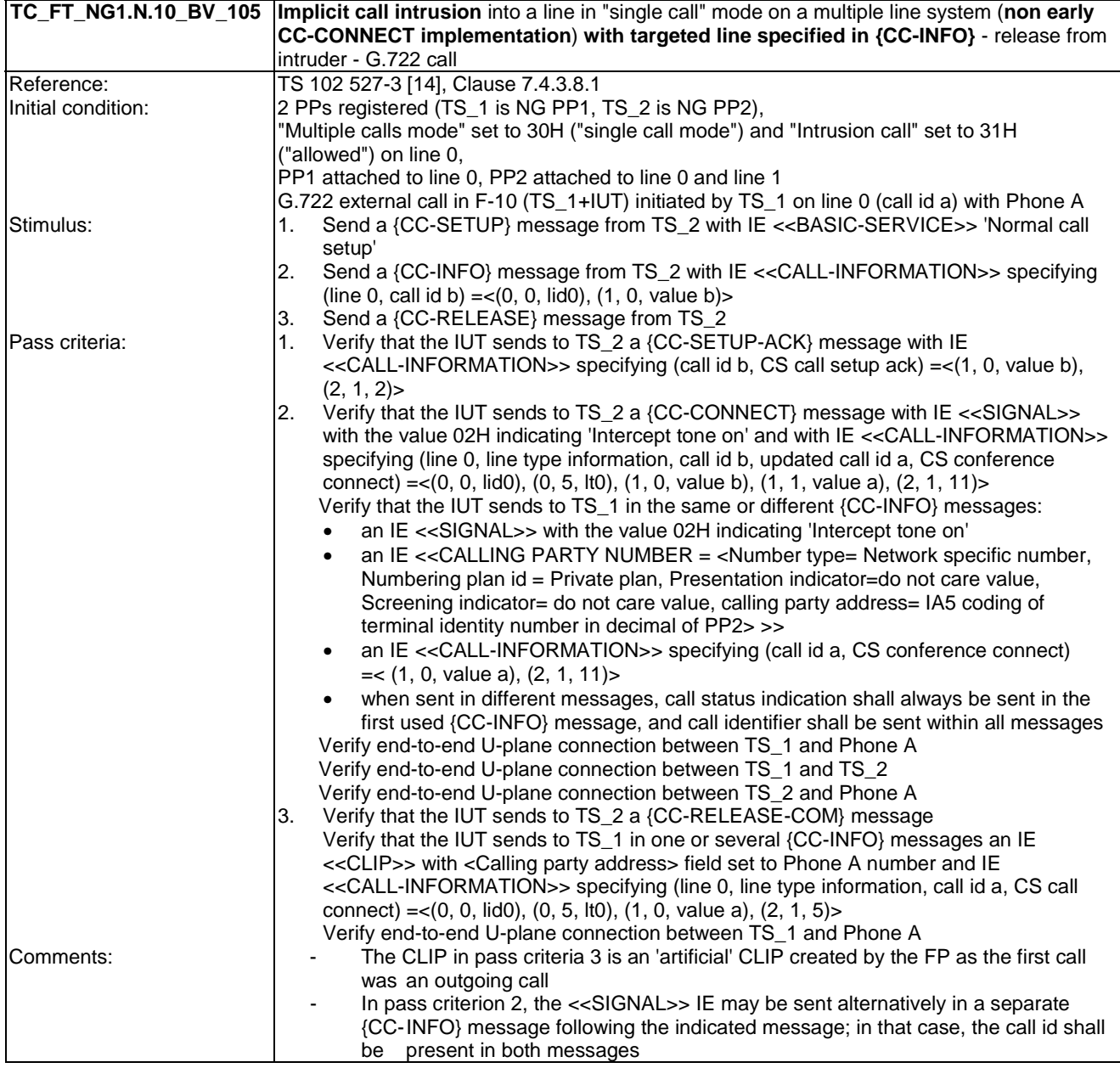

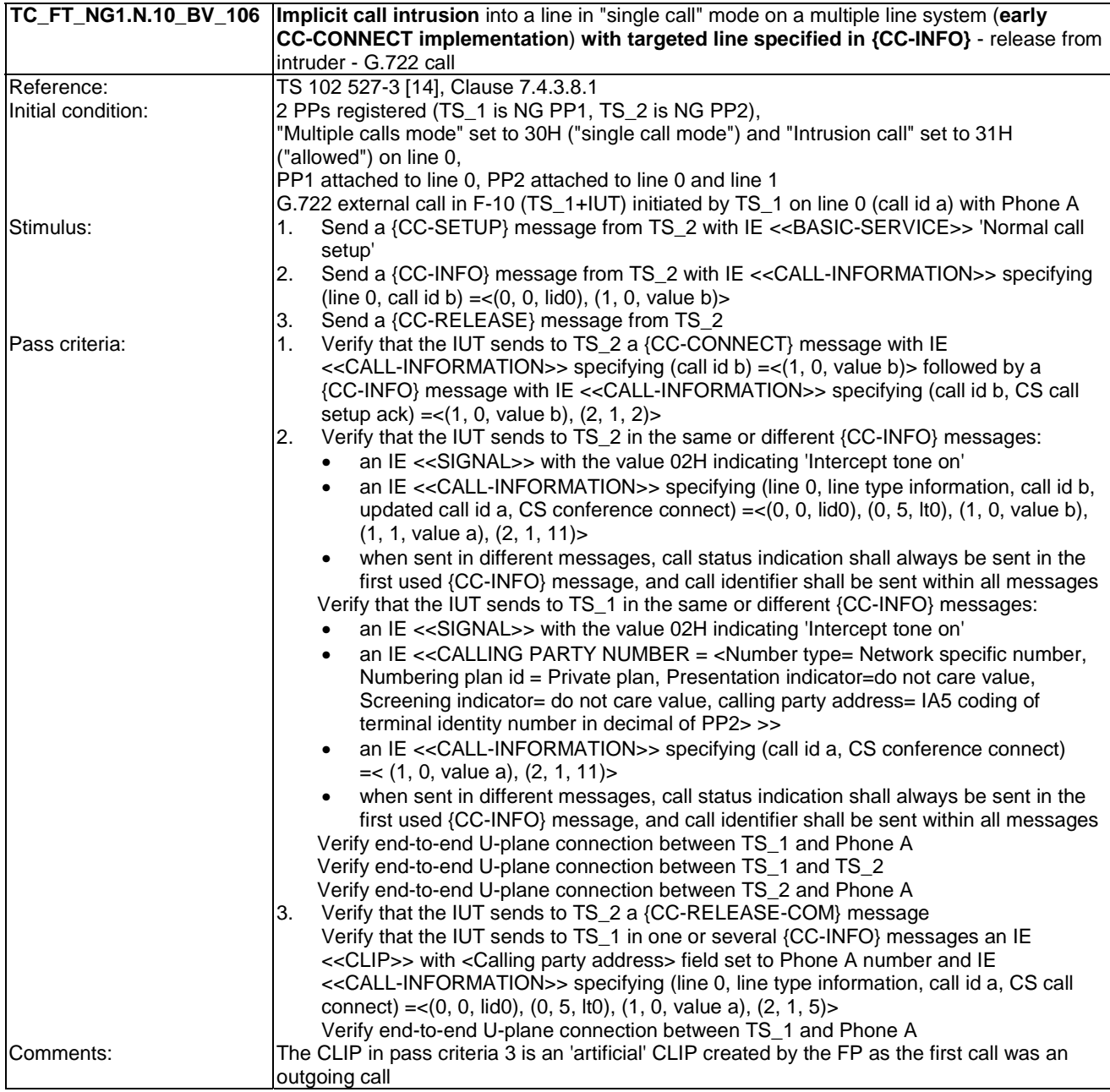

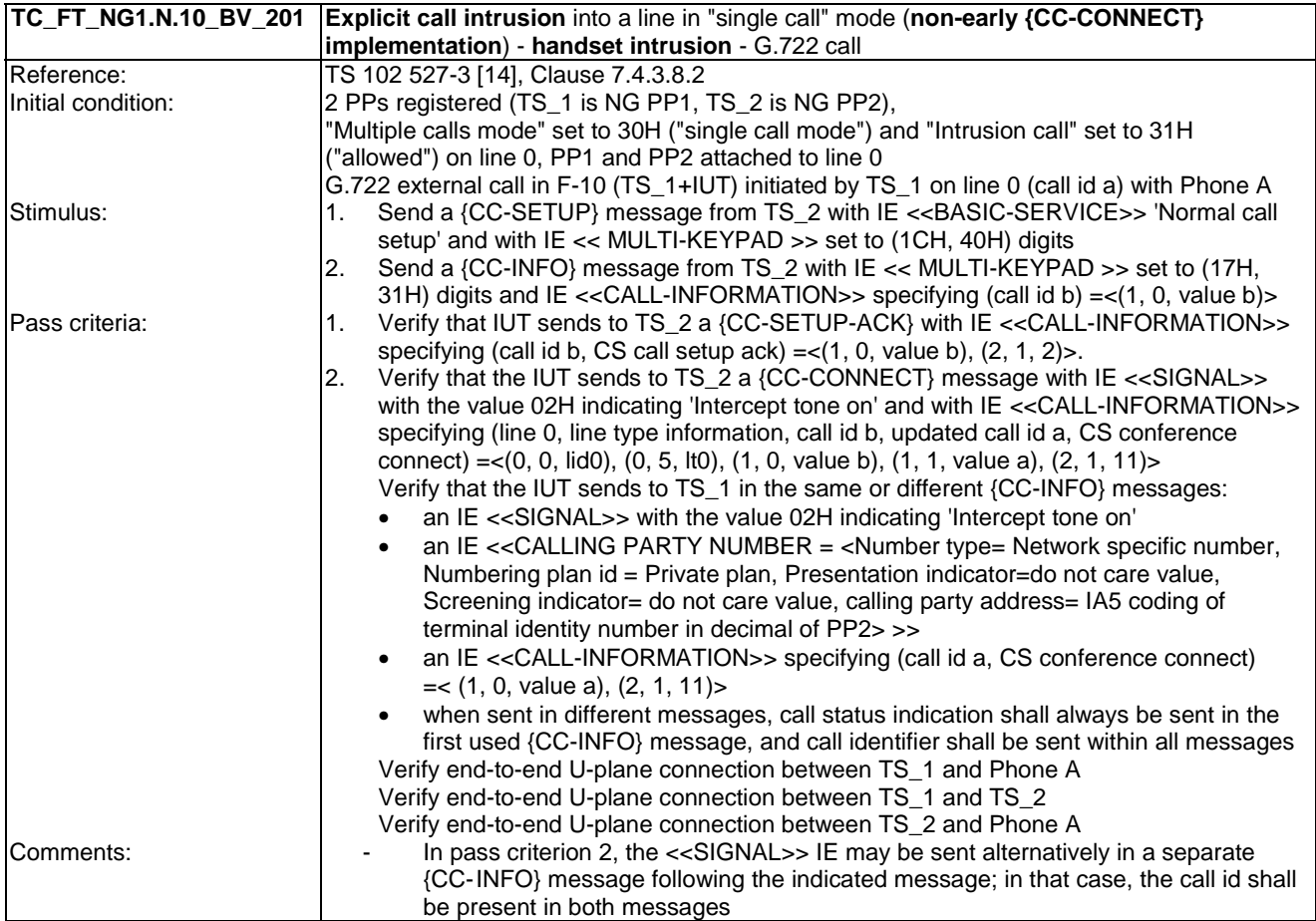

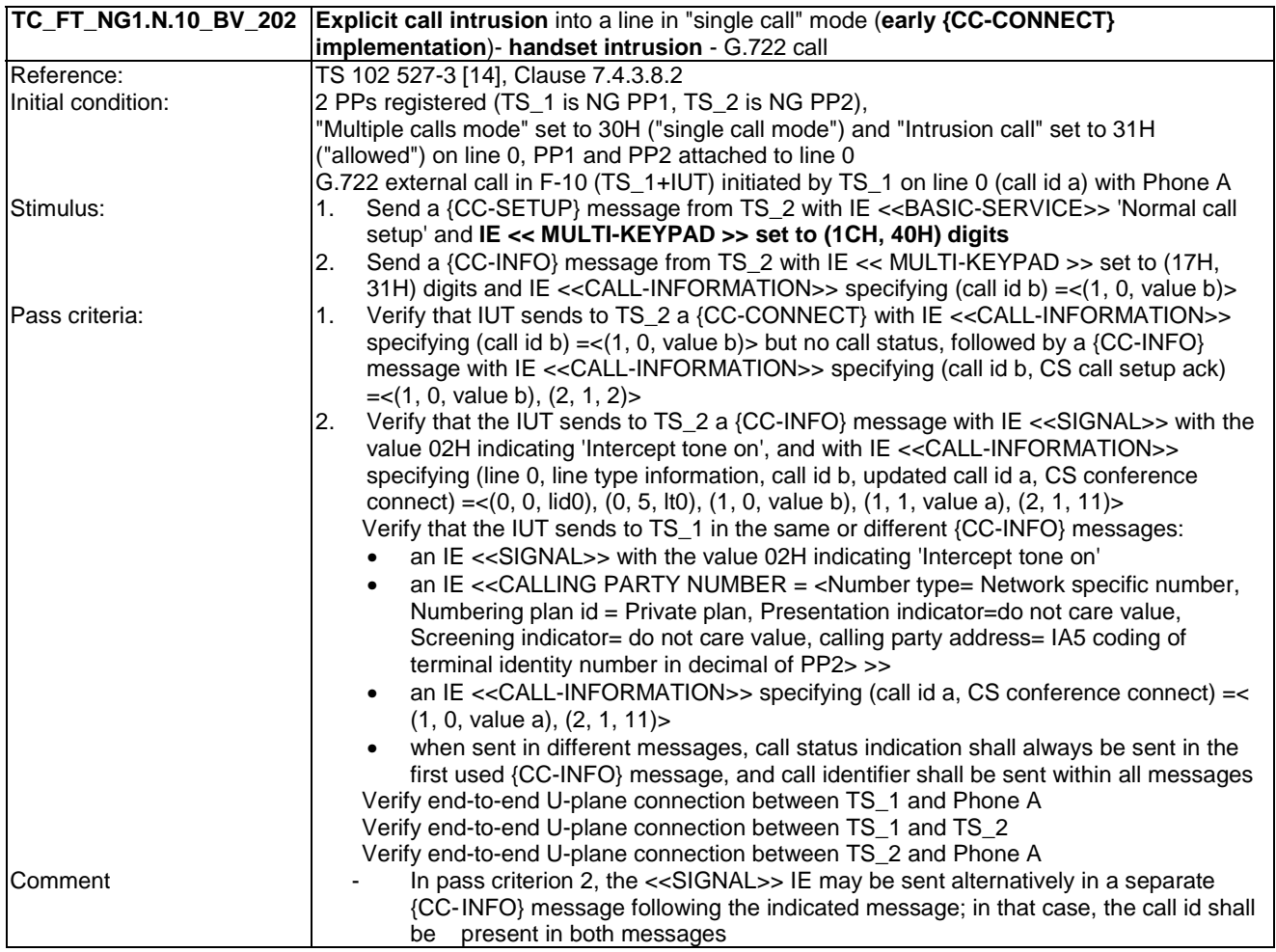

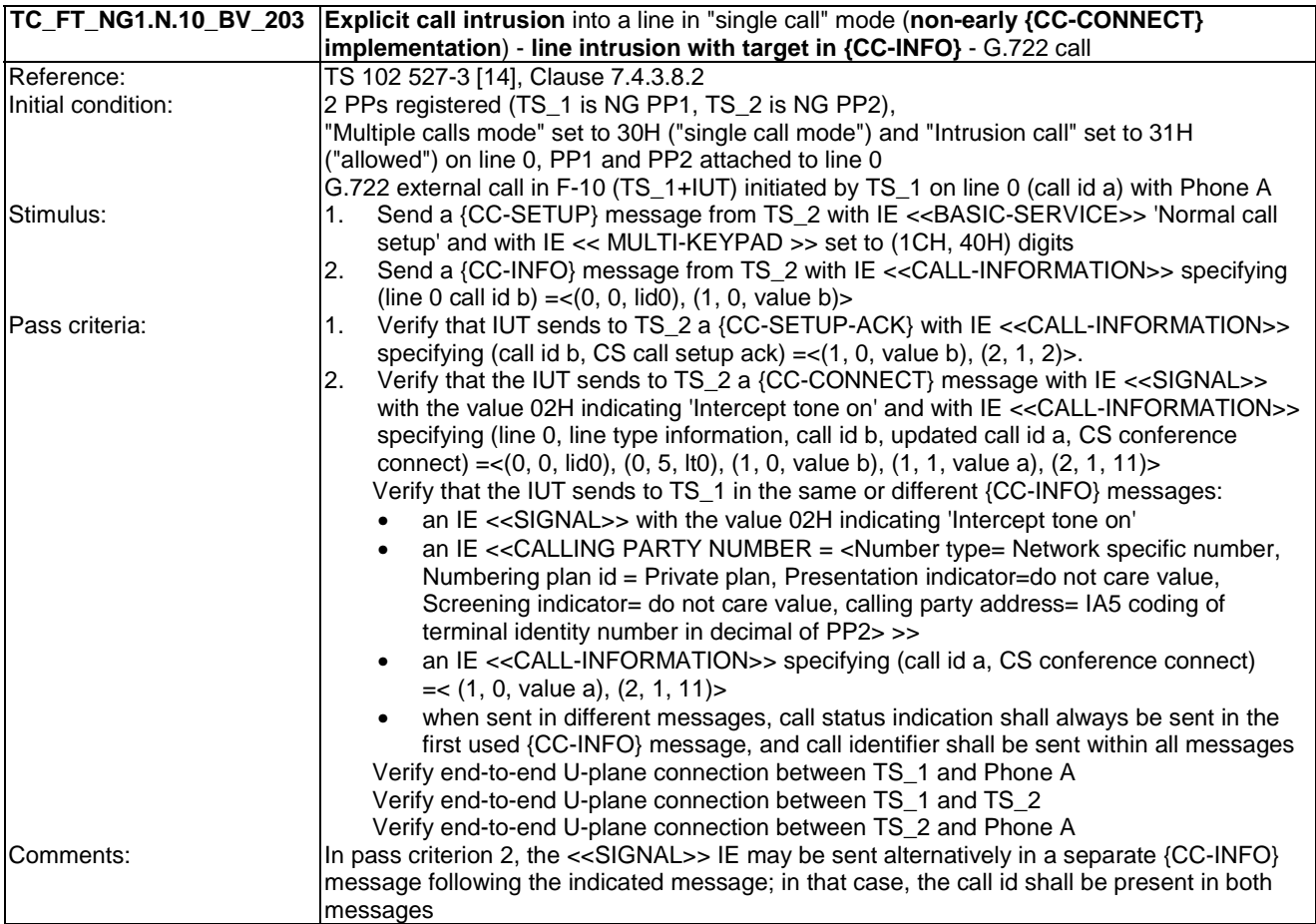

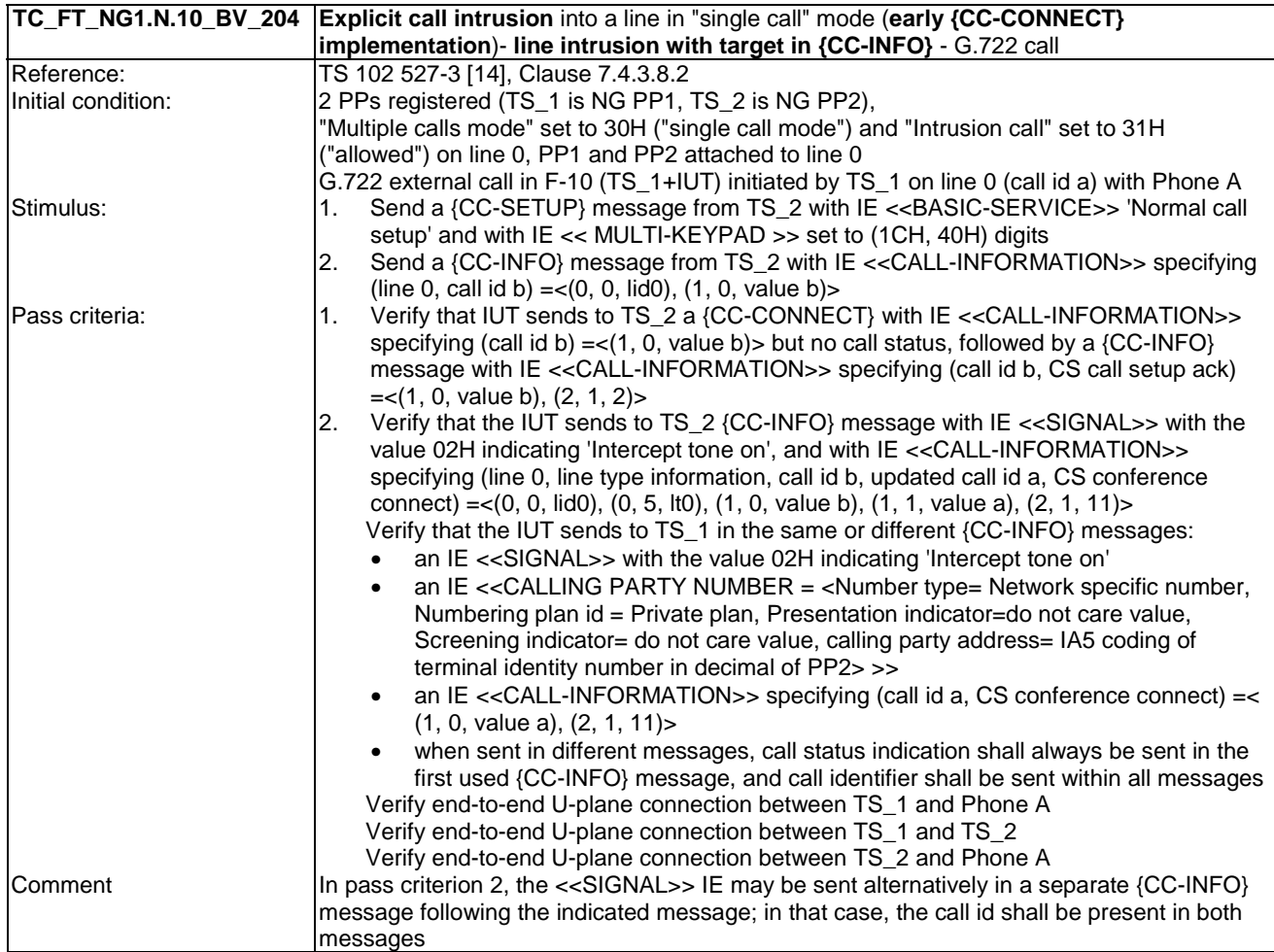

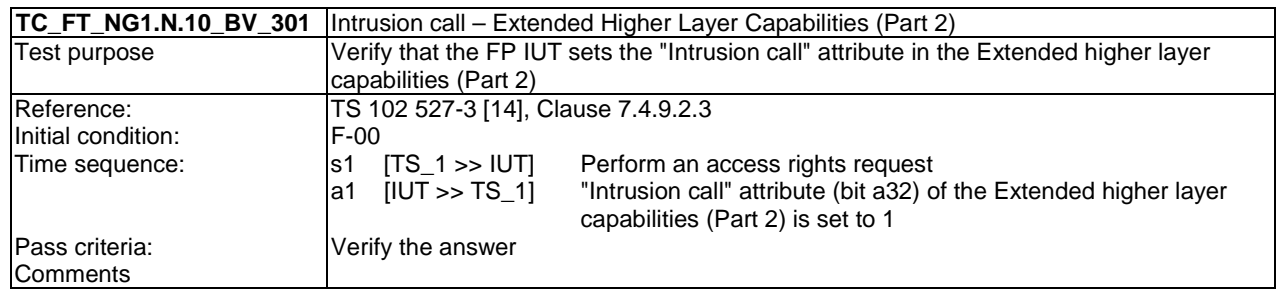

# 7.11 TC\_FT\_NG1.N.11 Call deflection (external or internal) tests cases

Test subgroup objectives: to check the IUT's behaviours regarding Call deflection (external or internal) with the following consideration:

• As NG1.N.11\_3 "Call deflection control messages" procedure is tested when testing NG1.N.11\_1 "Call deflection (internal)" procedure and NG1.N.11\_2 "Call deflection (external)" procedure, there is no test case defined for this procedure.

## **Declarations (see Annex A):**

• NG1.N.11 "Call deflection (external or internal)" feature is optional on FP side, so the manufacturer shall declare if it is supported.

• NG1.N.11\_1 "Call deflection (internal)" procedure is mandatory on FP side but it only makes sense if NG1.N.14 "Multiple lines" procedure is declared.

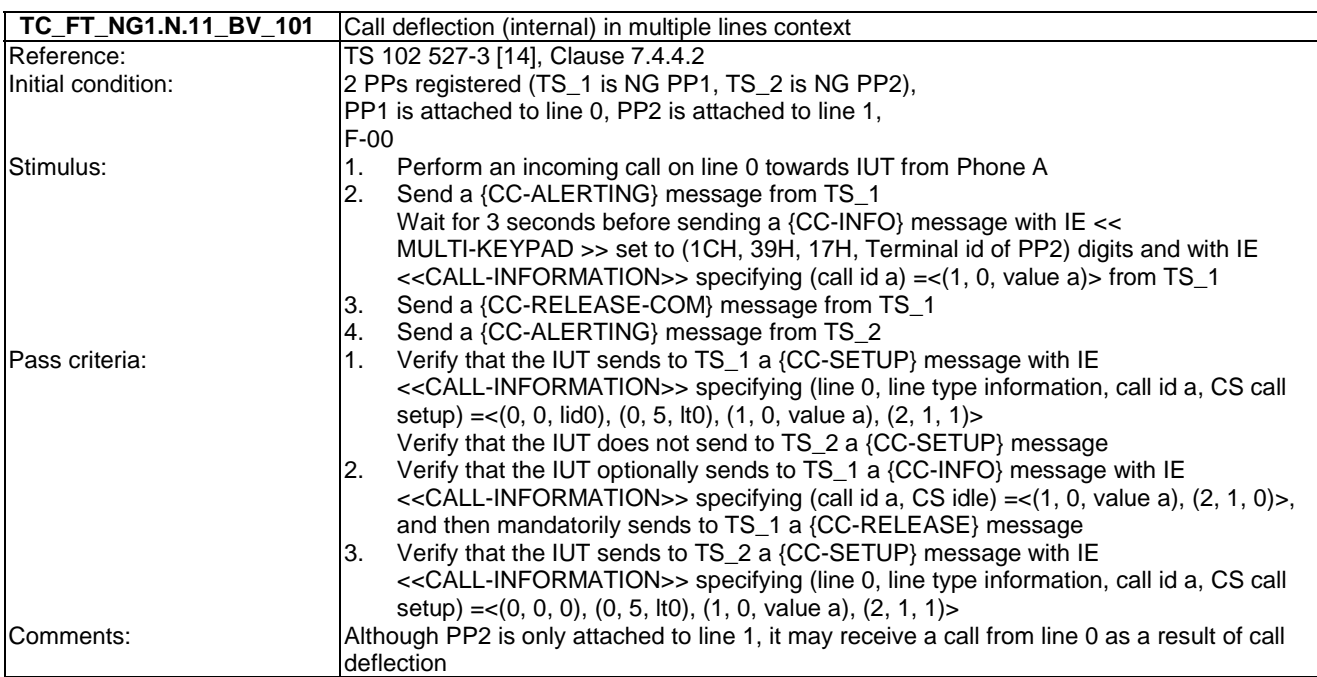

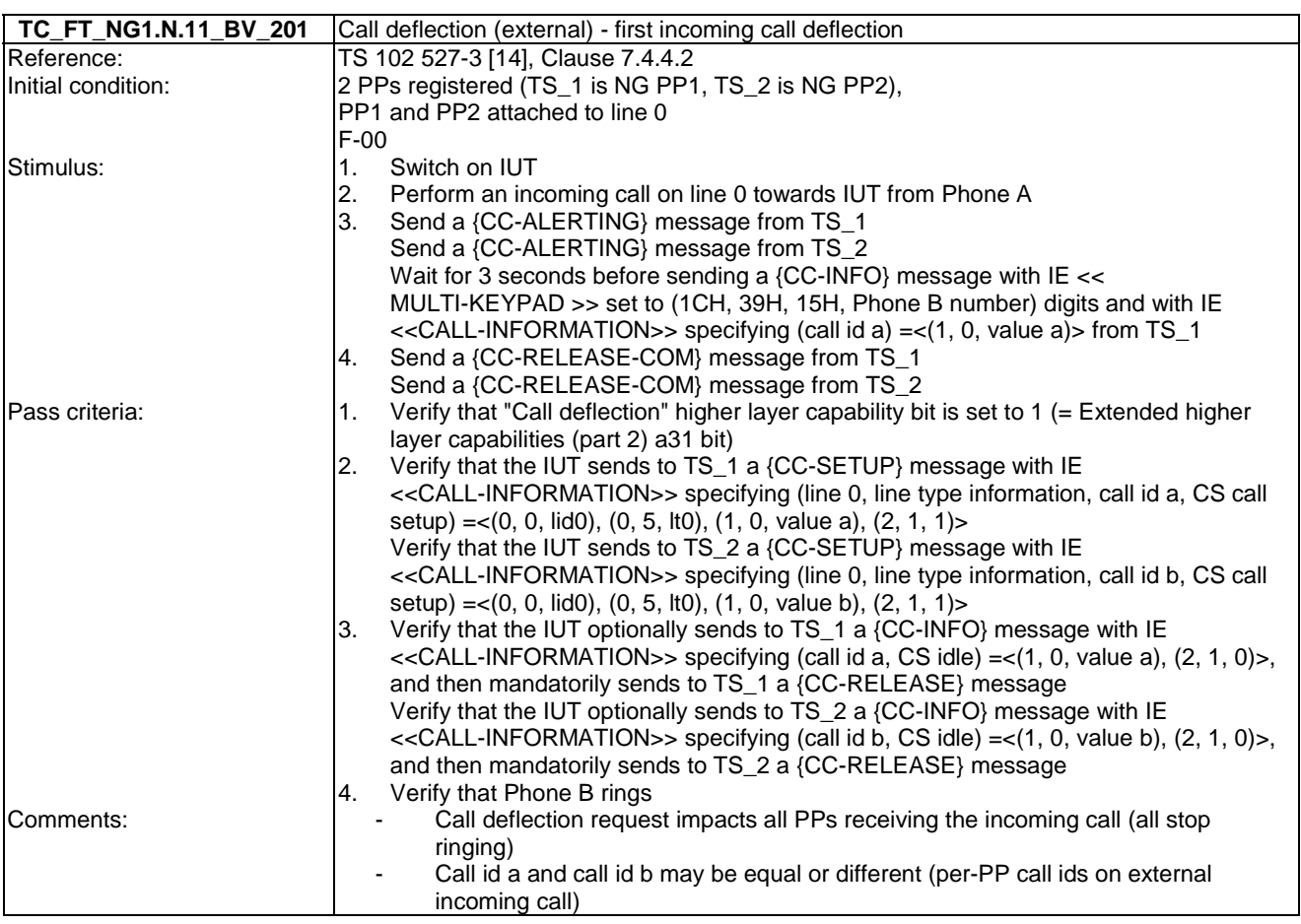

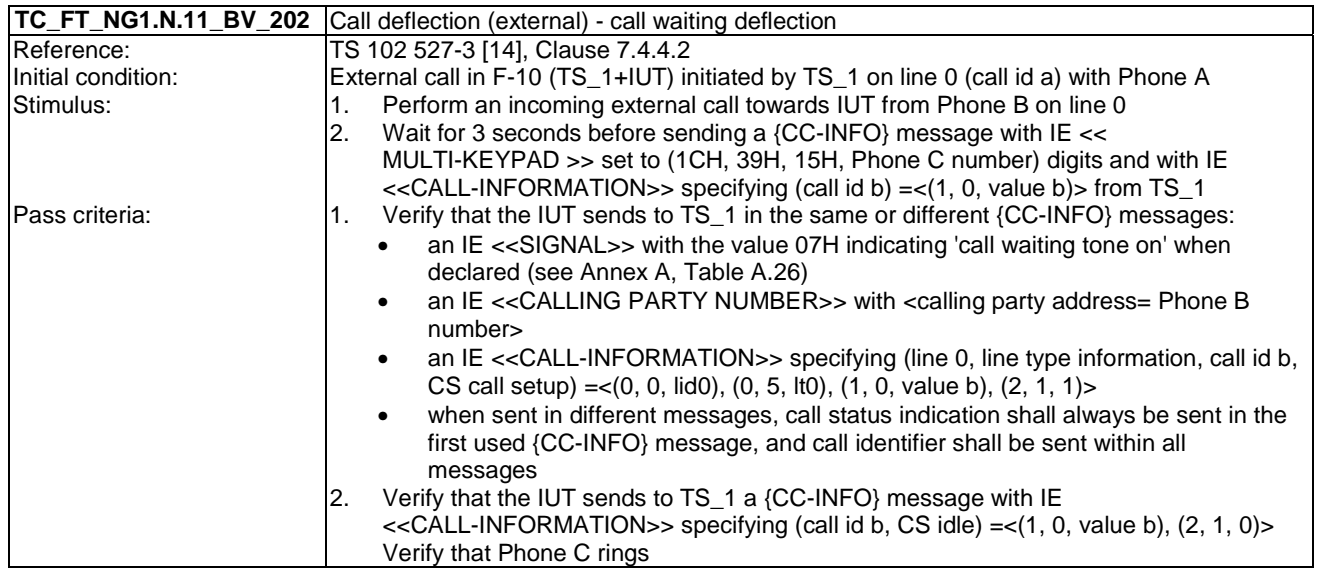

# 7.12 TC\_FT\_NG1.N.12 Line identification tests cases

Test subgroup objectives: to check the IUT's behaviours regarding line identification with the following considerations:

- NG1.N.12\_3 "Line identification for a first external outgoing call using <<CALL-INFORMATION>> IE" procedure in {CC-SETUP} message is tested with NG1.N.13\_2 "Call identifier assignment on outgoing call (FP to PP)" procedure.
- NG1.N.12 6 "General line identification requirements for external incoming calls" and NG1.N.12 7 "Line identification for a first external incoming call" procedures are tested with NG1.N.7\_2 "Call waiting indication (external or internal)" and NG1.N.13\_3 "Call identifier assignment on incoming call (FP to PP)" procedures.
- No backward compatibility tests in front of a GAP PP are foreseen as these tests will be done when running EN 300 444 [12] tests.

### **Declarations (see Annex A):**

- Following behaviours and corresponding test cases are exclusive:
	- FP implements 'non early CC-CONNECT': TC\_FT\_NG1.N.12\_BV\_301, TC\_FT\_NG1.N.12\_GC\_401, TC\_FT\_NG1.N.12\_BV\_501.
	- FP implements 'early CC-CONNECT': TC\_FT\_NG1.N.12\_BV\_302, TC\_FT\_NG1.N.12\_GC\_402, TC\_FT\_NG1.N.12\_BV\_502.

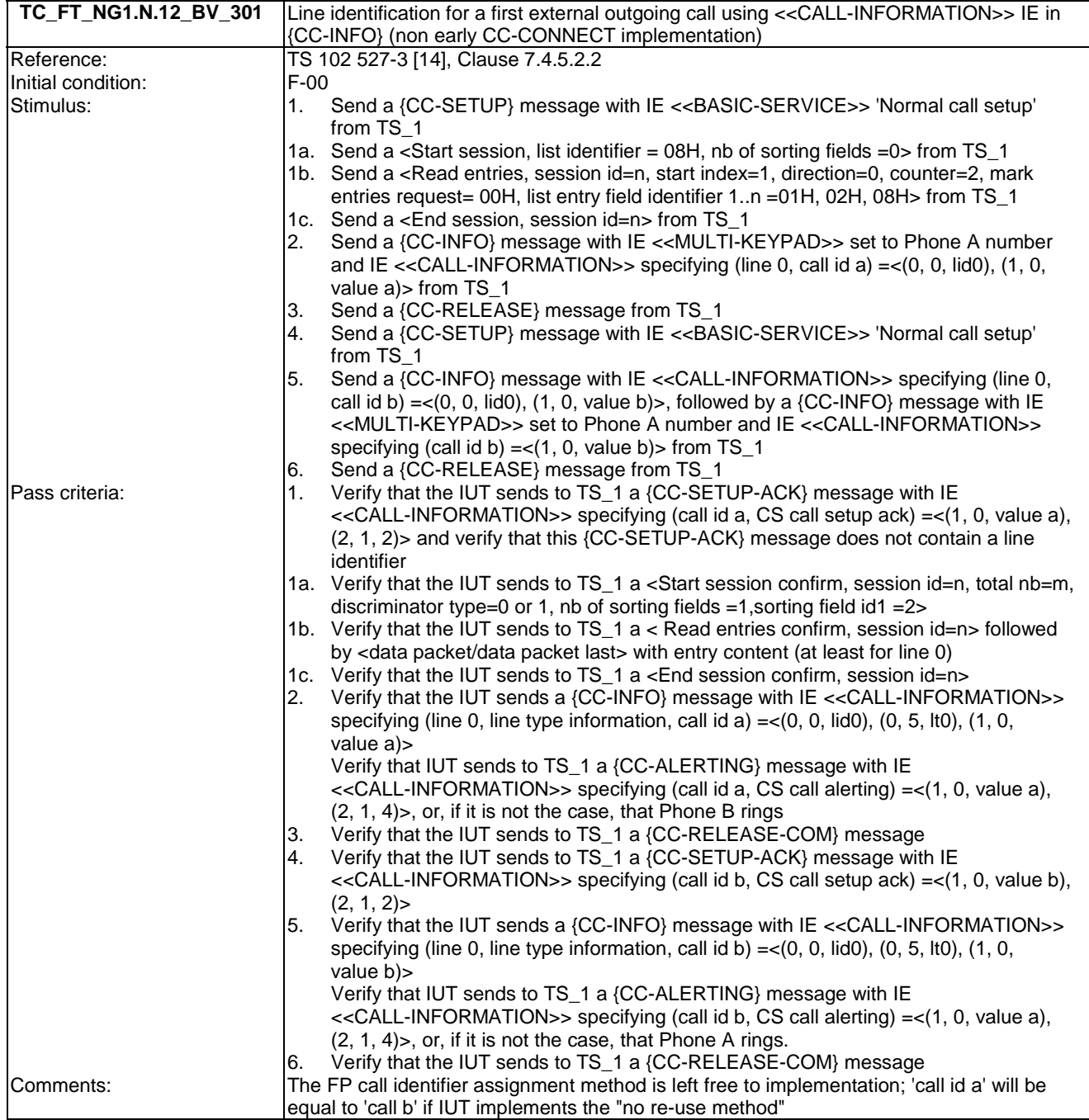

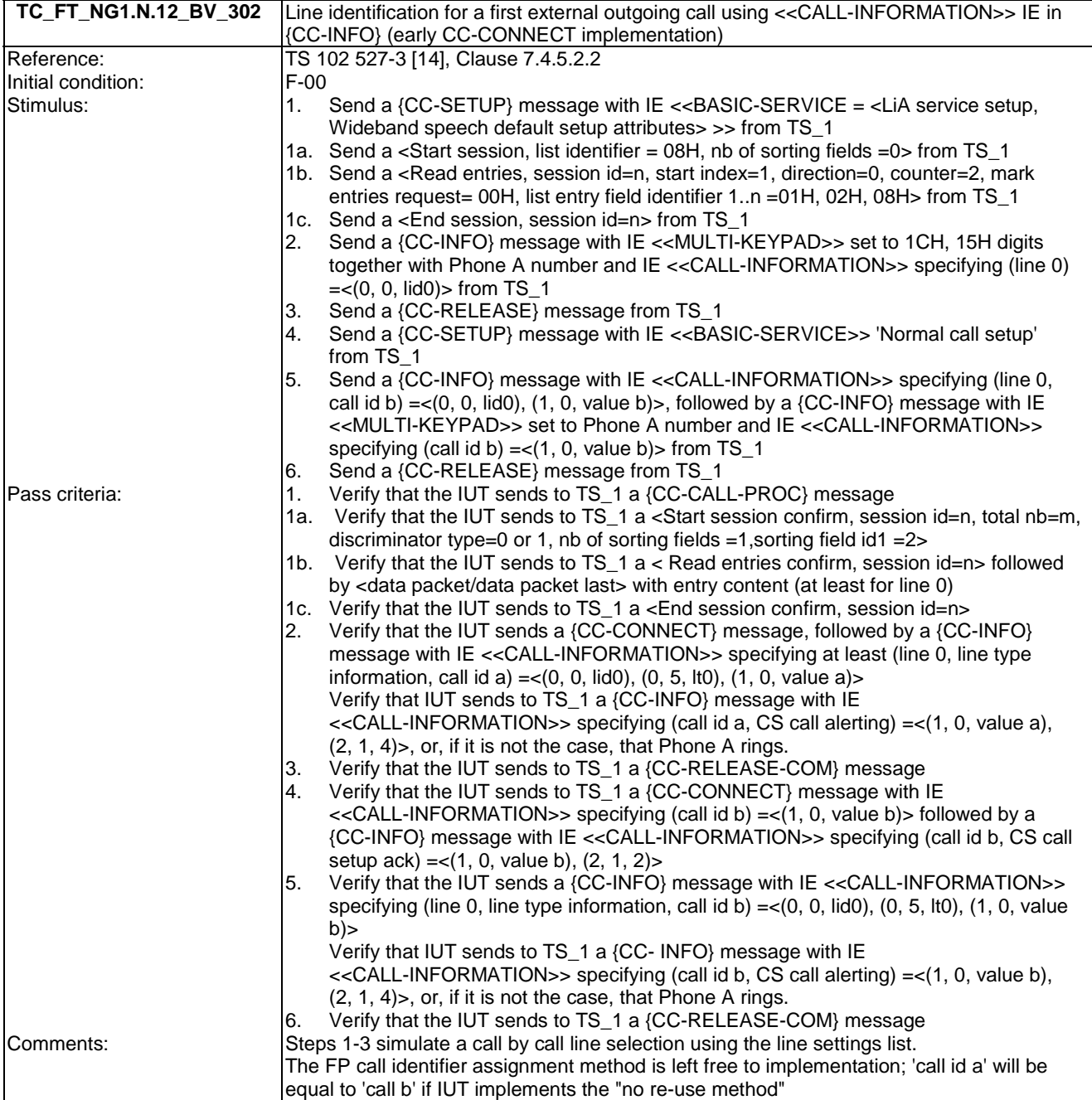

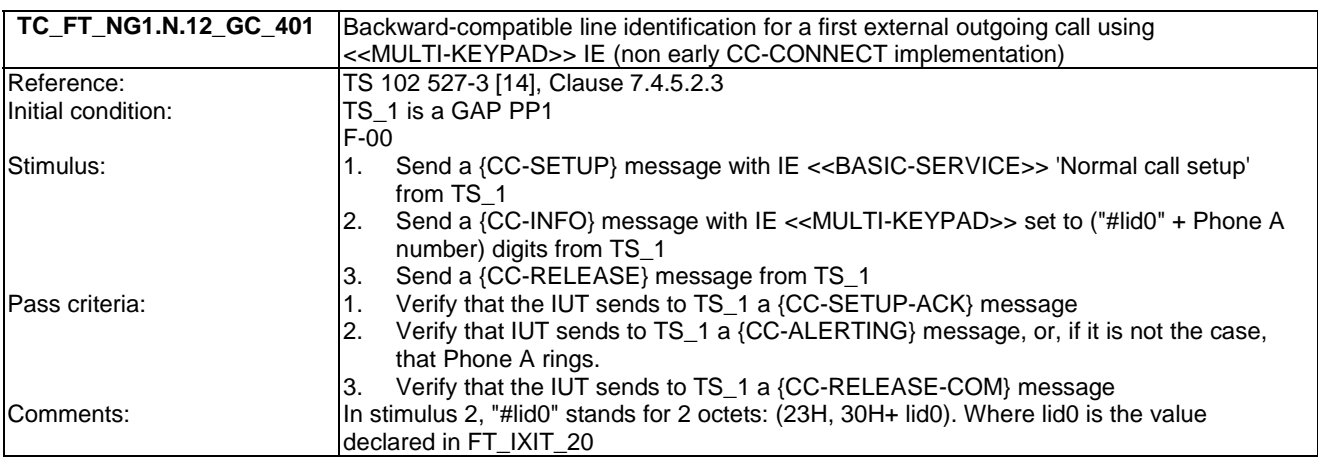

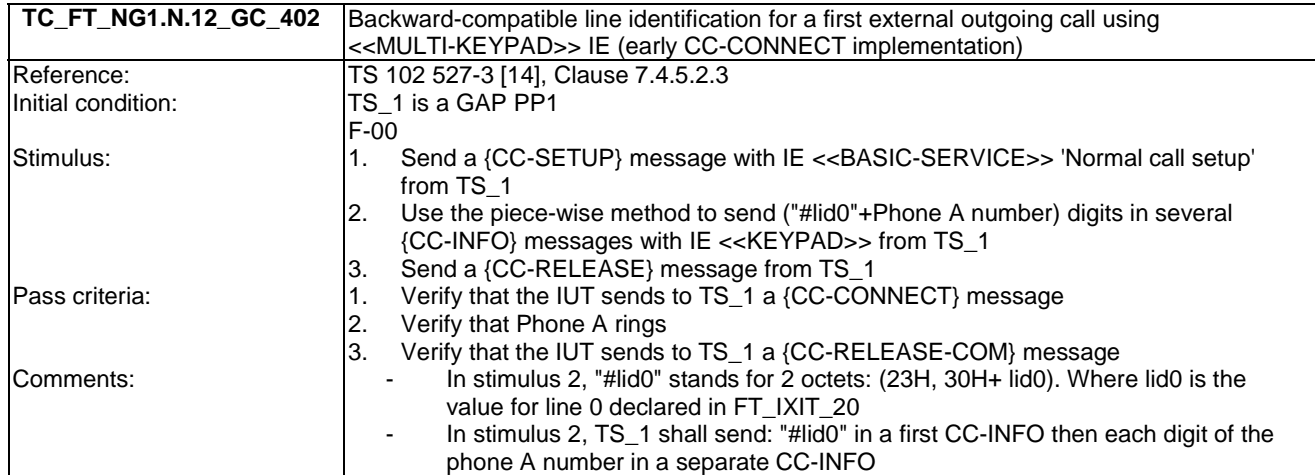

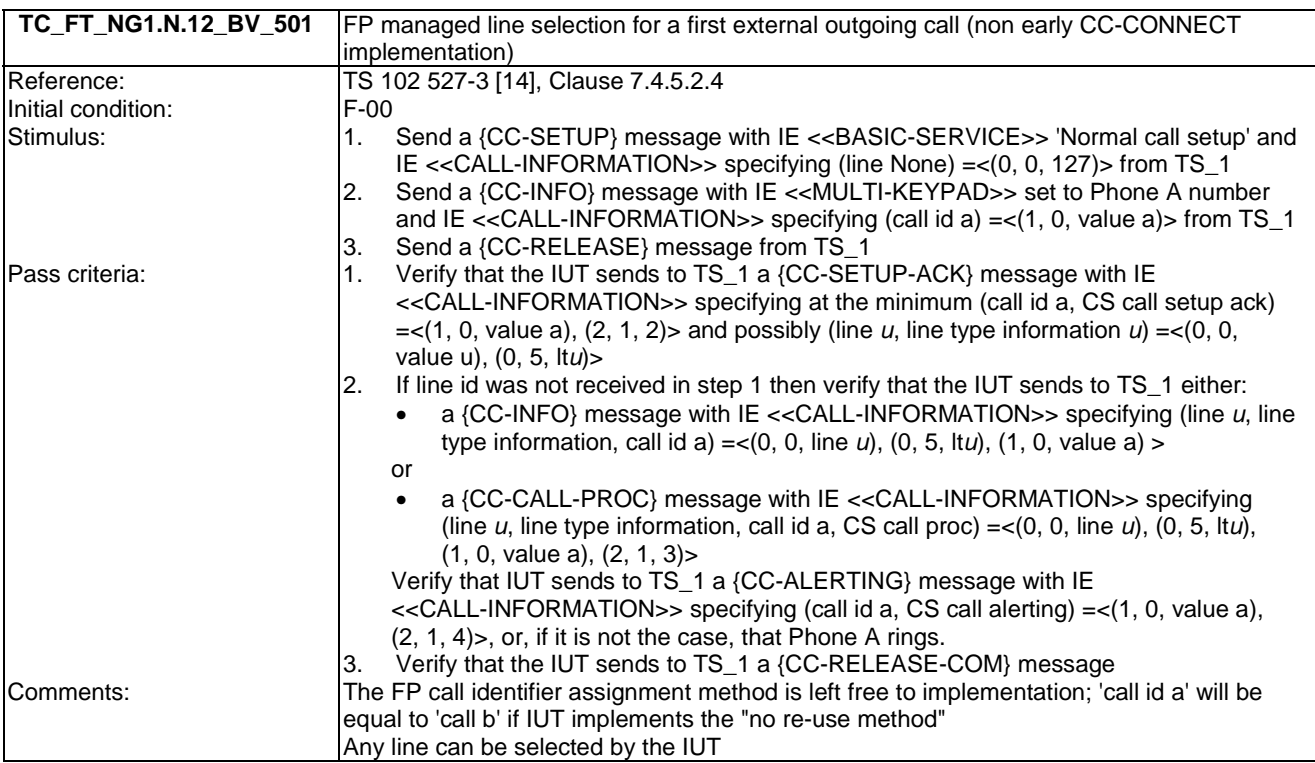

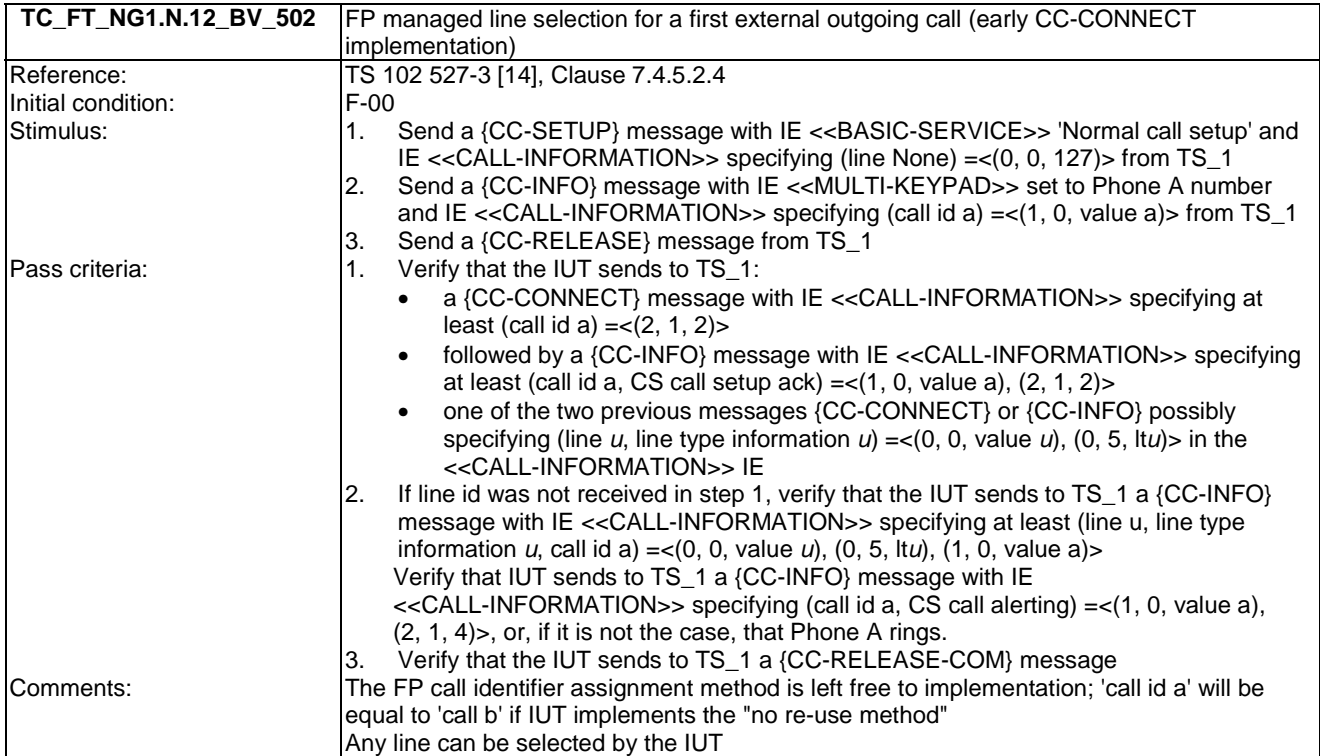

## 7.13 TC\_FT\_NG1.N.13 Call identification tests cases

Test subgroup objectives: to check the IUT's behaviours regarding call identification with the following consideration:

- NG1.N.13\_1 "Call identification general requirements" and NG1.N.13\_4 "Call status indication to the handset (FP to PP)" procedures are tested with NG1.N.13\_2 "Call identifier assignment on outgoing call (FP to PP)" and NG1.N.13\_3 "Call identifier assignment on incoming call (FP to PP)" procedures.
- No backward compatibility tests in front of a GAP PP are foreseen as these tests will be done when running EN 300 444 [12] tests.
- No backward compatibility tests in front of a NG-DECT Part 1 PP are foreseen as these tests will be done when running NG-DECT Part 1 backward compatibility tests (see TC\_FT\_NG1.N.1\_WC\_\* TCs).

### **Declarations (see Annex A):**

Following behaviours and corresponding test cases are exclusive:

- FP implements 'non early CC-CONNECT': TC\_FT\_NG1.N.13\_BV\_201.
- FP implements 'early CC-CONNECT':TC\_FT\_NG1.N.13\_BV\_202.

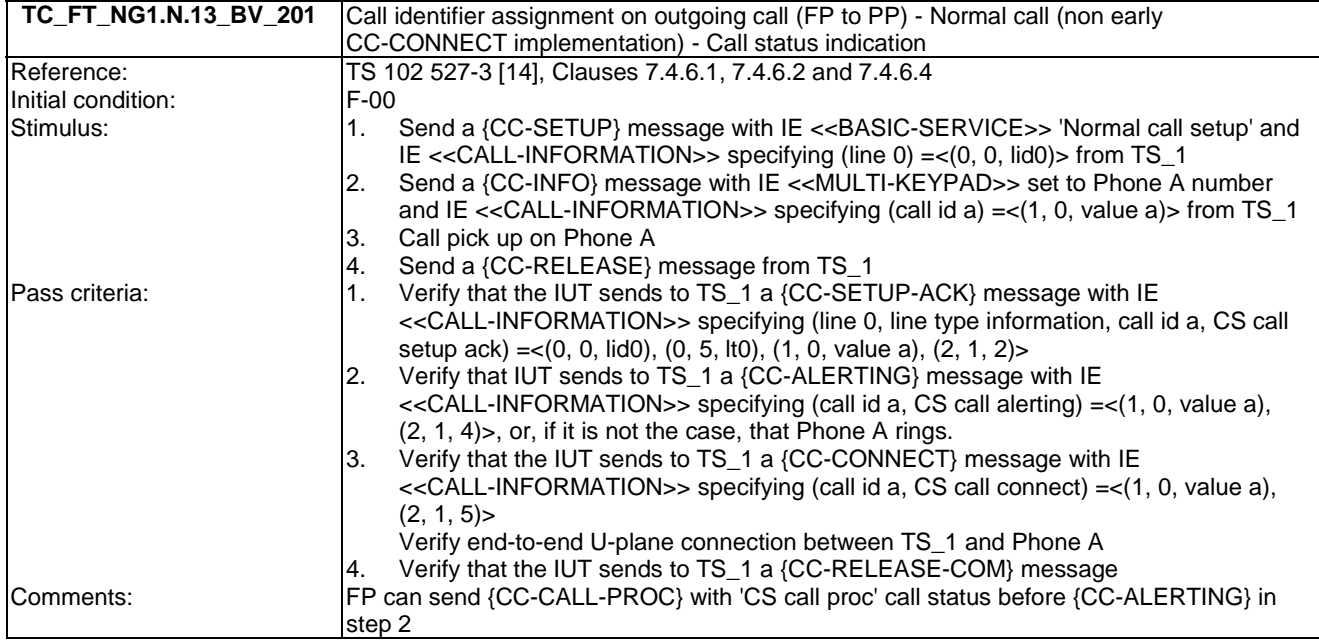

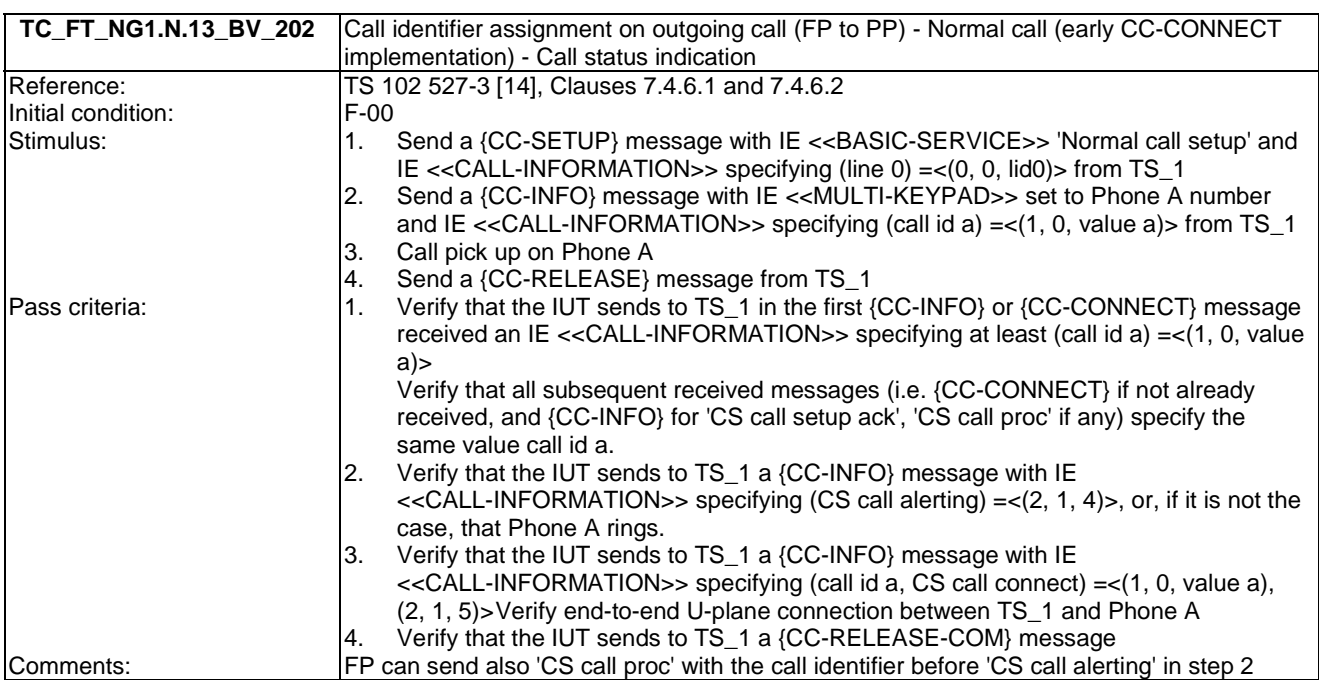

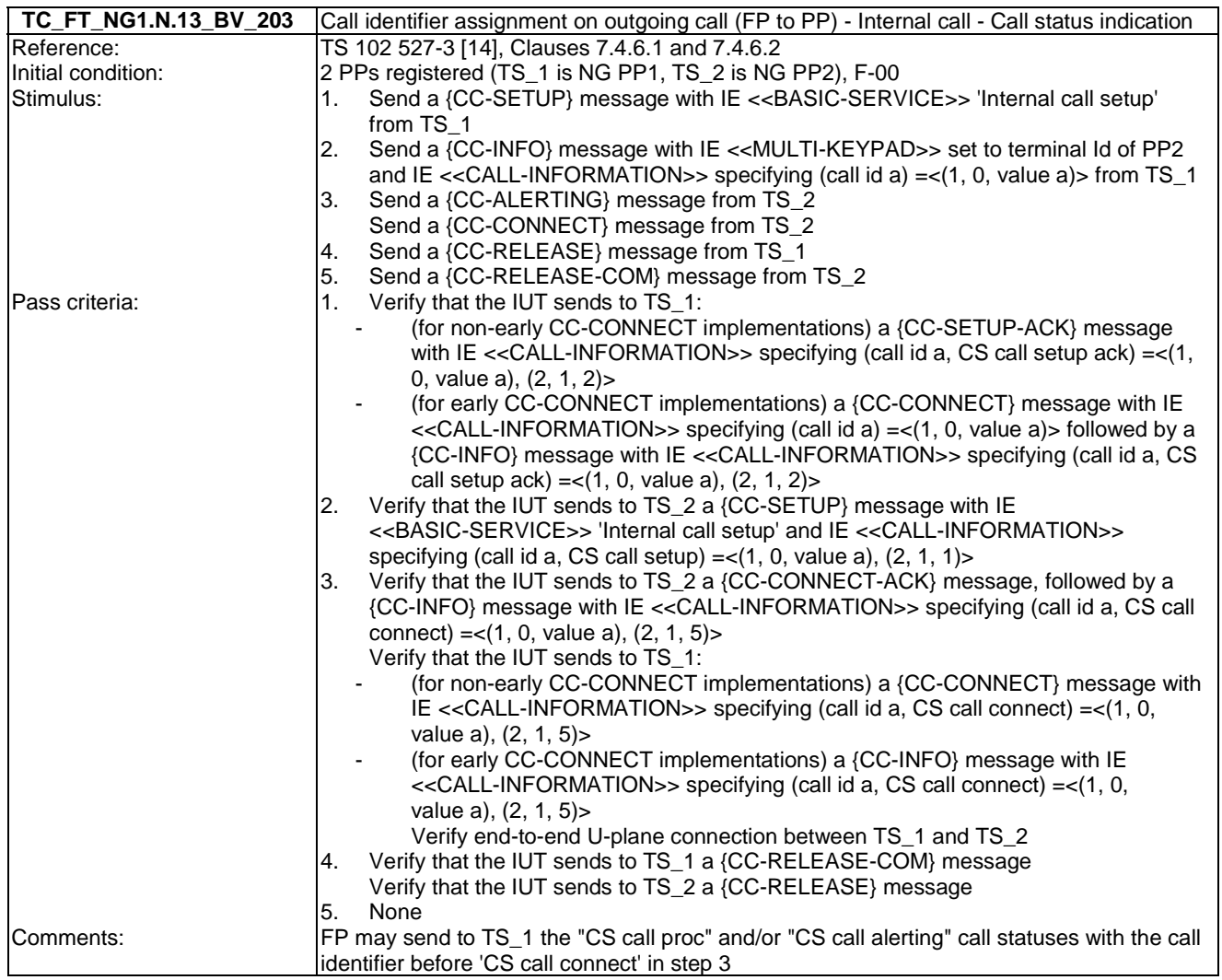

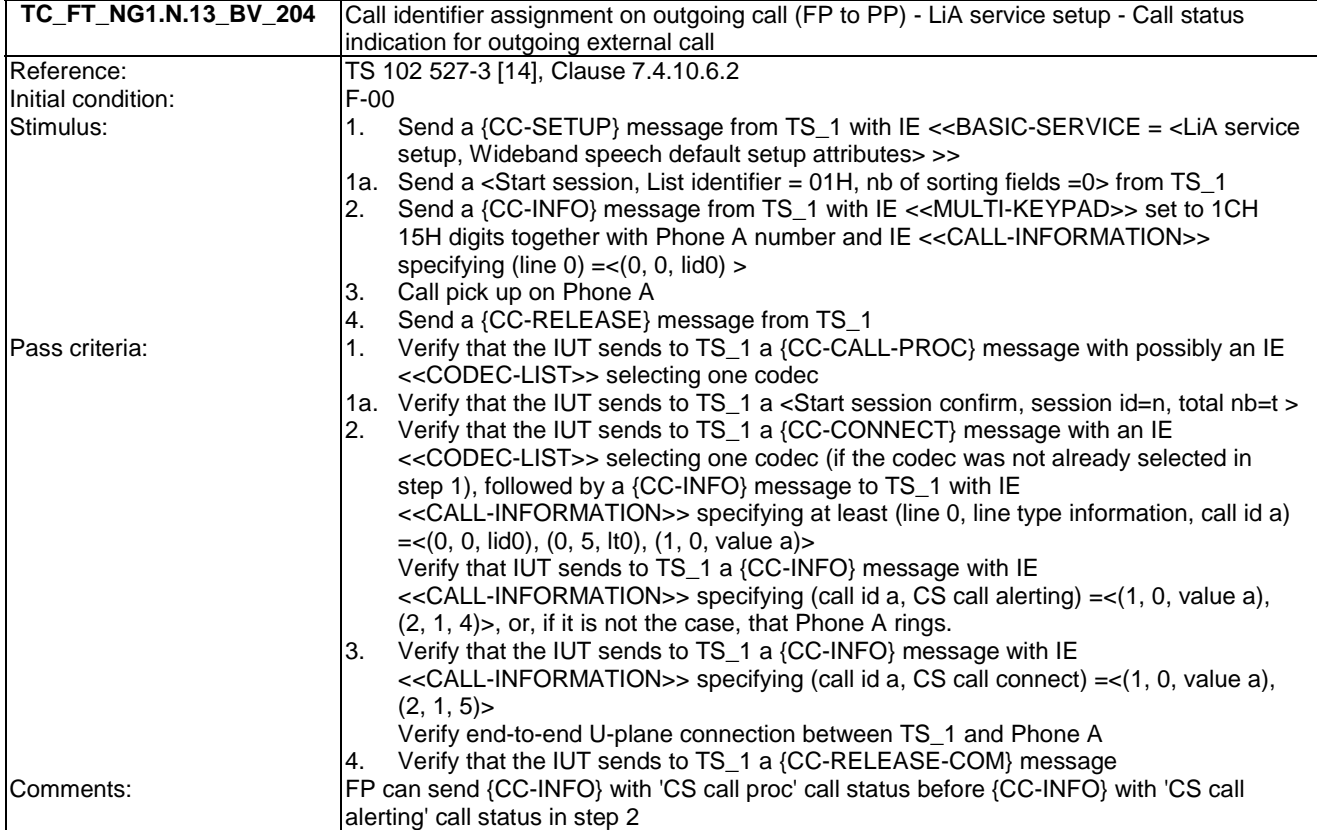

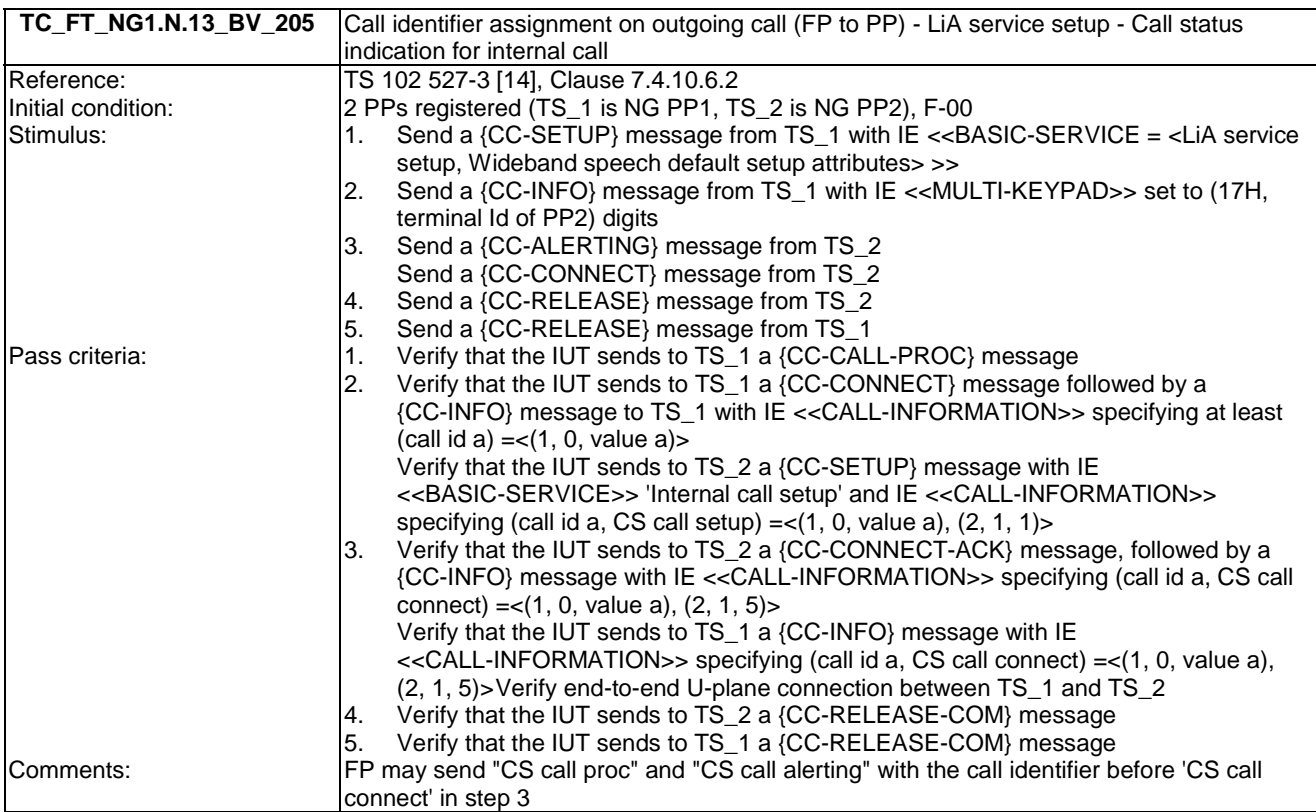

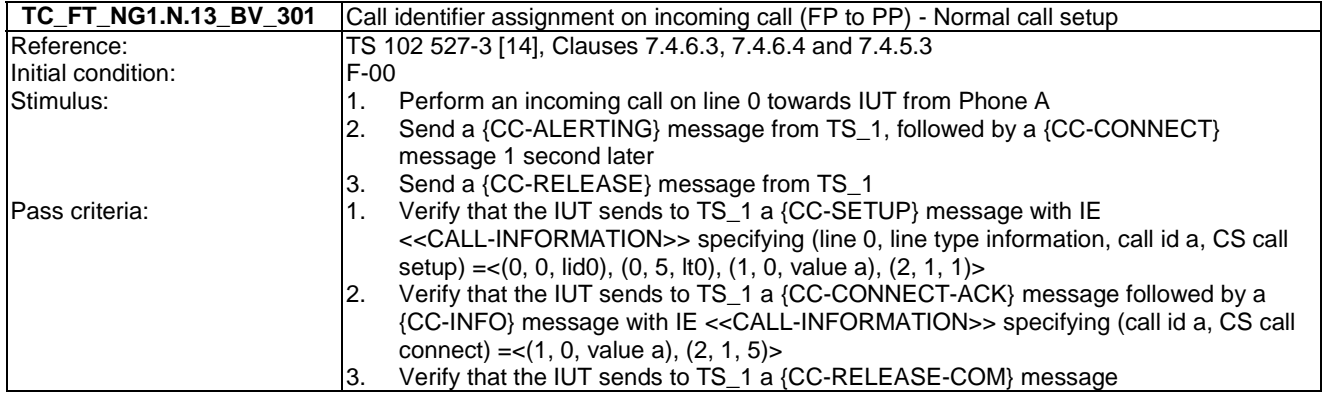

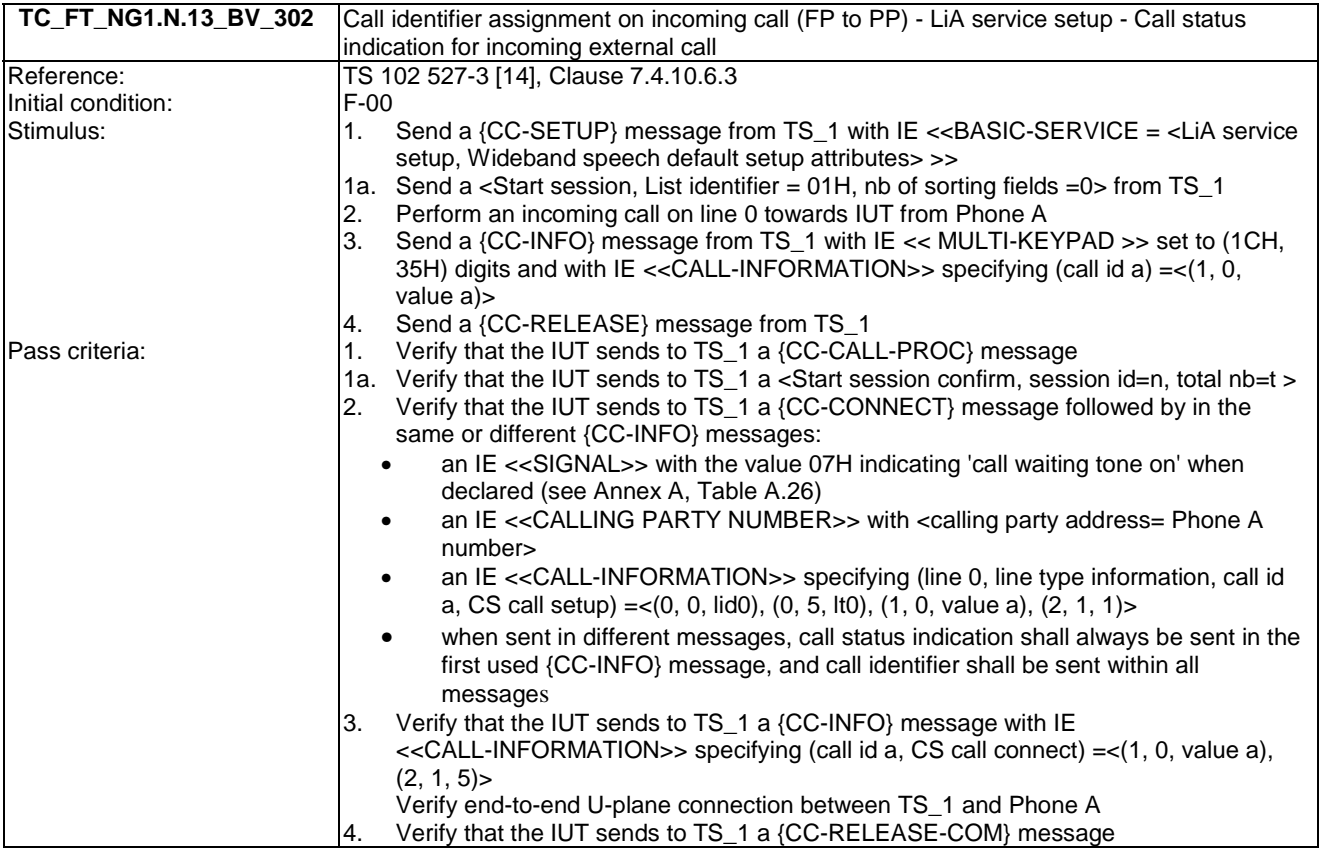

## 7.14 TC\_FT\_NG1.N.14 Multiple lines tests cases

Test subgroup objectives: to check the IUT's behaviours regarding multiple lines with the following considerations:

- NG1.N.14\_1 "Multiple lines general requirements" procedure requires that FP implements NG1.N.7 "Common parallel call procedures (external or internal)" feature. So there is no test case defined for this procedure which is tested implicitly when testing "NG1.N.7 Common parallel call procedures (external or internal)" feature.
- NG1.N.14\_2 "Terminal attachment and line settings" procedure is tested when testing NG1.N.16\_25 "Line settings list" procedure and NG1.N.16\_40 "Attached handsets" procedure.
- NG1.N.14\_5 "compatibility with non multiple line PP or FP" procedure is not tested as is this procedure is tested when testing the NG1.N.12 "Line identification" feature and when running EN 300 444 [12] tests.

### **Declarations (see Annex A):**

- NG1.N.14 "Multiple lines" feature is optional on FP side, so the manufacturer shall declare if it is supported.
- When NG1.N.22 "Handling of lines where second calls are signalled in-band" feature is supported on a line, the manufacturer shall declare if the following procedure is supported within this line: call release and call release rejection.

Following behaviours and corresponding test cases are exclusive:

- FP implements 'non early CC-CONNECT': TC\_FT\_NG1.N.14\_BV\_305.
- FP implements 'early CC-CONNECT':TC\_FT\_NG1.N.14\_BV\_306.

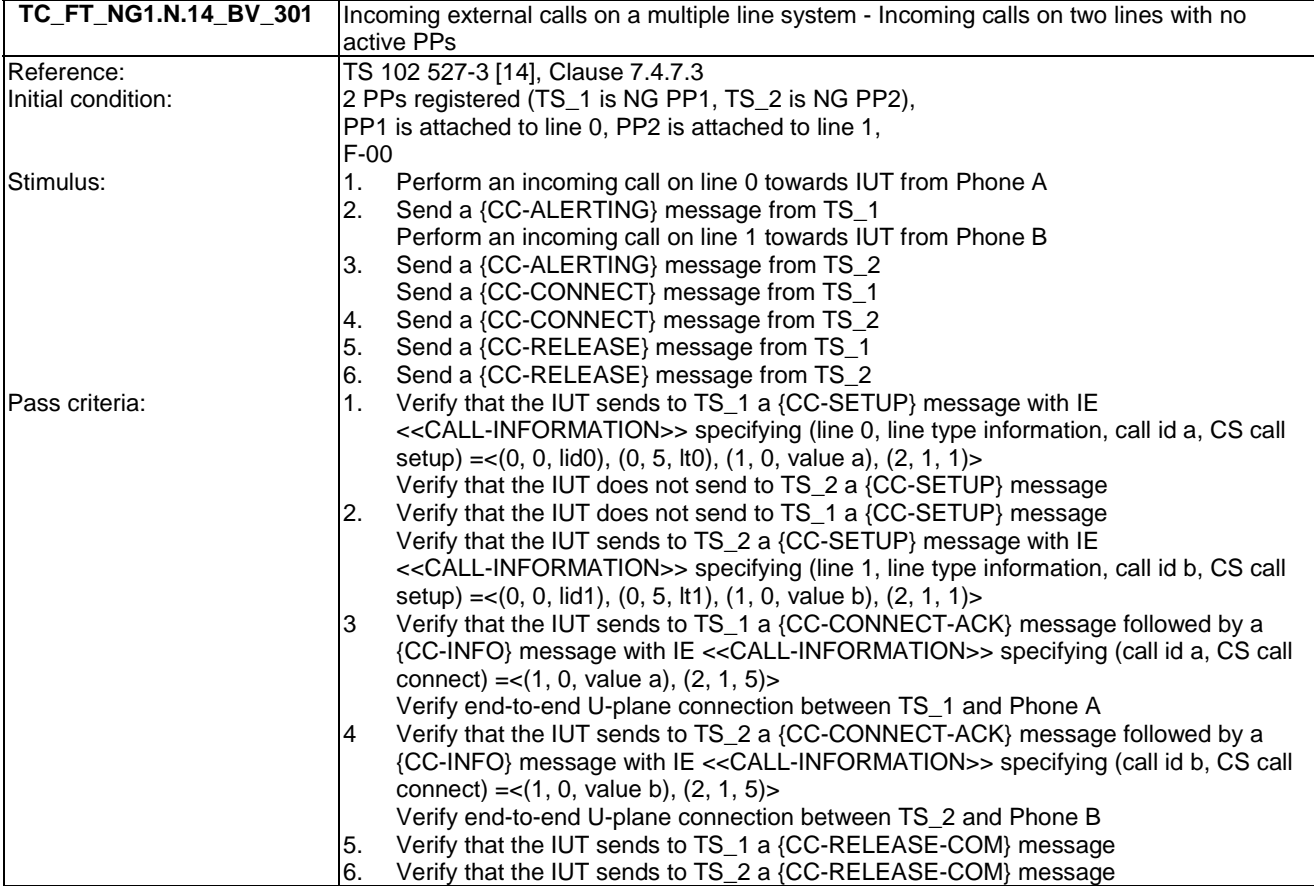

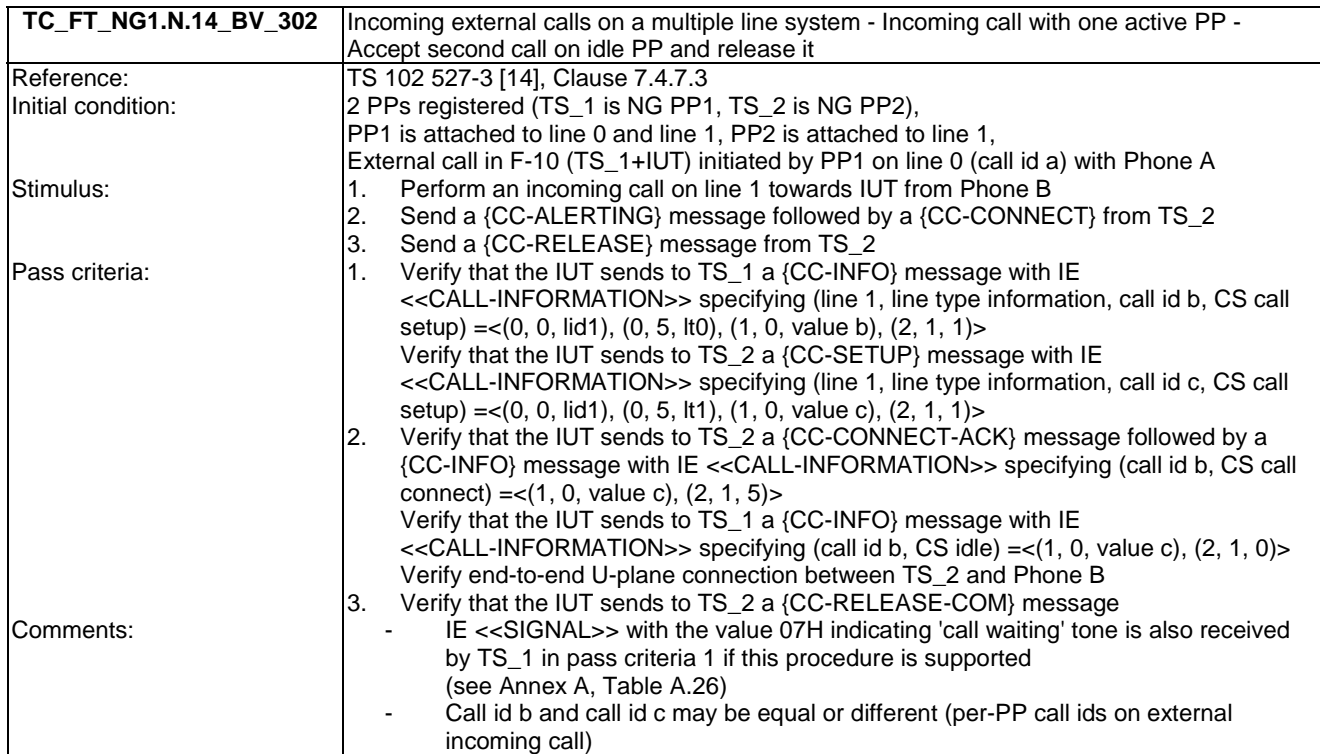

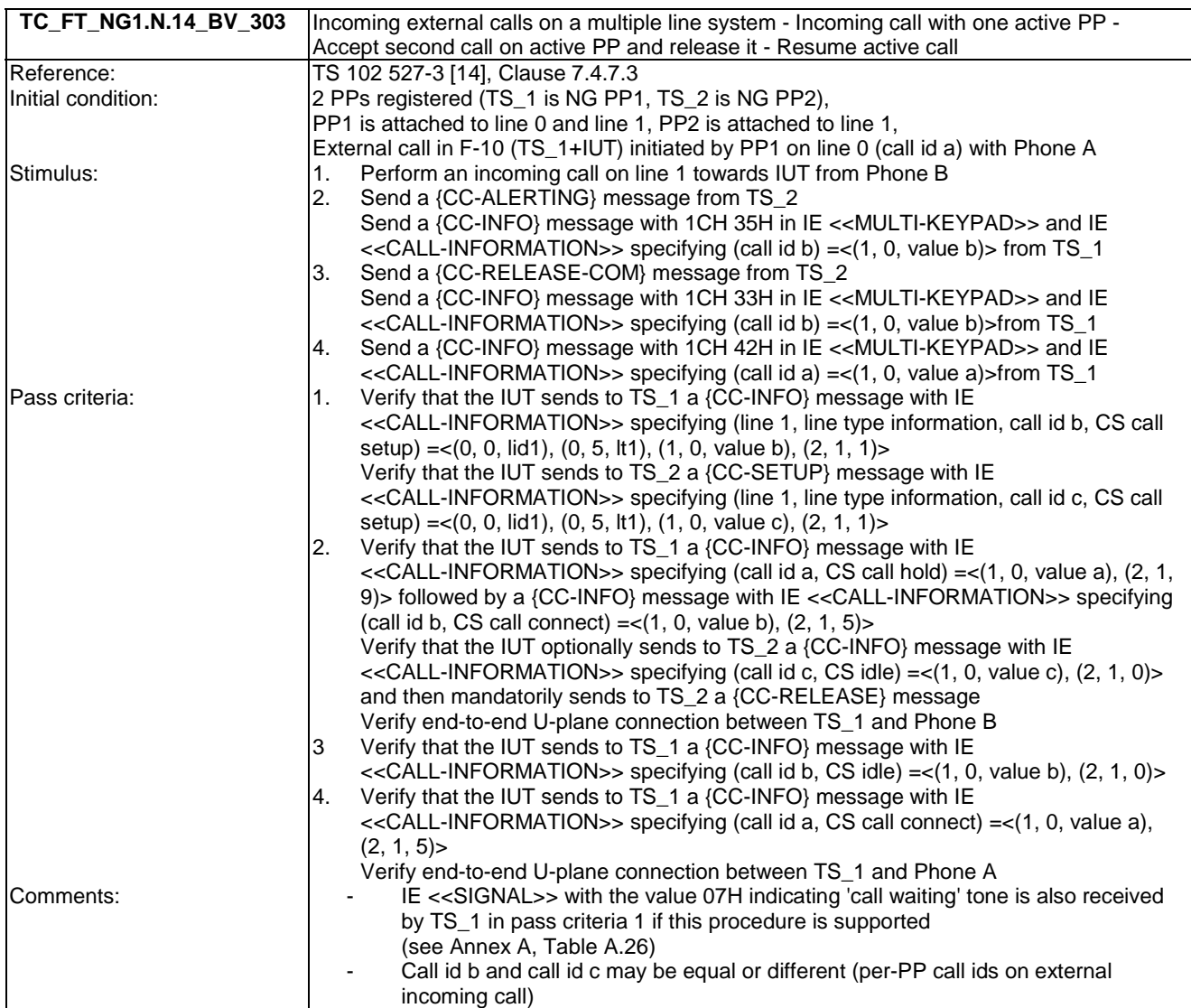

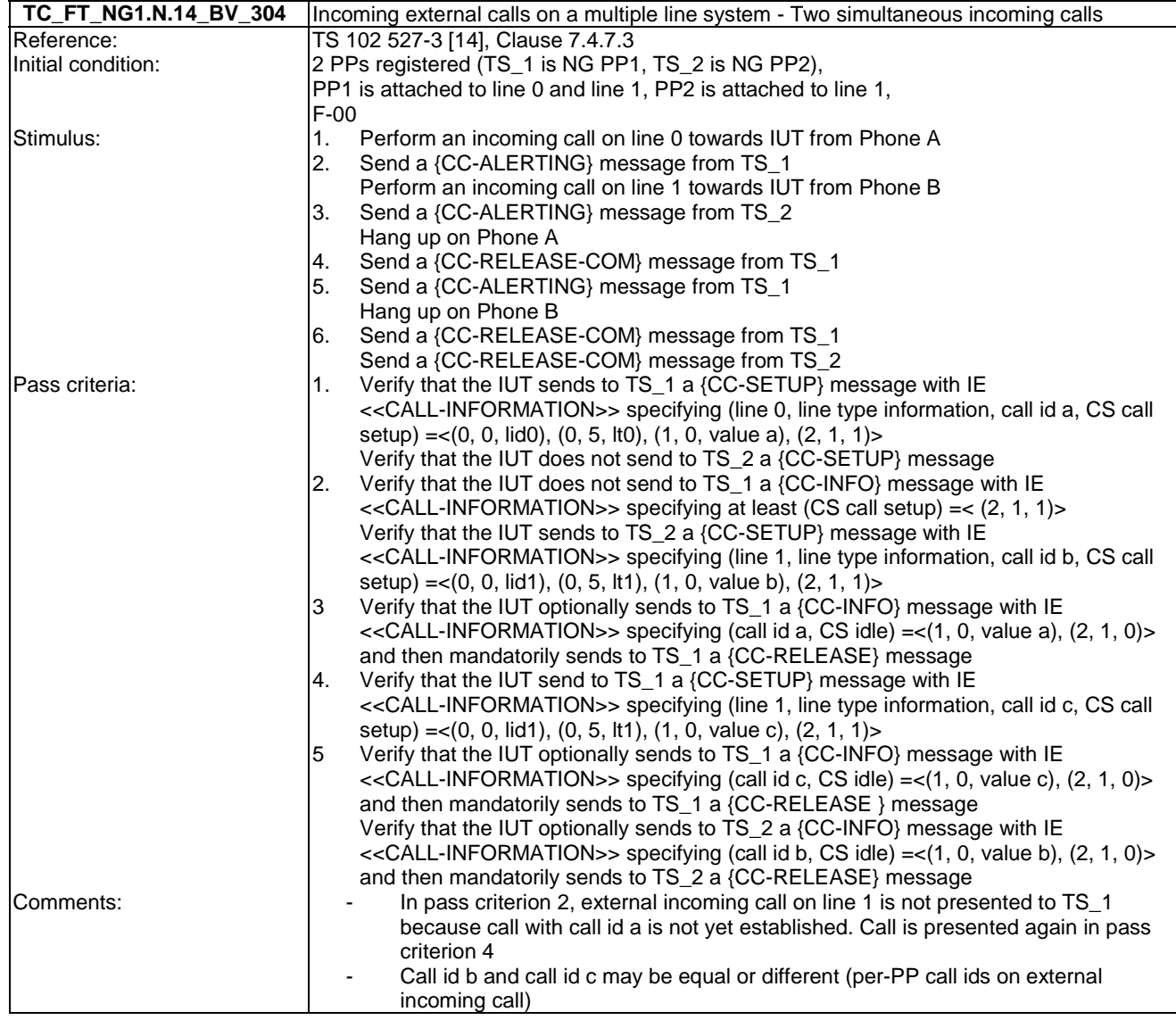

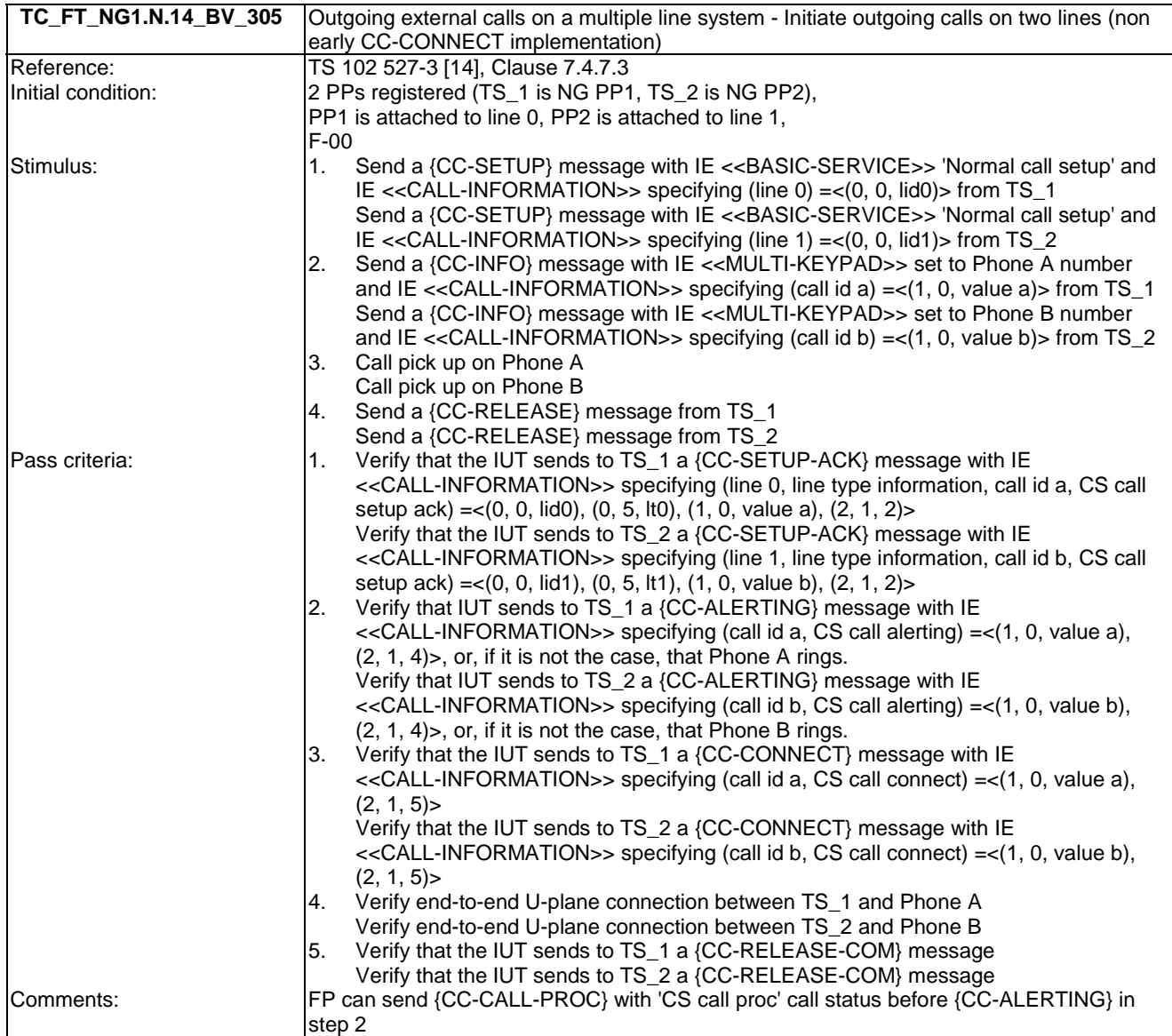

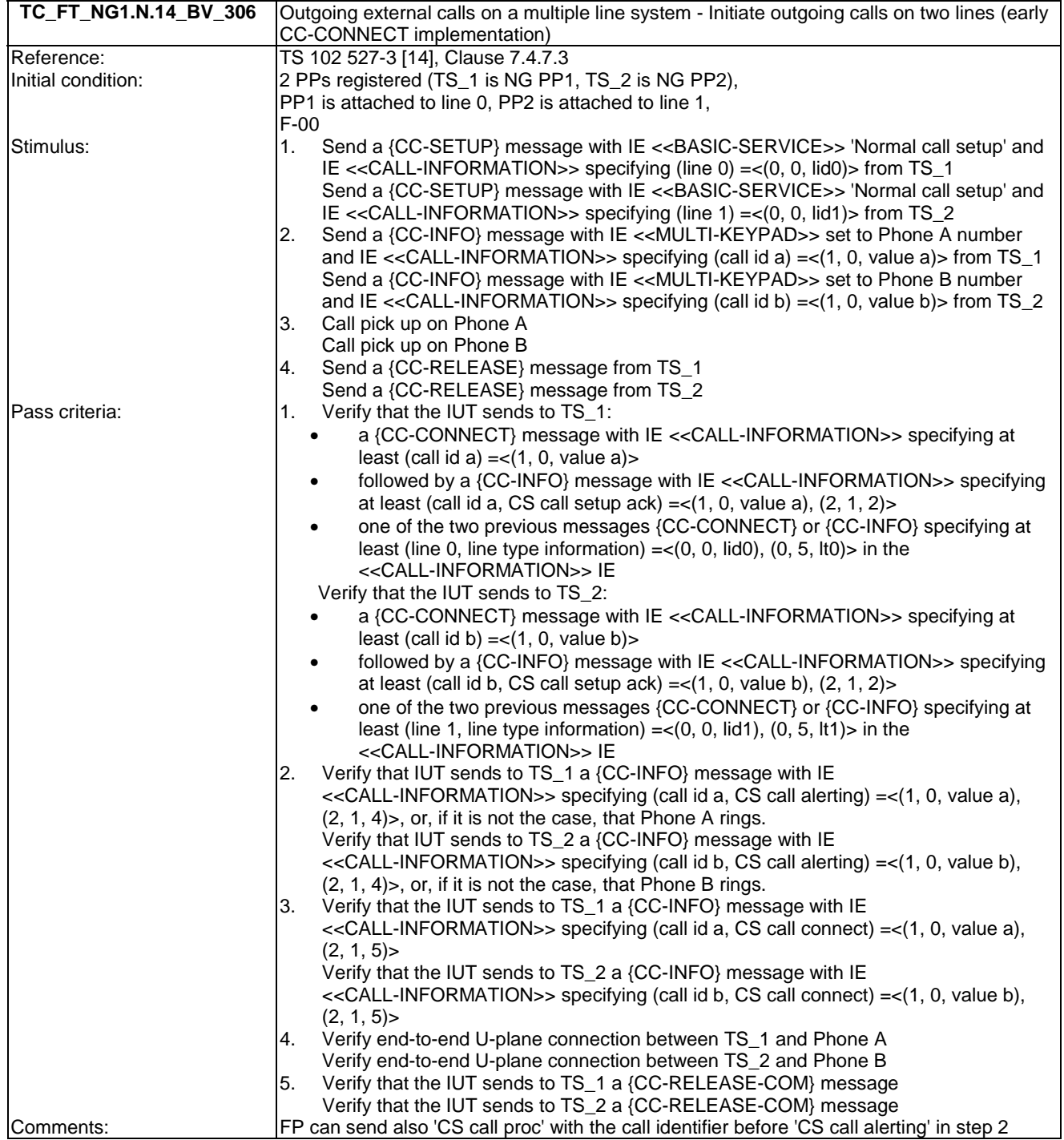
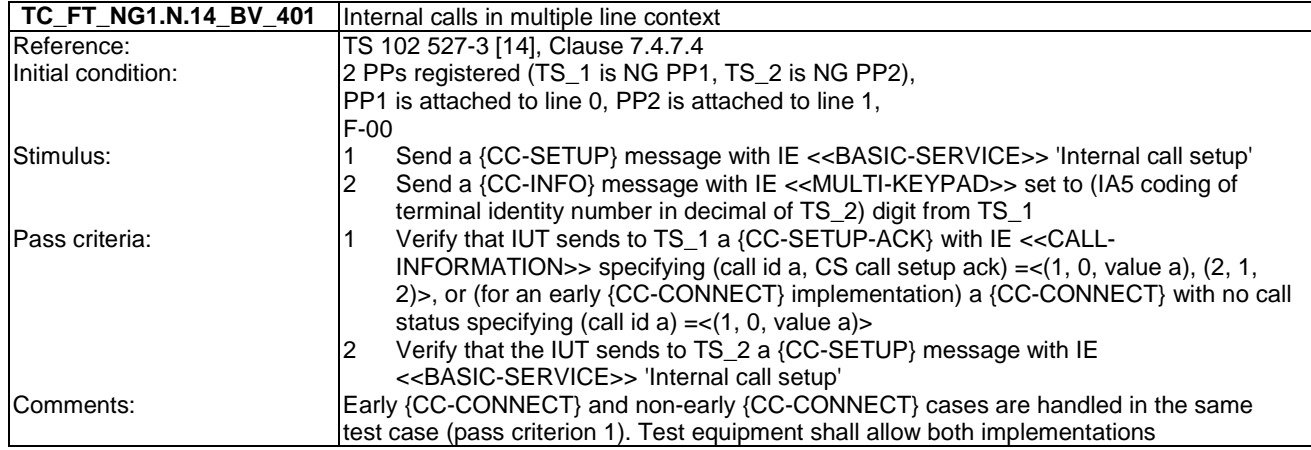

# 7.15 TC\_FT\_NG1.N.15 Multiple calls tests cases

Test subgroup objectives: to check the IUT's behaviours regarding multiple calls procedure.

### **Declarations (see Annex A):**

Following behaviours and corresponding test cases are exclusive:

- FP implements 'non early CC-CONNECT': TC\_FT\_NG1.N.15\_BV\_205.
- FP implements 'early CC-CONNECT':TC\_FT\_NG1.N.15\_BV\_206.

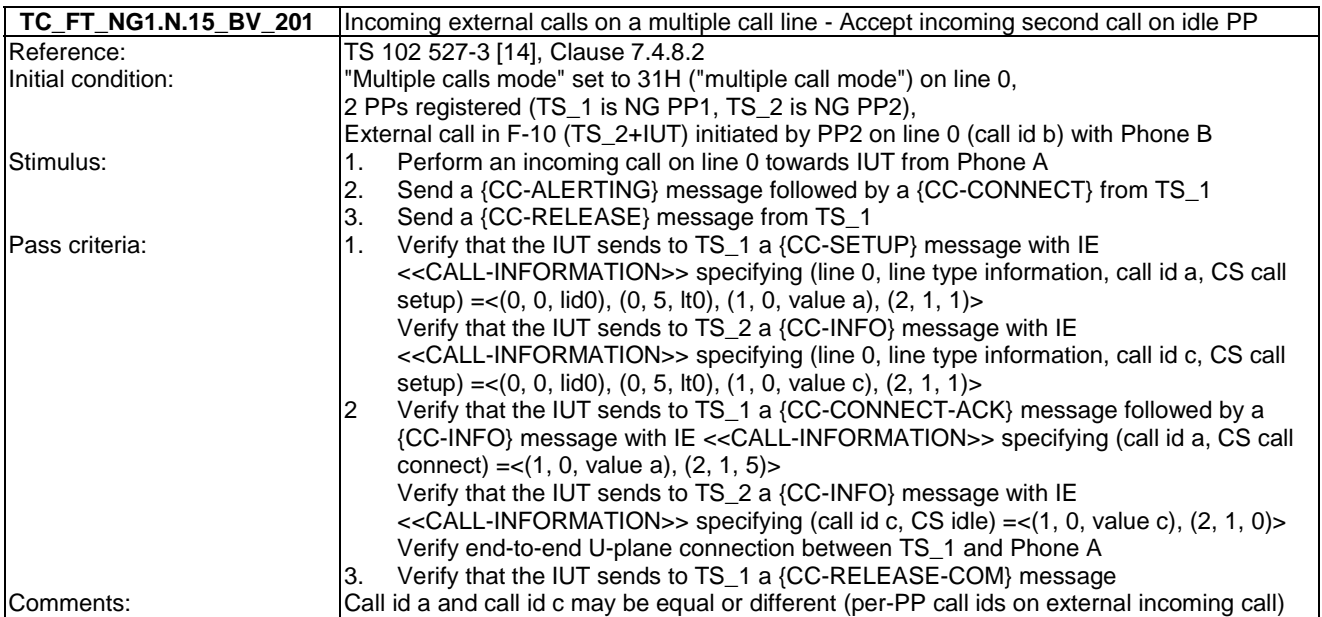

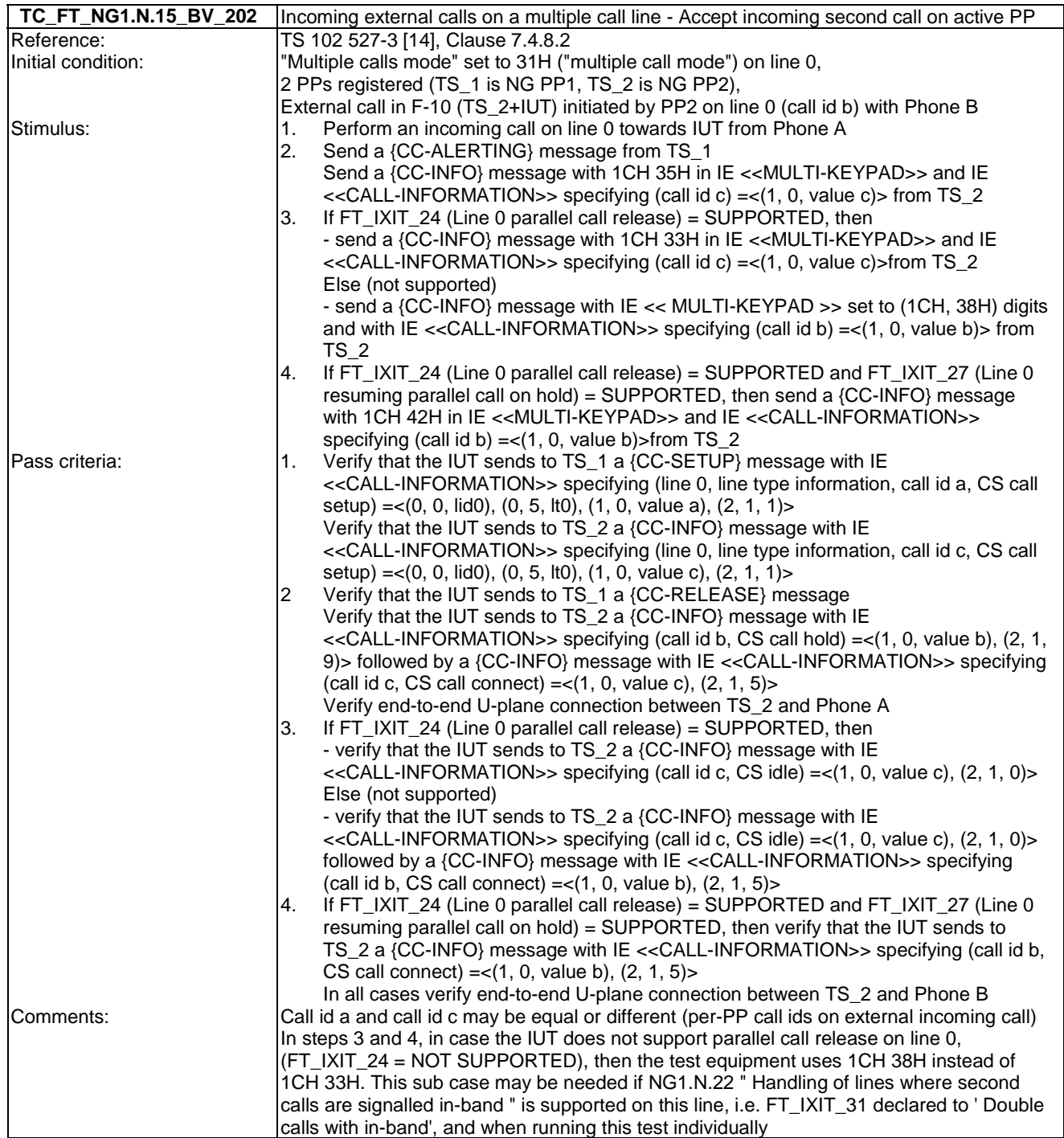

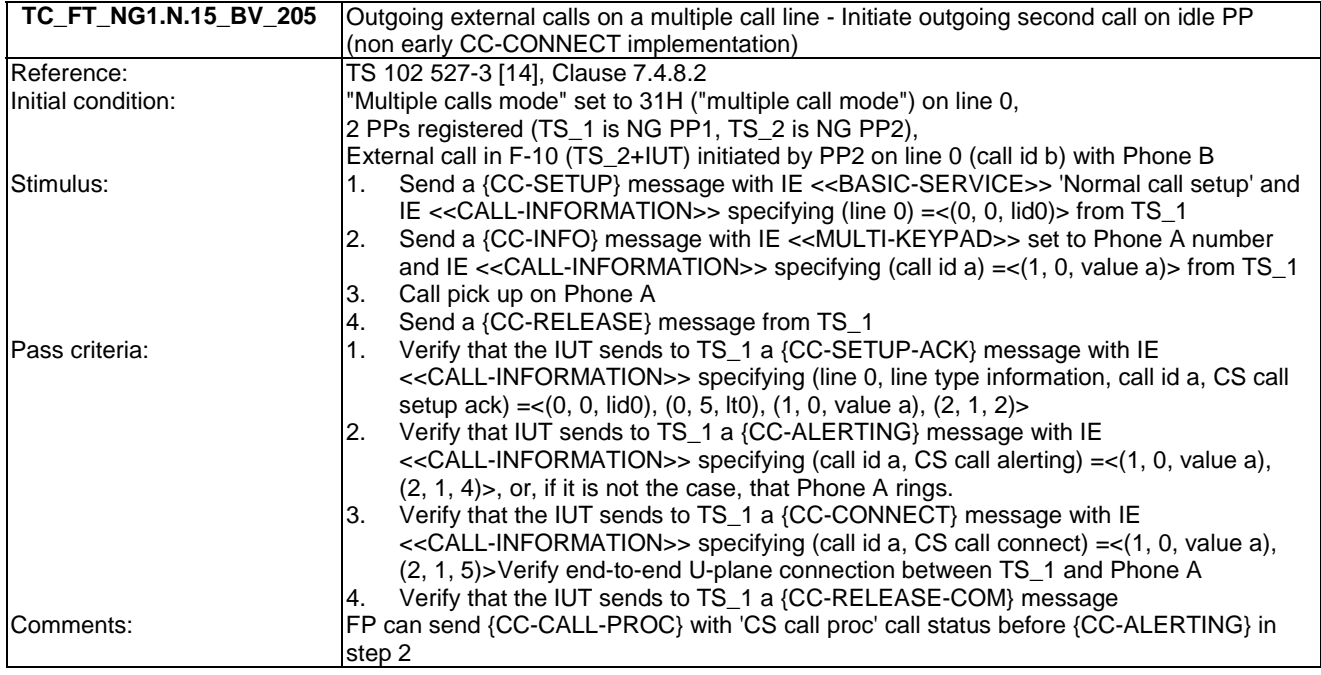

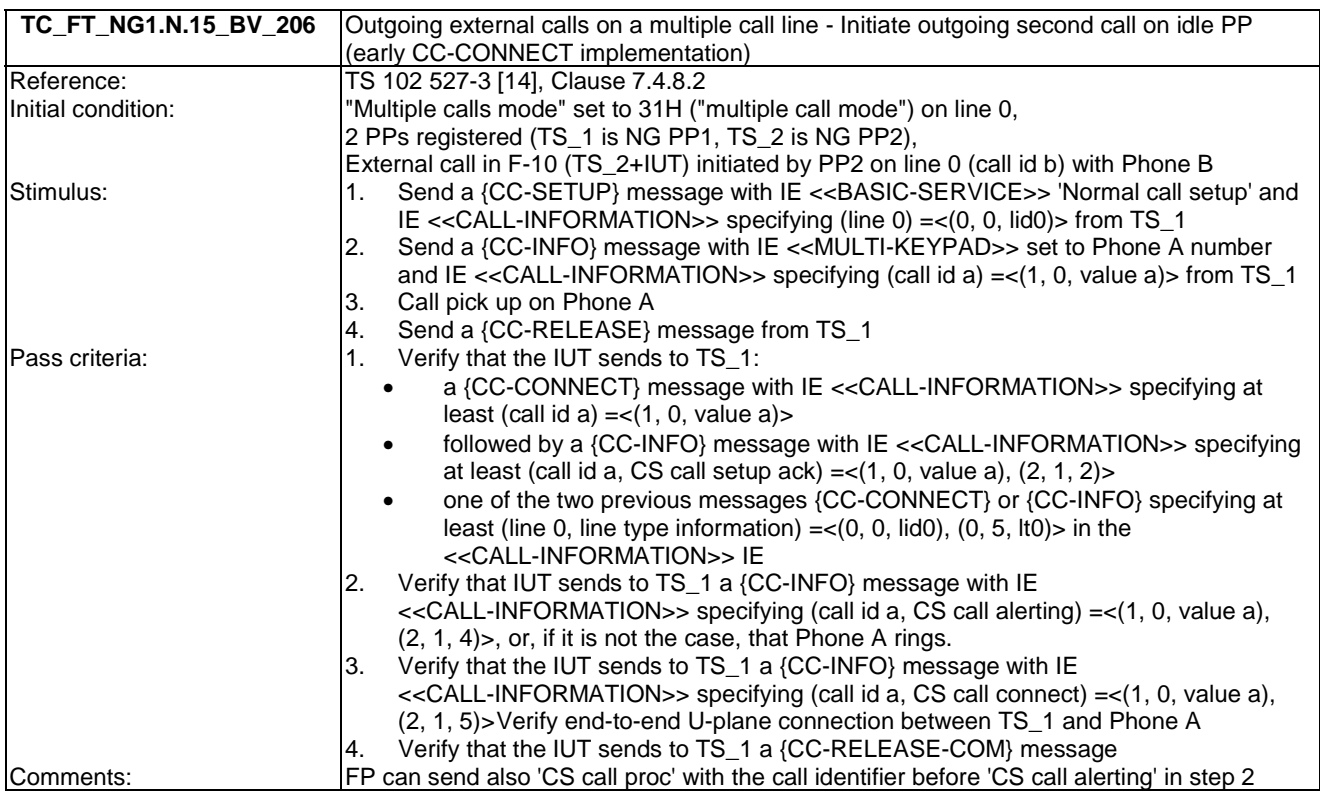

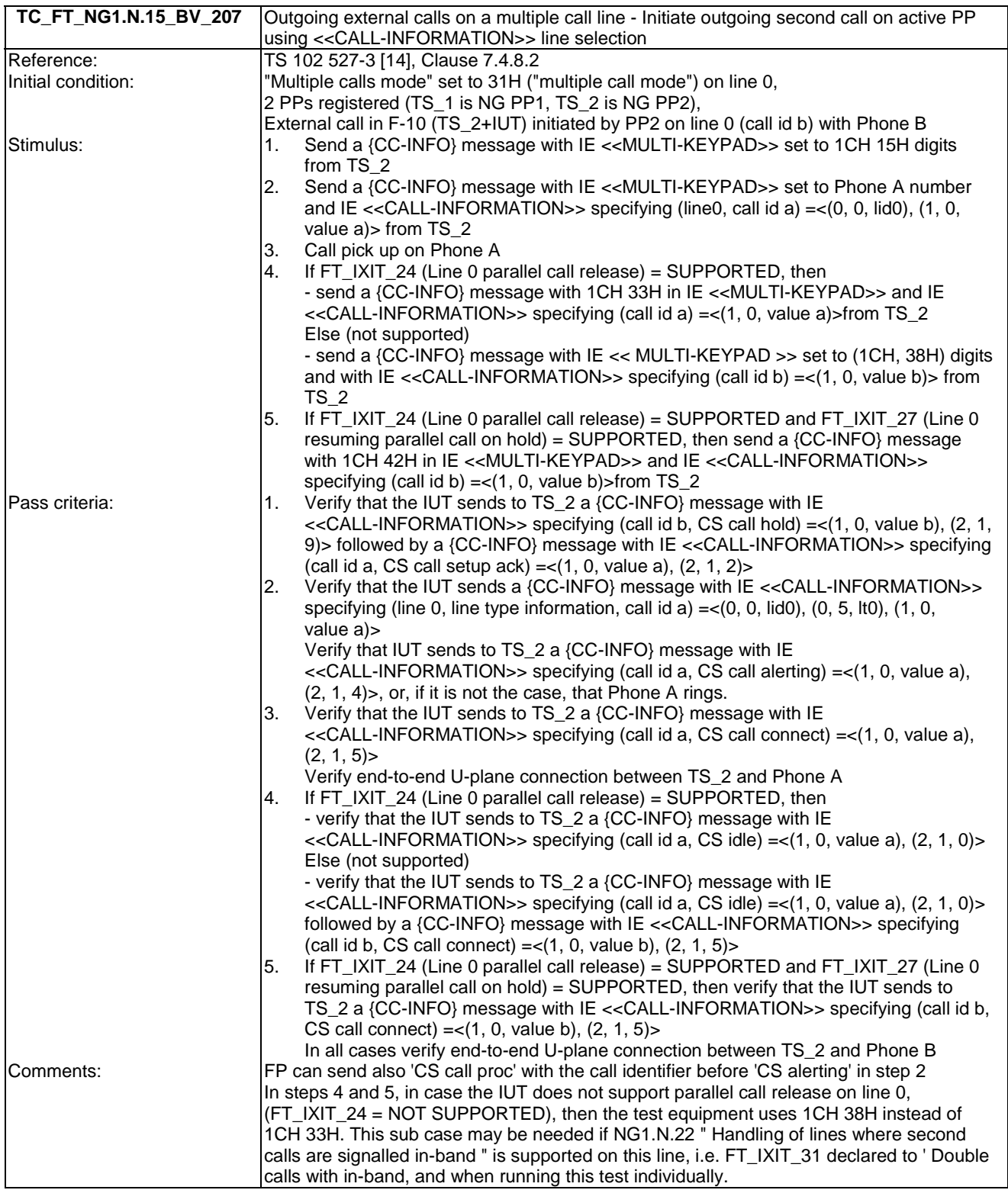

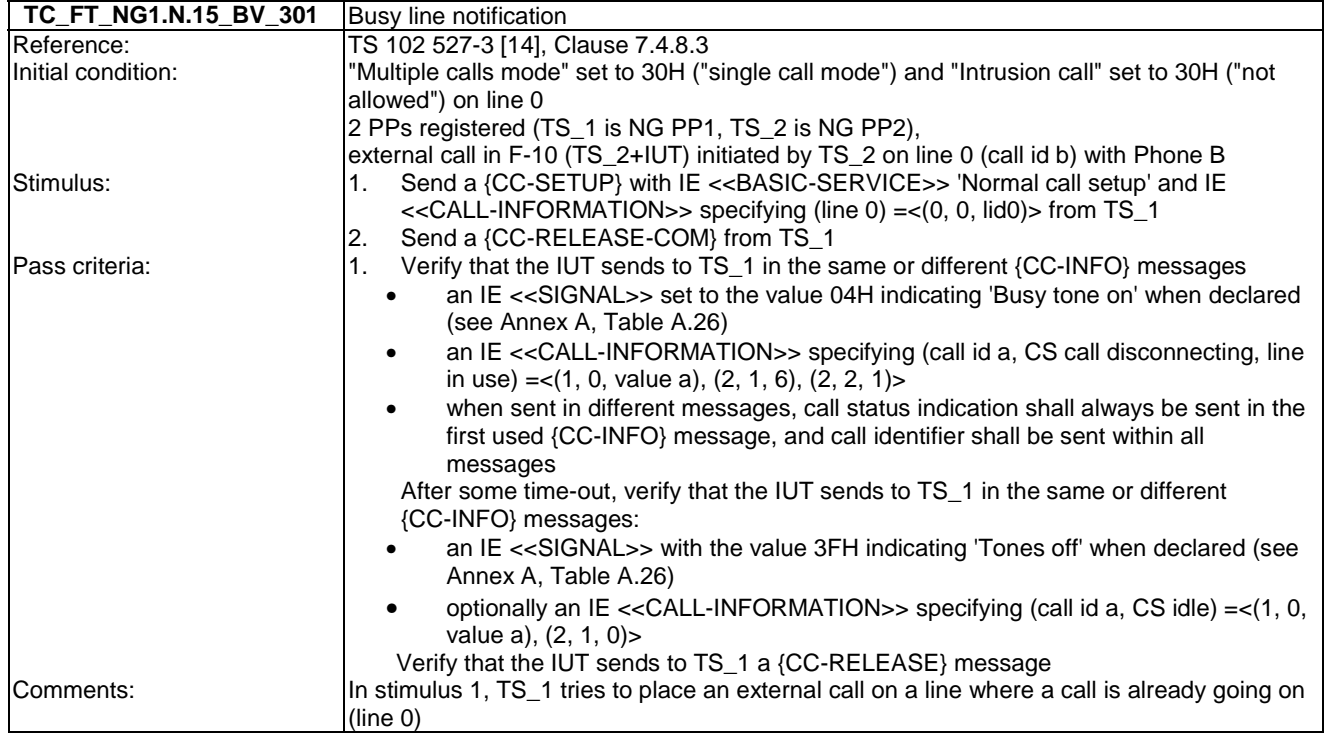

# 7.16 TC\_FT\_NG1.N.16 List access service tests cases

Test subgroup objectives: to check the IUT's behaviours regarding list access service procedures with the following considerations:

- Some test cases shall be run in a given order. In that case, the test case reference to be run before is indicated in the initial condition.
- NG1.N.6\_2 "List change notification" procedure is tested with NG1.N.6\_22 "Internal names list" procedure and NG1.N.6\_25 "Line settings list" procedure.
- As NG1.N.16\_26 "Virtual contact list and call list per line" is conditional on support of NG1.N.14 "Multiple lines" feature, and there are no more requirements on FP side that the implementation of line identifier field, there is no test case defined for this procedure.

### **Test equipment implementation requirements for PIN protected lists (DECT system setting, Line setting, or Internal names)**

- When testing the FP, some field of the 'DECT system setting', 'Line setting', or 'Internal names' lists can be 'PIN protected'. When reading a 'PIN protected' field, the 'PIN protected' property bit will be set to 1. As a result, the test equipment shall automatically edit and save the 'Current PIN code' field of 'DECT system settings' list before editing this field (see TS 102 527-3 [14], Clause 7.4.11.1).
- NOTE: In order to simplify the implementation, it is also possible to systematically edit and save the 'Current PIN code' field before opening the possible protected lists as the authentication is valid for the whole List access service call.

**Test equipment implementation requirements for 'DECT system settings list' and 'list of supported lists'** 

- For the 'DECT system settings list' and the 'list of supported lists', the test equipment shall use a 'Number of sorting fields' value of '0' in the 'start session' command, and shall check that IUT answers with a 'Number of sorting fields' value of '0' in the 'start session confirm'.
	- This includes test cases where the "DECT system settings list" or the "list of supported lists" is already open at test case starting time. Concerned test cases are the following:
		- "DECT system settings" list test cases: TC\_PT\_NG1.N.16\_BV\_2401, 2402, 2701, 2801, 2901, 3001, 3501, 5101.
		- "List of supported lists" list test cases: TC\_PT\_NG1.N.16\_BV\_302, 1601.
	- This includes test cases where the "DECT system settings list" is accessed before a PIN protected field is edited on any list. Concerned test cases depend on IUT implementation.

#### **Test equipment implementation requirements for call lists and contact lists**

**Multiple instances of the 'contact number' field in the contact list** (see also TS 102 527-3 [14], Clause 7.4.10.1, 'Field instances management' entry).

- In TC\_FT\_NG1.N.16\_BV\_2101 to TC\_FT\_NG1.N.16\_BV\_2111, when reading or editing a contact list entry:
	- The test equipment shall systematically include the 'Contact number' field id *twice* in the request. The IUT shall answer with up to two available instances; if there is no available instance, the IUT shall answer with an empty instance.
	- If a further save is done by the test equipment (i.e. the previous request was en 'edit'):
		- The test equipment shall include at least all contact numbers instances that were received during the previous edit.
		- The test equipment may include additional contact numbers, provided that the total number of contact numbers included (received + additional) does not exceed the number of contact numbers requested during the previous edit.
		- The test equipment may replace a received contact number with an empty instance (instance with length  $= 1$ ) thus indicating to the IUT that the contact number is to be removed. The IUT shall not keep the empty instance, but discard the corresponding contact number instead.
- Handling of the line name and line id fields in list access test cases:

Although not mentioned in all test cases, the line name and line id fields shall be handled correctly:

- IUT behaviour:
	- The IUT shall handle line name and line id fields in the call lists, contact lists and line settings list.
	- For the contact list, if the test equipment does not save the "line id" field when an entry is created, IUT shall set a default value "All lines" or one line for the line id.
- Test equipment requirements:
	- The test equipment shall use or check the following codings of the "line id" field:
		- For calls lists: the line identifier field sub type shall be "line identifier for external calls". Additionally the value "None" is not allowed.
		- For Line settings list, the list identifier sub type shall be "relating to".
		- For Contact list, the list identifier sub type shall be "relating to" or "All lines" values a specified in TS 102 527-3 [14], Clause 7.4.10.5.1.7.

#### **Declarations (see Annex A):**

- Following procedures are optional or conditional so the manufacturer shall declare if they are supported:
	- NG1.N.16\_18 "Outgoing calls list".
	- NG1.N.16\_20 "All calls list".
	- NG1.N.16 23 "All incoming calls list".
	- NG1.N.16 26 "Virtual contact list and call list per line".
	- NG1.N.16\_30 "FP IP address/type".
	- NG1.N.16\_31 "FP IP address/value".
	- NG1.N.16\_32 "FP IP address/subnet mask".
	- NG1.N.16\_33 "FP IP address/gateway".
	- NG1.N.16\_34 "FP IP address/DNS server".
	- NG1.N.16\_37 "FP version/Hardware version".
	- NG1.N.16\_41 "Dialling prefix".
	- NG1.N.16\_42 "FP melody".
	- NG1.N.16 43 "FP volume".
	- NG1.N.16\_44 "Blocked number".
	- NG1.N.16\_46 "Intrusion call".
	- NG1.N.16\_47 "Permanent CLIR".
	- NG1.N.16\_51 "Emission mode".
- Following behaviours and corresponding test cases are exclusive:
	- TC\_FT\_NG1.N.16\_BV\_303: FP does not accept simultaneous access to the same list from 2 different PPs.
	- TC\_FT\_NG1.N.16\_BV\_304: FP accepts simultaneous accesses to the same list from 2 PPs.
- When implementing multiple lines, the manufacturer shall declare whether PP default attachment to at least one line after registration is supported or not. See Annex A, Table A.15.

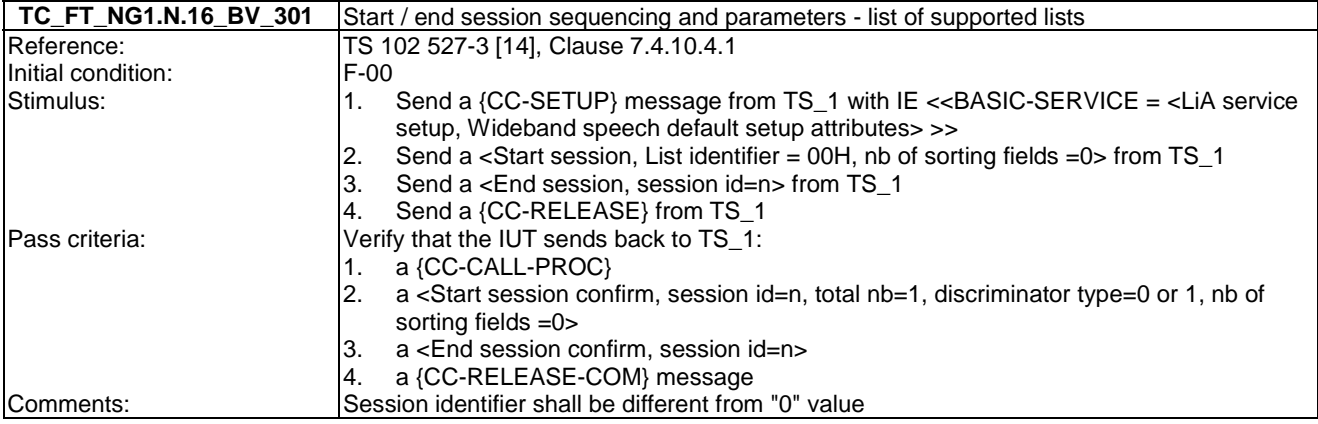

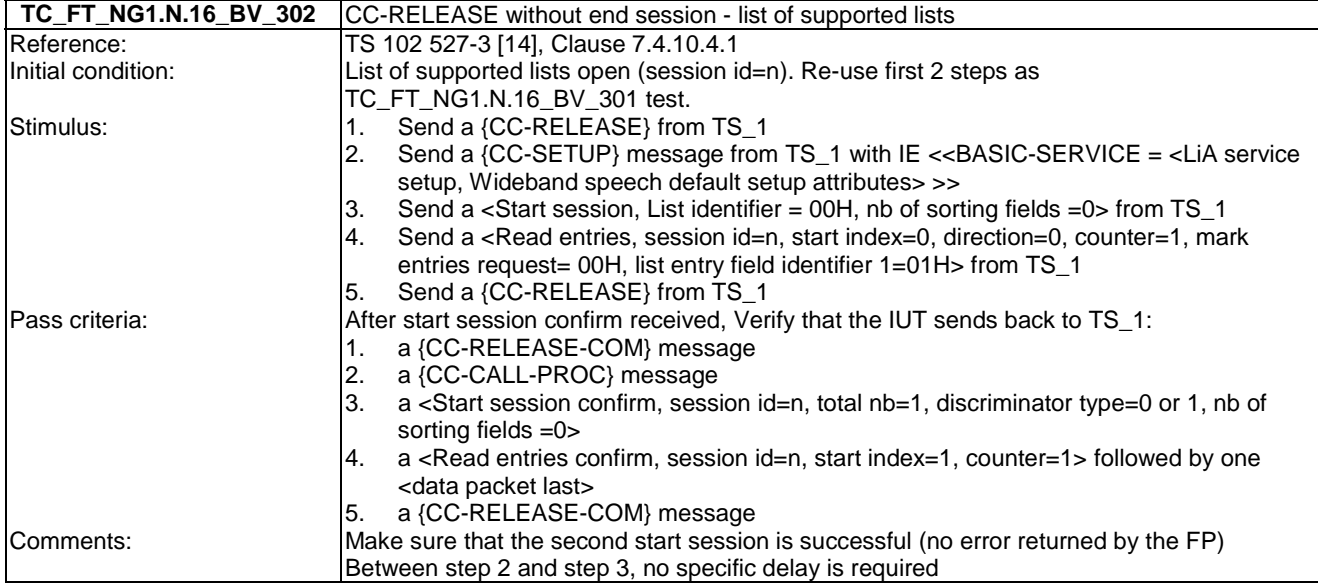

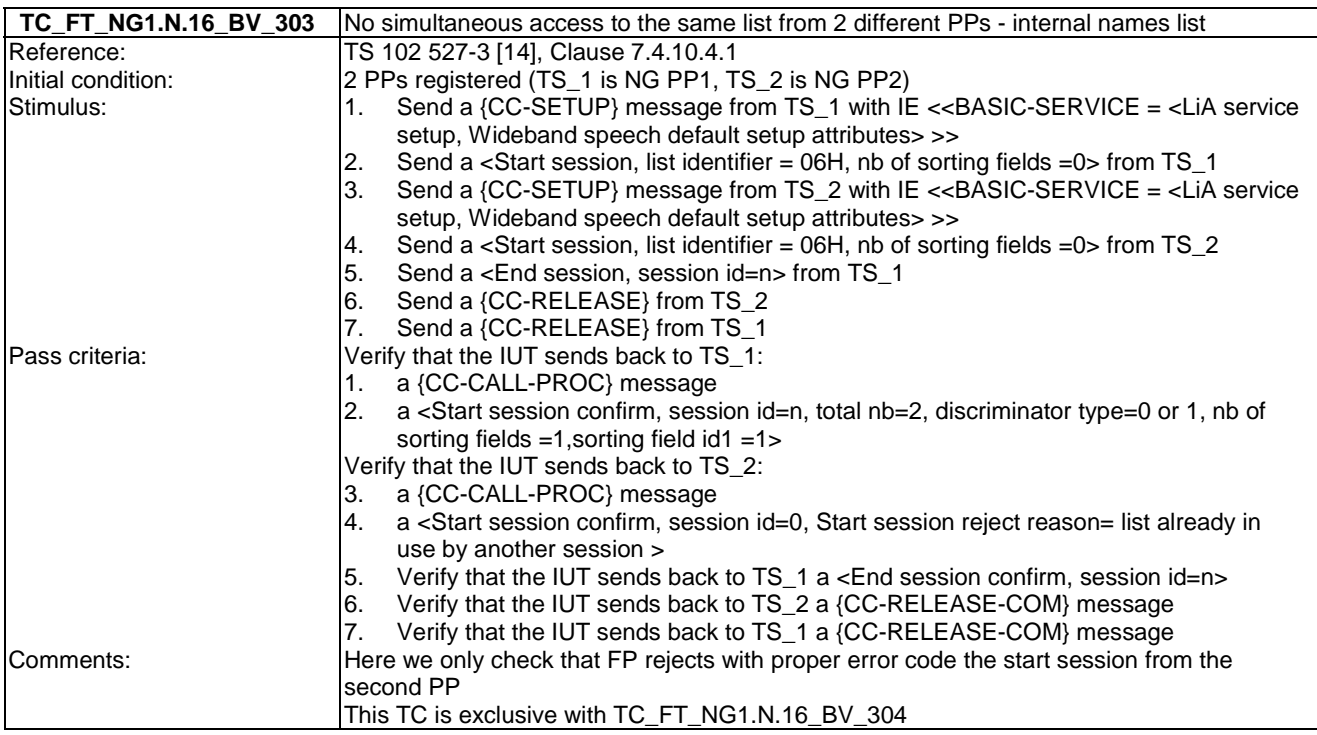

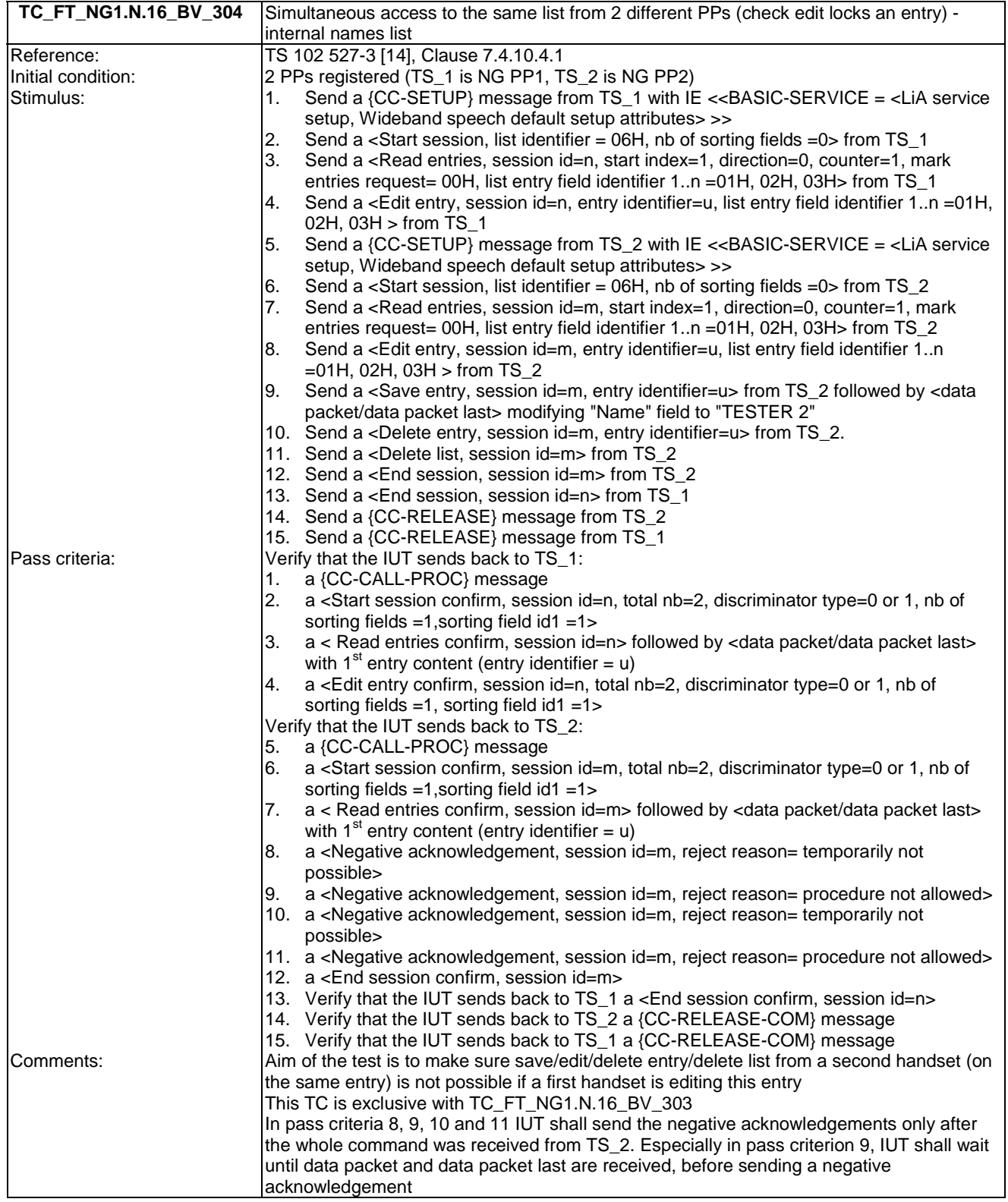

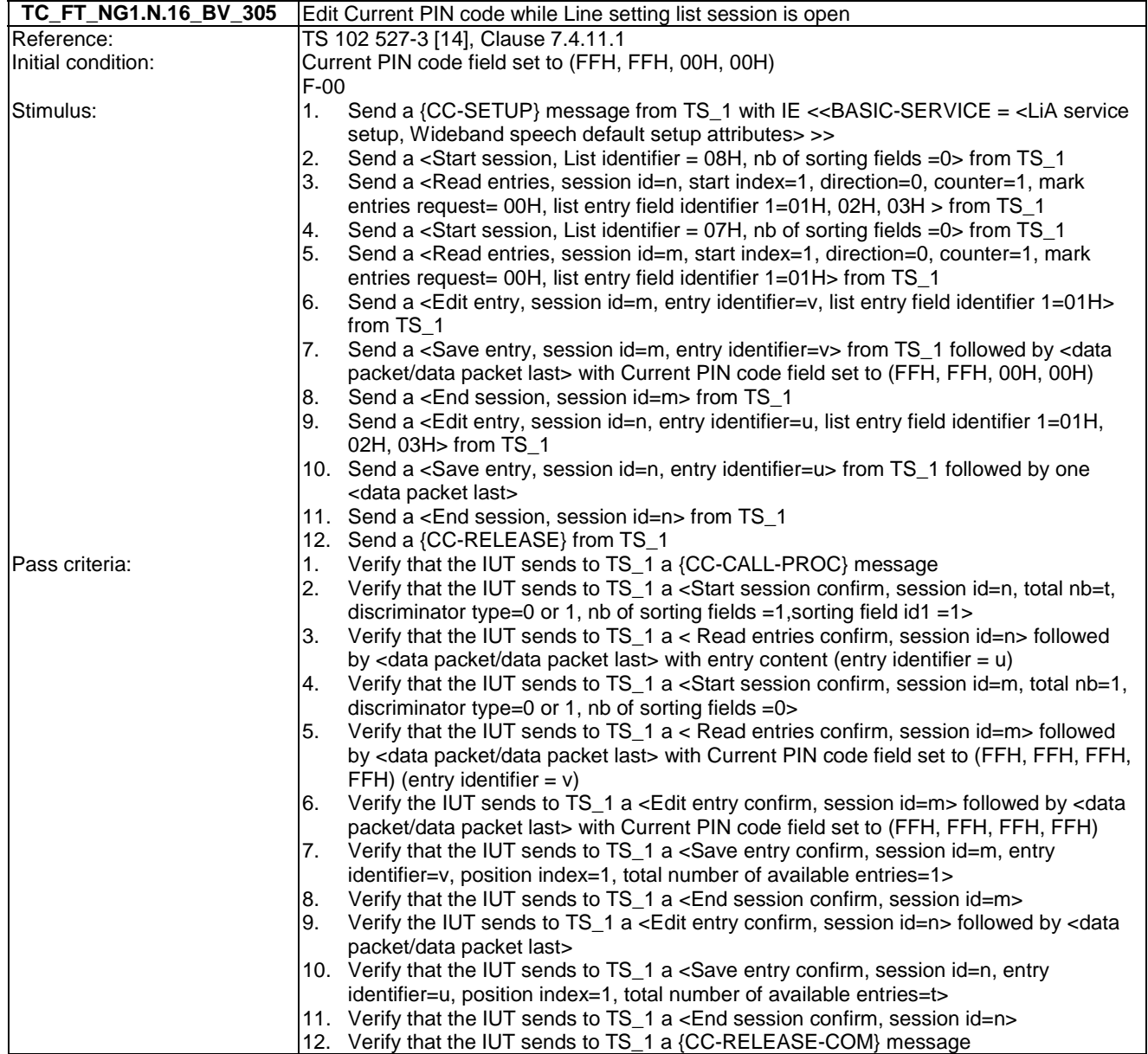

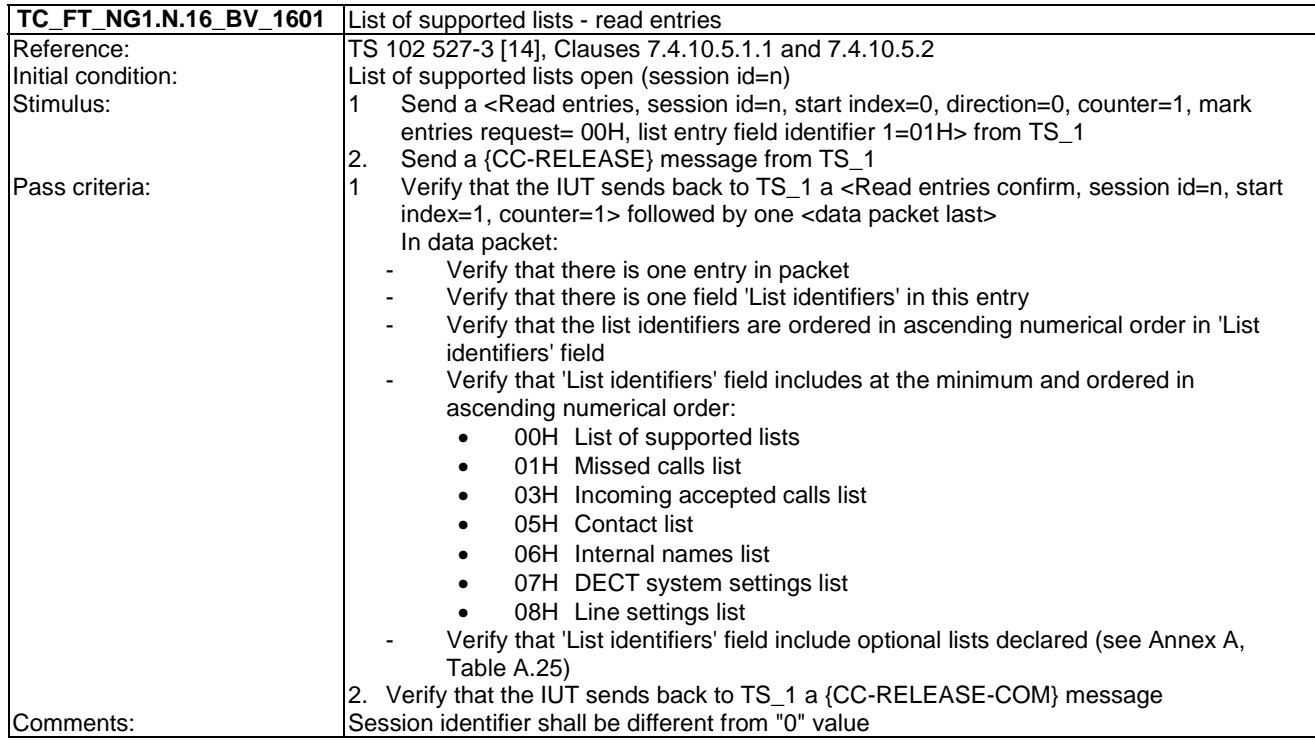

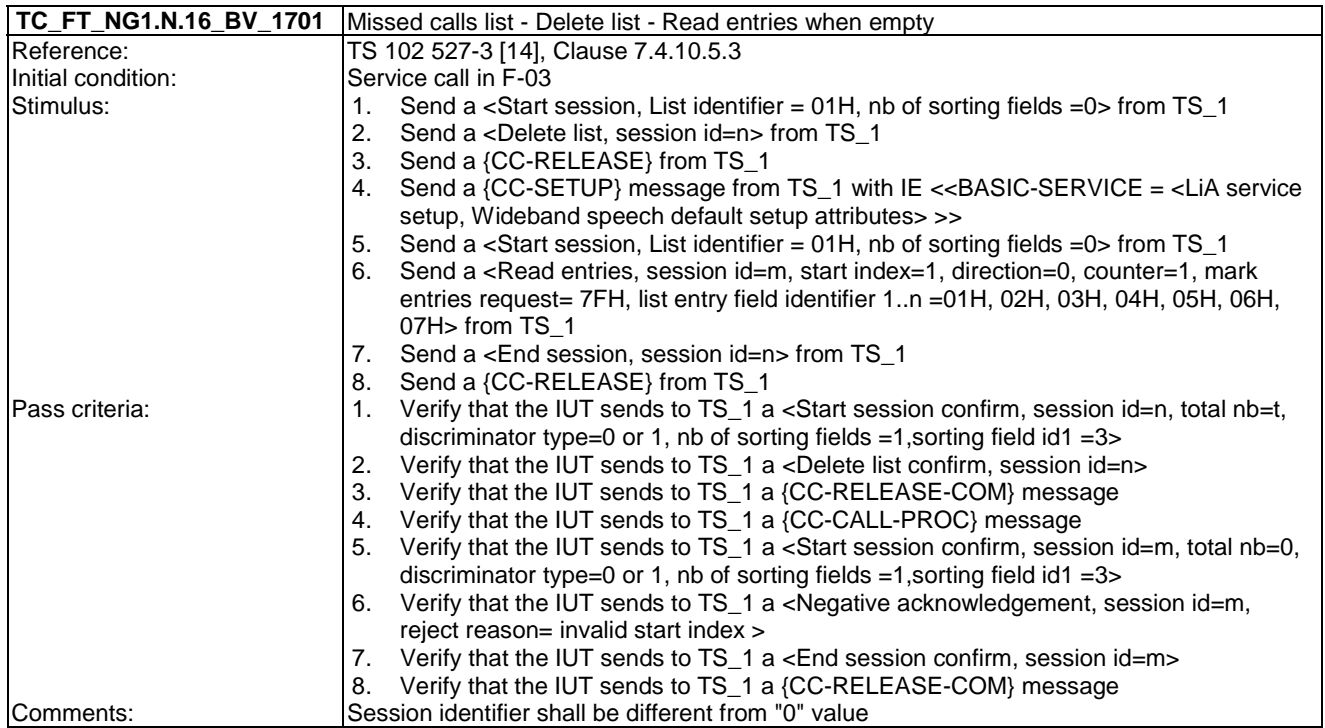

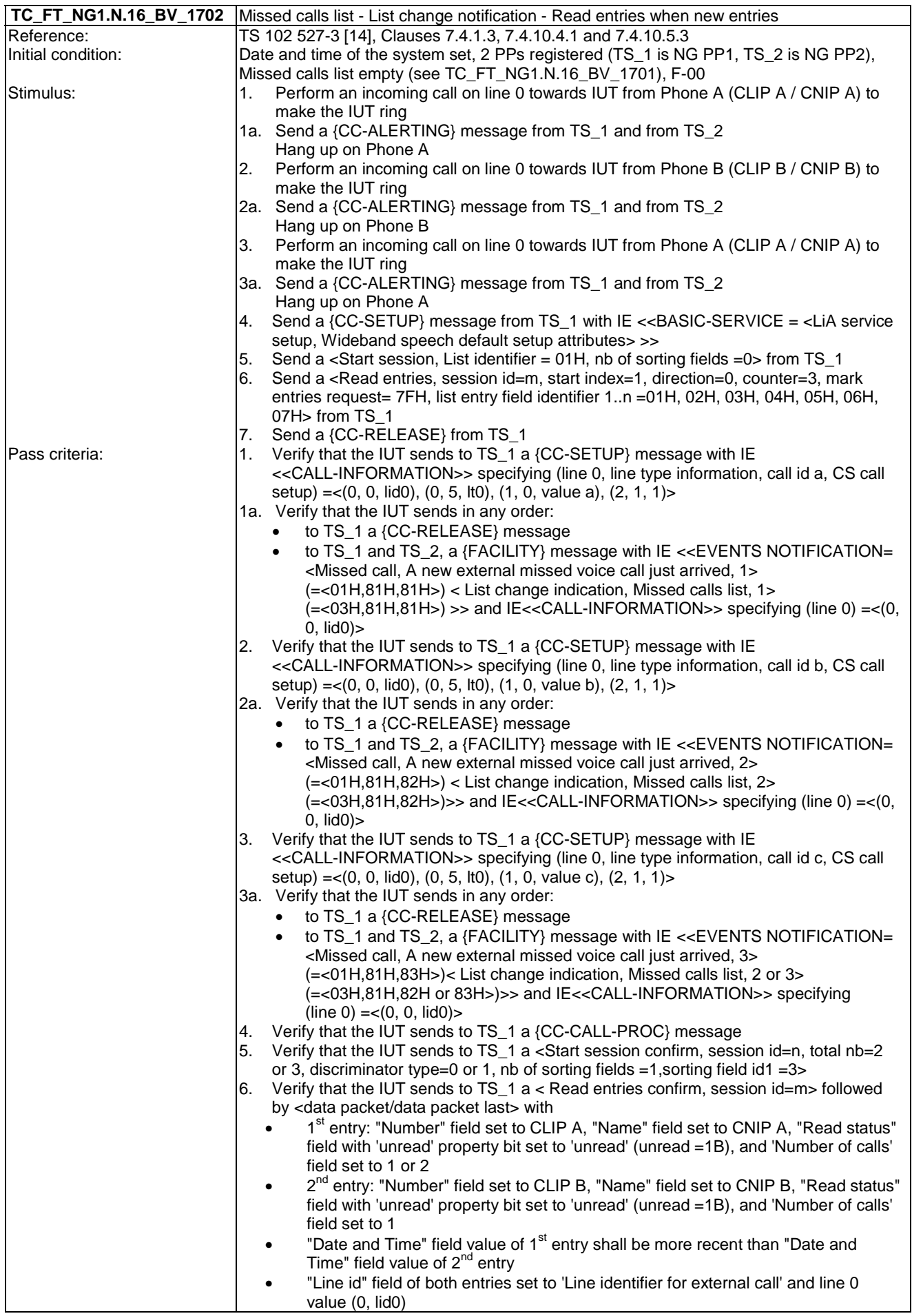

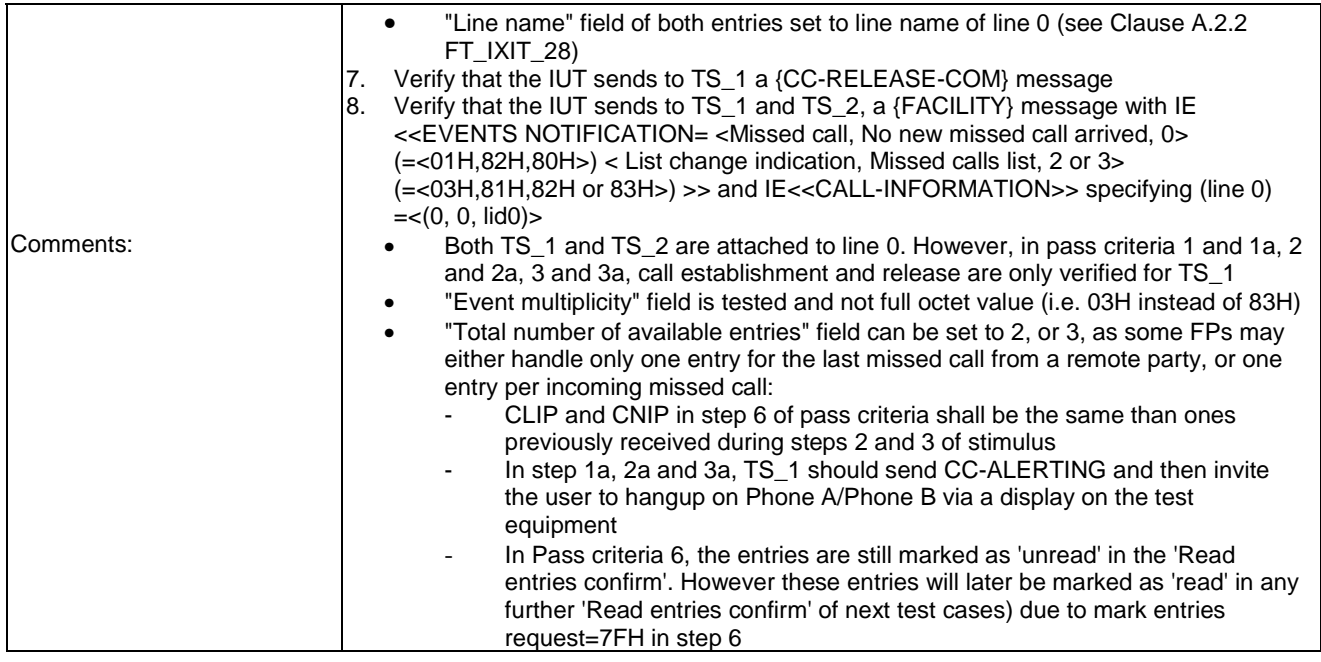

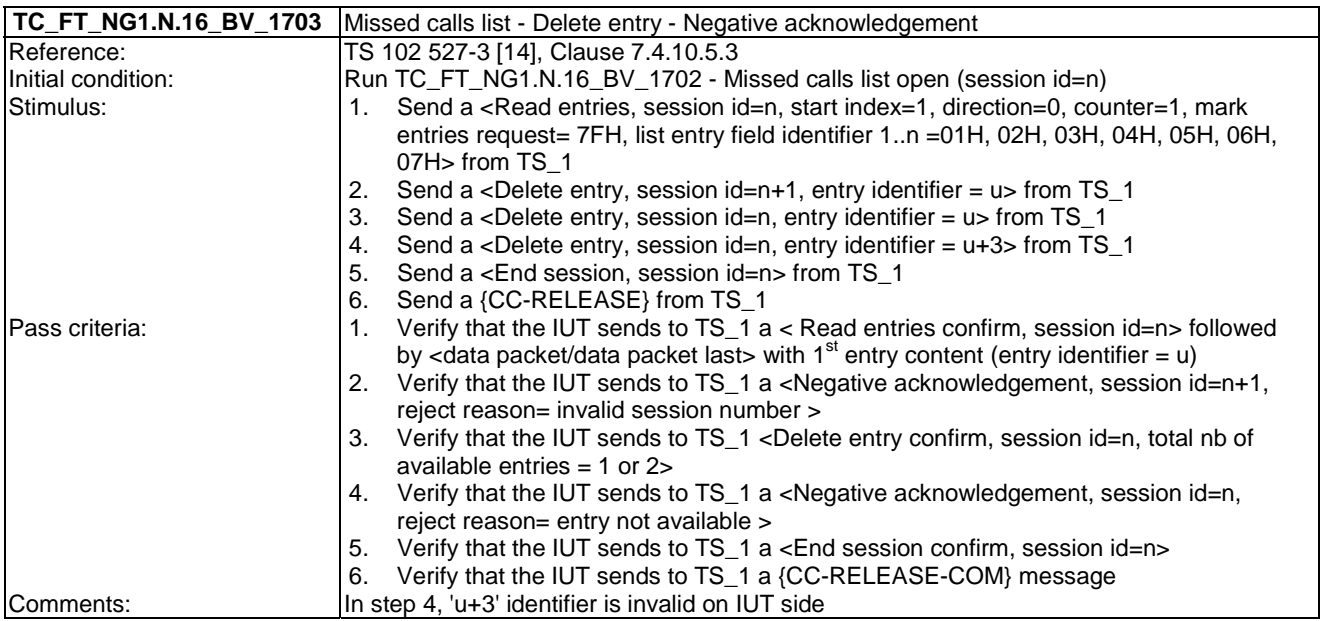

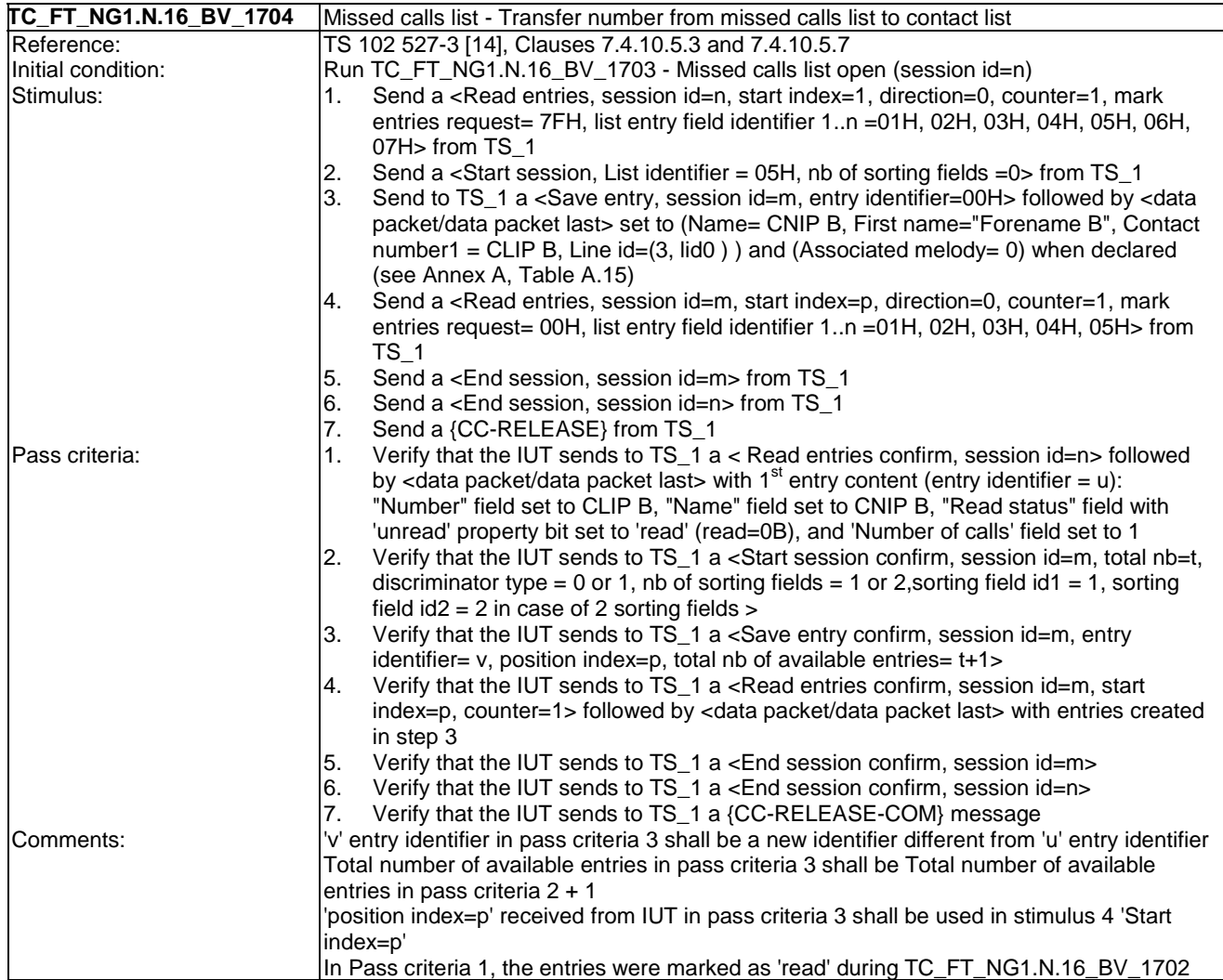

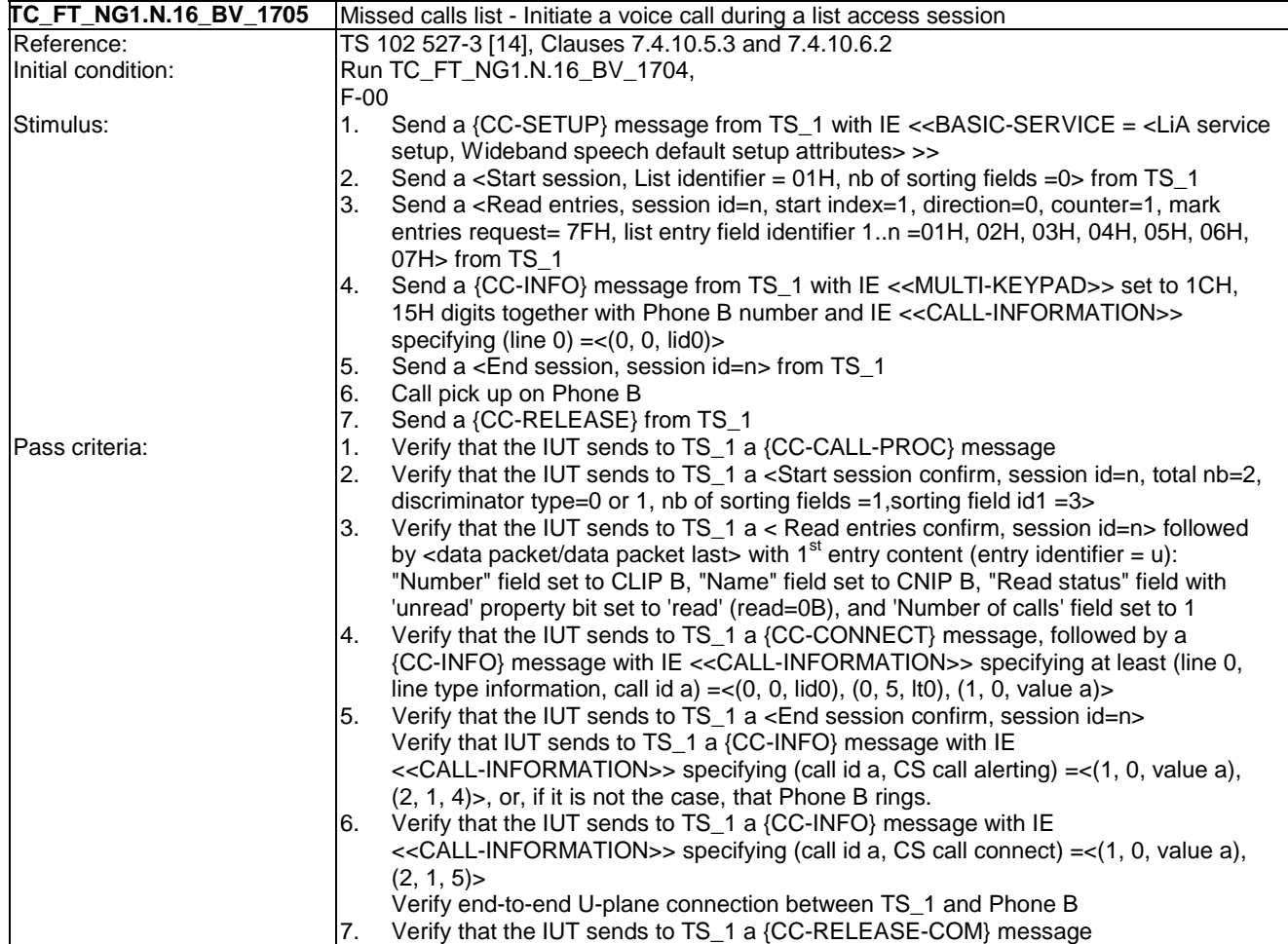

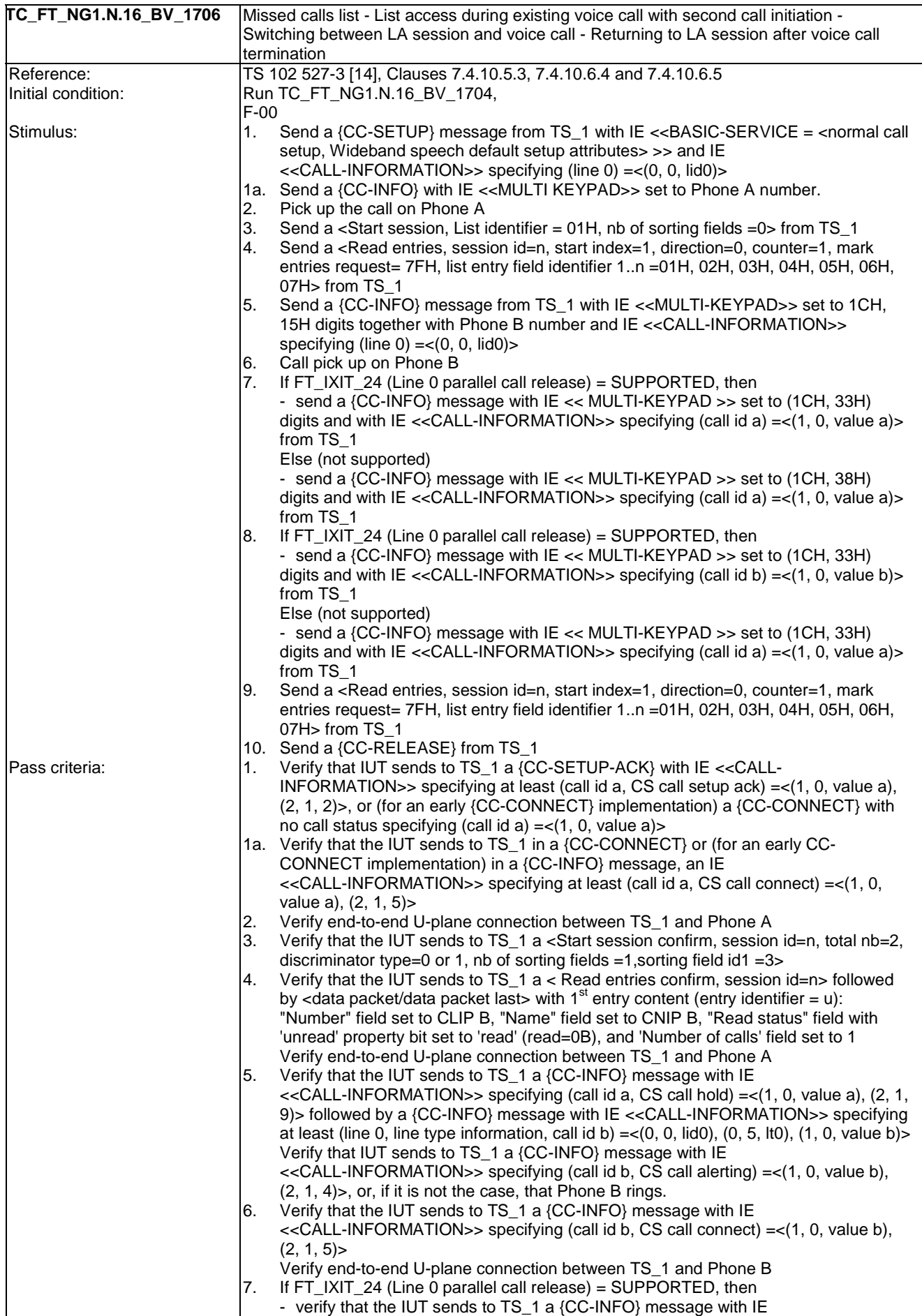

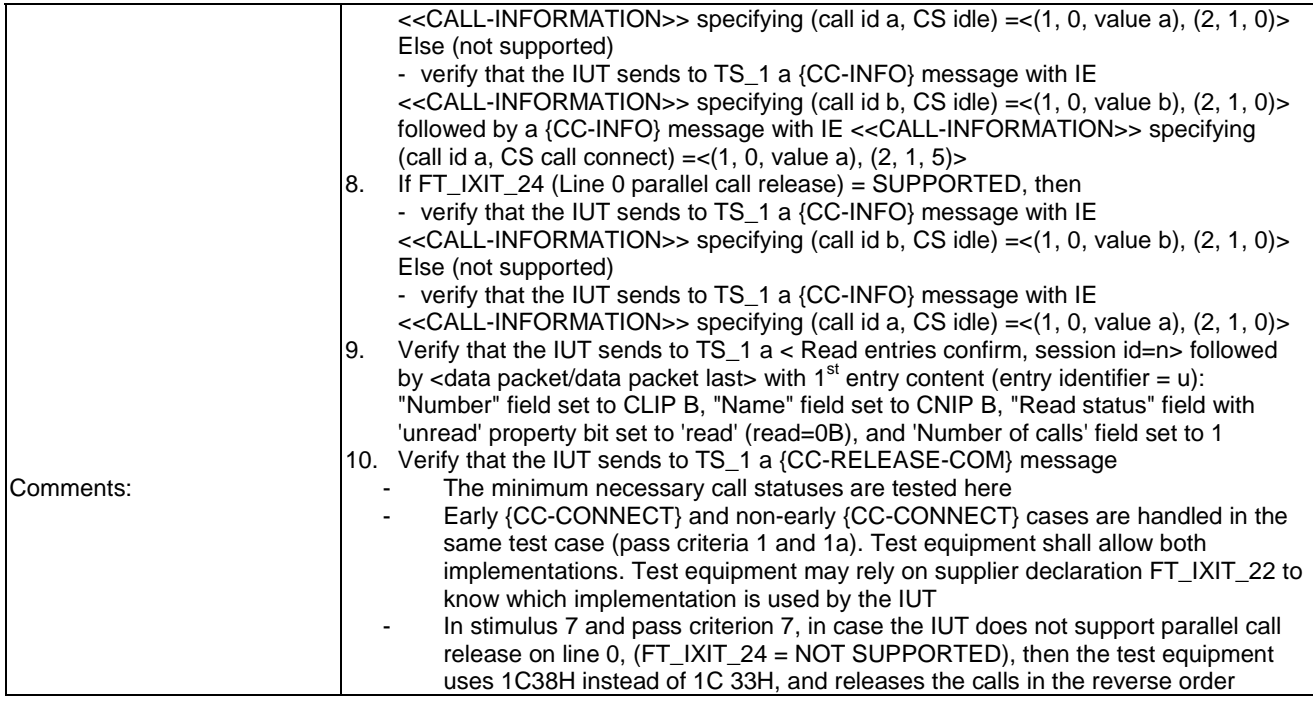

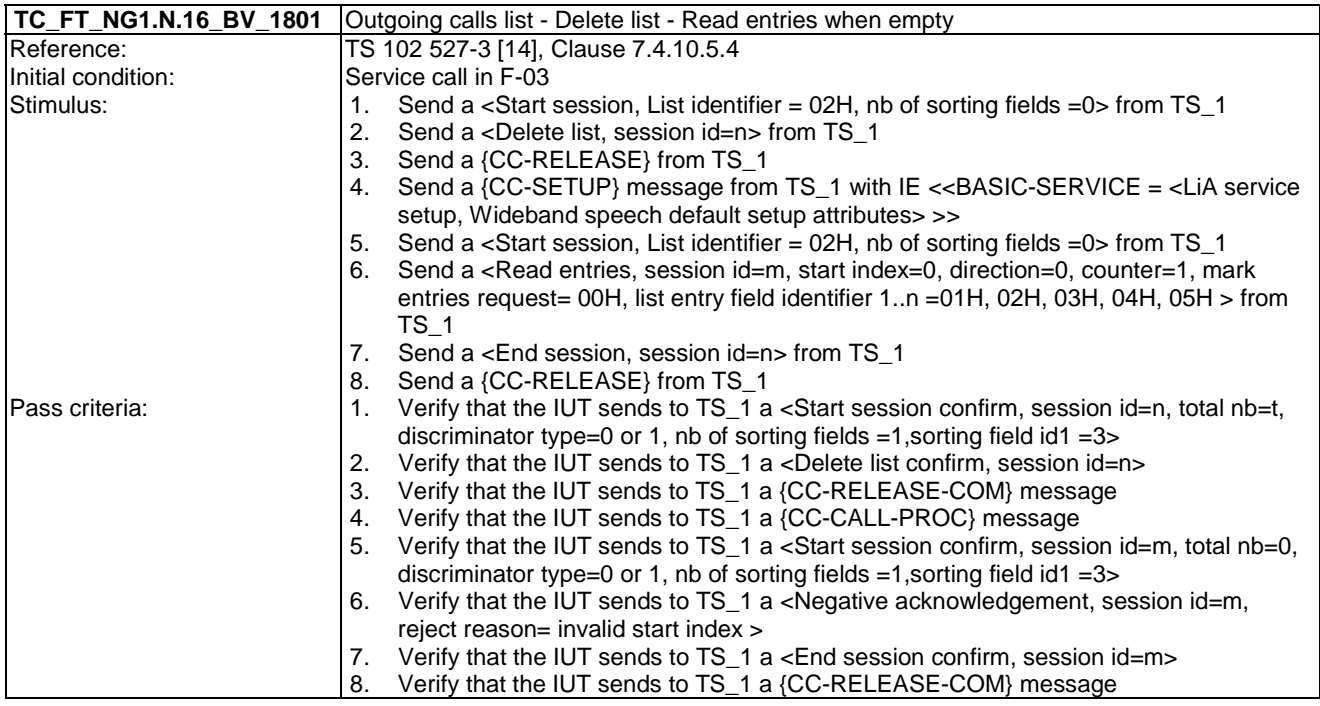

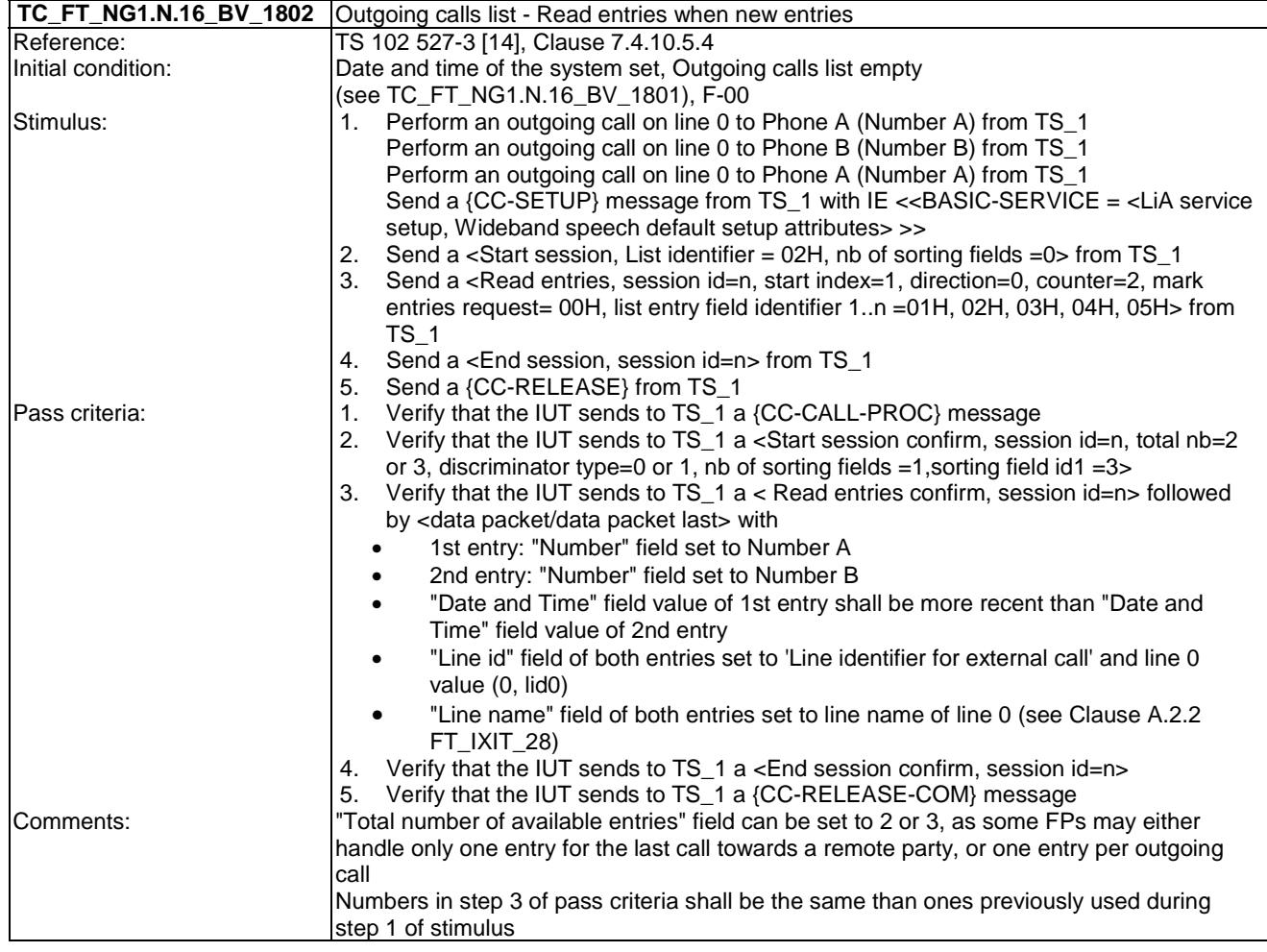

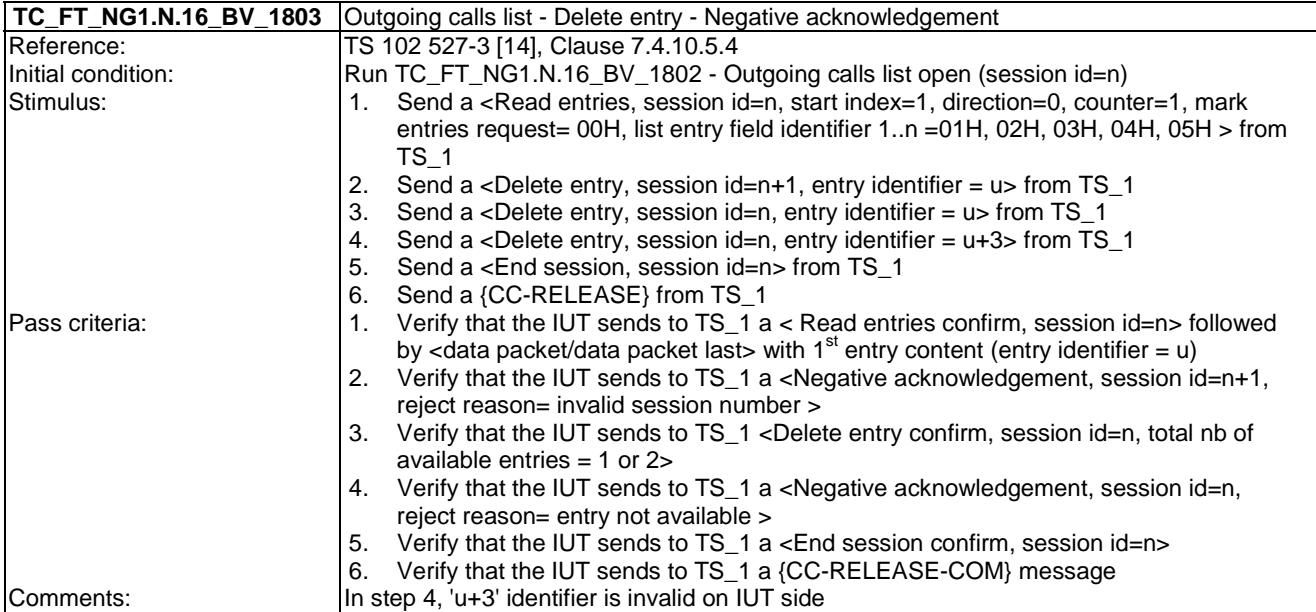

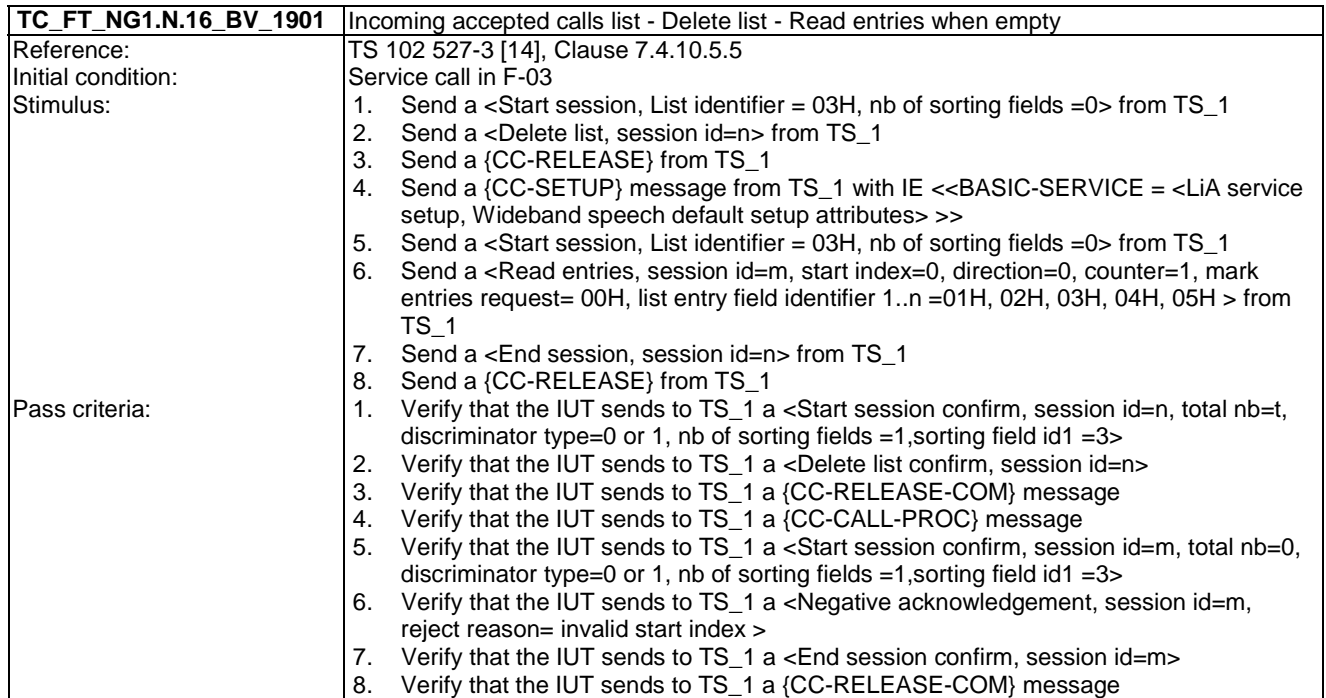

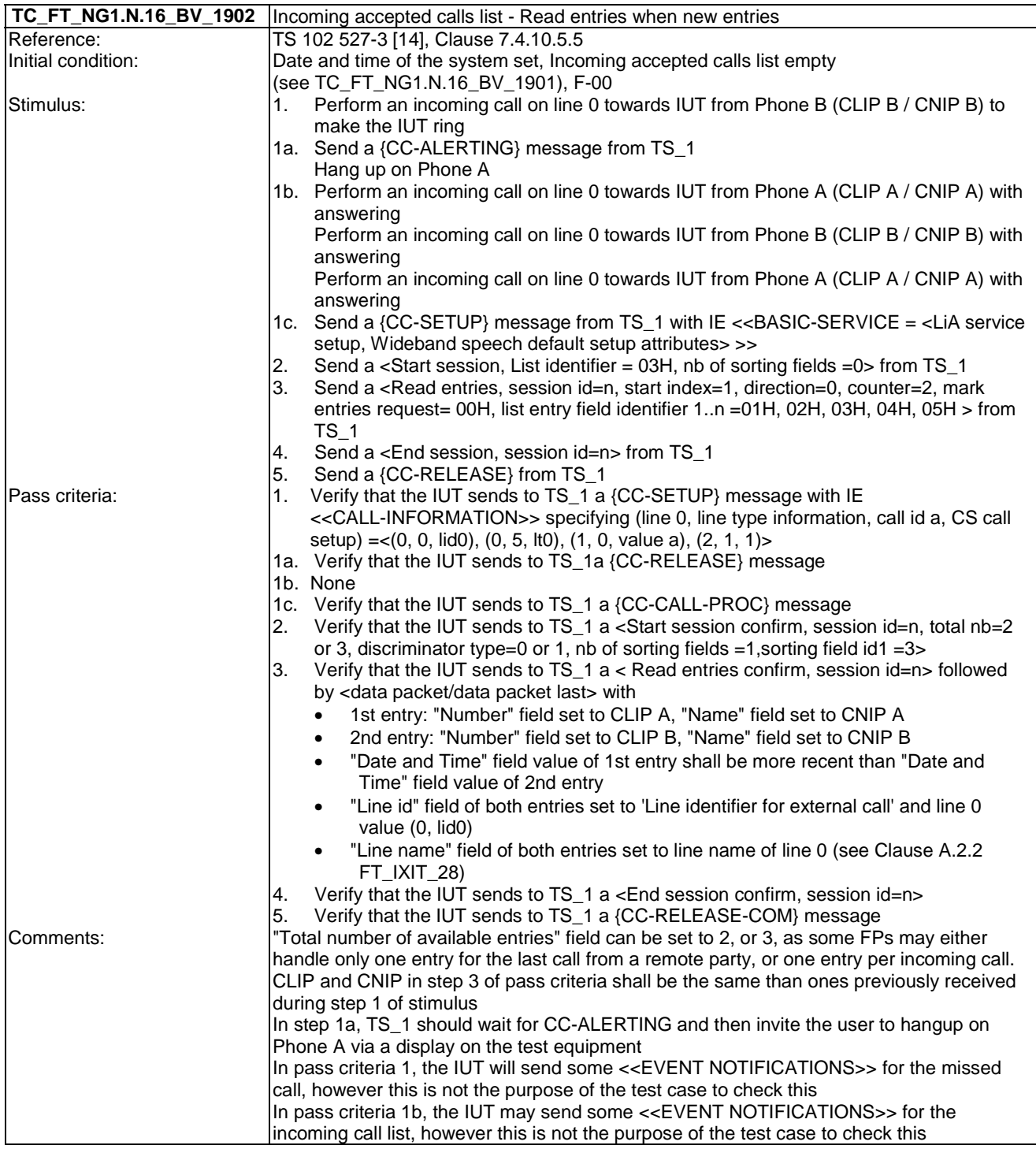

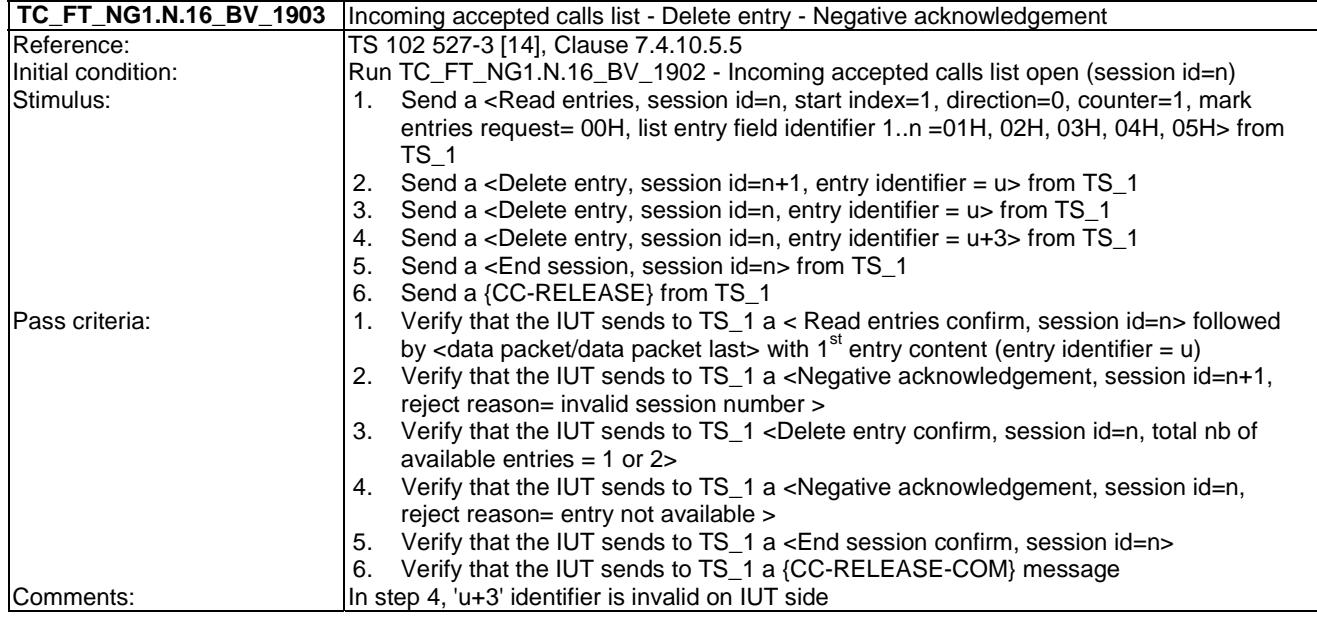

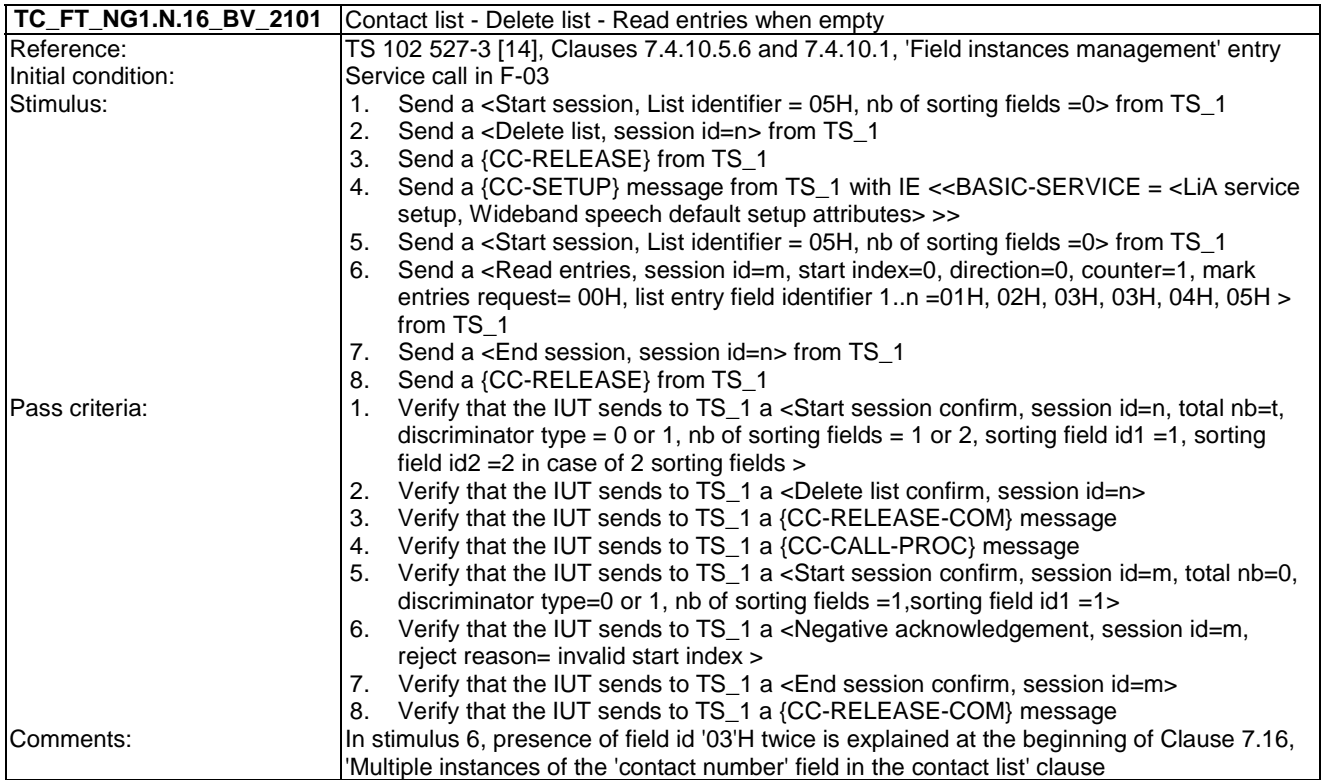

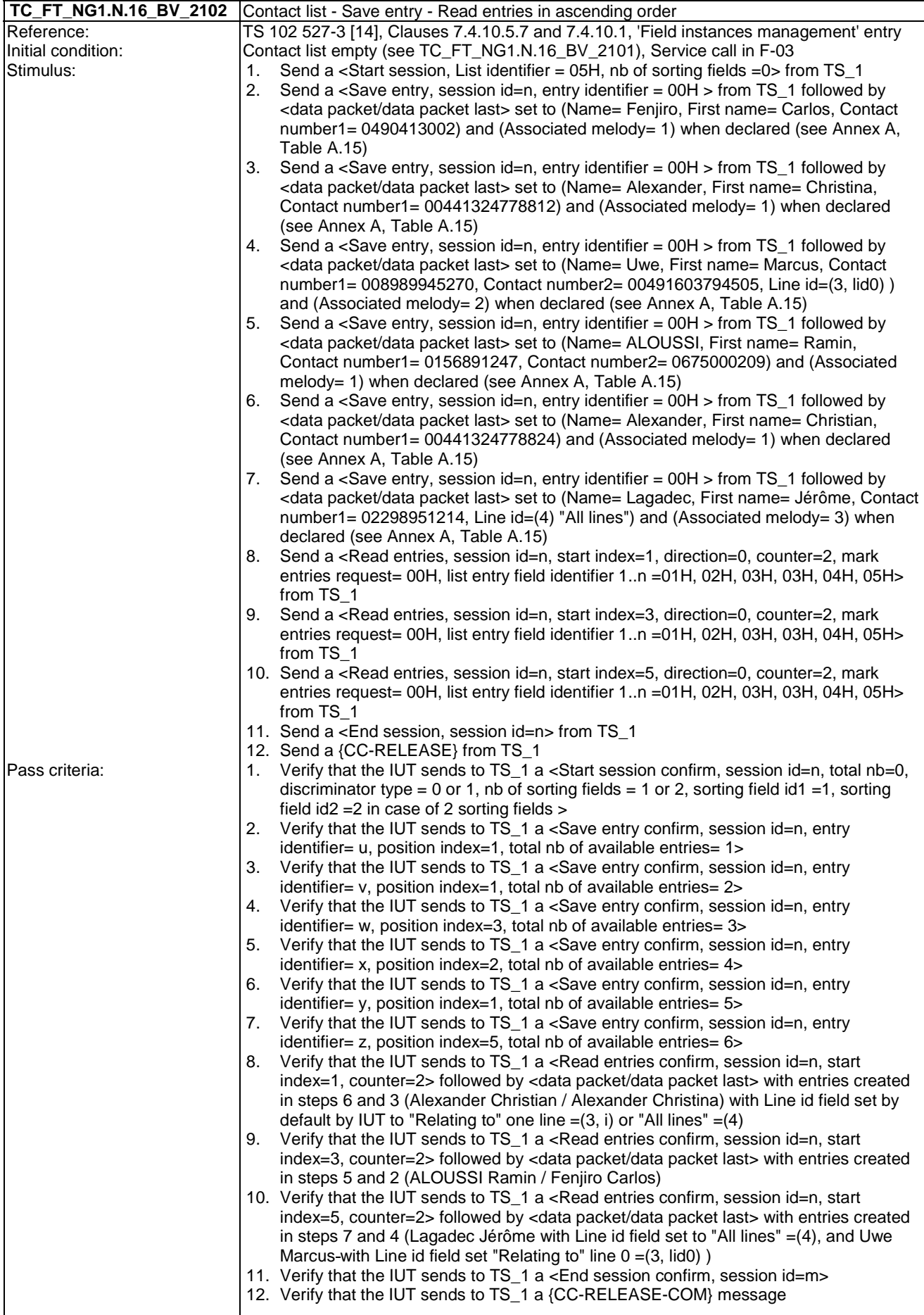

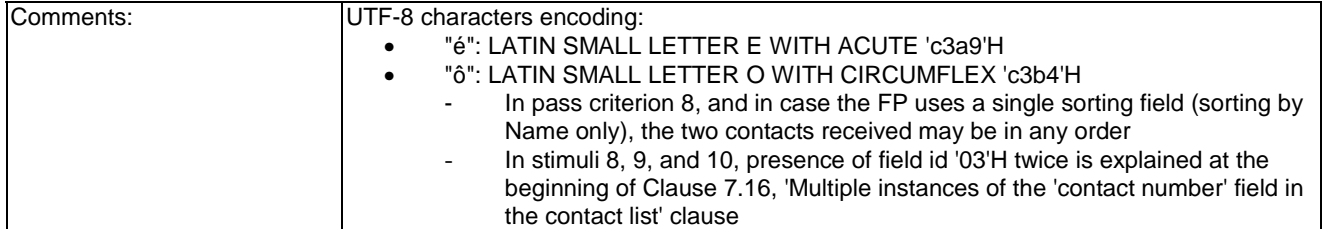

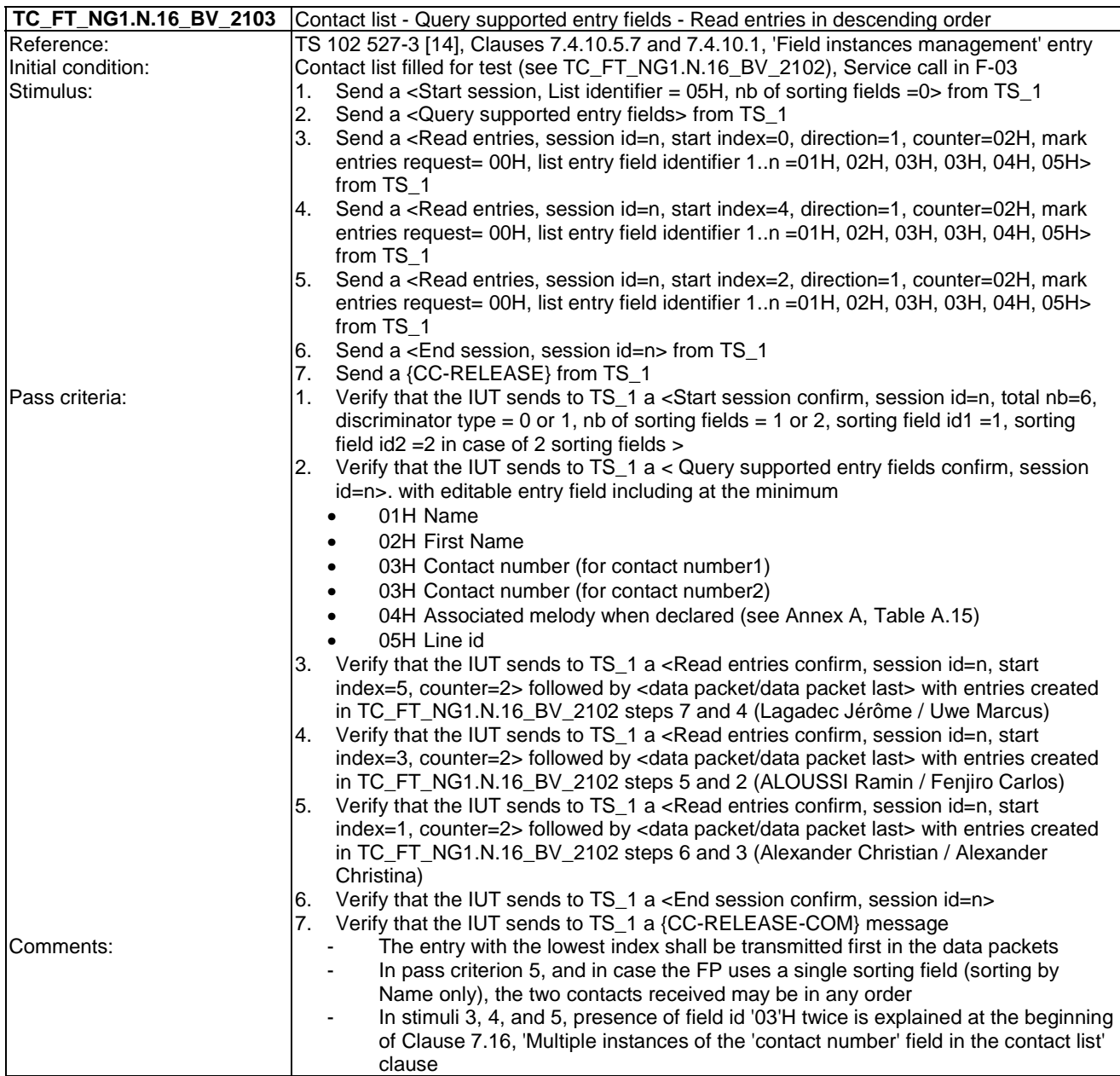

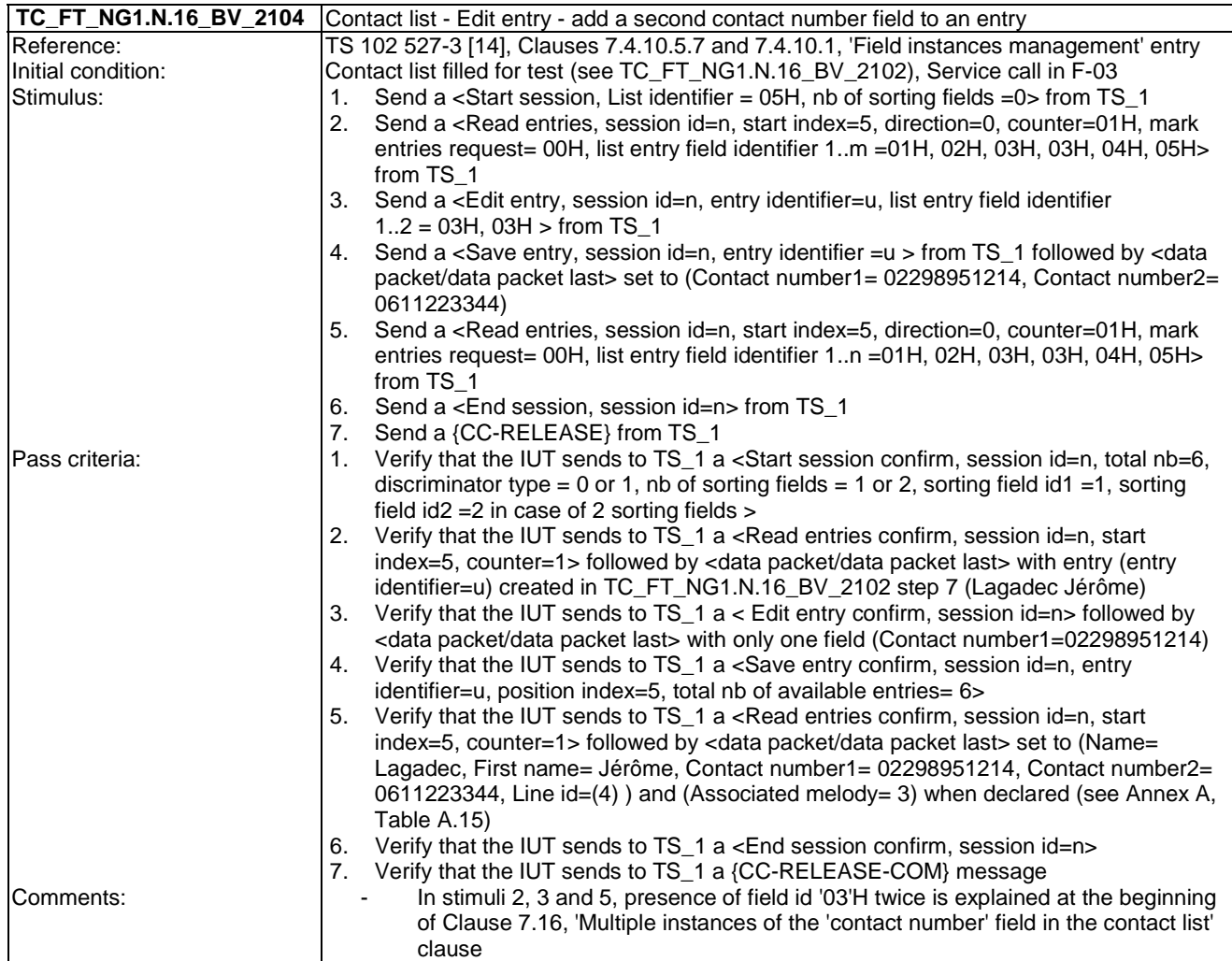

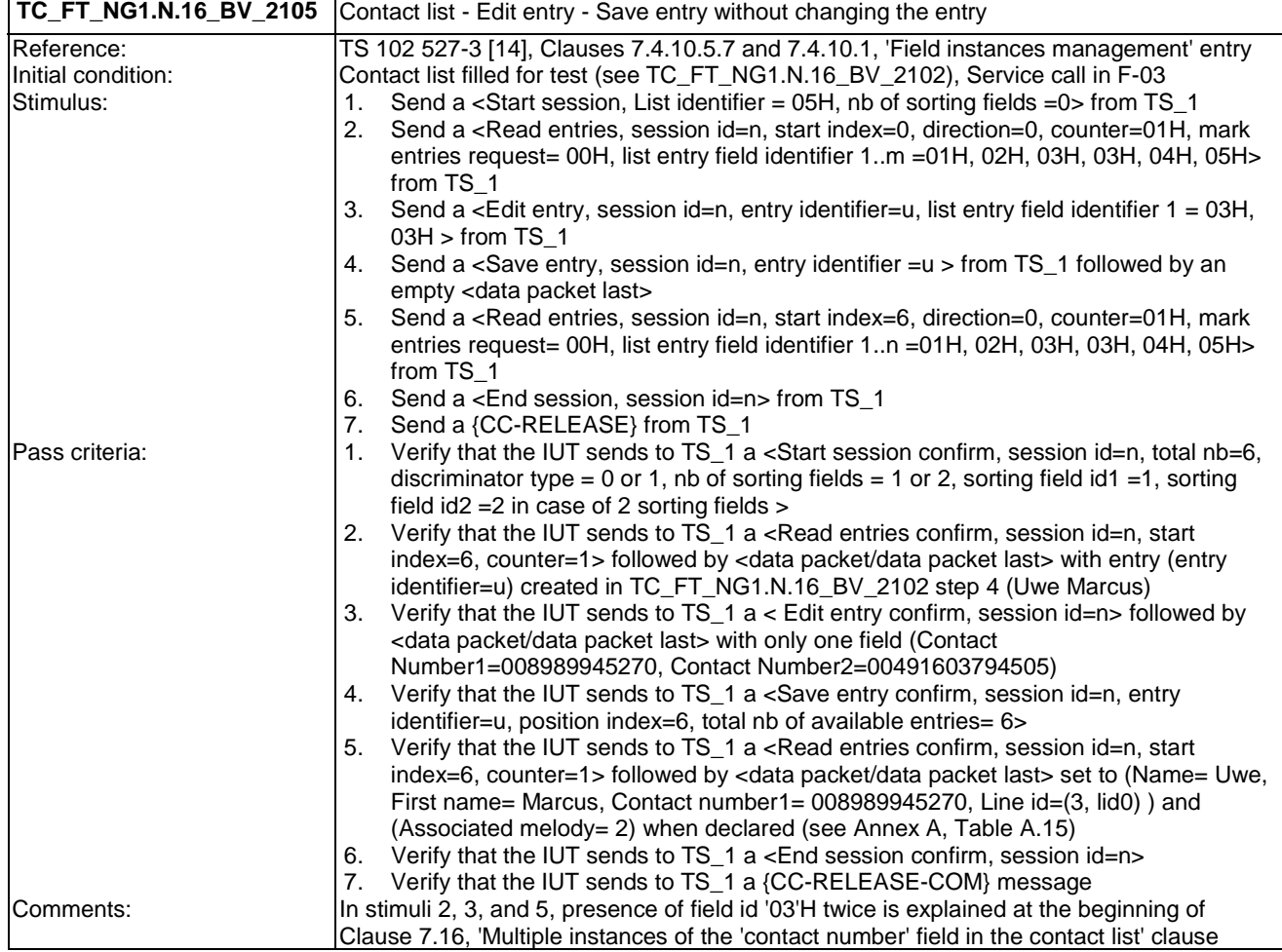

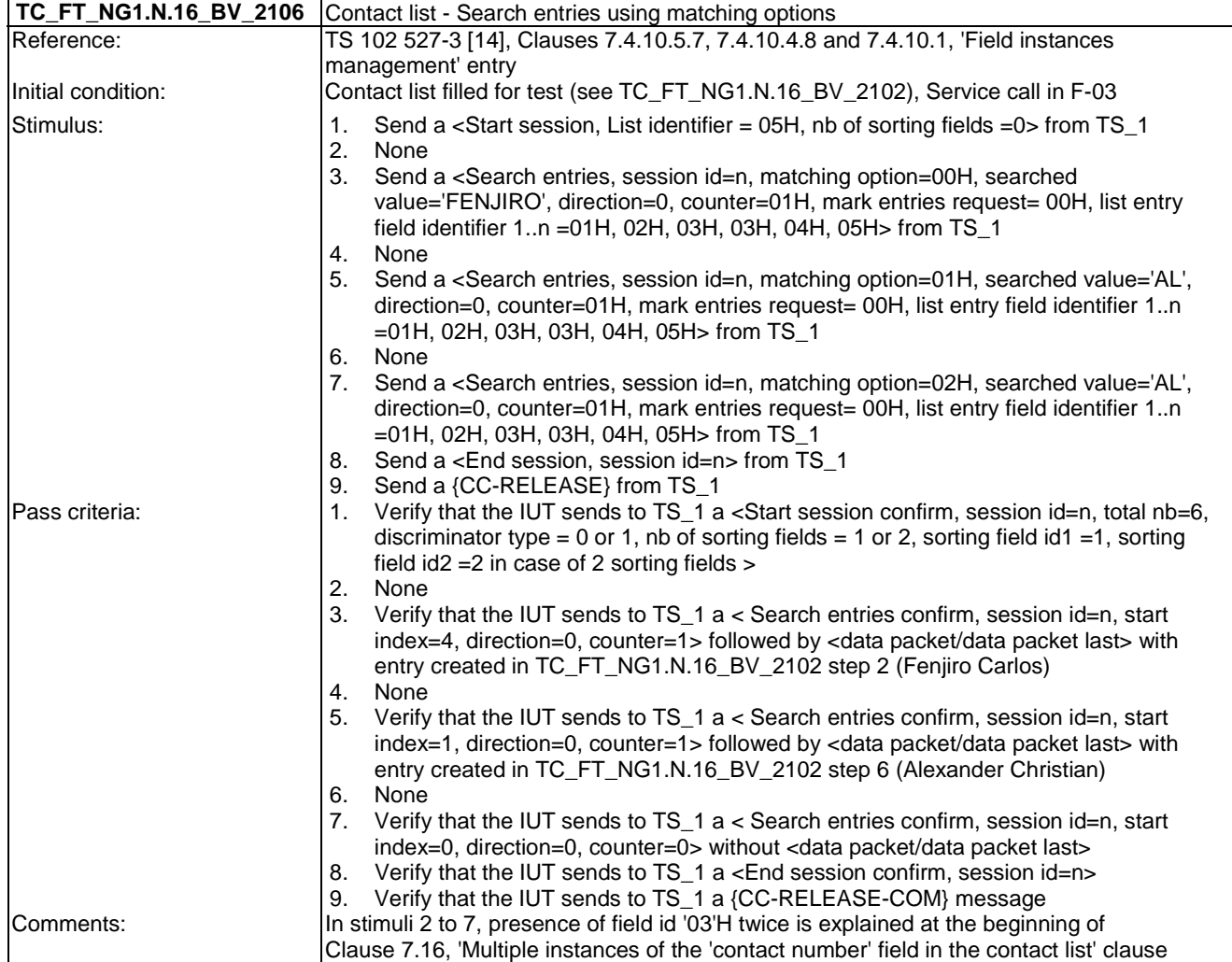

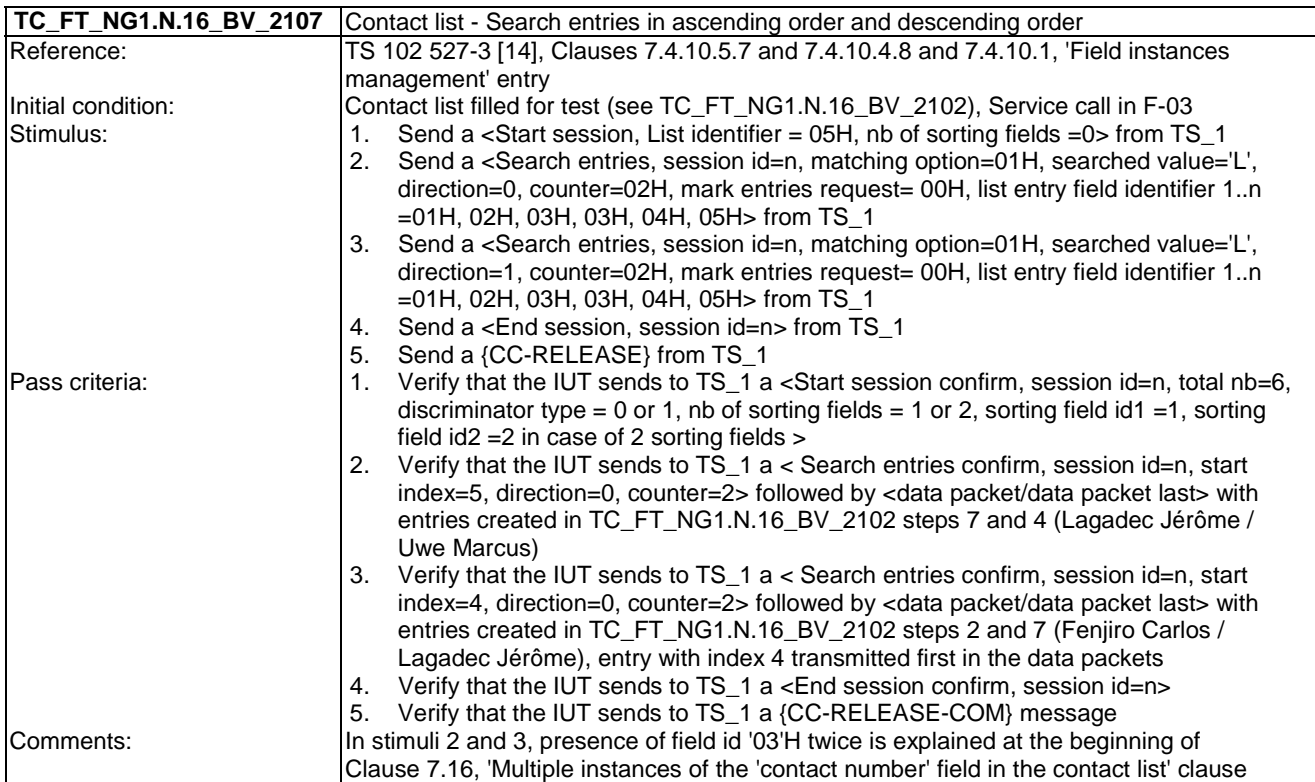

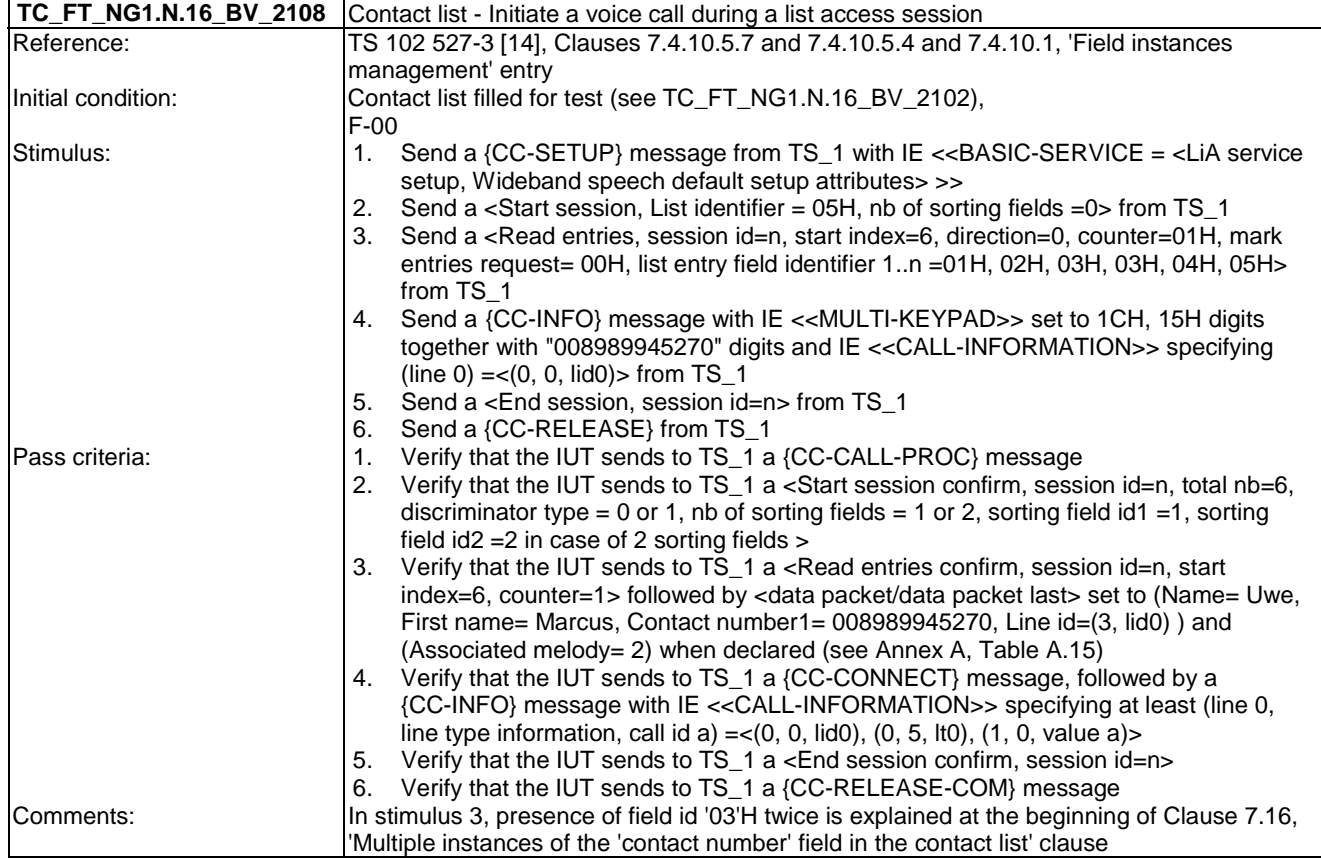

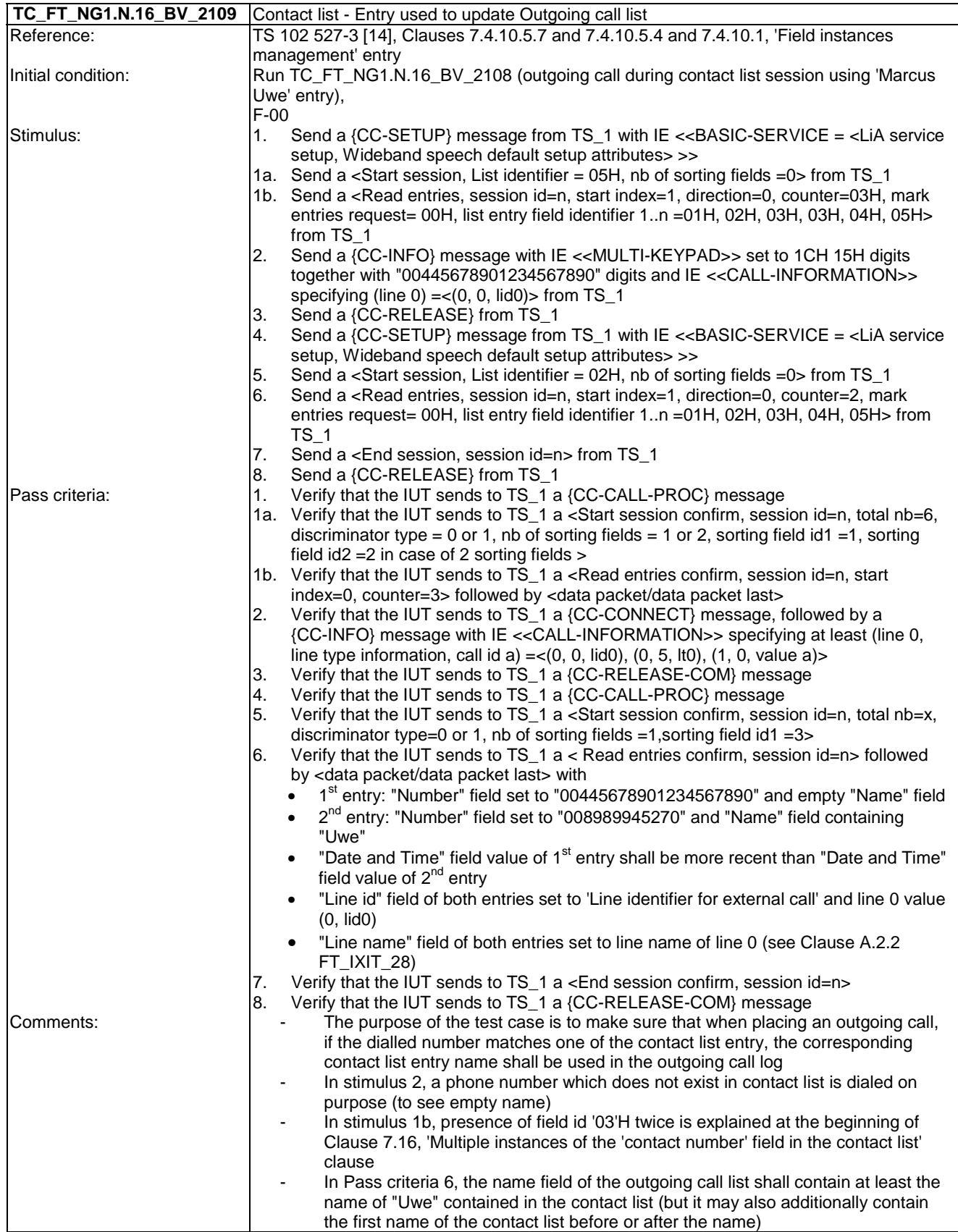

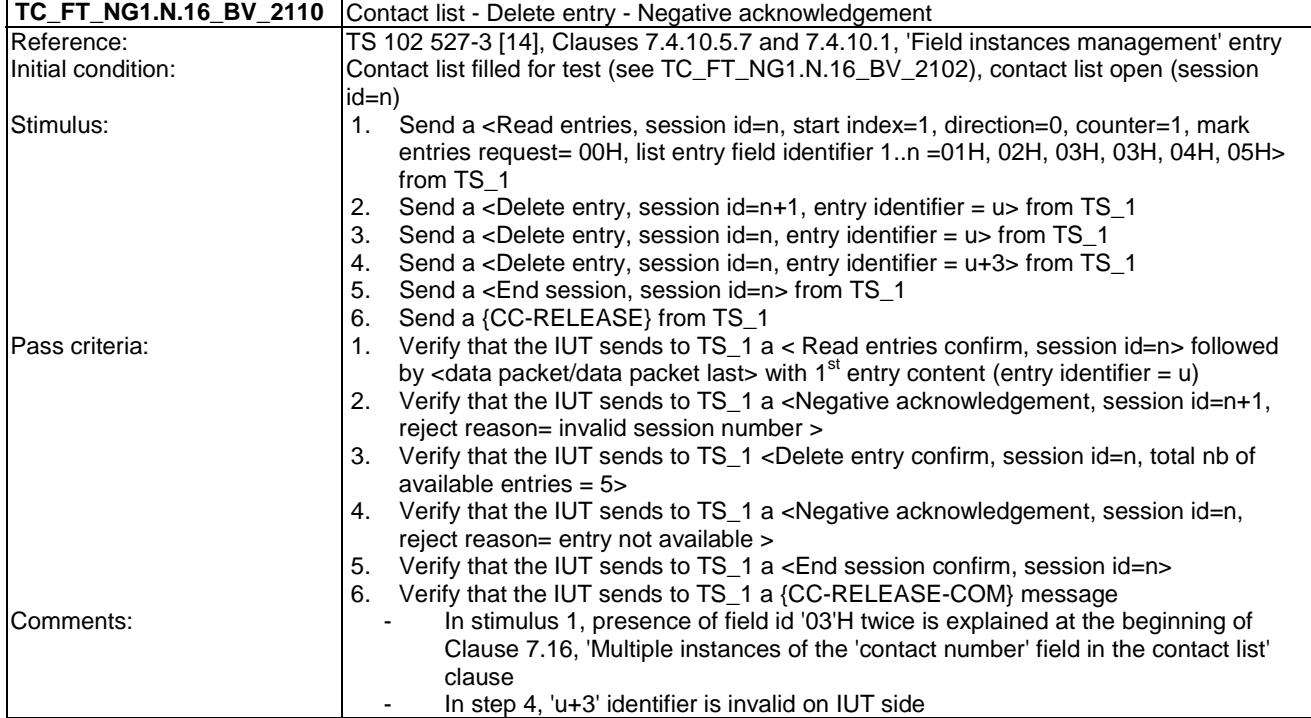

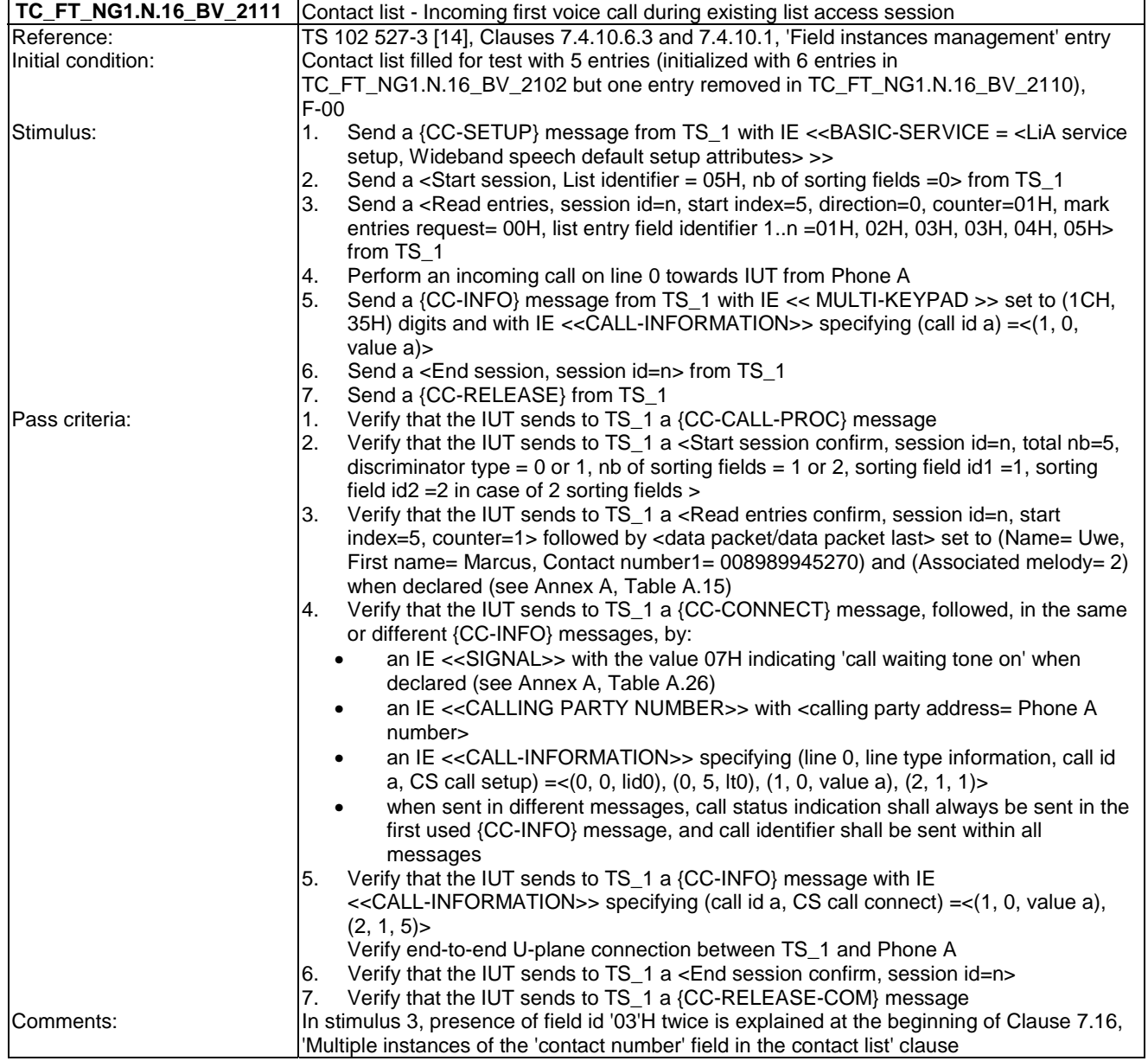

*ETSI* 

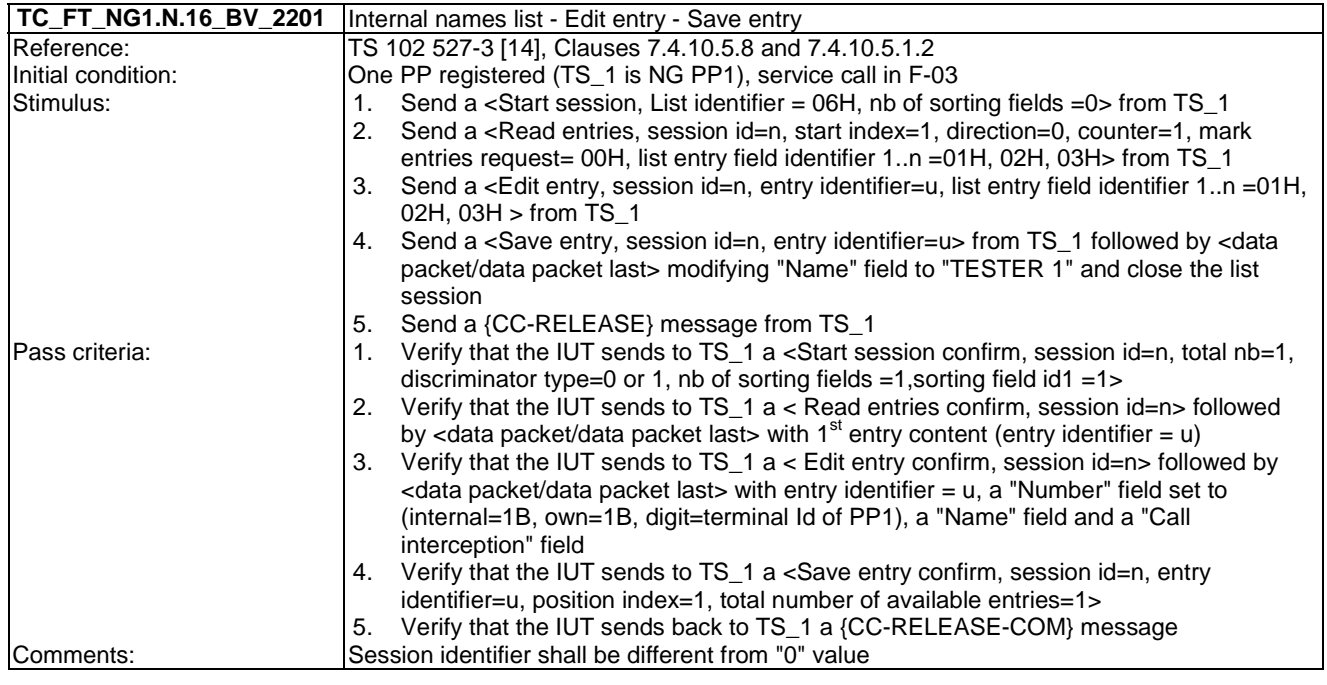

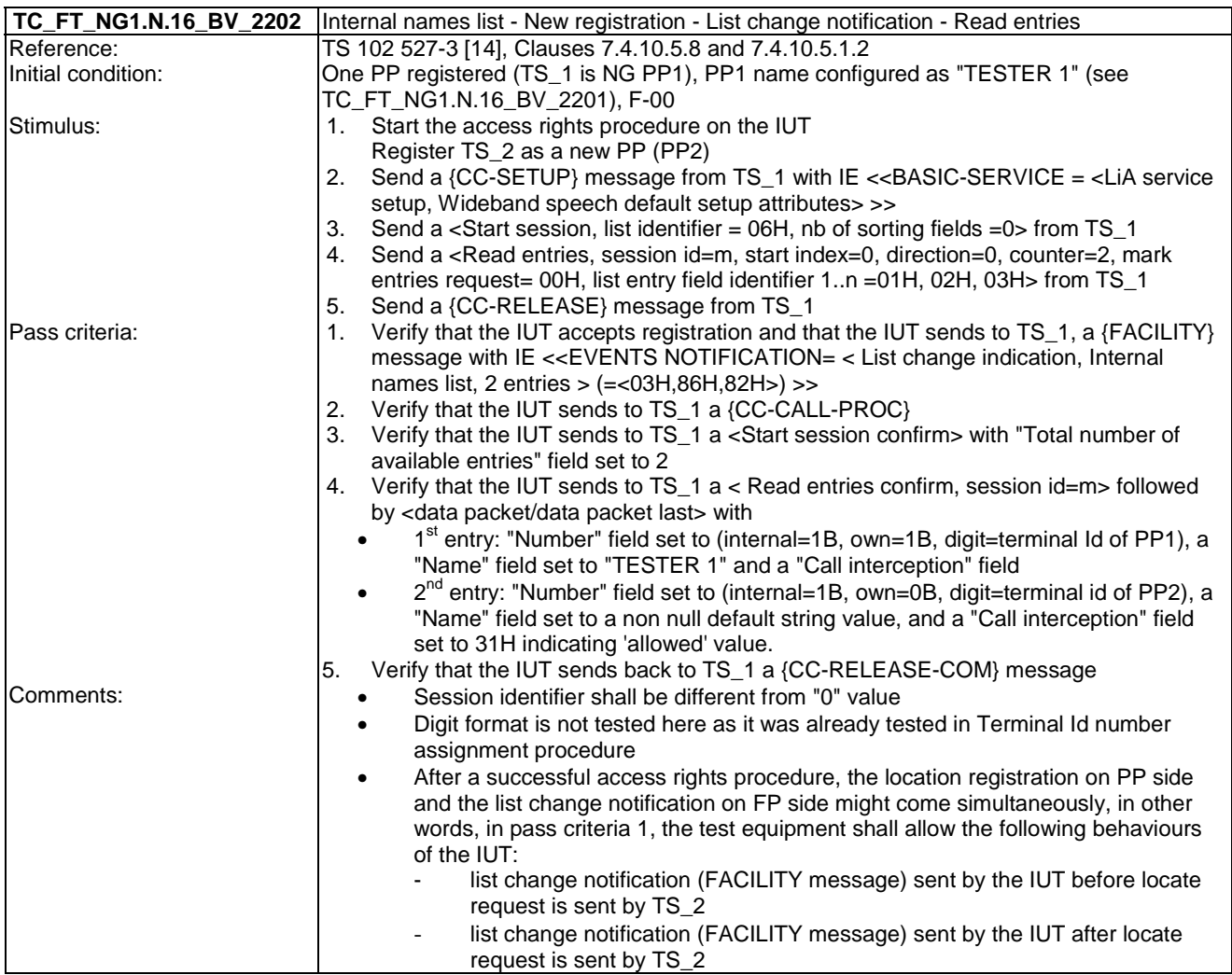

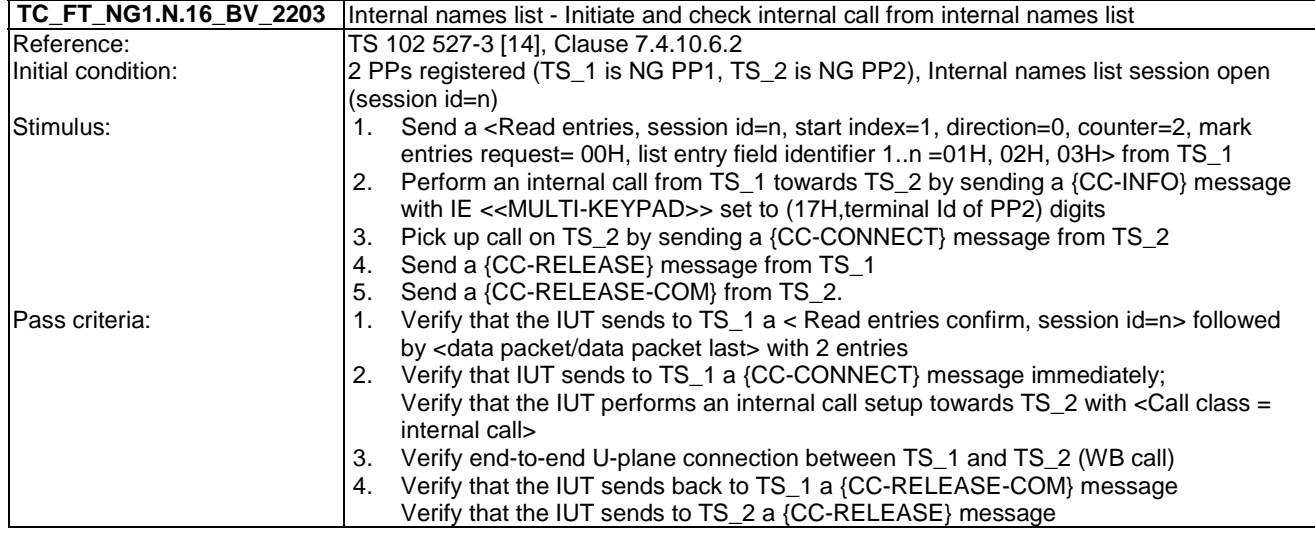

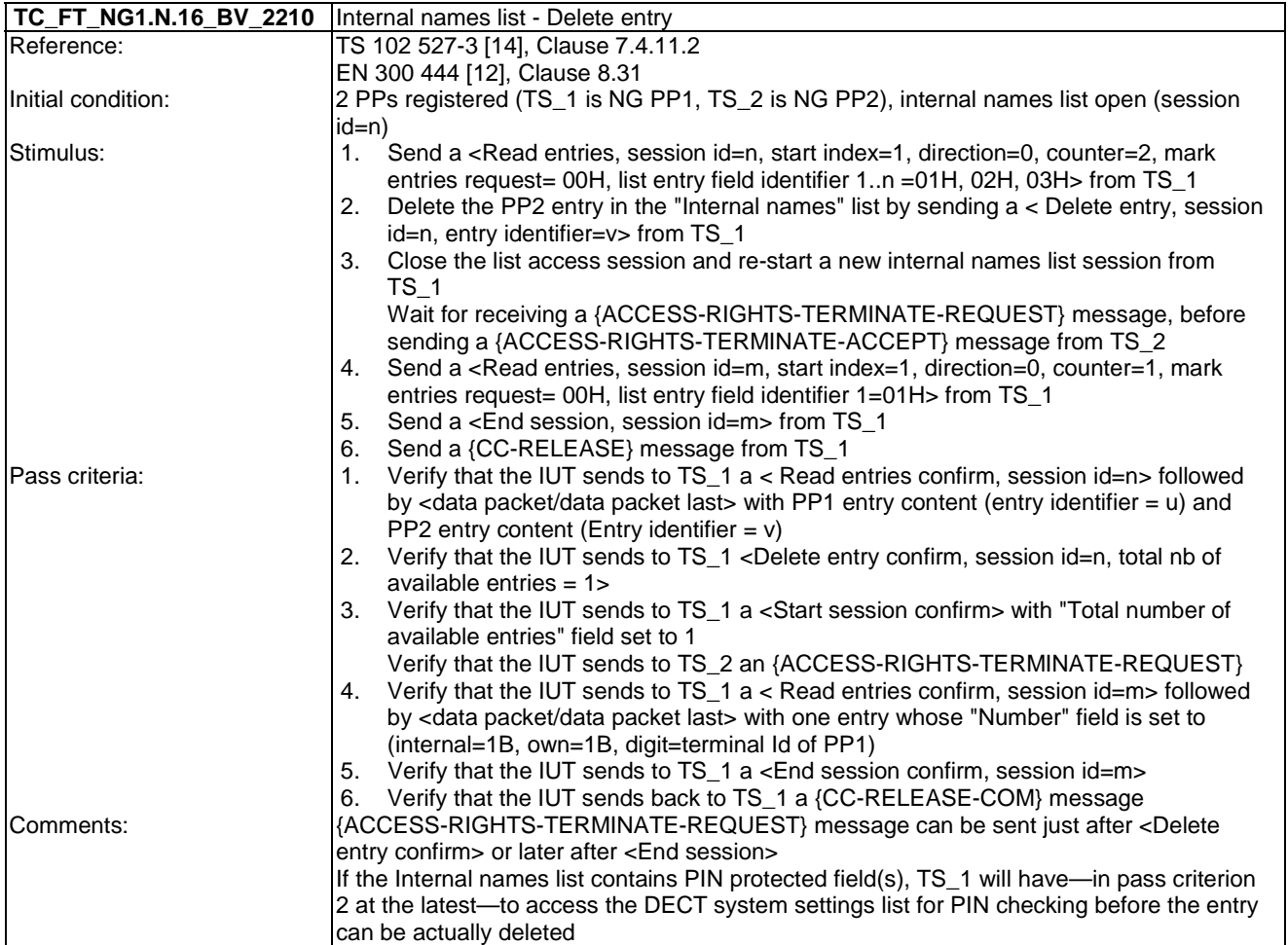

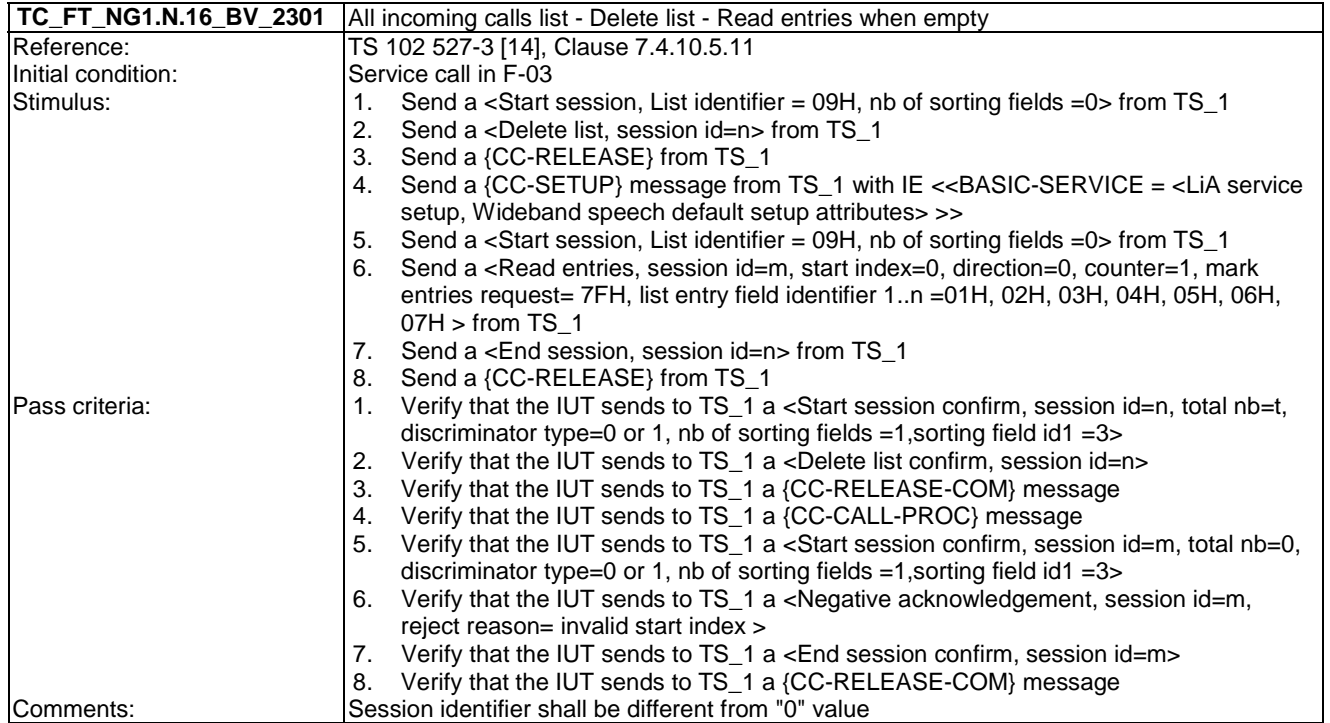

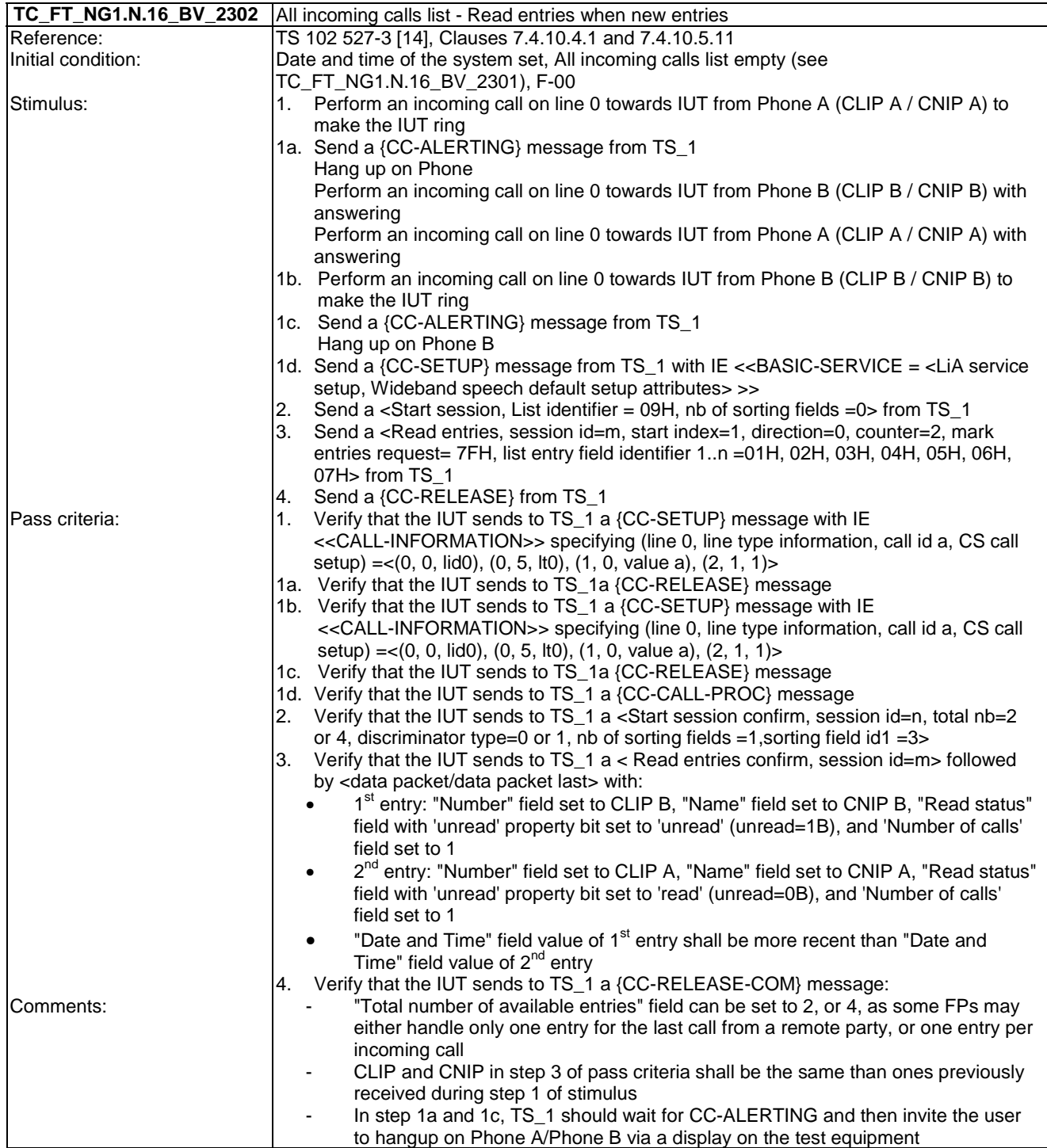

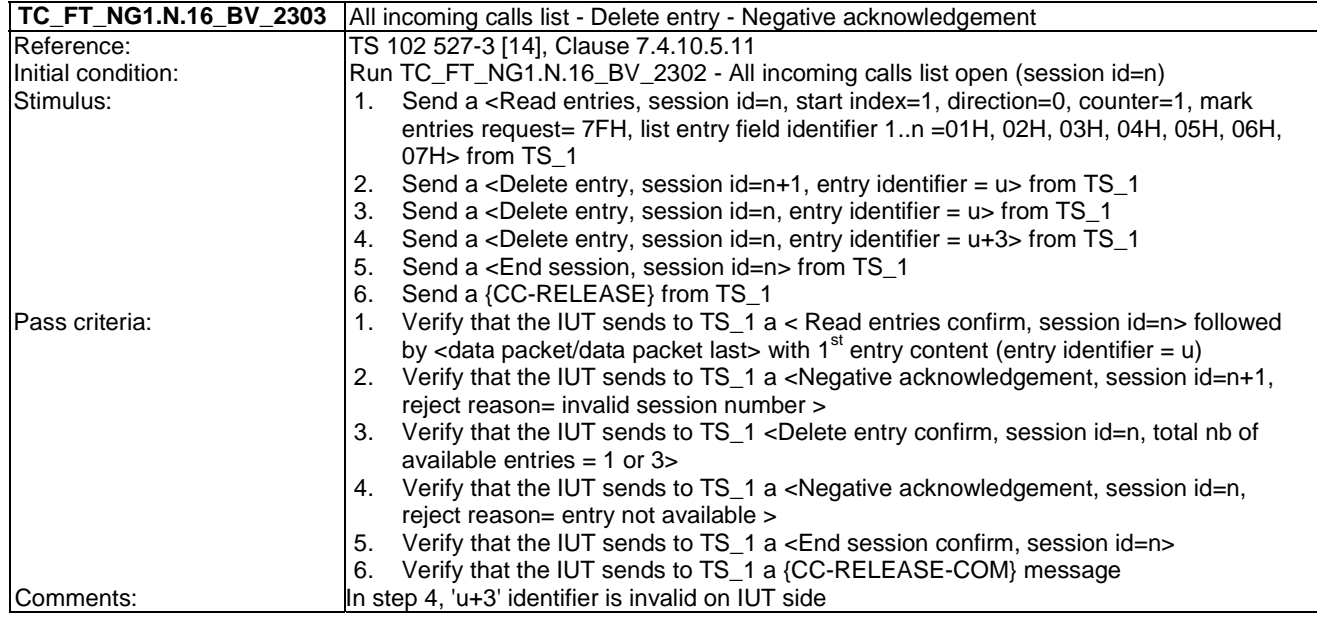

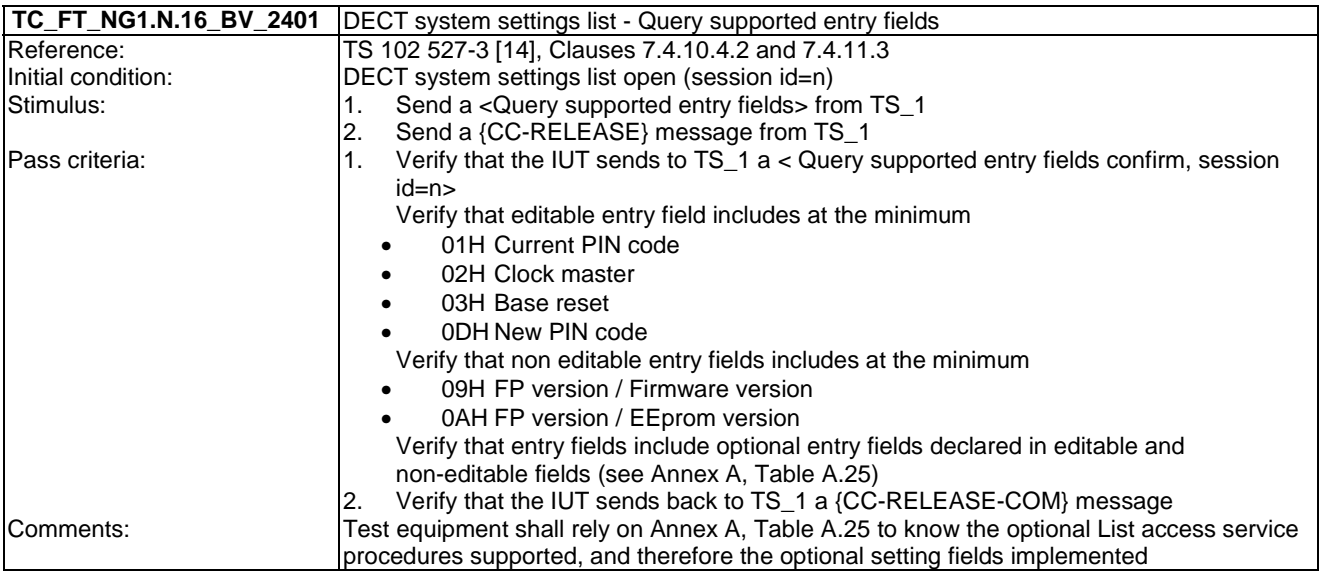

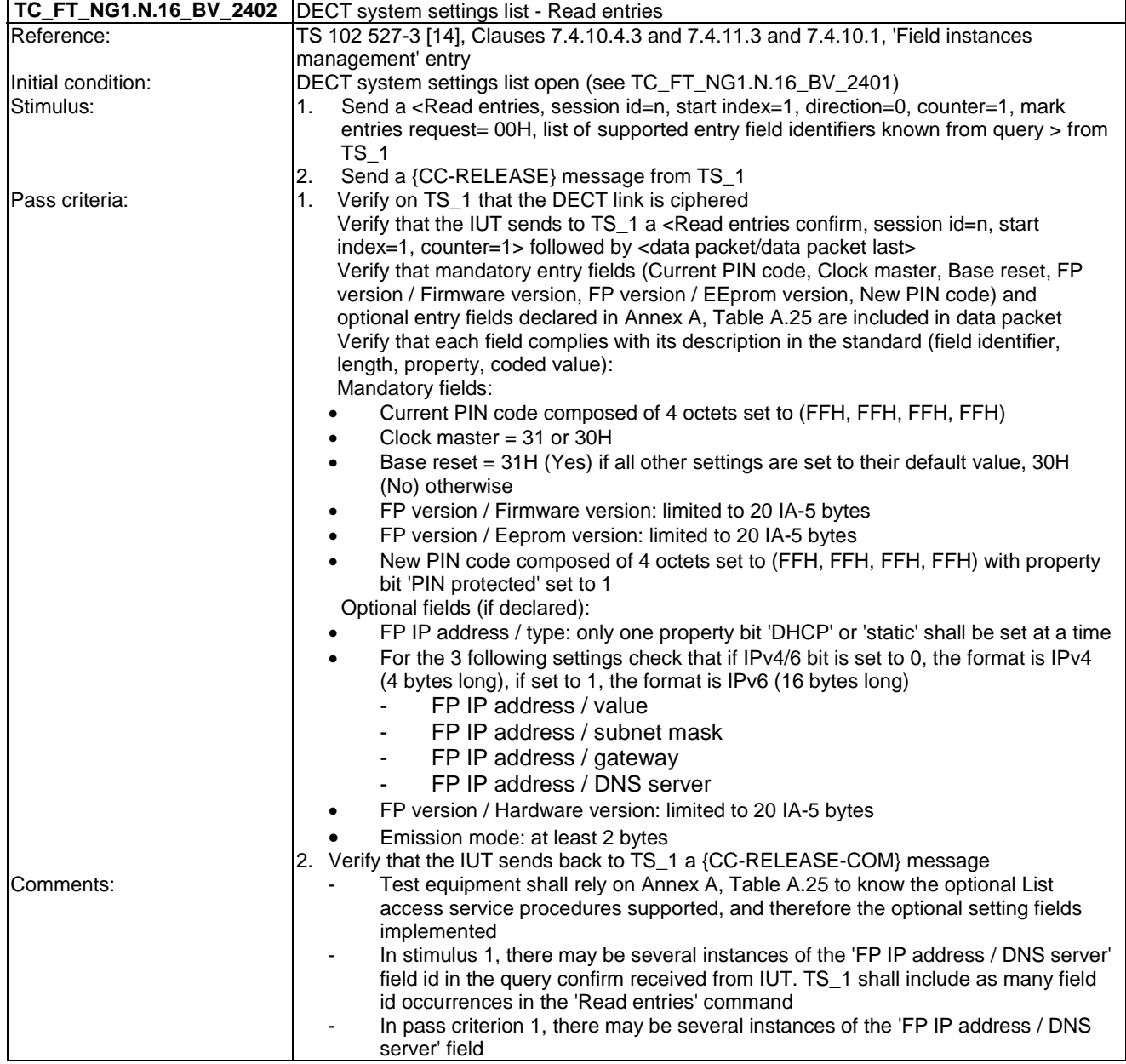

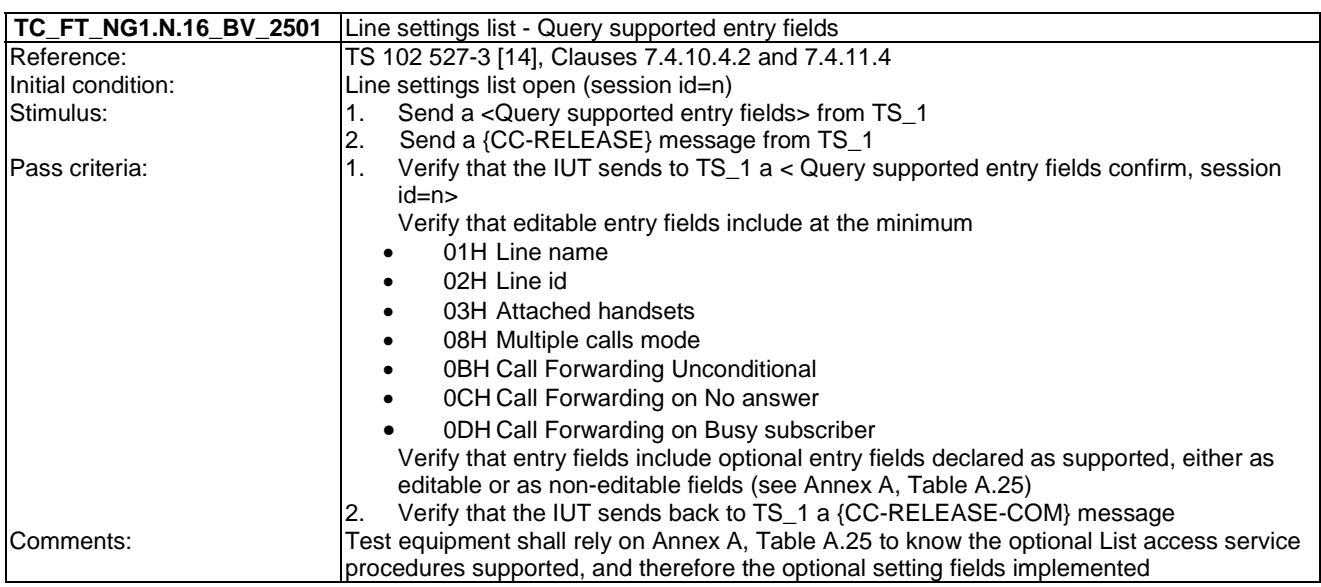
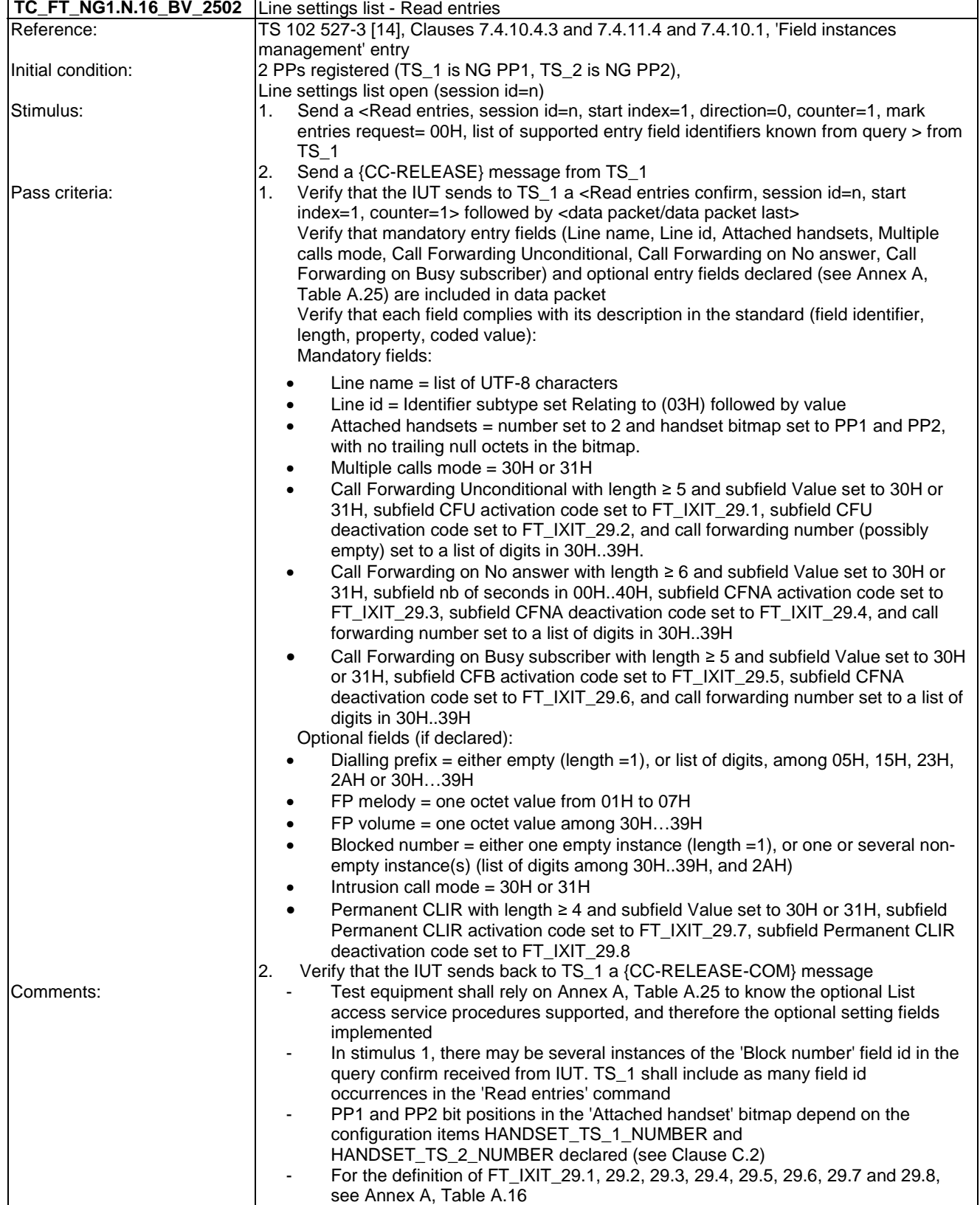

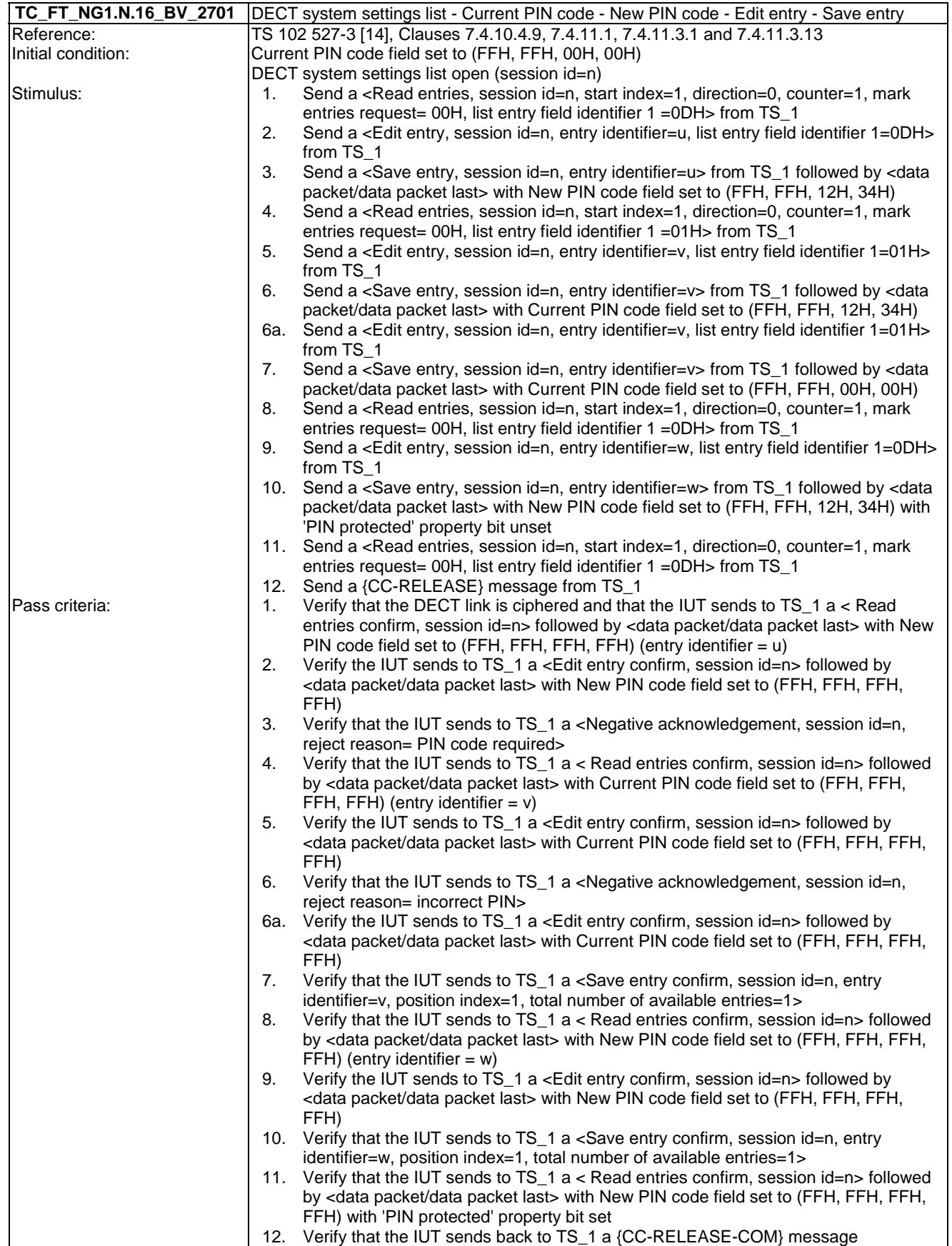

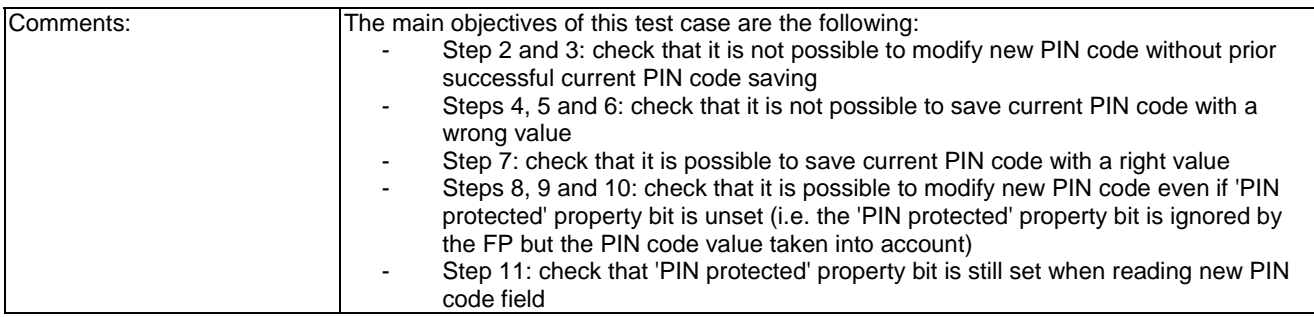

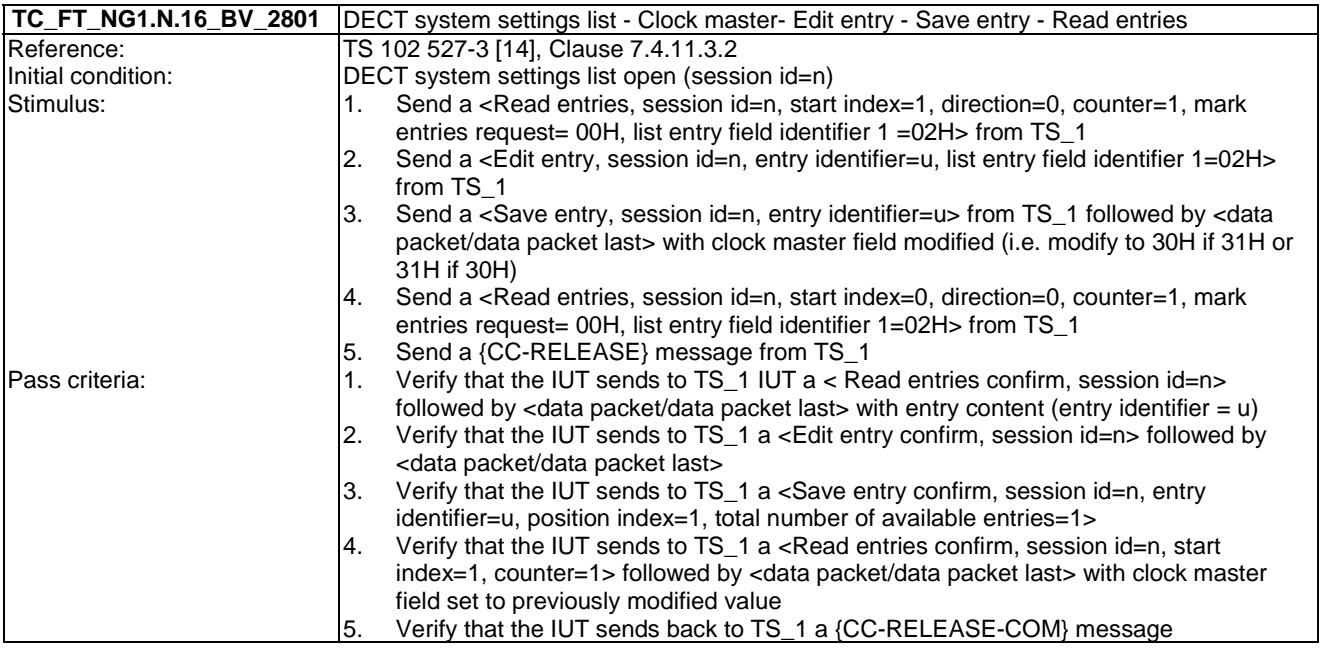

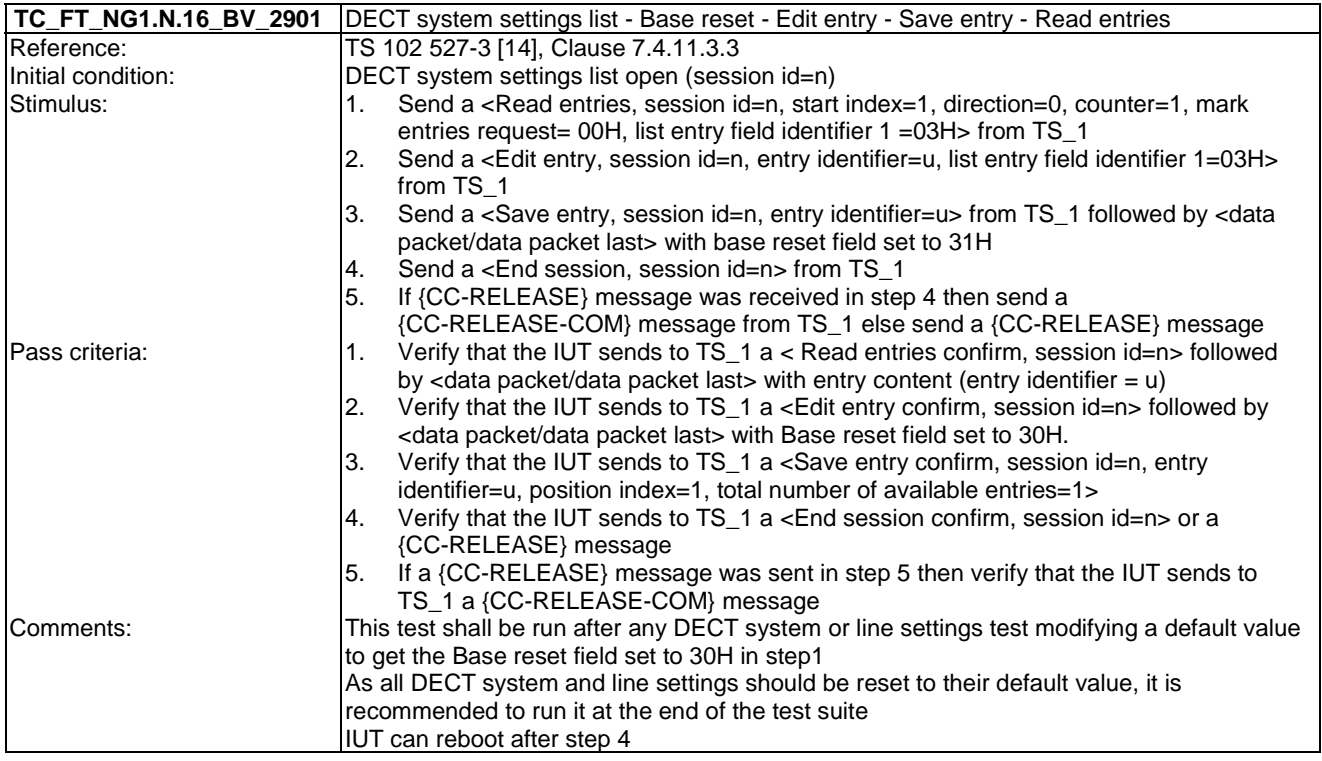

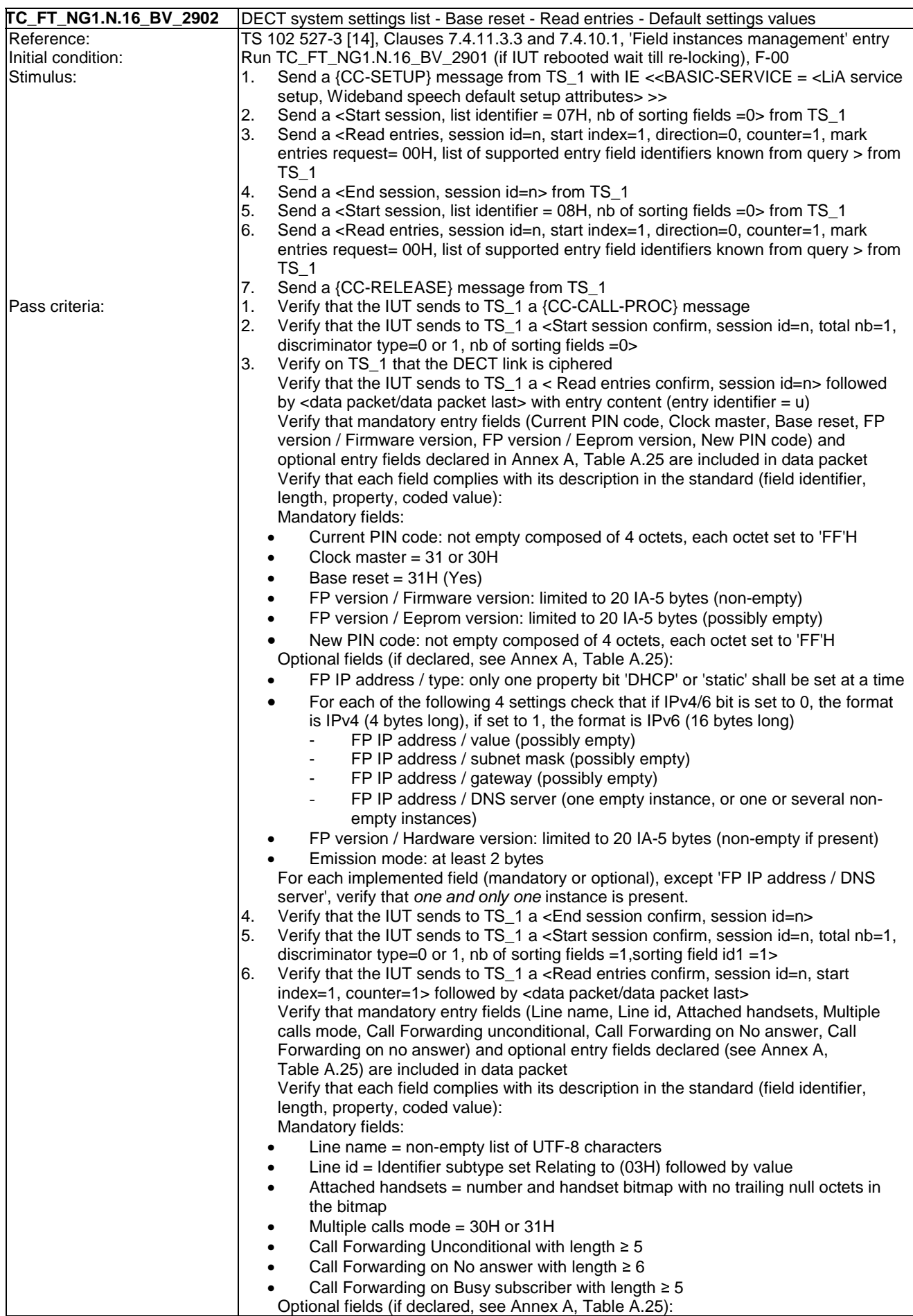

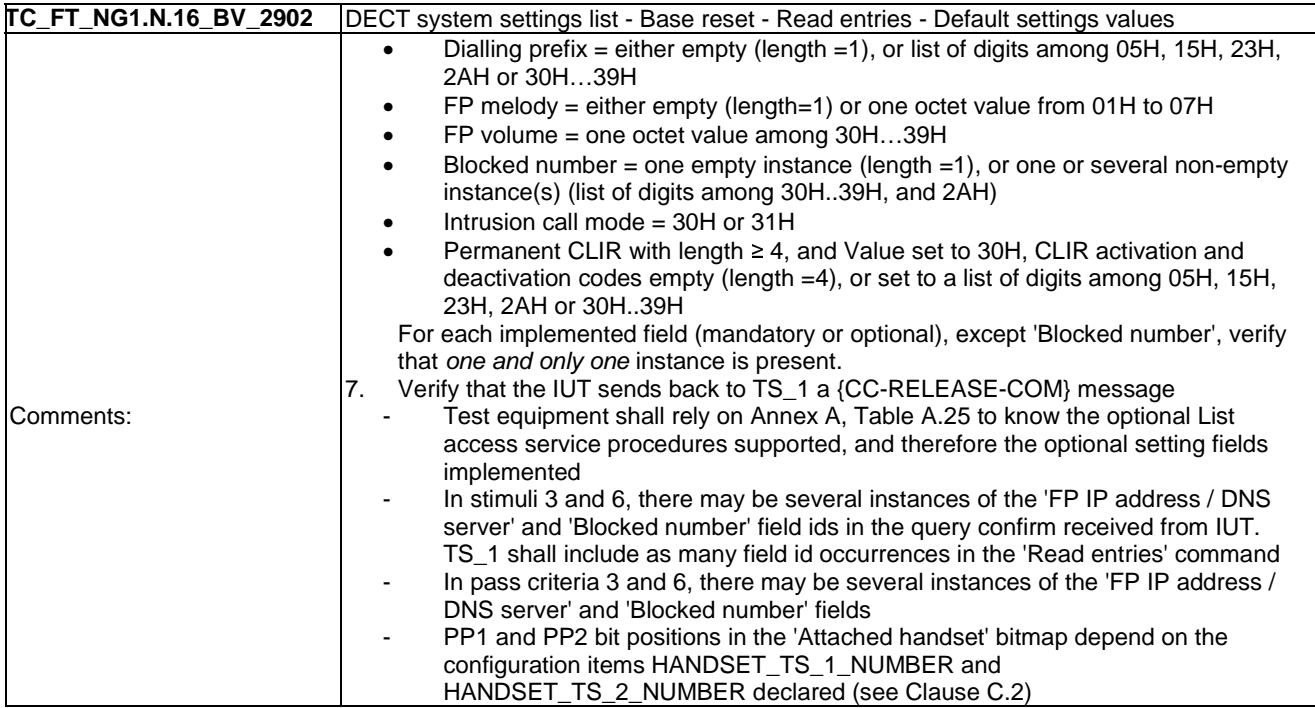

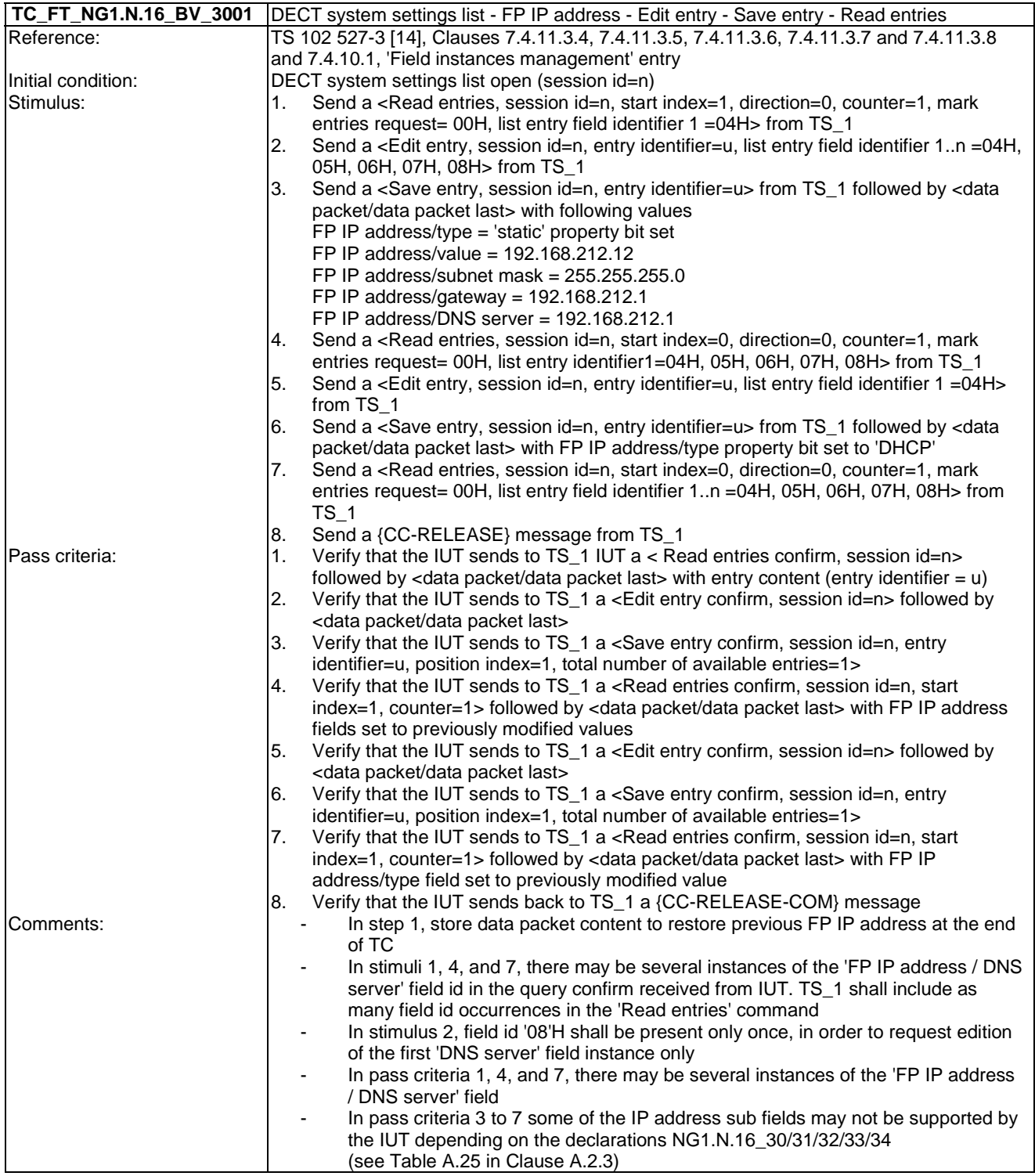

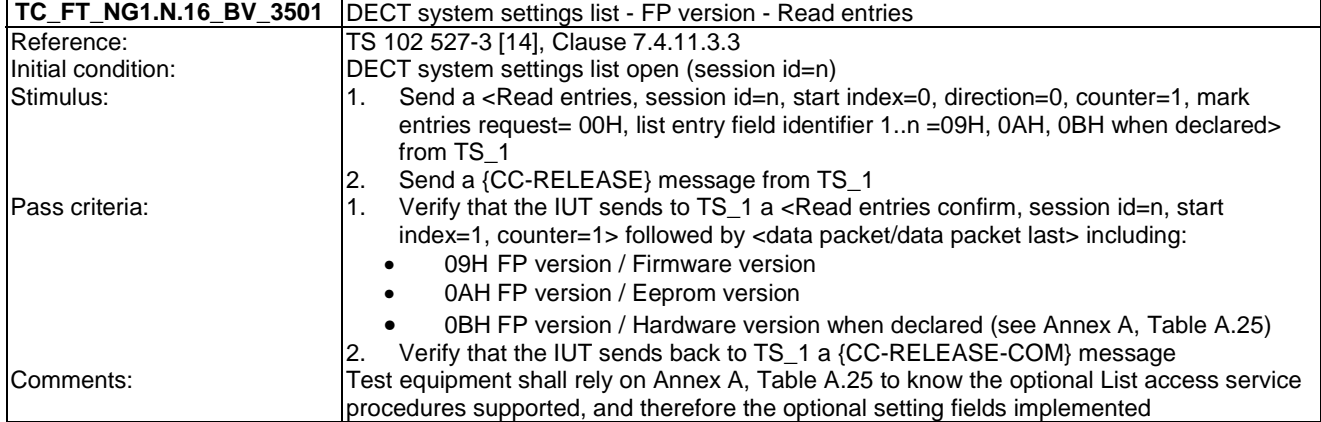

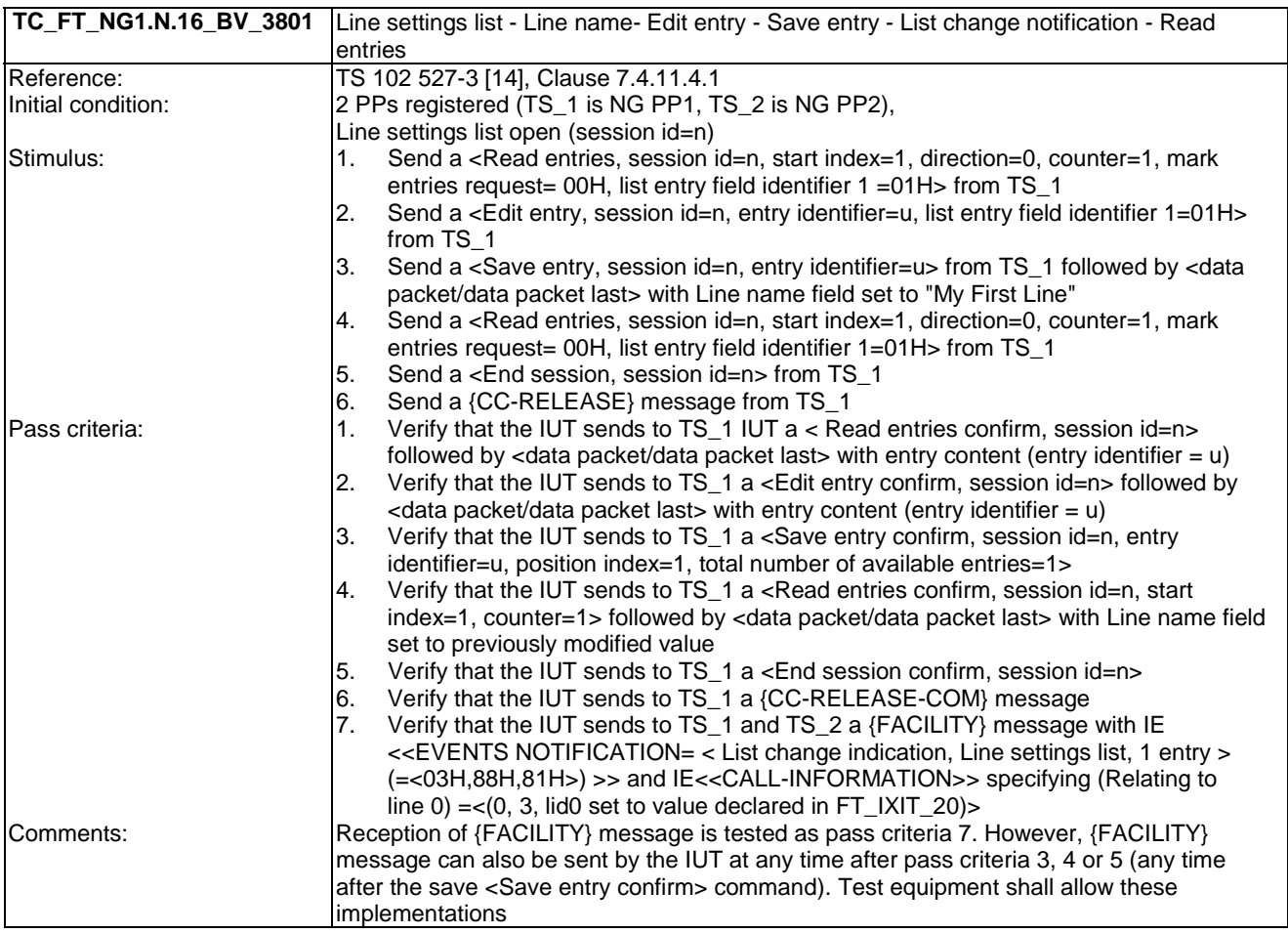

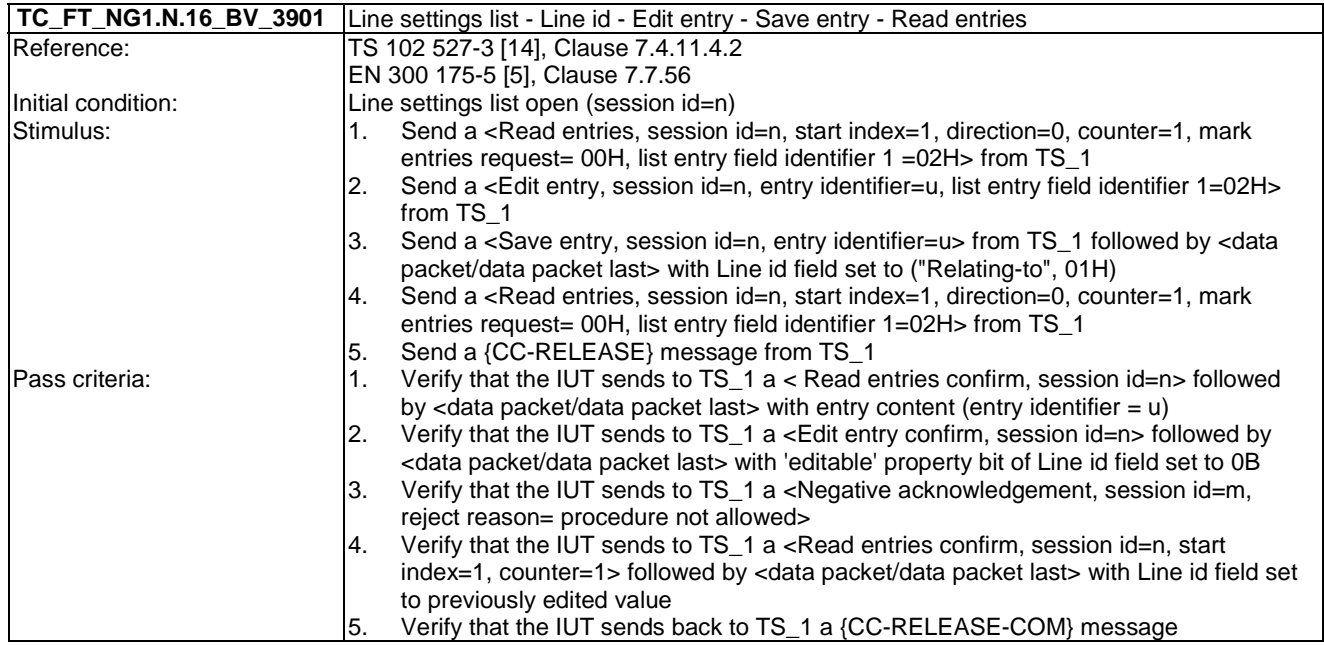

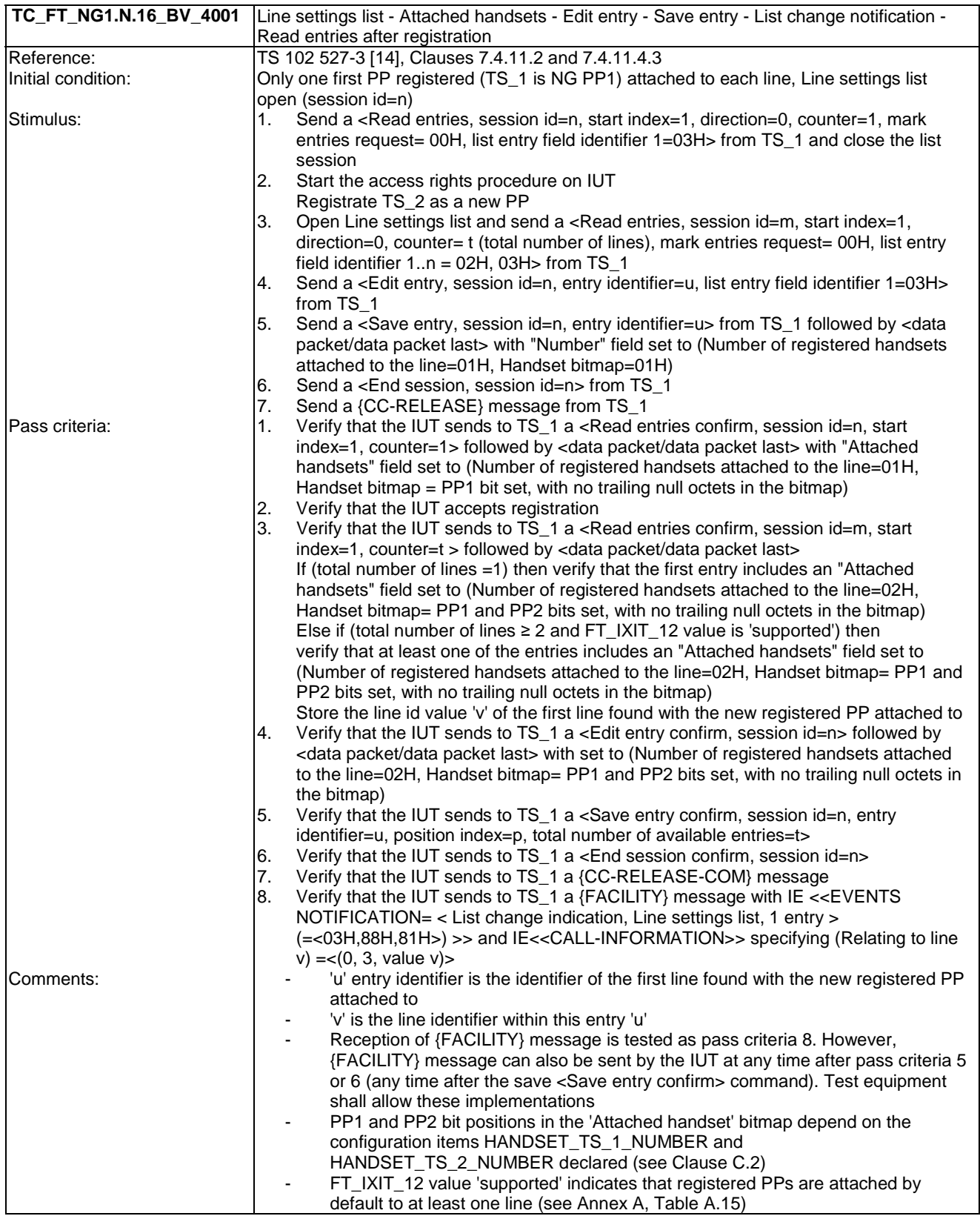

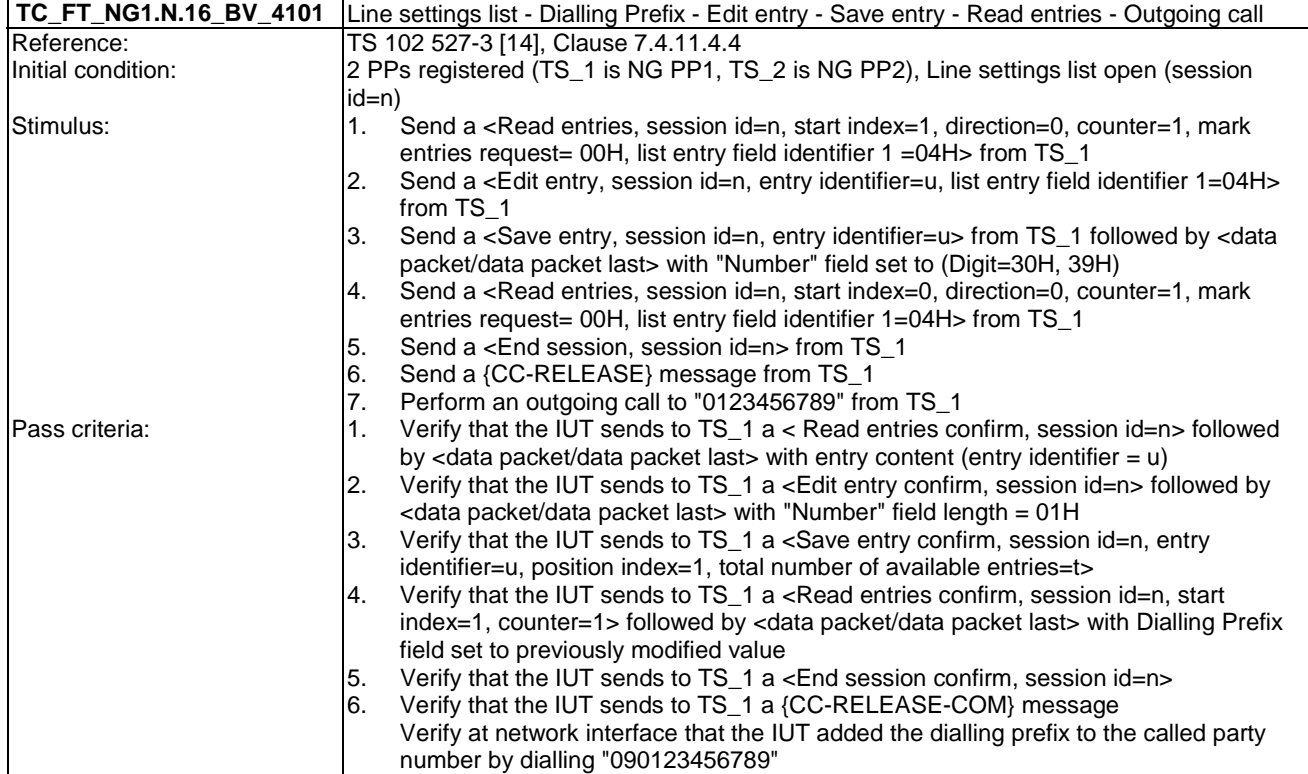

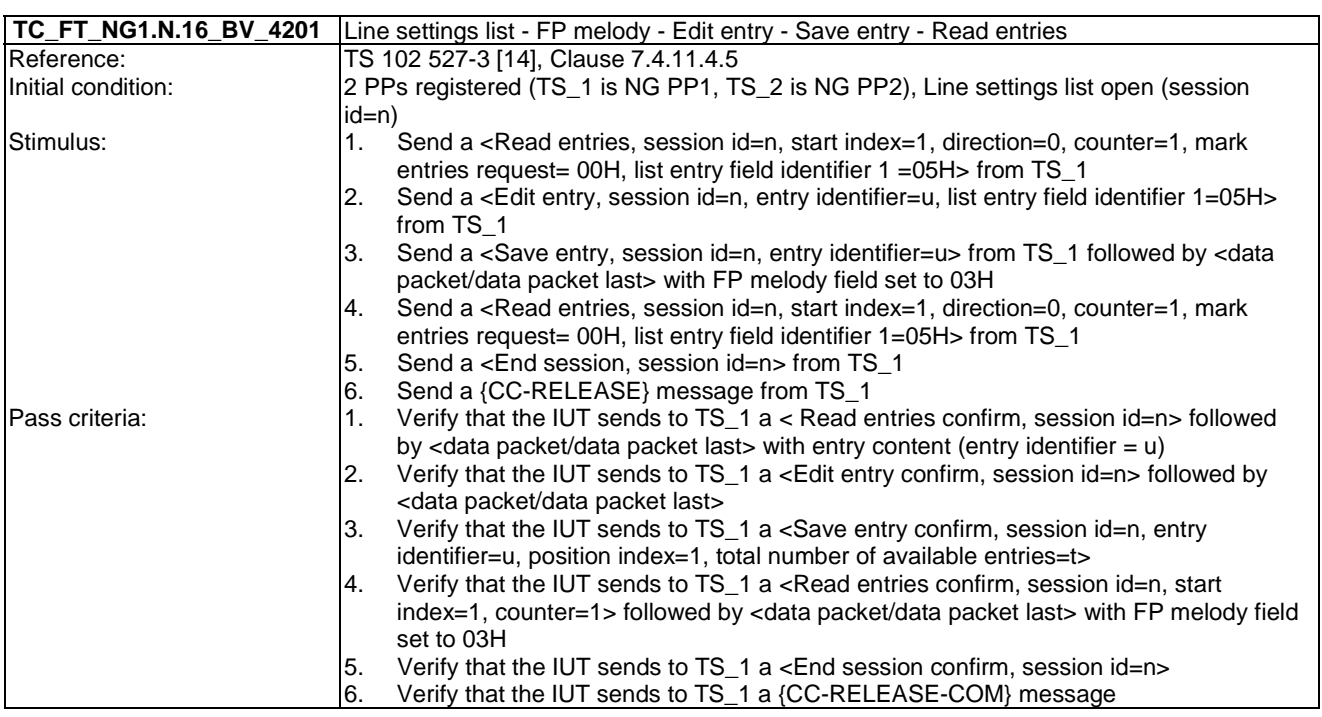

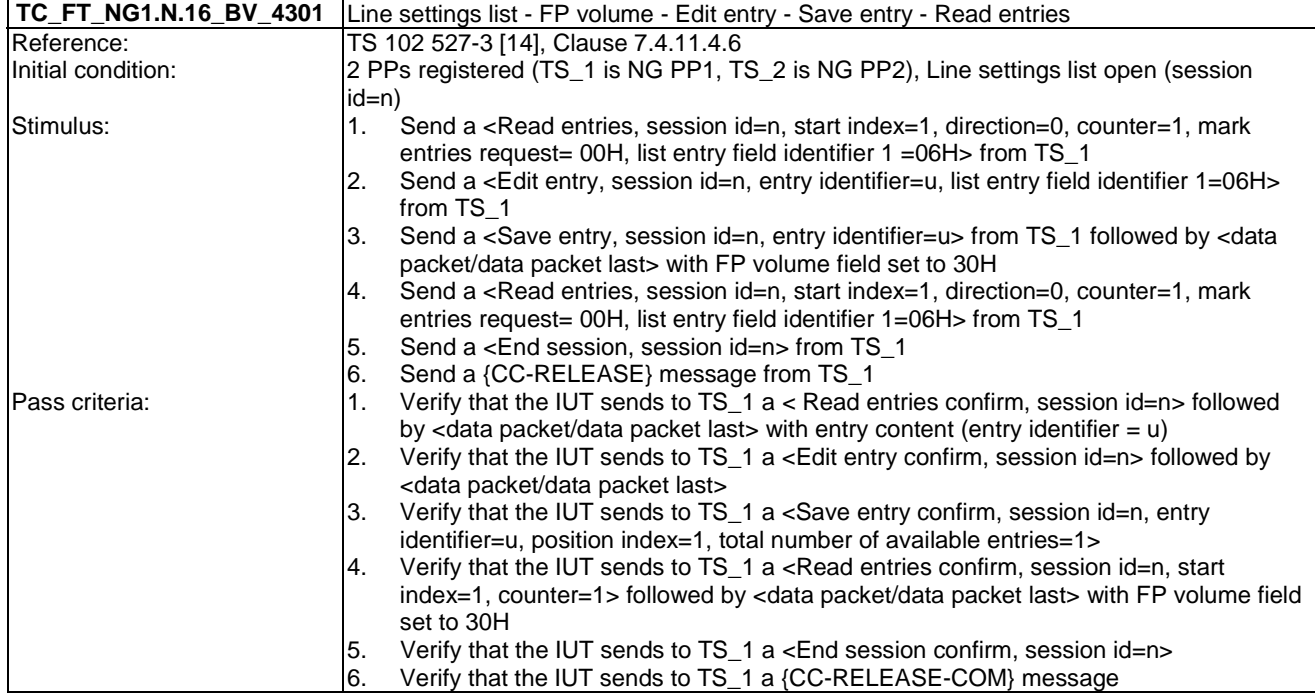

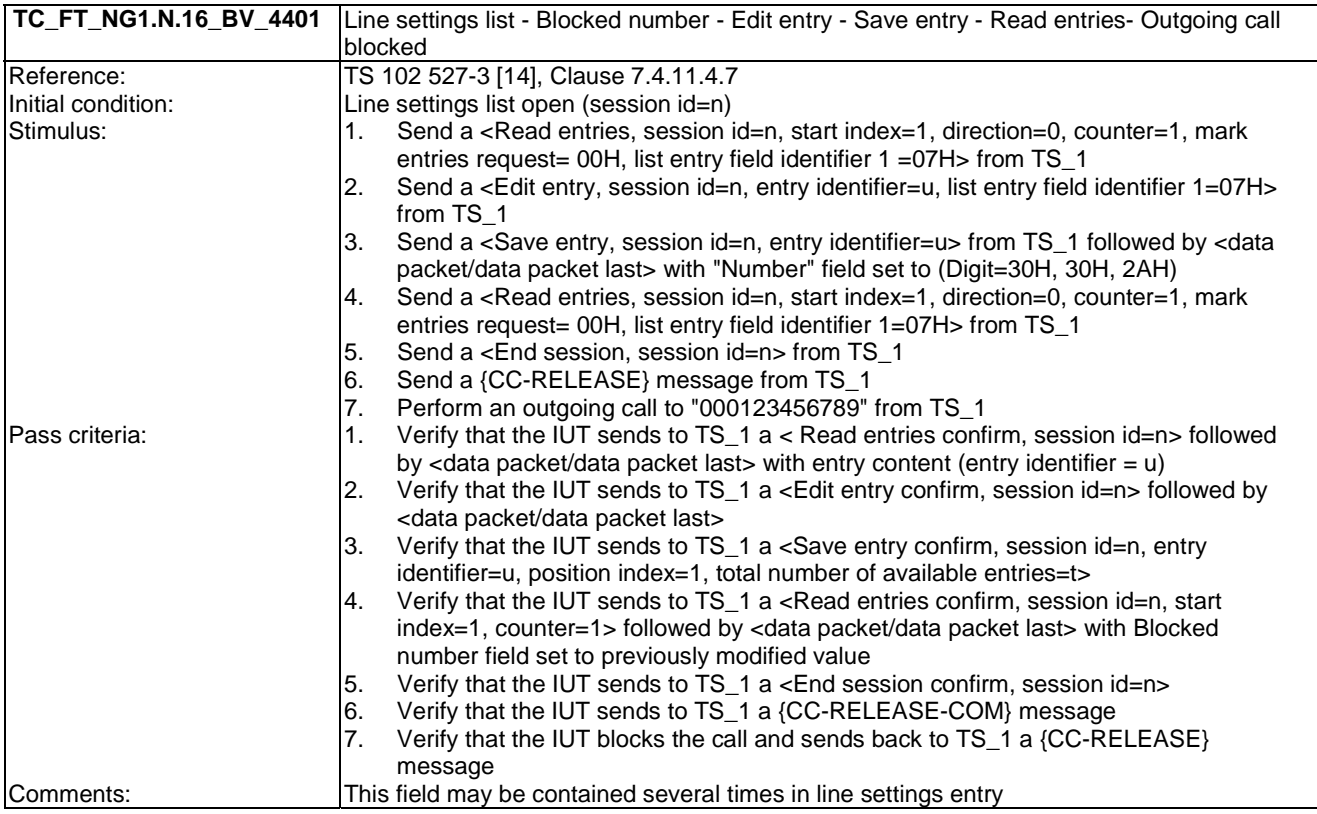

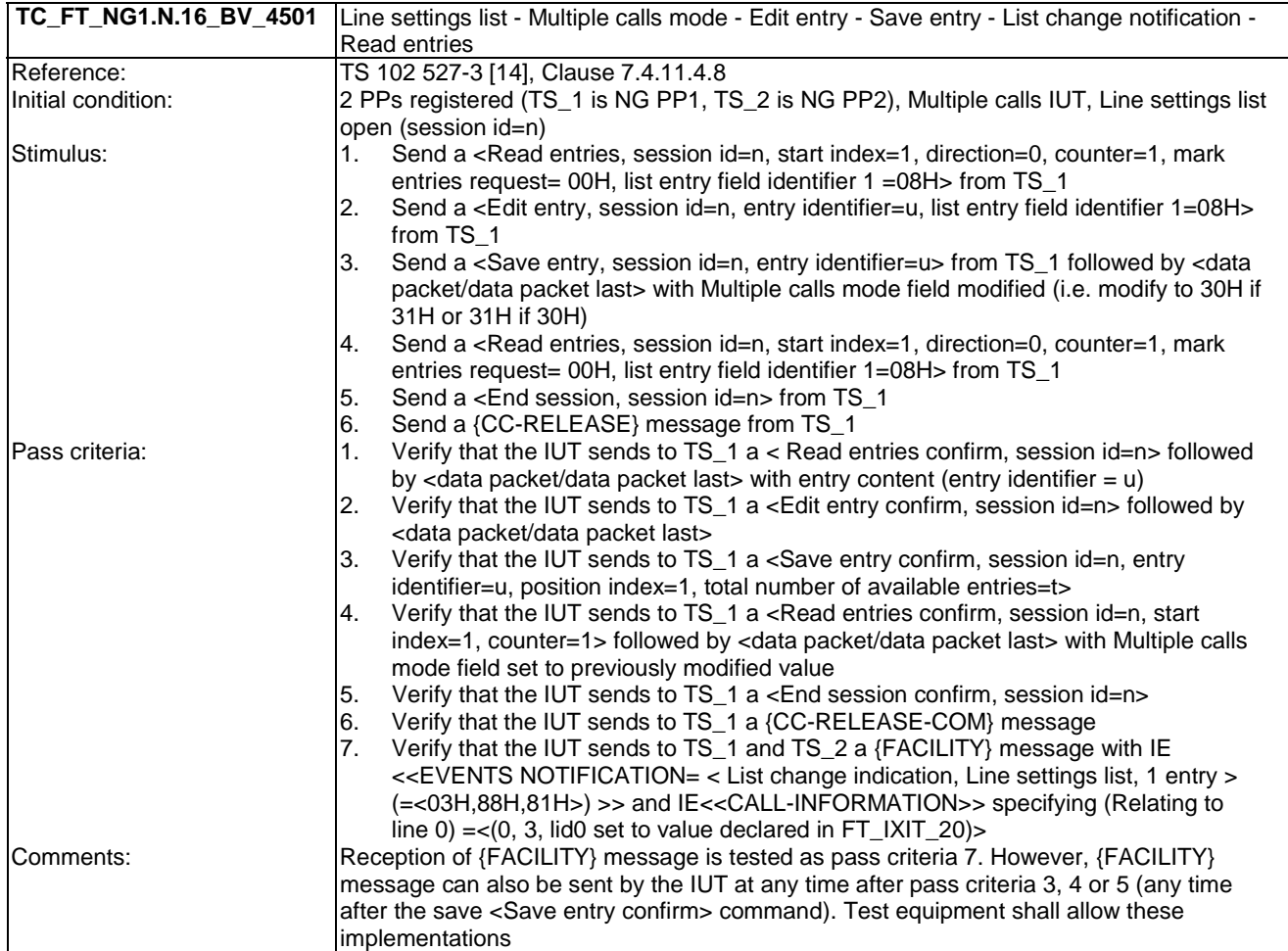

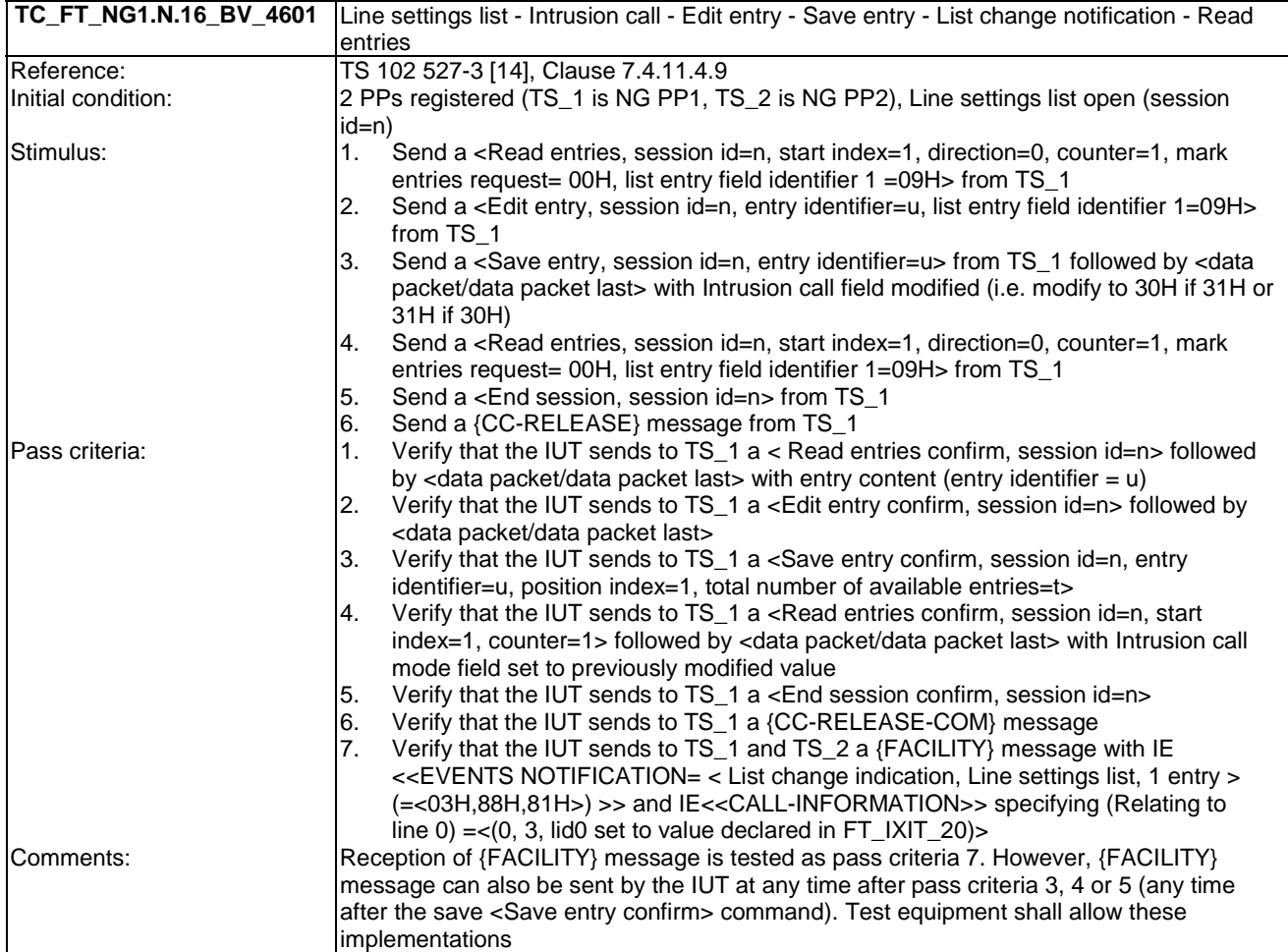

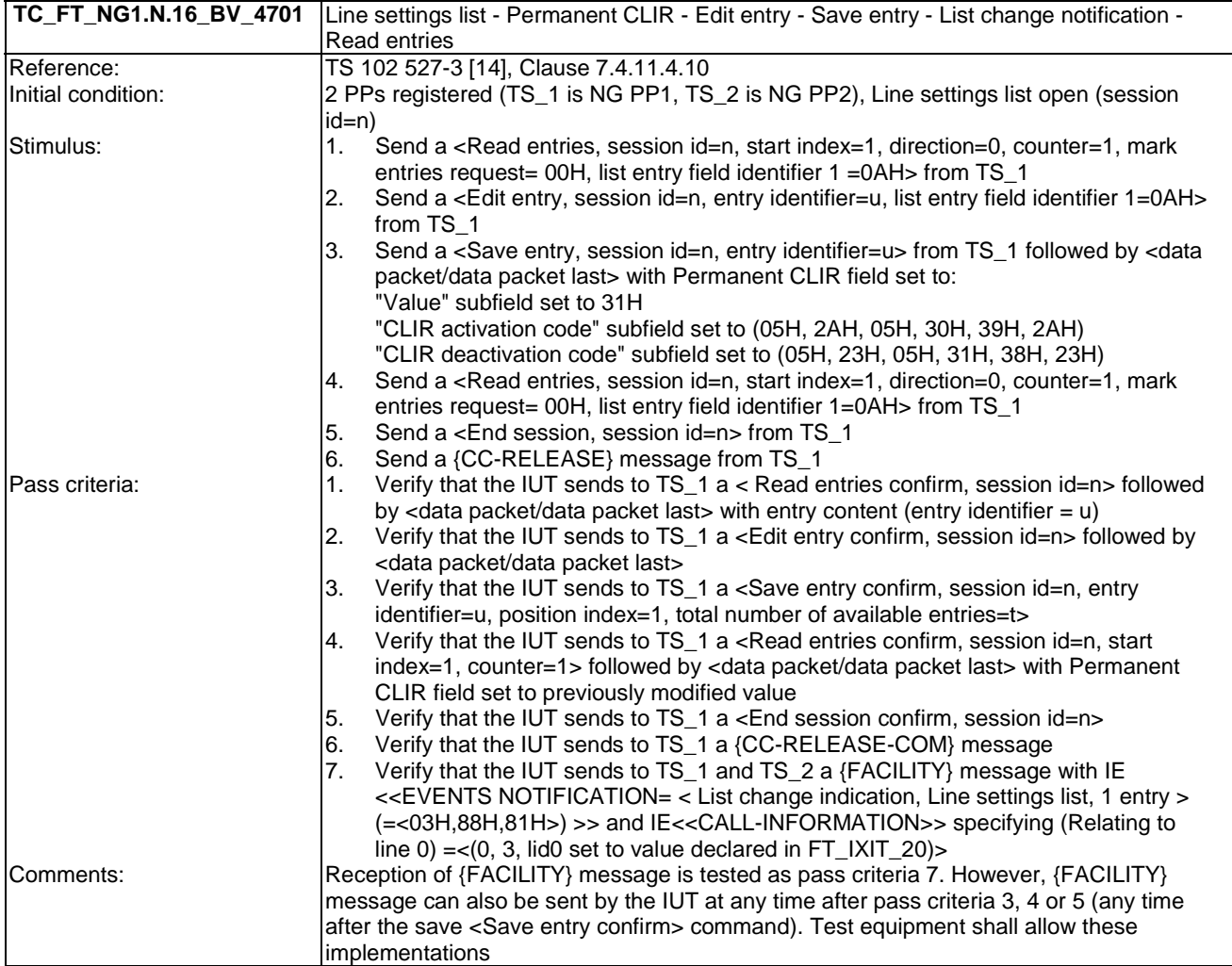

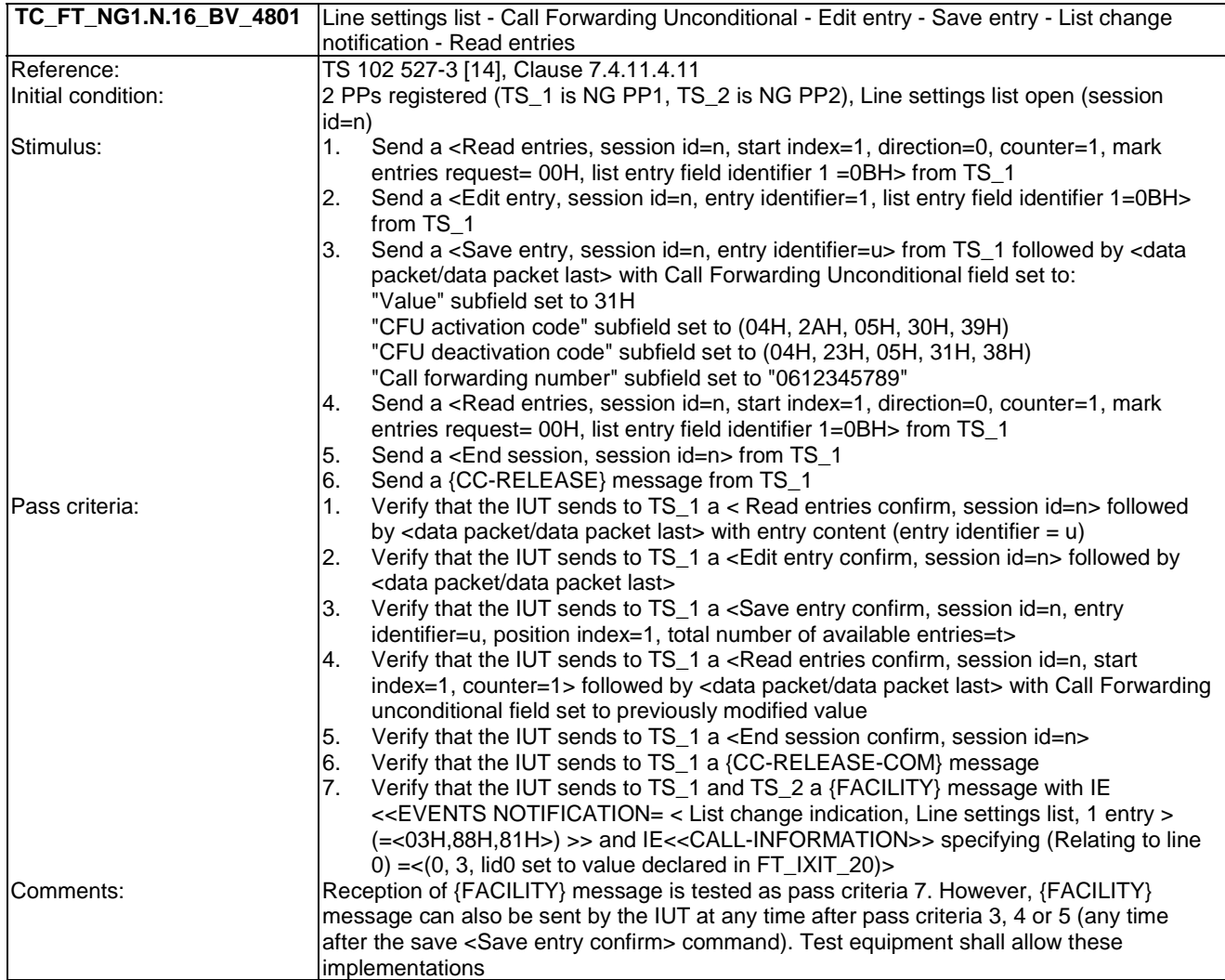

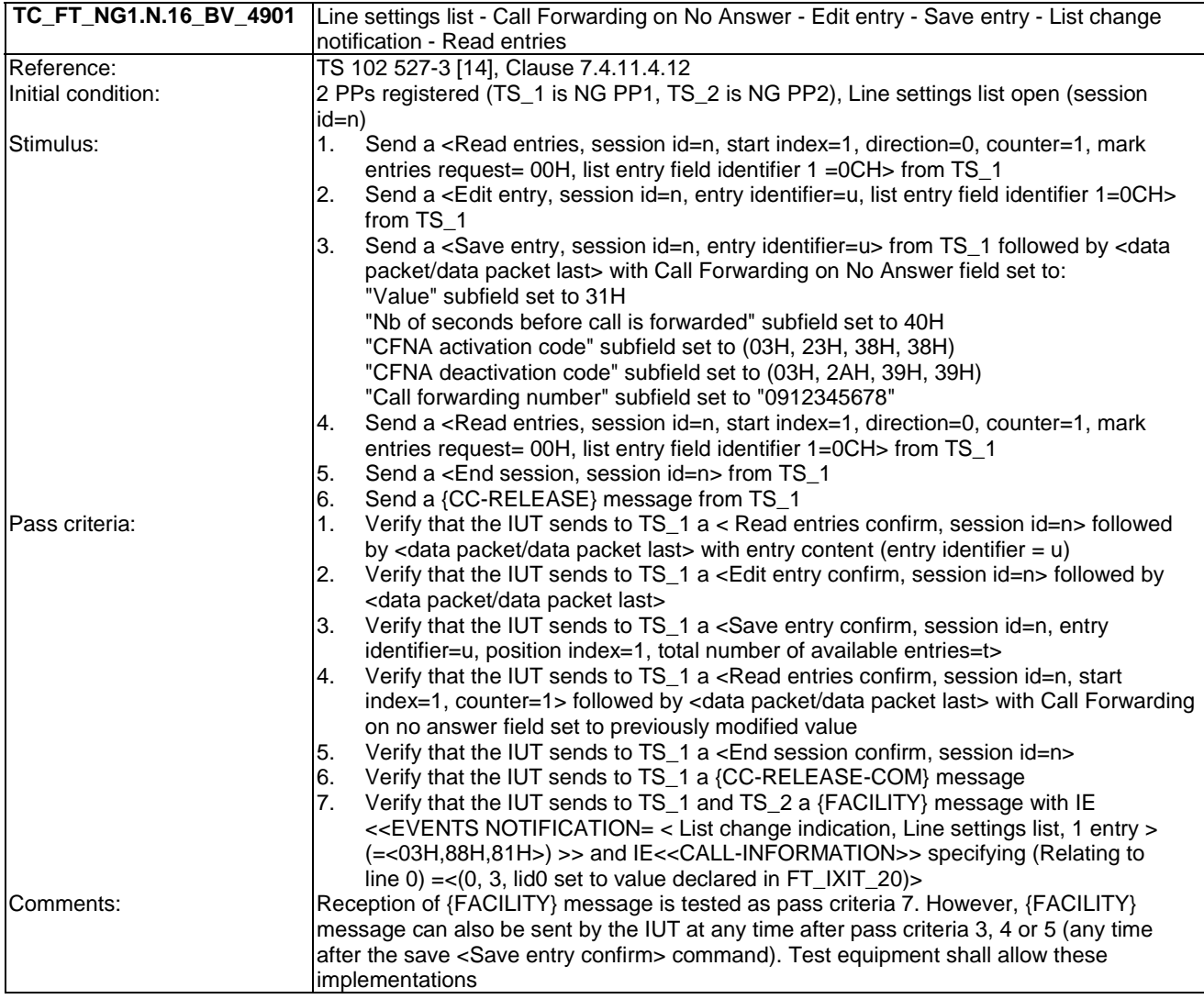

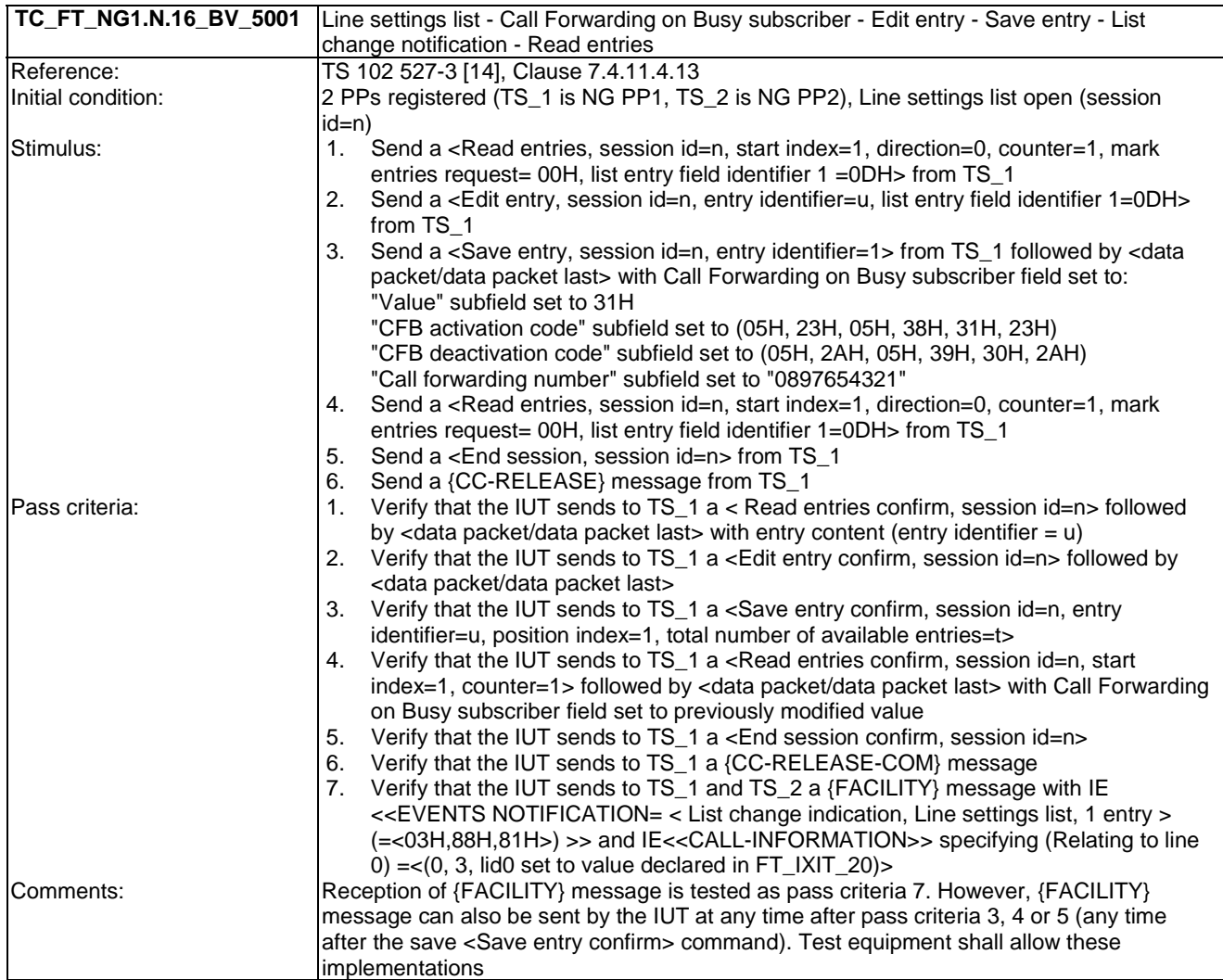

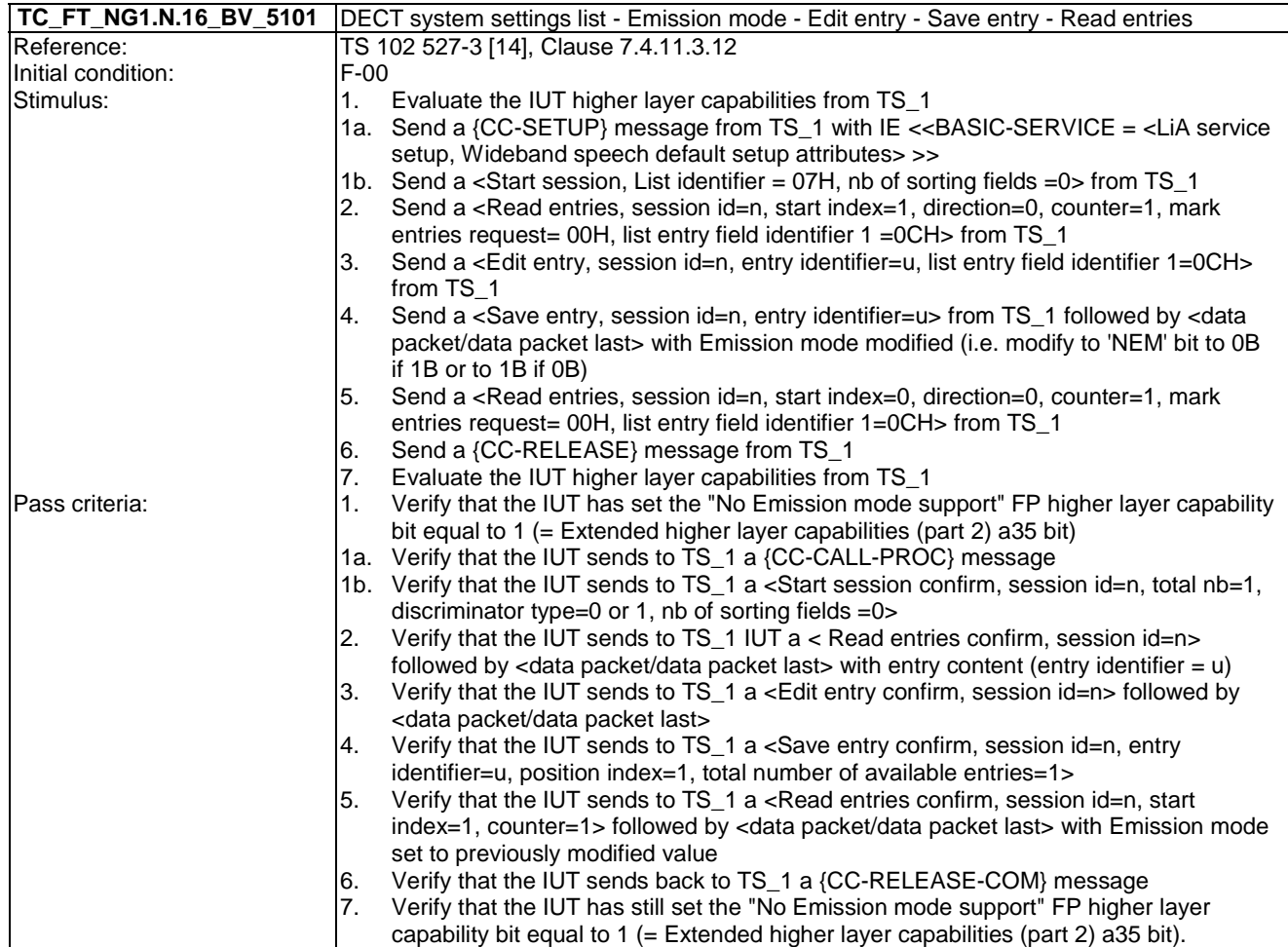

## 7.17 TC\_FT\_NG1.N.17 Calling line identity restriction tests cases

Test subgroup objectives: to check the IUT's behaviours regarding Calling line identity restriction with the following considerations:

- As NG1.N.17\_2 "Permanent CLIR" procedure is also tested when testing NG1.N.16\_25 "Line settings list" procedure for the corresponding setting.
- As NG1.N.17\_3 "Temporary CLIR mode (call by call)" procedure includes only PP requirements, there is no test case defined for this procedure.

#### **Declarations (see Annex A):**

• NG1.N.17 "Calling line identity restriction" feature is optional on FP side, so the manufacturer shall declare if it is supported.

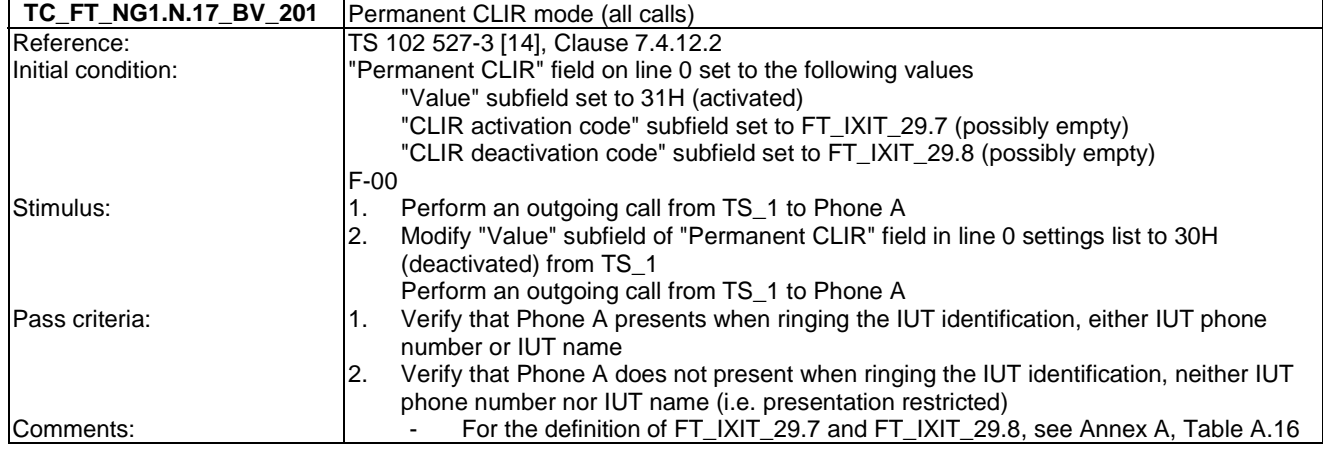

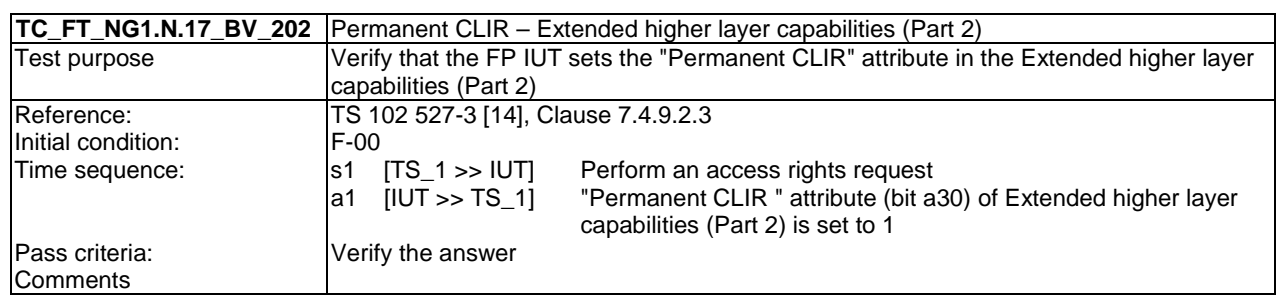

## 7.18 TC\_FT\_NG1.N.18 Call forwarding (external calls) tests cases

Test subgroup objectives: to check the IUT's behaviours regarding Call forwarding (external calls) with the following considerations:

• As NG1.N.18\_1 "Call forwarding common requirements" procedure is tested when testing NG1.N.16\_25 "Line settings list" procedure for the corresponding settings, there is no test case defined for this procedure.

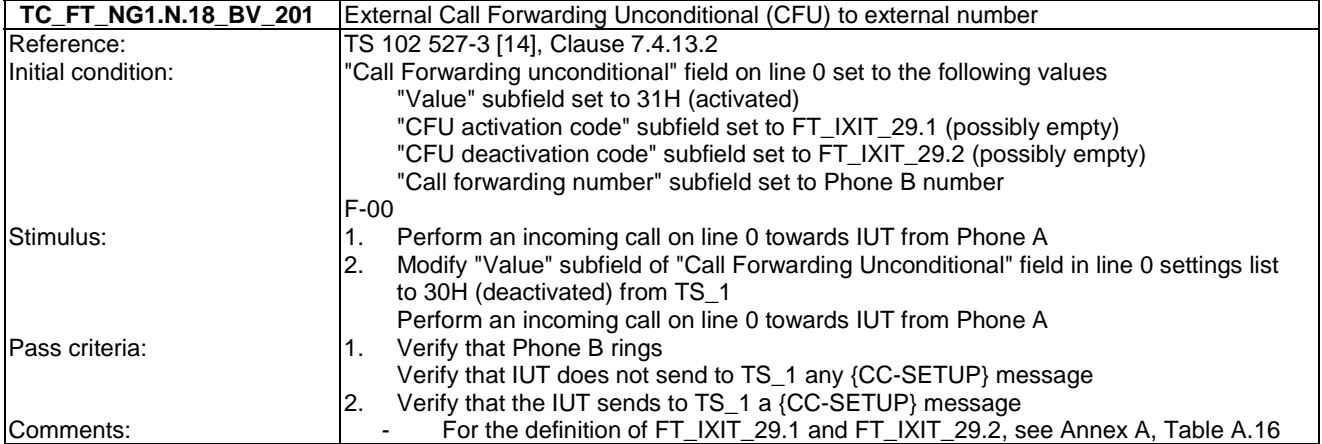

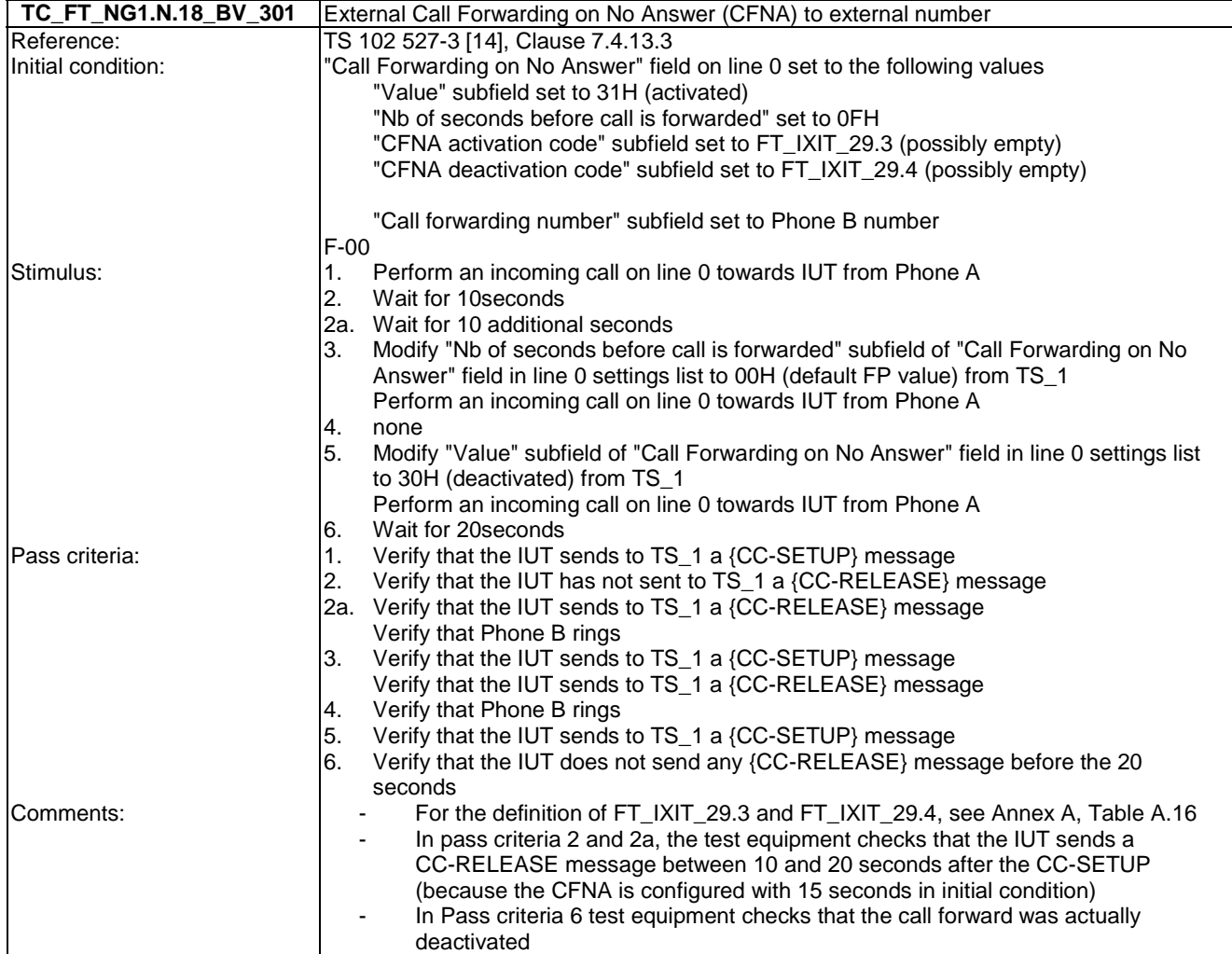

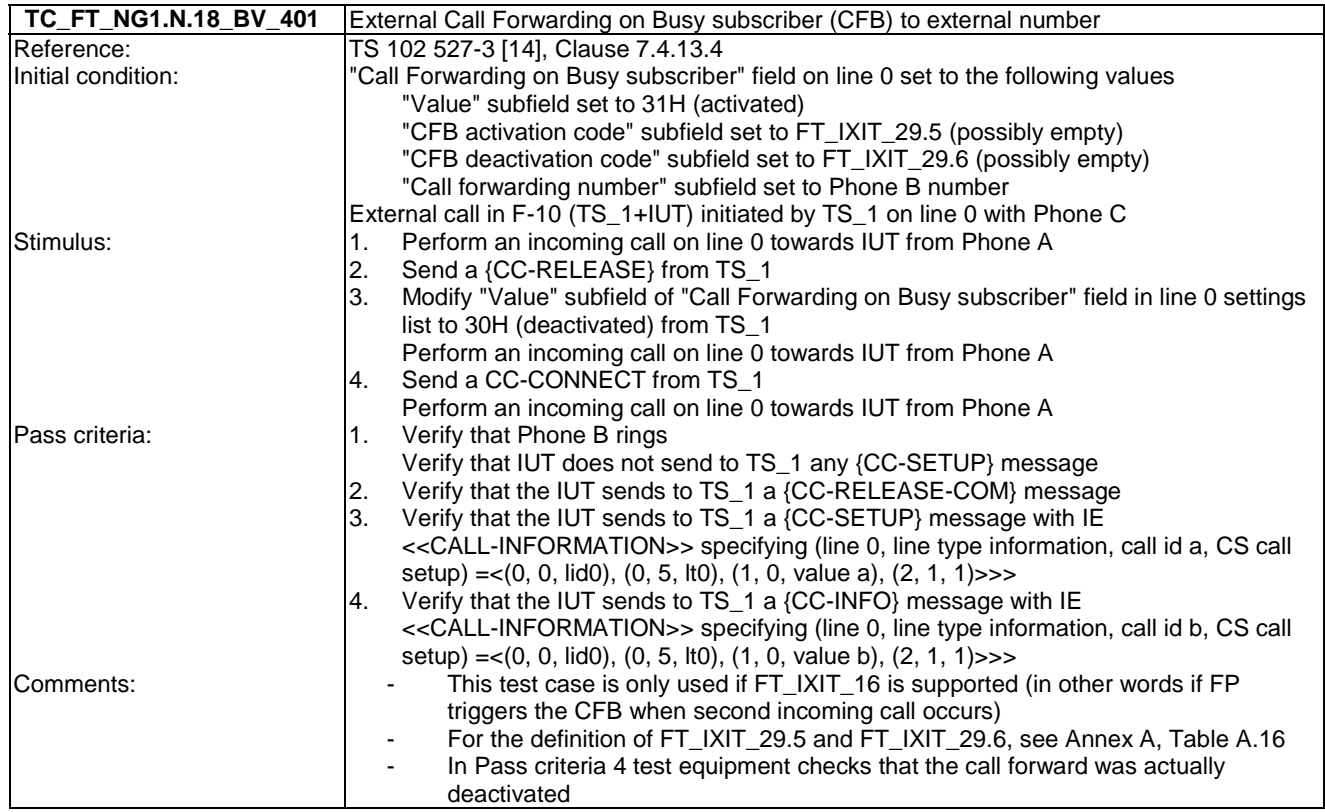

### 7.19 TC\_FT\_NG1.N.19 DTMF handling tests cases

Test subgroup objectives: to check the IUT's behaviours regarding DTMF handling with the following considerations:

- There is no test case defined for NG1.N.19<sub>1</sub> "Uplink DTMF transmission at call setup when FP connected to classic switching network" procedure and for NG1.N.19\_2 "Uplink DTMF transmission when connected" as these procedures are inevitably implemented in a FP.
- There is no test case defined for NG1.N.19\_3 "Downlink DTMF reception" procedure as the DTMF are received transparently as in-band audio.

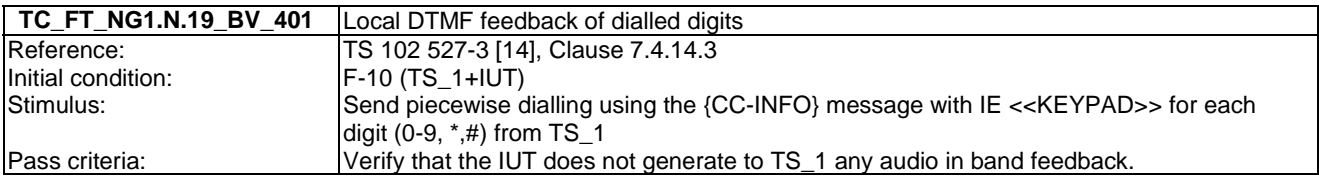

### 7.20 TC\_FT\_NG1.N.20 Tones provision tests cases

Test subgroup objectives: to check the IUT's behaviours regarding tones provision procedures.

#### **Declarations (see Annex A):**

- NG1.N.20\_2 "Tones provision by the system" procedure and NG1.N.20\_3 "Transparency to tones provision by the network or PABX" procedure are exclusive for external call, so the manufacturer shall declare which method is supported for each implemented tone.
- Though, NG1.N.20<sub>-</sub>2 "Tones provision by the system" procedure is mandatory for internal call.
- Ring-back tone on internal call, included in NG1.N.20 2 "Tones provision by the system" procedure, is tested when running NG1.N.8 "Call transfer" test cases, so there is no test case defined for this requirement.
- When NG1.N.20\_2 "Tones provision by the system" procedure is supported, following tones are optional so the manufacturer shall declare if they are supported:
	- NG1.N.20\_2 "Dial tone".
	- NG1.N.20\_2 "Off-hook warning tone".
	- NG1.N.20\_2 "Network congestion tone (external calls only)".

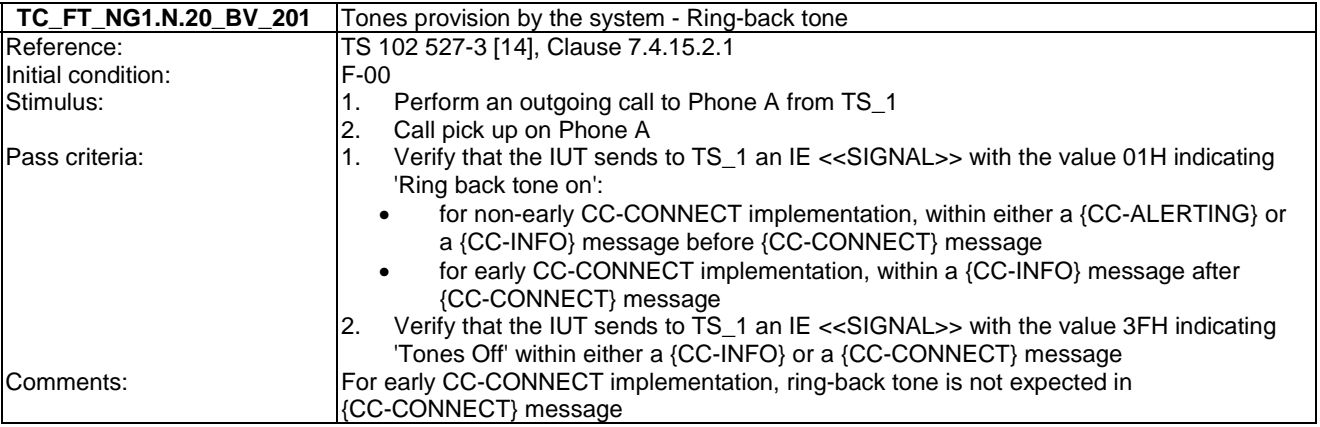

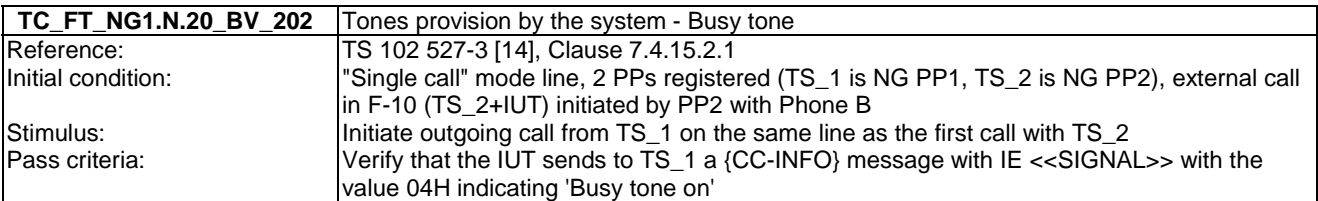

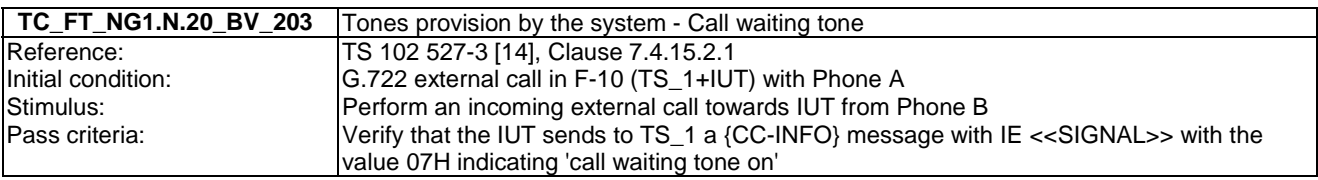

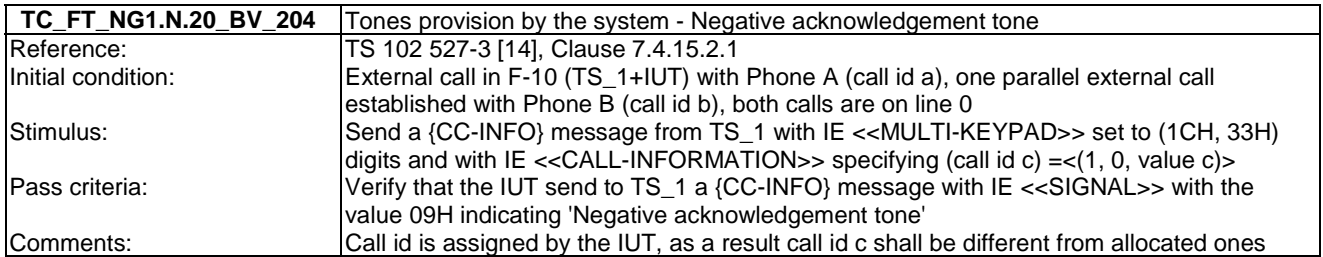

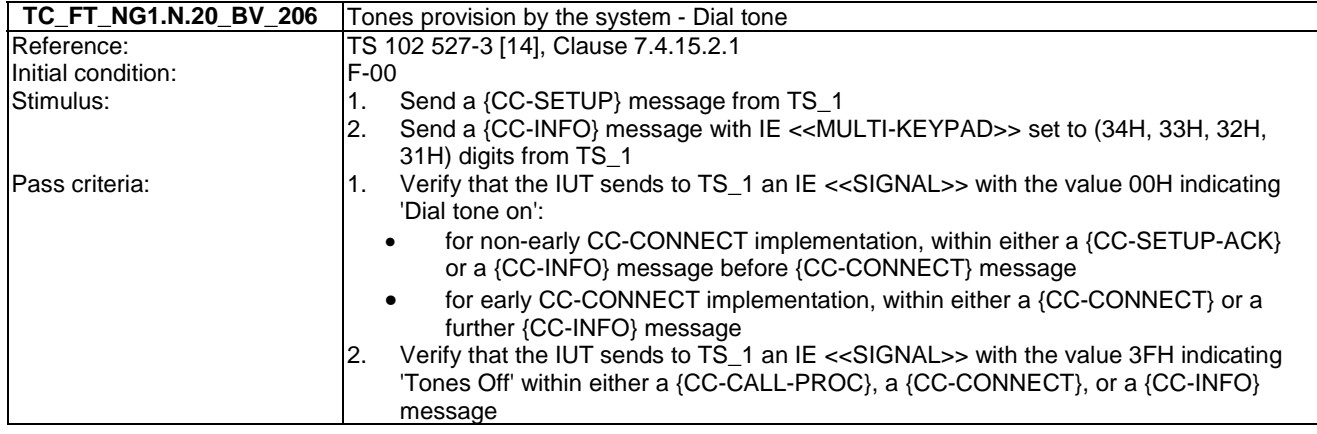

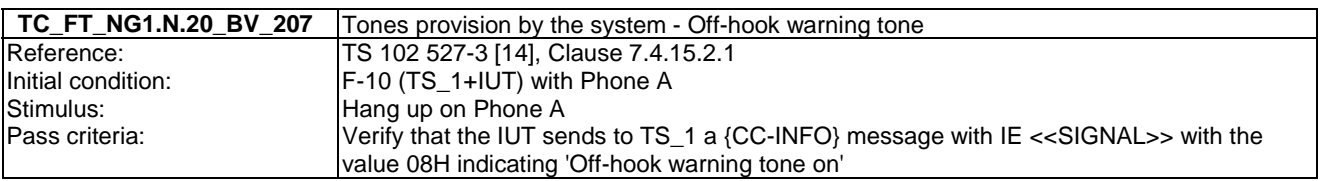

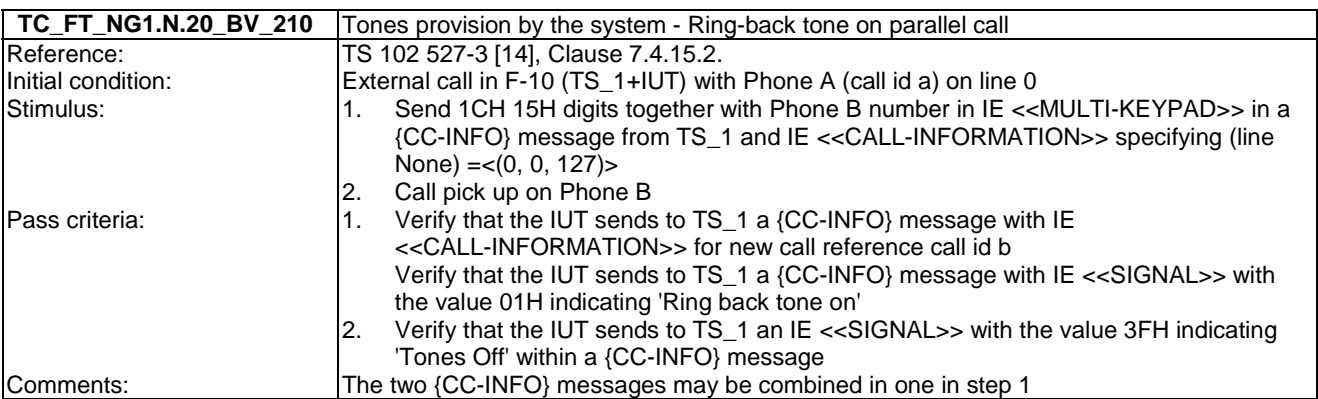

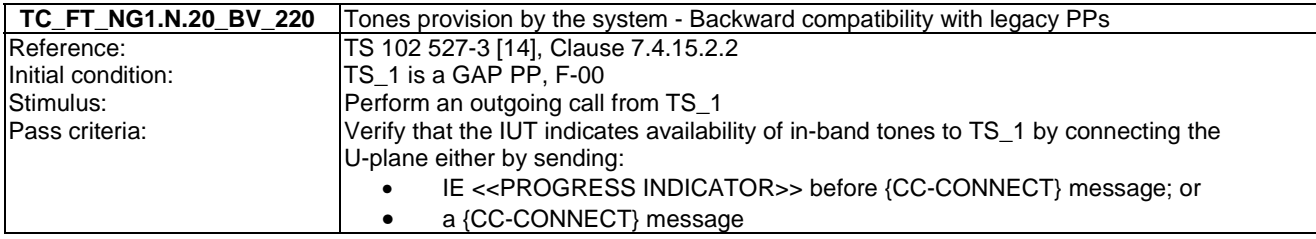

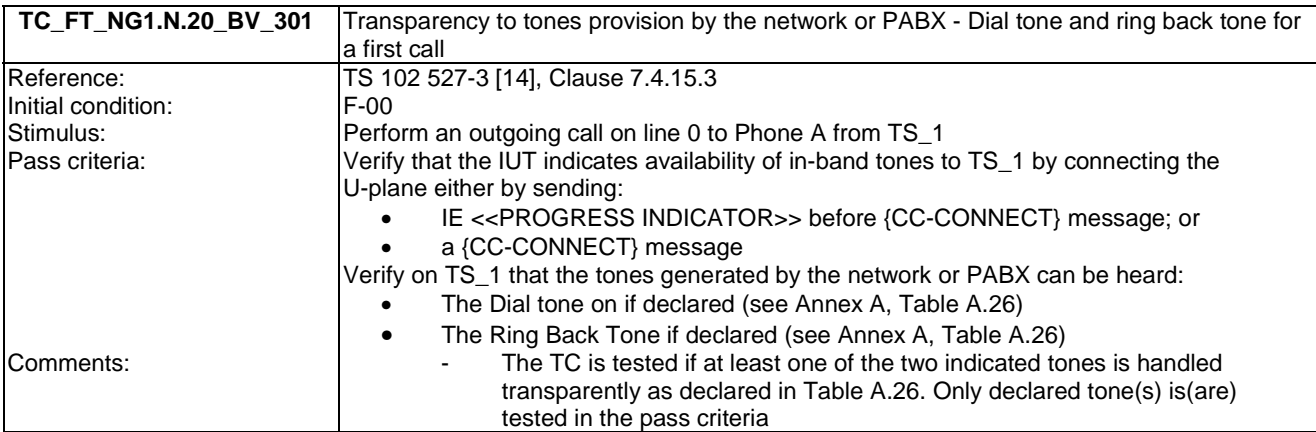

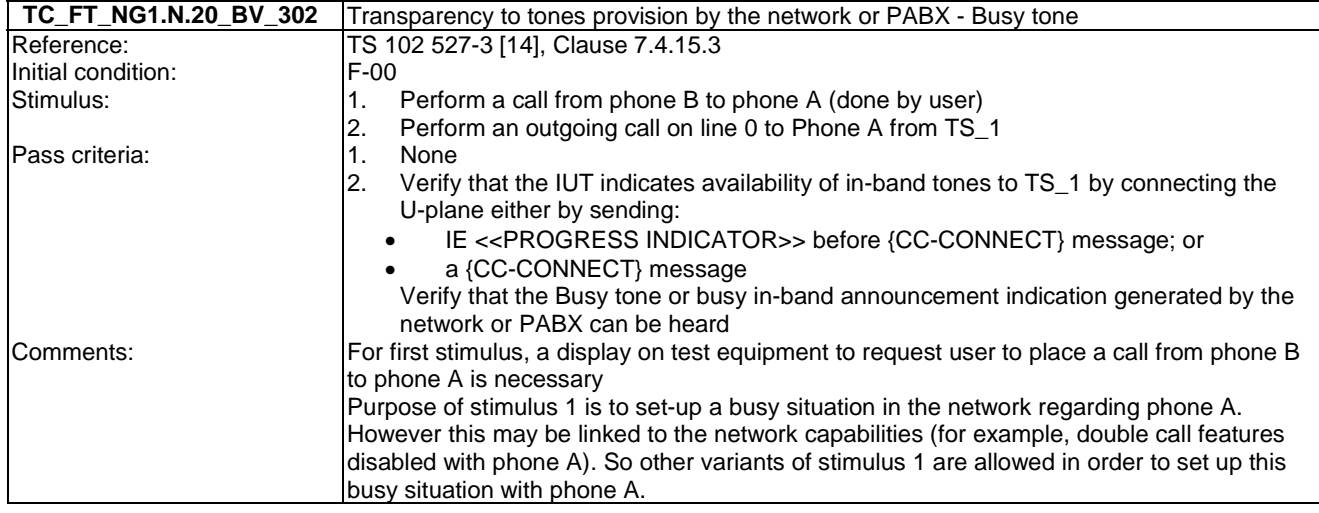

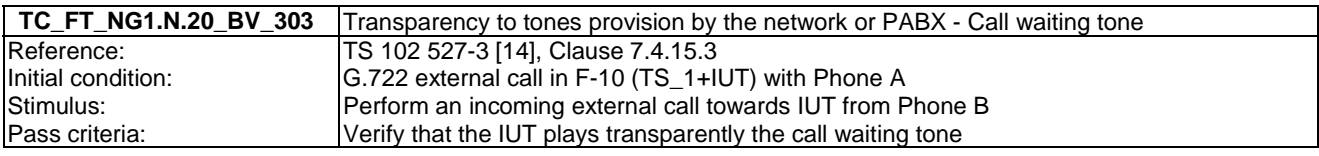

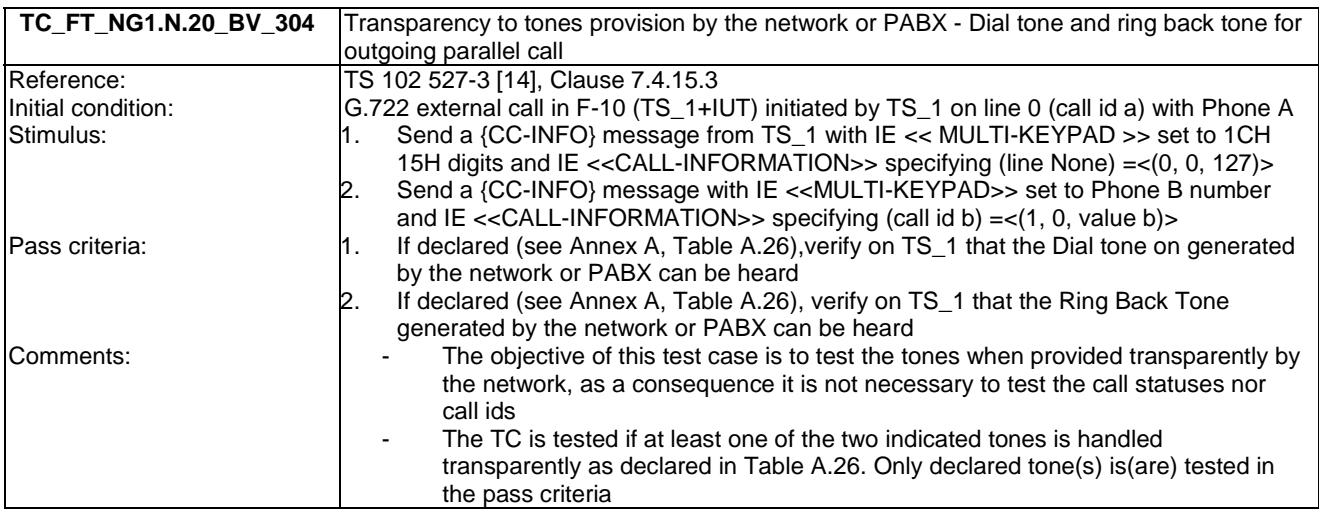

# 7.21 TC\_FT\_NG1.N.21 Headset management tests cases

Test subgroup objectives: to check the IUT's behaviours regarding headset management with the following consideration:

- As NG1.N.21\_1 "Headset considerations" is tested implicitly when running NG1.A.1 "Easy PIN-code registration" test cases, there is no test case defined for this procedure.
- As NG1.N.21\_3 "Headset incoming call" is tested implicitly when running NG1.N.1 "Codec negotiation" incoming call test cases, there is no test case defined for this procedure.
- As NG1.N.21\_4 "Re-dial of last outgoing call" and NG1.N.21\_5 "Re-dial of last incoming call" procedures use normal call setup instead of 'interception' setup, there is no test case defined for these procedures.
- As NG1.N.21\_6 "Switching headset to handset (headset initiated)" procedures use NG1.N.8 "Call transfer" procedure, there is no test case defined for these procedures.

• All other telephony features are supported on FP side towards a HPP, so there is no test case defined for NG1.N.21\_8 "Compatibility with other telephony features and profiles".

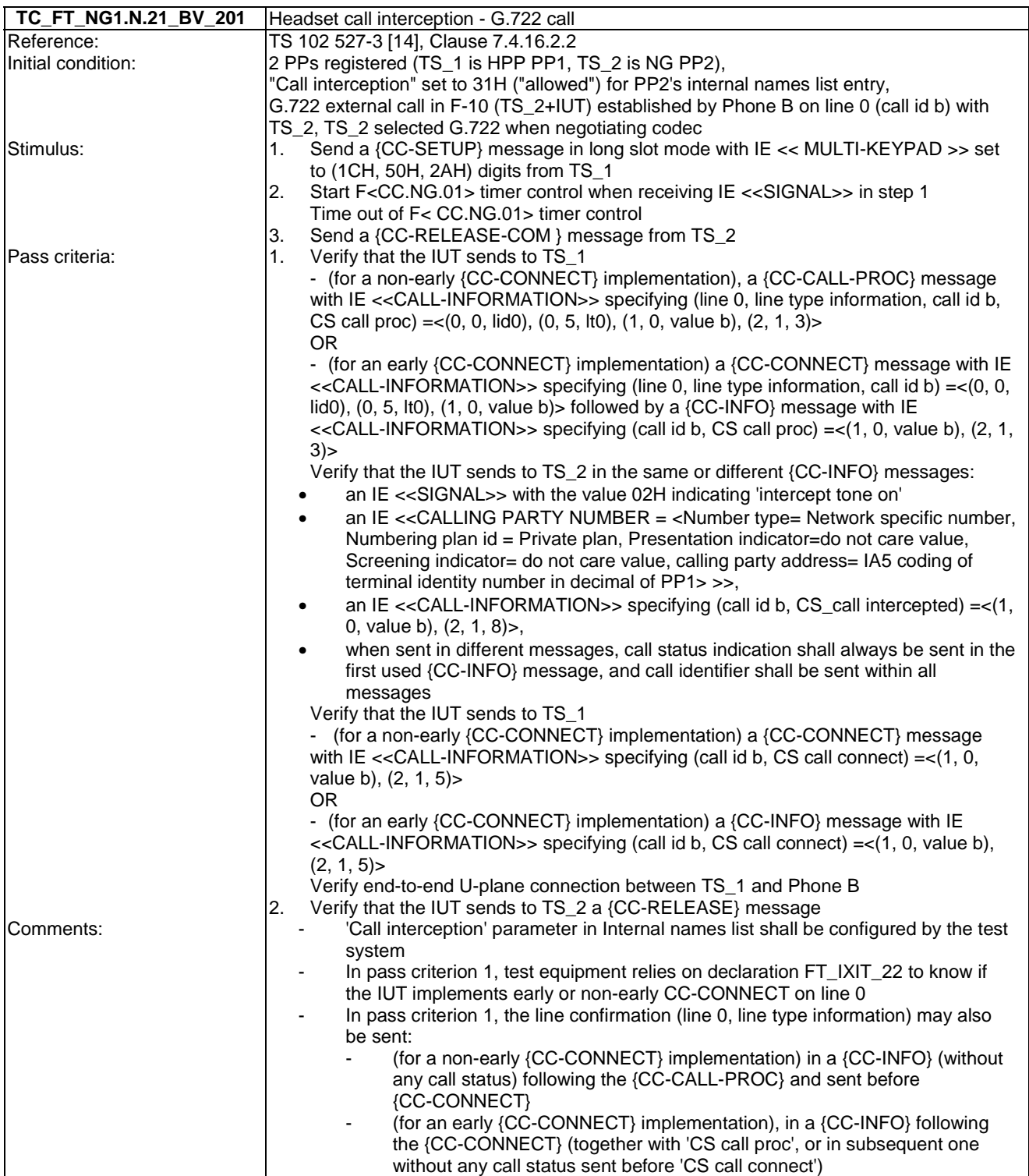

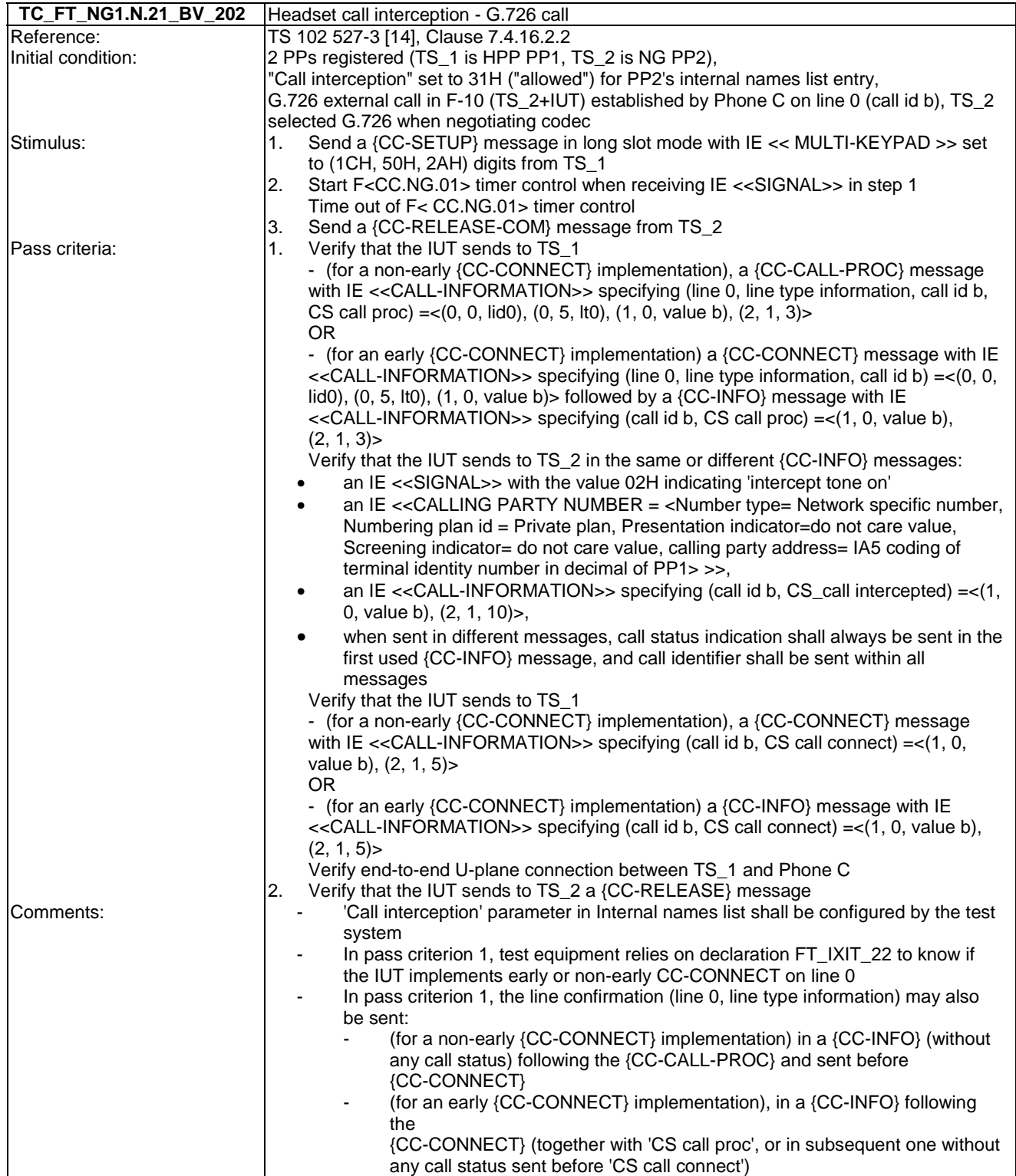

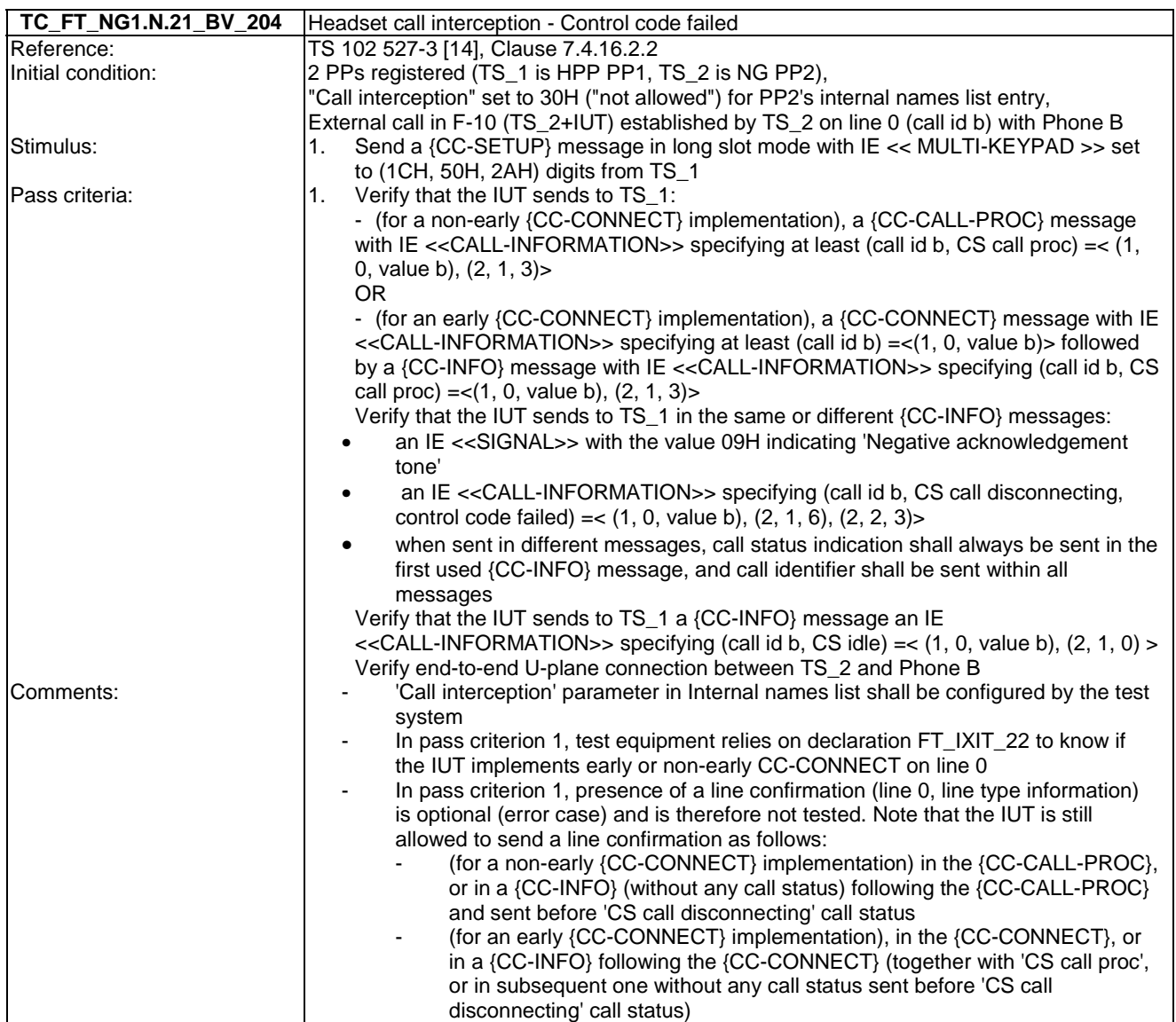

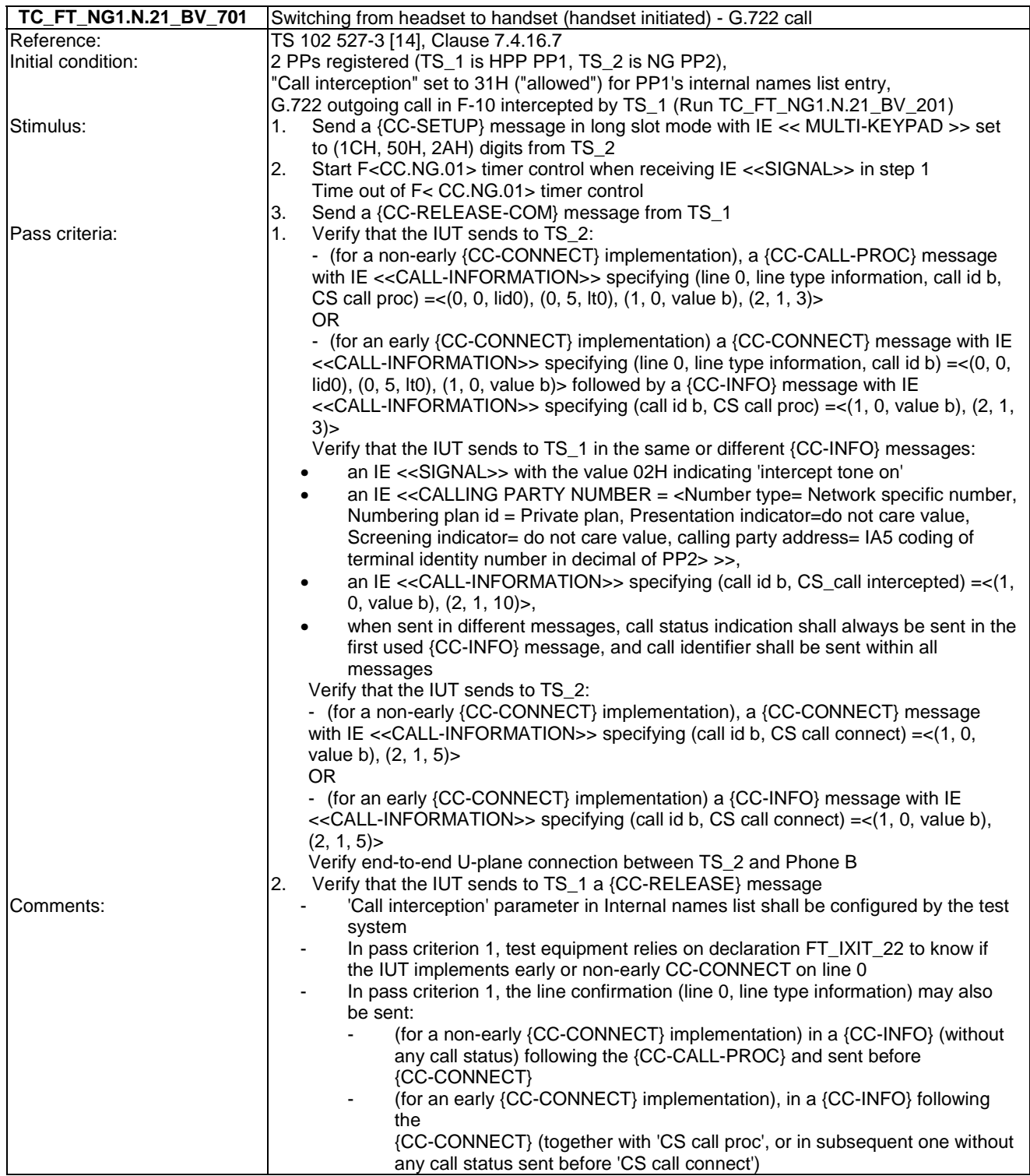

## 7.22 TC\_FT\_NG1.N.22 Handling of lines where second calls are signalled in-band tests cases

Test subgroup objectives: to check the IUT's behaviours regarding handling of lines where second calls are signalled in-band with the following consideration:

• NG1.N.22 "Handling of lines where second calls are signalled in-band" feature is optional on FP side, so the manufacturer shall declare if it is supported.

- NG1.N.22\_2 "Basic 'double call with in-band signalling' lines" procedure is not tested as this type of line is not considered as DCIBS line from the NG1.N.22 "Handling of lines where second calls are signalled in-band" feature perspective.
- NG1.N.22\_3 "Use of transparent commands on DCIBS lines (Basic or Off-hook CLIP enabled) or any other line" procedure is not tested as the transparent commands are network dependant.

NOTE: Off**-**hook CLIP is also called "CLIP phase II". See definition Clause 3.1.

#### **Declarations (see Annex A):**

• NG1.N. 22 "Handling of lines where second calls are signalled in-band" feature is optional on FP side, so the manufacturer shall declare if it is supported.

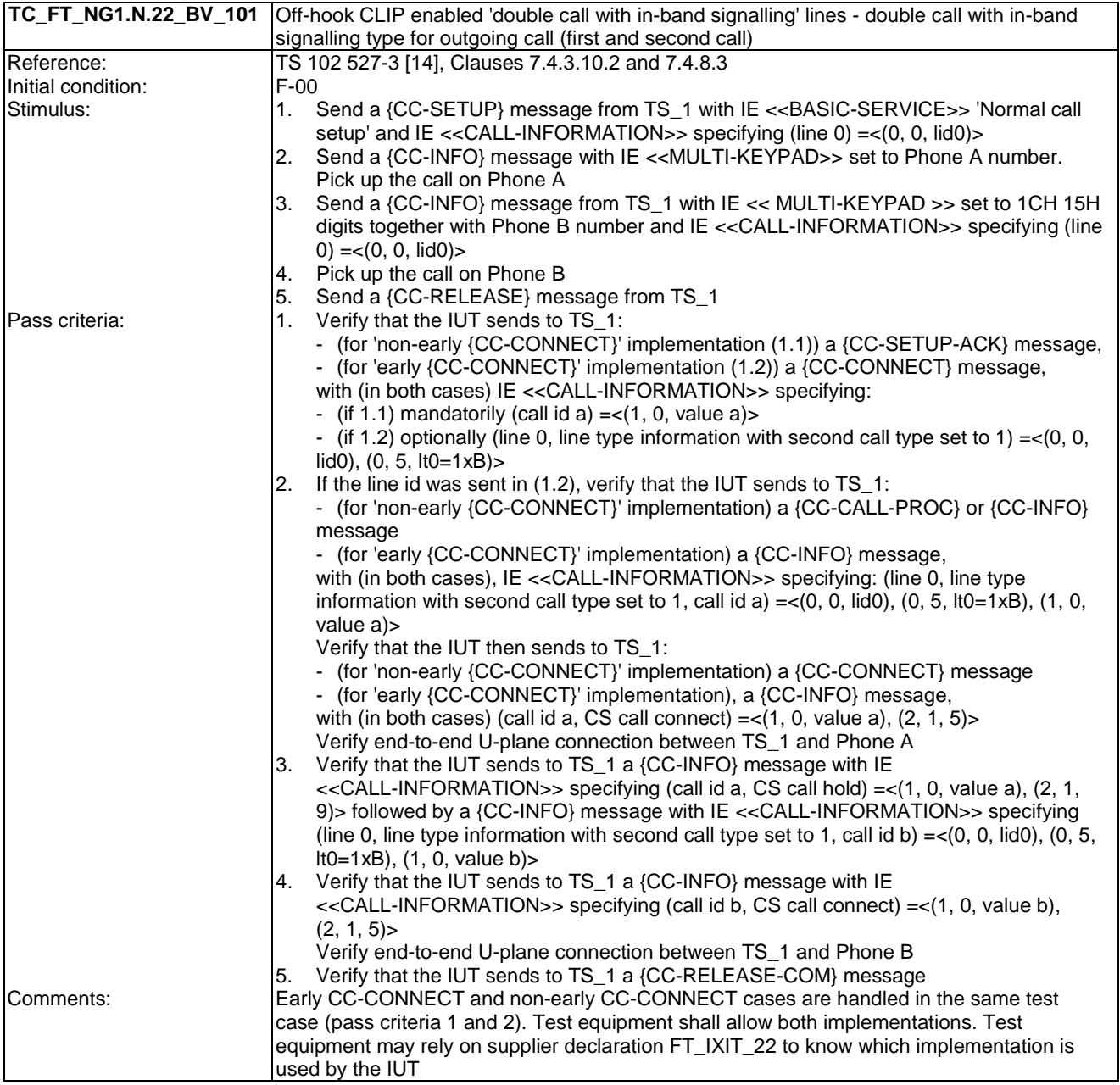

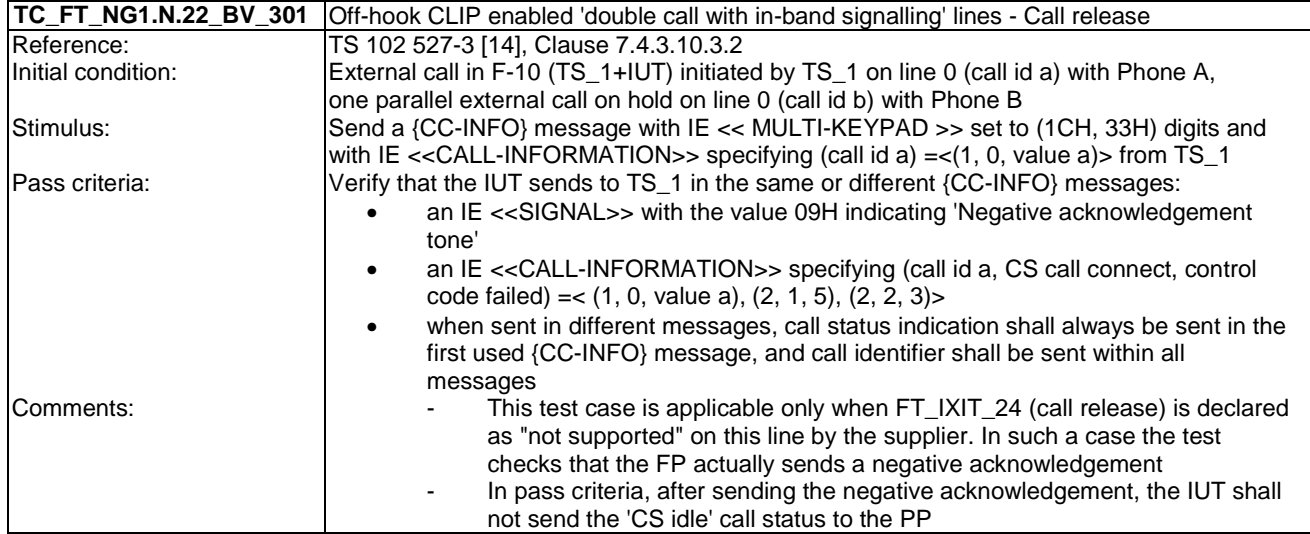

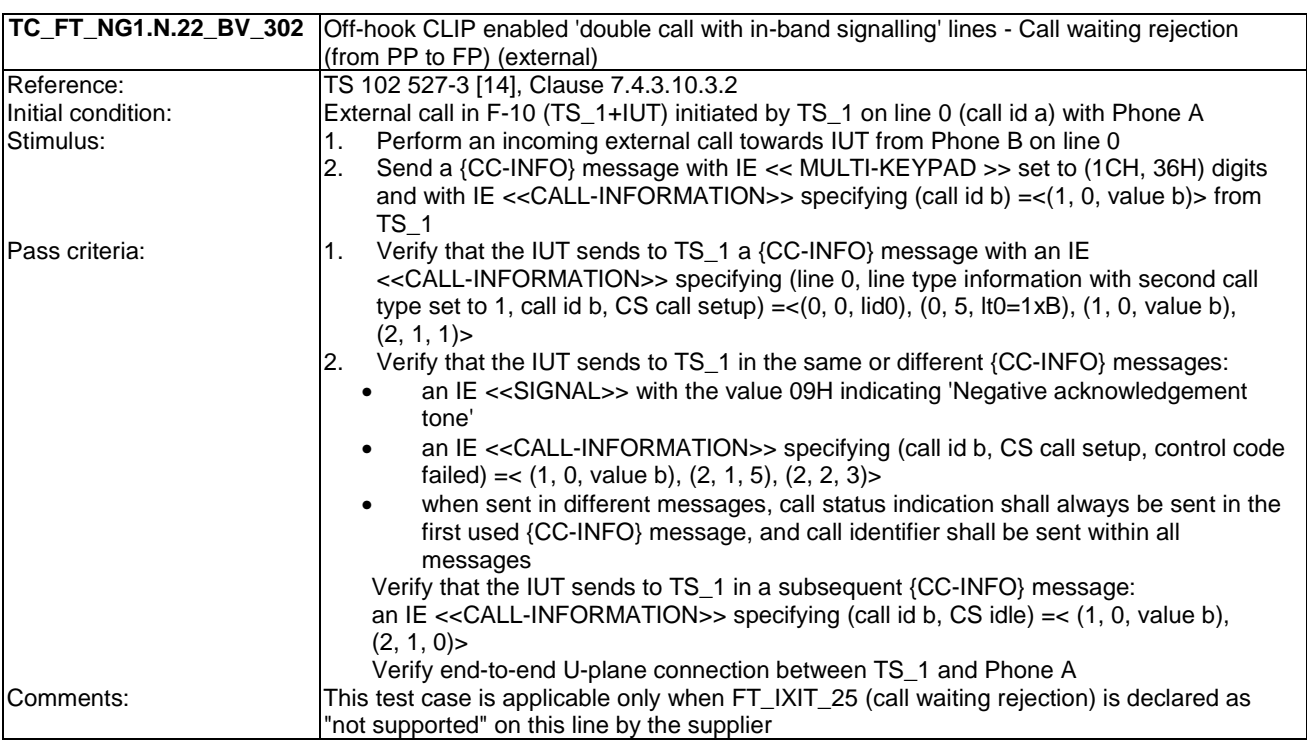

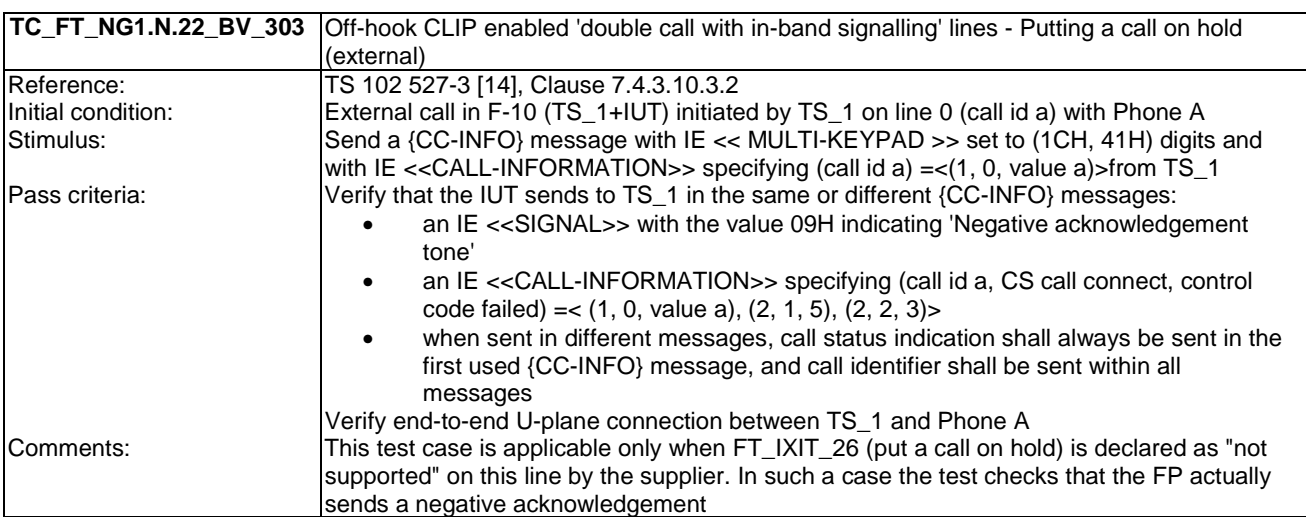

### 7.23 TC\_FT\_GAP.N.30 Calling Line Identification Presentation tests cases

Test subgroup objectives: to check the IUT's ability to transmit CLIP.

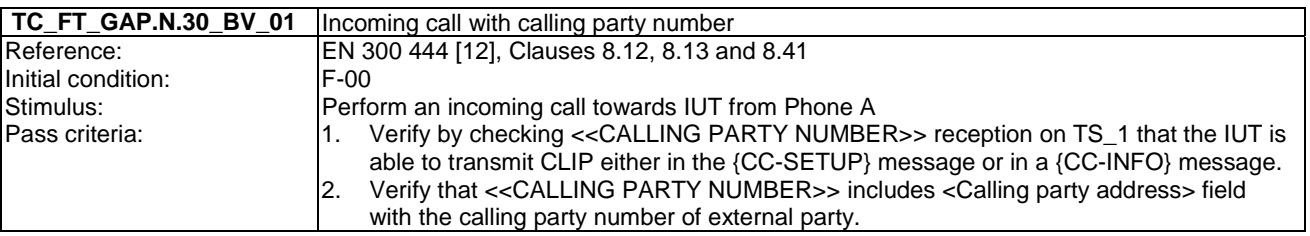

# 7.24 TC\_FT\_GAP.N.31 Internal call tests cases

Test subgroup objectives: to check the IUT's behaviours when handling internal call with the following consideration:

• As GAP.N.31\_2 "Internal call keypad" is tested implicitly when testing NG1.N.7 "Common parallel call procedures (external or internal)", there is no test case defined for this procedure.

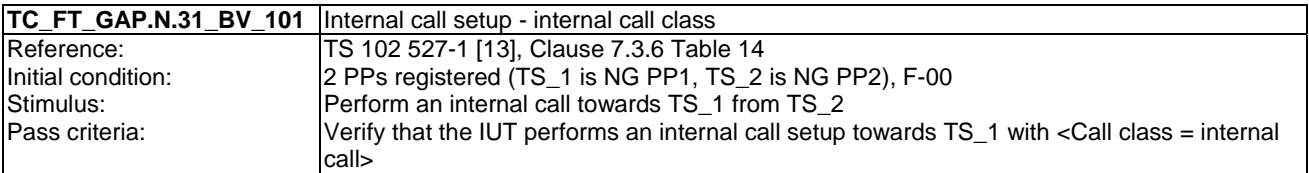

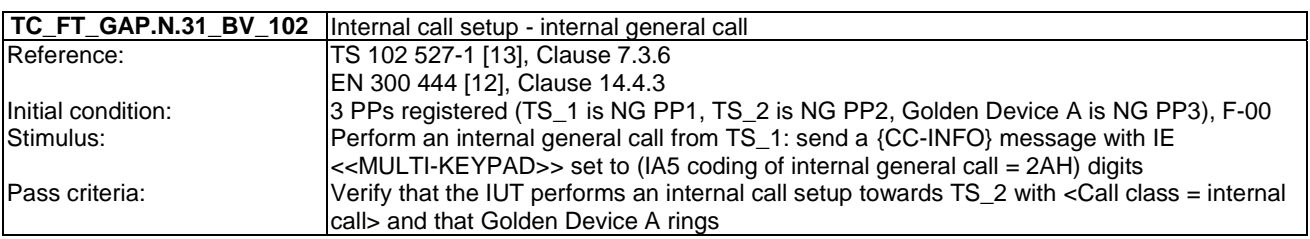

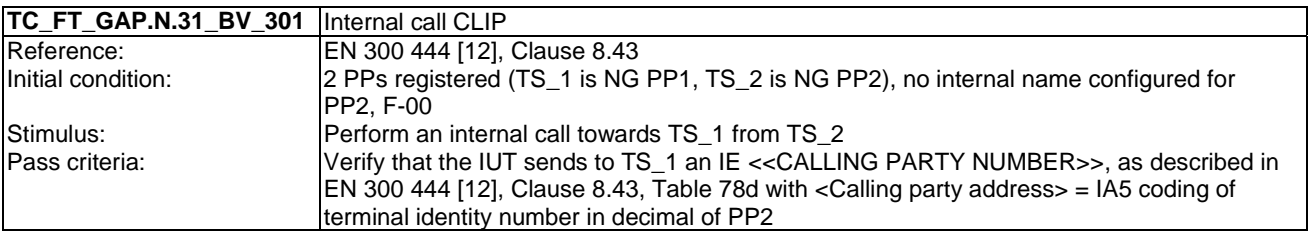

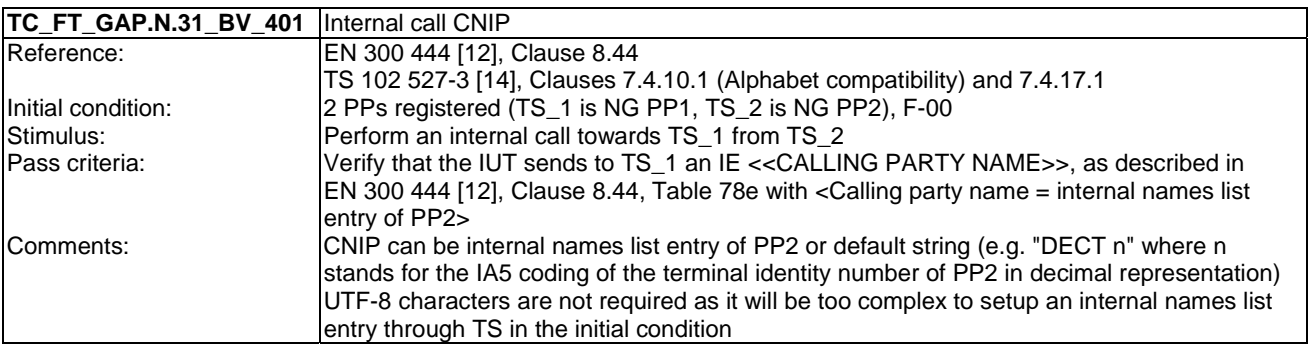

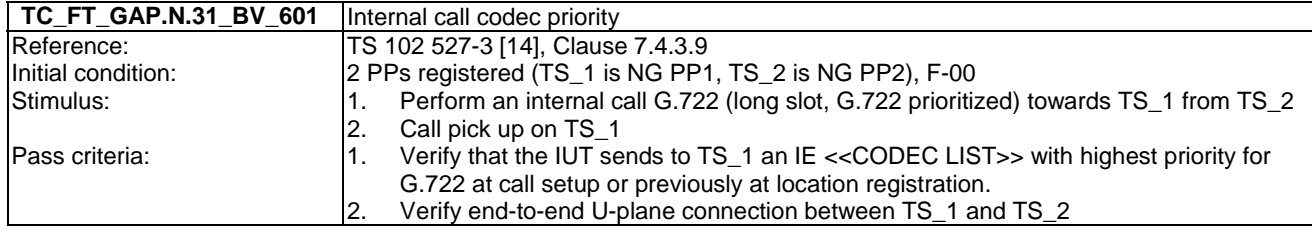

### 7.25 TC\_FT\_GAP.N.34 Calling Name Identification Presentation tests cases

Test subgroup objectives: to check the IUT's ability to handle CNIP.

#### **Declarations (see Annex A):**

• GAP.N.34\_2 "UTF-8 CNIP" procedure shall be only tested if the FP is connected to an UTF-8 CNIP enabled line.

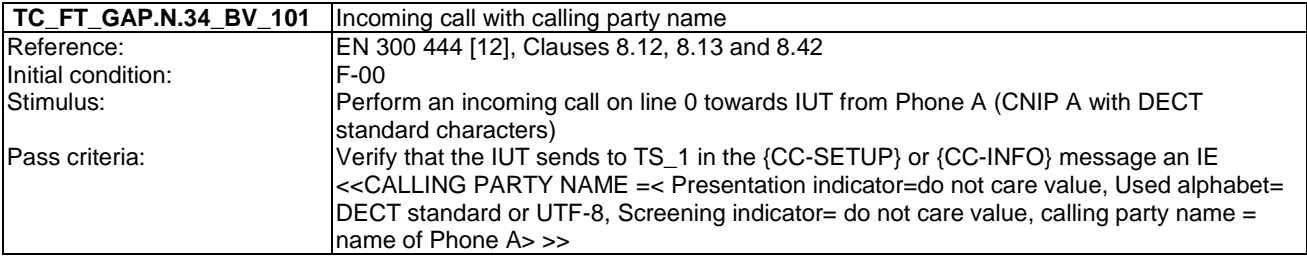

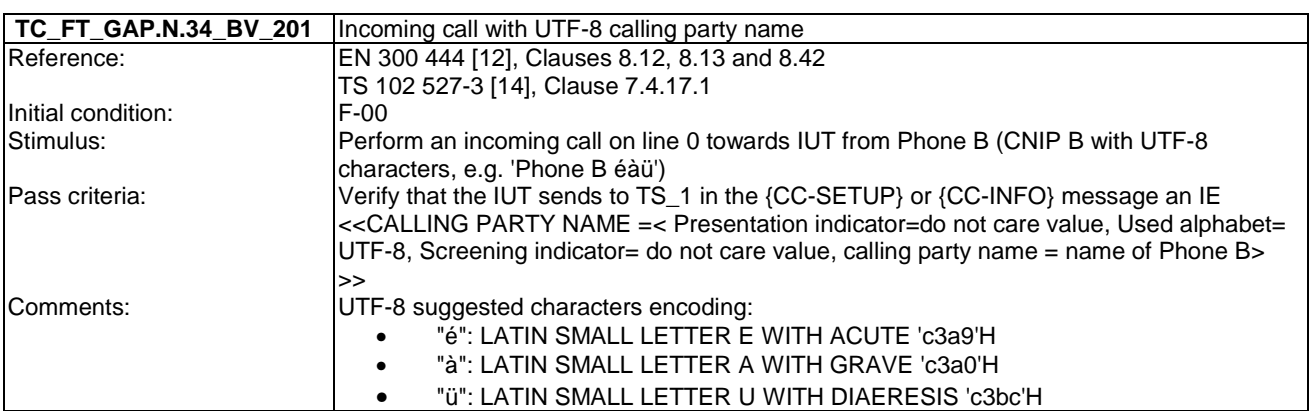

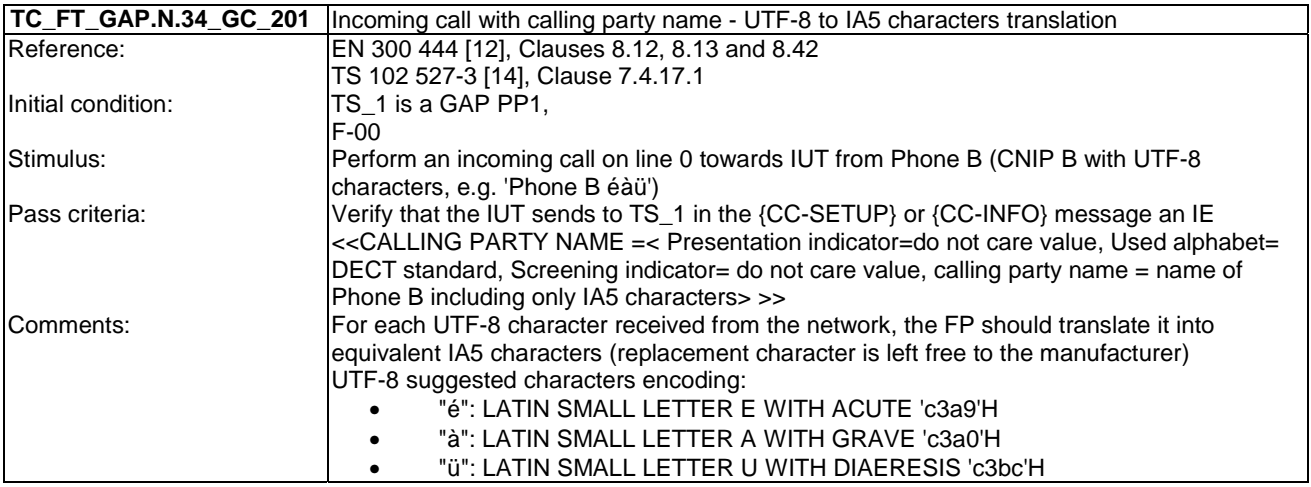

# 7.26 TC\_FT\_GAP.N.35 Enhanced security tests cases

Test subgroup objectives: to check the IUT's behaviours regarding Enhanced security features with the following consideration:

- As GAP.N.35\_5 "Enhanced security regarding legacy devices" procedure is tested when testing GAP.N.35\_1 "Encryption of all calls" procedure, there is no test case defined for this procedure.
- As GAP.N.35\_4 "subscriptions requirements" procedure specifies only FP requirements, there is no test case defined for this procedure.

#### **Declarations (see Annex A):**

- GAP.N.35\_2 "Re-keying during a call" procedure is optional on FP side, so the manufacturer shall declare if it is supported.
- GAP.N.35\_3 "Early encryption" procedure is optional on FP side, so the manufacturer shall declare if it is supported.

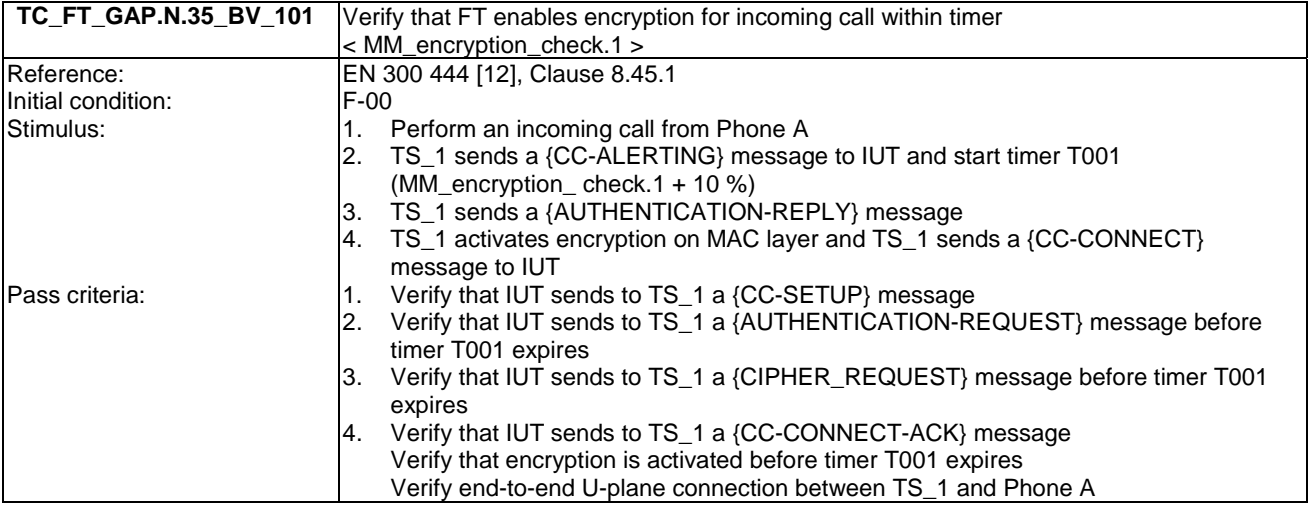

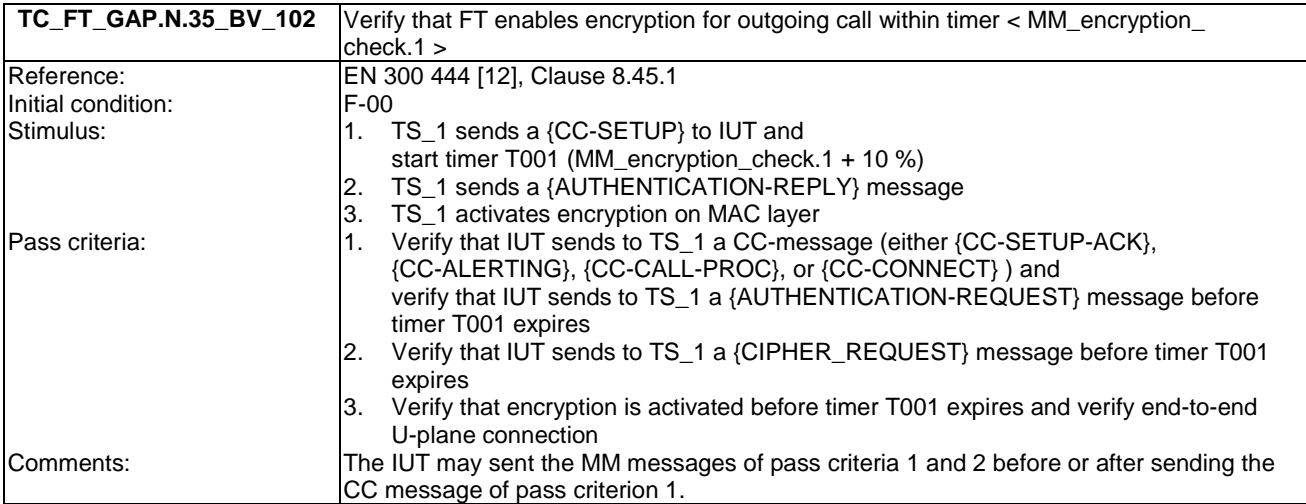

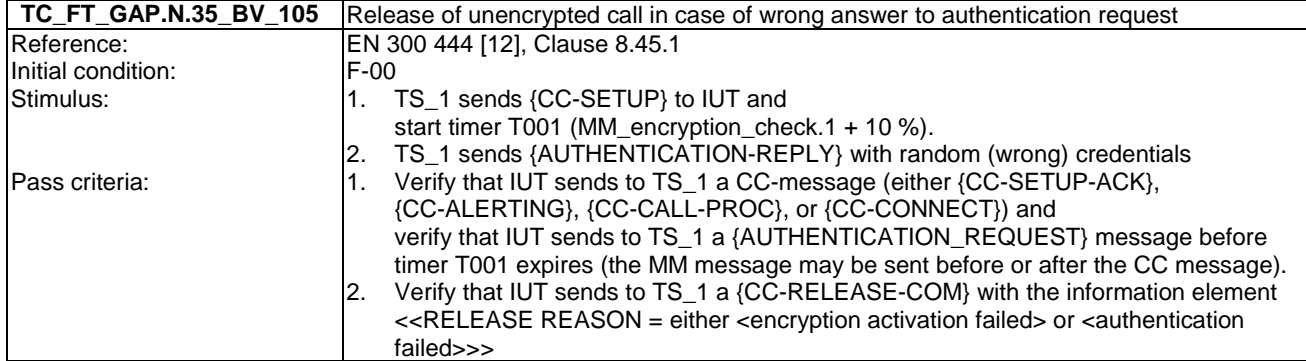

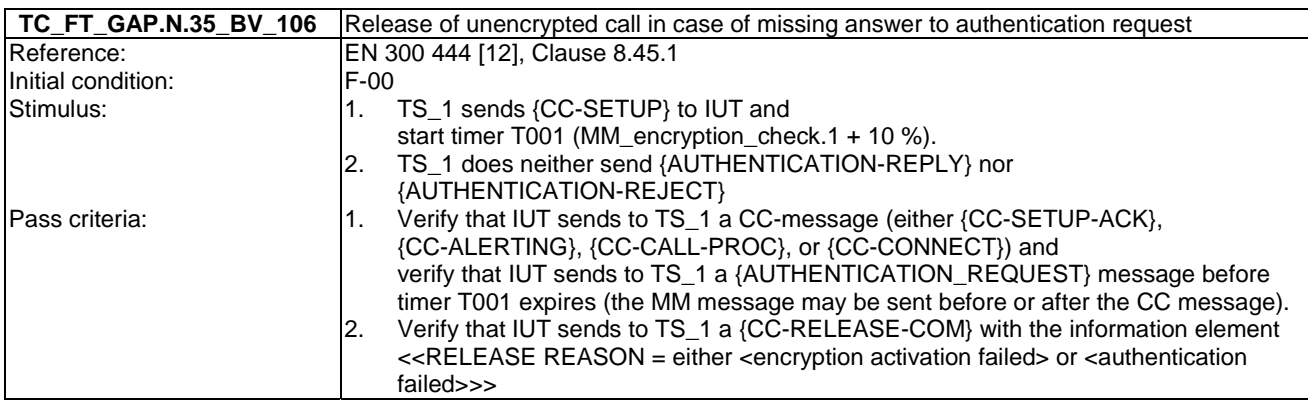

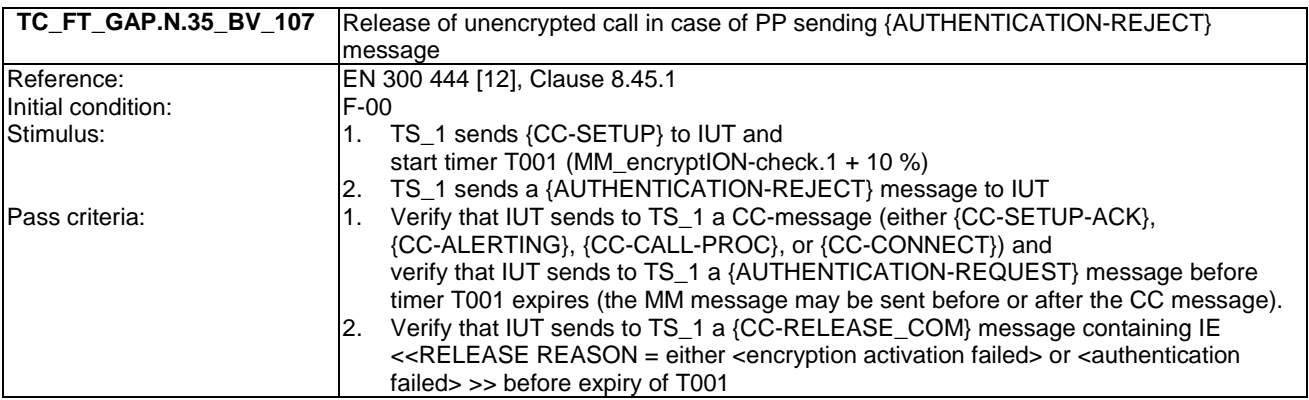

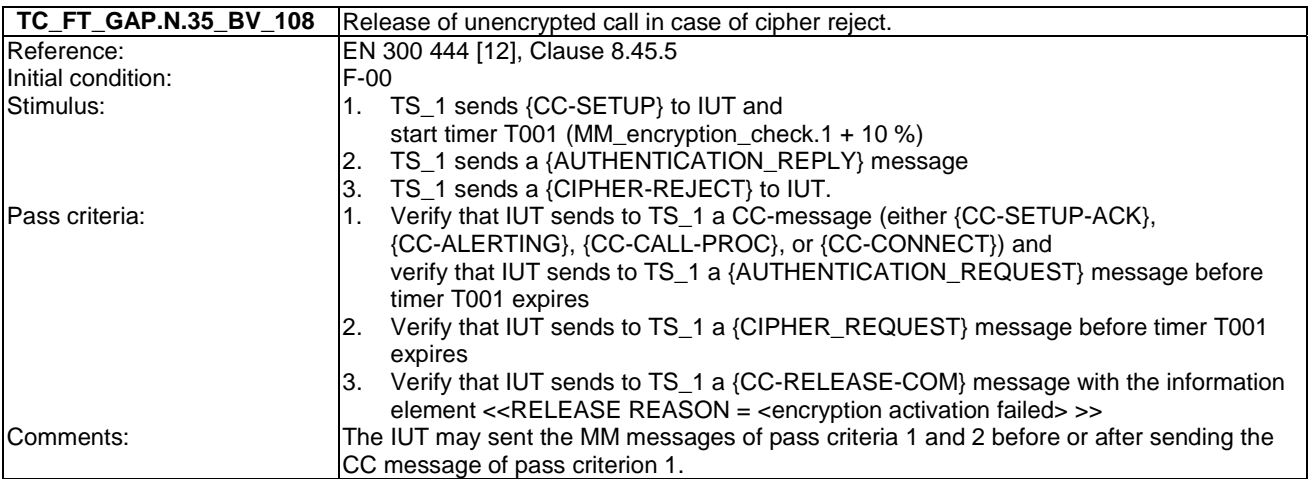

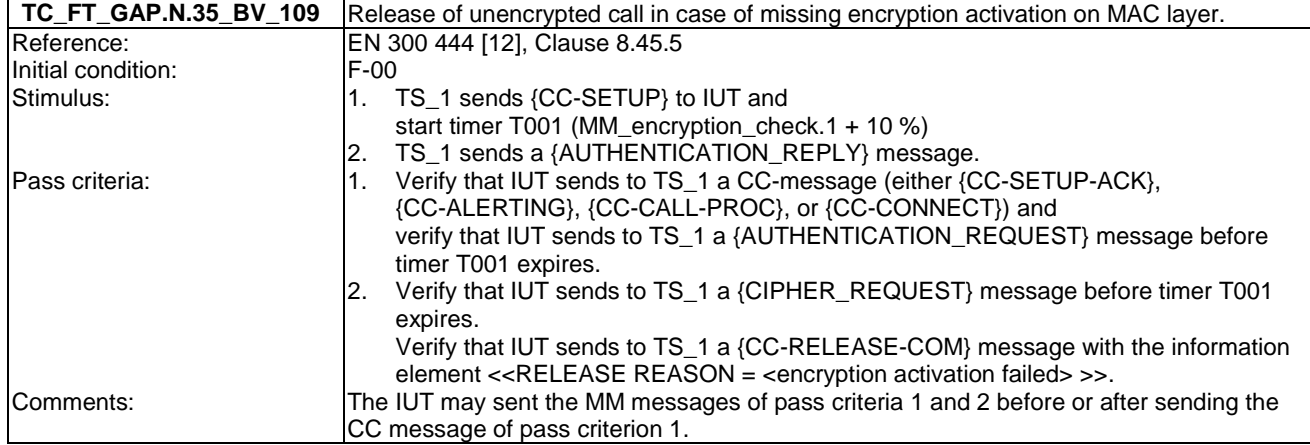

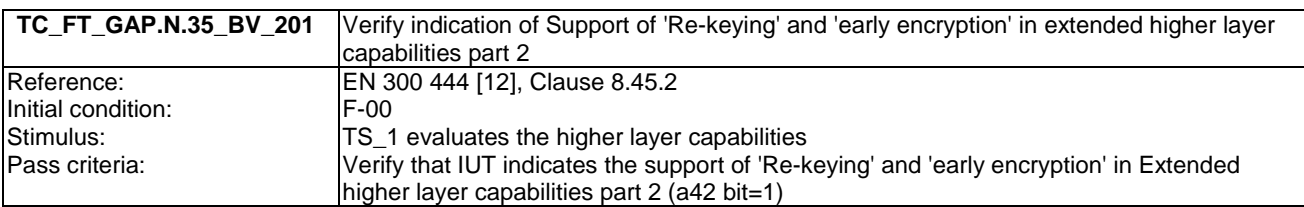

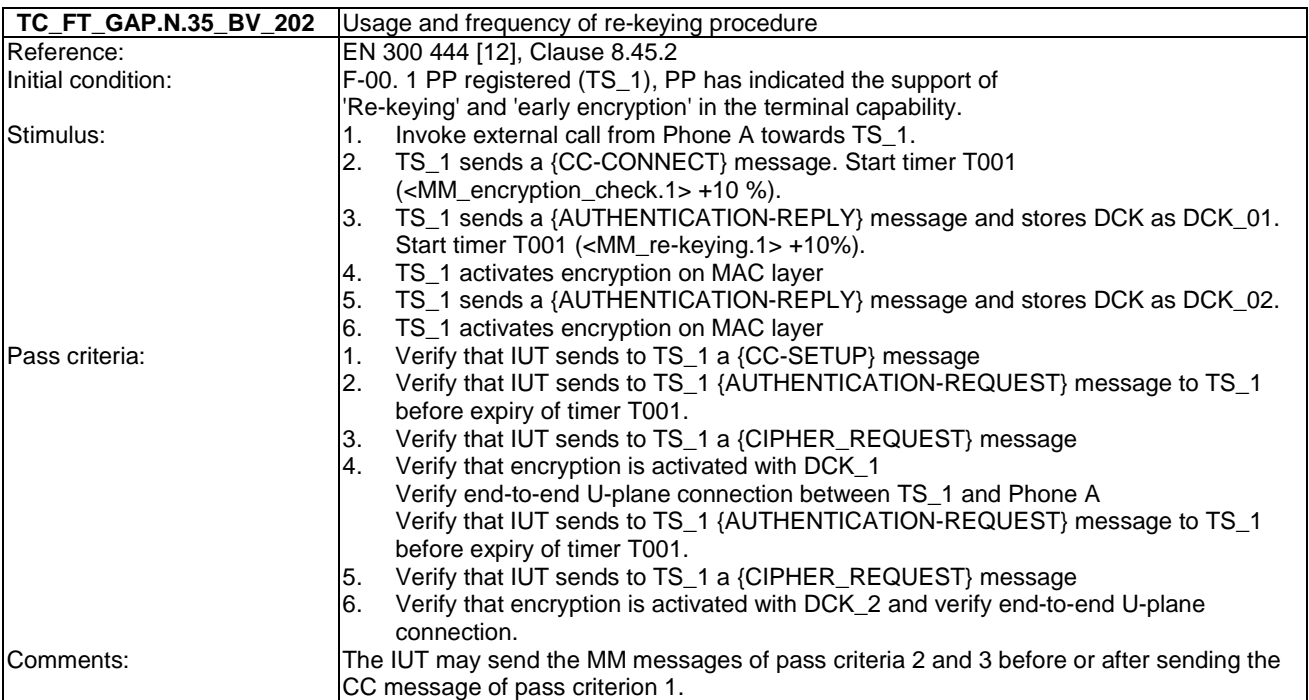

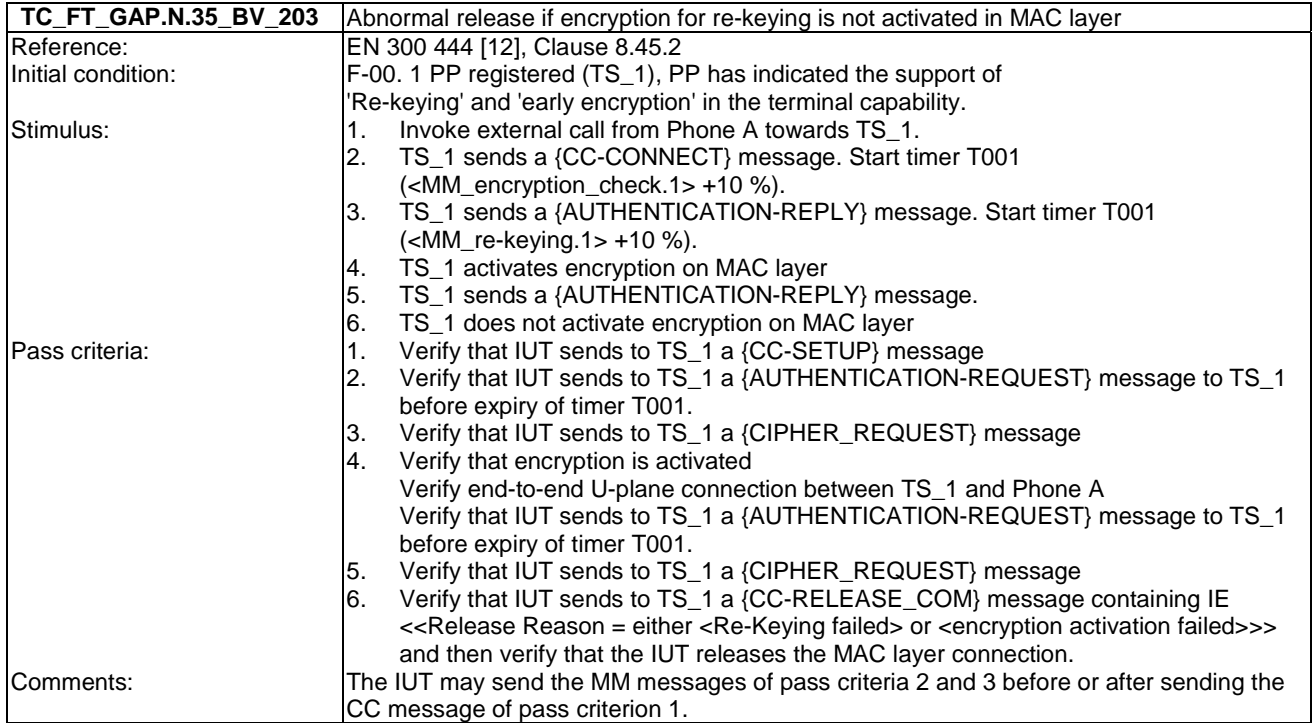

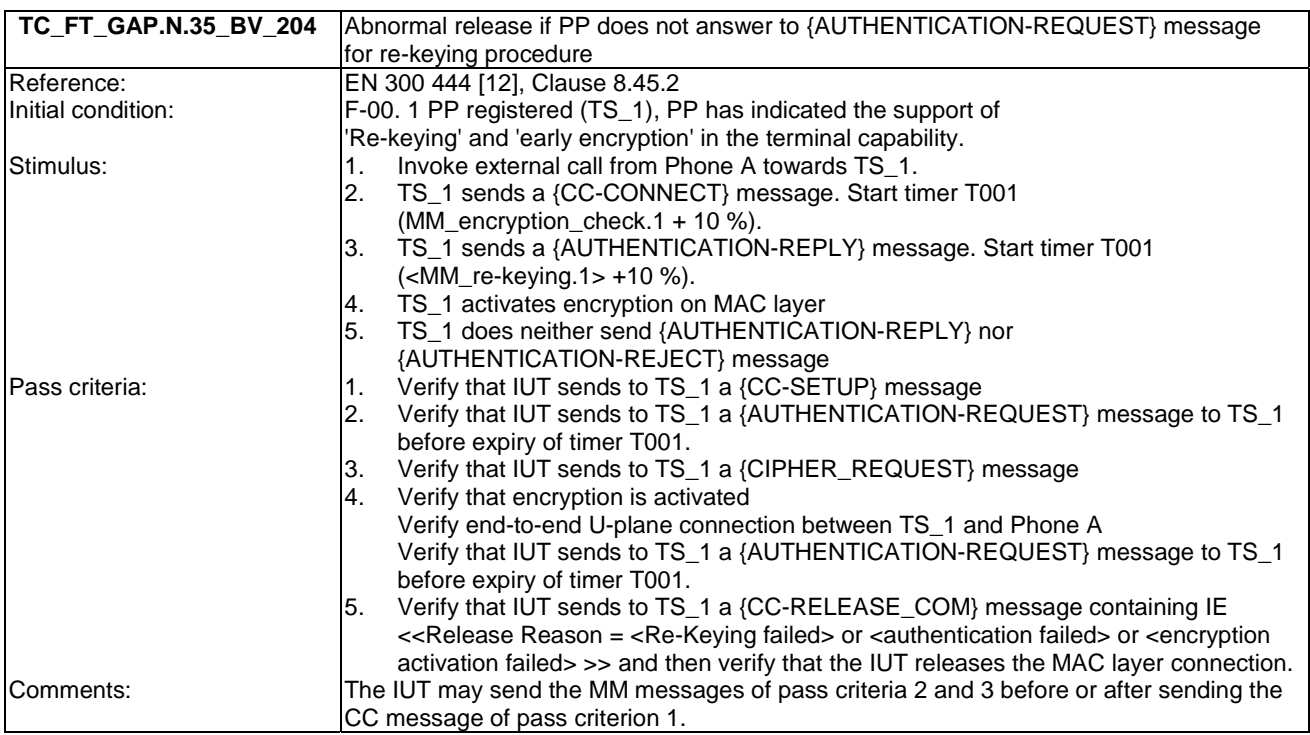
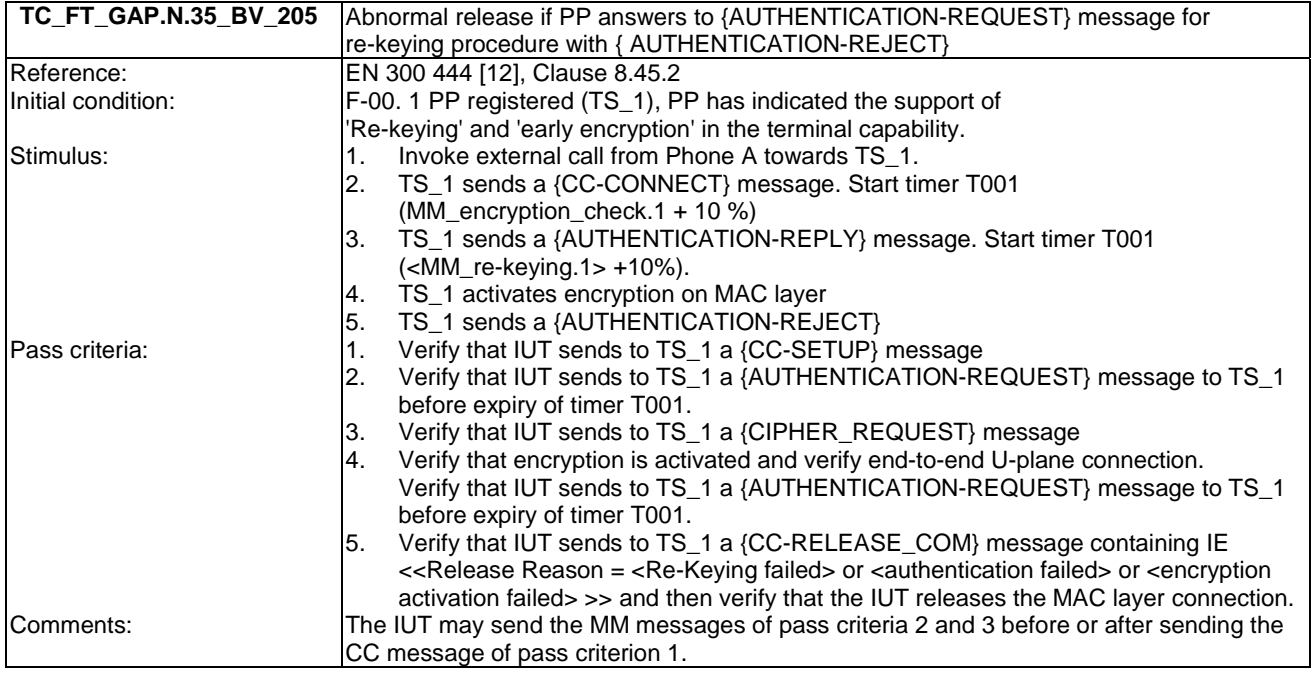

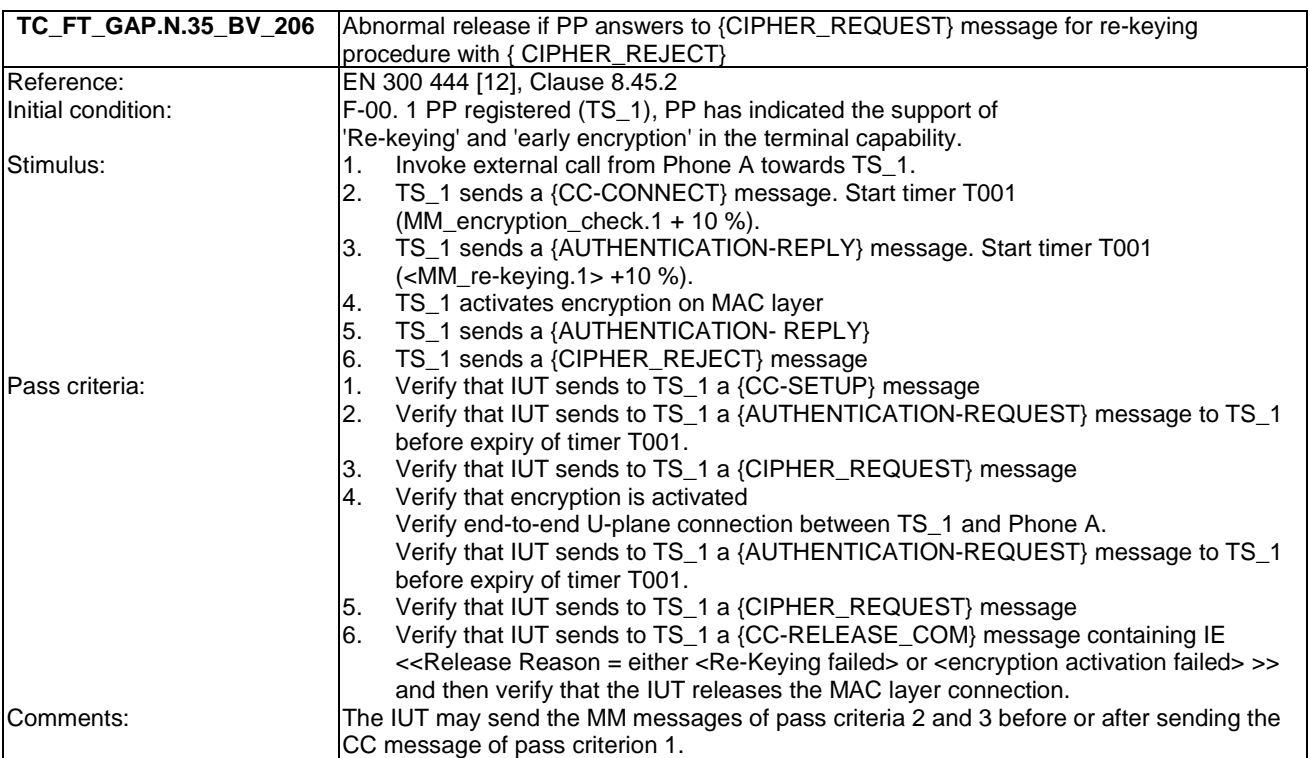

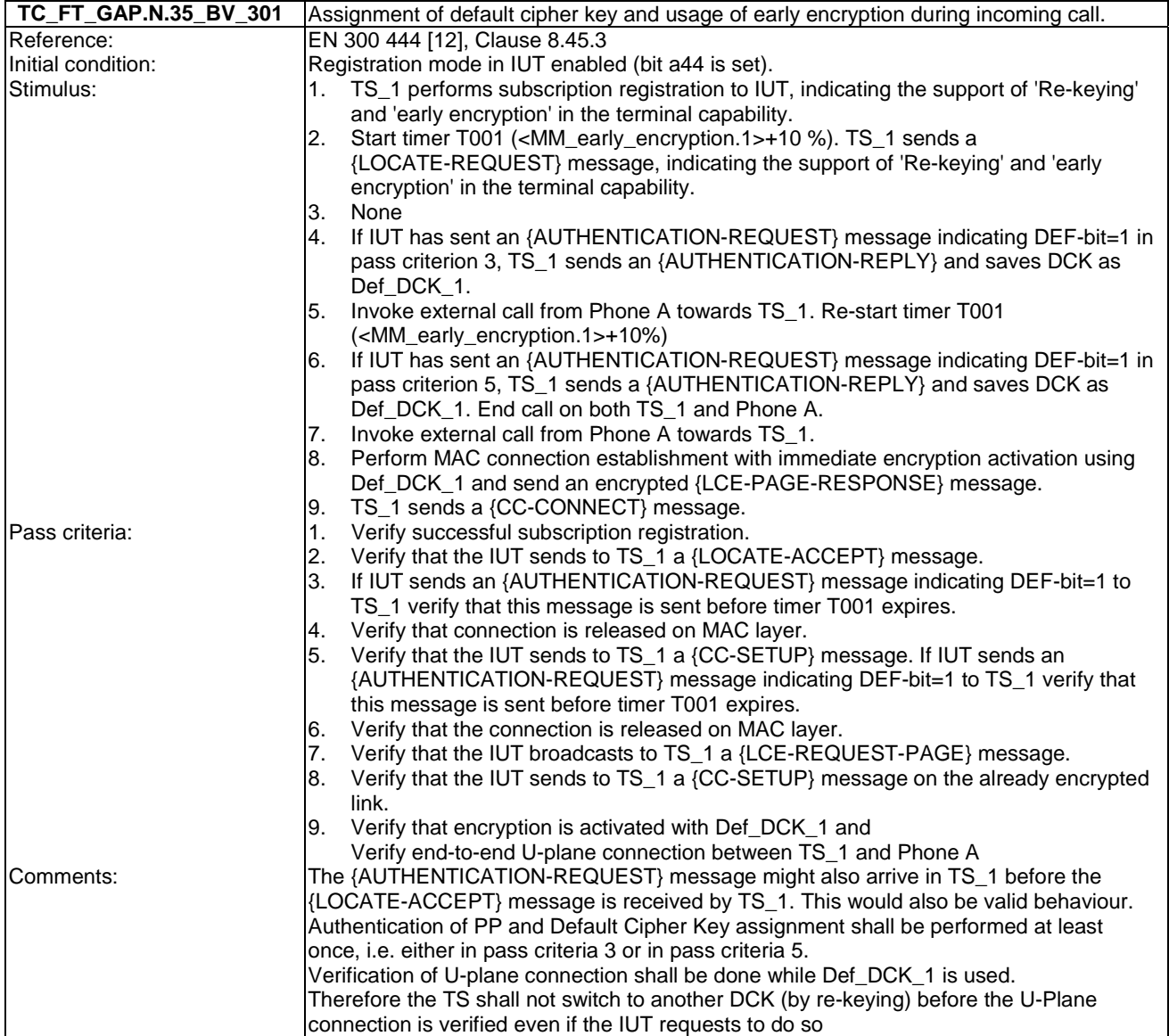

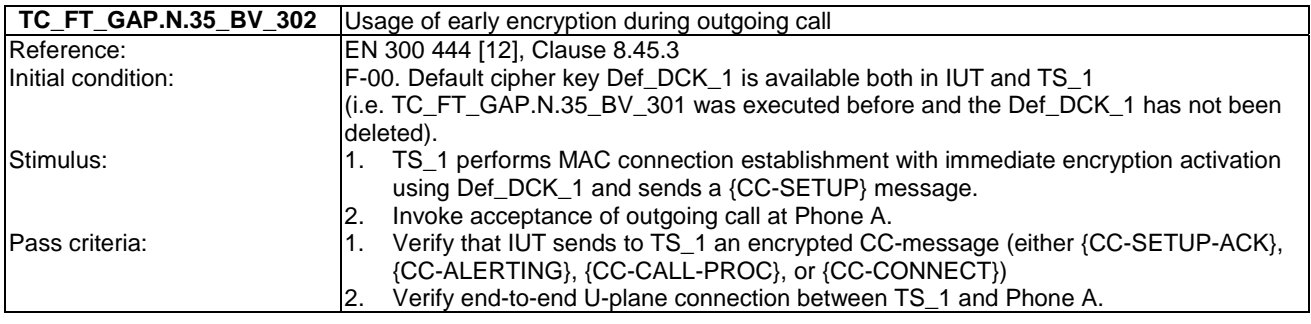

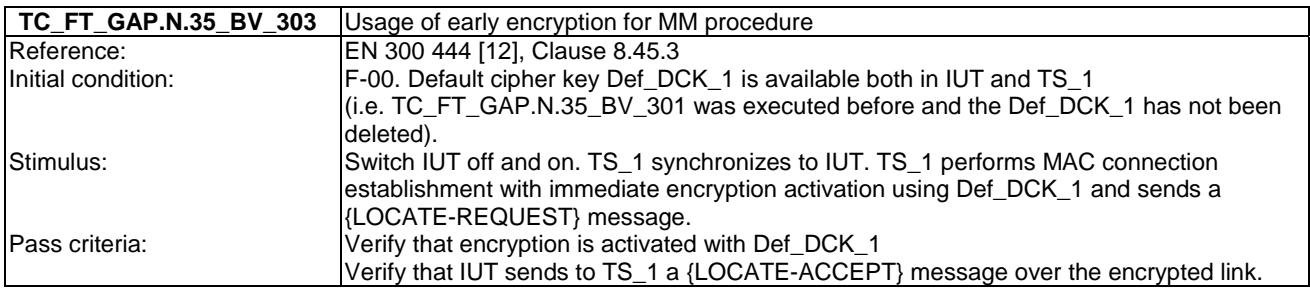

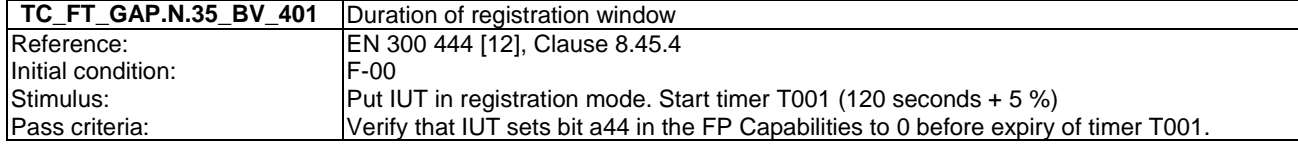

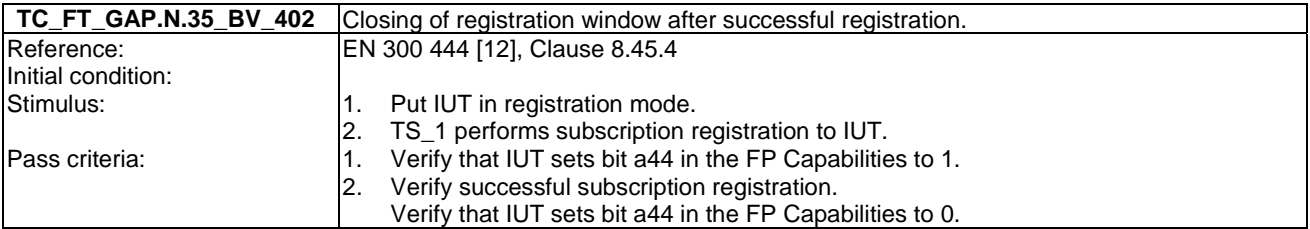

## 7.27 TC\_FT\_NG1.A.1 Easy PIN code registration tests cases

Test subgroup objectives: to check the IUT's behaviours regarding easy PIN-code registration taking into account the following considerations:

• As NG1.A.1\_3 "Base station name selection" is tested when testing NG1.A.2\_5 "Base station name selection", there is no test case defined for this procedure in following clause.

#### **Declarations (see Annex A):**

- NG1.A.1 "Easy PIN code registration" feature is optional on FP side, so the manufacturer shall declare if it is supported.
- NG1.A.1\_3 "Base station name selection" is optional. So the manufacturer shall declare if it is supported.
- NG1.A.1\_4 "Registration user feedback" is optional. So the manufacturer shall declare if it is supported.

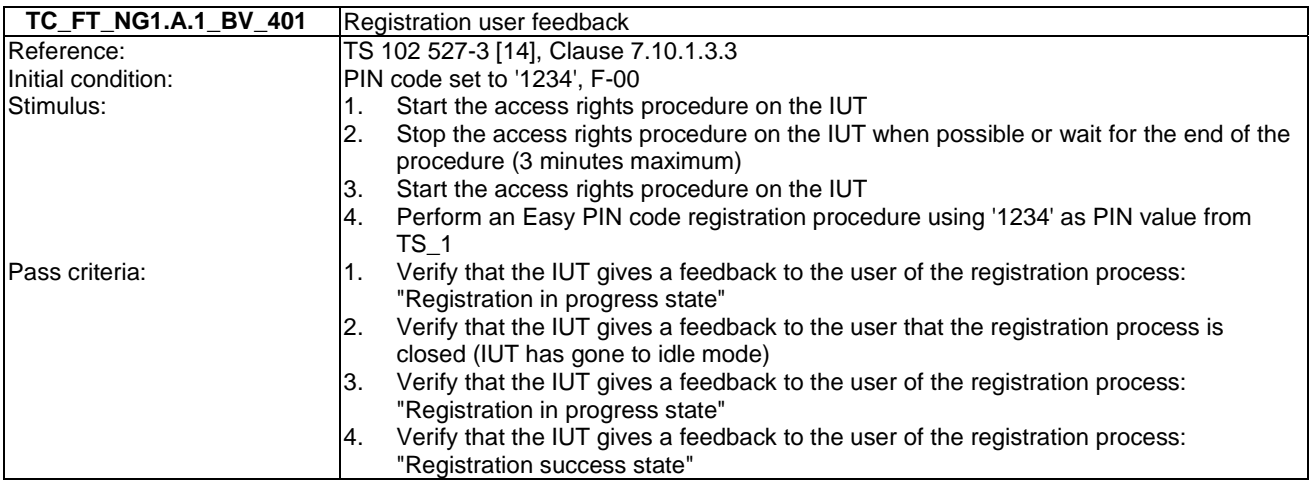

## 7.28 TC\_FT\_NG1.A.2 Easy pairing registration tests cases

Test subgroup objectives: to check the IUT's behaviours regarding easy pairing registration taking into account the following considerations:

As NG1.A.2\_6 "Registration user feedback" is tested when testing NG1.A.1\_4 "Registration user feedback", there is no test case defined for this procedure.

#### **Declarations (see Annex A):**

NG1.A.1\_3 "Base station name selection" is optional. So the manufacturer shall declare if it is supported.

• NG1.A.1\_6 "Registration user feedback" is optional. So the manufacturer shall declare if it is supported.

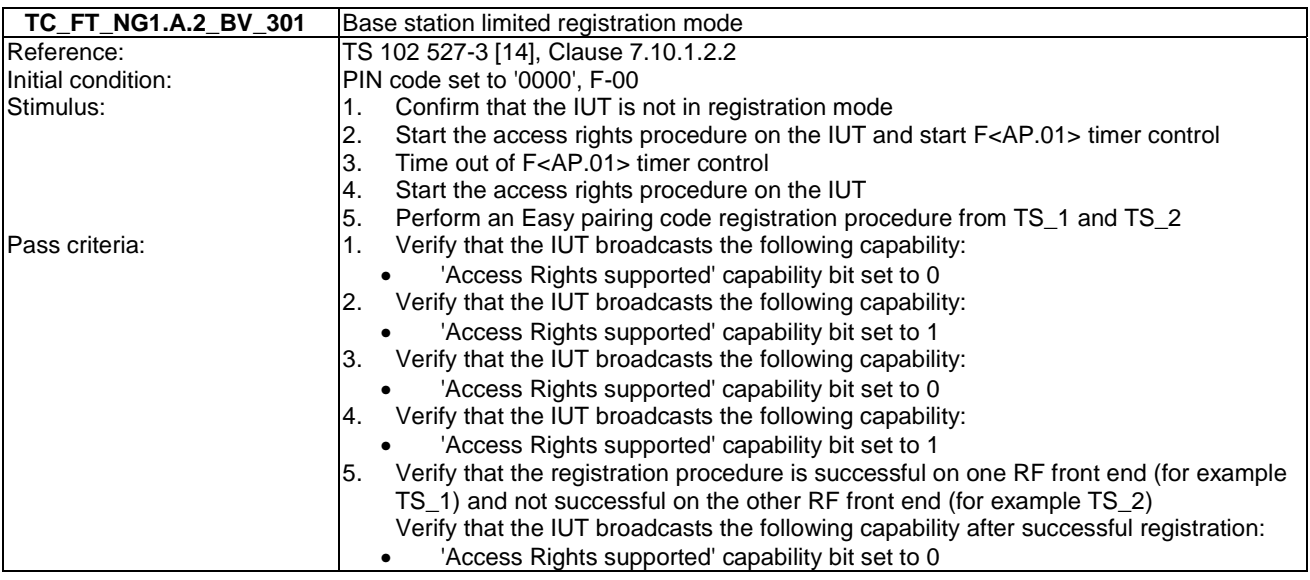

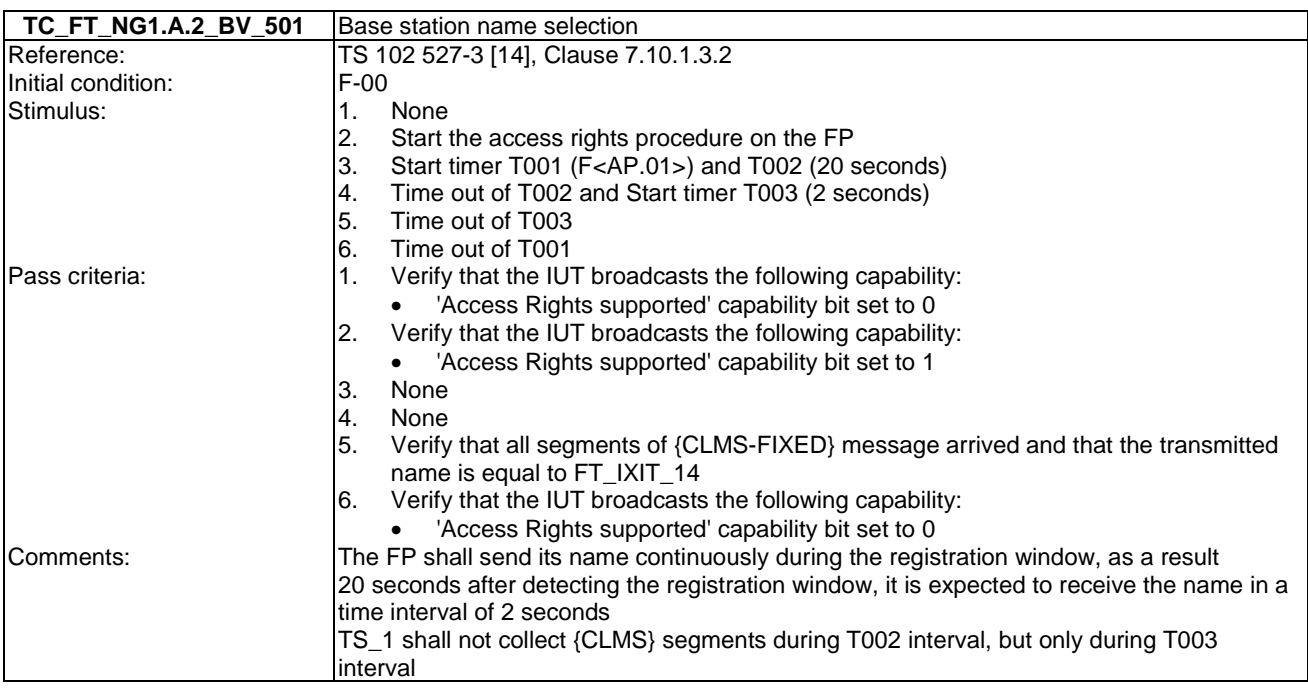

## 7.29 TC\_FT\_NG1.A.3 Handset locator tests cases

Test subgroup objectives: to check the IUT's behaviours regarding handset locator.

#### **Declarations (see Annex A):**

• NG1.A.3 "Handset locator" feature is optional on FP side, so the manufacturer shall declare if it is supported.

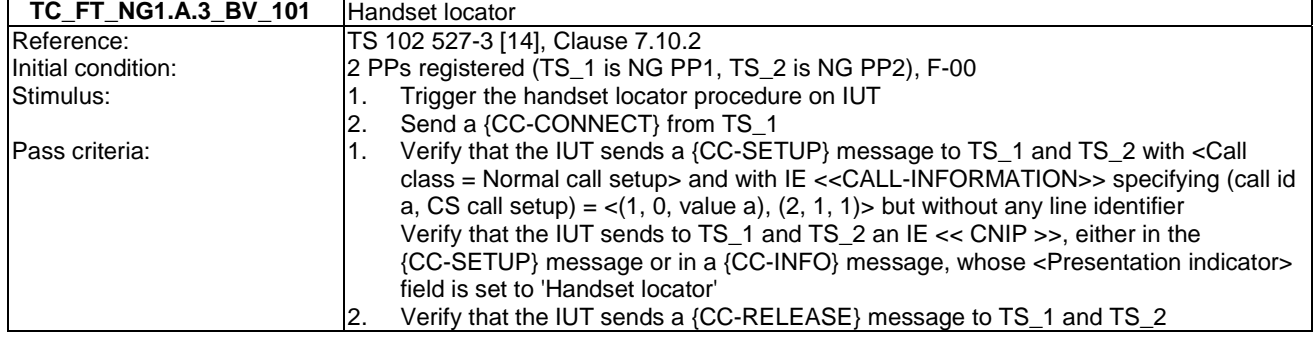

## Annex A (normative): Declarations on features and procedures supported

The information contained within the following tables is required for parameterization of the test cases referred to in the present document. They shall be taken into account to run an appropriate test suite against the IUT.

For each procedure noted in the following tables, the manufacturer shall declare if it is supported or not. When supported, the corresponding tests case(s) listed in "TC reference" column shall be tested.

Optional procedures are identified by a status "O".

Conditional procedures are identified by a status "C[.status number]". A procedure can be conditional to a feature support and/or a procedure support and/or a requirement support.

## A.1 Declarations for portable part

### A.1.1 Optional PT features

This clause contains the optional features which can be declared by the manufacturer on the PT side and lists all optional, mandatory or conditional tests associated to these features.

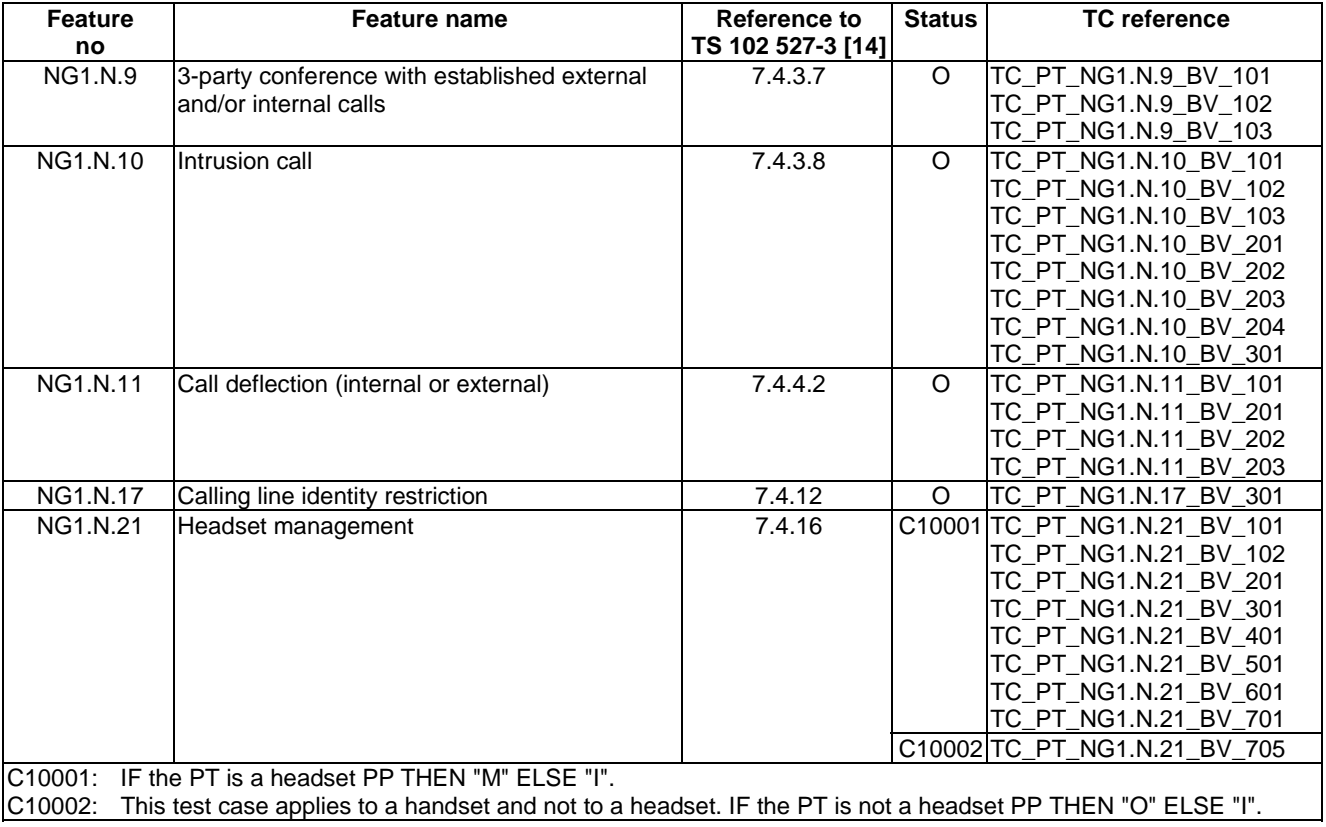

#### **Table A.1: Optional PT features supported**

## A.1.2 Extra information for PT testing

In addition to the optional features supported, the supplier shall declare additional information related to the PT implementation.

| <b>Item</b>                                                                                                    | Implementation extra information        | Reference to      | Possible values to be |  |
|----------------------------------------------------------------------------------------------------|-----------------------------------------|-------------------|-----------------------|--|
| no                                                                                                    |                                         | TS 102 527-3 [14] | declared              |  |
| PT_IXIT_1                                                                                                    | Several contact numbers in contact list | 7.4.10.5.7        | Not supported         |  |
|                                                                                                    |                                         | (see note)        | Supported             |  |
| PT IXIT 2                                                                                                    | <b>CLIR</b> code subfields              | 7.4.11.4.10       | Non editable          |  |
|                                                                                                    |                                         |                   | Editable              |  |
| PT_IXIT_3                                                                                                    | <b>ICFU code subfields</b>              | 7.4.11.4.11       | lNon editable         |  |
|                                                                                                    |                                         |                   | Editable              |  |
| PT IXIT 4                                                                                                    | <b>ICFNA code subfields</b>             | 7.4.11.4.12       | Non editable          |  |
|                                                                                                    |                                         |                   | Editable              |  |
| PT_IXIT_5                                                                                                    | <b>CFB</b> code subfields               | 7.4.11.4.13       | INon editable         |  |
|                                                                                                    |                                         |                   | Editable              |  |
| PT_IXIT_6                                                                                                    | Internal call codec priority            | 7.4.3.9.2         | Not supported         |  |
|                                                                                                    |                                         |                   | Supported             |  |
| NOTE:<br>This additional information also indicates that the PP is not able to display (and therefore to allow the |                                         |                   |                       |  |
| user to edit) contacts other than the first one in any existing entry; furthermore, the user cannot create a       |                                         |                   |                       |  |
| contact with more than one (non-empty) contact number.                                                             |                                         |                   |                       |  |

**Table A.2: Implementation extra information for PT testing** 

## A.1.3 Optional or conditional PT procedures

This clause contains the optional or conditional procedures which can be declared by the manufacturer on the PT side.

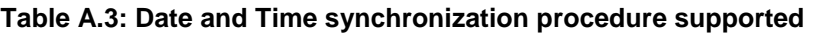

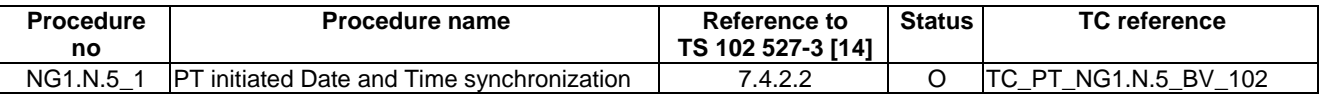

#### **Table A.4: Common parallel call procedures (external or internal) supported**

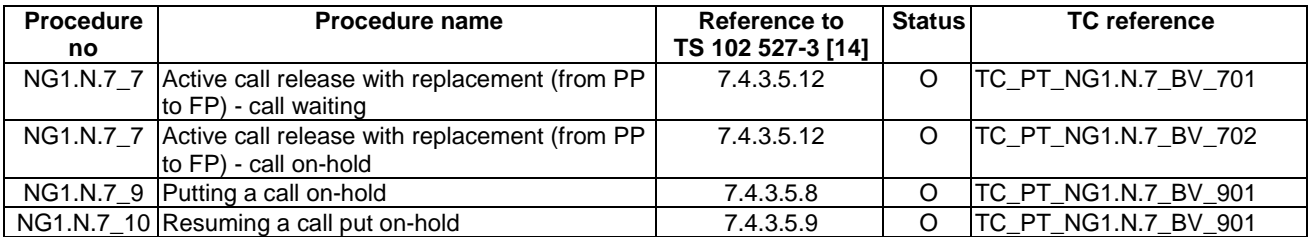

#### **Table A.5: Intrusion call procedures supported**

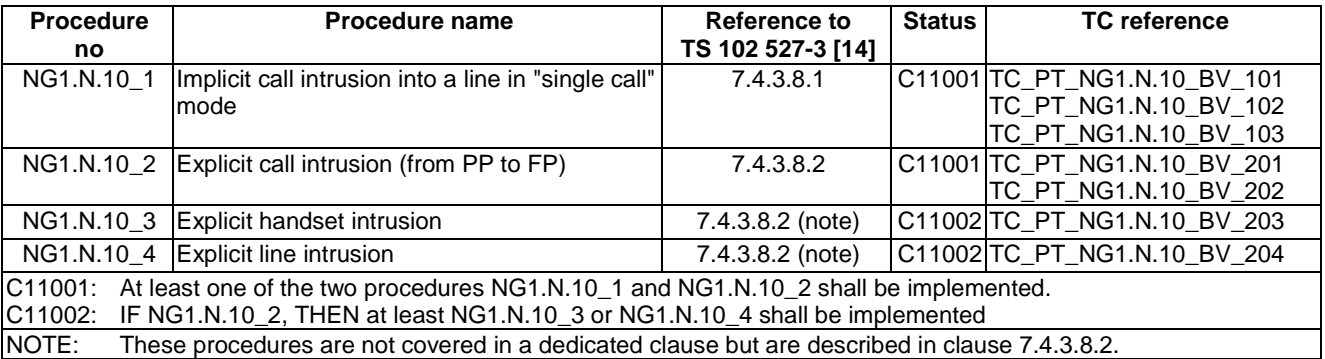

#### **Table A.6: Void**

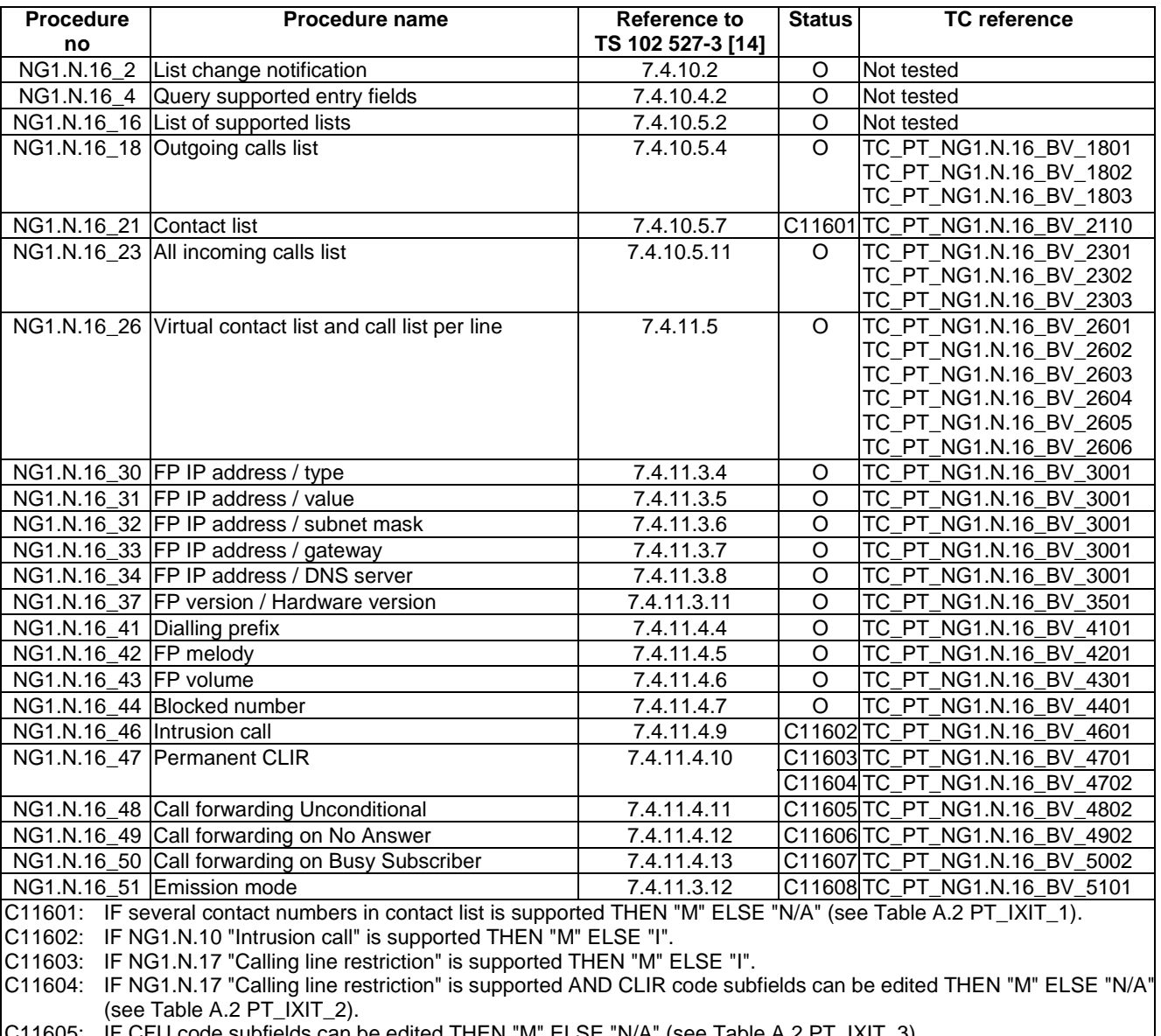

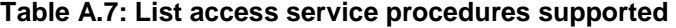

C11605: IF CFU code subfields can be edited THEN "M" ELSE "N/A" (see Table A.2 PT\_IXIT\_3). C11606: IF CFNA code subfields can be edited THEN "M" ELSE "N/A" (see Table A.2 PT\_IXIT\_4).

C11607: IF CFB code subfields can be edited THEN "M" ELSE "N/A" (see Table A.2 PT\_IXIT\_5).

C11608: IF NG1.M.5 "no-emission mode" is supported THEN "M" ELSE "I".

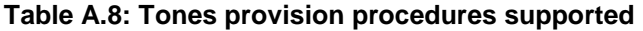

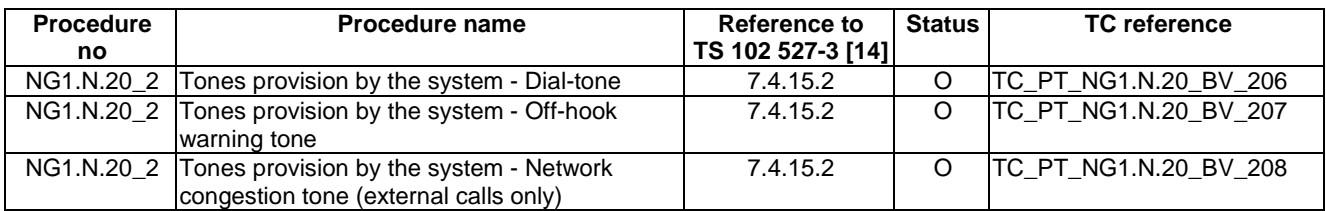

| <b>Procedure</b><br>no                                                                                         | <b>Procedure name</b>                                                                                                    | Reference to<br>TS 102 527-3 [14] | <b>Status</b> | <b>TC</b> reference          |
|----------------------------------------------------------------------------------------------------|----------------------------------------------------------------------------------------------------|-----------------------------------|---------------|------------------------------|
|                                                                                                    | NG1.N.21_4  Re-dial of last outgoing call                                                                                        | 7.4.16.4                          |               | TC_PT_NG1.N.21_BV_401        |
|                                                                                                    | NG1.N.21_5 Re-dial of last incoming call                                                                                         | 7.4.16.5                          | O             | TC_PT_NG1.N.21_BV_501        |
|                                                                                                    | NG1.N.21_6 Headset incoming call - G.726 call - Switching<br>from headset to handset (headset initiated)                         | 7.4.16.6                          | O             | TC_PT_NG1.N.21_BV_601        |
|                                                                                                    | NG1.N.21_7   Handset side - Headset call interception -<br>G.722 call - Switching from headset to handset<br>(handset initiated) | 7.4.16.7                          |               | C12101 TC_PT_NG1.N.21_BV_705 |
| C12101:<br>This procedure applies to a handset and not a headset. IF the PT is a headset PP THEN "I" ELSE "O". |                                                                                                    |                                   |               |                              |

**Table A.9: Headset management procedure supported** 

#### **Table A.10: Internal call codec priority procedure supported**

| <b>Procedure</b><br>no                                                                                                    | <b>Procedure name</b>                   | Reference to<br>TS 102 527-3 [14] | <b>Status</b> | <b>TC</b> reference                                    |  |
|----------------------------------------------------------------------------------------------------|-----------------------------------------|-----------------------------------|---------------|--------------------------------------------------------|--|
|                                                                                                    | GAP.N.31 6 Internal call codec priority | 7.4.3.9                           |               | C33101 TC_PT_GAP.N.31_BV_601<br>ITC PT GAP.N.31 BV 602 |  |
| C33101: IF PP complies one of the exception cases to this procedure listed in Clause 7.4.3.9.2 THEN "N/A" ELSE "M"<br>(see Table A.2 PT_IXIT_6). |                                         |                                   |               |                                                        |  |

**Table A.11: Enhanced security procedures supported** 

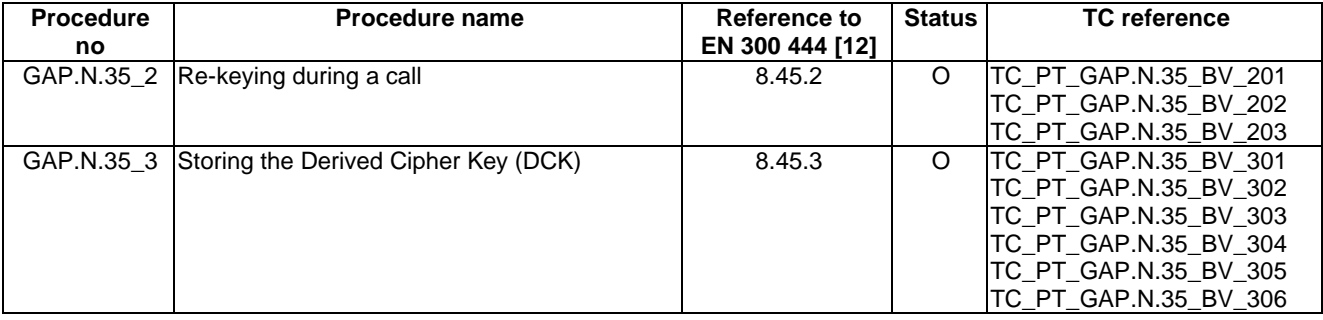

#### **Table A.12: Easy PIN code registration procedure supported**

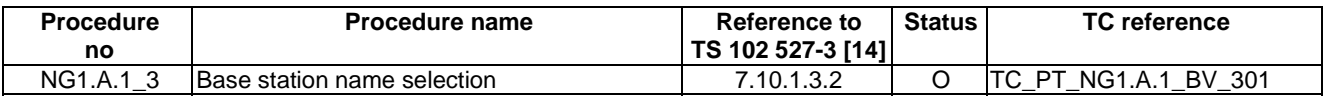

#### **Table A.13: Easy pairing registration procedure supported**

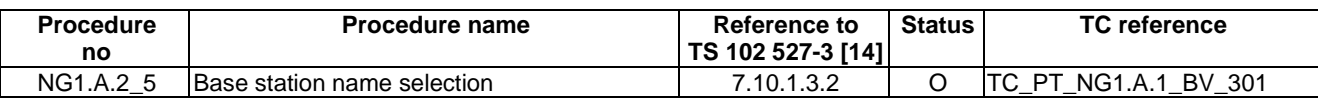

## A.1.4 PT relevant test cases list

According to the support of NG1.N.21 "Headset management" feature, the following configurations are possible:

- PT is a normal PT (not a headset portable part).
- PT is a headset portable part (i.e. "Support of the Headset management feature" capability bit in <<TERMINAL-CAPABILITY>> is set).

### A.1.4.1 PT is a normal PT (not a headset portable part)

No restrictions or modifications are required. All mandatory test cases and those related to supported declarations are applicable.

NOTE: NG1.N.21\_7 "Switching from headset to handset (handset initiated)" procedure within NG1.N.21 "Headset management" feature may be applicable for a normal PT (see Table A.9).

### A.1.4.2 PT is a headset portable part

Only the test cases subgroup NG1.N.21 "Headset management" feature is relevant (see Clause 6.21 TC\_PT\_NG1.N.21\_xx). All mandatory test cases and those related to supported declarations within this subgroup are applicable.

## A.2 Declarations for fixed part

### A.2.1 Optional FT features

This clause contains the optional features which can be declared by the manufacturer on the FT side.

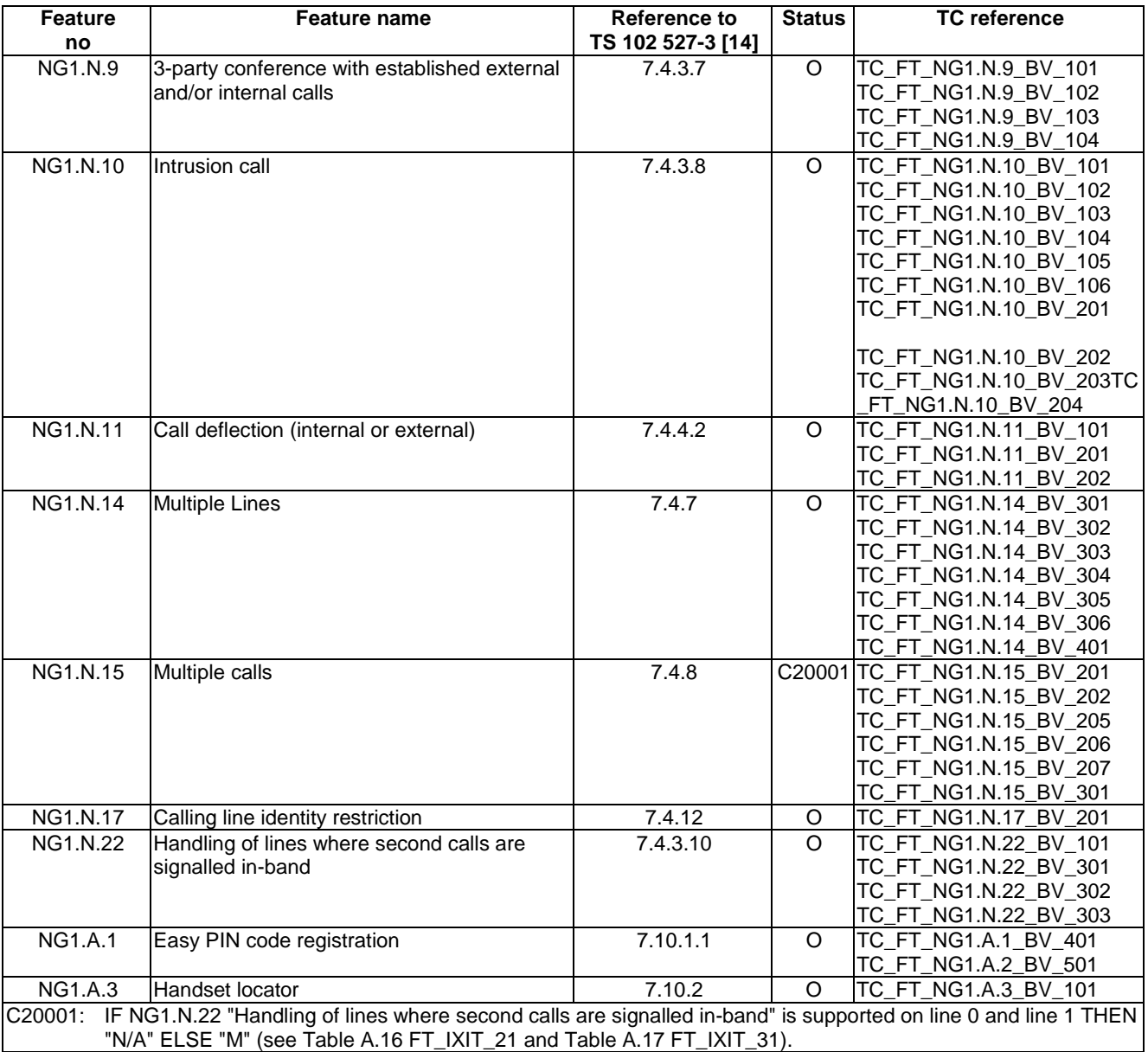

#### **Table A.14: Optional FT features supported**

## A.2.2 Extra information for FT testing

In addition to the optional features supported, the supplier shall declare additional information related to the FT implementation and to the network line environment.

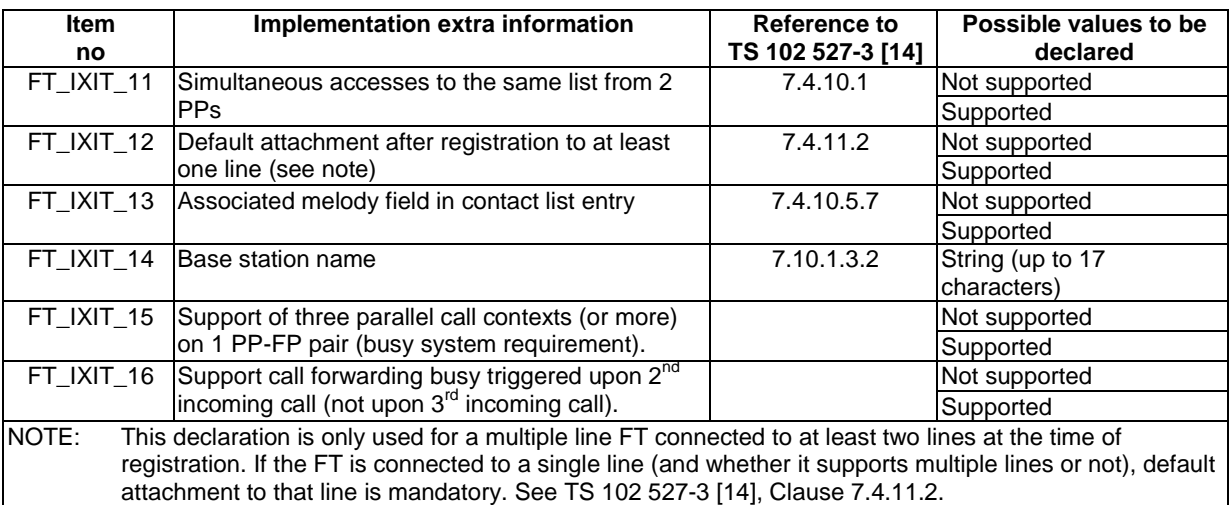

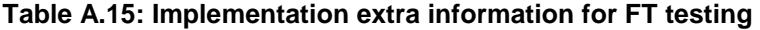

The "line 0" is the default line used when running the single line test cases. The following extra information related to the behaviour of this line shall be given by the manufacturer.

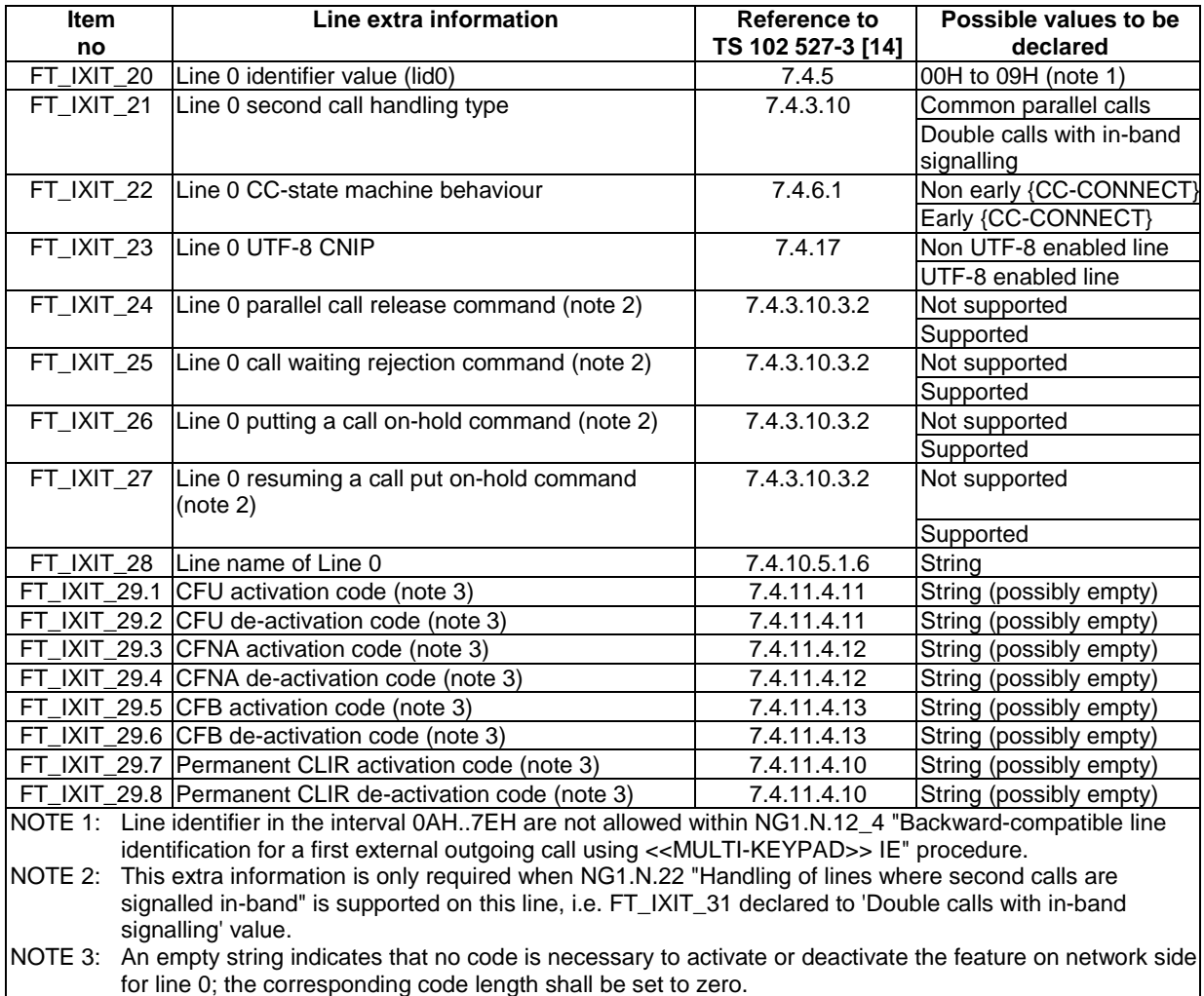

**Table A.16: Line 0 extra information for FT testing** 

IF NG1.N.14 "Multiple lines" is supported, the "line 1" is the second line used when running the multiple lines test cases. The following extra information related to the behaviour of this line shall be given by the manufacturer.

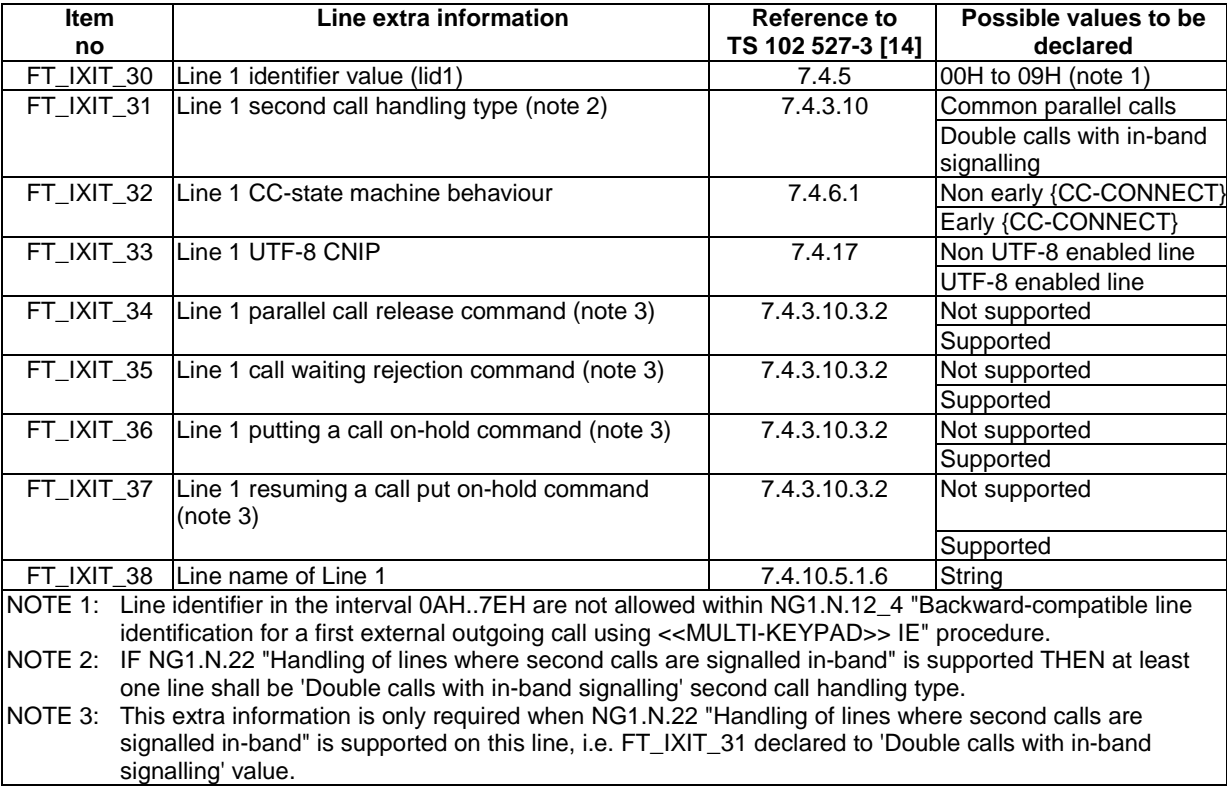

#### **Table A.17: Line 1 extra information for FT testing**

## A.2.3 Optional or conditional FT procedures

This clause contains the optional or conditional procedures which can be declared by the manufacturer on the FT side.

#### **Table A.17a: Parallel call procedures supported**

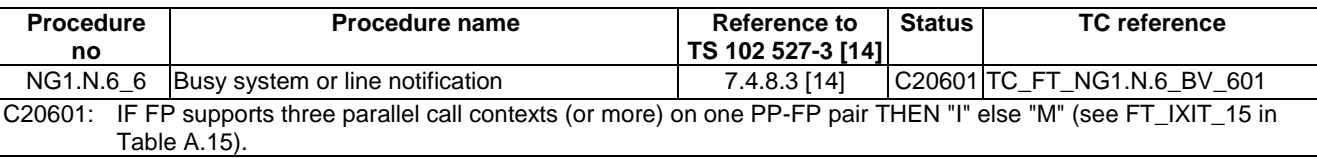

#### **Table A.18: Common parallel call procedures supported**

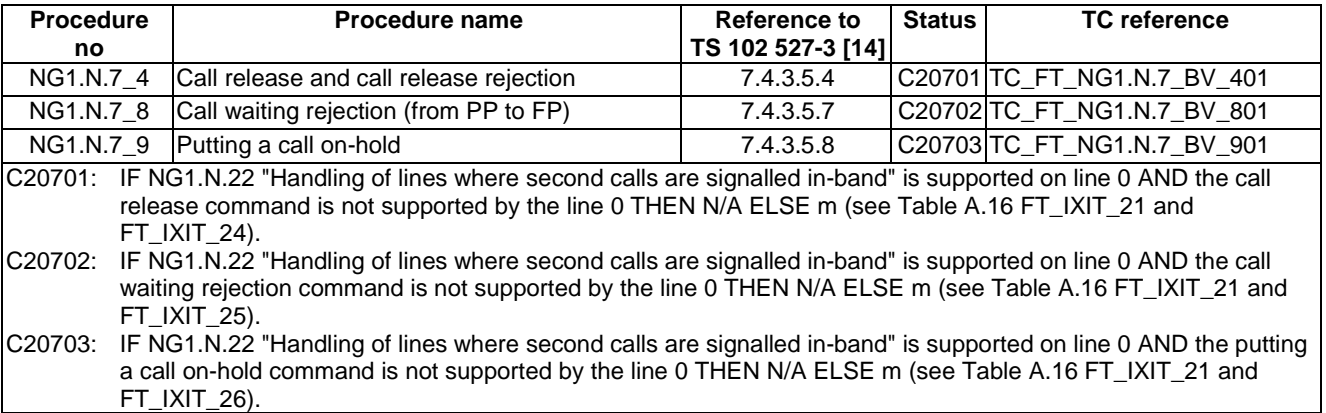

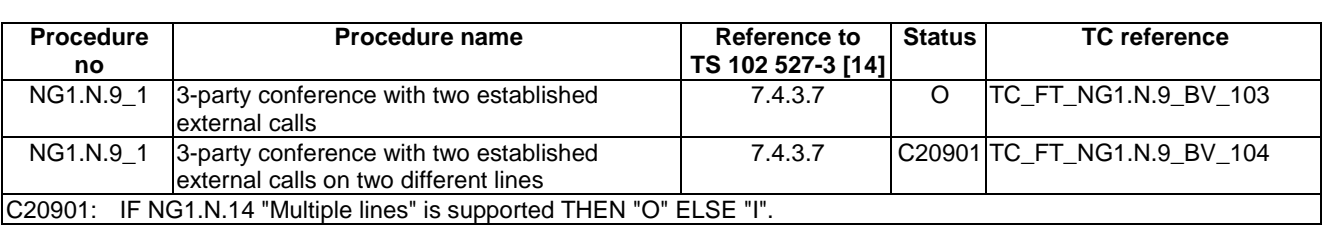

#### **Table A.19: 3-party conference procedures supported**

#### **Table A.20: Call deflection procedures supported**

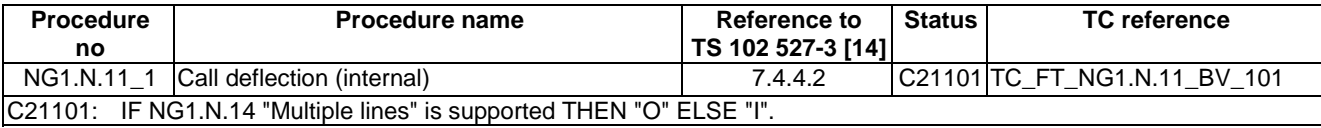

#### **Table A.21: Line identification procedures supported**

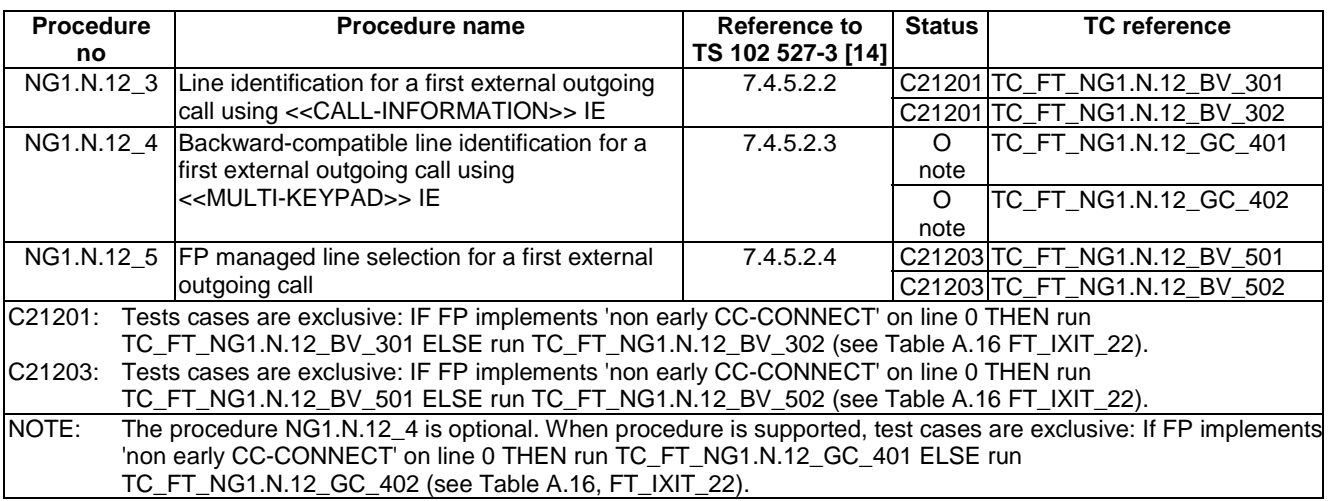

#### **Table A.22: Call identification procedures supported**

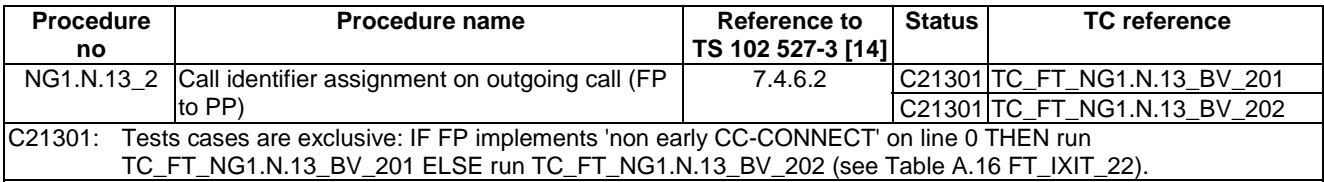

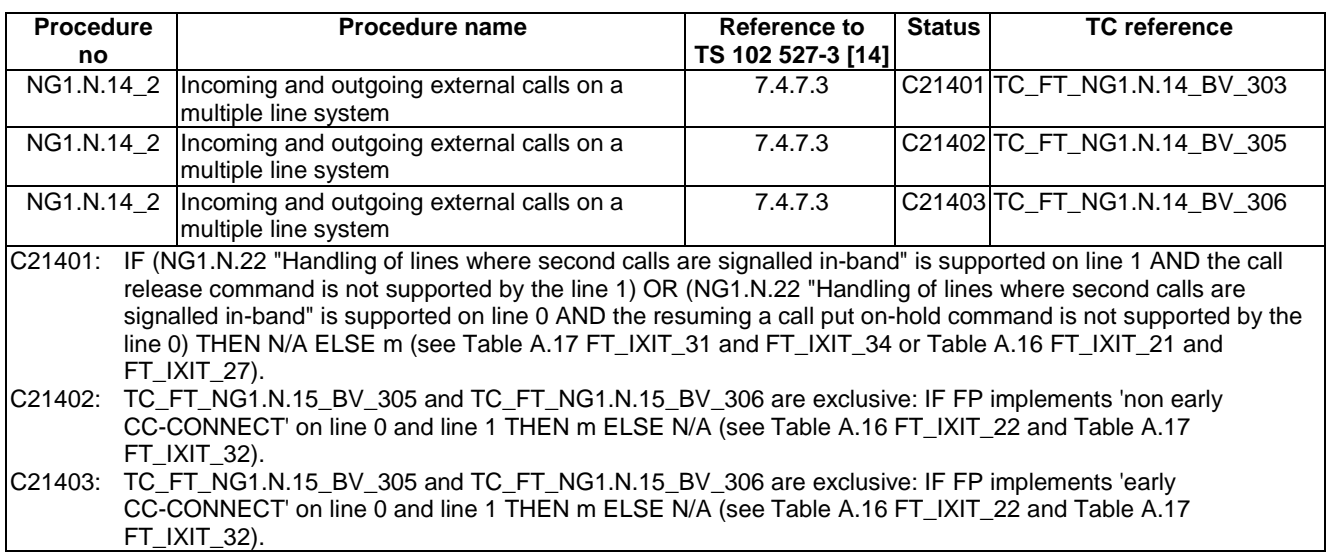

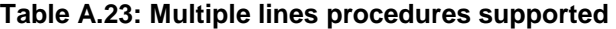

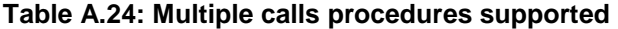

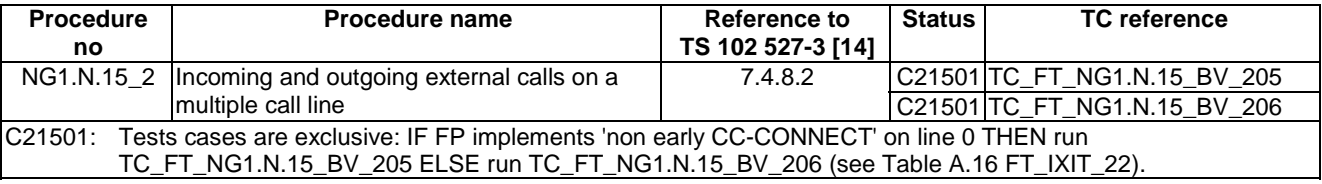

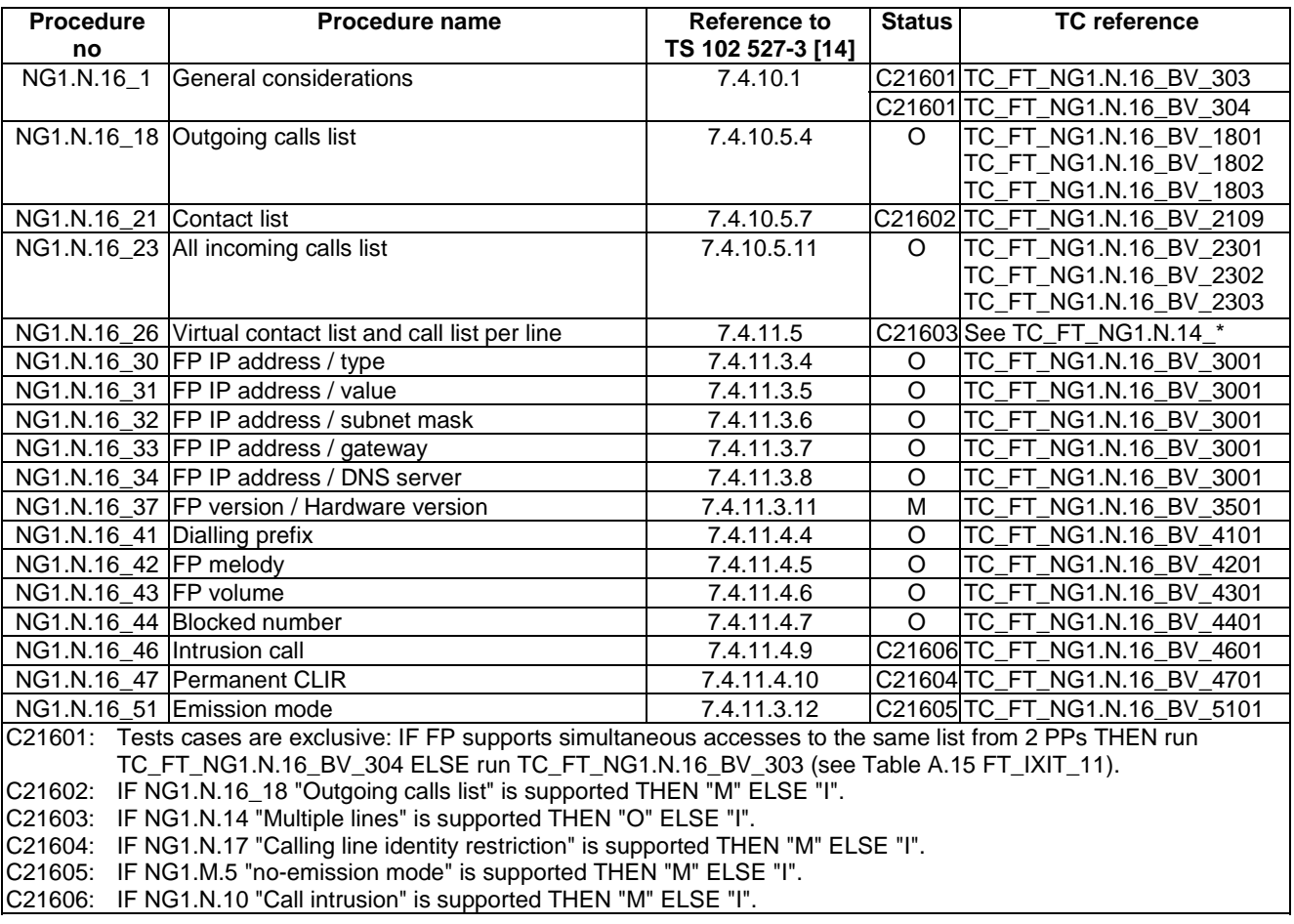

#### **Table A.25: List access service procedures supported**

#### **Table A.25a: Call forwarding (external calls) procedures supported**

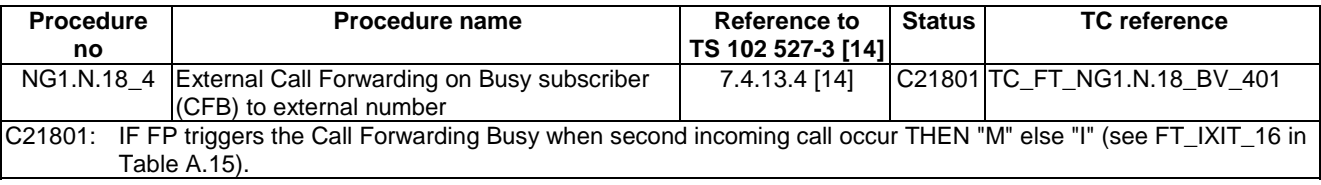

For each mandatory and optional tone, the FP shall declare if procedure NG1.N.20\_2 "Tones provision by the system" or NG1.N.20\_3 "Transparency to tones provision by the network or PABX" is used to provide this tone. Only the TC(s) corresponding to the supported procedure shall be tested.

| <b>Tone</b>                                                                | <b>Procedure</b>                                                                                                    | <b>Procedure name</b>                                                                                              | Reference to      | <b>Status</b> | <b>TC</b> reference          |  |
|----------------------------------------------------------------------------|----------------------------------------------------------------------------------------------------|----------------------------------------------------------------------------------------------------|-------------------|---------------|------------------------------|--|
|                                                                            | no                                                                                                    |                                                                                                    | TS 102 527-3 [14] |               |                              |  |
| Ring back tone                                                             |                                                                                                    | NG1.N.20_2 Tones provision by the system                                                                           | 7.4.15.2          |               | C22001 TC_FT_NG1.N.20_BV_201 |  |
|                                                                            |                                                                                                    |                                                                                                    |                   |               | TC_FT_NG1.N.20_BV_210        |  |
|                                                                            |                                                                                                    | NG1.N.20_3 Transparency to tones provision                                                                         | 7.4.15.3          |               | C22001 TC_FT_NG1.N.20_BV_301 |  |
|                                                                            |                                                                                                    | by the network or PABX                                                                                             |                   |               | TC_FT_NG1.N.20_BV_304        |  |
| <b>Busy tone</b>                                                           |                                                                                                    | NG1.N.20_2 Tones provision by the system                                                                           | 7.4.15.2          |               | C22002 TC_FT_NG1.N.20_BV_202 |  |
|                                                                            |                                                                                                    | NG1.N.20_3 Transparency to tones provision                                                                         | 7.4.15.3          |               | C22002 TC_FT_NG1.N.20_BV_302 |  |
|                                                                            |                                                                                                    | by the network or PABX                                                                                             |                   |               |                              |  |
| Call waiting tone                                                          |                                                                                                    | NG1.N.20_2 Tones provision by the system                                                                           | 7.4.15.2          |               | C22003 TC_FT_NG1.N.20_BV_203 |  |
|                                                                            |                                                                                                    | NG1.N.20_3 Transparency to tones provision<br>by the network or PABX                                               | 7.4.15.3          |               | C22003 TC_FT_NG1.N.20_BV_303 |  |
| Dial tone                                                                  |                                                                                                    | NG1.N.20_2 Tones provision by the system                                                                           | 7.4.15.2          |               | C22006 TC_FT_NG1.N.20_BV_206 |  |
|                                                                            |                                                                                                    | NG1.N.20_3 Transparency to tones provision                                                                         | 7.4.15.3          |               | C22006 TC_FT_NG1.N.20_BV_301 |  |
|                                                                            |                                                                                                    | by the network or PABX                                                                                             |                   |               | TC_FT_NG1.N.20_BV_304        |  |
| Off hook warning                                                           |                                                                                                    | NG1.N.20_2 Tones provision by the system                                                                           | 7.4.15.2          |               | C22007 TC_FT_NG1.N.20_BV_207 |  |
| tone                                                                       |                                                                                                    | NG1.N.20_3 Transparency to tones provision<br>by the network or PABX                                               | 7.4.15.3          |               | C22007 TC_FT_NG1.N.20_BV_301 |  |
| <b>Network</b>                                                             |                                                                                                    | NG1.N.20_2 Tones provision by the system                                                                           | 7.4.15.2          |               | C22008 Not tested            |  |
| congestion tone                                                            |                                                                                                    | NG1.N.20_3 Transparency to tones provision<br>by the network or PABX                                               | 7.4.15.3          |               | C22008 TC_FT_NG1.N.20_BV_301 |  |
|                                                                            |                                                                                                    | C22001, C22002, C22003: Tone is mandatory. The manufacturer shall declare which procedure is supported to provide  |                   |               |                              |  |
|                                                                            |                                                                                                    | this tone on external call (NG1.N.20_2 or NG1.N.20_3) and run only the corresponding test cases.                   |                   |               |                              |  |
| C22006:                                                                    |                                                                                                    | Tone is optional. If declared, the manufacturer shall declare which procedure is supported to provide this tone on |                   |               |                              |  |
|                                                                            |                                                                                                    | external call (NG1.N.20_2 or NG1.N.20_3) and run only the corresponding test cases.                                |                   |               |                              |  |
| C22007:                                                                    |                                                                                                    | Tone is optional. If declared, the manufacturer shall declare which procedure is supported to provide this tone on |                   |               |                              |  |
|                                                                            | external call (NG1.N.20_2 or NG1.N.20_3) and run only the corresponding test cases.                                       |                                                                                                    |                   |               |                              |  |
| C22008:                                                                    | Tone is optional. If declared, the manufacturer shall declare which procedure is supported to provide this tone on        |                                                                                                    |                   |               |                              |  |
|                                                                            |                                                                                                    | external call (NG1.N.20_2 or NG1.N.20_3) and run only the corresponding test cases.                                |                   |               |                              |  |
| NOTE 1: For example Ring back tone is mandatory, depending on declaration: |                                                                                                    |                                                                                                    |                   |               |                              |  |
|                                                                            | If supplier declares that FP uses procedure NG1.N.20_2 "Tones provision by the system" on external call,                  |                                                                                                    |                   |               |                              |  |
|                                                                            | supplier shall perform tests cases TC_FT_NG1.N.20_BV_201 and TC_FT_NG1.N.20_BV_210.                                       |                                                                                                    |                   |               |                              |  |
|                                                                            | If supplier declares that FP uses procedure NG1.N.20_3 "Transparency to tones provision by the network or                 |                                                                                                    |                   |               |                              |  |
|                                                                            | PABX", supplier shall perform tests case TC_FT_NG1.N.20_BV_301 and TC_FT_NG1.N.20_BV_304.                                 |                                                                                                    |                   |               |                              |  |
|                                                                            | NOTE 2: For tones provisioned by the system, only a < <signal>&gt; IE can be used towards Part 3 PPs.</signal>            |                                                                                                    |                   |               |                              |  |
|                                                                            | NOTE 3: For tones provisioned by the system and requiring a 'Tones off' (all tones above except 'call waiting tone'), the |                                                                                                    |                   |               |                              |  |
|                                                                            | declaration also applies to the 'Tones off' < <signal>&gt;.</signal>                                                      |                                                                                                    |                   |               |                              |  |

**Table A.26: Tones provision procedures supported for each tone** 

#### **Table A.27: Handling of lines where second calls are signalled in-band procedures supported**

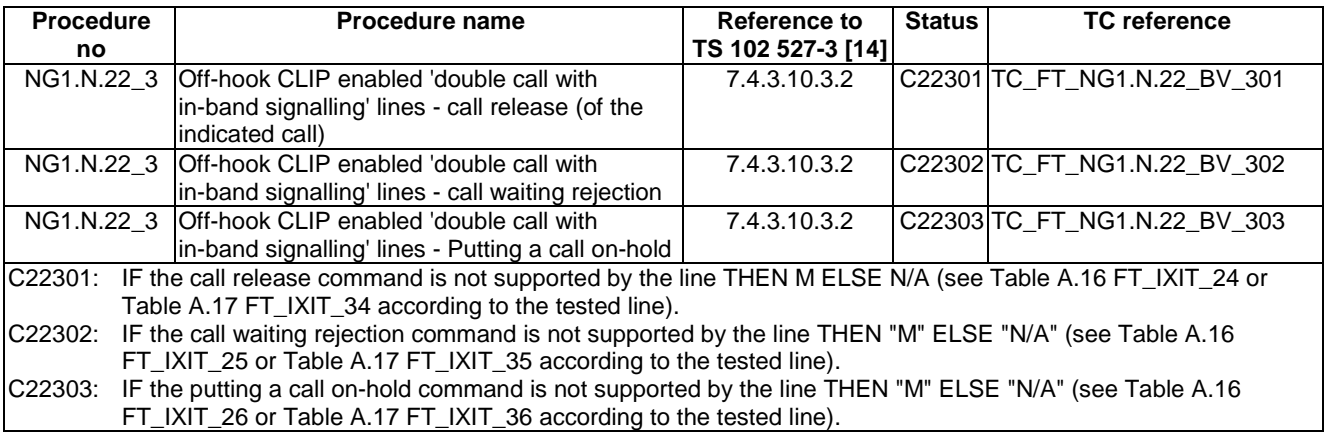

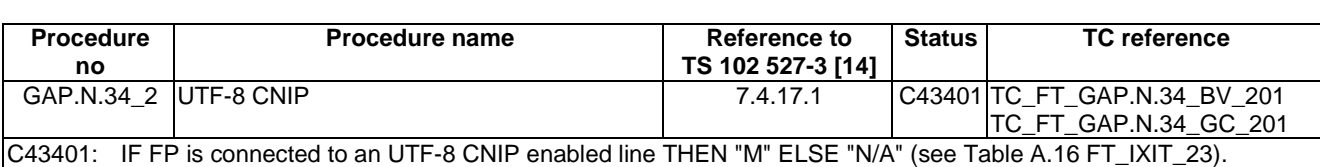

#### **Table A.28: CNIP procedure supported**

#### **Table A.29: Enhanced security procedures supported**

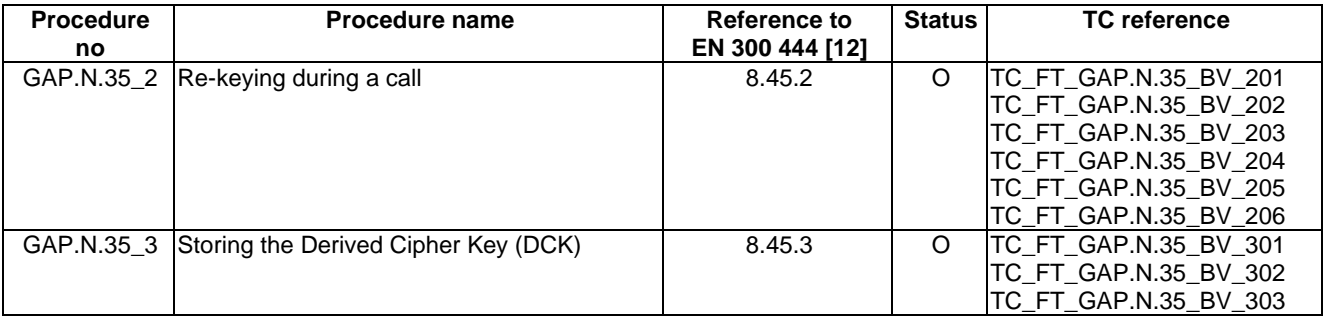

#### **Table A.30: Easy PIN code registration procedures supported**

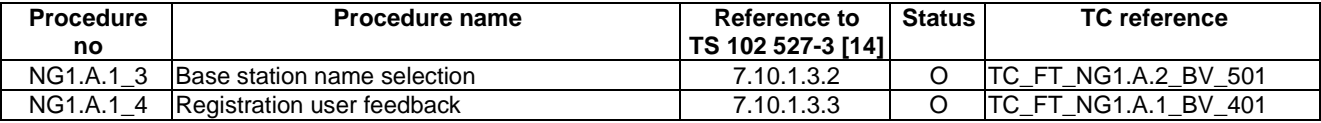

#### **Table A.31: Easy pairing registration procedures supported**

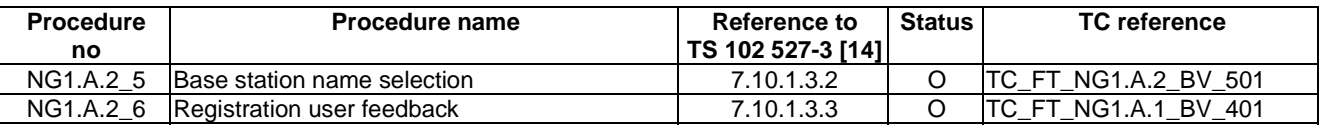

## A.2.4 FT relevant test cases list

According to the support of NG1.N.22 "Handling of lines where second calls are signalled in-band" feature, the following configurations are possible:

- FT handles only 'Common parallel call procedures' lines.
- FT handles only 'double call with in-band signalling' lines.
- FT handles 'common parallel call procedures' lines and 'double call with in-band signalling' lines.

### A.2.4.1 FT handling only 'Common parallel call procedures' lines

No restrictions or modifications are required. All mandatory test cases and those related to supported declarations are applicable.

### A.2.4.2 FT handling only 'double call with in-band signalling' lines

By definition 'double call with in-band signalling' lines are 'single call mode' lines. Hence, NG1.N.15 'Multiple calls' test cases shall not be run. As a result, all mandatory test cases except the test cases subgroup N.15, and those related to supported declarations are applicable.

### A.2.4.3 FT handling 'Common parallel call procedures' lines and 'double call with in-band signalling lines

All mandatory test cases and those related to supported declarations, except the test cases subgroup N.22, are applicable on the 'common parallel call procedures' line.

In addition, the test cases subgroup N.22 'Handling of lines where second calls are signalled in-band' will be run on the 'double call with in-band signalling' line (see Clause 7.22 TC\_FT\_NG1.N.22\_xx).

NOTE: An example of this of kind of system is a dual phone implementing a full VoIP line and a PSTN line without any tones detection.

## Annex B (informative): List of NG-DECT Part 3 procedures

The following table gives the list of NG-DECT Part 3 procedures. The reference documents are TS 102 527-3 [14], TS 102 527-1 [13] or EN 300 444 [12]. The status of each feature and procedure are given in TS 102 527-3 [14].

The procedure number 'feature number\_x' was created for the need of the present document. This procedure number is used in the TC naming convention. For example, the PT test cases related to the **NG1.N.2\_1** "Codec change" procedure are called **TC\_PT\_NG1.N.2\_BV\_1xx**.

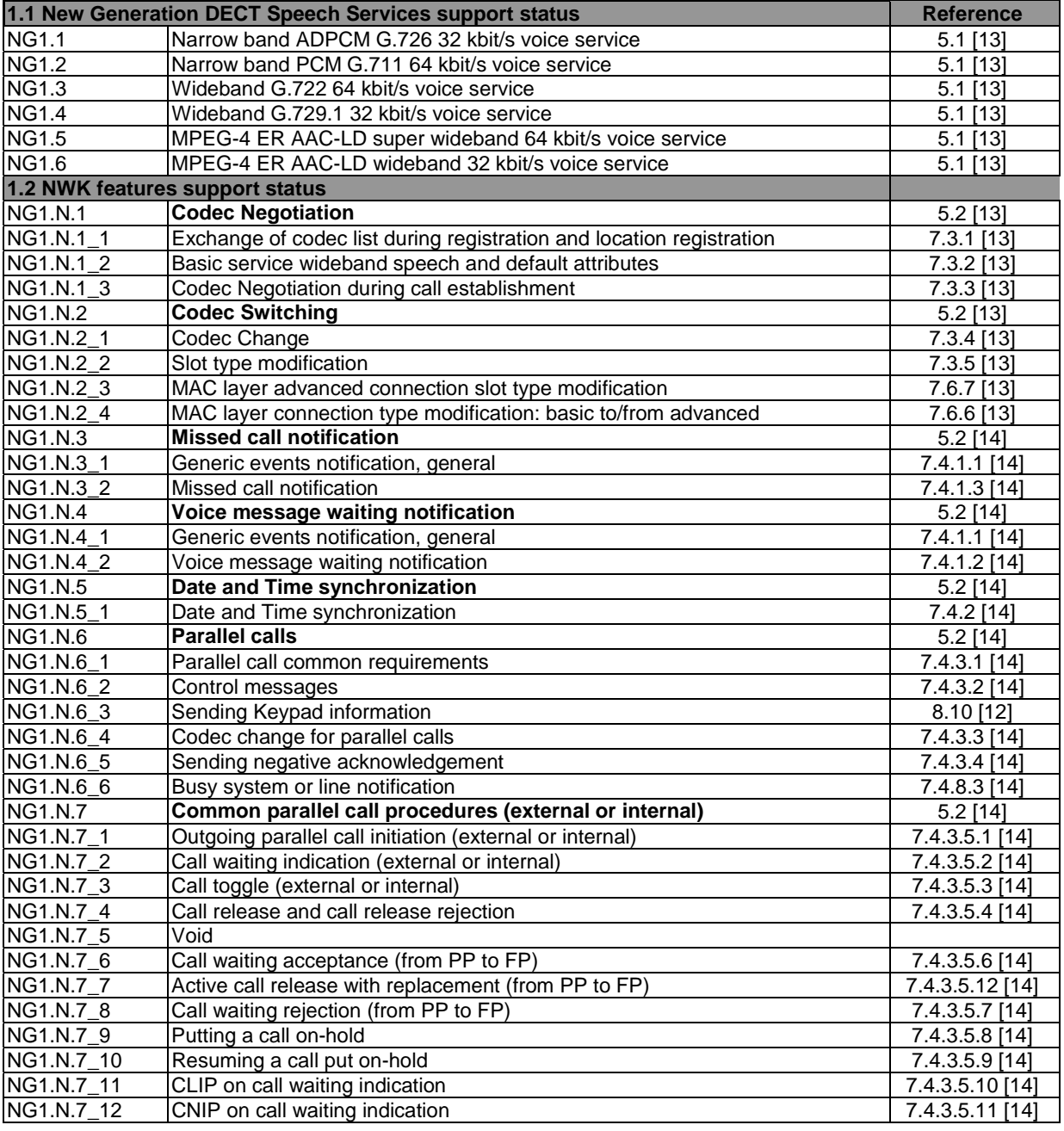

#### **Table B.1: List of NG-DECT Part 3 procedures**

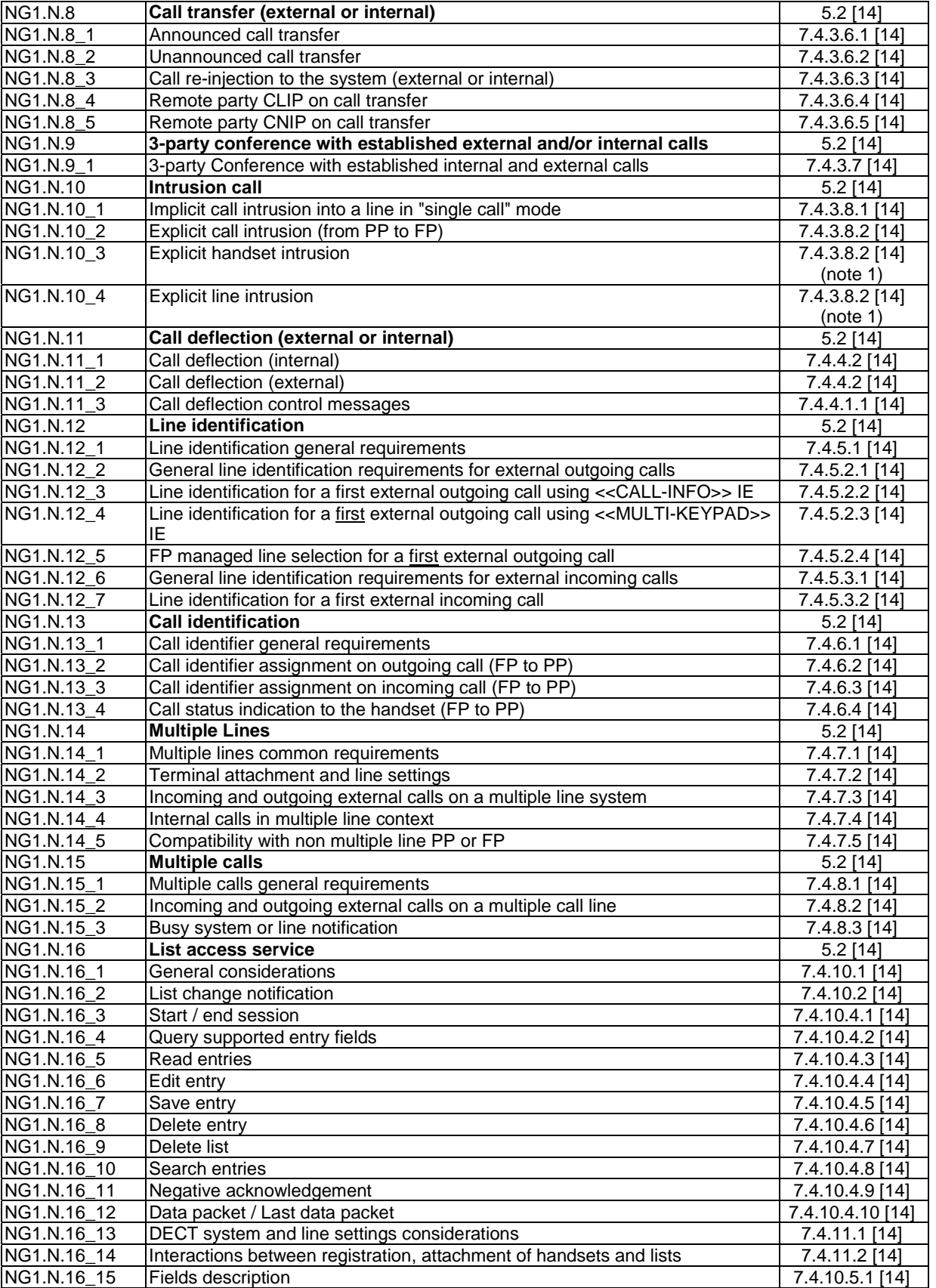

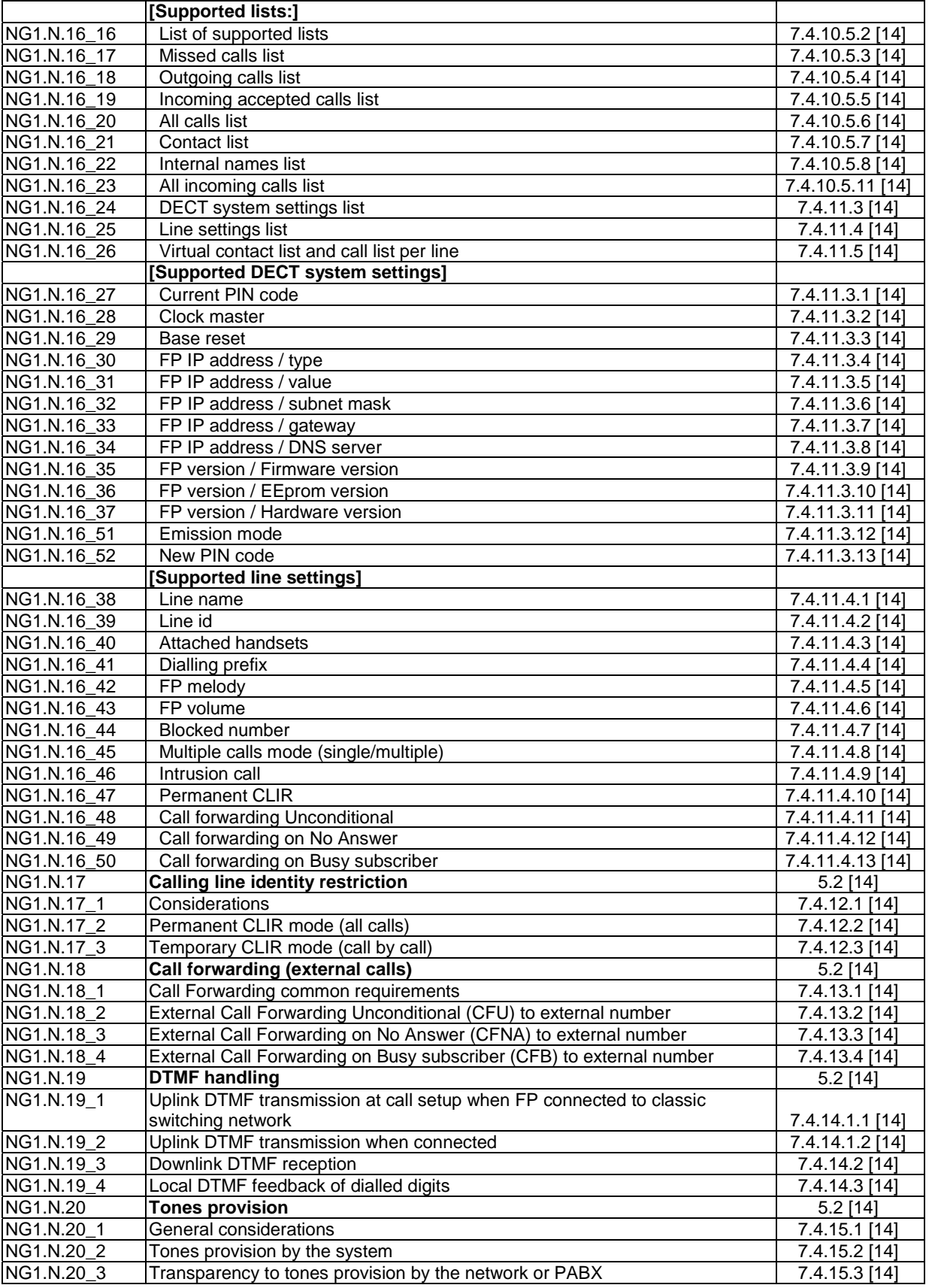

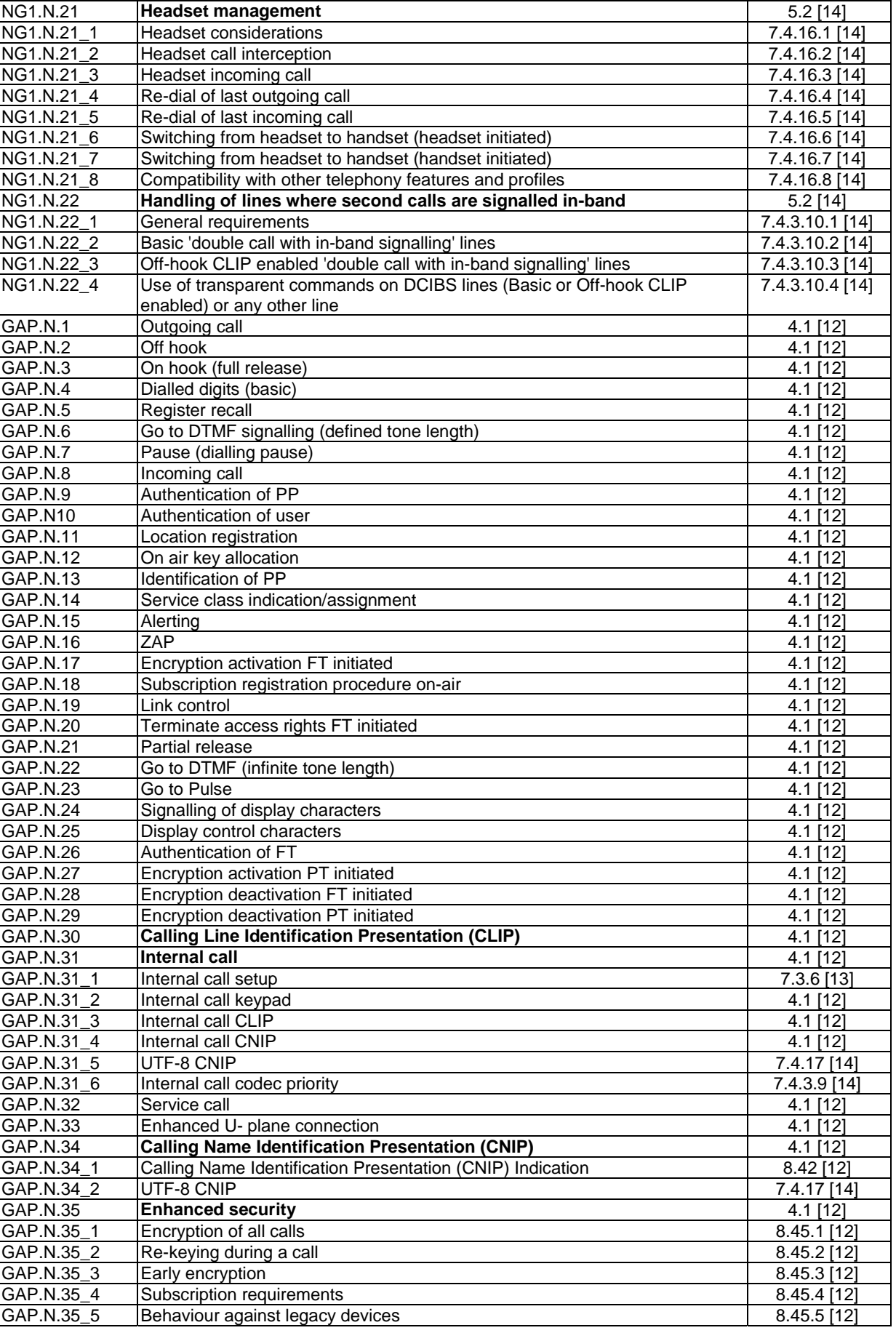

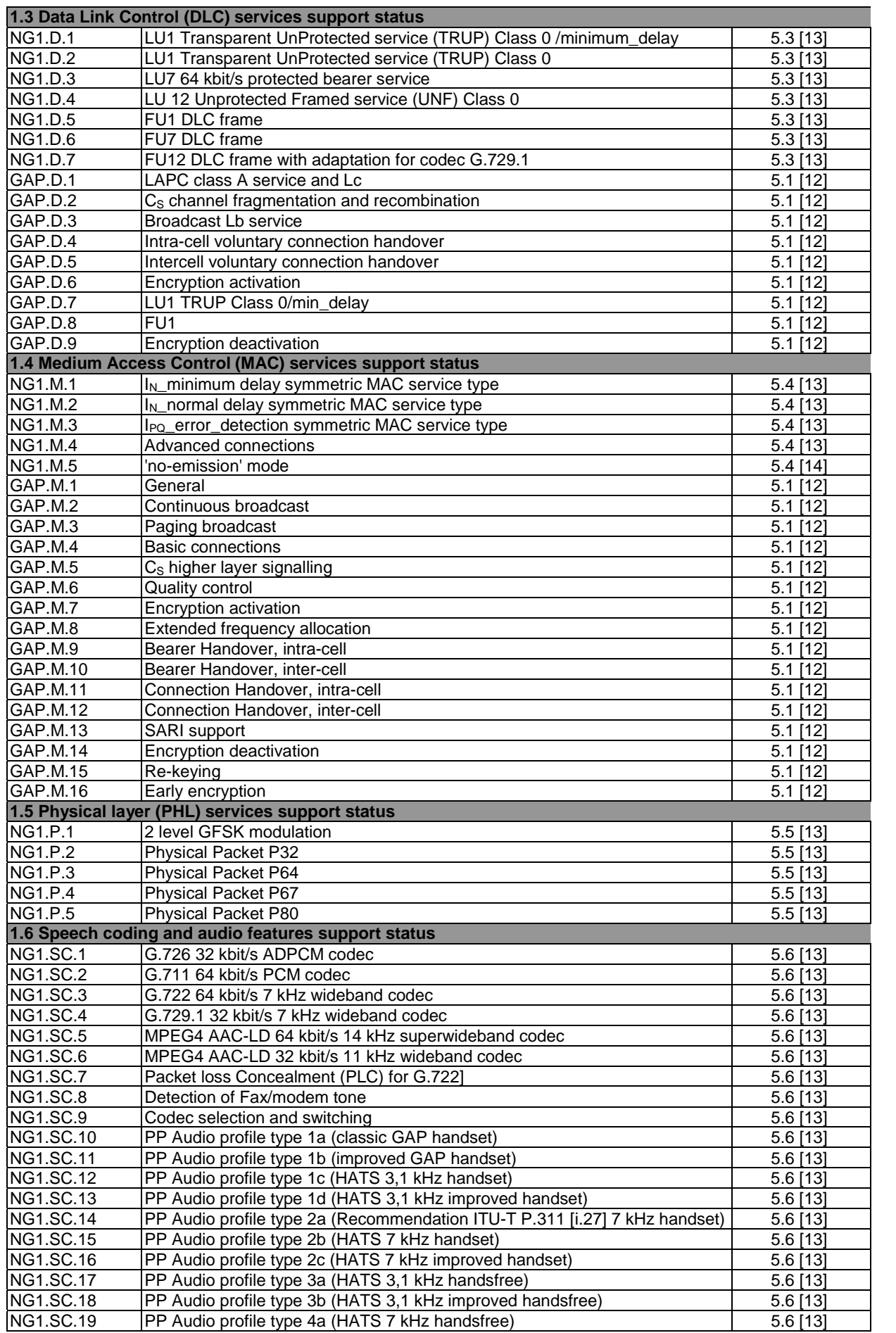

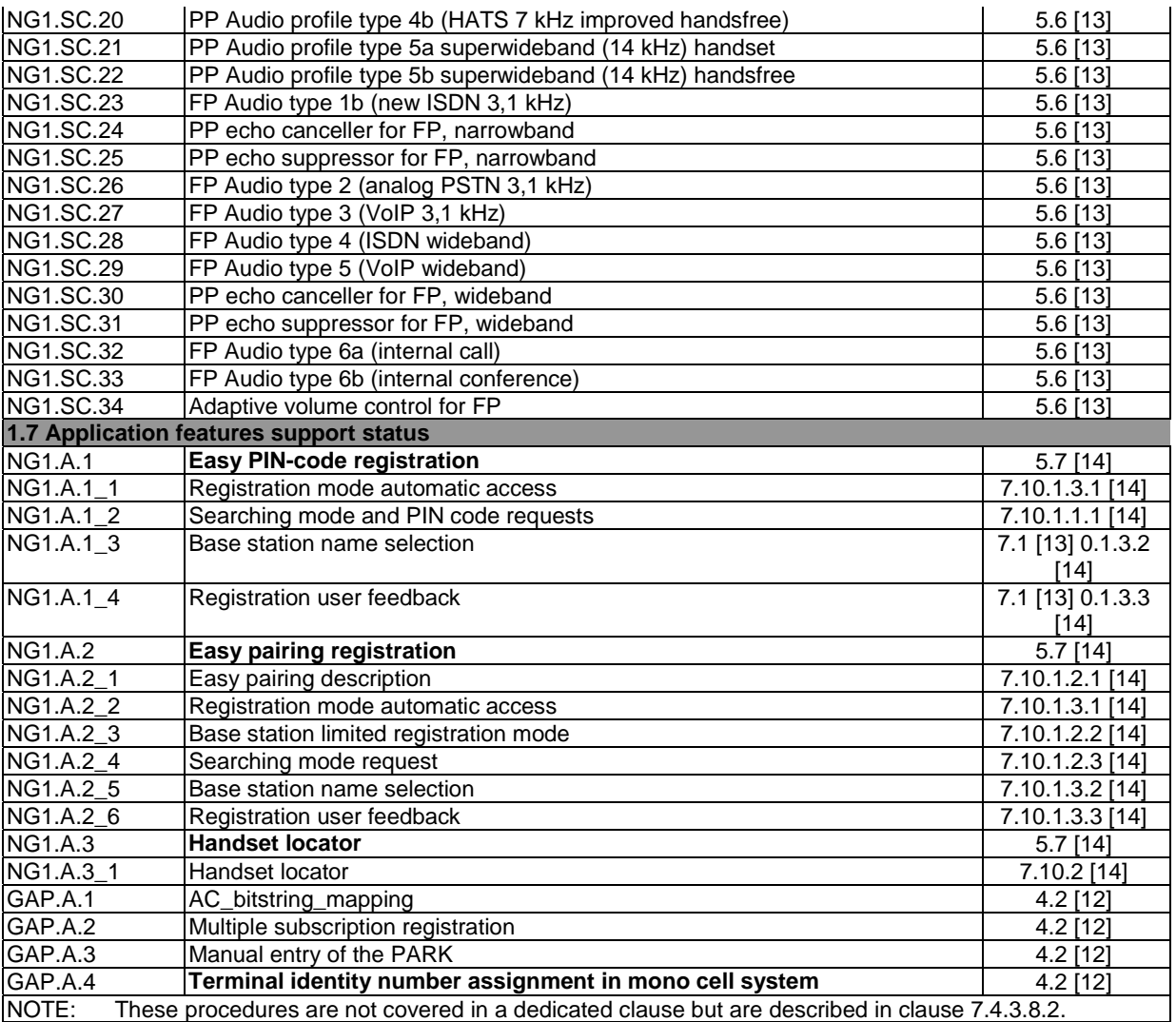

## Annex C (normative): Configuration for testing

The information contained within the following tables is required for configuration of the test equipment referred to in the present document. The label of each item does not explicitly appear in the test cases, nevertheless the related information are used either within stimulus or pass criteria to avoid human intervention when running some test cases.

# C.1 Portable part configuration to be declared by supplier

None.

# C.2 Fixed part internal configuration to be declared by supplier

The supplier shall provide additional information related to the FT testing. This information is used by the TS for the testing of the FP.

| Internal configuration item                                                                                                  | <b>Description</b>                         |                  | Example of value Example of test group where used |  |  |
|----------------------------------------------------------------------------------------------------|--------------------------------------------|------------------|---------------------------------------------------|--|--|
|                                                                                                    |                                            | (to be declared  | and purpose                                       |  |  |
|                                                                                                    |                                            | by manufacturer) |                                                   |  |  |
| PIN_CODE                                                                                                    | Pin code of the FP                         | "0000"           | TC_FT_NG1.N.1:                                    |  |  |
|                                                                                                    |                                            |                  | Used by TS to register on FP.                     |  |  |
| <b>RFPI</b>                                                                                                    | RFPI of the FP                             | "1122334455"     | TC FT NG1.N.1:                                    |  |  |
|                                                                                                    |                                            |                  | Used by TS to check if it is registered           |  |  |
|                                                                                                    |                                            |                  | to the correct FP (FP under test).                |  |  |
| HANDSET_TS_1_NUMBER                                                                                                    | Internal number of TS_1.                   | "1"              | TC_FT_GAP.N.31:                                   |  |  |
|                                                                                                    | Same as digit subfield in                  |                  | Used by TS to perform the internal                |  |  |
|                                                                                                    | TS 102 527-3 [14],                         |                  | call to handset 1                                 |  |  |
|                                                                                                    | Clause 7.4.10.5.1.2.                       |                  | TC_FT_GAP.A.4:                                    |  |  |
|                                                                                                    | Put here the number that your FP           |                  | Used by TS to check FP has                        |  |  |
|                                                                                                    | will assign to the 1 <sup>st</sup> handset |                  | assigned the correct Terminal Id                  |  |  |
|                                                                                                    | registered on your FP                      |                  | number                                            |  |  |
|                                                                                                    | (see notes 1 and 2).                       |                  |                                                   |  |  |
| HANDSET_TS_1_NAME                                                                                                    | Internal name of TS 1.                     | "DECT 1"         | TC_FT_GAP.N.31:                                   |  |  |
|                                                                                                    | Same as characters subfield in             |                  | Used by TS to check internal call                 |  |  |
|                                                                                                    | TS 102 527-3 [14],                         |                  | CNIP is correct.                                  |  |  |
|                                                                                                    | Clause 7.4.10.5.1.3 (see note 3)           |                  |                                                   |  |  |
| HANDSET_TS_2_NUMBER  Internal number of TS_2.                                                                                |                                            | $\overline{2}$   | TC_FT_GAP.N.31:                                   |  |  |
|                                                                                                    | See handset 1 description                  |                  | Used by TS to check the internal call             |  |  |
|                                                                                                    |                                            |                  | CLIP.                                             |  |  |
| HANDSET_TS_2_NAME                                                                                                    | Internal name of TS_2.                     | "DECT 2"         | TC_FT_GAP.N.31:                                   |  |  |
|                                                                                                    | See handset 1 description                  |                  | Used by TS to check the internal call<br>CNIP.    |  |  |
| NOTE 1: The handset number and names declared here are the ones that will be set by the FP under test when the TS            |                                            |                  |                                                   |  |  |
| (TS_1 or TS_2) will register to this FP. Declaring this, allows to avoid the TS do a list access session to retrieve         |                                            |                  |                                                   |  |  |
| this data.                                                                                                    |                                            |                  |                                                   |  |  |
| As defined in GAP.A.4 feature (see EN 300 444 [12]), the terminal identity number is in the interval [1: 127] for<br>NOTE 2: |                                            |                  |                                                   |  |  |
| monocell systems (i.e. residential products). In addition, the first handset should be assigned value '00000001B'            |                                            |                  |                                                   |  |  |
|                                                                                                    | (but this is not a mandatory requirement). |                  |                                                   |  |  |
| NOTE 3: The default naming of the standard was chosen as example. Other values are possible.                                 |                                            |                  |                                                   |  |  |

**Table C.1: Internal configuration information for FT testing** 

| <b>Configuration Item</b> | Test case number(s) in which TS uses the  |  |  |  |
|---------------------------|-------------------------------------------|--|--|--|
|                           | configuration item                        |  |  |  |
| PIN_CODE                  | TC FT NG1.N.1 BV 101, 103, 104            |  |  |  |
| <b>RFPI</b>               | TC FT NG1.N.1 BV 101, 103, 104            |  |  |  |
| HANDSET_TS_1_NUMBER       | TC FT NG1.N.7 BV 202, 602, 1202           |  |  |  |
|                           | TC FT NG1.N.8 BV 401                      |  |  |  |
|                           | TC_FT_NG1.N.9_BV_102                      |  |  |  |
|                           | TC FT NG1.N.16 BV 2201, 2202, 2210        |  |  |  |
|                           | TC FT NG1.N.21 BV 201, 202, 701           |  |  |  |
|                           | TC FT GAP.N.31 BV 301                     |  |  |  |
|                           | TC_FT_GAP.A4_BV_101                       |  |  |  |
| HANDSET TS 1 NAME         | TC FT NG1.N.8 BV 501                      |  |  |  |
| HANDSET TS 2 NUMBER       | TC FT NG1.N.6 BV 401                      |  |  |  |
|                           | TC_FT_NG1.N.7_BV_102, 202, 902            |  |  |  |
|                           | TC FT NG1.N.8 BV 101, 201, 401, 501       |  |  |  |
|                           | TC FT NG1.N.9 BV 101, 102                 |  |  |  |
|                           | TC FT NG1.N.10 BV 101, 105, 106, 201, 202 |  |  |  |
|                           | TC_FT_NG1.N.11_BV_101                     |  |  |  |
|                           | TC FT NG1.N.13 BV 203, 205                |  |  |  |
|                           | TC FT NG1.N.14 BV 401                     |  |  |  |
|                           | TC FT NG1.N.16 BV 2202, 2203              |  |  |  |
|                           | TC FT GAP.N.31 BV 301                     |  |  |  |
| HANDSET TS 2 NAME         | TC_FT_NG1.N.7_BV_1202                     |  |  |  |
|                           | TC FT GAP.N.31 BV 401                     |  |  |  |

**Table C.2: Test cases where these FT internal configuration items are used** 

# C.3 Test environment configuration to be declared by test house or supplier

The test house or supplier shall provide additional information related to the testing environment. This information is used by the TS for the testing of the FP.

| <b>Test environment item</b>                                                                                                    | <b>Description</b>                                                                                                    | <b>Example of</b><br>value (to be<br>declared by<br>manufacturer) | Test group where used<br>and purpose                                                                                                    |  |  |
|----------------------------------------------------------------------------------------------------|----------------------------------------------------------------------------------------------------|-------------------------------------------------------------------|----------------------------------------------------------------------------------------------------|--|--|
| PHONE_A_NUMBER                                                                                                    | Telephone number of remote party Phone A                                                                                                    | "210"                                                             | TC_FT_NG1.N.1:<br>Used by TS to place outgoing to<br>Phone A.                                                                                                    |  |  |
| PHONE_A_CLIP                                                                                                    | Calling party number of remote party Phone<br>A (In principle the same as telephone<br>number): characters of the CLIP information<br>element (see EN 300 175-5 [5],<br>Clause 7.7.9). | "210"                                                             | TC_FT_GAP.N.30:<br>Used by TS to check if the CLIP<br>is correct on incoming call from<br>Phone A.                                                                          |  |  |
| PHONE_A_CNIP                                                                                                    | Calling party name of remote party Phone A  "PHONE A"<br>(see EN 300 175-5 [5], Clause 7.7.53 and<br>note)                                                                             |                                                                   | TC_FT_GAP.N.34:<br>Used by TS to check if the CNIP<br>is correct on incoming call from<br>Phone A.                                                                          |  |  |
| PHONE_B_NUMBER                                                                                                    | Same description as Phone A                                                                                                    | "220"                                                             | See Phone A.                                                                                                    |  |  |
| PHONE B CLIP                                                                                                    | Same description as Phone A                                                                                                    | "220"                                                             | See Phone A.                                                                                                    |  |  |
| PHONE B_CNIP                                                                                                    | Same description as Phone A                                                                                                    | "Phone B éàü"                                                     | lSee Phone A.<br>This phone is explicitly used in<br>the test case<br>TC_FT_GAP.N.34_BV_201<br>where TS checks CNIP from an<br>UTF-8 enabled network and<br>phone (phone B) |  |  |
| PHONE_C_NUMBER                                                                                                    | Same description as Phone A                                                                                                    | "230"                                                             | See Phone A.                                                                                                    |  |  |
| NOTE:<br>If the phone is connected to an UTF-8 enabled line (see Clause A.2.2), remote party name should include<br>UTF-8 characters (e.g. 'Phone B éàü'). |                                                                                                    |                                                                   |                                                                                                    |  |  |

**Table C.3: Test environment information for the FT testing** 

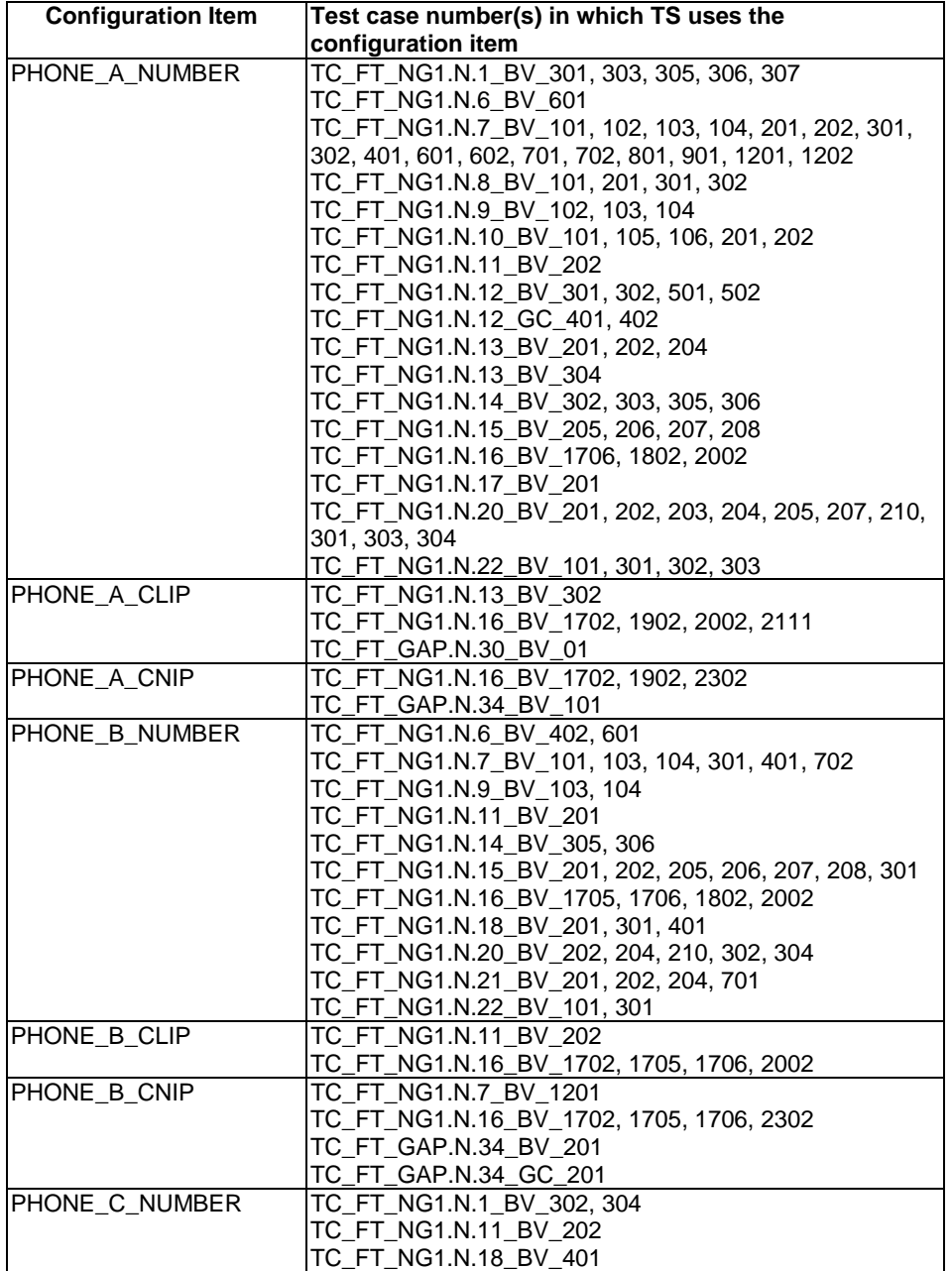

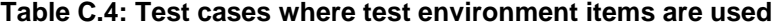

## Annex D (normative): Amendments to other DECT specifications

## D.1 Amendments to the Technical Basis for Regulation TBR 022 amended by TBR 022/A1 applicable to equipment compliant with TS 102 527-3

This annex list the requirements and tests which are optional in TBR 022 [i.4] amended by TBR 022/A1 [i.5], but that become mandatory by the support of the corresponding GAP features in TS 102 527-3 [14].

NOTE 1: This annex is a second amendment to TBR 022 [i.4]. TBR 022 [i.4] was first amended by TBR 022/A1 [i.5]. The present annex introduces new modifications that should be applied after the effect of TBR 022/A1 [i.5].

NOTE 2: Not all tables of TBR 022 [i.4] modified by the present annex have been modified by TBR 022/A1 [i.5].

The GAP features that became mandatory in NG-DECT Part 3 are:

- GAP.N.9 Authentication of the PP, GAP.N.12 On air key allocation and GAP.N.17 Encryption activation FT initiated which are required by GAP.N.35 Enhanced security.
- GAP.N.20 Terminate access rights FT initiated which is required by NG1.N.16\_22 Internal names list procedure.
- GAP.N.30 Calling Line Identification Presentation (CLIP). The requirements of this feature have changed since the publication of TBR 022/A1 [i.5]: CLIP can be now sent either in {CC-SETUP} or in subsequent {CC-INFO}. The FT is required to support one of the methods, the PT is required to support both methods. Therefore, the CLIP test cases on FT side are not required as they might fail.
- GAP.N.31 Internal call: The requirements of this feature have changed since the publication of TBR 022/A1 [i.5]: 'Internal call setup' basic service shall be used instead of 'Normal call setup' basic service previously. Nevertheless, this basic service change will have no consequence when running the GAP internal test cases as the FT shall be backward compatible and the PT will answer to both type of call setup.

The following amendments to the Technical Basis for Regulation TBR 022 [i.4] amended by TBR 022/A1 [i.5] shall apply for the purpose of the present document.

## D.1.1 Additional testing requirements for PP side

The following modifications shall apply when testing equipment compliant with TS 102 527-3 [14].

### D.1.1.1 Modifications to Clause A.2.1.1.2 "CC features"

Table A.2 of TBR 022 [i.4] shall be replaced by the following Table D.1.

#### **Table D.1 (Table A.2 of TBR 022 [i.4]): EN 300 476-1 [i.18] Table A.13 CC features supported**

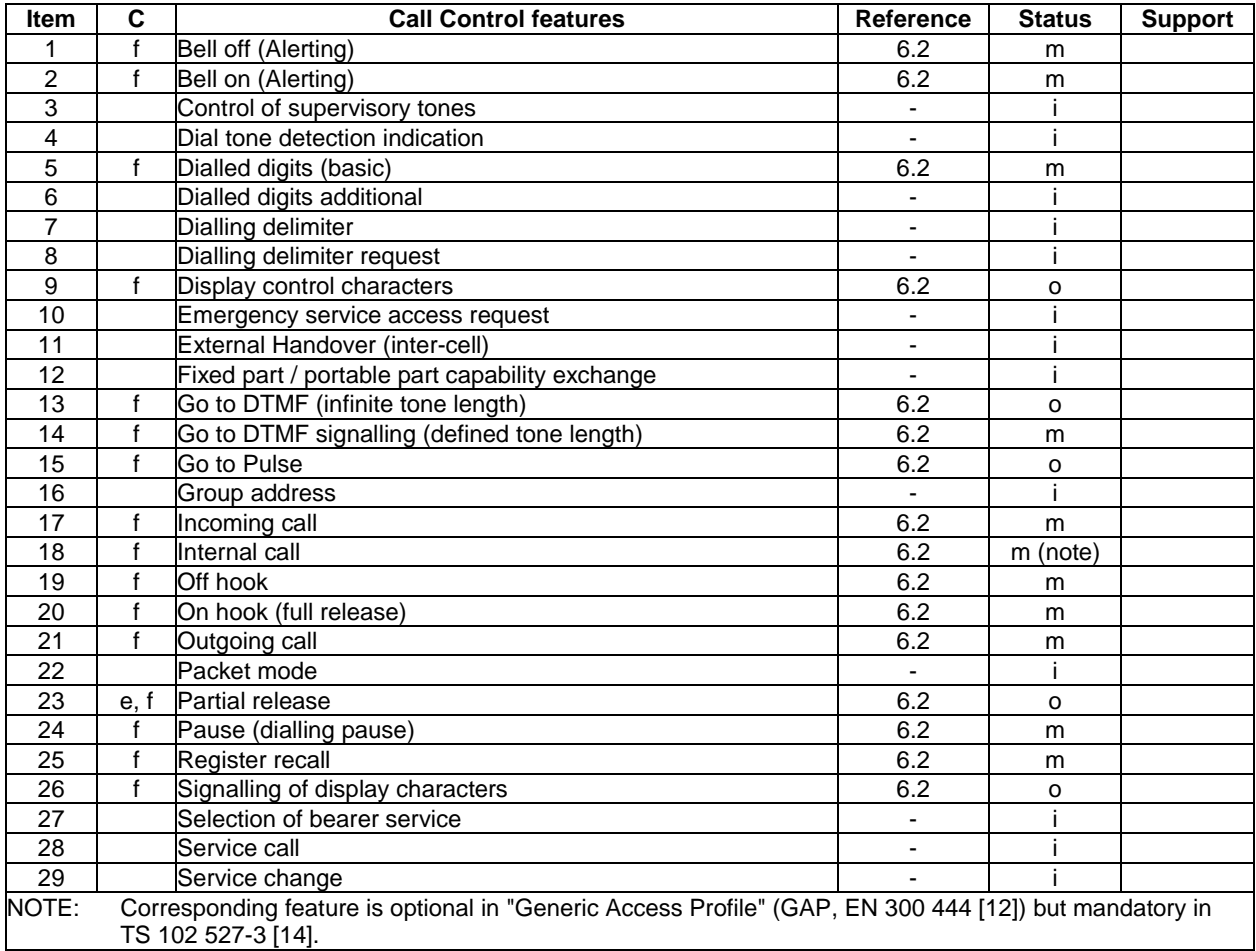

### D.1.1.2 Modifications to Clause A.2.1.1.4 "SS features (services)"

Table A.4 of TBR 022 [i.4] shall be replaced by the following Table D.2.

#### **Table D.2 (Table A.4 of TBR 022 [i.4]): EN 300 476-1 [i.18] Table A.15 SS features (services) supported**

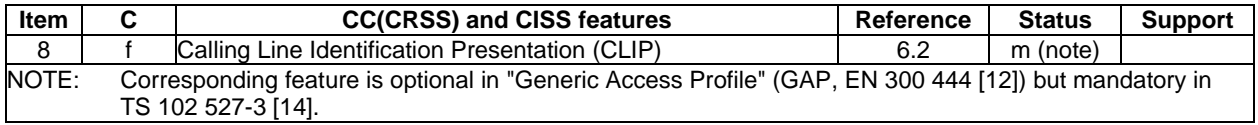

### D.1.1.3 Modifications to Clause A.2.1.1.6 "Procedures"

Table A.6 of TBR 022 [i.4] shall be replaced by the following Table D.3.

#### **Table D.3 (Table A.6 of TBR 022 [i.4]): EN 300 476-1 [i.18] Table A.18 CC procedures supported**

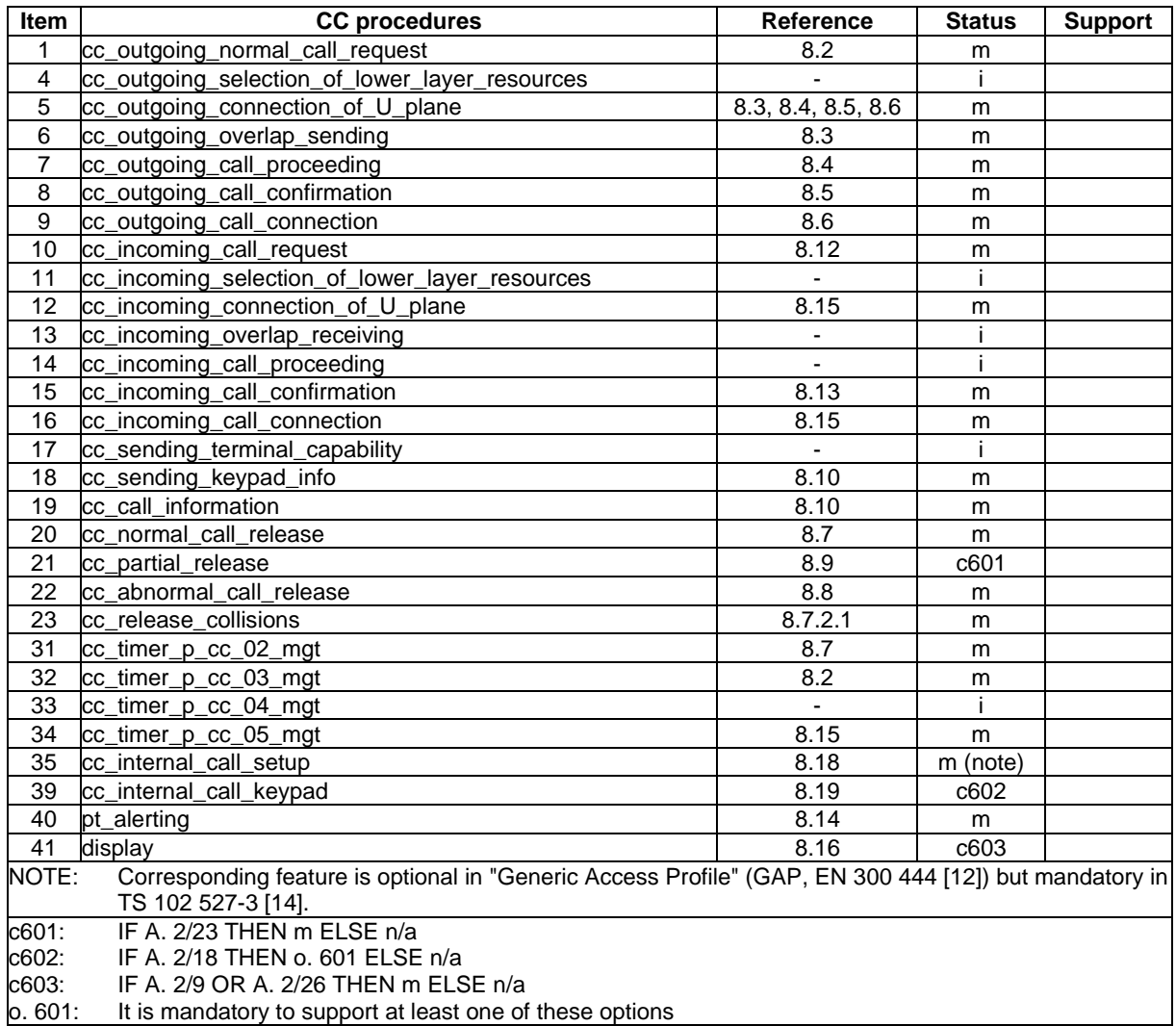

## D.1.2 Additional testing requirements for FP side

The following modifications shall apply when testing equipment compliant with TS 102 527-3 [14].

### D.1.2.1 Modifications to Clause A.3.1.1.2 "CC features"

Table A.54 of TBR 022 [i.4] shall be replaced by the following Table D.4.

#### **Table D.4 (Table A.54 of TBR 022 [i.4]): EN 300 476-4 [i.21] Table A.13 CC features supported**

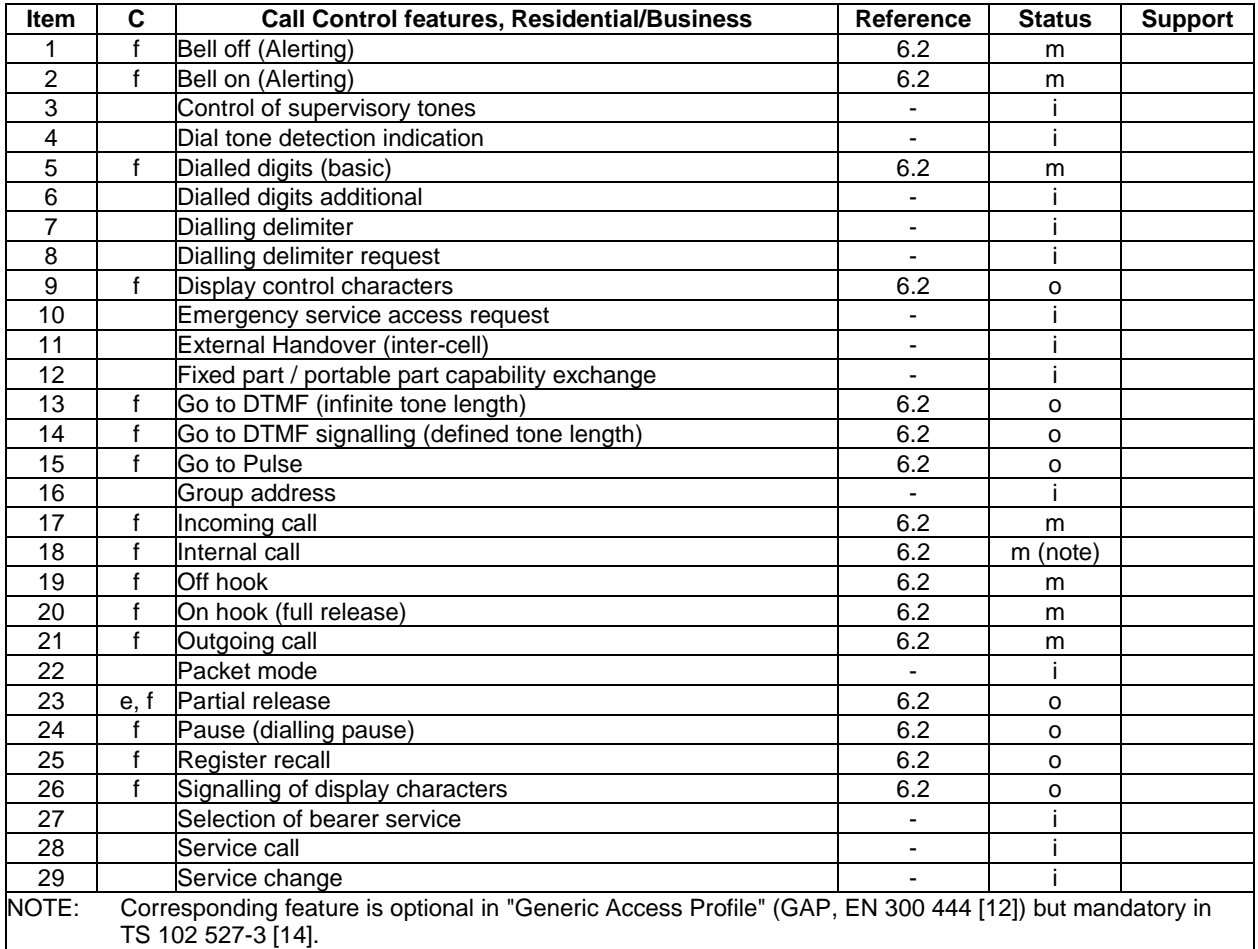

### D.1.2.2 Modifications to Clause A.3.1.1.3 "MM features"

Table A.56 of TBR 022 [i.4] shall be replaced by the following Table D.5.

#### **Table D.5 (Table A.22 of TBR 022 [i.4]): EN 300 476-4 [i.21] Table A.14 MM features supported**

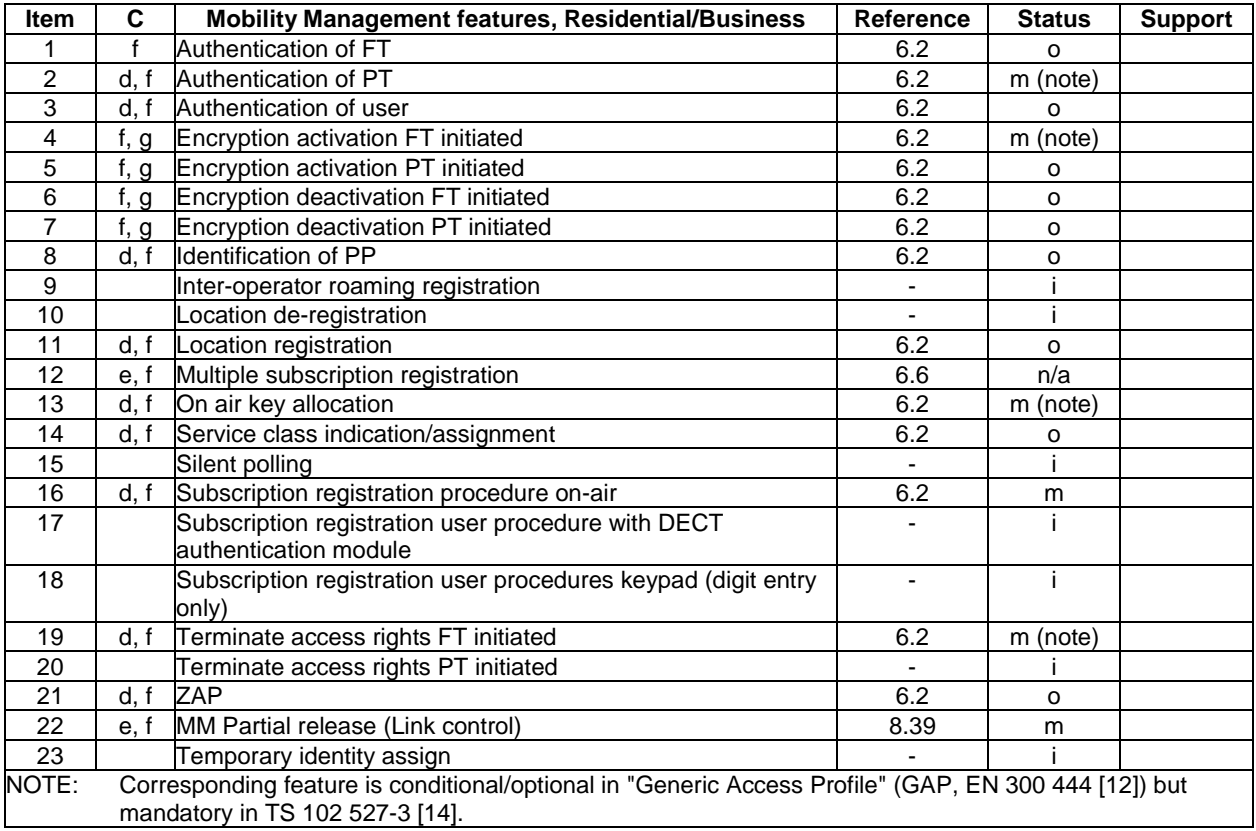

Table A.60 of TBR 022 [i.4] shall be replaced by the following Table D.6.

#### **Table D.6 (Table A.60 of TBR 022 [i.4]): EN 300 476-4 [i.21] Table A.18 CC procedures supported**

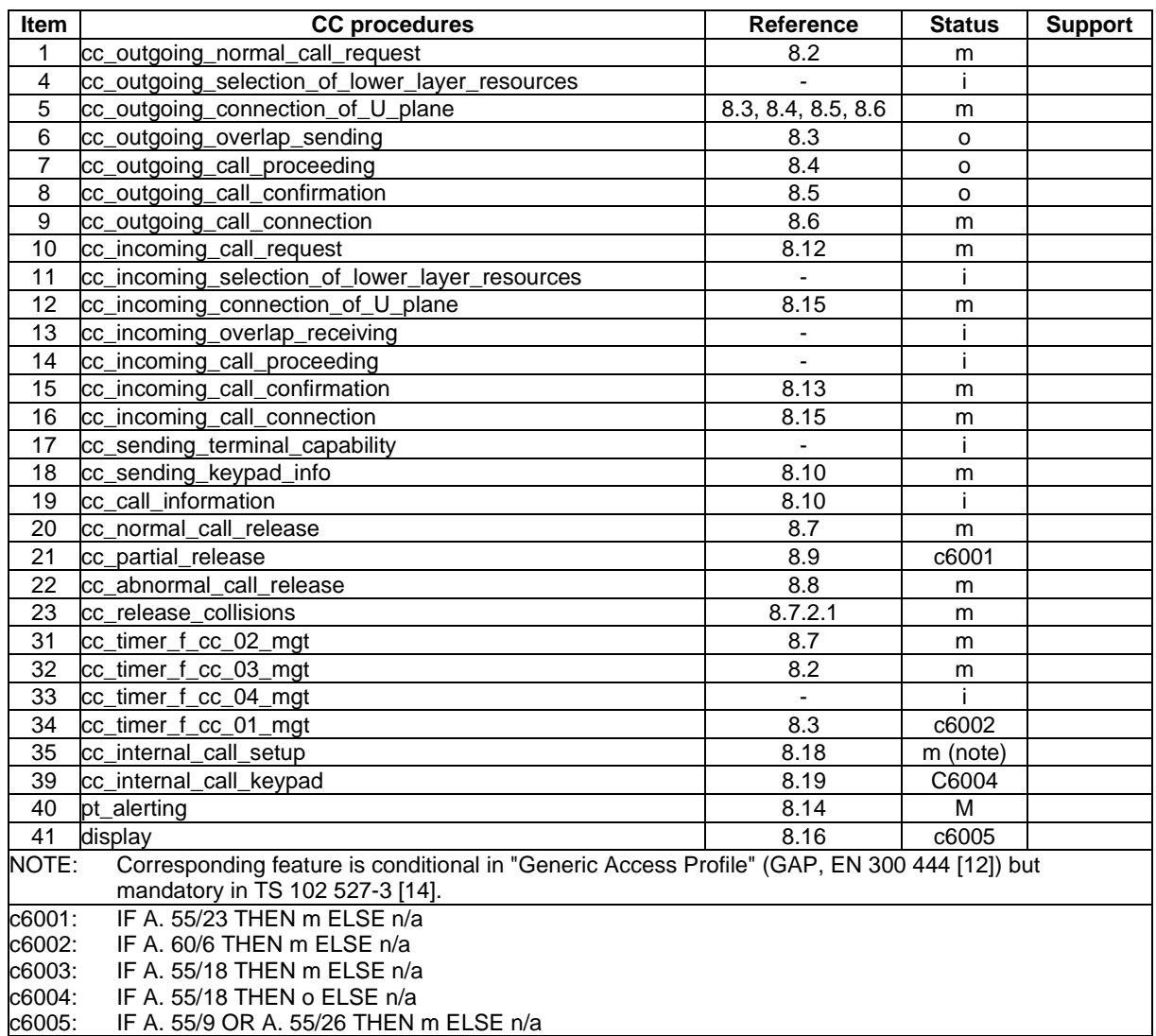

### D.1.3 Additional Test Cases applicable to equipment compliant with TS 102 527-3

This clause lists the additional Test Cases, compared to those mandated by the Technical Basis for Regulation TBR 022 [i.4] amended by TBR 022/A1 [i.5], that are applicable to equipment compliant with TS 102 527-3 [14].

The following additional testing requirements shall apply to equipment compliant with TS 102 527-3 [14].

### D.1.3.1 Additional PT NWK layer test cases

The following abstract test cases are specified in the EN 300 494-2 [i.7] which gives the test specification for DECT GAP Portable Part applications. The test purposes details are given in EN 300 497-6 [i.14] and the test case dynamic behaviour in EN 300 497-7 [i.15].

The following additional test cases (Table D.7) shall apply to PPs compliant with TS 102 527-3 [14].

#### **Table D.7: Additional GAP test cases for NG-DECT Part 3 PP**

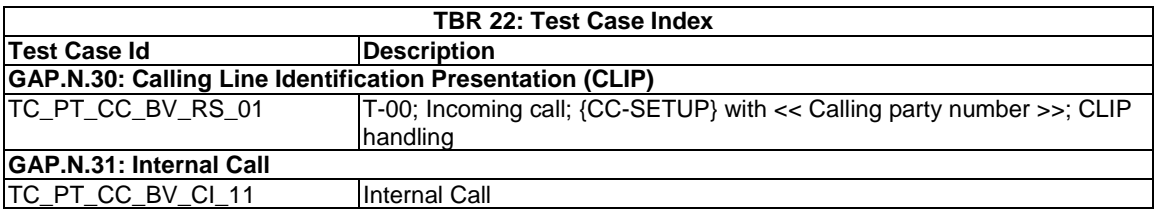

### D.1.3.2 Additional FT NWK layer test cases

The following abstract test cases are specified in the EN 300 494-3 [i.8] which gives the test specification for DECT GAP Fixed Part applications. The test purposes details are given in EN 300 497-8 [i.16] and the test case dynamic behaviour in EN 300 497-9 [i.17].

The following additional test cases (Table D.8) shall apply to FPs compliant with TS 102 527-3 [14].

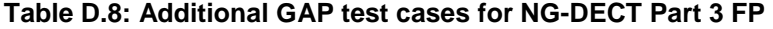

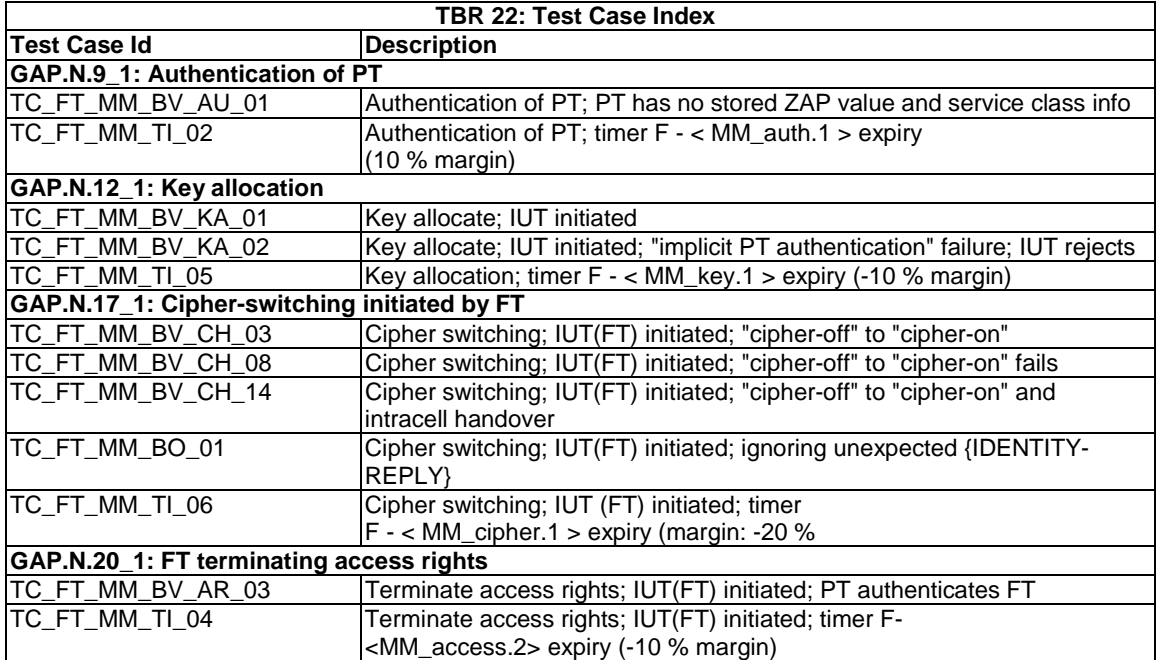

# **History**

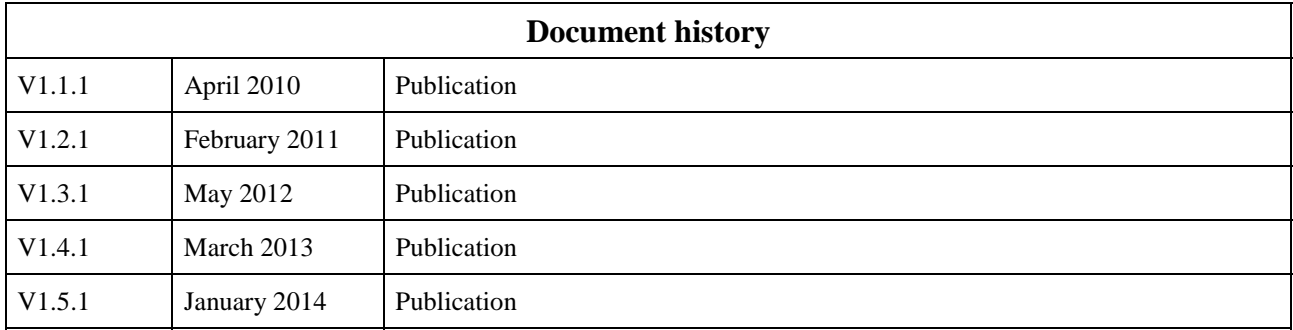